# TPC Benchmark™ C **Full Disclosure Report**

**for** 

# IBM<sup>®</sup> @server<sup>®</sup> xSeries<sup>®</sup> 366

# **using**

# **Microsoft SQL Server 2000 Enterprise Edition and**

# **Microsoft Windows Server 2003 Enterprise Edition**

**TPC-C Version 5.3**

**Submitted for Review February 21, 2005**

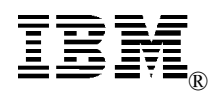

#### **First Edition - February 2005**

THE INFORMATION CONTAINED IN THIS DOCUMENT IS DISTRIBUTED ON AN AS IS BASIS WITHOUT ANY WARRANTY EITHER EXPRESSED OR IMPLIED. The use of this information or the implementation of any of these techniques is the customer's responsibility and depends on the customer's ability to evaluate and integrate them into the customer's operational environment. While each item has been reviewed by IBM for accuracy in a specific situation, there is no guarantee that the same or similar results will be obtained elsewhere. Customers attempting to adapt these techniques to their own environment do so at their own risk.

In this document, any references made to an IBM licensed program are not intended to state or imply that only IBM's licensed program may be used; any functionally equivalent program may be used.

This publication was produced in the United States. IBM may not offer the products, services, or features discussed in this document in other countries, and the information is subject to change without notice. Consult your local IBM representative for information on products and services available in your area.

© Copyright International Business Machines Corporation 2005. All rights reserved.

Permission is hereby granted to reproduce this document in whole or in part, provided the copyright notice as printed above is set forth in full text on the title page of each item reproduced.

U.S. Government Users - Documentation related to restricted rights: Use, duplication, or disclosure is subject to restrictions set forth in GSA ADP Schedule Contract with IBM Corp.

#### *Trademarks*

IBM, xSeries, and the eServer logo are trademarks or registered trademarks of International Business Machines Corporation.

The following terms used in this publication are trademarks of other companies as follows: TPC Benchmark, tpmC, and \$/tpmC trademark of Transaction Processing Performance Council; Intel and Xeon are trademarks or registered trademarks of Intel Corporation; Microsoft, Windows and BenchCraft are trademarks or registered trademarks of Microsoft Corporation. Other company, product, or service names, which may be denoted by two asterisks (\*\*), may be trademarks or service marks of others.

#### *Notes*

<sup>1</sup> GHz and MHz only measures microprocessor internal clock speed, not application performance. Many factors affect application performance.

2 When referring to hard disk capacity, GB, or gigabyte, means one thousand million bytes. Total user-accessible capacity may be less.

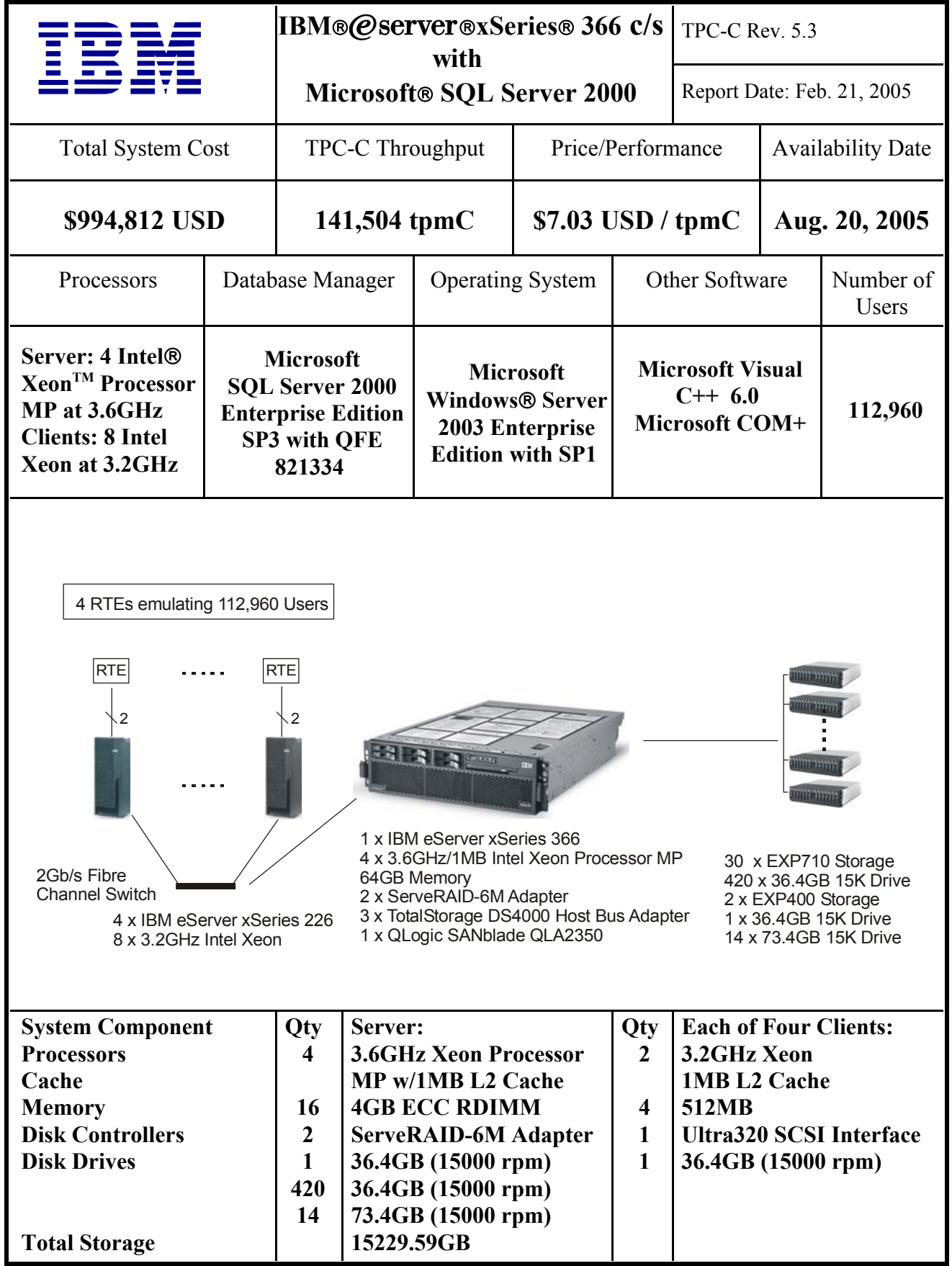

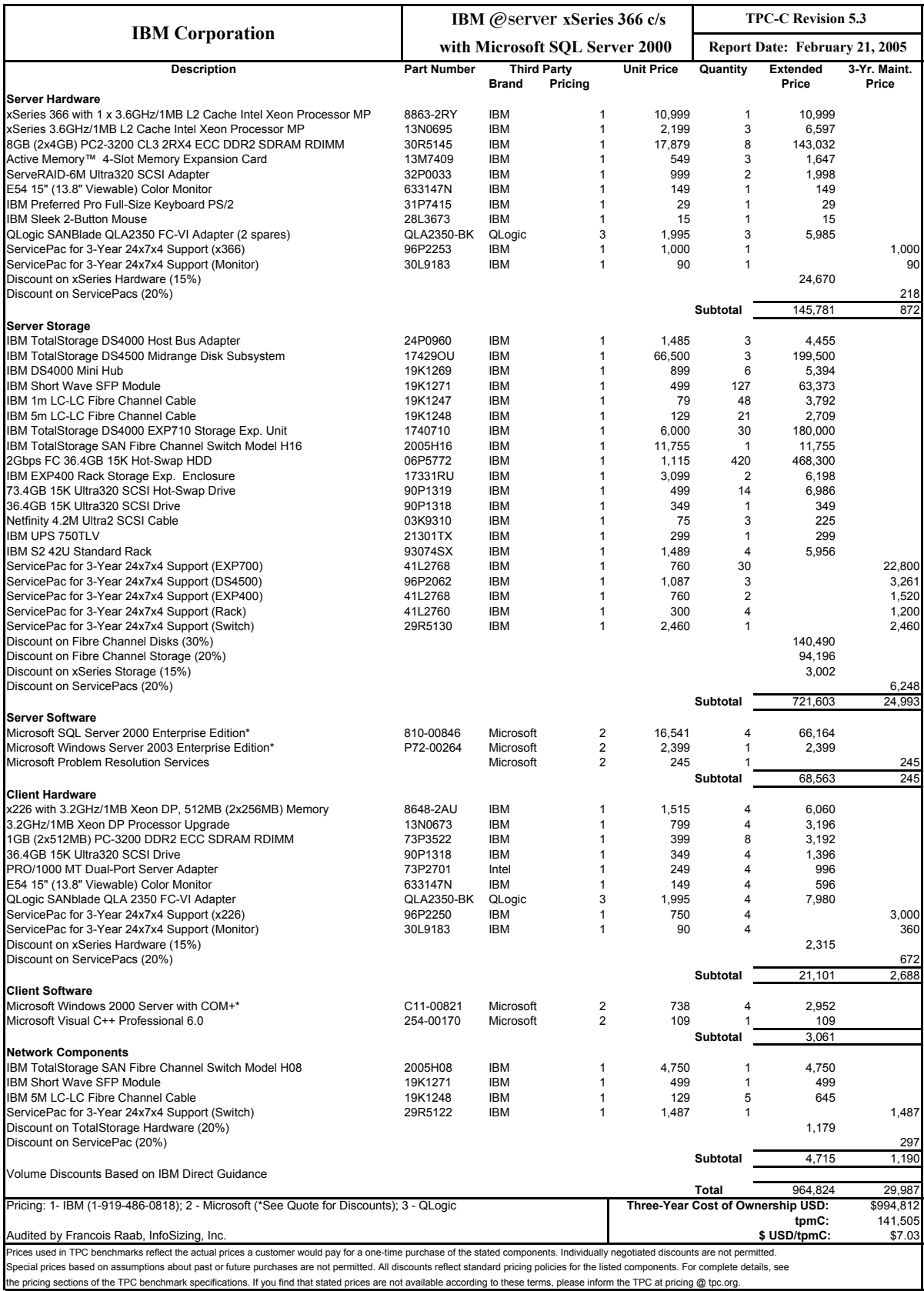

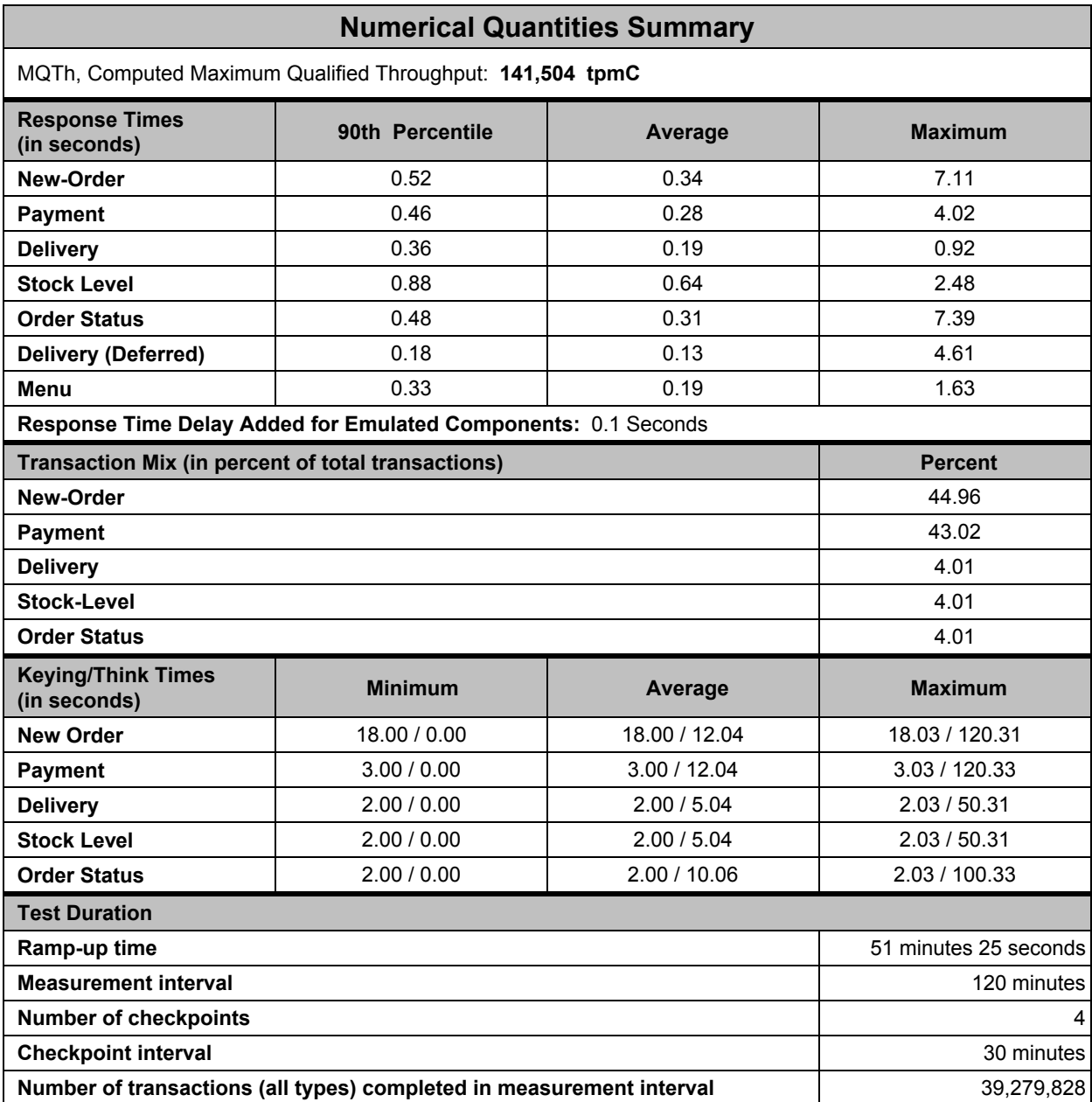

# **Abstract**

IBM Corporation conducted the TPC Benchmark<sup>TM</sup>C on the IBM®  $\mathcal O$  server® xSeries ® 366 configured as a client/server system. This report documents the full disclosure information required by the TPC Benchmark C Standard Specification, Revision 5.3, including the methodology used to achieve the reported results. All testing fully complied with this revision level.

The software used on the xSeries 366 system includes Microsoft® Windows® Server 2003 Enterprise Edition operating system with SP1 and Microsoft SQL Server 2000 Enterprise Edition database.

Two standard metrics, transactions per minute-C (tpmC) and price per tpmC (\$/tpmC), are reported as required by the TPC Benchmark C Standard Specification.

The benchmark results are summarized in the following table.

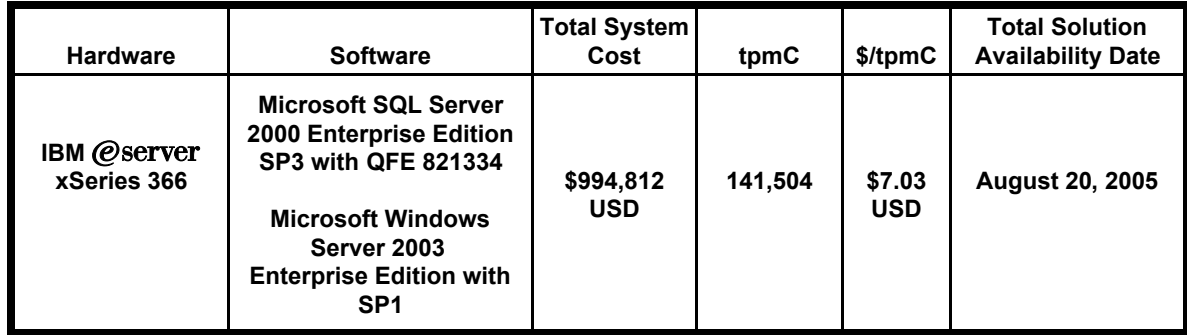

The results of the benchmark and test methodology used were audited by Francois Raab of InfoSizing, Inc. The auditor's attestation letter is contained in Section 9 of this report.

#### **Table of Contents**

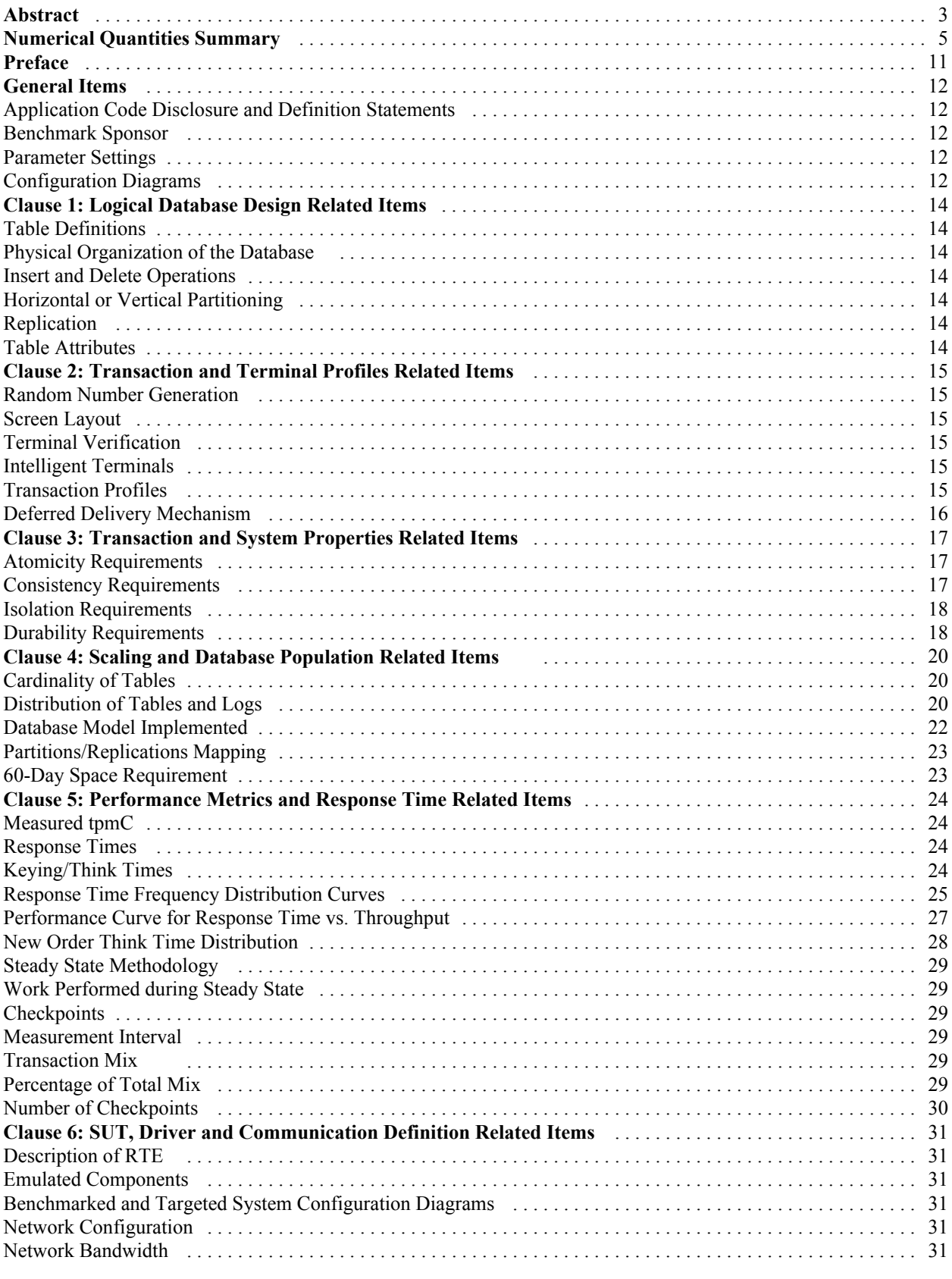

© IBM Corporation - TPC Benchmark C Full Disclosure Report - February 2005 7

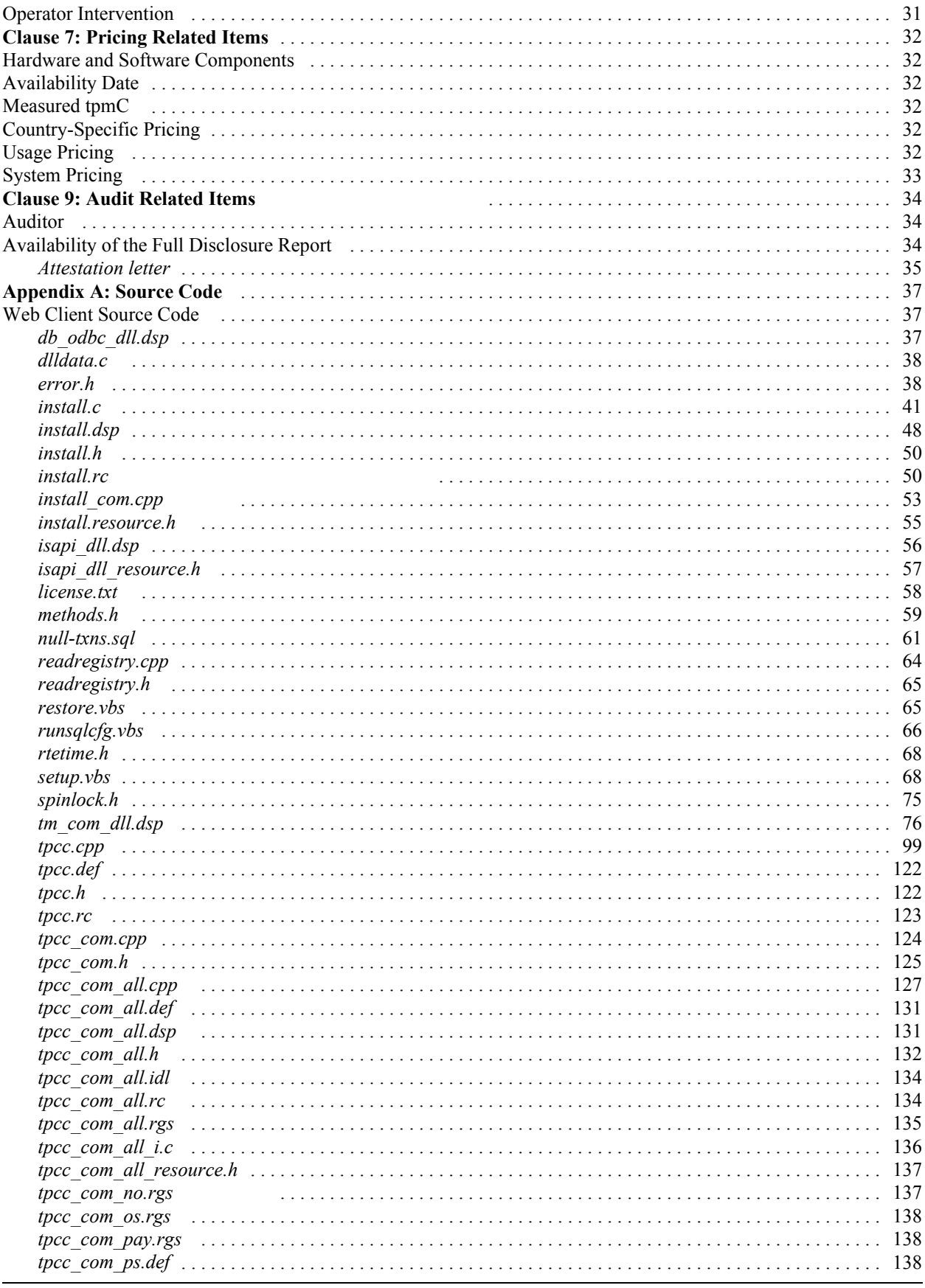

© IBM Corporation - TPC Benchmark C Full Disclosure Report - February 2005

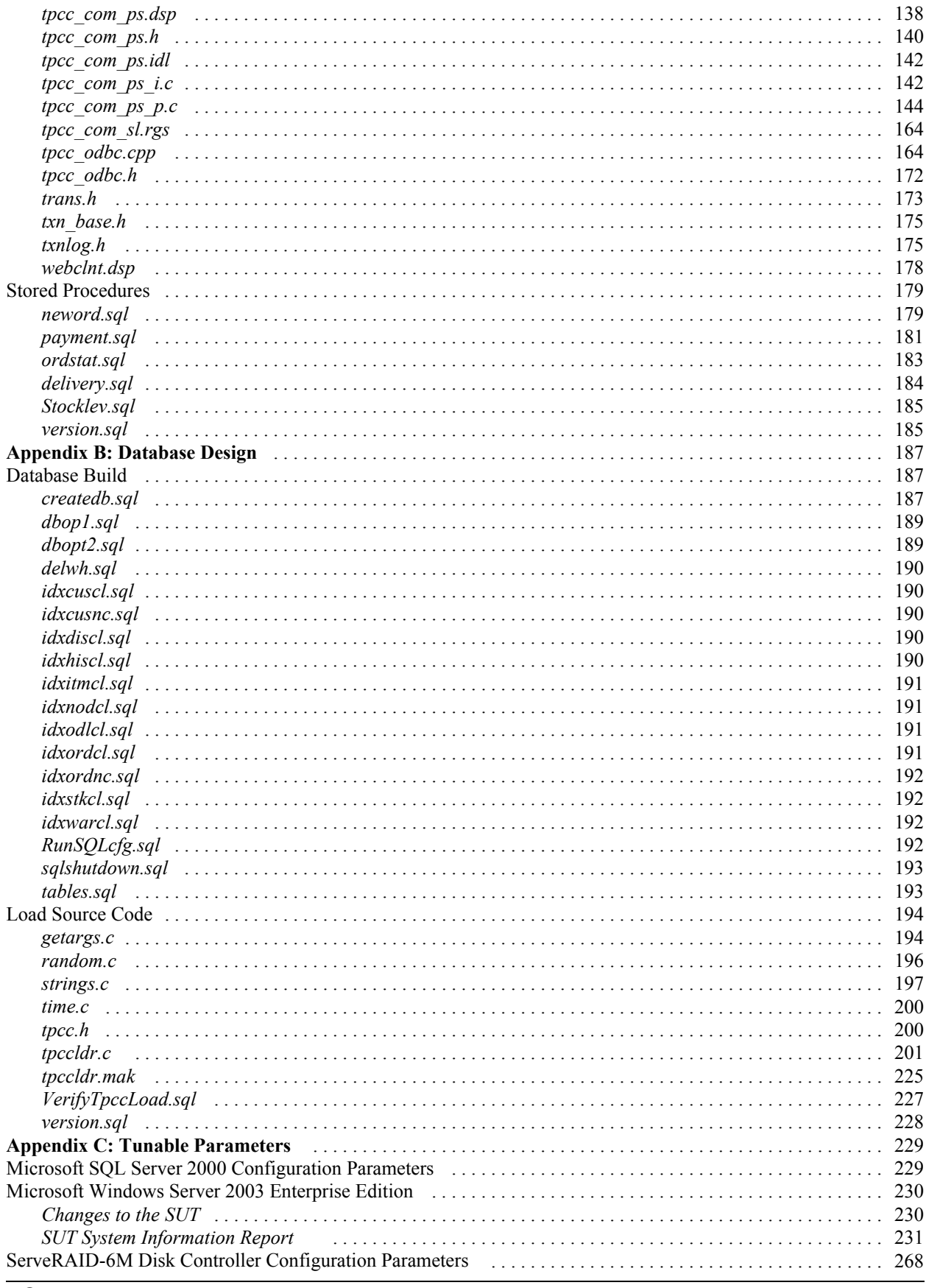

© IBM Corporation - TPC Benchmark C Full Disclosure Report - February 2005

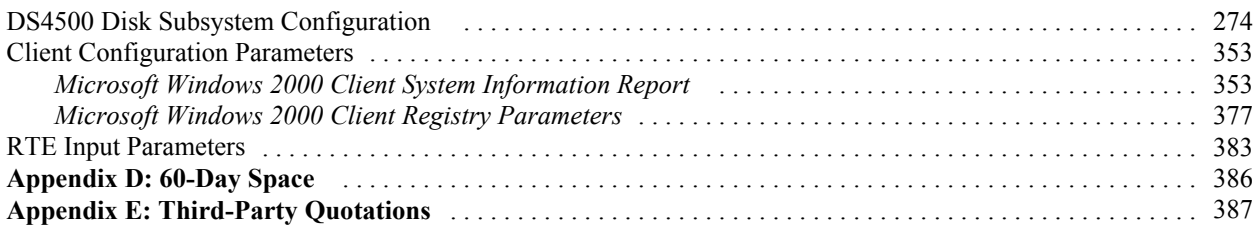

### **Preface**

The TPC Benchmark™ C was developed by the Transaction Processing Performance Council (TPC). The TPC was founded to define transaction processing benchmarks and to disseminate objective, verifiable performance data to the industry. This full disclosure report is based on the TPC Benchmark C Standard Specification Version 5.3.

The TPC describes this benchmark in Clause 0.1 of the specification as follows:

TPC Benchmark C is an On Line Transaction Processing (OLTP) workload. It is a mixture of read-only and update-intensive transactions that simulate the activities found in complex OLTP application environments. It does so by exercising a breadth of system components associated with environments, which are characterized by:

- v The simultaneous execution of multiple transaction types that span a breadth of complexity
- On-line and deferred transaction execution modes
- Multiple on-line terminal sessions
- Moderate system and application execution time
- Significant disk input/output
- Transaction integrity (ACID properties)
- Non-uniform distribution of data access through primary and secondary keys
- Databases consisting of many tables with a wide variety of sizes, attributes and relationships
- Contention on data access and update

The performance metric reported by TPC-C is a "business throughput" measuring the number of orders processed per minute. Multiple transactions are used to simulate the business activity of processing an order, and each transaction is subject to a response time constraint. The performance metric for this benchmark is expressed in transactions-per-minute-C (tpmC). To be compliant with the TPC-C standard, all references to tpmC results must include the tpmC rate, the associated price-per-tpmC, and the availability date of the priced configuration.

Despite the fact that this benchmark offers a rich environment that emulates many OLTP applications, this benchmark does not reflect the entire range of OLTP requirements. In addition, the extent to which a customer can achieve the results reported by a vendor is highly dependent on how closely TPC-C approximates the customer application. The relative performance of systems derived from this benchmark does not necessarily hold for other workloads or environments. Extrapolations to any other environment are not recommended.

Benchmark results are highly dependent upon workload, specific application requirements, and systems design and implementation. Relative system performance will vary as a result of these and other factors. Therefore, TPC-C should not be used as a substitute for a specific customer application benchmarking when critical capacity planning and/or product evaluation decisions are contemplated.

### **General Items**

#### **Benchmark Sponsor**

*A statement identifying the benchmark sponsor(s) and other participating companies must be provided.*

This benchmark was sponsored by International Business Machines Corporation.

#### **Application Code Disclosure and Definition Statements**

*The application program (as defined in Clause 2.1.7) must be disclosed. This includes, but is not limited to, the code implementing the five transactions and the terminal input and output functions.*

Appendix A contains all source code implemented in this benchmark.

#### **Parameter Settings**

*Settings must be provided for all customer-tunable parameters and options that have been changed from the defaults found in actual products, including but not limited to:*

- v *Database tuning options*
- v *Recovery/commit options*
- v *Consistency/locking options*
- v *Operating system and application configuration parameters.*
- v *Compilation and linkage options and run-time optimizations used to create/install applications, OS, and/or databases.*

*This requirement can be satisfied by providing a full list of all parameters and options.*

Appendix C contains the tunable parameters for the database, the operating system, and the transaction monitor.

### **Configuration Diagrams**

*Diagrams of both measured and priced configurations must be provided, accompanied by a description of the differences.* 

The configuration diagrams for the tested and priced systems are provided on the following pages.

The Remote Terminal Emulator (RTE) used for these TPC Benchmark C tests is an IBM-developed propriety RTE, BenchMaster. The components of the configuration being emulated by the RTE are the workstations. Appendix C contains a listing of the RTE scripts and inputs used in the benchmark testing.

The measured configuration used four IBM xSeries 226 systems, each configured with two 3.2GHz Intel Xeon processors, as clients, which executed the terminal I/O and submitted transactions to COM+ servers, which were also running on the clients. These COM+ servers forwarded the transaction requests to the server, and returned the results to the RTE. Microsoft SQL Server 2000 Enterprise Edition was the DBMS executing on the server.

### *Measured Configuration*

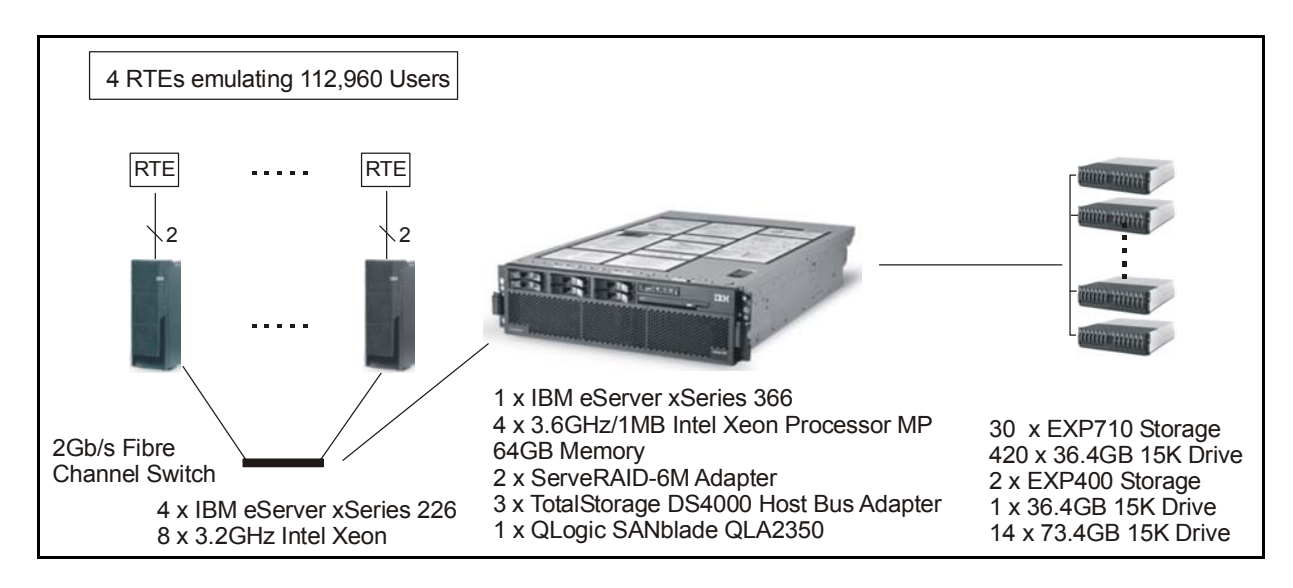

The measured and priced configurations were identical. For the priced configuration, see the Executive Summary.

# **Clause 1: Logical Database Design Related Items**

#### **Table Definitions**

*Listings must be provided for all table definition statements and all other statements used to set up the database.*  Appendix B contains the code used to define and load the database tables.

### **Physical Organization of the Database**

*The physical organization of tables and indexes within the database must be disclosed.*  Physical space was allocated to Microsoft SQL Server on the server disks as detailed in Figure 4-2.

#### **Insert and Delete Operations**

*It must be ascertained that insert and/or delete operations to any of the tables can occur concurrently with the TPC-C transaction mix. Furthermore, any restriction in the SUT database implementation that precludes inserts beyond the limits defined in Clause 1.4.11 must be disclosed. This includes the maximum number of rows that can be inserted and the maximum key value for these new rows.* 

All insert and delete functions were fully operational during the running of the benchmark. The space required for an additional 5 percent of the initial table cardinality was allocated to Microsoft SQL Server 2000 and priced as static space.

#### **Horizontal or Vertical Partitioning**

*While there are few restrictions placed upon horizontal or vertical partitioning of tables and rows in the TPC-C benchmark (see Clause 1.6), any such partitioning must be disclosed.*  Partitioning was not used in this benchmark.

#### **Replication**

*Replication tables, if used, must be disclosed (see Clause 1.4.6).*  Replication was not used in this benchmark.

#### **Table Attributes**

*Additional and/or duplicated attributes in any table must be disclosed, along with a statement on the impact on performance (see Clause 1.4.7).* 

No additional attributes were used in this benchmark.

# **Clause 2: Transaction and Terminal Profiles Related Items**

#### **Random Number Generation**

*The method of verification for the random number generation must be disclosed.* 

The seeds and offsets for the random number generator were collected and verified to be different for each driver. The auditor selected samples of the generated numbers from the database. The samples were verified to have no discernible patterns.

#### **Screen Layout**

*The actual layouts of the terminal input/out screens must be disclosed.* 

All screen layouts followed the TPC Benchmark C Standard Specification.

#### **Terminal Verification**

*The method used to verify that the emulated terminals provide all the features described in Clause 2.2.2.4 must be explained. Although not specifically priced, the type and model of the terminals used must for the demonstration in 8.1.3.3 must be disclosed and commercially available (including supporting software and maintenance).* 

The auditor verified terminal features by direct experimentation. The benchmarked configuration uses Microsoft Internet Explorer 6.0 SP1 and HTML scripts as the terminal interface.

#### **Intelligent Terminals**

*Any usage of presentation managers or intelligent terminals must be explained.* 

The terminals emulated in the priced configuration are IBM PC desktop computer systems. All processing of the input/output screens was handled by the xSeries 226 clients. The screen input/output was managed via HTML strings that comply with the HTML Version 2.0 specification.A listing of the code used to implement the intelligent terminals is provided in Appendix A. All data manipulation was handled by the xSeries 366 database server.

#### **Transaction Profiles**

*The percentage of home and remote order-lines in the New-Order transactions must be disclosed. The percentage of New-Order transactions that were rolled back as a result of an unused item number must be disclosed.* 

*The number of items per orders entered by New-Order transactions must be disclosed. The percentage of home and remote Payment transactions must be disclosed. The percentage of Payment and Order-Status transactions that used non-primary key (C\_LAST) access to the database must be disclosed.* 

*The percentage of Delivery transactions that were skipped as a result of an insufficient number of rows in the NEW-ORDER table must be disclosed.*

*The mix (i.e., percentages) of transaction types seen by the SUT must be disclosed.* 

#### **Table 2-1. Transaction Statistics**

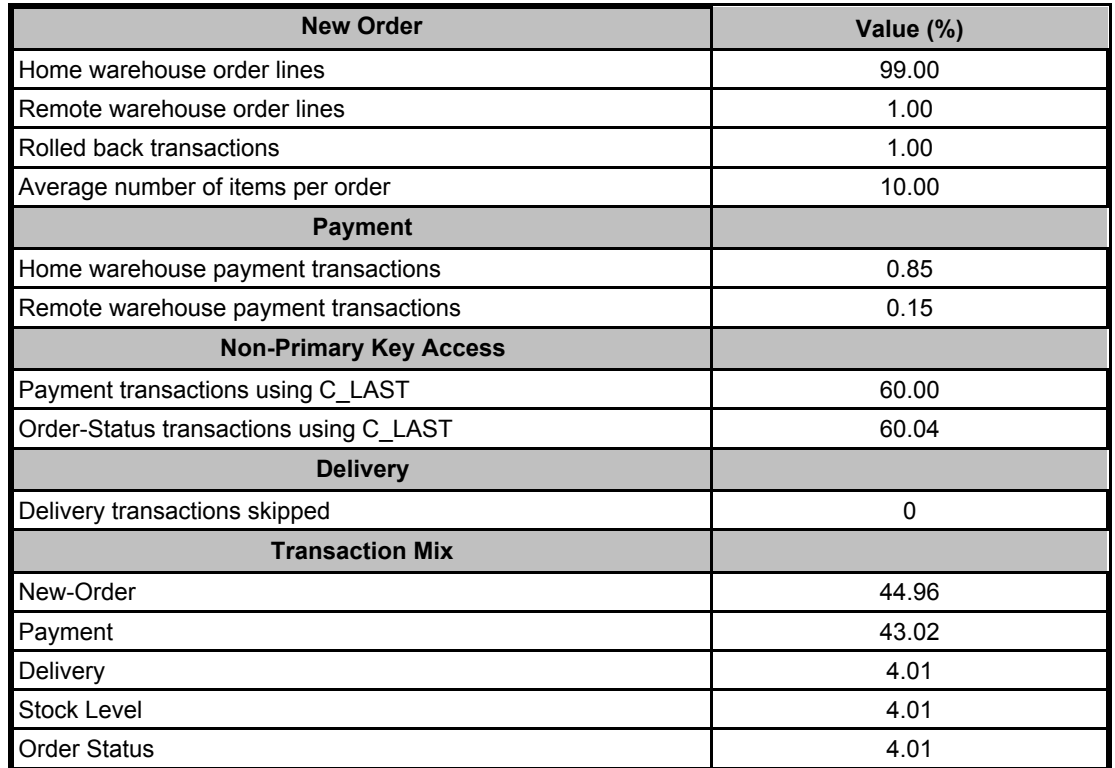

#### **Deferred Delivery Mechanism**

*The queuing mechanism used to defer execution of the Delivery transaction must be disclosed.* 

The deferred delivery operation is queued by making an entry in an array within the application process (tpcc.dll) running on the client. Background threads within the application asynchronously process the queued delivery transactions.

The source code is listed in Appendix A.

### **Clause 3: Transaction and System Properties Related Items**

*The results of the ACID test must be disclosed, along with a description of how the ACID requirements were met. This includes disclosing which case was followed for the execution of Isolation Test 7.* 

#### **Atomicity Requirements**

*The system under test must guarantee that database transactions are atomic; the system will either perform all individual operations on the data, or will assure that no partially completed operations leave any effects on the data.*

All ACID tests were conducted according to specification.

#### *Completed Transactions*

The following steps were performed to verify the Atomicity of completed transactions.

- 1. The balance was retrieved from the CUSTOMER table for a random Customer, District and Warehouse, giving BALANCE\_1.
- 2. The Payment transaction was executed for the Customer, District and Warehouse used in step 1.
- 3. The balance was retrieved again for the Customer used in step 1 and step 2, giving BALANCE\_2. It was verified that BALANCE\_1 was greater than BALANCE\_2 by AMT.

#### *Aborted Transactions*

The following steps were performed to verify the Atomicity of the aborted Payment transaction:

- 1. The Payment application code was changed to execute a rollback of the transaction instead of performing the commit.
- 2. Using the balance, BALANCE\_2, from the CUSTOMER table retrieved for the completed transaction, the Payment transaction was executed for the Customer, District and Warehouse used in step 1 of section 3.1.1. The transaction rolled back due to the change in the application code from step 1.
- 3. The balance was retrieved again for the Customer used for step 2, giving BALANCE\_3. It was verified that BALANCE 2 was equal to BALANCE 3.

#### **Consistency Requirements**

*Consistency is the property of the application that requires any execution of a database transaction to take the database from one consistent state to another, assuming that the database is initially in a consistent state.* 

Consistency conditions one through four were tested using a bat file to issue queries to the database.The results of the queries demonstrated that the database was consistent for all four tests.

#### **Isolation Requirements**

*Sufficient conditions must be enabled at either the system or the application level to ensure that the required isolation defined in Clause 3.4.1 is obtained.* 

Isolation tests one through seven were run using the bat files to issue queries to the database. Each file included timestamps to demonstrate the concurrency of operations. The results of the queries were captured and placed in files. The auditor reviewed the results and verified that the isolation requirements had been met.

In addition, the phantom tests and the stock-level tests were run and verified.

Case A was followed for Isolation test seven.

#### **Durability Requirements**

*The tested system must guarantee durability: the ability to preserve the effects of committed transactions and ensure database consistency after recovery from any one of the failures listed in Clause 3.5.3.* 

- v *Permanent irrecoverable failure of any single durable medium containing TPC-C database tables or recovery log data (this test includes failure of all or part of memory)*
- v *Instantaneous interruption (system crash/system hang) in processing that requires system reboot to recover*
- v *Failure of all or part of memory (loss of contents)*

#### *Loss of Data Test*

The following steps were successfully performed to pass the Durability test of failure of a disk unit with database tables:

- 1. The contents of the database were backed up to several database dump devices during the initial database load. There were no dump devices on the disk array from which a drive was removed as part of this test.
- 2. The current count of the total number of orders was determined by the sum of D\_NEXT\_O\_ID for all rows in the district table giving SUM1.
- 3. A test was started with 14,120 users submitting transactions.
- 4. A disk containing a portion of each of the tables in the tpcc database was removed causing SQL Server to report errors accessing that device.
- 5. The run was aborted and SQL Server was restarted. Upon restart, the database tpcc reported numerous errors relating to the failed database device.
- 6. The transaction log was dumped to disk and the failed disk was replaced with a spare disk and was recovered.
- 7. The database was recovered and restored from the backup dump devices. Afterwards, the transaction log was applied to the database.
- 8. Step 2 was repeated to obtain the current count of the total number of orders giving SUM2.
- 9. It was verified that the sum of D\_NEXT \_ O\_ID after the database is recovered is greater than or equal to the sum of D\_NEXT\_O\_ID before the run, plus all new order transactions completed during the run minus any rollback transactions.
- 10. Consistency Condition 3 was verified.

#### *Loss of Log and Loss of System (Instantaneous Interruption and Loss of Memory)*

- 1. The current count of the total number of orders was determined by the sum of D\_NEXT\_O\_ID for all rows in the district table gving SUM1.
- 2. This test was executed on a full scale benchmark run with 93.75% users.
- 3. The test continued and the system continued to run for 5 minutes 0 seconds after all users were connected to the server.
- 4. One disk from the log array was removed. Since the disk was RAID-1 mirrored, SQL Server continued to process transactions without interruption.
- 5. The test continued to run for another 7 minutes 0 seconds.
- 6. The server under test was powered off, which removed power from the system and the memory.
- 7. The server was powered on again.
- 8. SQL Server was started to initiate automatic recovery from its log.
- 9. Step 1 was repeated to obtain the current count of the total number of orders giving SUM2.
- 10. It was verified that the sum of D\_NEXT\_O\_ID after the database recovered was greater than or equal to the sum of D\_NEXT\_O\_ID before the run, plus all new order transactions completed during the run minus any rollback transactions.

## **Clause 4: Scaling and Database Population Related Items**

#### **Cardinality of Tables**

*The cardinality (e.g., the number of rows) of each table, as it existed at the start of the benchmark run (see Clause 4.2), must be disclosed. If the database was over-scaled and inactive rows of the WAREHOUSE table were deleted (see Clause 4.2.2), the cardinality of the WAREHOUSE table as initially configured and the number of rows deleted must be disclosed.* 

The database was built with 11,680 warehouses and the audited run used 11,296 warehouses. The warehouses over 11,296 were deleted each time the database was restored from backups. The script delwh.sql was used to delete the warehouses. See Appendix B for the code.

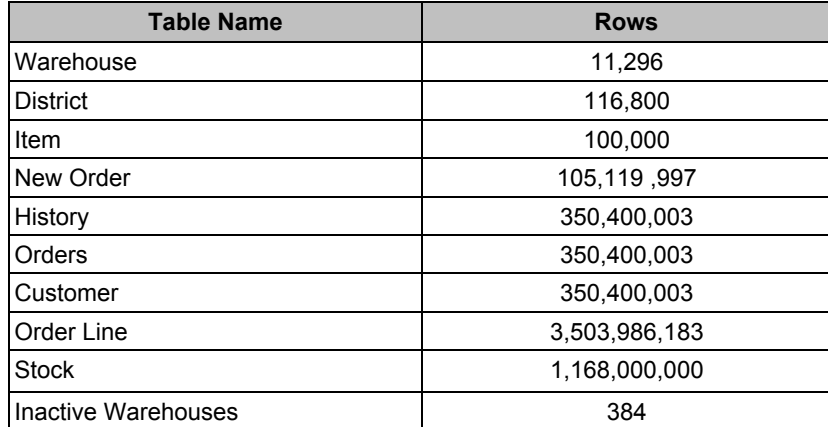

#### **Table 4-1. Initial Cardinality of Tables**

#### **Distribution of Tables and Logs**

*The distribution of tables and logs across all media must be explicitly depicted for the tested and priced systems. )* Figure 4-2 depicts the database configuration of the tested and priced systems to meet the 8-hour steady state requirement.

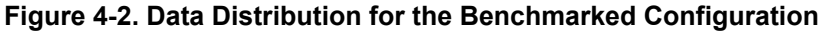

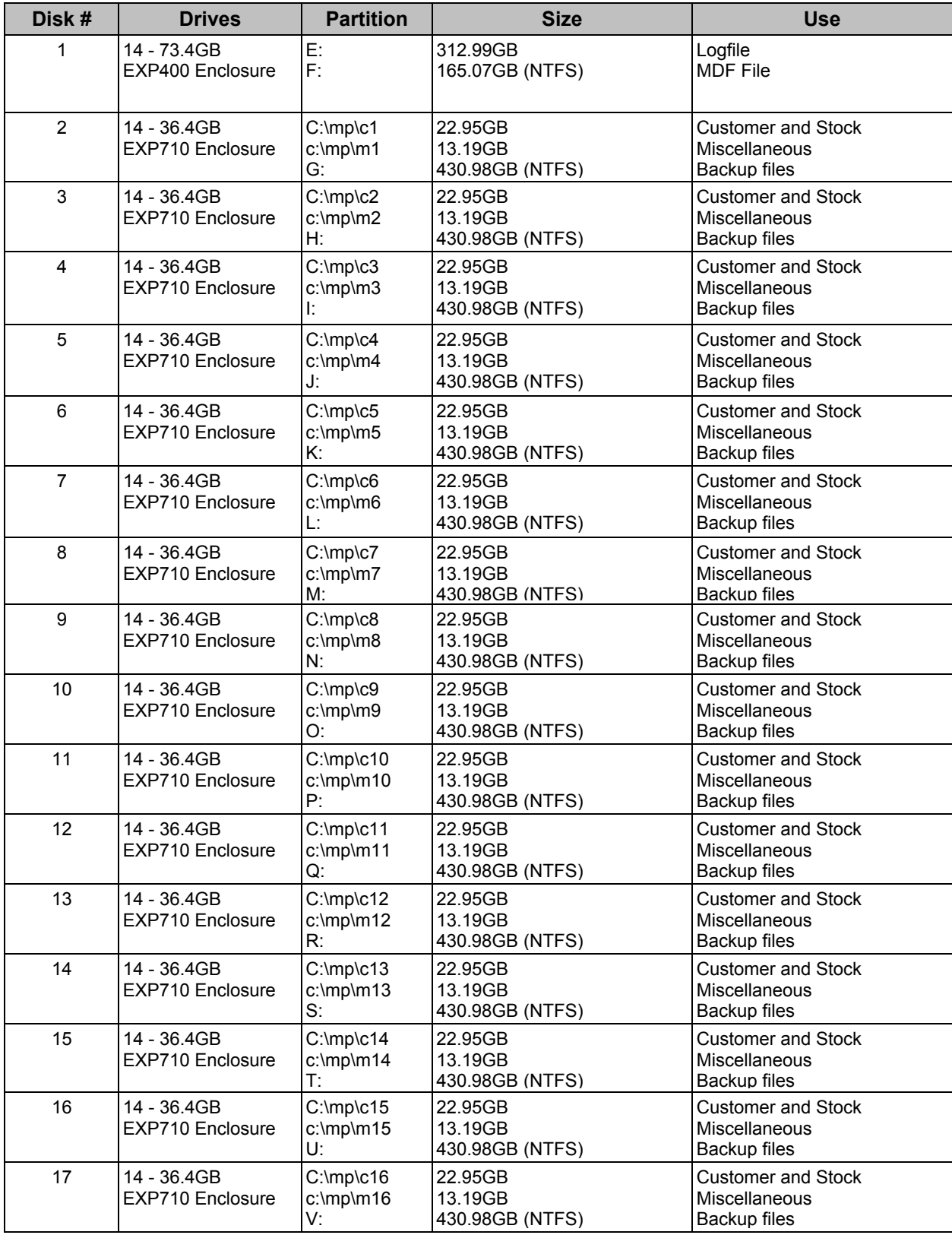

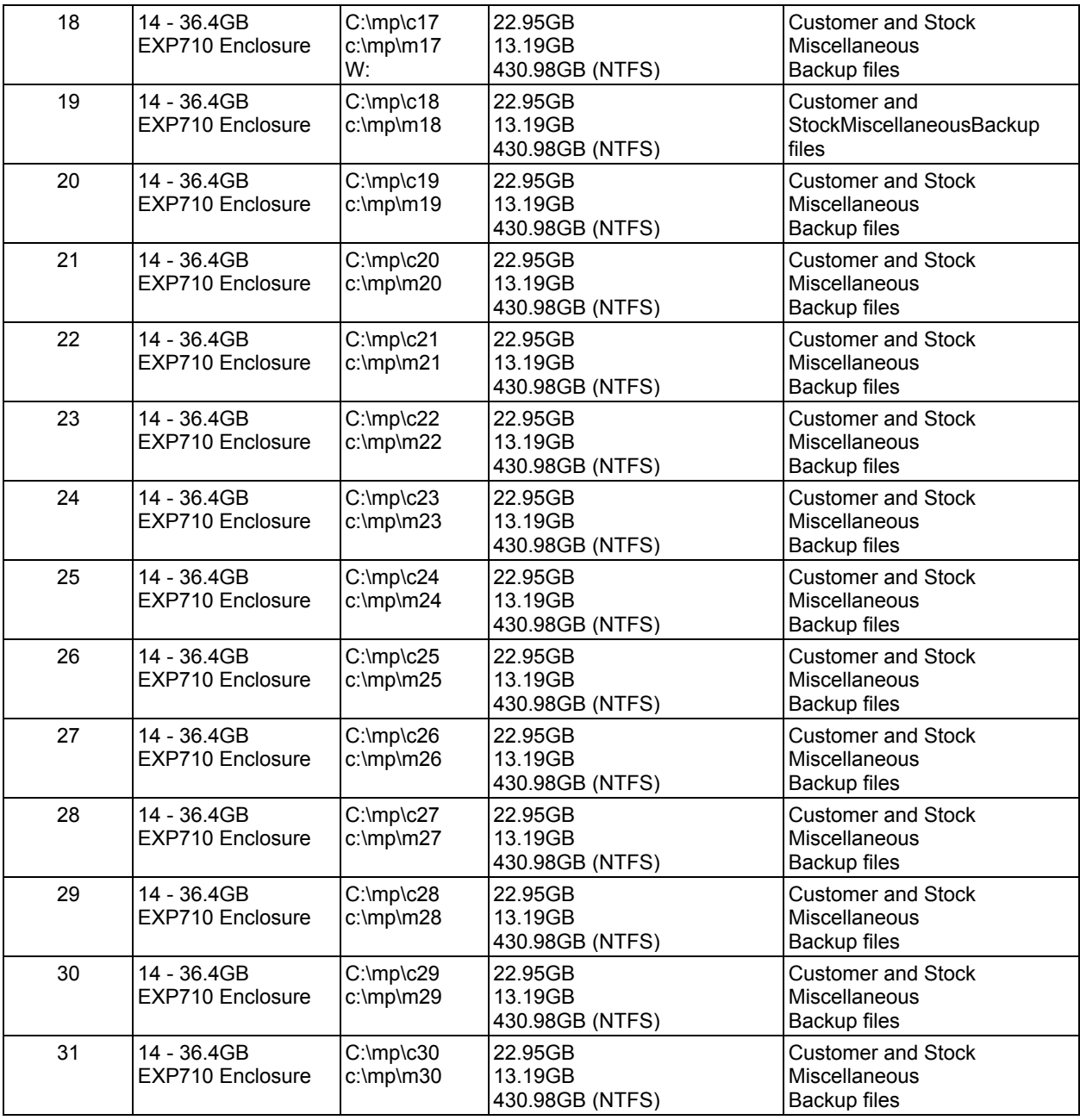

#### **Database Model Implemented**

*A statement must be provided that describes:* 

- 1. *The database model implemented by the DBMS used (e.g., relational, network, hierarchical)*
- 2. *The database interface (e.g., embedded, call level) and access language (e.g., SQL, DL/1, COBOL, read/write) used to implement the TPC-C transactions. If more than one interface/access language is used to implement TPC-C, each interface/access language must be described and a list of which interface/access language is used with which transaction type must be disclosed.*

Microsoft SQL Server 2000 Enterprise Edition is a relational database. The interface used was Microsoft SQL Server stored procedures accessed with Remote Procedure Calls embedded in C code using the Microsoft ODBC interface.

### **Partitions/Replications Mapping**

*The mapping of database partitions/replications must be explicitly described.*  The database was neither partitioned nor replicated.

### **60-Day Space Requirement**

*Details of the 60-day space computations, along with proof that the database is configured to sustain 8 hours of growth for the dynamic tables (Order, Order-Line, and History) must be disclosed (see Clause 4.2.3).*  See Appendix D for details about how the 60-day space requirements were calculated.

### **Clause 5: Performance Metrics and Response Time Related Items**

#### **Measured tpmC**

*Measured tpmC must be reported.*  Measured tpmC: 141,504 tpmC Price per tpmC: \$7.03 USD per tpmC

#### **Response Times**

*Ninetieth percentile, maximum and average response times must be reported for all transaction types as well as for the Menu response time.* 

The TPC-C requirements for the average response time and the 90th percentile were met. Table 5-1 provides the response times for each of the transaction types and the menu for the measured system.

#### **Table 5-1. Response Times in Seconds**

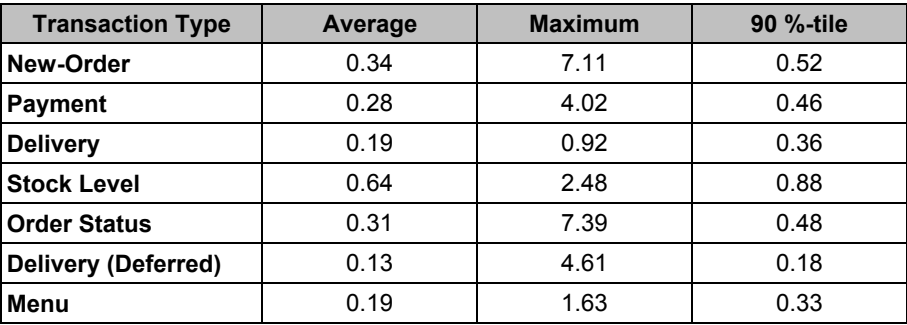

#### **Keying/Think Times**

*The minimum, the average, and the maximum keying and think times must be reported for each transaction type. )* Table 5-2 lists the keying/think times for the measured system.

#### **Table 5-2. Keying/Think Times**

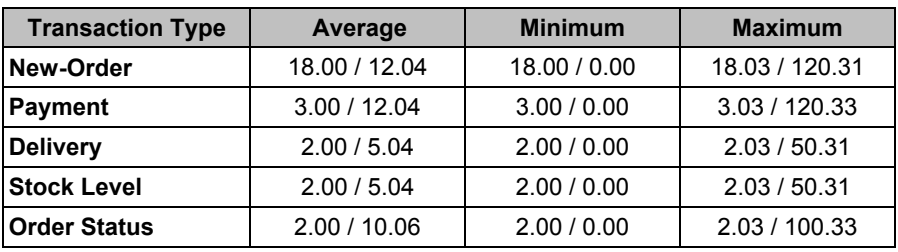

### **Response Time Frequency Distribution Curves**

*Response time frequency distribution curves (see Clause 5.6.1) must be reported for each transaction type.* 

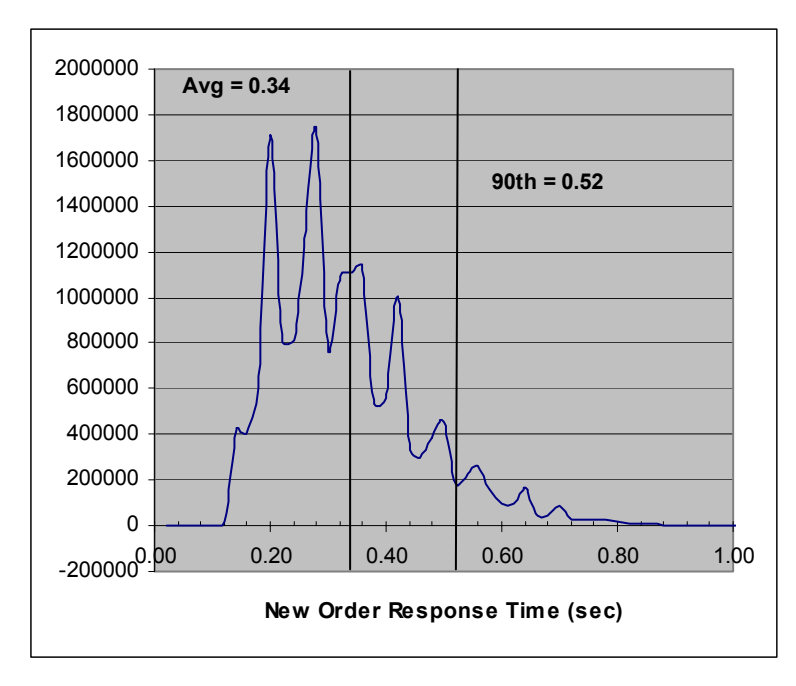

**Figure 5-1. New-Order Transaction - Response Time Frequency Distribution**

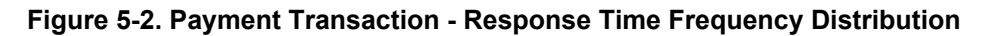

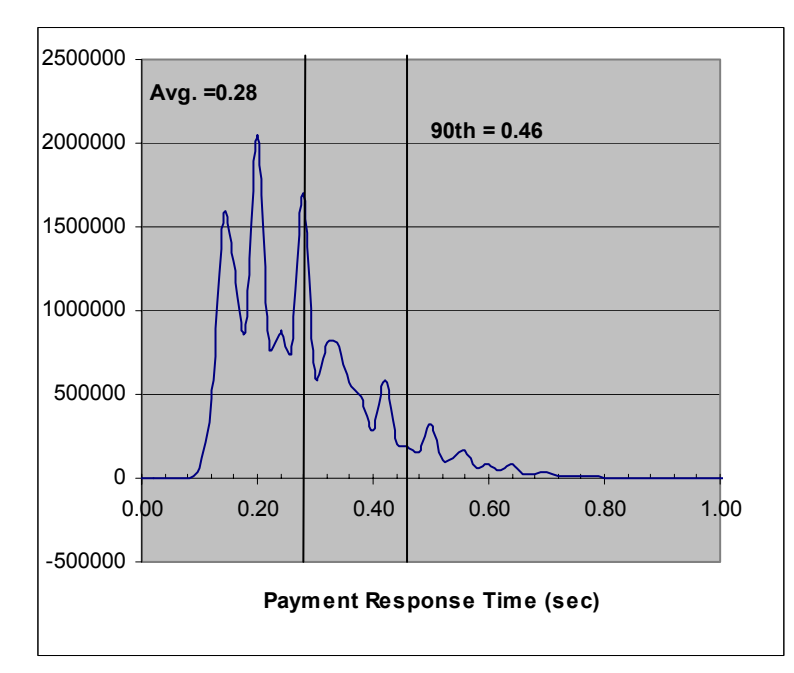

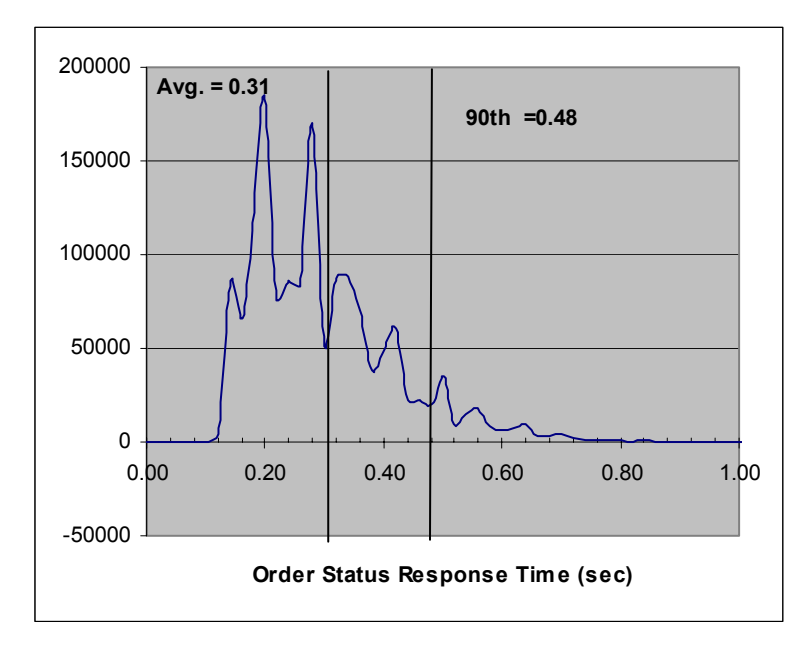

**Figure 5-3. Order-Status Transaction - Response Time Frequency Distribution**

**Figure 5-4. Delivery Transaction - Response Time Frequency Distribution**

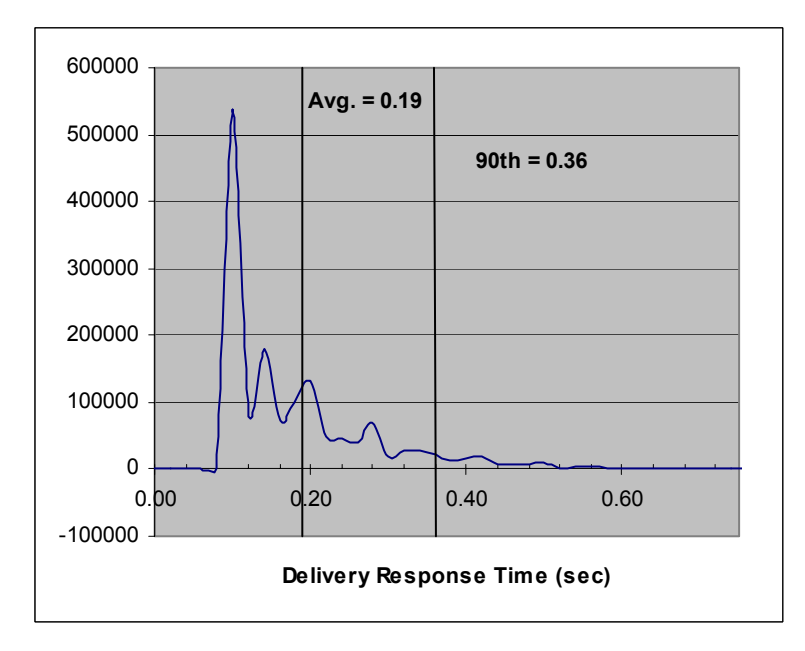

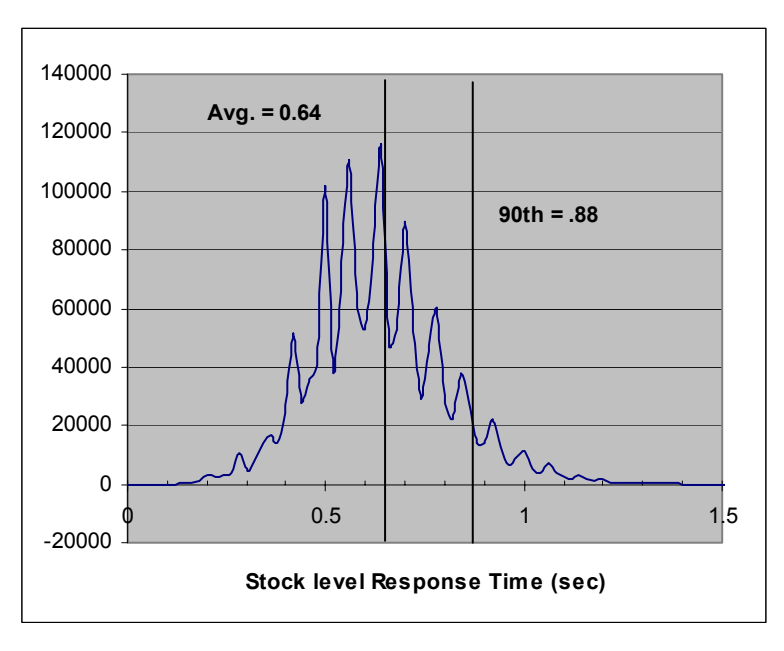

**Figure 5-5. Stock-Level Transaction - Response Time Frequency Distribution**

#### **Performance Curve for Response Time vs. Throughput**

*The performance curve for response time vs. throughput (see Clause 5.6.2) must be reported for the New-Order transaction.* 

**Figure 5-6. New-Order Response Time vs. Throughput**

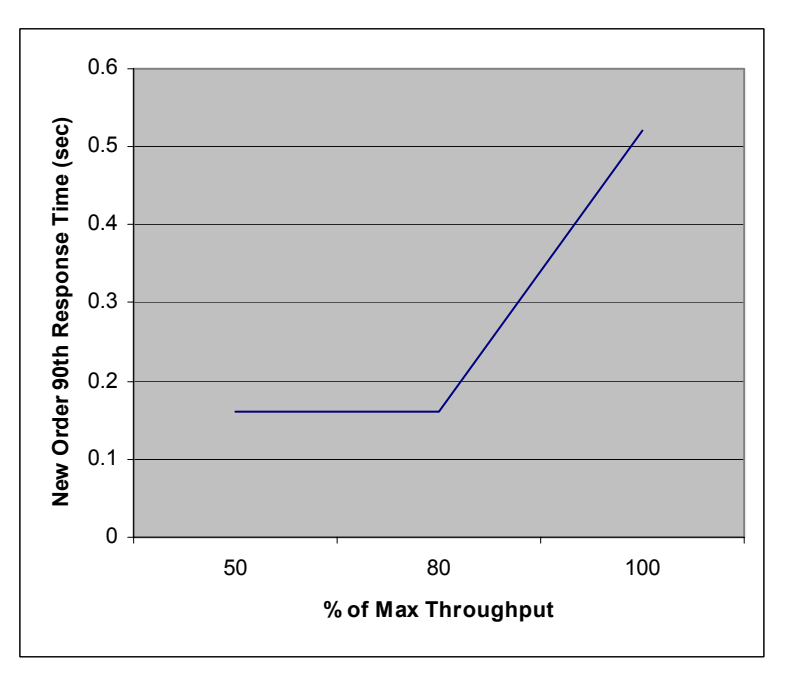

#### **New Order Think Time Distribution**

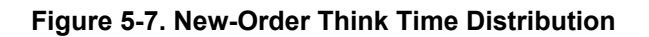

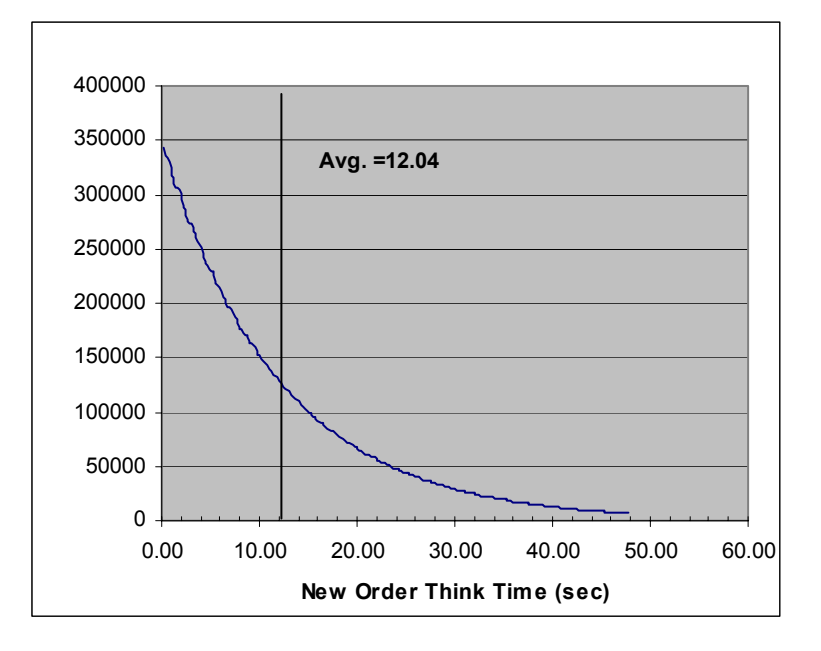

*A graph of throughput vs. elapsed time (see Clause 5.6.5) must be reported for the New-Order transaction.*  **Figure 5-8. New-Order Throughput vs. Elapsed Time**

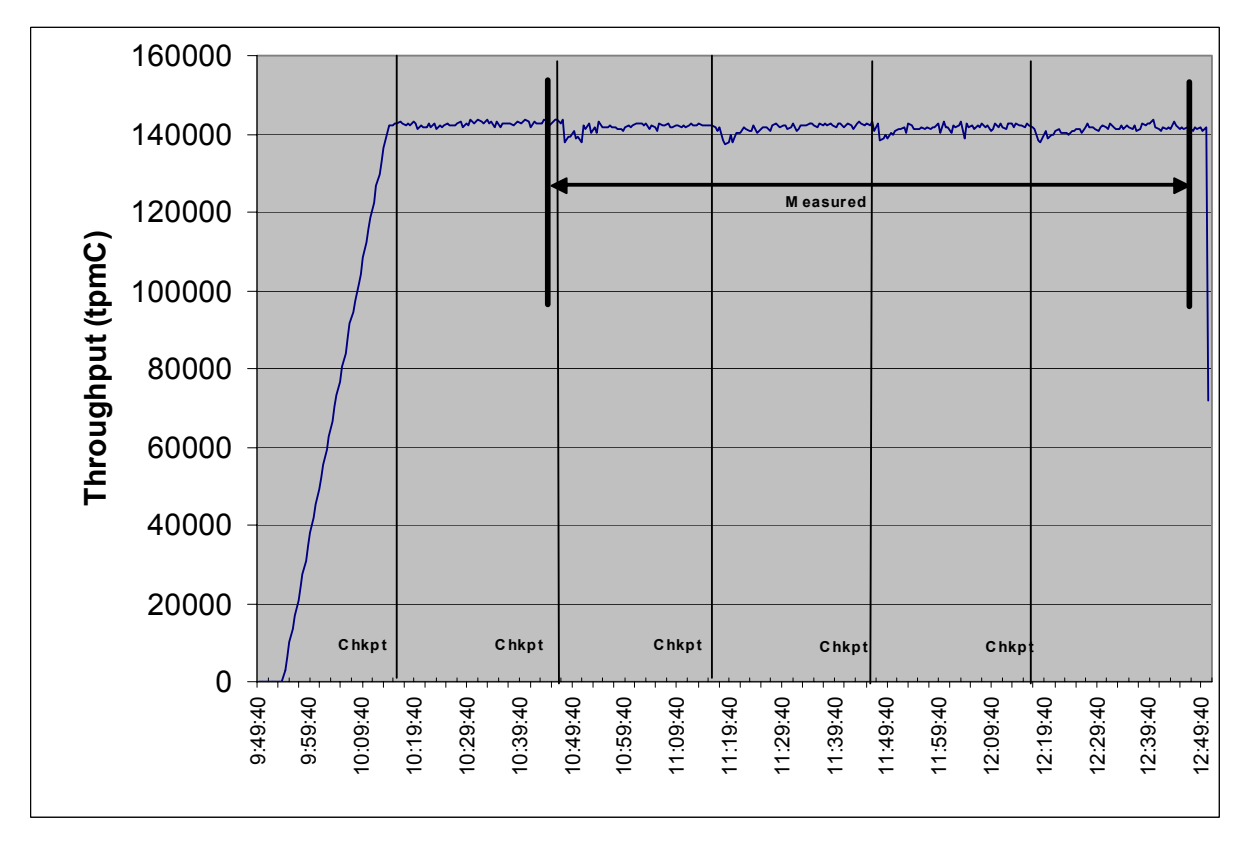

#### **Steady State Methodology**

*The method used to determine that the SUT had reached a steady state prior to commencing the measurement interval (see Clause 5.5) must be described.* 

Figure 5-8 shows that the system was in steady state at the beginning of the measurement interval.

#### **Work Performed during Steady State**

*A description of how the work normally performed during a sustained test (e.g., checkpointing, writing redo/undo log records) actually occurred during the measurement interval must be reported.* 

#### *Transaction Flow*

The RTE generated the required input data to choose a transaction from the menu. This data was time-stamped. The response for the requested transaction was verified and time-stamped in the RTE log files.

The RTE generated the required input data for the chosen transaction. It waited to complete the minimum required key time before transmitting the input screen. The transmission was time-stamped. The return of the screen with the required response data was time-stamped. The difference between these two time-stamps was the response time for that transaction and was logged in the RTE log. The RTE then waited the required think time interval before repeating the process starting at selecting another transaction from the menu.

The RTE transmissions were sent to application processes running on the client machines through Ethernet LANs. These client application processes handled all screen I/O as well as all requests to the database on the server. The applications communicated with the database server over a 2Gb/s Fibre Channel network using Microsoft SQL Server ODBC library and RPC calls.

#### **Checkpoints**

Checkpoints were executed on the server during the ramp-up phase and at 30-minute intervals. The measured run contained four checkpoints. SQL Server was started with trace flag 3502, which caused it to log the occurrence of the checkpoint. This information was used to verify that the checkpoints occurred at the appropriate times during the test run.

During a checkpoint, SQL Server flushes all dirty pages from its cache to disk. It places a record in the database transaction log indicating that the checkpoint has completed and that all transactions, which were committed prior to the checkpoint have been written to disk.

#### **Measurement Interval**

*A statement of the duration of the measurement interval for the reported Maximum Qualified Throughput (tpmC) must be included.* 

The measurement interval was 120 minutes.

#### **Transaction Mix**

*The method of regulation of the transaction mix (e.g., card decks or weighted random distribution) must be described. If weighted distribution is used and the RTE adjusts the weights associated with each transaction type, the maximum adjustments to the weight from the initial value must be disclosed. (8.1.6.13)* 

The RTE was given a weighted random distribution, which was not adjusted during the run. See Table 5-3.

### **Percentage of Total Mix**

*The percentage of the total mix for each transaction type must be disclosed.*  See Table 5-3.

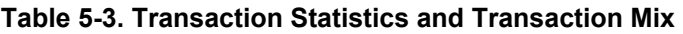

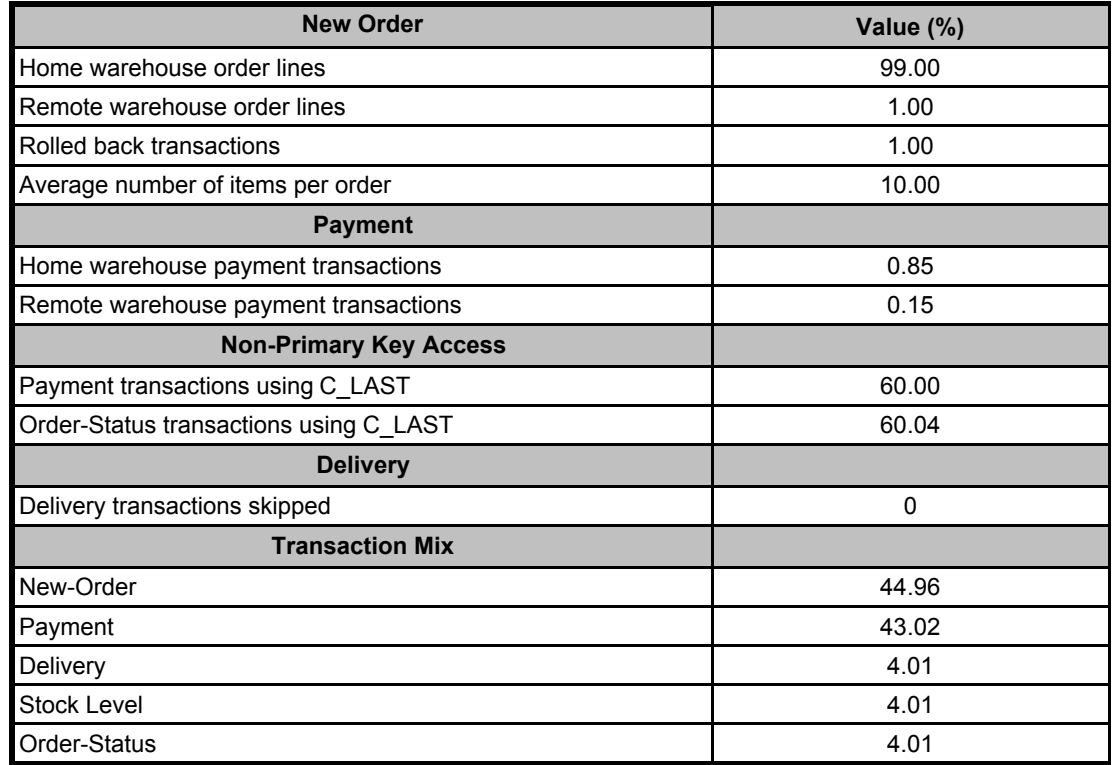

#### **Number of Checkpoints**

*The number of checkpoints in the Measurement Interval, the time in seconds from the start of the Measurement Interval to the first checkpoint, and the Checkpoint Interval must be disclosed.*

Checkpoints were performed during the ramp-up period and during each measured run interval. The first measurement interval checkpoint started 116 seconds after the start of the measurement interval. The checkpoint interval was 30 minutes. The four checkpoints in the measured interval are shown in Table 5-4.

#### **Table 5-4. Checkpoint Start Time and Duration**

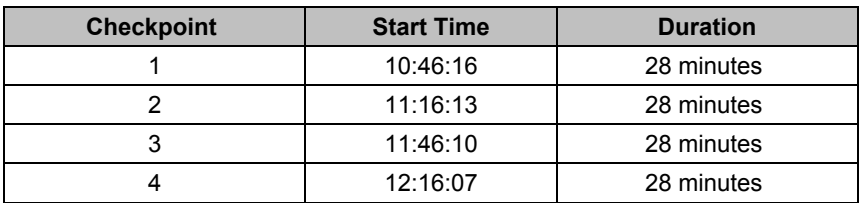

### **Clause 6: SUT, Driver and Communication Definition Related Items**

#### **Description of RTE**

*The RTE input parameters, code fragments, functions, etc., used to generate each transaction input field must be disclosed.* 

The RTE used is IBM-developed proprietary software. The RTE input is listed in Appendix C.

#### **Emulated Components**

*It must be demonstrated that the functionality and performance of the components being emulated in the Driver System are equivalent to that of the priced system. The results of the test described in Clause 6.6.3.4 must be disclosed.* 

No components were emulated.

#### **Benchmarked and Targeted System Configuration Diagrams**

*A complete functional diagram of both the benchmarked configuration and the configuration of the proposed (target) system must be disclosed. A detailed list of all software and hardware functionality being performed on the Driver System, and its interface to the SUT must be disclosed (see Clause 6.6.3.6).*

The driver RTE generated the transaction input data and transmitted it to the client in HTML format. The driver RTE received the output from the System Under Test, time-stamped it, and forwarded it to the Master RTE for post-test processing. No other functionality was included on the driver RTE.

Detailed diagrams of the benchmarked and priced configurations are provided in the section called "General Items" at the beginning of this document.

#### **Network Configuration**

*The network configurations of both the tested services and the proposed (target) services which are being represented and a thorough explanation of exactly which parts of the proposed configuration are being replaced with the Driver System must be disclosed (see Clause 6.6.4).* 

See the measured and priced configuration diagrams for details about the network configuration.

#### **Network Bandwidth**

*The bandwidth of the network(s) used in the tested/priced configuration must be disclosed.* 

The Ethernet used in the LAN connecting the clients and driver RTEs complies with the IEEE.802.3 standard. The Ethernet LAN had a bandwidth of 1Gbps. The LAN that connected the clients to the server was a Fibre Channel network whose bandwidth was 2Gb/s.

#### **Operator Intervention**

*If the configuration requires operator intervention (see Clause 6.6.6), the mechanism and the frequency of this intervention must be disclosed.* 

The configuration did not require any operator intervention to sustain the reported throughput.

# **Clause 7: Pricing Related Items**

#### **Hardware and Software Components**

*A detailed list of the hardware and software used in the priced system must be reported. Each separately orderable item must have a vendor part number, description and release/revision level, and either general availability status or committed delivery date. If package-pricing is used, vendor part number of the package and a description uniquely identifying each of the components of the package must be disclosed.* 

*Pricing source(s) and effective date(s) must also be reported.* 

*The total 3-year price of the entire configuration must be reported, including: hardware, software, and maintenance charges. Separate component pricing is recommended. The basis of all discounts used must be disclosed.* 

A detailed list of all hardware and software, including the 3-year price, is provided in the Executive Summary at the front of this report. All third-party quotations are included in Appendix E at the end of this document.

#### **Availability Date**

*The committed delivery date for general availability (availability date) of products used in the price calculations must be reported. When the priced system includes products with different availability dates, the reported availability for the priced system must be the date at which all components are committed to be available.*  The total solution as priced will be generally available August 20, 2005.

#### **Measured tpmC**

*A statement of the measured tpmC, as well as the respective calculations for the 3-year pricing, price/performance (price/tpmC) and the availability date must be included.* 

- Maximum Qualified Throughput: 141,504 tpmC
- Price per tpmC: \$7.03 USD per tpmC
- Three-year cost of ownership: \$994,812 USD

#### **Country-Specific Pricing**

*Additional Clause 7 related items may be included in the Full Disclosure Report for each country-specific priced configuration. Country-specific pricing is subject to Clause 7.1.7.*

The configuration is priced for the United States of America.

#### **Usage Pricing**

*For any usage pricing, the sponsor must disclose:* 

- *Usage level at which the component was priced.*
- v *A statement of the company policy allowing such pricing.*

The component pricing based on usage is shown below:

- 1 Microsoft Windows Server 2003 Enterprise Edition with SP1
- 4 Microsoft Windows 2000 Server
- v 4 Microsoft SQL Server 2000 Enterprise Edition (based on per-processor price)
- v 3-year support for hardware components (except for components for which 10 percent spares are provided)

#### **System Pricing**

*System pricing should include subtotals for the following components: Server Hardware, Server Software, Client Hardware, Client Software, and Network Components used for terminal connection (see Clause 7.2.2.3). System pricing must include line item indication where non-sponsoring companies' brands are used. System pricing must also include line item indication of third-party pricing.* 

A detailed list of all hardware and software, including the 3-year price, is provided in the Executive Summary at the front of this report. All third-party quotations are included in Appendix E at the end of this document.

# **Clause 9: Audit Related Items**

#### **Auditor**

*The auditor's name, address, phone number, and a copy of the auditor's attestation letter indicating compliance must be included in the Full Disclosure Report.* 

This implementation of the TPC-C benchmark was audited by Francois Raab of InfoSizing, Inc. The auditor's attestation letter is provided in this section.

### **Availability of the Full Disclosure Report**

*The Full Disclosure Report must be readily available to the public at a reasonable charge, similar to the charges for similar documents by the test sponsor. The report must be made available when results are made public. In order to use the phrase "TPC BenchmarkTMC," the Full Disclosure Report must have been submitted to the TPC Administrator as well as written permission obtained to distribute same.* 

The TPC Benchmark C Full Disclosure Report can be obtained from www.tpc.org.

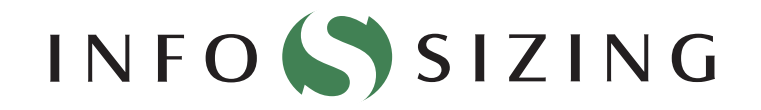

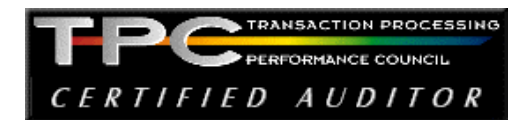

Benchmark Sponsor: Celia Schreiber Manager, xSeries Performance IBM Systems and Technology Group 3039 Cornwallis Road Research Triangle Park, NC 27709

February 17, 2005

I verified the TPC Benchmark™ C performance for the following Client/Server configuration:

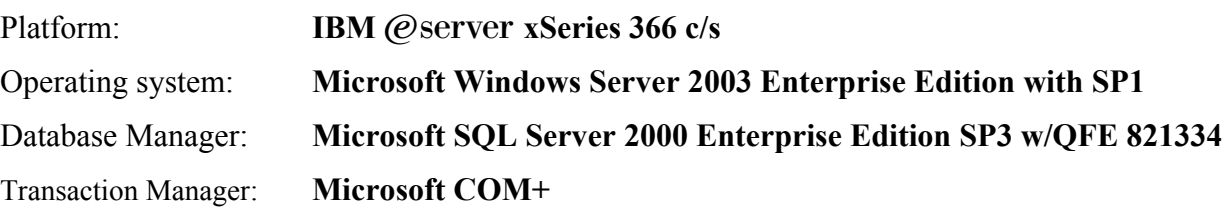

The results were:

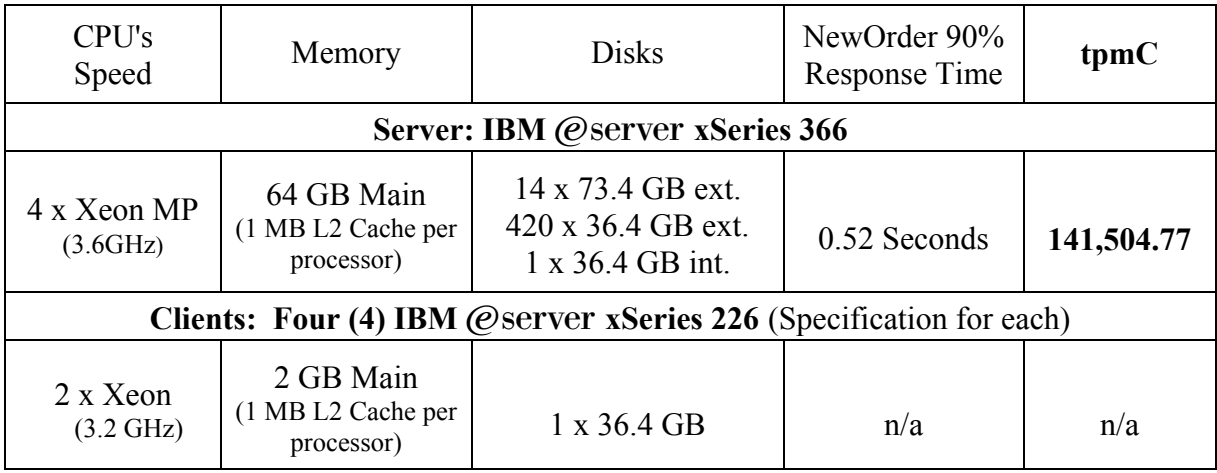

In my opinion, these performance results were produced in compliance with the TPC's requirements for the benchmark.

The following verification items were given special attention:

- The database records were the proper size
- The database was properly scaled and populated
- The required ACID properties were met
- The transactions were correctly implemented
- Input data was generated according to the specified percentages
- The transaction cycle times included the required keying and think times
- The reported response times were correctly measured.
- All 90% response times were under the specified maximums
- At least 90% of all delivery transactions met the 80 Second completion time limit
- The reported measurement interval was 120 minutes (7200 seconds)
- The reported measurement interval was representative of steady state conditions
- Four checkpoints were taken during the reported measurement interval
- The 60 day storage requirement was correctly computed
- The system pricing was verified for major components and maintenance

Additional Audit Notes:

None.

Respectfully Yours,

troning ad

François Raab, President
#### **Appendix A: Source Code Web Client Source Code**  *db\_odbc\_dll.dsp* # Microsoft Developer Studio Project File - Name="db\_odbc\_dll" - Package Owner=<4> # Microsoft Developer Studio Generated Build File, Format Version 6.00 # \*\* DO NOT EDIT \*\* # TARGTYPE "Win32 (x86) Dynamic-Link Library" 0x0102 CFG=db\_odbc\_dll - Win32 IceCAP !MESSAGE This is not a valid makefile. To build this project using NMAKE, !MESSAGE use the Export Makefile command and run !MESSAGE !MESSAGE NMAKE /f "db\_odbc\_dll.mak". !MESSAGE !MESSAGE You can specify a configuration when running NMAKE !MESSAGE by defining the macro CFG on the command line. For example: !MESSAGE !MESSAGE NMAKE /f "db\_odbc\_dll.mak" CFG="db\_odbc\_dll - Win32 IceCAP" !MESSAGE !MESSAGE Possible choices for configuration are: !MESSAGE !MESSAGE "db\_odbc\_dll - Win32 Release" (based on "Win32 (x86) Dynamic-Link Library") !MESSAGE "db\_odbc\_dll - Win32 Debug" (based on "Win32 (x86) Dynamic-Link Library") !MESSAGE "db\_odbc\_dll - Win32 IceCAP" (based on "Win32 (x86) Dynamic-Link Library") !MESSAGE # Begin Project # PROP AllowPerConfigDependencies 0 # PROP Scc\_ProjName "" # PROP Scc\_LocalPath "" CPP=cl.exe MTL=midl.exe RSC=rc.exe !IF "\$(CFG)" == "db\_odbc\_dll - Win32 Release" # PROP BASE Use\_MFC 0 # PROP BASE Use Debug Libraries 0 # PROP BASE Output\_Dir "Release" # PROP BASE Intermediate\_Dir "Release" # PROP BASE Target\_Dir "" # PROP Use\_MFC 0 # PROP Use\_Debug\_Libraries 0 # PROP Output\_Dir ".\bin" # PROP Intermediate\_Dir ".\obj" # PROP Ignore\_Export\_Lib 0 # PROP Target Dir " # ADD BASE CPP /nologo /MT /W3 /GX /O2 /D "WIN32" /D "NDEBUG" /D "\_WINDOWS" /YX /FD /c # ADD CPP /nologo /MD /W3 /GX /O2 /D "WIN32" /D "NDEBUG" /D "\_WINDOWS" /YX /FD /c # ADD BASE MTL /nologo /D "NDEBUG" /mktyplib203 /o /win32 "NUL" # ADD MTL /nologo /D "NDEBUG" /mktyplib203 /o /win32 "NUL" # ADD BASE RSC /l 0x409 /d "NDEBUG" # ADD RSC /l 0x409 /d "NDEBUG" BSC32=bscmake.exe # ADD BASE BSC32 /nologo # ADD BSC32 /nologo LINK32=link.exe # ADD BASE LINK32 kernel32.lib user32.lib gdi32.lib winspool.lib comdlg32.lib advapi32.lib shell32.lib ole32.lib oleaut32.lib uuid.lib odbc32.lib odbccp32.lib /nologo /subsystem:windows /dll /machine:I386 # ADD LINK32 kernel32.lib user32.lib gdi32.lib winspool.lib comdlg32.lib advapi32.lib shell32.lib ole32.lib oleaut32.lib uuid.lib odbc32.lib odbccp32.lib /nologo /subsystem:windows /dll /machine:I386 /out:".\bin/tpcc\_odbc.dll" !ELSEIF "\$(CFG)" == "db\_odbc\_dll - Win32 Debug" # PROP BASE Use\_MFC 0 # PROP BASE Use\_Debug\_Libraries 1 # PROP BASE Output\_Dir "Debug" # PROP BASE Intermediate\_Dir "Debug" # PROP BASE Target\_Dir "" # PROP Use\_MFC 0 # PROP Use\_Debug\_Libraries 1 # PROP Output\_Dir ".\bin" # PROP Intermediate\_Dir ".\obj" # PROP Ignore\_Export\_Lib 0 # PROP Target\_Dir "" # ADD BASE CPP /nologo /MTd /W3 /Gm /GX /Zi /Od /D "WIN32" /D "\_DEBUG" /D "\_WINDOWS" /YX /FD /c # ADD CPP /nologo /MDd /W3 /GX /ZI /Od /D "WIN32" /D "\_DEBUG" /D WINDOWS" /YX /FD /c # ADD BASE MTL /nologo /D "\_DEBUG" /mktyplib203 /o /win32 "NUL" # ADD MTL /nologo /D " DEBUG" /mktyplib203 /o /win32 "NUL" # ADD BASE RSC /l 0x409 /d "\_DEBUG" # ADD RSC /l 0x409 /d "\_DEBUG" BSC32=bscmake.exe # ADD BASE BSC32 /nologo # ADD BSC32 /nologo LINK32=link.exe # ADD BASE LINK32 kernel32.lib user32.lib gdi32.lib winspool.lib comdlg32.lib advapi32.lib shell32.lib ole32.lib oleaut32.lib uuid.lib odbc32.lib odbccp32.lib /nologo /subsystem:windows /dll /debug /machine:I386 /pdbtype:sept # ADD LINK32 kernel32.lib user32.lib gdi32.lib winspool.lib comdlg32.lib advapi32.lib shell32.lib ole32.lib oleaut32.lib uuid.lib odbc32.lib odbccp32.lib /nologo /subsystem:windows /dll /debug /machine:I386 /out:".\bin/tpcc\_odbc.dll" /pdbtype:sept !ELSEIF "\$(CFG)" == "db\_odbc\_dll - Win32 IceCAP" # PROP BASE Use\_MFC 0 # PROP BASE Use Debug Libraries 1 # PROP BASE Output\_Dir "db\_odbc\_" # PROP BASE Intermediate\_Dir "db\_odbc\_" # PROP BASE Ignore\_Export\_Lib 0 # PROP BASE Target\_Dir "" # PROP Use\_MFC 0 # PROP Use\_Debug\_Libraries 1 # PROP Output\_Dir ".\bin" # PROP Intermediate\_Dir ".\obj" # PROP Ignore\_Export\_Lib 0 # PROP Target\_Dir "" # ADD BASE CPP /nologo /MDd /W3 /Gm /GX /Zi /Od /D "WIN32" /D "\_DEBUG" /D "\_WINDOWS" /YX /FD /Gh /c # ADD CPP /nologo /MD /W3 /Gm /GX /Zi /O2 /D "WIN32" /D "NDEBUG" /D "\_WINDOWS" /D "ICECAP" /YX /FD /Gh /c # ADD BASE MTL /nologo /D "\_DEBUG" /mktyplib203 /o /win32 "NUL" # ADD MTL /nologo /D "\_DEBUG" /mktyplib203 /o /win32 "NUL" # ADD BASE RSC /l 0x409 /d "\_DEBUG"  $#$  ADD RSC /l 0x409 /d " DEBUG" BSC32=bscmake.exe # ADD BASE BSC32 /nologo

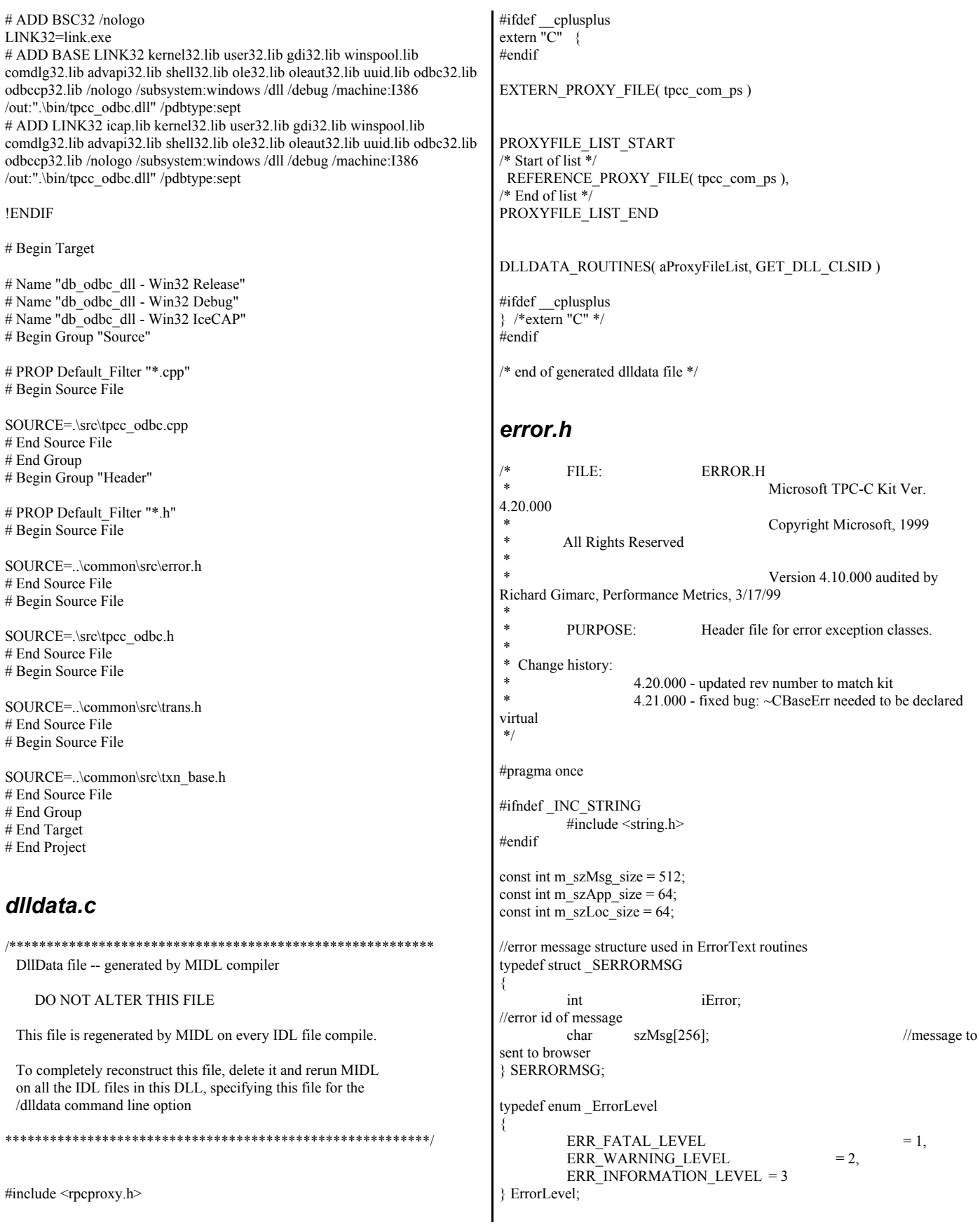

#define ERR\_TYPE\_LOGIC -1 //logic error in program; internal error #define ERR\_SUCCESS 0 //success (a non-error error) #define ERR\_BAD\_ITEM\_ID 1 //expected abort record in txnRecord #define ERR\_TYPE\_DELIVERY\_POST 2 //expected delivery post failed #define ERR\_TYPE\_WEBDLL //tpcc web generated error #define ERR\_TYPE\_SQL //sql server generated error #define ERR\_TYPE\_DBLIB //dblib generated error #define ERR\_TYPE\_ODBC 6 //odbc generated error #define ERR\_TYPE\_SOCKET 7 //error on communication socket client rte only #define ERR\_TYPE\_DEADLOCK 8 //dblib and odbc only deadlock condition #define ERR\_TYPE\_COM //error from COM call #define ERR\_TYPE\_TUXEDO 10 //tuxedo error #define ERR\_TYPE\_OS 11 //operating system error #define ERR\_TYPE\_MEMORY 12 //memory allocation error #define ERR\_TYPE\_TPCC\_ODBC 13 //error from tpcc odbc txn module #define ERR\_TYPE\_TPCC\_DBLIB 14 //error from tpcc dblib txn module #define ERR\_TYPE\_DELISRV 15 //delivery server error #define ERR\_TYPE\_TXNLOG 16 //txn log error #define ERR\_TYPE\_BCCONN 17 //Benchcraft connection class #define ERR\_TYPE\_TPCC\_CONN 18 //Benchcraft connection class #define ERR\_TYPE\_ENCINA 19 //Encina error #define ERR\_TYPE\_COMPONENT 20 //error from COM component #define ERR\_TYPE\_RTE 21 //Benchcraft rte #define ERR\_TYPE\_AUTOMATION 22 //Benchcraft automation errors #define ERR\_TYPE\_DRIVER 23 //Driver engine errors #define ERR\_TYPE\_RTE\_BASE 24 //Framework errors #define ERR\_BUF\_OVERFLOW 25 //Buffer overflow during receive // TPC-W error types #define ERR\_TYPE\_TPCW\_CONN 50 //Benchcraft connection class #define ERR\_TYPE\_TPCW\_HTML 51 //error from TpcwHtml dll #define ERR\_TYPE\_TPCW\_USER  $52$   $-$  //error from TPC-W user class #define ERR\_TYPE\_TPCW\_ENG\_BASE 53 #define ERR\_TYPE\_TPCW\_ENG\_OS 54 #define ERR\_TYPE\_HTML\_RESP 55 #define ERR\_TYPE\_TPCW\_ODBC 56 #define ERR\_TYPE\_SCHANNEL 57 #define ERR\_INS\_MEMORY "Insufficient Memory to continue." #define ERR\_UNKNOWN "Unknown error." #define ERR\_MSG\_BUF\_SIZE 512 #define INV\_ERROR\_CODE -1 #define ERR\_INS\_BUF\_OVERFLOW "Insufficient Buffer size to recieve HTML pages." class CBaseErr { public: CBaseErr(LPCTSTR szLoc = NULL) { m\_idMsg  $=$  INV\_ERROR\_CODE; if (szLoc) { m\_szLoc = new char[m\_szLoc\_size]; strcpy(m\_szLoc, szLoc); } else m\_szLoc =  $NULL$ ;  $m$ <sub>\_</sub>szApp = new char $[m$ <sub>\_szApp\_size</sub>]; GetModuleFileName(GetModuleHandle(NULL), m\_szApp, m\_szApp\_size); } CBaseErr(int idMsg, LPCTSTR szLoc = NULL) {  $m_idMsg$  =  $idMsg$ ; if (szLoc) { m\_szLoc = new char[m\_szLoc\_size]; strcpy(m\_szLoc, szLoc); } else  $m$  szLoc = NULL; m\_szApp = new char[m\_szApp\_size]; GetModuleFileName(GetModuleHandle(NULL), m\_szApp, m\_szApp\_size); } virtual ~CBaseErr(void) { if (m\_szApp) delete [] m\_szApp; if (m\_szLoc) delete [] m\_szLoc; };

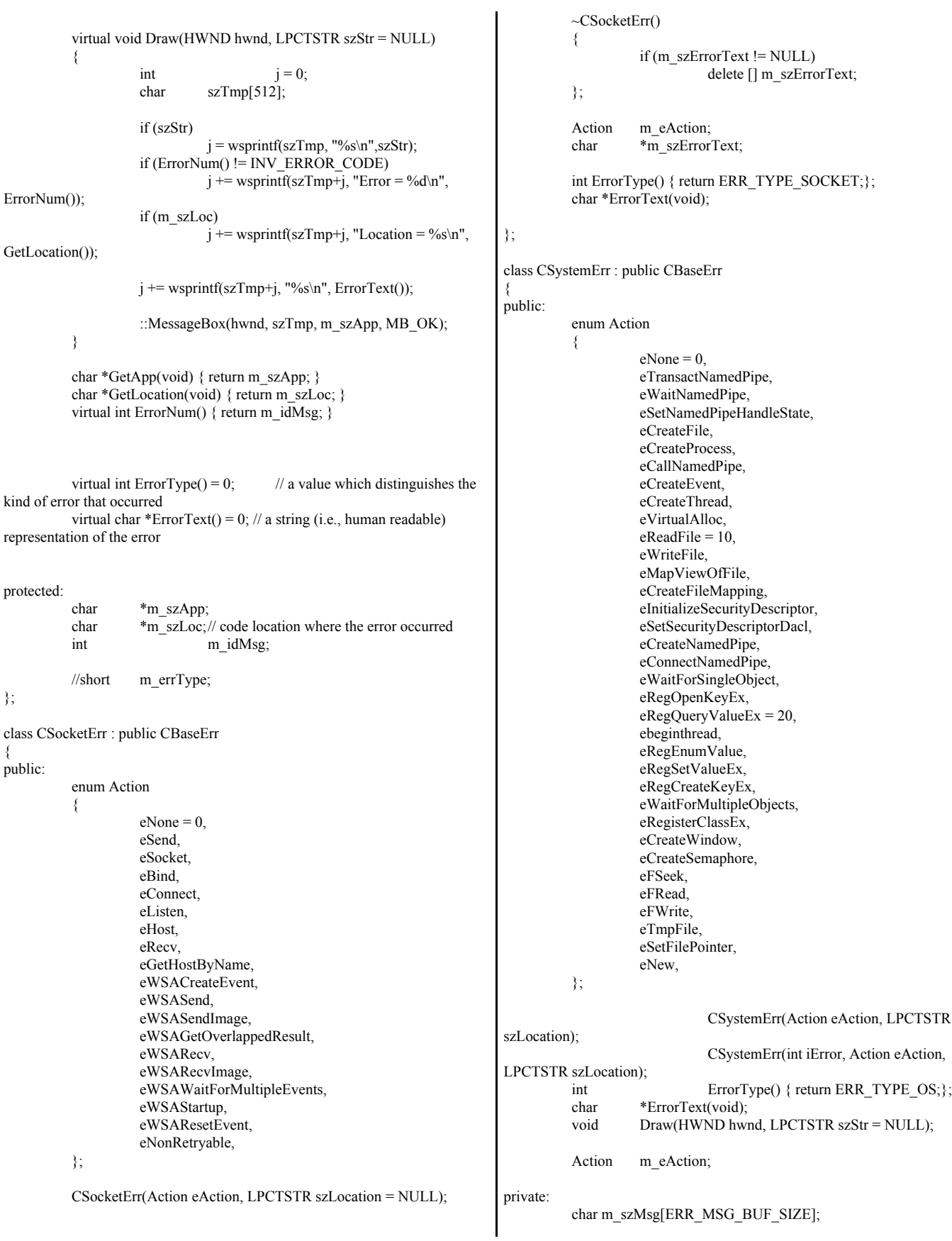

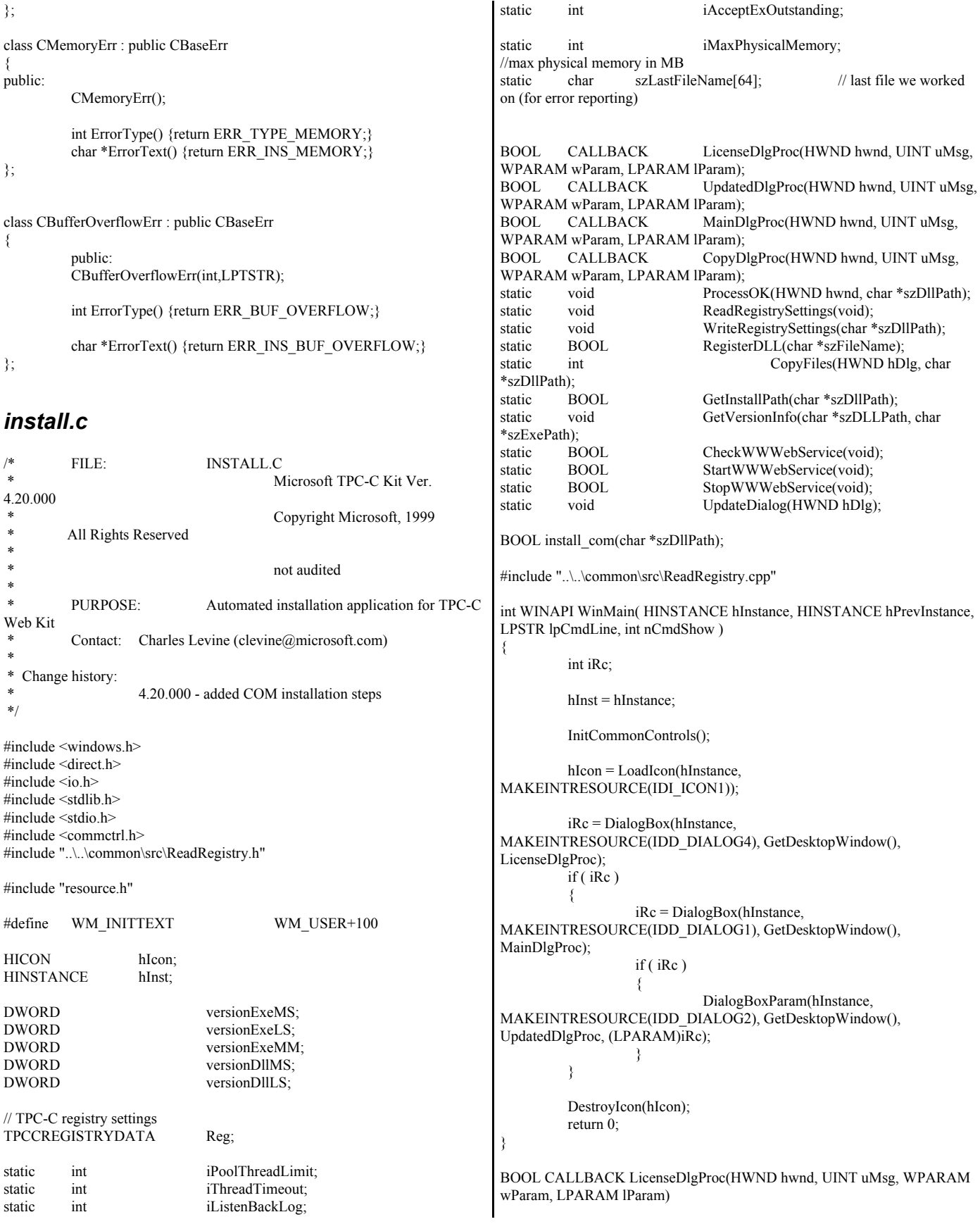

{ HGLOBAL hRes; HRSRC hResInfo; BYTE \*pSrc, \*pDst; DWORD dwSize; static HFONT hFont; switch(uMsg) { case WM\_INITDIALOG: hFont = CreateFont(-12, 0, 0, 0, 400, 0, 0, 0, 0, 0, 0, 0, 0, "Arial"); SendMessage( GetDlgItem(hwnd, IDR\_LICENSE1), WM\_SETFONT, (WPARAM)hFont, MAKELPARAM(0, 0) ); PostMessage(hwnd, WM\_INITTEXT, (WPARAM)0, (LPARAM)0); return TRUE; case WM\_INITTEXT: hResInfo = FindResource(hInst, MAKEINTRESOURCE(IDR\_LICENSE1), "LICENSE"); dwSize = SizeofResource(hInst, hResInfo); hRes = LoadResource(hInst, hResInfo ); pSrc = (BYTE \*)LockResource(hRes); pDst = (unsigned char \*)malloc(dwSize+1); if ( pDst ) { memcpy(pDst, pSrc, dwSize);  $pDst[dwSize] = 0;$ SetDlgItemText(hwnd, IDC\_LICENSE, (const char \*)pDst); free(pDst); } else SetDlgItemText(hwnd, IDC\_LICENSE, (const char \*)pSrc); return TRUE; case WM\_DESTROY: DeleteObject(hFont); return TRUE; case WM\_COMMAND: if ( $wParam == IDOK$ ) EndDialog(hwnd, TRUE); if ( wParam == IDCANCEL ) EndDialog(hwnd, FALSE); default: break; } return FALSE; } BOOL CALLBACK UpdatedDlgProc(HWND hwnd, UINT uMsg, WPARAM wParam, LPARAM lParam) { switch(uMsg) { case WM\_INITDIALOG: switch(lParam) { case 1: case 2: SetDlgItemText(hwnd, IDC\_RESULTS, "TPC-C Web Client Installed"); break; } return TRUE; case WM\_COMMAND:  $if (wParam == IDOK)$ EndDialog(hwnd, TRUE); break; default: break; } return FALSE; } BOOL CALLBACK MainDlgProc(HWND hwnd, UINT uMsg, WPARAM wParam, LPARAM lParam) { PAINTSTRUCT ps: MEMORYSTATUS memoryStatus; OSVERSIONINFO VI; char szTmp[256]; static char szDllPath[256]; static char szExePath[256]; switch(uMsg) { case WM\_INITDIALOG: GlobalMemoryStatus(&memoryStatus); iMaxPhysicalMemory= (memoryStatus.dwTotalPhys/ 1048576); if ( GetInstallPath(szDllPath) ) { MessageBox(hwnd, "Error internet service inetsrv is not installed.", NULL, MB\_ICONSTOP | MB\_OK); EndDialog(hwnd, FALSE); return TRUE; } // set default values ZeroMemory( &Reg, sizeof(Reg) ); Reg.dwNumberOfDeliveryThreads = 4; Reg.dwMaxConnections = 100; Reg.dwMaxPendingDeliveries = 100; Reg.eDB\_Protocol = DBLIB;  $Reg.eTxnMon = None;$ strcpy(Reg.szDbServer, ""); strcpy(Reg.szDbName, "tpcc"); strcpy(Reg.szDbUser, "sa"); strcpy(Reg.szDbPassword, ""); iPoolThreadLimit = iMaxPhysicalMemory \* 2; iThreadTimeout = 86400; iListenBackLog = 15; iAcceptExOutstanding = 40; ReadTPCCRegistrySettings( &Reg ); ReadRegistrySettings(); GetModuleFileName(hInst, szExePath, sizeof(szExePath)); GetVersionInfo(szDllPath, szExePath); wsprintf(szTmp, "Version %d.%2.2d.%3.3d", versionExeMS, versionExeMM, versionExeLS); SetDlgItemText(hwnd, IDC\_VERSION, szTmp); SetDlgItemText(hwnd, IDC\_PATH, szDllPath);

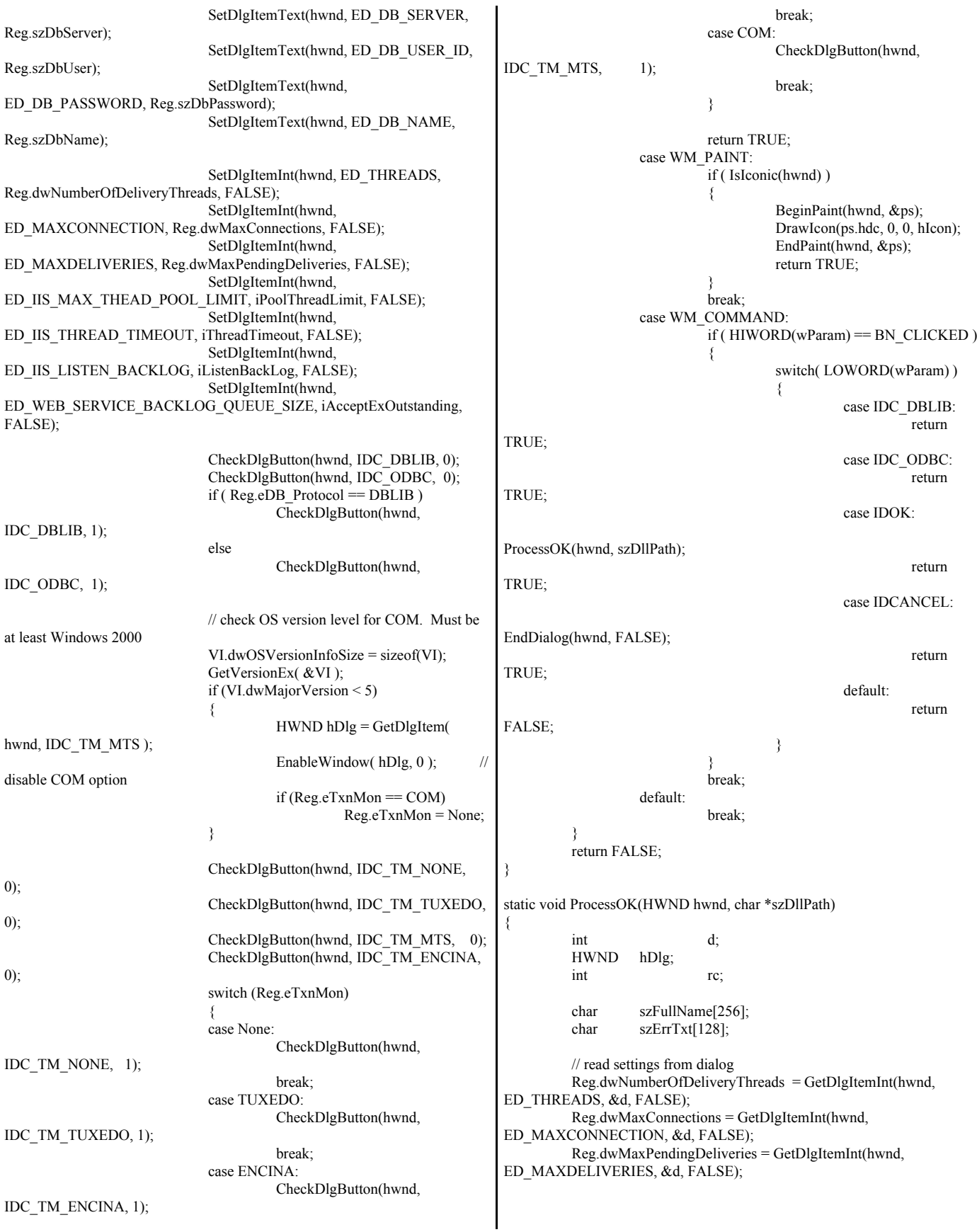

```
GetDlgItemText(hwnd, ED_DB_SERVER, Reg.szDbServer,
sizeof(Reg.szDbServer));
          GetDlgItemText(hwnd, ED_DB_USER_ID, Reg.szDbUser,
sizeof(Reg.szDbUser));
          GetDlgItemText(hwnd, ED_DB_PASSWORD, Reg.szDbPassword,
sizeof(Reg.szDbPassword));
          GetDlgItemText(hwnd, ED_DB_NAME, Reg.szDbName,
sizeof(Reg.szDbName));
          if ( IsDlgButtonChecked(hwnd, IDC_DBLIB) )
          {
                    Reg.eDB Protocol = DBLIB;
                   rc = 1;
          }
          else if ( IsDlgButtonChecked(hwnd, IDC_ODBC) )
          {
                    Reg.eDB Protocol = ODBC;
                   rc = 2;
          }
          if ( IsDlgButtonChecked(hwnd, IDC_TM_NONE) )
                   Reg.eTxnMon = None;
          else if ( IsDlgButtonChecked(hwnd, IDC_TM_TUXEDO) )
                    Reg.eTxnMon = TUXEDO;
          else if ( IsDlgButtonChecked(hwnd, IDC_TM_MTS) )
                    Reg.eTxnMon = COM;else if ( IsDlgButtonChecked(hwnd, IDC_TM_ENCINA) )
                    Reg.eTxnMon = ENCINA;
          iPoolThreadLimit = GetDlgItemInt(hwnd,
ED_IIS_MAX_THEAD_POOL_LIMIT, &d, FALSE);
          iThreadTimeout = GetDlgItemInt(hwnd,
ED_IIS_THREAD_TIMEOUT, &d, FALSE);
          iListenBackLog = GetDlgItemInt(hwnd,
ED_IIS_LISTEN_BACKLOG, &d, FALSE);
          iAcceptExOutstanding = GetDlgItemInt(hwnd,
ED_WEB_SERVICE_BACKLOG_QUEUE_SIZE, &d, FALSE);
          ShowWindow(hwnd, SW_HIDE);
          hDlg = CreateDialog(hInst,
MAKEINTRESOURCE(IDD_DIALOG3), hwnd, CopyDlgProc);
          ShowWindow(hDlg, SW_SHOWNA);
          UpdateDialog(hDlg);
          // write binaries to inetpub\wwwroot
          rc = CopyFiles(hDlg, szDllPath);
          if (!r c){
                    ShowWindow(hwnd, SW_SHOWNA);
                    DestroyWindow(hDlg);
                    strcpy( szErrTxt, "Error(s) occured when creating " );
                    strcat( szErrTxt, szLastFileName );
                    MessageBox(hwnd, szErrTxt, NULL, MB_ICONSTOP |
MB_OK);
                    EndDialog(hwnd, 0);
                   return;
          }
          // update registry
          SetDlgItemText(hDlg, IDC_STATUS, "Updating Registry.");
          SendDlgItemMessage(hDlg, IDC_PROGRESS1, PBM_STEPIT, 0,
0); 
          UpdateDialog(hDlg);
          WriteRegistrySettings(szDllPath);
          // register com proxy stub
                                                                                  strcpy(szFullName, szDllPath);
                                                                                  strcat(szFullName, "tpcc_com_ps.dll");
                                                                                  if (!RegisterDLL(szFullName))
                                                                                  {
                                                                                           ShowWindow(hwnd, SW_SHOWNA);
                                                                                           DestroyWindow(hDlg);
                                                                                           strcpy( szErrTxt, "Error occured when registering " );
                                                                                           strcat( szErrTxt, szFullName );
                                                                                           MessageBox(hwnd, szErrTxt, NULL, MB_ICONSTOP |
                                                                        MB_OK);
                                                                                           EndDialog(hwnd, 0);
                                                                                           return;
                                                                                  }
                                                                                  // if using COM
                                                                                 if (Reg.eTxnMon == COM)
                                                                                  {
                                                                                           SetDlgItemText(hDlg, IDC_STATUS, "Configuring
                                                                        COM.");
                                                                                           SendDlgItemMessage(hDlg, IDC_PROGRESS1,
                                                                        PBM_STEPIT, 0, 0);
                                                                                           UpdateDialog(hDlg);
                                                                                           if (install_com(szDllPath))
                                                                                            {
                                                                                                     ShowWindow(hwnd, SW_SHOWNA);
                                                                                                     DestroyWindow(hDlg);
                                                                                                     strcpy( szErrTxt, "Error occured when
                                                                        configuring COM settings." );
                                                                                                     MessageBox(hwnd, szErrTxt, NULL,
                                                                        MB_ICONSTOP | MB_OK);
                                                                                                     EndDialog(hwnd, 0);
                                                                                                     return;
                                                                                           }
                                                                                  }
                                                                                  Sleep(100);
                                                                                  ShowWindow(hwnd, SW_SHOWNA);
                                                                                  DestroyWindow(hDlg);
                                                                                  EndDialog(hwnd, rc);
                                                                                  return;
                                                                        }
                                                                        static void ReadRegistrySettings(void)
                                                                        {
                                                                                  HKEY hKey;
                                                                                  DWORD size;
                                                                                  DWORD type;
                                                                                  if ( RegOpenKeyEx(HKEY_LOCAL_MACHINE,
                                                                        "SYSTEM\\CurrentControlSet\\Services\\Inetinfo\\Parameters", 0,
                                                                        KEY_READ, &hKey) == ERROR_SUCCESS )
                                                                                  {
                                                                                           size = sizeof(iPoolThreadLimit);
                                                                                           if ( RegQueryValueEx(hKey, "PoolThreadLimit", 0,
                                                                        &type, (char *)&iPoolThreadLimit, &size) == ERROR_SUCCESS )
                                                                                                     if ( !iPoolThreadLimit )
                                                                                                               iPoolThreadLimit = 
                                                                        iMaxPhysicalMemory * 2;
                                                                                           size = sizeof(iThreadTimeout);
                                                                                           if ( RegQueryValueEx(hKey, "ThreadTimeout", 0,
                                                                        &type, (char *)&iThreadTimeout, &size) == ERROR_SUCCESS )
                                                                                                     if ( !iThreadTimeout )
                                                                                                               iThreadTimeout = 86400;
```

```
size = sizeof(iListenBackLog);
                   if ( RegQueryValueEx(hKey, "ListenBackLog", 0,
\&type, (char *)\&iListenBackLog, \&size) == ERROR_SUCCESS )
                            if ( !iListenBackLog )
                                      iListenBackLog = 15;
                   RegCloseKey(hKey);
         }
         if ( RegOpenKeyEx(HKEY_LOCAL_MACHINE,
"SYSTEM\\CurrentControlSet\\Services\\W3SVC\\Parameters", 0,
KEY<sub>READ</sub>, \&hKey) == ERROR_SUCCESS )
         {
                   size = sizeof(iAcceptExOutstanding);
                   if ( RegQueryValueEx(hKey, "AcceptExOutstanding", 0,
&type, (char *)&iAcceptExOutstanding, &size) == ERROR_SUCCESS )
                            if ( !iAcceptExOutstanding )
                                      iAcceptExOutstanding = 40;
                   RegCloseKey(hKey);
         }
}
static void WriteRegistrySettings(char *szDllPath)
{
         HKEY hKey;
         DWORD dwDisposition;
         char szTmp[256];
         char *ptr;
         int iRc;
         if ( RegCreateKeyEx(HKEY_LOCAL_MACHINE,
"SOFTWARE\\Microsoft\\TPCC", 0, NULL,
REG_OPTION_NON_VOLATILE, KEY_ALL_ACCESS, NULL, &hKey,
\&dwDisposition) == ERROR_SUCCESS \overline{)}{
                   strcpy(szTmp, szDllPath);
                   ptr = \text{strstr}(\text{szTmp}, \text{ "tpec");}if ( ptr )
                             *ptr = 0;RegSetValueEx(hKey, "Path", 0, REG_SZ, szTmp,
strlen(szTmp)+1);
                   RegSetValueEx(hKey, "NumberOfDeliveryThreads", 0,
REG_DWORD, (char *)&Reg.dwNumberOfDeliveryThreads,
sizeof(Reg.dwNumberOfDeliveryThreads));
                   RegSetValueEx(hKey, "MaxConnections", 0,
REG_DWORD, (char *)&Reg.dwMaxConnections,
sizeof(Reg.dwMaxConnections));
                   RegSetValueEx(hKey, "MaxPendingDeliveries", 0,
REG_DWORD, (char *)&Reg.dwMaxPendingDeliveries,
sizeof(Reg.dwMaxPendingDeliveries));
                   RegSetValueEx(hKey, "DB_Protocol", 0, REG_SZ,
szDBNames[Reg.eDB_Protocol], strlen(szDBNames[Reg.eDB_Protocol])+1);
                   RegSetValueEx(hKey, "TxnMonitor", 0, REG_SZ,
szTxnMonNames[Reg.eTxnMon], strlen(szTxnMonNames[Reg.eTxnMon])+1);
                   RegSetValueEx(hKey, "DbServer", 0, REG_SZ,
Reg.szDbServer, strlen(Reg.szDbServer)+1);
                   RegSetValueEx(hKey, "DbName", 0, REG_SZ,
Reg.szDbName, strlen(Reg.szDbName)+1);
                   RegSetValueEx(hKey, "DbUser", 0, REG_SZ,
Reg.szDbUser, strlen(Reg.szDbUser)+1);
                   RegSetValueEx(hKey, "DbPassword", 0, REG_SZ,
Reg.szDbPassword, strlen(Reg.szDbPassword)+1);
                                                                                          strcpy(szTmp, "YES");
                                                                                          RegSetValueEx(hKey, "COM_SinglePool", 0, REG_SZ,
                                                                       szTmp, strlen(szTmp)+1);
                                                                                          RegFlushKey(hKey);
                                                                                          RegCloseKey(hKey);
                                                                                }
                                                                                if ( (iRc=RegCreateKeyEx(HKEY_LOCAL_MACHINE,
                                                                       "SYSTEM\\CurrentControlSet\\Services\\Inetinfo\\Parameters", 0, NULL,
                                                                       REG_OPTION_NON_VOLATILE, KEY_ALL_ACCESS, NULL, &hKey,
                                                                       \&dwDisposition)) = ERROR_SUCCESS )
                                                                                \mathcal{L}RegSetValueEx(hKey, "PoolThreadLimit", 0,
                                                                       REG_DWORD, (char *)&iPoolThreadLimit, sizeof(iPoolThreadLimit));
                                                                                          RegSetValueEx(hKey, "ThreadTimeout", 0,
                                                                       REG_DWORD, (char *)&iThreadTimeout, sizeof(iThreadTimeout));
                                                                                          RegSetValueEx(hKey, "ListenBackLog", 0,
                                                                       REG_DWORD, (char *)&iListenBackLog, sizeof(iListenBackLog));
                                                                                          RegFlushKey(hKey);
                                                                                          RegCloseKey(hKey);
                                                                                }
                                                                                if ( (iRc=RegCreateKeyEx(HKEY_LOCAL_MACHINE,
                                                                       "SYSTEM\\CurrentControlSet\\Services\\W3SVC\\Parameters", 0, NULL,
                                                                       REG_OPTION_NON_VOLATILE, KEY_ALL_ACCESS, NULL, &hKey,
                                                                       \&dwDisposition)) = ERROR_SUCCESS )
                                                                                {
                                                                                          RegSetValueEx(hKey, "AcceptExOutstanding", 0,
                                                                       REG_DWORD, (char *)&iAcceptExOutstanding,
                                                                       sizeof(iAcceptExOutstanding));
                                                                                          RegFlushKey(hKey);
                                                                                          RegCloseKey(hKey);
                                                                                }
                                                                                return;
                                                                       }
                                                                       BOOL CALLBACK CopyDlgProc(HWND hwnd, UINT uMsg, WPARAM
                                                                       wParam, LPARAM lParam)
                                                                       {
                                                                                if ( uMsg = WM_NINTDIALOG ){
                                                                                          SendDlgItemMessage(hwnd, IDC_PROGRESS1,
                                                                       PBM_SETRANGE, 0, MAKELPARAM(0, 16));
                                                                                          SendDlgItemMessage(hwnd, IDC_PROGRESS1,
                                                                       PBM_SETSTEP, (WPARAM)1, 0);
                                                                                          return TRUE;
                                                                                 }
                                                                                return FALSE;
                                                                       }
                                                                       BOOL RegisterDLL(char *szFileName)
                                                                       {
                                                                                HINSTANCE hLib;
                                                                                FARPROC lpDllEntryPoint;
                                                                                hLib = LoadLibrary(szFileName);
                                                                                if ( hLib == NULL )return FALSE;
                                                                                // Find the entry point.
                                                                                lpDllEntryPoint = GetProcAddress(hLib, "DllRegisterServer");
                                                                                if (lpDllEntryPoint != NULL)
                                                                                {
                                                                                          return ((*lpDIIEntryPoint)) = S_OK);}
```
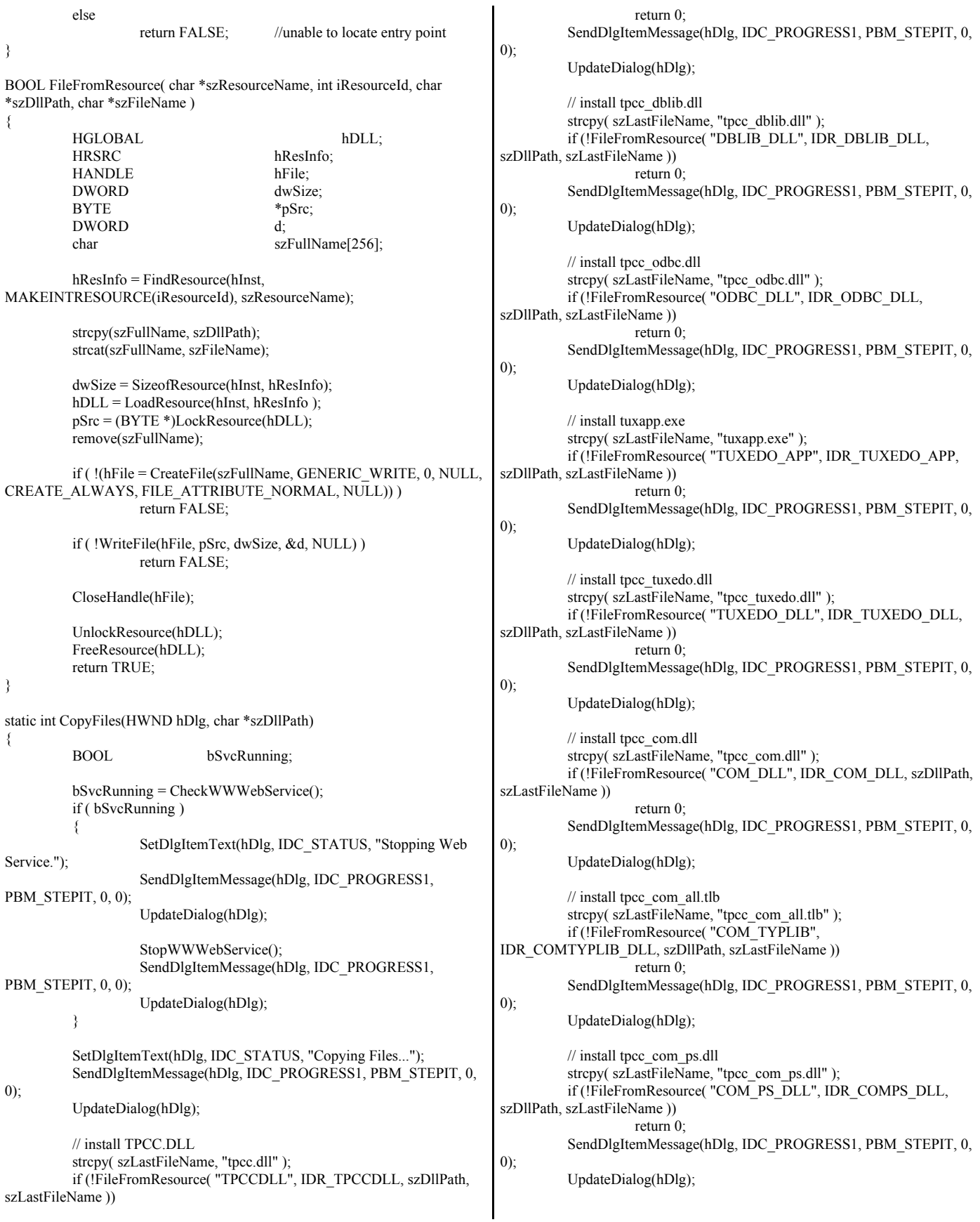

```
// install tpcc_com_all.dll
          strcpy( szLastFileName, "tpcc_com_all.dll" );
          if (!FileFromResource( "COM_ALL_DLL", IDR_COMALL_DLL,
szDllPath, szLastFileName ))
                   return 0:
          SendDlgItemMessage(hDlg, IDC_PROGRESS1, PBM_STEPIT, 0,
0); 
          UpdateDialog(hDlg);
          //if we stopped service restart it.
          if ( bSvcRunning )
          {
                   SetDlgItemText(hDlg, IDC_STATUS, "Starting Web
Service.");
                    SendDlgItemMessage(hDlg, IDC_PROGRESS1,
PBM_STEPIT, 0, 0);
                    UpdateDialog(hDlg);
                    StartWWWebService();
          }
          SendDlgItemMessage(hDlg, IDC_PROGRESS1, PBM_STEPIT, 0,
0); 
          UpdateDialog(hDlg);
          return 1;
}
static BOOL GetInstallPath(char *szDllPath)
{
   HKEY hKey;
                   szData[256];
          DWORD sv;
          BOOL bRc;
          int len;
          int iRc;
          // Registry key
HKEY_LOCAL_MACHINE\SOFTWARE\Microsoft\InetStp\PathWWWRoot
is used to find the 
          // IIS default web site directory and determine that IIS is installed.
          szDllPath[0] = 0;bRc = TRUEif ( RegOpenKeyEx(HKEY_LOCAL_MACHINE,
"SOFTWARE\\Microsoft\\InetStp", 0, KEY_ALL_ACCESS, &hKey) ==
ERROR_SUCCESS )
          {
                    sv = \text{sizeof}(\text{szData});iRc = RegQueryValueEx( hKey, "PathWWWRoot",
NULL, NULL, szData, &sv ); // used by IIS 5.0 & 6.0
                   if (iRe = ERROR SUCCESS)
                    {
                             bRc = FAISE;
                             strcpy(szDllPath, szData);
                             len = strlen(szDllPath);
                             if (szDIIPath[len-1] != '\\')
                              {
                                       szDIIPath[len] = '\\';
                                       szDllPath[len+1] = 0;}
                    }
                    RegCloseKey(hKey);
          }
          return bRc;
}
                                                                        static void GetVersionInfo(char *szDLLPath, char *szExePath)
                                                                        {
                                                                                  DWORD d;<br>DWORD dwSize:
                                                                                  DWORD
                                                                                  DWORD dwBytes;
                                                                                  char *ptr;
                                                                                  VS FIXEDFILEINFO *vs;
                                                                                  versionDllMS = 0;
                                                                                  versionD</math> <math>I</math> <math>I</math> <math>S</math> <math>= 0</math>;if (\angleaccess(szDLLPath, 00) == 0)
                                                                                  {
                                                                                            dwSize = GetFileVersionInfoSize(szDLLPath, &d);
                                                                                           if ( dwSize )
                                                                                            {
                                                                                                     ptr = (char * )malloc(dwSize);
                                                                                                     GetFileVersionInfo(szDLLPath, 0, dwSize,
                                                                        ptr);
                                                                                                     VerQueryValue(ptr, "\\",&vs, &dwBytes); 
                                                                                                     versionDllMS = vs->dwProductVersionMS;
                                                                                                     versionDllLS = vs->dwProductVersionLS;
                                                                                                     free(ptr);
                                                                                            }
                                                                                  }
                                                                                  versionExeMS = 0x7FFF;versionExeLS = 0x7FFF;dwSize = GetFileVersionInfoSize(szExePath, &d);
                                                                                  if ( dwSize )
                                                                                  {
                                                                                            ptr = (char * )malloc(dwSize);GetFileVersionInfo(szExePath, 0, dwSize, ptr);
                                                                                            VerQueryValue(ptr, "\\",&vs, &dwBytes); 
                                                                                            versionExeMS = vs->dwProductVersionMS;
                                                                                           versionExeLS = LOWORD(vs->dwProductVersionLS);
                                                                                            versionExeMM = HIWORD(vs->dwProductVersionLS);
                                                                                            free(ptr);
                                                                                  }
                                                                                  return;
                                                                        }
                                                                        static BOOL CheckWWWebService(void)
                                                                        { 
                                                                                  SC_HANDLE schSCManager;
                                                                                  SC_HANDLE schService;
                                                                                  SERVICE_STATUS_ssStatus;
                                                                                  schSCManager = OpenSCManager(NULL, NULL,
                                                                        SC_MANAGER_ALL_ACCESS);
                                                                                  schService = OpenService(schSCManager, TEXT("W3SVC"),
                                                                        SERVICE_ALL_ACCESS);
                                                                                  if (schService == NULL)return FALSE;
                                                                                  if (! QueryServiceStatus(schService, &ssStatus) )
                                                                                           goto ServiceNotRunning;
                                                                                  if ( !ControlService(schService, SERVICE_CONTROL_STOP,
                                                                        &ssStatus) )
                                                                                            goto ServiceNotRunning;
                                                                                  //start Service pending, Check the status until the service is running.
                                                                                  if (! QueryServiceStatus(schService, &ssStatus) )
                                                                                           goto ServiceNotRunning;
                                                                                  CloseServiceHandle(schService);
                                                                                  return TRUE;
```
ServiceNotRunning: CloseServiceHandle(schService); return FALSE; } static BOOL StartWWWebService(void) { SC\_HANDLE schSCManager; SC\_HANDLE schService; SERVICE\_STATUS ssStatus; DWORD dwOldCheckPoint; schSCManager = OpenSCManager(NULL, NULL, SC\_MANAGER\_ALL\_ACCESS); schService = OpenService(schSCManager, TEXT("W3SVC"), SERVICE ALL ACCESS);  $\overline{\text{if}}$  (schService == NULL) return FALSE; if (! StartService(schService, 0, NULL) ) goto StartWWWebErr; //start Service pending, Check the status until the service is running. if (! QueryServiceStatus(schService, &ssStatus) ) goto StartWWWebErr; while( ssStatus.dwCurrentState != SERVICE\_RUNNING) { dwOldCheckPoint = ssStatus.dwCheckPoint; //Save the current checkpoint. Sleep(ssStatus.dwWaitHint); //Wait for the specified interval. if ( !QueryServiceStatus(schService, &ssStatus) ) //Check the status again. break; if (dwOldCheckPoint >= ssStatus.dwCheckPoint) //Break if the checkpoint has not been incremented. break; } if (ssStatus.dwCurrentState == SERVICE\_RUNNING) goto StartWWWebErr; CloseServiceHandle(schService); return TRUE; StartWWWebErr: CloseServiceHandle(schService); return FALSE; } static BOOL StopWWWebService(void) { SC\_HANDLE schSCManager; SC\_HANDLE schService; SERVICE\_STATUS ssStatus; DWORD dwOldCheckPoint; schSCManager = OpenSCManager(NULL, NULL, SC\_MANAGER\_ALL\_ACCESS); schService = OpenService(schSCManager, TEXT("W3SVC"), SERVICE\_ALL\_ACCESS);  $\overline{\text{if (schService}}} = \text{NULL}$ return FALSE; if (! QueryServiceStatus(schService, &ssStatus) ) goto StopWWWebErr; &ssStatus) ) { //Check the status again. } StopWWWebErr: } { MSG msg; { } Sleep(250); return; } *install.dsp* Owner=<4> # \*\* DO NOT EDIT \*\* !MESSAGE !MESSAGE !MESSAGE You can specify a configuration when running NMAKE !MESSAGE by defining the macro CFG on the command line. For example: !MESSAGE !MESSAGE NMAKE /f "install.mak" CFG="install - Win32 Release"

if ( !ControlService(schService, SERVICE\_CONTROL\_STOP, goto StopWWWebErr; //start Service pending, Check the status until the service is running. if (! QueryServiceStatus(schService, &ssStatus) ) goto StopWWWebErr; while( ssStatus.dwCurrentState == SERVICE\_RUNNING) dwOldCheckPoint = ssStatus.dwCheckPoint; //Save the current checkpoint. Sleep(ssStatus.dwWaitHint); //Wait for the specified interval. if ( !QueryServiceStatus(schService, &ssStatus) ) break; if (dwOldCheckPoint >= ssStatus.dwCheckPoint) //Break if the checkpoint has not been incremented. break; if (ssStatus.dwCurrentState == SERVICE\_RUNNING) goto StopWWWebErr; CloseServiceHandle(schService); return TRUE; CloseServiceHandle(schService); return FALSE; static void UpdateDialog(HWND hDlg) UpdateWindow(hDlg); while( PeekMessage(&msg, hDlg, 0, 0, PM\_REMOVE) ) TranslateMessage(&msg); DispatchMessage(&msg); # Microsoft Developer Studio Project File - Name="install" - Package # Microsoft Developer Studio Generated Build File, Format Version 6.00 # TARGTYPE "Win32 (x86) Application" 0x0101 CFG=install - Win32 Release !MESSAGE This is not a valid makefile. To build this project using NMAKE, !MESSAGE use the Export Makefile command and run !MESSAGE NMAKE /f "install.mak".

© IBM Corporation - TPC Benchmark C Full Disclosure Report - February 2005 48

!MESSAGE

!MESSAGE Possible choices for configuration are: !MESSAGE !MESSAGE "install - Win32 Release" (based on "Win32 (x86) Application") !MESSAGE "install - Win32 Debug" (based on "Win32 (x86) Application") !MESSAGE # Begin Project # PROP AllowPerConfigDependencies 0 # PROP Scc\_ProjName " # PROP Scc\_LocalPath "" CPP=cl.exe MTL=midl.exe RSC=rc.exe !IF "\$(CFG)" == "install - Win32 Release" # PROP BASE Use\_MFC 0 # PROP BASE Use Debug Libraries 0 # PROP BASE Output\_Dir ".\Release" # PROP BASE Intermediate\_Dir ".\Release" # PROP BASE Target\_Dir "." # PROP Use MFC 0 # PROP Use\_Debug\_Libraries 0 # PROP Output\_Dir ".\bin" # PROP Intermediate\_Dir ".\obj" # PROP Ignore\_Export\_Lib 0  $#$  PROP Target Dir ". # ADD BASE CPP /nologo /W3 /GX /O2 /D "WIN32" /D "NDEBUG" /D "\_WINDOWS" /YX /c # ADD CPP /nologo /W3 /GX /O2 /D "WIN32" /D "NDEBUG" /D "\_WINDOWS" /YX /FD /c # ADD BASE MTL /nologo /D "NDEBUG" /win32 # ADD MTL /nologo /D "NDEBUG" /mktyplib203 /win32 # ADD BASE RSC /l 0x409 /d "NDEBUG" # ADD RSC /l 0x409 /d "NDEBUG" BSC32=bscmake.exe # ADD BASE BSC32 /nologo # ADD BSC32 /nologo LINK32=link.exe # ADD BASE LINK32 kernel32.lib user32.lib gdi32.lib winspool.lib comdlg32.lib advapi32.lib shell32.lib ole32.lib oleaut32.lib uuid.lib odbc32.lib odbccp32.lib /nologo /subsystem:windows /machine:I386 # ADD LINK32 version.lib comctl32.lib kernel32.lib user32.lib gdi32.lib winspool.lib comdlg32.lib advapi32.lib shell32.lib ole32.lib oleaut32.lib uuid.lib odbc32.lib odbccp32.lib /nologo /subsystem:windows /machine:I386 /out:"..\bin\install.exe" !ELSEIF "\$(CFG)" == "install - Win32 Debug" # PROP BASE Use\_MFC 0 # PROP BASE Use\_Debug\_Libraries 1 # PROP BASE Output\_Dir ".\Debug" # PROP BASE Intermediate\_Dir ".\Debug" # PROP BASE Target Dir "." # PROP Use MFC 0 # PROP Use\_Debug\_Libraries 1 # PROP Output\_Dir ".\bin" # PROP Intermediate\_Dir ".\obj" # PROP Ignore\_Export\_Lib 0 # PROP Target\_Dir "." # ADD BASE CPP /nologo /W3 /Gm /GX /Zi /Od /D "WIN32" /D "\_DEBUG" /D "\_WINDOWS" /YX /c # ADD CPP /nologo /W3 /Gm /GX /ZI /Od /D "WIN32" /D "\_DEBUG" /D "\_WINDOWS" /YX /FD /c # ADD BASE MTL /nologo /D "\_DEBUG" /win32 # ADD MTL /nologo /D " DEBUG" /mktyplib203 /win32 # ADD BASE RSC /l 0x409 /d "\_DEBUG" # ADD RSC /l 0x409 /d "\_DEBUG" BSC32=bscmake.exe # ADD BASE BSC32 /nologo # ADD BSC32 /nologo LINK32=link.exe # ADD BASE LINK32 kernel32.lib user32.lib gdi32.lib winspool.lib comdlg32.lib advapi32.lib shell32.lib ole32.lib oleaut32.lib uuid.lib odbc32.lib odbccp32.lib /nologo /subsystem:windows /debug /machine:I386 # ADD LINK32 version.lib comctl32.lib kernel32.lib user32.lib gdi32.lib winspool.lib comdlg32.lib advapi32.lib shell32.lib ole32.lib oleaut32.lib uuid.lib odbc32.lib odbccp32.lib /nologo /subsystem:windows /debug /machine:I386 /out:"..\bin\install.exe" !ENDIF # Begin Target # Name "install - Win32 Release" # Name "install - Win32 Debug" # Begin Group "Source Files" # PROP Default\_Filter "cpp;c;cxx;rc;def;r;odl;hpj;bat;for;f90" # Begin Source File SOURCE=.\src\install.c # End Source File # Begin Source File SOURCE=.\src\install.rc # ADD BASE RSC /l 0x409 /i "src" # ADD RSC /l 0x409 /i "src" /i "..\src" # End Source File # Begin Source File SOURCE=.\src\install\_com.cpp # End Source File # End Group # Begin Group "Header Files" # PROP Default\_Filter "h;hpp;hxx;hm;inl;fi;fd" # End Group # Begin Group "Resource Files" # PROP Default\_Filter "ico;cur;bmp;dlg;rc2;rct;bin;cnt;rtf;gif;jpg;jpeg;jpe" # Begin Source File SOURCE=.\SRC\ICON1.ICO # End Source File # Begin Source File SOURCE=.\SRC\ICON2.ICO # End Source File # End Group # Begin Source File SOURCE=.\SRC\LICENSE.TXT # End Source File # Begin Source File SOURCE=..\isapi\_dll\bin\tpcc.dll # End Source File # Begin Source File SOURCE=..\tm\_com\_dll\bin\tpcc\_com.dll # End Source File # Begin Source File SOURCE=..\tpcc\_com\_all\bin\tpcc\_com\_all.dll # End Source File

```
# Begin Source File
SOURCE=..\tpcc_com_ps\bin\tpcc_com_ps.dll
# End Source File
# Begin Source File
SOURCE=..\db_dblib_dll\bin\tpcc_dblib.dll
# End Source File
# Begin Source File
SOURCE=..\db_odbc_dll\bin\tpcc_odbc.dll
# End Source File
# Begin Source File
SOURCE=..\tm_tuxedo_dll\bin\tpcc_tuxedo.dll
# End Source File
# Begin Source File
SOURCE=..\tuxapp\bin\tuxapp.exe
# End Source File
# End Target
# End Project
install.h
//{{NO_DEPENDENCIES}}
// Microsoft Developer Studio generated include file.
// Used by install.rc
//
#define IDD_DIALOG1 101<br>
#define IDI ICON1 102
#define IDI_ICON1
#define IDR_TPCCDLL 103
#define IDD DIALOG2 105
#define IDI_ICON2 106
#define IDR_DELIVERY 107
#define IDD_DIALOG3 108
#define BN_LOG 1001
#define ED_KEEP 1002
#define ED_THREADS 1003
#define ED_THREADS2 1004
#define IDC_PATH 1007
#define IDC_VERSION 1009
#define IDC_RESULTS 1010
#define IDC<sup>T</sup>PROGRESS1 1011
#define IDC_STATUS 1012
#define IDC_BUTTON1 1013
#define ED_MAXCONNECTION 1014
#define ED_IIS_MAX_THEAD_POOL_LIMIT 1015
#define ED_WEB_SERVICE_BACKLOG_QUEUE_SIZE 1017
#define ED_IIS_THREAD_TIMEOUT 1018
#define ED_IIS_LISTEN_BACKLOG 1019
#define IDC_DBLIB 1021
#define IDC_ODBC 1022
#define IDC_CONNECT_POOL
1023
#define ED_USER_CONNECT_DELAY_TIME
1024
// Next default values for new objects
// 
install.rc 
                                                               //Microsoft Developer Studio generated resource script.
                                                               //
                                                               #include "resource.h"
                                                               #define APSTUDIO_READONLY_SYMBOLS
                                                               /////////////////////////////////////////////////////////////////////////////
                                                               //
                                                               // Generated from the TEXTINCLUDE 2 resource.
                                                               //
                                                               #include "afxres.h"
                                                               /////////////////////////////////////////////////////////////////////////////
                                                               #undef APSTUDIO_READONLY_SYMBOLS
                                                               /////////////////////////////////////////////////////////////////////////////
                                                               // English (U.S.) resources
                                                               #if !defined(AFX_RESOURCE_DLL) || defined(AFX_TARG_ENU)
                                                               #ifdef _WIN32
                                                               LANGUAGE LANG_ENGLISH, SUBLANG_ENGLISH_US
                                                               #pragma code_page(1252)
                                                               #endif //_WIN32
                                                               /////////////////////////////////////////////////////////////////////////////
                                                               //
                                                               // Dialog
                                                               //
                                                               IDD_DIALOG1 DIALOGEX 0, 0, 219, 351
                                                               STYLE DS_MODALFRAME | DS_CENTER | WS_MINIMIZEBOX |
                                                               WS_POPUP | WS_CAPTION |
                                                                 WS_SYSMENU
                                                               CAPTION "TPC-C Web Client Installation Utility"
                                                               FONT 8, "MS Sans Serif"
                                                               BEGIN
                                                                 EDITTEXT ED_THREADS,164,45,34,12,ES_RIGHT | ES_NUMBER,
                                                                         WS_EX_RTLREADING
                                                                 EDITTEXT ED_MAXDELIVERIES,164,59,34,12,ES_RIGHT |
                                                               ES_NUMBER,
                                                                         WS_EX_RTLREADING
                                                                EDITTEXT ED_MAXCONNECTION,164,73,34,12,ES_RIGHT |
                                                               ES_NUMBER,
                                                                        WS_EX_RTLREADING
                                                                 CONTROL 
                                                               "None",IDC_TM_NONE,"Button",BS_AUTORADIOBUTTON | 
                                                                         WS_GROUP | WS_TABSTOP,43,100,33,10
                                                                 CONTROL 
                                                               "COM",IDC_TM_MTS,"Button",BS_AUTORADIOBUTTON |
                                                                         WS_TABSTOP,43,113,32,10
                                                                CONTROL
                                                               "TUXEDO",IDC_TM_TUXEDO,"Button",BS_AUTORADIOBUTTON | 
                                                                         WS_TABSTOP,106,100,46,10
                                                                CONTROL
                                                               "ENCINA",IDC_TM_ENCINA,"Button",BS_AUTORADIOBUTTON | 
                                                                         WS_DISABLED | WS_TABSTOP,106,113,43,10
                                                                 EDITTEXT ED_DB_SERVER,131,152,67,12,ES_AUTOHSCROLL
                                                                 EDITTEXT ED_DB_USER_ID,131,165,67,12,ES_AUTOHSCROLL
                                                                 EDITTEXT ED_DB_PASSWORD,131,178,67,12,ES_AUTOHSCROLL
                                                                 EDITTEXT ED_DB_NAME,131,191,67,12,ES_AUTOHSCROLL
                                                                CONTROL
                                                               "DBLIB",IDC_DBLIB,"Button",BS_AUTORADIOBUTTON | WS_GROUP | 
                                                                         WS_TABSTOP,45,219,39,12
                                                                CONTROL
                                                               "ODBC",IDC_ODBC,"Button",BS_AUTORADIOBUTTON | WS_TABSTOP,
                                                                         91,219,39,12
                                                                 EDITTEXT 
                                                               ED_IIS_MAX_THEAD_POOL_LIMIT,164,263,34,12,ES_RIGHT | 
                                                                         ES_NUMBER,WS_EX_RTLREADING
```
 EDITTEXT ED\_WEB\_SERVICE\_BACKLOG\_QUEUE\_SIZE,164,277,34,12,ES\_RIGHT | ES\_NUMBER,WS\_EX\_RTLREADING EDITTEXT ED\_IIS\_THREAD\_TIMEOUT,164,291,34,12,ES\_RIGHT | ES\_NUMBER, WS\_EX\_RTLREADING EDITTEXT ED IIS LISTEN BACKLOG,164,305,34,12,ES\_RIGHT | ES\_NUMBER, WS\_EX\_RTLREADING DEFPUSHBUTTON "OK",IDOK,53,331,50,14 PUSHBUTTON "Cancel",IDCANCEL,119,331,50,14 EDITTEXT IDC\_PATH,106,26,91,13,ES\_AUTOHSCROLL | ES\_READONLY LTEXT "Number of Delivery Threads:",IDC\_STATIC,35,45,115,12 LTEXT "Max Number of Connections:",IDC\_STATIC,35,73,115,12 RTEXT "Version 4.11", IDC VERSION, 120, 4,89,9 LTEXT "IIS Max Thread Pool Limit:",IDC\_STATIC,36,263,115,12 LTEXT "Web Service Backlog Queue Size:",IDC\_STATIC,36,277,115, 12 LTEXT "IIS Thread Timeout (seconds):",IDC\_STATIC,36,291,115,12 LTEXT "IIS Listen Backlog:",IDC\_STATIC,36,307,115,10 GROUPBOX "Database Interface",IDC\_STATIC,35,208,163,27,WS\_GROUP LTEXT WInstallation directory:",IDC\_STATIC,35,29,71,10<br>GROUPBOX "Transaction Monitor".IDC\_STATIC.33.90.165 "Transaction Monitor",IDC\_STATIC,33,90,165,37 LTEXT "Server Name:",IDC\_STATIC,35,155,56,8 LTEXT "User ID:",IDC\_STATIC,35,168,60,8 LTEXT "User Password:",IDC\_STATIC,35,181,83,8 LTEXT "Database Name:",IDC\_STATIC,35,194,54,8 GROUPBOX "SQL Server Connection Properties",IDC\_STATIC,22,139,187, 102 GROUPBOX "Web Client Properties",IDC\_STATIC,22,15,187,118<br>GROUPBOX "IIS Settings".IDC\_STATIC.22.247.187.79 "IIS Settings",IDC\_STATIC,22,247,187,79 LTEXT "Max Pending Deliveries:",IDC\_STATIC,35,59,115,12 END IDD\_DIALOG2 DIALOGEX 0, 0, 117, 62 STYLE DS\_SETFOREGROUND | DS\_3DLOOK | DS\_CENTER | WS\_POPUP | WS\_BORDER EXSTYLE WS\_EX\_STATICEDGE FONT 12, "MS Sans Serif", 0, 0, 0x1 BEGIN DEFPUSHBUTTON "OK",IDOK,33,45,50,9 CTEXT "HTML TPC-C Installation Successfull",IDC\_RESULTS,7,22, 102,18,0,WS\_EX\_CLIENTEDGE ICON IDI\_ICON2,IDC\_STATIC,50,7,18,20,SS\_REALSIZEIMAGE, WS\_EX\_TRANSPARENT END IDD\_DIALOG3 DIALOG DISCARDABLE 0, 0, 91, 40 STYLE DS\_SYSMODAL | DS\_MODALFRAME | DS\_3DLOOK | DS\_CENTER | WS\_CAPTION CAPTION "Installing TPC-C Web Client" FONT 12, "Arial Black" BEGIN **CONTROL** "Progress1",IDC\_PROGRESS1,"msctls\_progress32",WS\_BORDER, 7,20,77,13 CTEXT "Static",IDC\_STATUS,7,7,77,12,SS\_SUNKEN END IDD\_DIALOG4 DIALOG DISCARDABLE 0, 0, 291, 202 STYLE DS\_MODALFRAME | DS\_CENTER | WS\_POPUP | WS\_CAPTION | WS\_SYSMENU CAPTION "Client End User License" FONT 8, "MS Sans Serif" BEGIN EDITTEXT IDC\_LICENSE,7,7,271,167,ES\_MULTILINE | ES\_AUTOVSCROLL ES\_AUTOHSCROLL | ES\_READONLY | WS\_VSCROLL | WS\_HSCROLL DEFPUSHBUTTON "I &Agree",IDOK,87,181,50,14 PUSHBUTTON "&Cancel",IDCANCEL,153,181,50,14 END ///////////////////////////////////////////////////////////////////////////// // // DESIGNINFO // #ifdef APSTUDIO\_INVOKED GUIDELINES DESIGNINFO DISCARDABLE BEGIN IDD\_DIALOG1, DIALOG BEGIN LEFTMARGIN, 22 RIGHTMARGIN, 209 VERTGUIDE, 35 VERTGUIDE, 198 TOPMARGIN, 4 BOTTOMMARGIN, 345 END IDD\_DIALOG2, DIALOG BEGIN LEFTMARGIN, 7 RIGHTMARGIN, 109 TOPMARGIN, 7 BOTTOMMARGIN, 54 END IDD\_DIALOG3, DIALOG BEGIN LEFTMARGIN, 7 RIGHTMARGIN, 84 TOPMARGIN<sub>7</sub> BOTTOMMARGIN, 33 END IDD\_DIALOG4, DIALOG **BEGIN**  LEFTMARGIN, 7 RIGHTMARGIN, 278 TOPMARGIN, 7 BOTTOMMARGIN, 195 END END #endif // APSTUDIO\_INVOKED #ifdef APSTUDIO\_INVOKED ///////////////////////////////////////////////////////////////////////////// //  $\prime\prime$  TEXTINCLUDE // 1 TEXTINCLUDE DISCARDABLE **BEGIN**  "resource.h\0" END 2 TEXTINCLUDE DISCARDABLE

BEGIN "#include ""afxres.h""\r\n" "\0" END 3 TEXTINCLUDE DISCARDABLE BEGIN "\r\n" "\0" END #endif // APSTUDIO\_INVOKED ///////////////////////////////////////////////////////////////////////////// // // Icon // // Icon with lowest ID value placed first to ensure application icon // remains consistent on all systems. IDI\_ICON1 ICON DISCARDABLE "icon1.ico" IDI\_ICON2 ICON DISCARDABLE "icon2.ico" ///////////////////////////////////////////////////////////////////////////// // // TPCCDLL // IDR\_TPCCDLL TPCCDLL DISCARDABLE "..\\..\\isapi\_dll\\bin\\tpcc.dll" #ifndef \_MAC ///////////////////////////////////////////////////////////////////////////// // // Version // VS\_VERSION\_INFO VERSIONINFO FILEVERSION 0,4,20,0 PRODUCTVERSION 0,4,20,0 FILEFLAGSMASK 0x3fL #ifdef \_DEBUG FILEFLAGS 0x1L #else FILEFLAGS 0x0L #endif FILEOS 0x40004L FILETYPE 0x1L FILESUBTYPE 0x0L BEGIN BLOCK "StringFileInfo" BEGIN BLOCK "040904b0" BEGIN VALUE "Comments", "TPC-C Web Client Installer\0" VALUE "CompanyName", "Microsoft\0" VALUE "FileDescription", "install\0" VALUE "FileVersion", "0, 4, 20, 0\0" VALUE "InternalName", "install\0" VALUE "LegalCopyright", "Copyright © 1999\0" VALUE "OriginalFilename", "install.exe\0" VALUE "ProductName", "Microsoft install\0" VALUE "ProductVersion", "0, 4, 20, 0\0" END END BLOCK "VarFileInfo" BEGIN VALUE "Translation", 0x409, 1200 END END #endif // !\_MAC ///////////////////////////////////////////////////////////////////////////// // // LICENSE // IDR\_LICENSE1 LICENSE DISCARDABLE "license.txt" ///////////////////////////////////////////////////////////////////////////// // // DBLIB\_DLL // IDR\_DBLIB\_DLL DBLIB\_DLL DISCARDABLE "..\\..\\db\_dblib\_dll\\bin\\tpcc\_dblib.dll" ///////////////////////////////////////////////////////////////////////////// // // ODBC\_DLL // IDR\_ODBC\_DLL ODBC\_DLL DISCARDABLE "..\\..\\db\_odbc\_dll\\bin\\tpcc\_odbc.dll" ///////////////////////////////////////////////////////////////////////////// // // TUXEDO\_APP // IDR\_TUXEDO\_APP TUXEDO\_APP DISCARDABLE "..\\..\\tuxapp\\bin\\tuxapp.exe" ///////////////////////////////////////////////////////////////////////////// // // TUXEDO\_DLL // IDR\_TUXEDO\_DLL TUXEDO\_DLL DISCARDABLE "..\\..\\tm\_tuxedo\_dll\\bin\\tpcc\_tuxedo.dll" ///////////////////////////////////////////////////////////////////////////// // // COM\_DLL // IDR\_COM\_DLL COM\_DLL DISCARDABLE "..\\..\\tm\_com\_dll\\bin\\tpcc\_com.dll" ///////////////////////////////////////////////////////////////////////////// // // COM\_PS\_DLL // IDR\_COMPS\_DLL COM\_PS\_DLL DISCARDABLE "..\\..\\tpcc\_com\_ps\\bin\\tpcc\_com\_ps.dll" ///////////////////////////////////////////////////////////////////////////// // // COM\_ALL\_DLL //

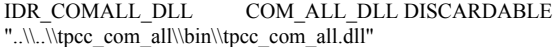

///////////////////////////////////////////////////////////////////////////// //

```
// COM_TYPLIB
//
```
IDR\_COMTYPLIB\_DLL COM\_TYPLIB DISCARDABLE "..\\..\\tpcc\_com\_all\\src\\tpcc\_com\_all.tlb"

#endif // English (U.S.) resources /////////////////////////////////////////////////////////////////////////////

#ifndef APSTUDIO\_INVOKED ///////////////////////////////////////////////////////////////////////////// // // Generated from the TEXTINCLUDE 3 resource. //

///////////////////////////////////////////////////////////////////////////// #endif // not APSTUDIO\_INVOKED

### *install\_com.cpp*

\*

\*

\*

\*/

{

}

{

/\* FILE: INSTALL\_COM.CPP Microsoft TPC-C Kit Ver. 4.20.000 Copyright Microsoft, 1999 All Rights Reserved not audited PURPOSE: installation code for COM application for TPC-C Web Kit Contact: Charles Levine (clevine@microsoft.com) \* Change history: 4.20.000 - first version #define \_WIN32\_WINNT 0x0500 #include <comdef.h> #include <comadmin.h> #include <stdio.h> #include <tchar.h> extern "C" BOOL install\_com(char \*szDllPath); BOOL install\_com(char \*szDllPath) ICOMAdminCatalog\*pCOMAdminCat = NULL; ICatalogCollection\* pCatalogCollectionApp = NULL; ICatalogCollection\* pCatalogCollectionCo = NULL; ICatalogCollection\* pCatalogCollectionItf = NULL; ICatalogCollection\* pCatalogCollectionMethod = NULL; ICatalogObject\* pCatalogObjectApp = NULL; (if any) { - 1); }

ICatalogObject\* pCatalogObjectCo = NULL; ICatalogObject\* pCatalogObjectItf = NULL; ICatalogObject\* pCatalogObjectMethod = NULL; \_bstr\_t bstrTemp, bstrTemp2, bstrTemp3, bstrTemp4;  $bstrDllPath =$ szDllPath; variant t vTmp, vKey; lactProp, lCount, lCountCo, lCountItf, lCountMethod; bool bTmp; CoInitializeEx(NULL, COINIT\_MULTITHREADED); HRESULT hr = CoCreateInstance(CLSID\_COMAdminCatalog, NULL, CLSCTX\_INPROC\_SERVER, IID\_ICOMAdminCatalog, (void\*\*) &pCOMAdminCat); if (!SUCCEEDED(hr)) goto Error; bstrTemp = "Applications"; // Attempt to connect to "Applications" in the Catalog hr = pCOMAdminCat->GetCollection(bstrTemp, (IDispatch\*\*) &pCatalogCollectionApp); if (!SUCCEEDED(hr)) goto Error; // Attempt to load the "Applications" collection hr = pCatalogCollectionApp->Populate(); if (!SUCCEEDED(hr)) goto Error;  $hr = pCatalogCollectionApp - 2getCount(&lCount);$ if (!SUCCEEDED(hr)) goto Error; // iterate through applications to delete existing "TPC-C" application while  $(1Count > 0)$ hr = pCatalogCollectionApp->get\_Item(lCount - 1, (IDispatch\*\*) &pCatalogObjectApp); if (!SUCCEEDED(hr)) goto Error; hr = pCatalogObjectApp->get\_Name(&vTmp); if (!SUCCEEDED(hr)) goto Error; if (wcscmp(vTmp.bstrVal, L"TPC-C")) { lCount--; continue; } else { hr = pCatalogCollectionApp->Remove(lCount if (!SUCCEEDED(hr)) goto Error; break; }

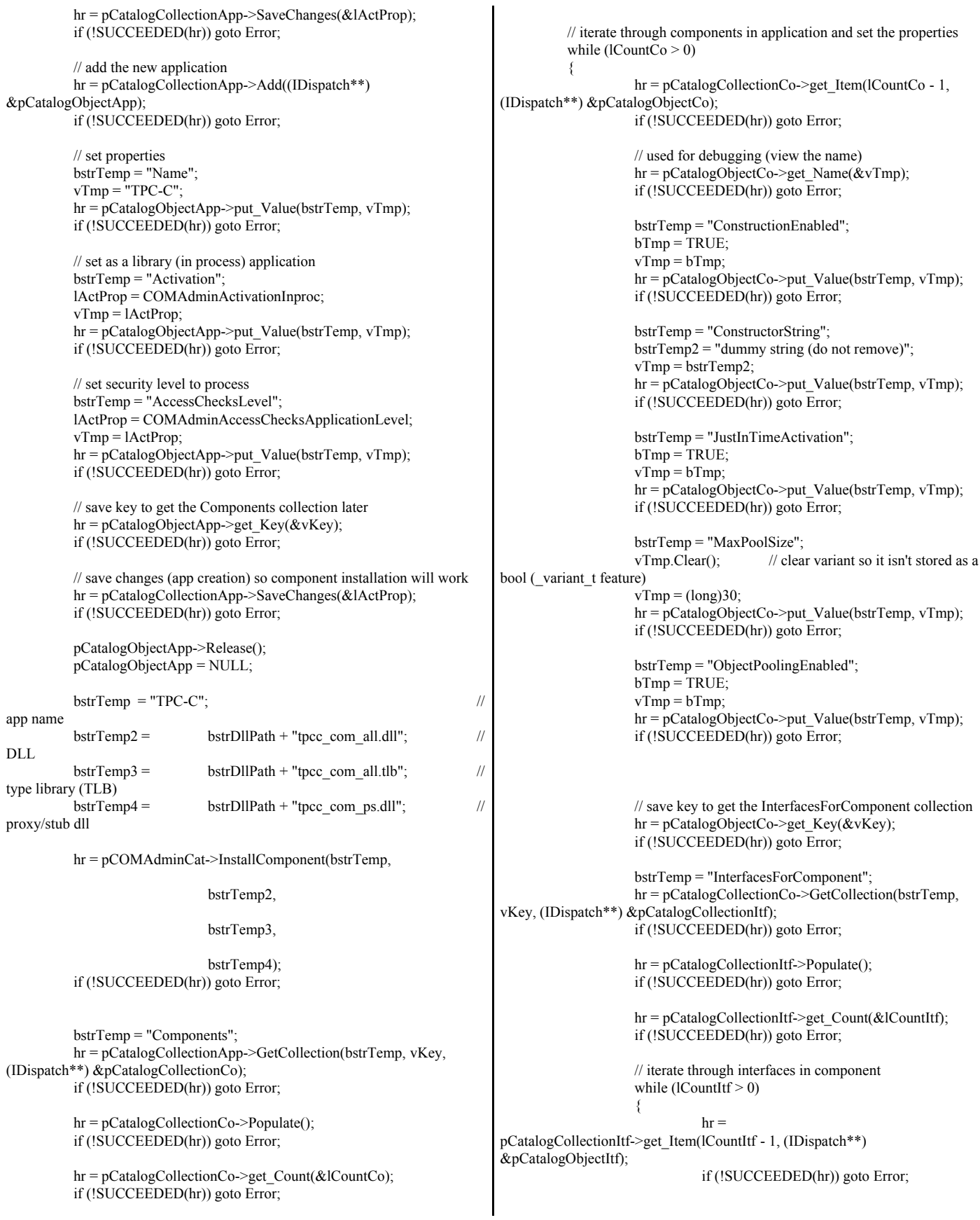

// save key to get the MethodsForInterface collection  $hr = pCatalogObjectItf - 2getKey( $\&vKey$ );$ if (!SUCCEEDED(hr)) goto Error; bstrTemp = "MethodsForInterface";  $hr =$ pCatalogCollectionItf->GetCollection(bstrTemp, vKey, (IDispatch\*\*) &pCatalogCollectionMethod); if (!SUCCEEDED(hr)) goto Error; hr = pCatalogCollectionMethod->Populate(); if (!SUCCEEDED(hr)) goto Error;  $hr =$ pCatalogCollectionMethod->get\_Count(&lCountMethod); if (!SUCCEEDED(hr)) goto Error; // iterate through methods of interface while  $(1CountMethod > 0)$ {  $hr =$ pCatalogCollectionMethod->get\_Item(lCountMethod - 1, (IDispatch\*\*) &pCatalogObjectMethod); if (!SUCCEEDED(hr)) goto Error; bstrTemp = "AutoComplete"; bTmp = TRUE;  $vTmp = bTmp;$  $hr =$ pCatalogObjectMethod->put\_Value(bstrTemp, vTmp); if (!SUCCEEDED(hr)) goto Error; pCatalogObjectMethod->Release(); pCatalogObjectMethod = NULL; lCountMethod--; } // save changes  $hr =$ pCatalogCollectionMethod->SaveChanges(&lActProp); if (!SUCCEEDED(hr)) goto Error; pCatalogObjectItf->Release(); pCatalogObjectItf = NULL; lCountItf--; } pCatalogObjectCo->Release(); pCatalogObjectCo = NULL; lCountCo--; } // save changes hr = pCatalogCollectionCo->SaveChanges(&lActProp); if (!SUCCEEDED(hr)) goto Error; pCatalogCollectionApp->Release(); pCatalogCollectionApp = NULL; pCatalogCollectionCo->Release(); pCatalogCollectionCo = NULL; pCatalogCollectionItf->Release(); pCatalogCollectionItf = NULL; pCatalogCollectionMethod->Release(); pCatalogCollectionMethod = NULL; Error: CoUninitialize(); if (!SUCCEEDED(hr)) { LPTSTR lpBuf; DWORD dwRes = FormatMessage(FORMAT\_MESSAGE\_ALLOCATE\_BUFFER | FORMAT\_MESSAGE\_FROM\_SYSTEM, NULL, hr, MAKELANGID(LANG\_NEUTRAL, SUBLANG\_DEFAULT), (LPTSTR) &lpBuf, 0, NULL); // \_tprintf(\_\_T("Error adding components. HRESULT:  $0x\%x\ln\%s$ "), hr, lpBuf). return TRUE; } else return FALSE; } *install.resource.h*  //{{NO\_DEPENDENCIES}} // Microsoft Developer Studio generated include file. // Used by install.rc // #define IDD\_DIALOG1 101 #define IDI\_ICON1 102 #define IDR\_TPCCDLL 103 #define IDD\_DIALOG2 105 #define IDI\_ICON2 106 #define IDR\_DELIVERY 107 #define IDD\_DIALOG3 108 #define IDR LICENSE1 112 #define IDD\_DIALOG4 113 #define IDR\_TPCCOBJ1 117 #define IDR\_TPCCSTUB1 118 #define IDR\_DBLIB\_DLL 122 #define IDR\_ODBC\_DLL 123 #define IDR\_TUXEDO\_APP 124 #define IDR\_TUXEDO\_DLL 125 #define IDR\_COM\_DLL 126 #define IDR\_COMPS\_DLL 127 #define IDR\_COMALL\_DLL 128 #define IDR\_COMTYPLIB\_DLL 129 #define BN LOG 1001 #define ED\_KEEP 1002 #define ED\_THREADS 1003 #define ED\_THREADS2 1004 #define IDC\_PATH 1007

#define IDC\_VERSION 1009 #define IDC\_RESULTS 1010 #define IDC\_PROGRESS1 1011 #define IDC\_STATUS 1012 #define IDC\_BUTTON1 1013 #define ED\_MAXCONNECTION 1014 #define ED\_IIS\_MAX\_THEAD\_POOL\_LIMIT 1015 #define ED\_MAXDELIVERIES 1016 #define ED\_WEB\_SERVICE\_BACKLOG\_QUEUE\_SIZE 1017 #define ED\_IIS\_THREAD\_TIMEOUT 1018 #define ED\_IIS\_LISTEN\_BACKLOG 1019 #define IDC\_DBLIB 1021 #define IDC\_LICENSE 1022 #define IDC\_ODBC 1022 #define IDC\_CONNECT\_POOL 1023 #define ED\_DB\_SERVER 1023 #define ED\_USER\_CONNECT\_DELAY\_TIME 1024 #define ED\_DB\_USER\_ID 1024<br>#define IDC\_MTS 1025 #define  $ID\overline{C}$  MTS #define IDC\_TM\_MTS 1025 #define IDC\_TM\_TUXEDO 1026 #define IDC\_TM\_NONE 1027 #define ED\_DB\_PASSWORD 1028 #define ED\_DB\_NAME 1029 #define IDC\_TM\_ENCINA 1030

// Next default values for new objects // #ifdef APSTUDIO\_INVOKED #ifndef APSTUDIO\_READONLY\_SYMBOLS #define \_APS\_NEXT\_RESOURCE\_VALUE 130 #define APS\_NEXT\_COMMAND\_VALUE 40001 #define \_APS\_NEXT\_CONTROL\_VALUE 1031 #define APS\_NEXT\_SYMED\_VALUE 101 #endif #endif

# *isapi\_dll.dsp*

# Microsoft Developer Studio Project File - Name="isapi\_dll" - Package Owner=<4> # Microsoft Developer Studio Generated Build File, Format Version 6.00 # \*\* DO NOT EDIT \*\* # TARGTYPE "Win32 (x86) Dynamic-Link Library" 0x0102 CFG=isapi\_dll - Win32 IceCAP !MESSAGE This is not a valid makefile. To build this project using NMAKE, !MESSAGE use the Export Makefile command and run !MESSAGE !MESSAGE NMAKE /f "isapi\_dll.mak". !MESSAGE !MESSAGE You can specify a configuration when running NMAKE !MESSAGE by defining the macro CFG on the command line. For example: !MESSAGE !MESSAGE NMAKE /f "isapi\_dll.mak" CFG="isapi\_dll - Win32 IceCAP" !MESSAGE !MESSAGE Possible choices for configuration are: !MESSAGE !MESSAGE "isapi\_dll - Win32 Release" (based on "Win32 (x86) Dynamic-Link Library") !MESSAGE "isapi\_dll - Win32 Debug" (based on "Win32 (x86) Dynamic-Link Library") !MESSAGE "isapi\_dll - Win32 IceCAP" (based on "Win32 (x86) Dynamic-Link Library") !MESSAGE oleaut32.lib uuid.lib odbc32.lib odbccp32.lib /nologo /subsystem:windows /dll /machine:I386 /nodefaultlib:"LIBCMT" /out:".\bin/tpcc.dll" # SUBTRACT LINK32 /nodefaultlib !ELSEIF "\$(CFG)" == "isapi\_dll - Win32 Debug" # PROP BASE Use\_MFC 0 # PROP BASE Use Debug Libraries 1 # PROP BASE Output\_Dir "Debug" # PROP BASE Intermediate\_Dir "Debug" # PROP BASE Target\_Dir "" # PROP Use MFC 0 # PROP Use\_Debug\_Libraries 1 # PROP Output\_Dir ".\bin" # PROP Intermediate\_Dir ".\obj" # PROP Ignore\_Export\_Lib 0 # PROP Target\_Dir "" # ADD BASE CPP /nologo /MTd /W3 /Gm /GX /Zi /Od /D "WIN32" /D DEBUG" /D "\_WINDOWS" /YX /FD /c # ADD CPP /nologo /MDd /W3 /GX /ZI /Od /D "\_DEBUG" /D "WIN32" /D "\_WINDOWS" /FR /YX /FD /c # ADD BASE MTL /nologo /D "\_DEBUG" /mktyplib203 /o "NUL" /win32 # ADD MTL /nologo /D "\_DEBUG" /mktyplib203 /o "NUL" /win32 # ADD BASE RSC /l 0x409 /d "\_DEBUG" # ADD RSC /l 0x409 /d "\_DEBUG" BSC32=bscmake.exe # ADD BASE BSC32 /nologo # ADD BSC32 /nologo

# Begin Project

CPP=cl.exe MTL=midl.exe RSC=rc.exe

# PROP Scc\_ProjName " # PROP Scc\_LocalPath ""

# PROP BASE Use\_MFC 0

# PROP BASE Target\_Dir "" # PROP Use\_MFC 0

WINDOWS" /YX /FD /c

"\_WINDOWS" /YX /FD /c

BSC32=bscmake.exe # ADD BASE BSC32 /nologo # ADD BSC32 /nologo LINK32=link.exe

# ADD BASE RSC /l 0x409 /d "NDEBUG" # ADD RSC /l 0x409 /d "NDEBUG"

# PROP Use Debug Libraries 0 # PROP Output\_Dir ".\bin" # PROP Intermediate\_Dir ".\obj" # PROP Ignore\_Export\_Lib 0 # PROP Target\_Dir ""

# PROP AllowPerConfigDependencies 0

!IF "\$(CFG)" == "isapi\_dll - Win32 Release"

# ADD BASE CPP /nologo /MT /W3 /GX /O2 /D "WIN32" /D "NDEBUG" /D

# ADD CPP /nologo /MD /W3 /GX /O2 /D "NDEBUG" /D "WIN32" /D

# ADD BASE LINK32 kernel32.lib user32.lib gdi32.lib winspool.lib comdlg32.lib advapi32.lib shell32.lib ole32.lib oleaut32.lib uuid.lib odbc32.lib

..\common\txnlog\lib\release\spinlock.lib ..\common\txnlog\lib\release\error.lib ..\common\txnlog\lib\release\txnlog.lib wsock32.lib kernel32.lib user32.lib gdi32.lib winspool.lib comdlg32.lib advapi32.lib shell32.lib ole32.lib

odbccp32.lib /nologo /subsystem:windows /dll /machine:I386 # ADD LINK32 ..\common\txnlog\lib\release\rtetime.lib

# ADD BASE MTL /nologo /D "NDEBUG" /mktyplib203 /o "NUL" /win32 # ADD MTL /nologo /D "NDEBUG" /mktyplib203 /o "NUL" /win32

# PROP BASE Use\_Debug\_Libraries 0 # PROP BASE Output Dir "Release" # PROP BASE Intermediate\_Dir "Release"

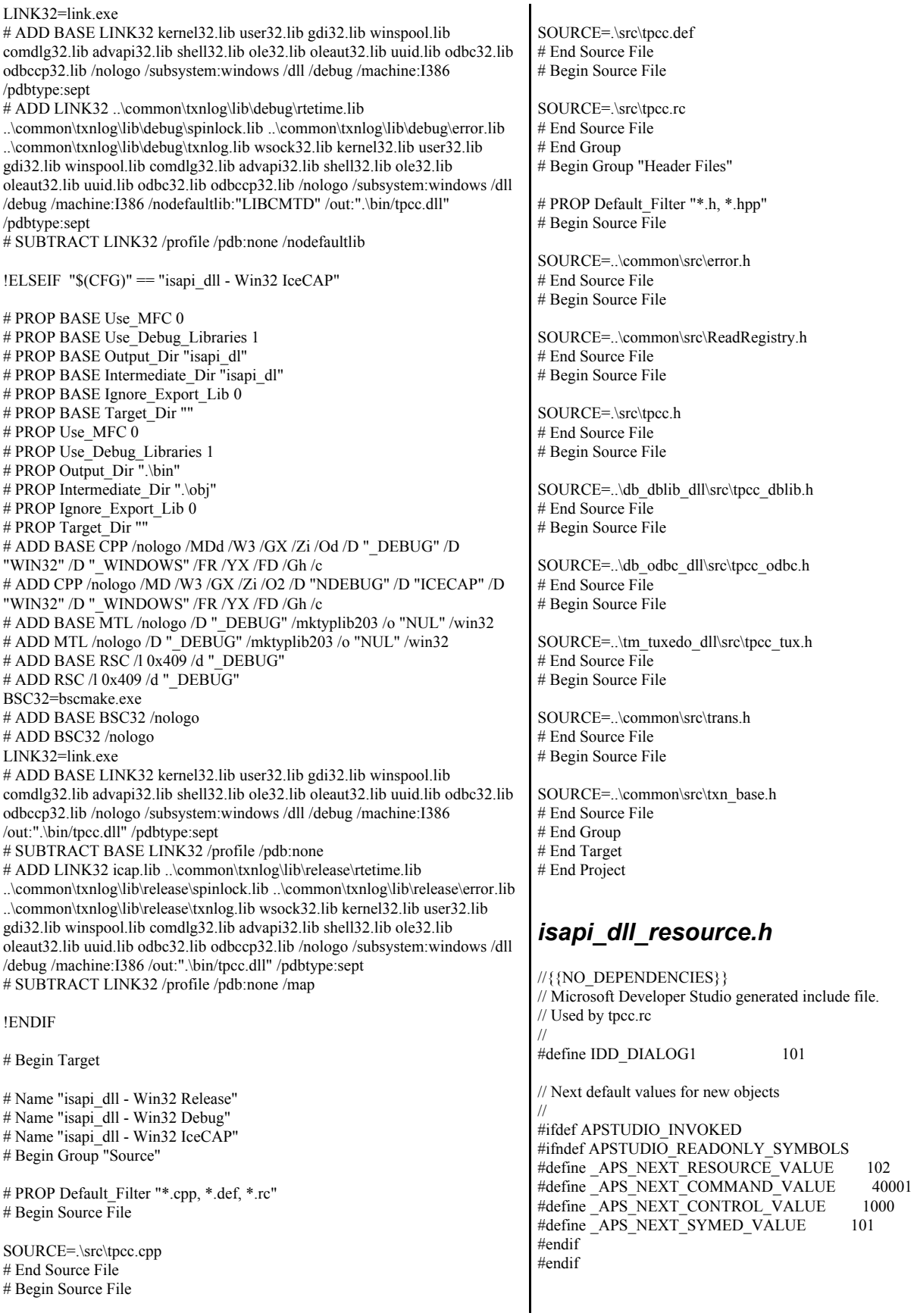

### *license.txt*

#### END-USER LICENSE AGREEMENT FOR MICROSOFT TPC-C BENCHMARK KIT

IMPORTANT READ CAREFULLY: This Microsoft End-User License Agreement (EULA) is a legal agreement between you (either an individual or a single entity) and Microsoft Corporation for the Microsoft software product identified above, which includes computer software and may include associated media, printed materials, and online or electronic documentation (SOFTWARE PRODUCT). By installing, copying, or otherwise using the SOFTWARE PRODUCT, you agree to be bound by the terms of this EULA. If you do not agree to the terms of this Agreement, you are not authorized to use the SOFTWARE PRODUCT.

The SOFTWARE PRODUCT is protected by copyright laws and international copyright treaties, as well as other intellectual property laws and treaties. The SOFTWARE PRODUCT is licensed, not sold.

1. GRANT OF LICENSE. This EULA grants you the following rights:

 Use. Microsoft grants to you the right to install and use copies of the SOFTWARE PRODUCT only in conjunction with validly licensed copies of Microsoft SQL Server and/or Microsoft Windows NT Server software. You may also make copies of the SOFTWARE PRODUCT for backup and archival purposes.

#### 2. RESTRICTIONS.

--You must maintain all copyright notices on all copies of the SOFTWARE PRODUCT.

--You may not distribute copies of the SOFTWARE PRODUCT to third parties.

--You may not rent, lease or lend the SOFTWARE PRODUCT.

--You may not use the SOFTWARE PRODUCT or any derivative works thereof to internally test database management system software other than Microsoft SQL Server and/or operating system software other than Microsoft Windows NT.

-- You may not disclose the results of any benchmark tests using the SOFTWARE PRODUCT to any third party without Microsoft's prior written approval.

-- You may not disclose or provide the SOFTWARE PRODUCT or any derivative works thereof, or any information relating to the SOFTWARE PRODUCT (including the existence of the SOFTWARE PRODUCT or the results of use and testing or benchmark testing), to any third party without Microsoft's written permission.

3. TERMINATION. Without prejudice to any other rights, Microsoft may terminate this EULA if you fail to comply with the terms and conditions of this EULA. In such event, you must destroy all copies of the SOFTWARE PRODUCT.

4. COPYRIGHT. All title and copyrights in and to the SOFTWARE PRODUCT and any copies thereof are owned by Microsoft or its suppliers. All title and intellectual property rights in and to the content which may be accessed through use of the SOFTWARE PRODUCT is the property of the respective content owner and may be protected by applicable copyright or other intellectual property laws and treaties. This EULA grants you no rights to use such content.

5. UPGRADES. If the SOFTWARE PRODUCT is labeled as

an upgrade, you must be properly licensed to use a product identified by Microsoft as being eligible for the upgrade in order to use the SOFTWARE PRODUCT. A SOFTWARE PRODUCT labeled as an upgrade replaces and/or supplements the product that formed the basis for your eligibility for the upgrade. You may use the resulting upgraded product only in accordance with the terms of this EULA.

#### 6. U.S. GOVERNMENT RESTRICTED RIGHTS.

The SOFTWARE PRODUCT is provided with RESTRICTED RIGHTS. Use, duplication, or disclosure by the Government is subject to restrictions as set forth in subparagraph  $(c)(1)(ii)$  of the Rights in Technical Data and Computer Software clause at DFARS 252.227-7013 or subparagraphs  $(c)(1)$  and  $(2)$  of the Commercial Computer Software Restricted Rights at 48 CFR 52.227-19, as applicable. Manufacturer is Microsoft Corporation/One Microsoft Way/Redmond, WA 98052-6399.

### 7. EXPORT RESTRICTIONS.

You agree that you will not export or re-export the SOFTWARE PRODUCT to any country, person, entity or end user subject to U.S.A. export restrictions. Restricted countries currently include, but are not necessarily limited to Cuba, Iran, Iraq, Libya, North Korea, Syria, and the Federal Republic of Yugoslavia (Serbia and Montenegro, U.N. Protected Areas and areas of Republic of Bosnia and Herzegovina under the control of Bosnian Serb forces). You warrant and represent that neither the U.S.A. Bureau of Export Administration nor any other federal agency has suspended, revoked or denied your export privileges.

8. NO WARRANTY. ANY USE OF THE SOFTWARE PRODUCT IS AT YOUR OWN RISK. THE SOFTWARE PRODUCT IS PROVIDED FOR USE ONLY WITH MICROSOFT SQL SERVER AND/OR MICROSOFT WINDOWS NT SERVER SOFTWARE. TO THE MAXIMUM EXTENT PERMITTED BY APPLICABLE LAW, MICROSOFT AND ITS SUPPLIERS DISCLAIM ALL WARRANTIES AND CONDITIONS, EITHER EXPRESS OR IMPLIED, INCLUDING, BUT NOT LIMITED TO, IMPLIED WARRANTIES OF MERCHANTABILITY, FITNESS FOR A PARTICULAR PURPOSE, AND NONINFRINGEMENT.

9. NO LIABILITY FOR CONSEQUENTIAL DAMAGES. TO THE MAXIMUM EXTENT PERMITTED BY APPLICABLE LAW, IN NO EVENT SHALL MICROSOFT OR ITS SUPPLIERS BE LIABLE FOR ANY SPECIAL, INCIDENTAL, INDIRECT, OR CONSEQUENTIAL DAMAGES WHATSOEVER (INCLUDING, WITHOUT LIMITATION, DAMAGES FOR LOSS OF BUSINESS PROFITS, BUSINESS INTERRUPTION, LOSS OF BUSINESS INFORMATION, OR ANY OTHER PECUNIARY LOSS) ARISING OUT OF THE USE OF OR INABILITY TO USE THE SOFTWARE PRODUCT, EVEN IF MICROSOFT HAS BEEN ADVISED OF THE POSSIBILITY OF SUCH DAMAGES. BECAUSE SOME STATES AND JURISDICTIONS DO NOT ALLOW THE EXCLUSION OR LIMITATION OF LIABILITY FOR CONSEQUENTIAL OR INCIDENTAL DAMAGES, THE ABOVE LIMITATION MAY NOT APPLY TO YOU.

10. LIMITATION OF LIABILITY. MICROSOFT'S ENTIRE LIABILITY AND YOUR EXCLUSIVE REMEDY UNDER THIS EULA SHALL NOT EXCEED FIVE DOLLARS (US\$5.00).

11. MISCELLANEOUS

This EULA is governed by the laws of the State of Washington, U.S.A.

Should you have any questions concerning this EULA, or if you desire to contact Microsoft for any reason, please contact the Microsoft subsidiary serving your country, or write: Microsoft Sales Information Center/One Microsoft Way/Redmond, WA 98052-6399.

Si vous avez acquis votre produit Microsoft au CANADA, la garantie limit, e suivante vous concerne:

EXCLUSION DE GARANTIES. Microsoft renonce entiŠrement … toute garantie pour le LOGICIEL. Le LOGICIEL et toute autre documentation s'y rapportant sont fournis ® comme tels ¯ sans aucune garantie quelle qu'elle soit, expresse ou implicite, y compris, mais ne se limitant pas aux garanties implicites de la qualit, marchande ou un usage particulier. Le risque total d, coulant de l'utilisation ou de la performance du LOGICIEL est entre vos mains.

RESPONSABILIT LIMIT E. La seule obligation de Microsoft et votre recours exclusif concernant ce contrat n'excŠderont pas cinq dollare (US\$5.00).

#### ABSENCE DE RESPONSABILIT POUR LES DOMMAGES INDIRECTS.

Microsoft ou ses fournisseurs ne pourront ^tre tenus responsables en aucune circonstance de tout dommage quel qu'il soit (y compris mais non de fa‡on limitative les dommages directs ou indirects caus, s par la perte de b,n, fices commerciaux, l'interruption des affaires, la perte d'information commerciale ou toute autre perte p, cuniaire) r, sultant de l'utilisation ou de l'impossibilit, d'utilisation de ce produit, et ce, m^me si la soci,t, Microsoft a ,t, avis, e de l', ventualit, de tels dommages. Certains , tats/juridictions ne permettent pas l'exclusion ou la limitation de responsabilit, relative aux dommages indirects ou cons, cutifs, et la limitation ci-dessus peut ne pas s'appliquer ... votre , gard. La pr, sente Convention est r, gie par les lois de la province d'Ontario, Canada. Chacune des parties ... la pr, sente reconnaŒt irr, vocablement la comp'tence des tribunaux de la province d'Ontario et consent ... instituer tout litige qui pourrait d, couler de la pr, sente auprŠs des tribunaux situ, s dans le district judiciaire de York, province d'Ontario. Au cas o— vous auriez des questions concernant cette licence ou que vous d, siriez vous mettre en rapport avec Microsoft pour quelque raison que ce soit, veuillez contacter la succursale Microsoft desservant votre pays, dont l'adresse est fournie dans ce produit, ou , crire ...: Microsoft Customer Sales and Service, One Microsoft Way, Redmond, Washington 98052 6399.

### *methods.h*

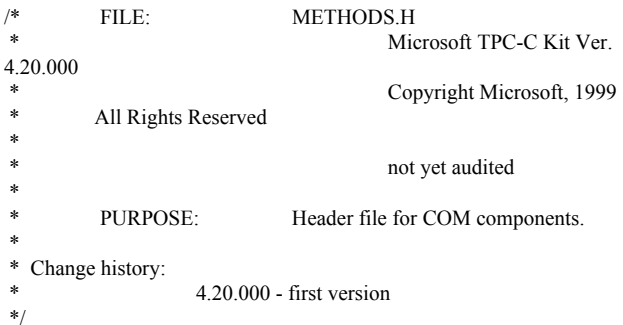

```
enum COMPONENT_ERROR
{
         ERR_MISSING_REGISTRY_ENTRIES = 1,
         ERR_LOADDLL_FAILED,
         ERR_GETPROCADDR_FAILED,
         ERR_UNKNOWN_DB_PROTOCOL
};
class CCOMPONENT_ERR : public CBaseErr
{
         public:
                  CCOMPONENT_ERR(COMPONENT_ERROR Err)
                   {
                            m Error = Err;m_szTextDetail = NULL;
                            m SystemErr = 0;
                            m_szErrorText = NULL;
                  };
                  CCOMPONENT_ERR(COMPONENT_ERROR Err,
char *szTextDetail, DWORD dwSystemErr)
                   {
                            m Error = Err;m_szTextDetail = new
char[strlen(szTextDetail)+1];
                            strcpy( m_szTextDetail, szTextDetail );
                            m_SystemErr = dwSystemErr;
                            m_szErrorText = NULL;
                  };
                  \simCCOMPONENT_ERR()
                   {
                            if (m_szTextDetail != NULL)
                                     delete [] m_szTextDetail;
                            if (m_szErrorText != NULL)
                                     delete [] m_szErrorText;
                  };
                  COMPONENT_ERROR m_Error;
                  char *m_szTextDetail;
                  char *m<sup>_</sup>szErrorText;<br>DWORD m SystemErr:
                                               \overline{\text{S}}ystemErr;
                  int ErrorType() {return ERR_TYPE_COMPONENT;};
                  int ErrorNum() {return m_Error;};
                  char *ErrorText();
};
static void WriteMessageToEventLog(LPTSTR lpszMsg);
/////////////////////////////////////////////////////////////////////////////
// CTPCC_Common
class CTPCC_Common : 
         public ITPCC,
         public IObjectControl,
         public IObjectConstruct,
         public CComObjectRootEx<CComSingleThreadModel>
{
public:
BEGIN_COM_MAP(CTPCC_Common)
         COM_INTERFACE_ENTRY(ITPCC)
         COM_INTERFACE_ENTRY(IObjectControl)
         COM_INTERFACE_ENTRY(IObjectConstruct)
END_COM_MAP()
```
CTPCC\_Common(); ~CTPCC\_Common(); // ITPCC public: HRESULT stdcall NewOrder( VARIANT txn in, VARIANT\* txn\_out); HRESULT stdcall Payment( VARIANT txn\_in, VARIANT\* txn\_out); HRESULT stdcall Delivery( VARIANT txn\_in, VARIANT\* txn\_out) {return E\_NOTIMPL;} HRESULT \_\_stdcall StockLevel(VARIANT txn\_in, VARIANT\* txn\_out); HRESULT \_\_ stdcall OrderStatus( VARIANT txn\_in, VARIANT\* txn\_out); HRESULT stdcall CallSetComplete(); // IObjectControl STDMETHODIMP\_(BOOL) CanBePooled() { return m\_bCanBePooled; } STDMETHODIMP Activate() { return S\_OK; } // we don't support COM Services transactions (no enlistment) STDMETHODIMP\_(void) Deactivate() { /\* nothing to do \*/ } // IObjectConstruct STDMETHODIMP Construct(IDispatch \* pUnk); // helper methods private: BOOL m bCanBePooled; CTPCC\_BASE \*m\_pTxn; struct COM\_DATA { int retval; int error; union { NEW\_ORDER\_DATA NewOrder; PAYMENT\_DATA Payment; DELIVERY DATA Delivery; STOCK\_LEVEL\_DATA StockLevel; ORDER\_STATUS\_DATA OrderStatus; } u; }; }; ///////////////////////////////////////////////////////////////////////////// // CTPCC class CTPCC : public CTPCC\_Common, public CComCoClass<CTPCC, &CLSID\_TPCC> { public: DECLARE\_REGISTRY\_RESOURCEID(IDR\_TPCC) BEGIN\_COM\_MAP(CTPCC) COM\_INTERFACE\_ENTRY2(IUnknown, CComObjectRootEx) COM\_INTERFACE\_ENTRY\_CHAIN(CTPCC\_Common) END\_COM\_MAP() }; ///////////////////////////////////////////////////////////////////////////// // CNewOrder class CNewOrder : public CTPCC\_Common, public CComCoClass<CNewOrder, &CLSID\_NewOrder> { public: DECLARE\_REGISTRY\_RESOURCEID(IDR\_NEWORDER) BEGIN\_COM\_MAP(CNewOrder) COM\_INTERFACE\_ENTRY2(IUnknown, CComObjectRootEx) COM\_INTERFACE\_ENTRY\_CHAIN(CTPCC\_Common) END\_COM\_MAP() // ITPCC public: HRESULT stdcall NewOrder( VARIANT txn\_in, VARIANT\* txn\_out) {return E\_NOTIMPL;} HRESULT \_\_stdcall Payment( VARIANT txn\_in, VARIANT\* txn\_out)  ${return E\ NOTIMPL}$ ; HRESULT stdcall StockLevel(VARIANT txn\_in, VARIANT\* txn\_out) {return E\_NOTIMPL;} HRESULT \_\_stdcall OrderStatus( VARIANT txn\_in, VARIANT\* txn\_out) {return E\_NOTIMPL;} }; ///////////////////////////////////////////////////////////////////////////// // COrderStatus class COrderStatus : public CTPCC\_Common, public CComCoClass<COrderStatus, &CLSID\_OrderStatus> { public: DECLARE\_REGISTRY\_RESOURCEID(IDR\_ORDERSTATUS) BEGIN\_COM\_MAP(COrderStatus) COM\_INTERFACE\_ENTRY2(IUnknown, CComObjectRootEx) COM\_INTERFACE\_ENTRY\_CHAIN(CTPCC\_Common) END\_COM\_MAP() // ITPCC public: HRESULT stdcall NewOrder( VARIANT txn\_in, VARIANT\* txn\_out) {return E\_NOTIMPL;} HRESULT \_\_stdcall Payment( VARIANT txn\_in, VARIANT\* txn\_out) {return E\_NOTIMPL;} HRESULT \_\_stdcall StockLevel(VARIANT txn\_in, VARIANT\* txn\_out) {return E\_NOTIMPL;} HRESULT \_\_ stdcall OrderStatus( VARIANT txn\_in, VARIANT\* txn\_out) {return E\_NOTIMPL;} }; ///////////////////////////////////////////////////////////////////////////// // CPayment class CPayment : public CTPCC\_Common, public CComCoClass<CPayment, &CLSID\_Payment> { public: DECLARE\_REGISTRY\_RESOURCEID(IDR\_PAYMENT) BEGIN\_COM\_MAP(CPayment) COM\_INTERFACE\_ENTRY2(IUnknown, CComObjectRootEx) COM\_INTERFACE\_ENTRY\_CHAIN(CTPCC\_Common) END\_COM\_MAP() // ITPCC

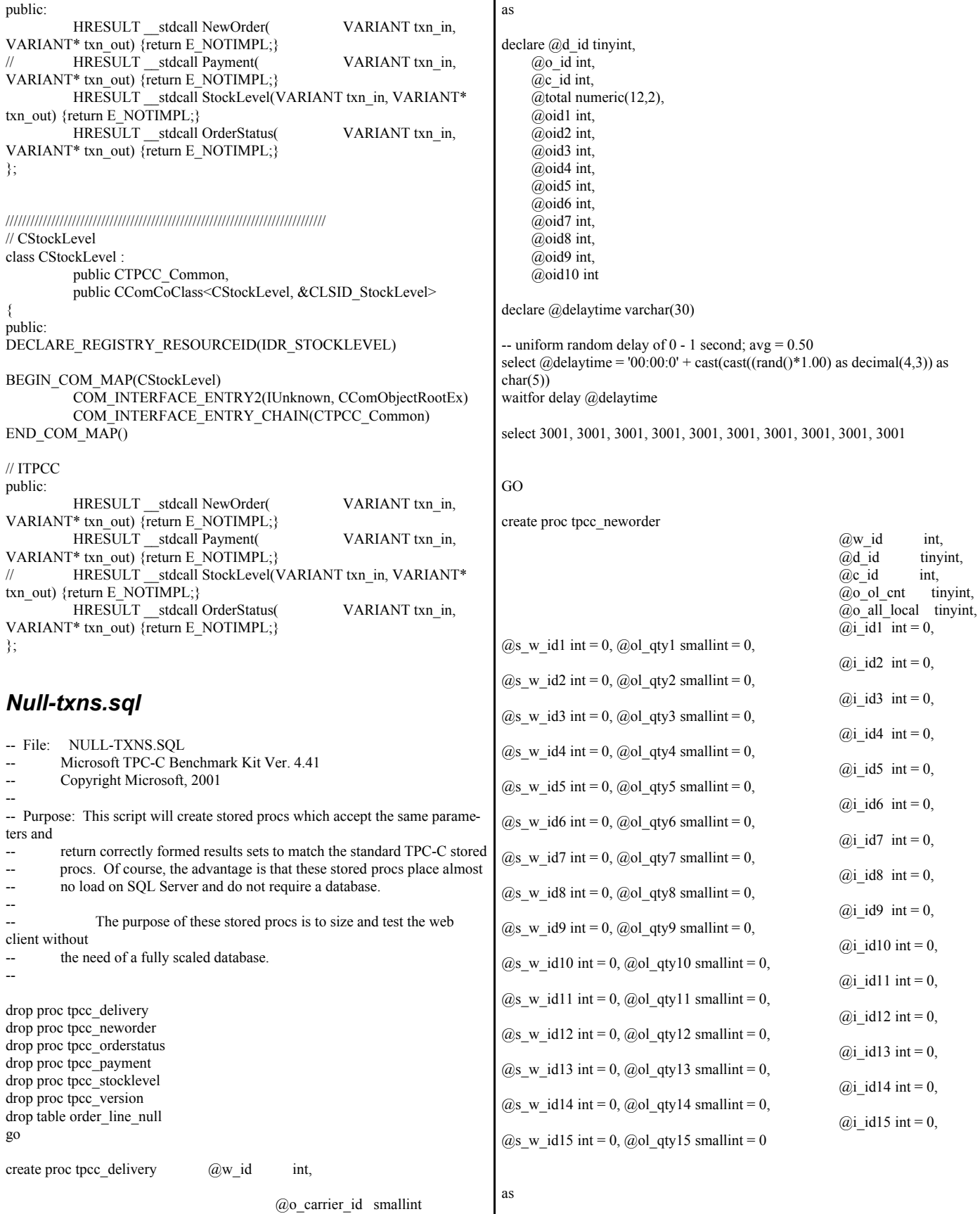

declare  $@w_{\text{tax}}$  numeric(4,4),  $(a)$ d tax numeric $(4,4)$ ,  $@c$  last char(16), @c\_credit char(2), @c\_discount numeric(4,4),  $(a)$  i price numeric(5,2), @i\_name char(24), @o\_entry\_d datetime, @li\_no int,  $\omega$ o id int, @commit\_flag tinyint,  $(a)$ li id int, @li\_qty smallint declare @delaytime varchar(30) begin - uniform random delay of  $0 - 0.6$  second; avg =  $0.3$ select  $@delaytime = '00:00:0' + cast(cast((rand() * 0.60) as decimal(4,3))$  as  $char(5)$ ) waitfor delay @delaytime -- process orderlines select  $@$ commit flag = 1,  $@$ li no = 0 while  $(\overline{a})$ li no <  $(\overline{a})$ o ol cnt) begin select  $@$ li\_id = case  $@$ li\_no when 1 then  $(a)$ i id1 when 2 then  $(a)$ i id2 when 3 then  $(a)$ <sup>i</sup> id3 when 4 then  $(a)$ i id4 when 5 then @i\_id5 when 6 then  $\overline{a}$  id6 when 7 then @i\_id7 when 8 then  $(a)$ i id8 when 9 then @i\_id9 when 10 then  $\overline{a}$ <sub>i</sub> id10 when 11 then  $(a)$ i id11 when 12 then @i\_id12 when 13 then  $\overline{a}$ <sub>2</sub>i id13 when 14 then @i\_id14 when  $15$  then  $@i$  id15 end select  $@$ li\_no =  $@$ li\_no + 1 select  $\overline{a}$  i price = 23.45,  $\overline{a}$ li qty =  $\overline{a}$ li no if  $((a)$ li id = 999999) begin select ",0,",0,0 select  $@$ commit\_flag = 0 end else begin select 'Item Name blah', 17, 'G', @i\_price, @i\_price \* @li\_qty end end -- return order data to client select  $@w_{\text{max}} = 0.1234,$  $\overline{a}$ d tax = 0.0987,  $(a)$ <sub>0</sub> id = 3001, @c\_last = 'BAROUGHTABLE',  $@c$  discount = 0.2198,  $@c_c<sub>cdit</sub> = 'GC',$  $@o_{entry_d} = getdate()$ select @w\_tax, @d\_tax,  $@$ <sup>o</sup> id, @c\_last, @c\_discount, @c\_credit, @o\_entry\_d, @commit\_flag end GO create proc tpcc\_orderstatus  $@w_id$  int, @d\_id tinyint,  $(a)c$  id int,  $@c_$  last char(16) = as declare  $@c$  balance numeric(12,2),<br>  $@c$  first char(16),  $@c$  first @c\_middle char(2),  $\omega$  id int, @o\_entry\_d datetime,  $@o\_carrier\_id$ @ol\_cnt smallint declare @delaytime varchar(30) -- uniform random delay of  $0 - 0.2$  second;  $avg = 0.1$ select  $@delaytime = '00:00:0' + cast(cast((rand() * 0.20) as decimal(4,3))$  as  $char(5)$  waitfor delay @delaytime select  $(a)c$  id = 113,  $@c_b$ alance = -10.00,  $@c$ <sup>T</sup>irst = '8YCodgytqCj8',  $@c$  middle = 'OE', @c\_last = 'OUGHTOUGHTABLE',  $\overline{(a)}\overline{0}$  id = 3456,  $@o_{\text{entry}}d = \text{getdate}(),$  $@o_earrier_id = 1$ select  $@$ ol\_cnt = (rand() \* 11) + 5 SET ROWCOUNT @ol\_cnt select ol\_supply\_w\_id, ol\_i\_id, ol\_quantity, ol\_amount, ol\_delivery\_d from order\_line\_null select @c\_id,  $@c$  last, @c\_first,  $\overline{a}$ <sub>c</sub> $\overline{c}$  middle,

 @o\_entry\_d, @o\_carrier\_id, @c\_balance, @o\_id GO create proc tpcc\_payment  $@w$  id int,  $@c_w_id$  int, @h\_amount numeric(6,2), @d\_id tinyint,  $(a)c$  d id tinyint,  $@c_id$  int,  $@c_$  last char(16) = " as declare @w\_street\_1 char(20),  $\overline{a}$ w\_street\_2 char(20),  $@w$  city char(20), @w\_state char(2), @w\_zip char(9),  $@w_name$  char(10),<br> $@d_ \text{street} 1$  char(20).  $(a)$ d street 1  $\begin{array}{ll}\n\textcircled{a}d\_street_2 & \text{char}(20), \\
\textcircled{a}d\_city & \text{char}(20),\n\end{array}$  $char(20)$ ,  $(a)$ d state char(2),  $\overline{(a)}d$ zip char $(9)$ ,  $\overline{a}$ d name char(10),  $@c_$ first char(16),  $@c$  middle char(2),  $@c_ \text{street}_1 \text{char}(20),$ <br> $@c_ \text{street}_2 \text{char}(20),$  $Qc$ \_street\_2  $@c$  city char(20),  $@c_$  state char(2), @c\_zip char(9),  $@c_{\text{phone}}$  char(16), @c\_since datetime, @c\_credit char(2), @c\_credit\_lim numeric(12,2),  $@c$  balance numeric(12,2),  $@c$ <sup>-</sup>discount numeric(4,4),  $\overline{a}$ data char(500),  $(a)c$  data char(500), @datetime datetime,  $@w_ytd$  numeric(12,2),<br>  $@d_ytd$  numeric(12,2),  $numeric(12,2),$  @cnt smallint, @val smallint,  $@$ screen data char(200), @d\_id\_local tinyint,  $\overline{a}$  w id local int, @c\_id\_local int declare @delaytime varchar(30) -- uniform random delay of  $0 - 0.3$  second;  $avg = 0.15$ select  $@$ delaytime = '00:00:0' + cast(cast((rand()\*0.30) as decimal(4,3)) as  $char(5)$ ) waitfor delay @delaytime select @screen\_data = '' -- get customer info and update balances select  $@d$  street  $1 = 'rqSHHakqyV'$ , @d\_street\_2 = 'zZ98nW3BR2s',  $@d$  city = 'ArNr4GNFV9',  $(a)$ d state = 'aV', @d\_zip = '453511111' -- get warehouse data and update year-to-date select  $@w$  street  $1 = 'rqSHHakqyV'$ ,  $\overline{Q}$ w\_street\_2 = 'zZ98nW3BR2s',  $@w_city = 'ArNr4GNFV9',$  $\overline{\omega}$ w\_state = 'aV',  $@w$  zip = '453511111' select  $@c_id = 123,$ (a)c balance  $= -10000.00$ ,  $@c$  first = 'KmR03Xureb',  $@c$ <sub>middle</sub> = 'OE',  $@c$  last = 'BAROUGHTBAR',  $@c_ \simeq$  street\_1 = 'QpGdOHjv8mR9vNI8V', @c\_street\_2 = 'dzKoCObBqbC3yu',  $@c_city$  = 'zAKZXdC037FQxq',  $(a)c$  state = 'QA',  $\overline{Q}c_2$ zip = '700311111',<br>  $\overline{Q}c_2$ phone = '296726406  $= 2967264064528555'$  $(a)c$  credit = 'GC', @c\_credit\_lim = 50000.00,  $\overline{a}$  c discount = 0.3069,  $@c$ \_since = getdate(),  $@$ datetime = getdate() -- return data to client select @c\_id, @c\_last, @datetime,  $@w$  street 1, @w\_street\_2, @w\_city,  $\bar{a}$ <sub>w</sub> $\bar{s}$ tate, @w\_zip, @d\_street\_1, @d\_street\_2,  $\overline{a}$ d $\overline{c}$ ity, @d\_state, @d\_zip,  $\overline{a}$  c first, @c\_middle,  $@c$  street 1, @c\_street\_2, @c\_city, @c\_state, @c\_zip, @c\_phone, @c\_since,  $\overline{a}$ ) $\overline{c}$  credit, @c\_credit\_lim,  $\overline{a}$  c discount, @c\_balance, @screen\_data GO create proc tpcc\_stocklevel  $@w$  id int,

```
\omega_d id tinyint,
                                          @threshhold smallint
as
declare @delaytime varchar(30)
  -- uniform random delay of 0 - 3.6 second; avg = 1.8
  select @delaytime = '00:00:0' + cast(cast((rand(^*3.60) as decimal(4,3)) as
char(5))
  waitfor delay @delaytime
   select 49
GO
create proc tpcc_version
as
declare @version char(8)
begin
          select @version = '4.10.000'select @version as 'Version'
end
GO
CREATE TABLE order_line_null (
          [ol_i_id] [int] NOT NULL,
          [ol_supply_w_id] [int] NOT NULL ,
          [ol_delivery_d] [datetime] NOT NULL,
          [ol_quantity] [smallint] NOT NULL,
          [ol_amount] [numeric](6, 2) NOT NULL 
) ON [PRIMARY]
GO
insert into order_line_null values ( 101, 1, getdate(), 1, 123.45 )
insert into order_line_null values ( 102, 1, getdate(), 2, 123.45 )
insert into order line null values ( 103, 1, getdate(), 3, 123.45 )insert into order_line_null values ( 104, 1, getdate(), 4, 123.45 )
insert into order_line_null values ( 105, 1, getdate(), 5, 123.45 )
insert into order line null values ( 106, 1, \text{ getdate}(), 1, 123.45 )insert into order_line_null values ( 107, 1, getdate(), 2, 123.45 )
insert into order \overline{\ }line null values ( 108, 1, getdate(), 3, 123.45 )
insert into order_line_null values ( 109, 1, getdate(), 4, 123.45 )
insert into order line null values ( 110, 1, getdate(), 5, 123.45 )insert into order_line_null values ( 111, 1, getdate(), 1, 123.45 )
insert into order_line_null values ( 112, 1, getdate(), 2, 123.45 )
insert into order line null values ( 113, 1, getdate(), 3, 123.45 )insert into order_line_null values ( 114, 1, getdate(), 4, 123.45 )
insert into order\overline{\phantom{a}}line\overline{\phantom{a}}null values (115, 1, getdate(), 5, 123.45 )
GO
ReadRegistry.cpp
/* FILE: READREGISTRY.CPP
                                         Microsoft TPC-C Kit Ver.
4.20.000
                                         Copyright Microsoft, 1999
         All Rights Reserved
 *
                                         not yet audited
 *
          PURPOSE: Implementation for TPC-C Tuxedo class.
          Contact: Charles Levine (clevine@microsoft.com)
 *
  Change history:
                                                                                                4.20.000 - first version
                                                                             */
                                                                           /* FUNCTION: ReadTPCCRegistrySettings
                                                                             *
                                                                             * PURPOSE: This function reads the NT registry for startup
                                                                           parameters. There parameters are
                                                                                                          under the TPCC key.
                                                                             *
                                                                             * RETURNS FALSE = no errors
                                                                                                          TRUE = error reading registry
                                                                             */
                                                                           BOOL ReadTPCCRegistrySettings( TPCCREGISTRYDATA *pReg )
                                                                            {
                                                                                      HKEY hKey;
                                                                                      DWORD size;
                                                                                     DWORD type;
                                                                                     DWORD dwTmp;
                                                                                      char szTmp[256];
                                                                                      if ( RegOpenKeyEx(HKEY_LOCAL_MACHINE,
                                                                           "SOFTWARE\\Microsoft\\TPCC", 0, KEY_READ, &hKey) !=
                                                                           ERROR_SUCCESS )
                                                                                                return TRUE;
                                                                                      // determine database protocol to use; may be either ODBC or
                                                                           DBLIB
                                                                                      pReg->eDB_Protocol = Unspecified;
                                                                                      size = sizeof(szTmp);if ( RegQueryValueEx(hKey, "DB_Protocol", 0, &type, (BYTE
                                                                           *)&szTmp, &size) == ERROR_SUCCESS )
                                                                                      {
                                                                                                if ( !stricmp(szTmp, szDBNames[ODBC]) )
                                                                                                          pReg->eDB_Protocol = ODBC;
                                                                                                else if ( !stricmp(szTmp, szDBNames[DBLIB]) )
                                                                                                          pReg->eDB_Protocol = DBLIB;
                                                                                      }
                                                                                      pReg->eTxnMon = None;
                                                                                      // determine txn monitor to use; may be either TUXEDO, or blank
                                                                                      size = sizeof(szTmp);if ( RegQueryValueEx(hKey, "TxnMonitor", 0, &type, (BYTE
                                                                           *)&szTmp, &size) == ERROR_SUCCESS )
                                                                                      {
                                                                                                if ( !stricmp(szTmp, szTxnMonNames[TUXEDO]) )
                                                                                                          pReg->eTxnMon = TUXEDO;
                                                                                                else if ( !stricmp(szTmp, szTxnMonNames[ENCINA]) )
                                                                                                          pReg->eTxnMon = ENCINA;
                                                                                                else if ( !stricmp(szTmp, szTxnMonNames[COM]) )
                                                                                                          pReg->eTxnMon = COM;
                                                                                      }
                                                                                      pReg->bCOM_SinglePool = FALSE;
                                                                                      size = sizeof(szTmp);if ( RegQueryValueEx(hKey, "COM_SinglePool", 0, &type, (BYTE
                                                                            *)&szTmp, &size) == ERROR_SUCCESS )
                                                                                      {
                                                                                                if ( !stricmp(szTmp, "YES") )
                                                                                                          pReg->bCOM_SinglePool = TRUE;
                                                                                      }
                                                                                      pReg->dwMaxConnections = 0;
                                                                                      size = sizeof(dwTmp);
                                                                                      if ( ( RegQueryValueEx(hKey, "MaxConnections", 0, &type,
                                                                           (LPBYTE)&dwTmp, &size) == ERROR_SUCCESS )
                                                                                                &\& (type = REG_DWORD))
                                                                                                pReg->dwMaxConnections = dwTmp;
```
pReg->dwMaxPendingDeliveries = 0;  $size = sizeof(dwTmp);$ if ( ( RegQueryValueEx(hKey, "MaxPendingDeliveries", 0, &type, (LPBYTE)&dwTmp, &size) == ERROR\_SUCCESS )  $&\&$  (type == REG\_DWORD)) pReg->dwMaxPendingDeliveries = dwTmp;

pReg->dwNumberOfDeliveryThreads = 0;  $size = sizeof(dwTmp);$ if ( ( RegQueryValueEx(hKey, "NumberOfDeliveryThreads", 0,  $\&$ type, (LPBYTE) $\&$ dwTmp,  $\&$ size) == ERROR\_SUCCESS )  $&\&$  (type == REG\_DWORD)) pReg->dwNumberOfDeliveryThreads = dwTmp;

 $size = sizeof(pReg->szPath);$ if ( RegQueryValueEx(hKey, "Path", 0, &type, (BYTE \*)&pReg->szPath, &size) != ERROR\_SUCCESS )  $pReg\text{-}szPath[0] = 0;$ 

size = sizeof( pReg->szDbServer ); if ( RegQueryValueEx(hKey, "DbServer", 0, &type, (BYTE \*)&pReg->szDbServer, &size) != ERROR\_SUCCESS )  $pReg\text{-}szDbServer[0] = 0;$ 

size = sizeof( pReg->szDbName ); if ( RegQueryValueEx(hKey, "DbName", 0, &type, (BYTE \*)&pReg->szDbName, &size) != ERROR\_SUCCESS )  $pReg->szDbName[0] = 0;$ 

size = sizeof( pReg->szDbUser ); if ( RegQueryValueEx(hKey, "DbUser", 0, &type, (BYTE \*)&pReg->szDbUser, &size) != ERROR\_SUCCESS )  $pReg->szDbUser[0] = 0;$ 

size = sizeof( pReg->szDbPassword ); if ( RegQueryValueEx(hKey, "DbPassword", 0, &type, (BYTE \*)&pReg->szDbPassword, &size) != ERROR\_SUCCESS )  $pReg->szDbPassword[\overline{0}] = 0;$ 

RegCloseKey(hKey);

```
return FALSE;
```
### }

# *ReadRegistry.h*

FILE: ReadRegistry.h Microsoft TPC-C Kit Ver. 4.20.000 Copyright Microsoft, 1999 All Rights Reserved \* not audited \* PURPOSE: Header for registry related code. \* \* Change history: 4.20.000 - first version \*/ enum DBPROTOCOL { Unspecified, ODBC, DBLIB }; const char \*szDBNames $[] = \{$  "Unspecified", "ODBC", "DBLIB"  $\};$ enum TXNMON { None, TUXEDO, ENCINA, COM }; const char \*szTxnMonNames[] = { "NONE", "TUXEDO", "ENCINA", "COM" }; \*\*\*\*\*\*\*\*\*\*\*\*\*" '---------------------------------------------------- --- define function to check for any error messages '---------------------------------------------------- Function CheckSQLOutput(SQL\_Out)  $ErrorFlag = 0$ the login password ErrorFlag =  $1$ correct password." Else

© IBM Corporation - TPC Benchmark C Full Disclosure Report - February 2005 65

//This structure defines the data necessary to keep distinct for each terminal or client connection. typedef struct \_TPCCREGISTRYDATA { enum DBPROTOCOL eDB\_Protocol; enum TXNMON eTxnMon; BOOL bCOM\_SinglePool; DWORD dwMaxConnections; DWORD dwMaxPendingDeliveries; DWORD dwNumberOfDeliveryThreads; char szPath[128]; char szDbServer[32]; char szDbName[32]; char szDbUser[32]; char szDbPassword[32]; } TPCCREGISTRYDATA, \*PTPCCREGISTRYDATA;

BOOL ReadTPCCRegistrySettings( TPCCREGISTRYDATA \*pReg );

### *restore.vbs*

```
'----------------------------------------------------------------------------------------
--- FILE: RESTORE.VBS
          Microsoft TPC-C Kit Ver. 4.41
'--- Copyright Microsoft, 2001
'--- All Rights Reserved
'---
'--- PURPOSE: This module executes a database restore
'---
'----------------------------------------------------------------------------------------
'--------------------------------------
'--- open an windows scripting object
'--------------------------------------
set WshShell = CreateObject("WScript.Shell")
'--------------------------------------
'--- display a banner message
'--------------------------------------
wScript.Echo
"***************************************************************
*************"
wScript.Echo "*
wScript.Echo "* Microsoft TPC-C V3 Benchmark Kit Ver. 4.41 - Restore 
*"
wScript.Echo "* *"
wScript.Echo
"***************************************************************
          Set SQL fso = CreateObject("Scripting.FileSystemObject")
          Set SQL_Out_File = SQL_fso.OpenTextFile(SQL_Out,1)
          Do While SQL_Out_File.AtEndOfStream <> True
                     SQL Line = SQL Out File.ReadLine
                     'first check to see if the output contains a message about
                     If InStr(SQL_Line, "Login failed") Then
                               'display the messages and get out of here
                               wScript.Echo "The login for userid 'sa' failed."
                               wScript.Echo "Please restart SETUP with the
```
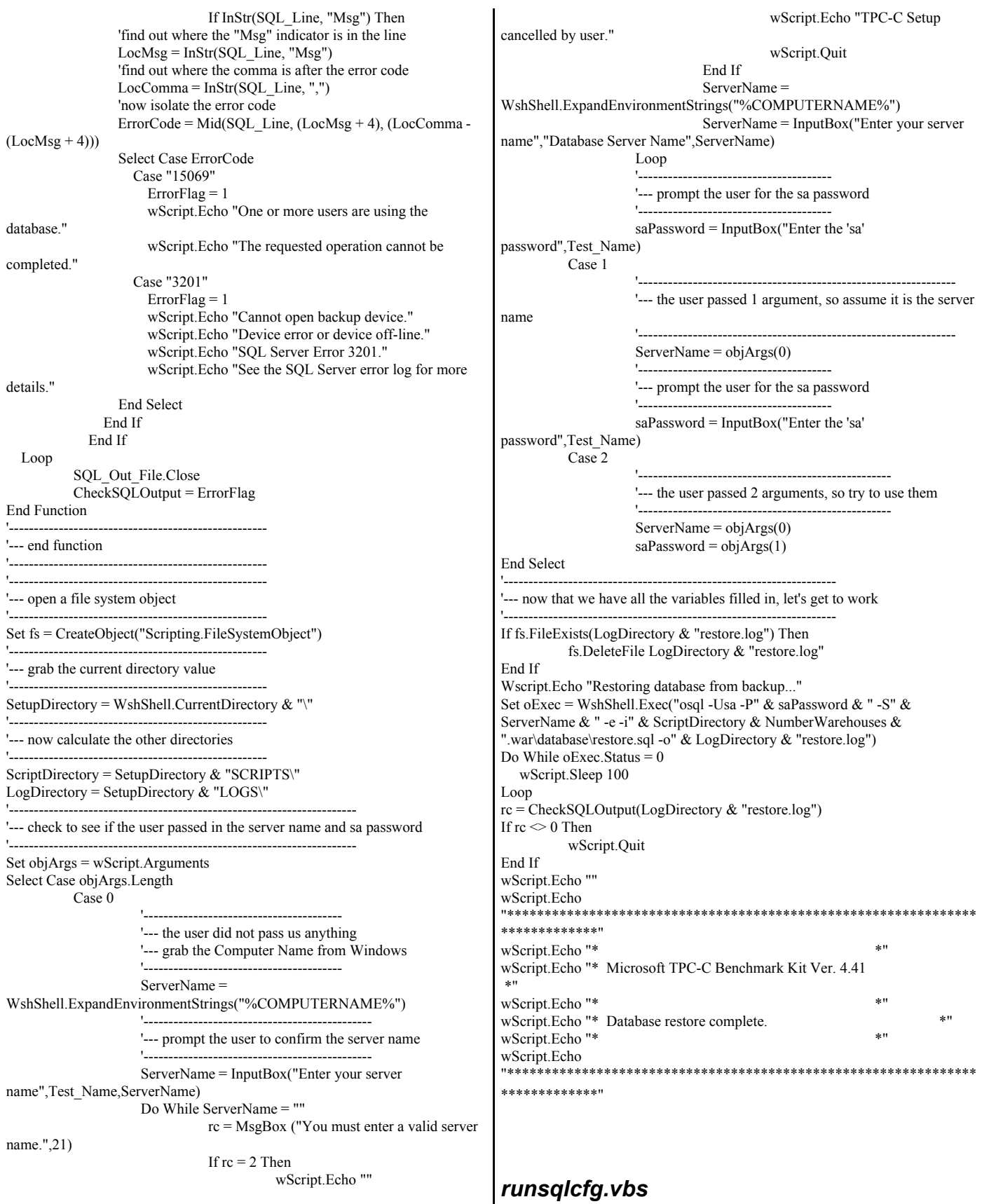

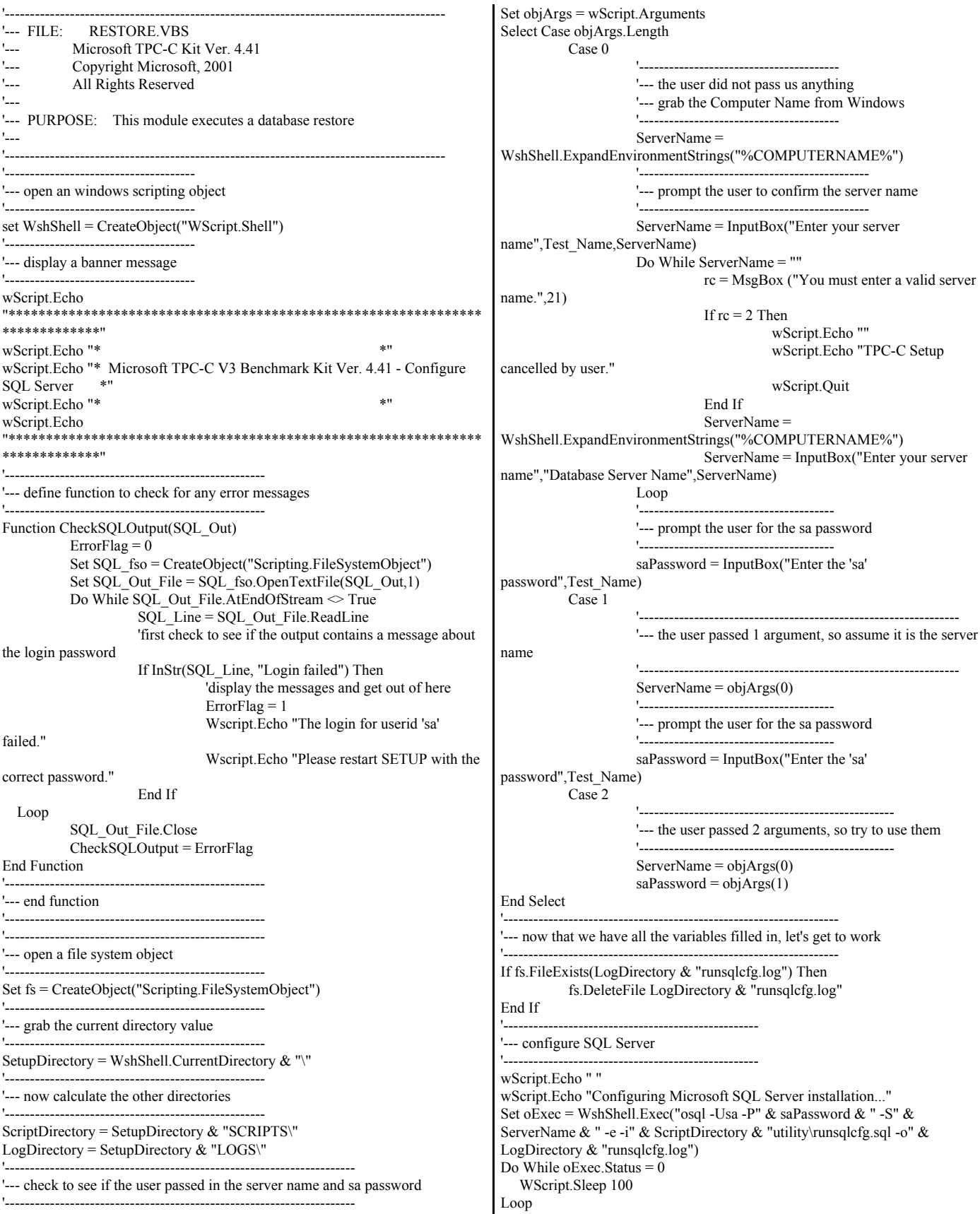

rc = CheckSQLOutput(LogDirectory & "runsqlcfg.log") If  $rc \leq 0$  Then Wscript.Quit End If wScript.Echo " " wScript.Echo "SQL Server Configuration Complete." '--------------------------------------------------- '--- shutdown SQL Server '-------------------------------------------------- wScript.Echo " " wScript.Echo "Shutting down SQL Server..." Set oExec = WshShell.Exec("osql -Usa -P" & saPassword & " -S" & ServerName & " -e -i" & ScriptDirectory & "utility\sqlshutdown.sql") wScript.Echo " " wScript.Echo "Waiting for SQL Server to shutdown..." Set oExec = WshShell.Exec("..\tools\sleep\sleep.exe 20") Do While  $oExec$ . Status = 0 WScript.Sleep 100 Loop '--------------------------------------------------- '--- Restarting SQL Server '-------------------------------------------------- wScript.Echo " " wScript.Echo "Restarting SQL Server..." wScript.Echo " " CMD\_String = "start sqlservr.exe -c -t3502"  $oExec = WshShell.Run(CMD String, 2, false)$ wScript.Echo "" wScript.Echo "\*\*\*\*\*\*\*\*\*\*\*\*\*\*\*\*\*\*\*\*\*\*\*\*\*\*\*\*\*\*\*\*\*\*\*\*\*\*\*\*\*\*\*\*\*\*\*\*\*\*\*\*\*\*\*\*\*\*\*\*\*\*\* \*\*\*\*\*\*\*\*\*\*\*\*\*" wScript.Echo "\* wScript.Echo "\* Microsoft TPC-C Benchmark Kit Ver. 4.41 \*" wScript.Echo "\* wScript.Echo "\* SQL Server configuration complete. wScript.Echo "\* wScript.Echo "\*\*\*\*\*\*\*\*\*\*\*\*\*\*\*\*\*\*\*\*\*\*\*\*\*\*\*\*\*\*\*\*\*\*\*\*\*\*\*\*\*\*\*\*\*\*\*\*\*\*\*\*\*\*\*\*\*\*\*\*\*\*\* \*\*\*\*\*\*\*\*\*\*\*\*\*"

### *rtetime.h*

 $/*$  FILE: rtetime.h : header file \* Copyright 1997 Microsoft Corp., All rights reserved. \* \* Source code licensed to Tandem Computers for Internal \* use only. Redistribution of source or object files or \* any derivative works is prohibited. By agreement, this \* notice may not be removed. \* \* Authors: Charles Levine, Philip Durr Microsoft Corp. \* \*/ //FILE: RTETIME.H #define MAX\_JULIAN\_TIME 0x7FFFFFFFFFFFFFFF #define JULIAN\_TIME int64 #define TC\_TIME DWORD extern "C" { BOOL InitJulianTime(LPSYSTEMTIME lpInitTime); JULIAN\_TIME GetJulianTime(void);

DWORD MyTickCount(void); void GetJulianAndTC(JULIAN\_TIME \*pJulian, DWORD \*pTC); JULIAN\_TIME ConvertTo64BitTime(int iYear, int iMonth, int iDay, int iHour, int iMinute, int iSecond); JULIAN\_TIME Get64BitTime(LPSYSTEMTIME lpInitTime); int JulianDay( int yr, int mm, int dd ); void JulianToTime(JULIAN\_TIME julianTS, int\* yr, int\* mm, int\* dd, int \*hh, int \*mi, int \*ss); void JulianToCalendar( int day, int\* yr, int\* mm, int\* dd ); }

### *setup.vbs*

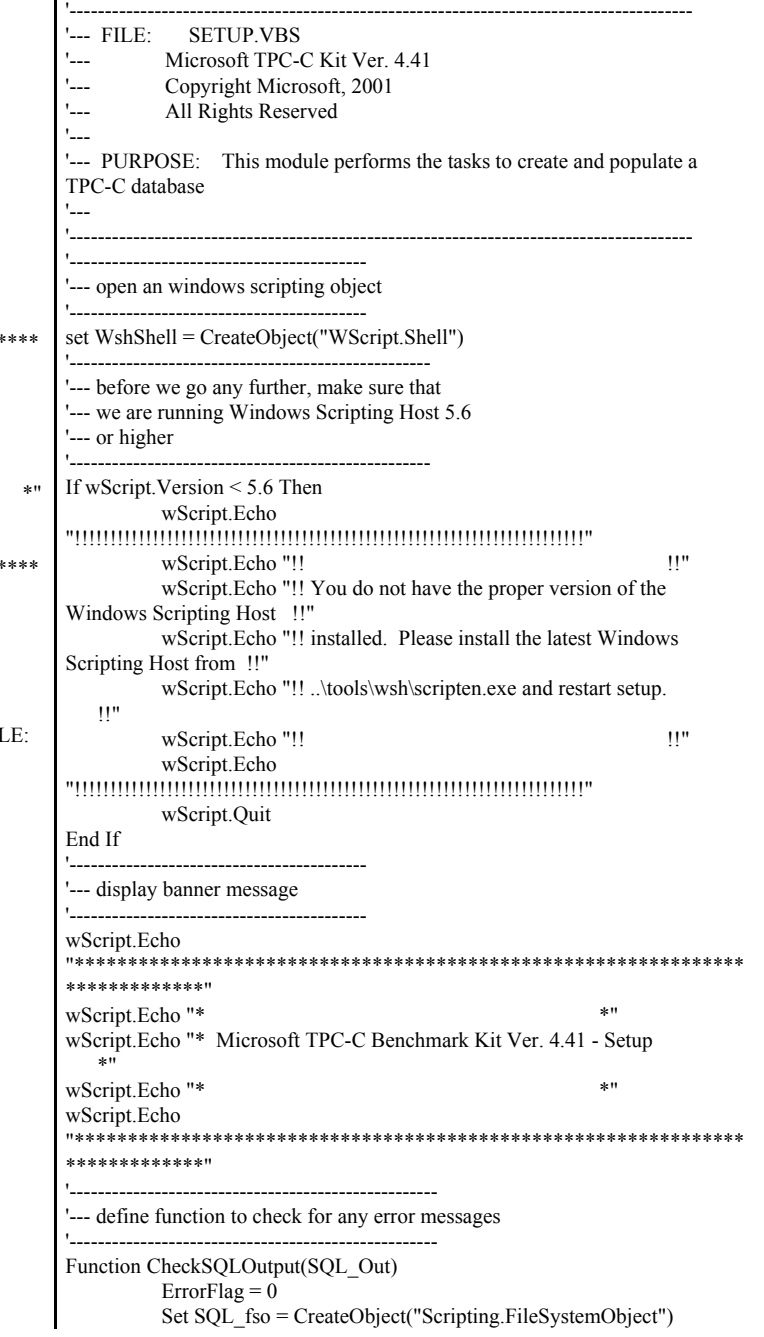

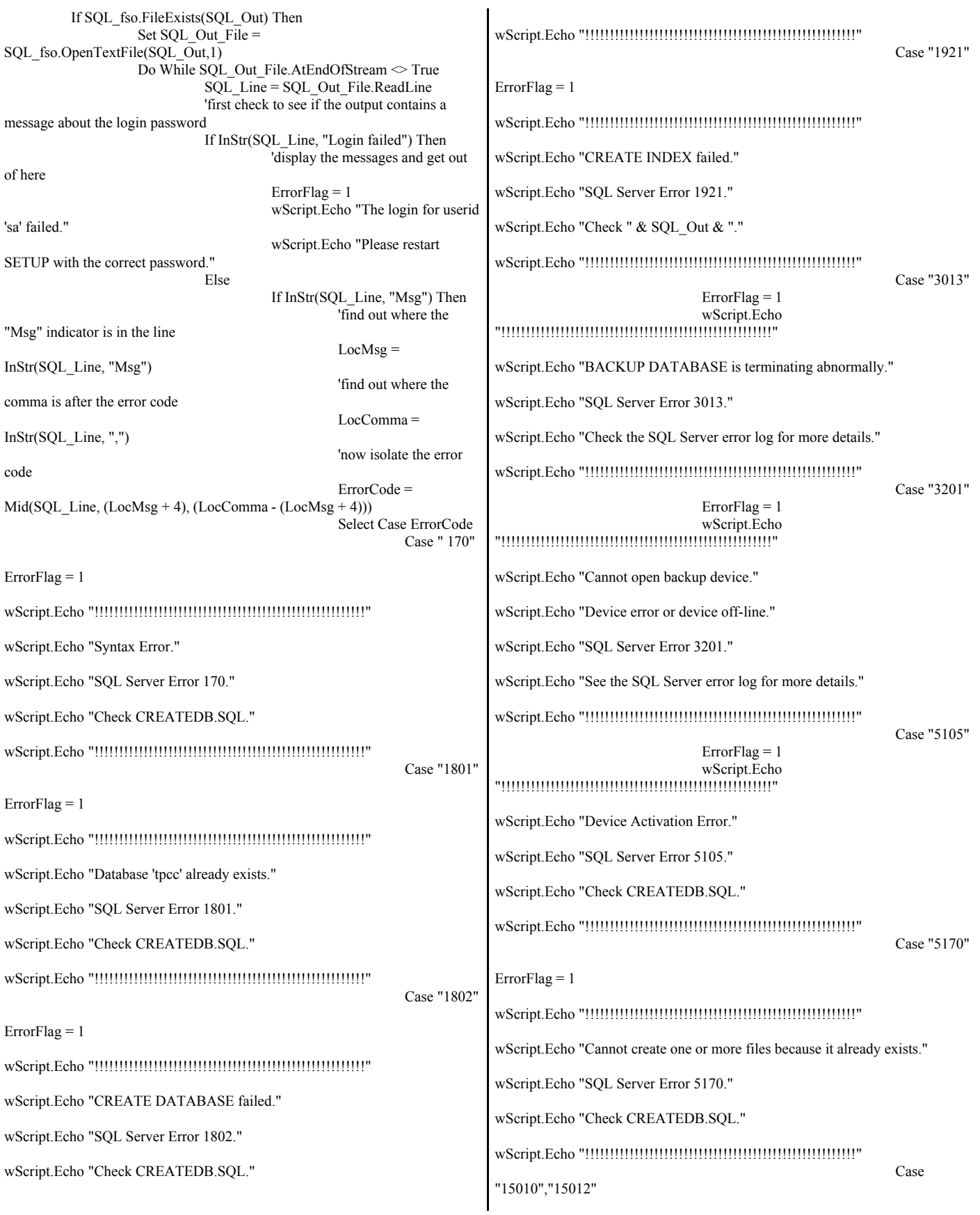

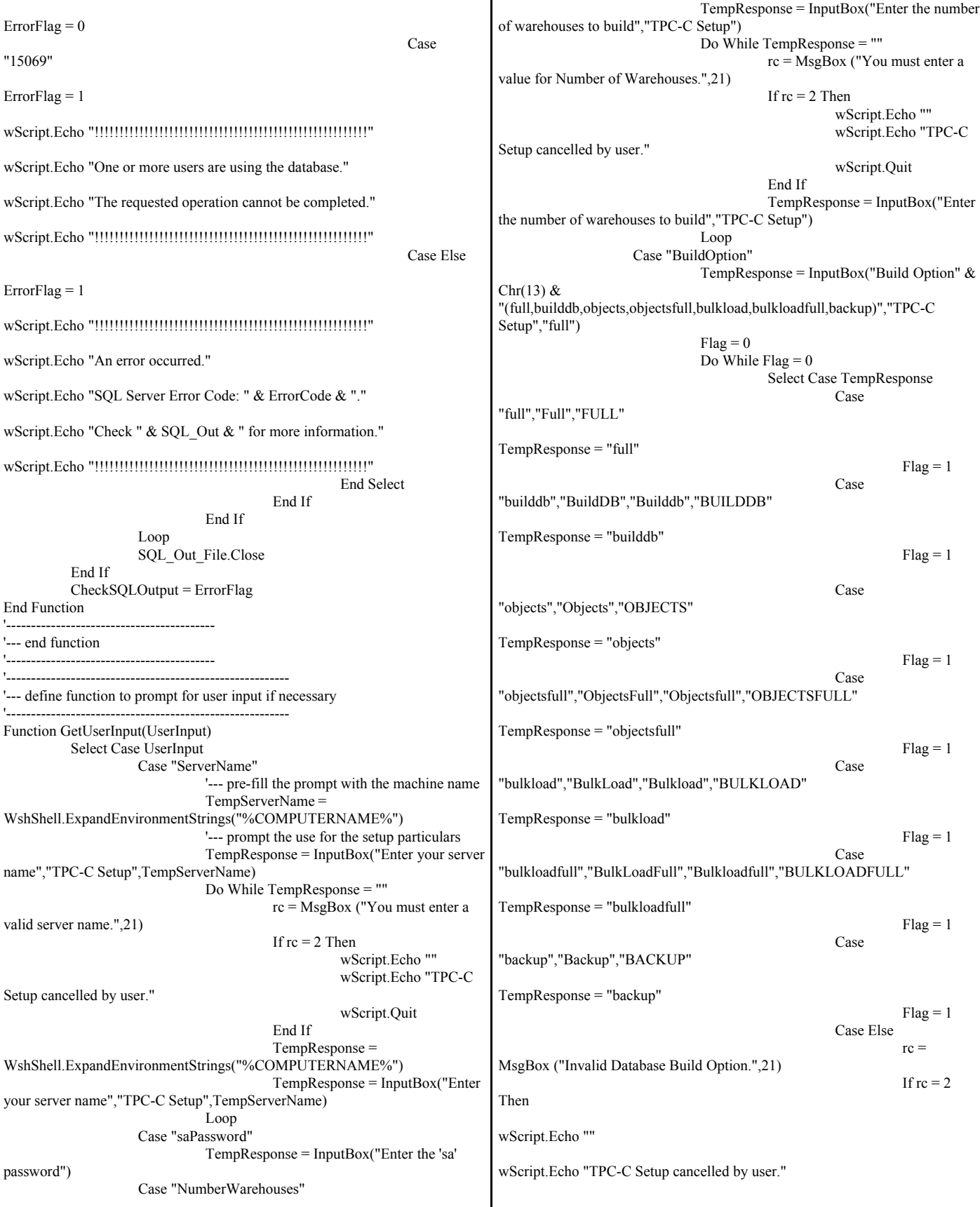

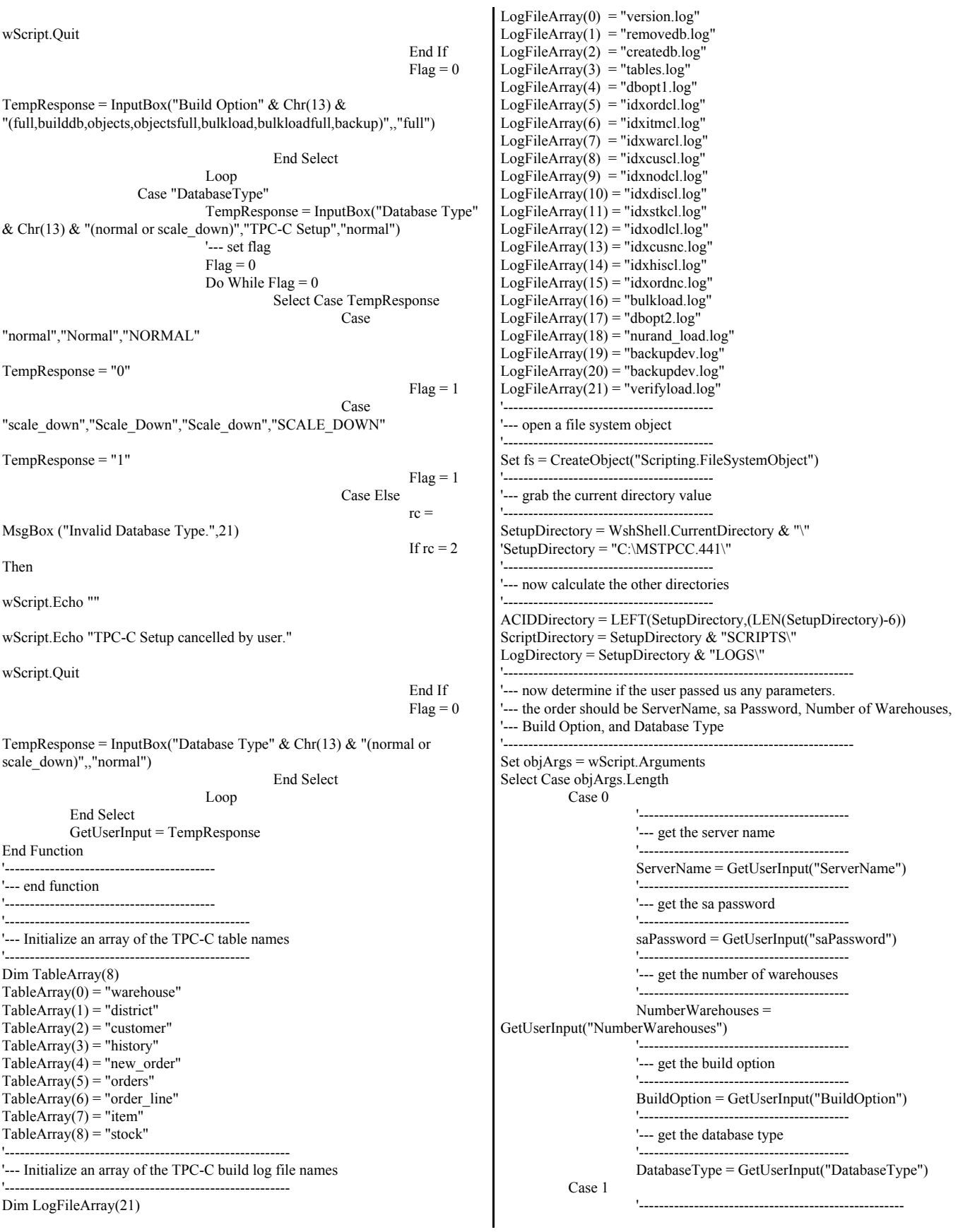

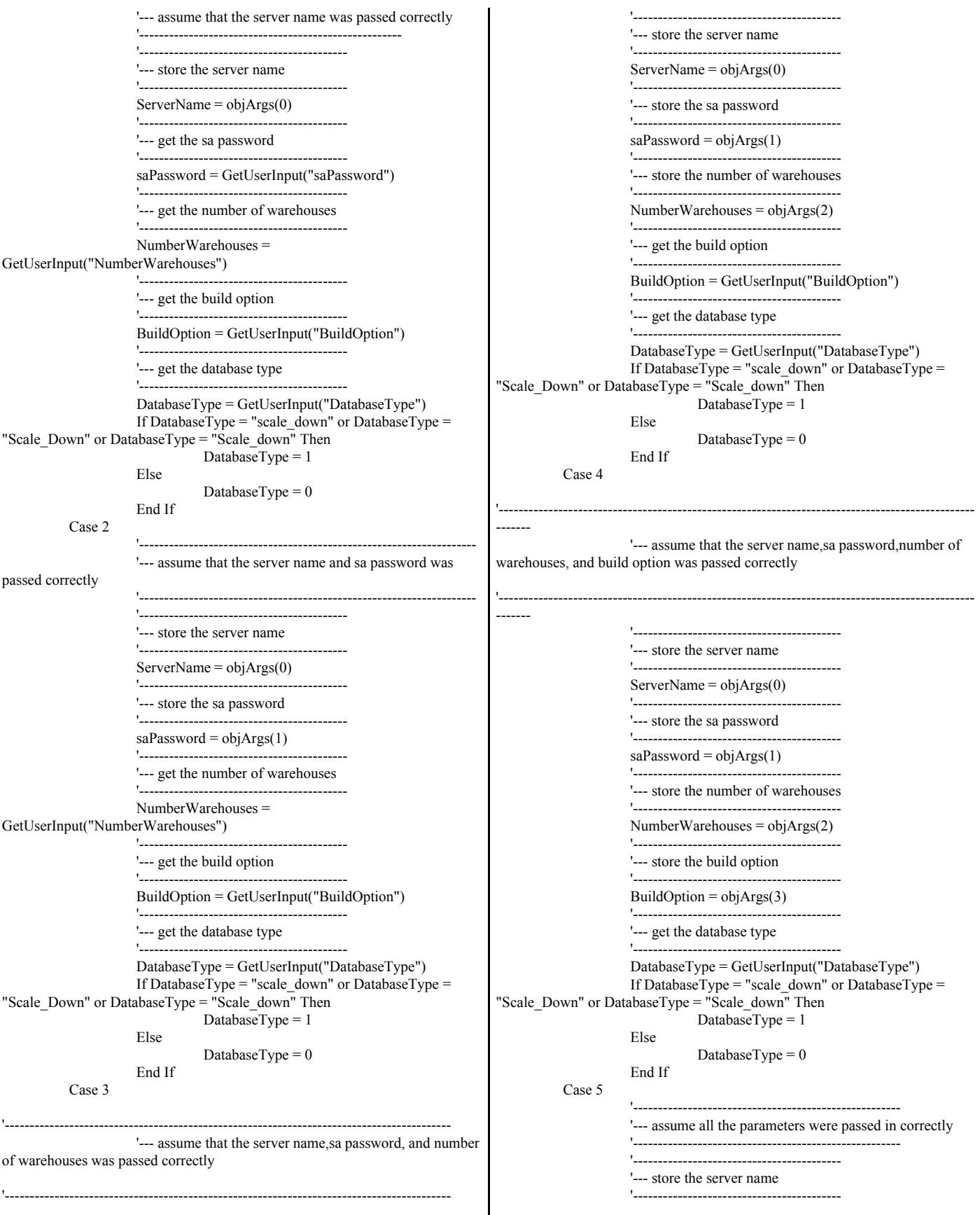
$ServerName = objArgs(0)$ '------------------------------------------ '--- store the sa password '-----------------------------------------  $saPassword = objArgs(1)$ '------------------------------------------ '--- store the number of warehouses '------------------------------------------ NumberWarehouses = objArgs(2) '------------------------------------------ '--- store the build option '------------------------------------------  $BuildOption = objArgs(3)$ '------------------------------------------ '--- get the database type '------------------------------------------  $DatabaseType = objArgs(4)$ If DatabaseType = "scale\_down" or DatabaseType = "Scale\_Down" or DatabaseType = "Scale\_down" Then DatabaseType = 1 Else DatabaseType  $= 0$ End If End Select '-------------------------------------------------------------------- '--- now that we have all the variables filled in, let's get to work '--- cleanup any old .err files '------------------------------------------------------------------- For  $i = 0$  to 8 If fs.FileExists(LogPath & TableArray(i) & ".err") Then fs.DeleteFile LogPath & TableArray(i) & ".err" End If Next For  $i = 0$  to 21 If fs.FileExists(LogPath & LogFileArray(i)) Then fs.DeleteFile LogPath & LogFileArray(i) End If Next '------------------------------------------------------------------- '--- now grab the version of SQL Server you are running this against '------------------------------------------------------------------- Set oExec = WshShell.Exec("isql -Usa -P" & saPassword & " -S" & ServerName & " -e -i" & ScriptDirectory & "utility\version.sql -o" & LogDirectory & "version.log") Do While oExec.Status  $= 0$  wScript.Sleep 100 Loop rc = CheckSQLOutput(LogDirectory & "version.log") If  $rc \sim 0$  Then wScript.Quit End If If (BuildOption = "full" OR BuildOption = "builddb") Then wScript.Echo "Removing any existing TPCC database and backup devices... Set oExec = WshShell.Exec("isql -Usa -P" & saPassword & " -S" & ServerName & " -e -i" & ScriptDirectory & NumberWarehouses & ".war\database\removedb.sql -o" & LogDirectory & "removedb.log") Do While oExec.Status  $= 0$  wScript.Sleep 100 Loop rc = CheckSQLOutput(LogDirectory & "removedb.log") If  $rc \sim 0$  Then wScript.Quit End If wScript.Echo "Building database files and database..." Set oExec = WshShell.Exec("isql -Usa -P" & saPassword & " -S" & ServerName & " -e -i" & ScriptDirectory & NumberWarehouses & ".war\database\createdb.sql -o" & LogDirectory & "createdb.log")

Do While oExec.Status =  $0$  wScript.Sleep 100 Loop rc = CheckSQLOutput(LogDirectory & "createdb.log") If  $rc \leq 0$  Then wScript.Quit End If End If '------------------------------------------ '--- build tables and stored procedures '------------------------------------------ If (BuildOption  $=$  "full" OR BuildOption  $=$  "builddb" OR BuildOption = "objects" OR BuildOption = "objectsfull") Then wScript.Echo "Creating TPC-C database tables..." Set oExec = WshShell.Exec("isql -Usa -P" & saPassword & " -S" & ServerName & " -e -i" & ScriptDirectory & NumberWarehouses & ".war\ddl\tables.sql -o" & LogDirectory & "tables.log") Do While oExec.Status =  $0$  wScript.Sleep 100 Loop rc = CheckSQLOutput(LogDirectory & "tables.log") If  $rc \sim 0$  Then wScript.Quit End If wScript.Echo "Creating database objects..." Set oExec = WshShell.Exec("isql -Usa -P" & saPassword & " -S" & ServerName & " -e -i" & ScriptDirectory & "dml\neword.sql -o" & LogDirectory & "sp\_neword.log") Do While  $oExec. Status = 0$  wScript.Sleep 100 Loop rc = CheckSQLOutput(LogDirectory & "sp\_neword.log") If  $rc \leq 0$  Then wScript.Quit End If Set oExec = WshShell.Exec("isql -Usa -P" & saPassword & " -S" & ServerName & " -e -i" & ScriptDirectory & "dml\payment.sql -o" & LogDirectory & "sp\_payment.log") Do While oExec.Status = 0 wScript.Sleep 100 Loop rc = CheckSQLOutput(LogDirectory & "sp\_payment.log") If  $rc \sim 0$  Then wScript.Quit End If Set oExec = WshShell.Exec("isql -Usa -P" & saPassword & " -S" & ServerName & " -e -i" & ScriptDirectory & "dml\ordstat.sql -o" & LogDirectory & "sp\_ordstat.log") Do While  $oExec. Status = 0$  wScript.Sleep 100 Loop  $rc = CheckSQLOutput (LogDirectory & "sp. ordstat.log")$ If  $rc \sim 0$  Then wScript.Quit End If Set oExec = WshShell.Exec("isql -Usa -P" & saPassword & " -S" & ServerName & " -e -i" & ScriptDirectory & "dml\delivery.sql -o" & LogDirectory & "sp\_delivery.log") Do While  $oExec$ . Status = 0 wScript.Sleep 100 Loop rc = CheckSQLOutput(LogDirectory & "sp\_delivery.log") If  $\rm rc \diamond 0$  Then wScript.Quit End If Set oExec = WshShell.Exec("isql -Usa -P" & saPassword & " -S" & ServerName & " -e -i" & ScriptDirectory & "dml\stocklev.sql -o" & LogDirectory & "sp\_stocklev.log")

© IBM Corporation - TPC Benchmark C Full Disclosure Report - February 2005 73

```
Do While oExec. Status = 0 wScript.Sleep 100
           Loop
           rc = CheckSQLOutput(LogDirectory & "sp_stocklev.log")
          If rc \leq 0 Then
                     wScript.Quit
           End If
           Set oExec = WshShell.Exec("isql -Usa -P" & saPassword & " -S" &
ServerName & " -e -i" & ScriptDirectory & "dml\version.sql -o" &
LogDirectory \& "sp_version.log")
          Do While oExec.Status = 0
              wScript.Sleep 100
           Loop
          rc = CheckSQLOutput(LogDirectory & "sp_version.log")
           If rc \sim 0 Then
                     wScript.Quit
           End If
           wScript.Echo "Database object creation complete..."
End If
If (BuildOption = "full" OR BuildOption = "builddb"
  OR BuildOption = "objects" OR BUildOption = "objectsfull"
   OR BuildOption = "bulkload" OR BuildOption = "bulkloadfull") Then
          wScript.Echo "Setting database options before load..."
           Set oExec = WshShell.Exec("isql -Usa -P" & saPassword & " -S" &
ServerName & " -e -i" & ScriptDirectory & "utility\dbopt1.sql -o" &
LogDirectory & "dbopt1.log")
          Do While oExec. Status = 0
              wScript.Sleep 100
           Loop
          rc = CheckSQLOutput(LogDirectory & "dbopt1.log")
           If rc \sim 0 Then
                     wScript.Quit
           End If
           '----------------------------------------------------------
          '--- before we start tpccldr.exe, check the registry
           '--- to ensure that the Shared Memory Protocol is off.
          '--- if it is on, store the setting so we can return
           '--- the system to the pre-tpccldr state.
           '---------------------------------------------------------
           SharedMemoryRegKey =
WshShell.RegRead("HKEY_LOCAL_MACHINE\SOFTWARE\Microsoft\MS
SQLServer\Client\SharedMemoryOn")
          If SharedMemoryRegKey = 1 Then
                     WshShell.RegWrite
"HKEY_LOCAL_MACHINE\SOFTWARE\Microsoft\MSSQLServer\Client\S
haredMemoryOn", 0, "REG_DWORD"
          End If
           wScript.Echo "Beginning data load and index creation..."
           CMD_String = SetupDirectory & "\\loadedr\bin\t{pccldr.exe"CMD_String = CMD_String & " -S" & ServerName
           CMD_3'String = CMD_3'String \& " -Usa"CMD_String = CMD_String & " -P" & saPassword
           \overline{CMD}String = \overline{CMD}String & " -W" & NumberWarehouses
          CMD_5tring = CMD_String & " -f" & LogDirectory &
"bulkload.log"
          CMD_String = CMD_String & " -L" & LogDirectory
           CMD_String = CMD_String & " -d" & ScriptDirectory &
NumberWarehouses & ".war\ddl"
          CMD String = CMD String & " -c" & DatabaseType
           oExec = WshShell.Run(CMD_String, 2, true)
           '--------------------------------------------------------
          '--- now that the loader is finished, put the 
           '--- SharedMemoryOn registry key back to its original
          '--- value.
           '--------------------------------------------------------
          If SharedMemoryRegKey = 1 Then
```

```
WshShell.RegWrite
"HKEY_LOCAL_MACHINE\SOFTWARE\Microsoft\MSSQLServer\Client\S
haredMemoryOn", 1, "REG_DWORD"
          End If
          wScript.Echo "Setting database options after load..."
          Set oExec = WshShell.Exec("isql -Usa -P" & saPassword & " -S" &
ServerName & " -e -i" & ScriptDirectory & "utility\dbopt2.sql -o" &
LogDirectory & "dbopt2.log")
          Do While oExec. Status = 0
              wScript.Sleep 100
          Loop
          rc = CheckSQLOutput(LogDirectory & "dbopt2.log")
          If rc \sim 0 Then
                     wScript.Quit
          End If
          wScript.Echo "Data load and index creation complete."
           '---------------------------------------
           '--- now parse the index creation logs
          '--- to see if there were any errors 
          '--- there.
           '---------------------------------------
          For i = 5 to 15
                     rc = CheckSQLOutput(LogDirectory & LogFileArray(i))
                     If rc \sim 0 Then
                                wScript.Quit
                     End If
          Next
          wScript.Echo "Calculating initial database space usage...."
          Set oExec = WshShell.Exec("isql -Usa -P" & saPassword & " -S" &
ServerName & " -e -i" & ACIDDirectory & "space\scripts\spused.sql -o" &
ACIDDirectory & "space\spused.ver")
          Do While oExec. Status = 0
              wScript.Sleep 100
          Loop
          Set oExec = WshShell.Exec("isql -Usa -P" & saPassword & " -S" &
ServerName & " -e -i" & ACIDDirectory & "space\scripts\splog.sql -o" &
ACIDDirectory & "space\splog.ver")
          Do While oExec.Status = 0
              wScript.Sleep 100
          Loop
          Set oExec = WshShell.Exec("isql -Usa -P" \& saPassword \& " -S" \&ServerName & " -e -i" & ACIDDirectory & "space\scripts\spfiles.sql -o" &
ACIDDirectory & "space\spfiles.ver")
          Do While oExec.Status = 0
               wScript.Sleep 100
          Loop
           '---------------------------------------
          '--- now that the loader is finished
          '--- check the .err files and if they
          '--- are of zero length, delete them.
           '---------------------------------------
          Set fsErr = CreateObject("Scripting.FileSystemObject")
          Set fErr = fsErr.GetFolder(LogDirectory)
          Set fcErr = fErr.Files
          For Each f1 In fcErr
                     If f1.Type = "ERR File" Then
                                If f1.Size = 0 Then
                                           f1.Delete
                                End If
                     End If
          Next
          Set fcErr = Nothing
          Set fErr = Nothing
          Set fsErr = Nothing
End If
If (BuildOption = "full"
   OR BUildOption = "objectsfull" _
  OR BuildOption = "bulkloadfull"
```
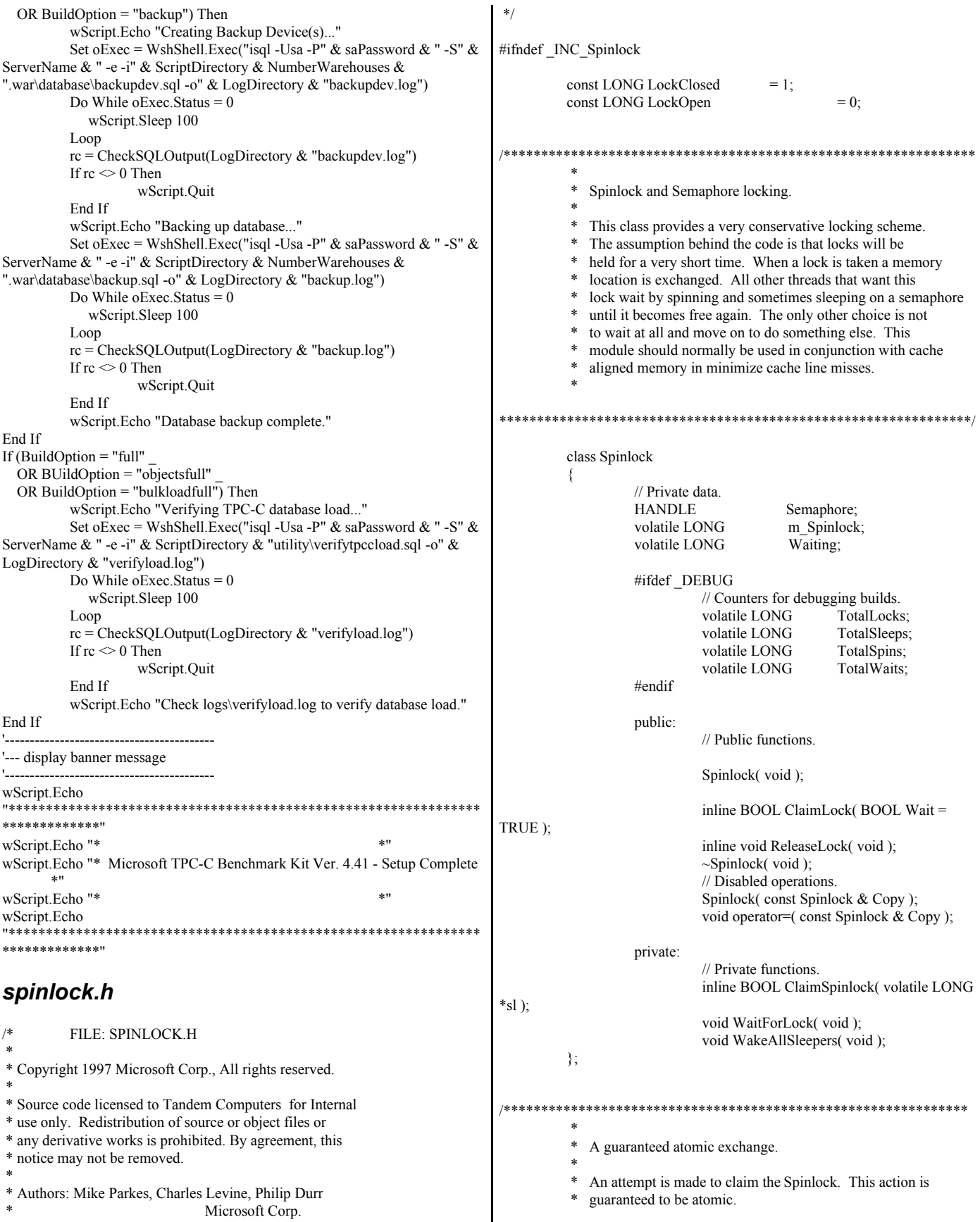

```
 * 
**************************************************************/
          inline BOOL Spinlock::ClaimSpinlock( volatile LONG *Spinlock )
          {
                    #ifdef _DEBUG
                              InterlockedIncrement( (LPLONG) &
TotalLocks );
                    #endif
                    return ( ((*Spinlock) == LockOpen) &&
(InterlockedExchange( (LPLONG)Spinlock, LockClosed ) == LockOpen) );
          }
          /***************************************************
           * 
             Claim the Spinlock.
           * 
             Claim the lock if available else wait or exit.
           * 
                   ***************************************************/
          inline BOOL Spinlock::ClaimLock( BOOL Wait )
          {
                    if ( ! ClaimSpinlock( (volatile LONG*) & m_Spinlock ) )
                    {
                              if ( Wait )
                                        WaitForLock();
                              return Wait;
                    }
                    return TRUE;
          }
  /********************************************************
           * 
            Release the Spinlock.
           * 
             Release the lock and if needed wakeup any sleepers.
           * 
   ********************************************************/
          inline void Spinlock::ReleaseLock( void )
          {
                    m_Spinlock = LockOpen;
                    if \sqrt{(} Waiting > 0 )
                              WakeAllSleepers();
          }
          #define _INC_Spinlock
#endif
tm_com_dll.dsp
# Microsoft Developer Studio Project File - Name="tm_com_dll" - Package
Owner=<4>
# Microsoft Developer Studio Generated Build File, Format Version 6.00
# ** DO NOT EDIT **
# TARGTYPE "Win32 (x86) Dynamic-Link Library" 0x0102
CFG=tm_com_dll - Win32 Debug
!MESSAGE This is not a valid makefile. To build this project using NMAKE,
!MESSAGE use the Export Makefile command and run
                                                                          !MESSAGE 
                                                                          !MESSAGE NMAKE /f "tm_com_dll.mak".
                                                                          !MESSAGE 
                                                                          !MESSAGE You can specify a configuration when running NMAKE
                                                                          !MESSAGE by defining the macro CFG on the command line. For example:
                                                                          !MESSAGE 
                                                                          !MESSAGE NMAKE /f "tm_com_dll.mak" CFG="tm_com_dll - Win32
                                                                          Debug"
                                                                          !MESSAGE 
                                                                          !MESSAGE Possible choices for configuration are:
                                                                          !MESSAGE 
                                                                          !MESSAGE "tm_com_dll - Win32 Release" (based on "Win32 (x86)
                                                                          Dynamic-Link Library")
                                                                          !MESSAGE "tm_com_dll - Win32 Debug" (based on "Win32 (x86)
                                                                          Dynamic-Link Library")
                                                                          !MESSAGE 
                                                                          # Begin Project
                                                                          # PROP AllowPerConfigDependencies 0
                                                                          # PROP Scc_ProjName ""
                                                                          # PROP Scc_LocalPath ""
                                                                          CPP=cl.exe
                                                                          MTL=midl.exe
                                                                          RSC=rc.exe
                                                                          !IF "$(CFG)" == "tm_com_dll - Win32 Release"
                                                                          # PROP BASE Use_MFC 0
                                                                          # PROP BASE Use Debug Libraries 0
                                                                          # PROP BASE Output_Dir "Release"
                                                                          # PROP BASE Intermediate_Dir "Release"
                                                                          # PROP BASE Target Dir "
                                                                          # PROP Use_MFC 0
                                                                          # PROP Use Debug Libraries 0
                                                                          # PROP Output_Dir ".\bin"
                                                                          # PROP Intermediate_Dir ".\obj"
                                                                          # PROP Ignore_Export_Lib 0
                                                                          # PROP Target_Dir ""
                                                                          # ADD BASE CPP /nologo /MT /W3 /GX /O2 /D "WIN32" /D "NDEBUG" /D
                                                                          "_WINDOWS" /YX /FD /c
                                                                          # ADD CPP /nologo /MD /W3 /GX /O2 /D "WIN32" /D "NDEBUG" /D
                                                                          "_WINDOWS" /YX /FD /c
                                                                          # ADD BASE MTL /nologo /D "NDEBUG" /mktyplib203 /o "NUL" /win32
                                                                          # ADD MTL /nologo /D "NDEBUG" /mktyplib203 /o "NUL" /win32
                                                                          # ADD BASE RSC /l 0x409 /d "NDEBUG"
                                                                          # ADD RSC /l 0x409 /d "NDEBUG"
                                                                          BSC32=bscmake.exe
                                                                          # ADD BASE BSC32 /nologo
                                                                          # ADD BSC32 /nologo
                                                                          LINK32=link.exe
                                                                          # ADD BASE LINK32 kernel32.lib user32.lib gdi32.lib winspool.lib
                                                                          comdlg32.lib advapi32.lib shell32.lib ole32.lib oleaut32.lib uuid.lib odbc32.lib
                                                                          odbccp32.lib /nologo /subsystem:windows /dll /machine:I386
                                                                          # ADD LINK32 kernel32.lib user32.lib gdi32.lib winspool.lib comdlg32.lib
                                                                          advapi32.lib shell32.lib ole32.lib oleaut32.lib uuid.lib odbc32.lib odbccp32.lib
                                                                          /nologo /subsystem:windows /dll /machine:I386 /out:".\bin/tpcc_com.dll"
                                                                          !ELSEIF "$(CFG)" == "tm_com_dll - Win32 Debug"
                                                                          # PROP BASE Use_MFC 0
                                                                          # PROP BASE Use_Debug_Libraries 1
                                                                          # PROP BASE Output_Dir "Debug"
                                                                          # PROP BASE Intermediate_Dir "Debug"
                                                                          # PROP BASE Target_Dir ""
                                                                          # PROP Use_MFC 0
                                                                          # PROP Use_Debug_Libraries 1
                                                                          # PROP Output_Dir ".\bin"
                                                                          # PROP Intermediate_Dir ".\obj"
```
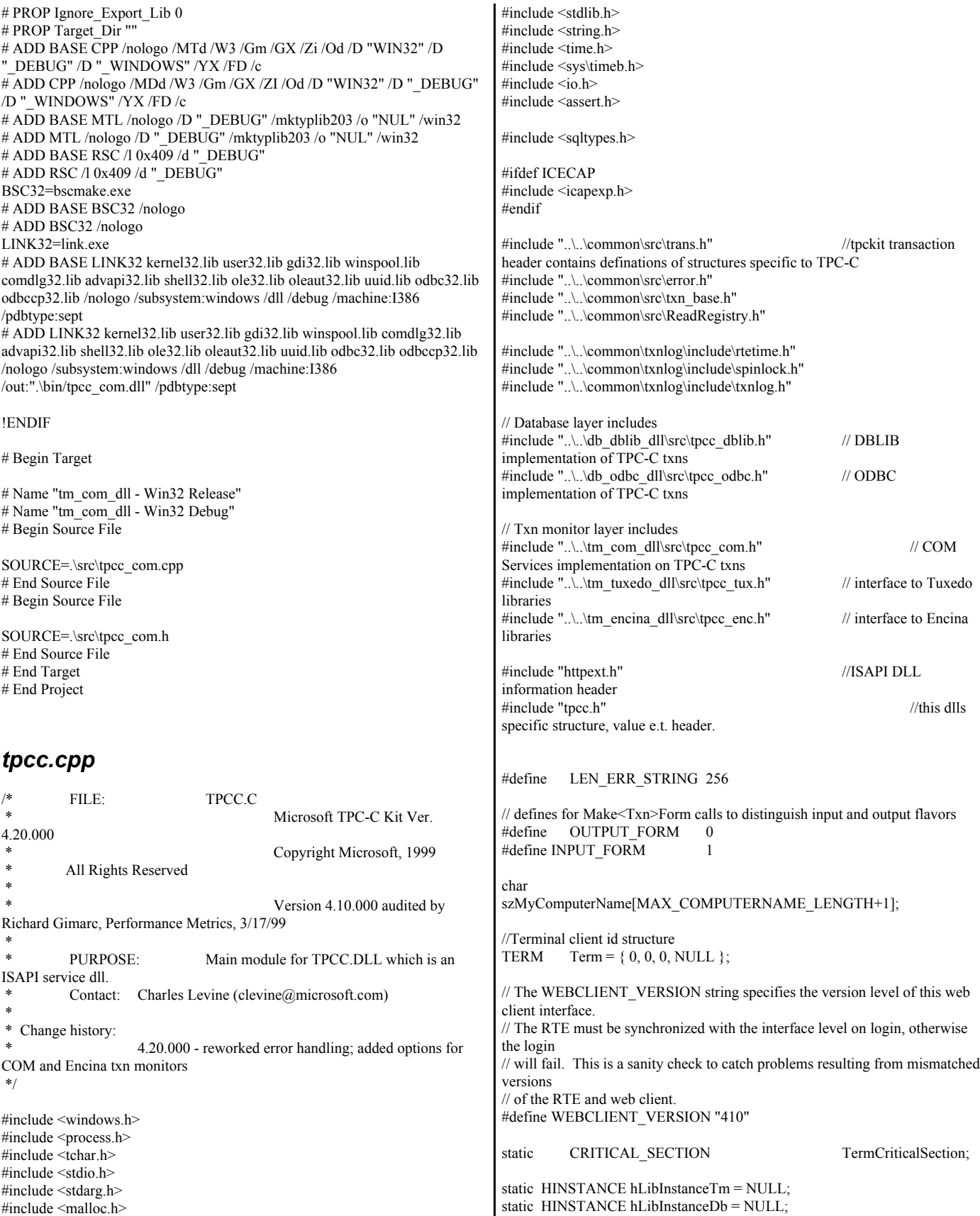

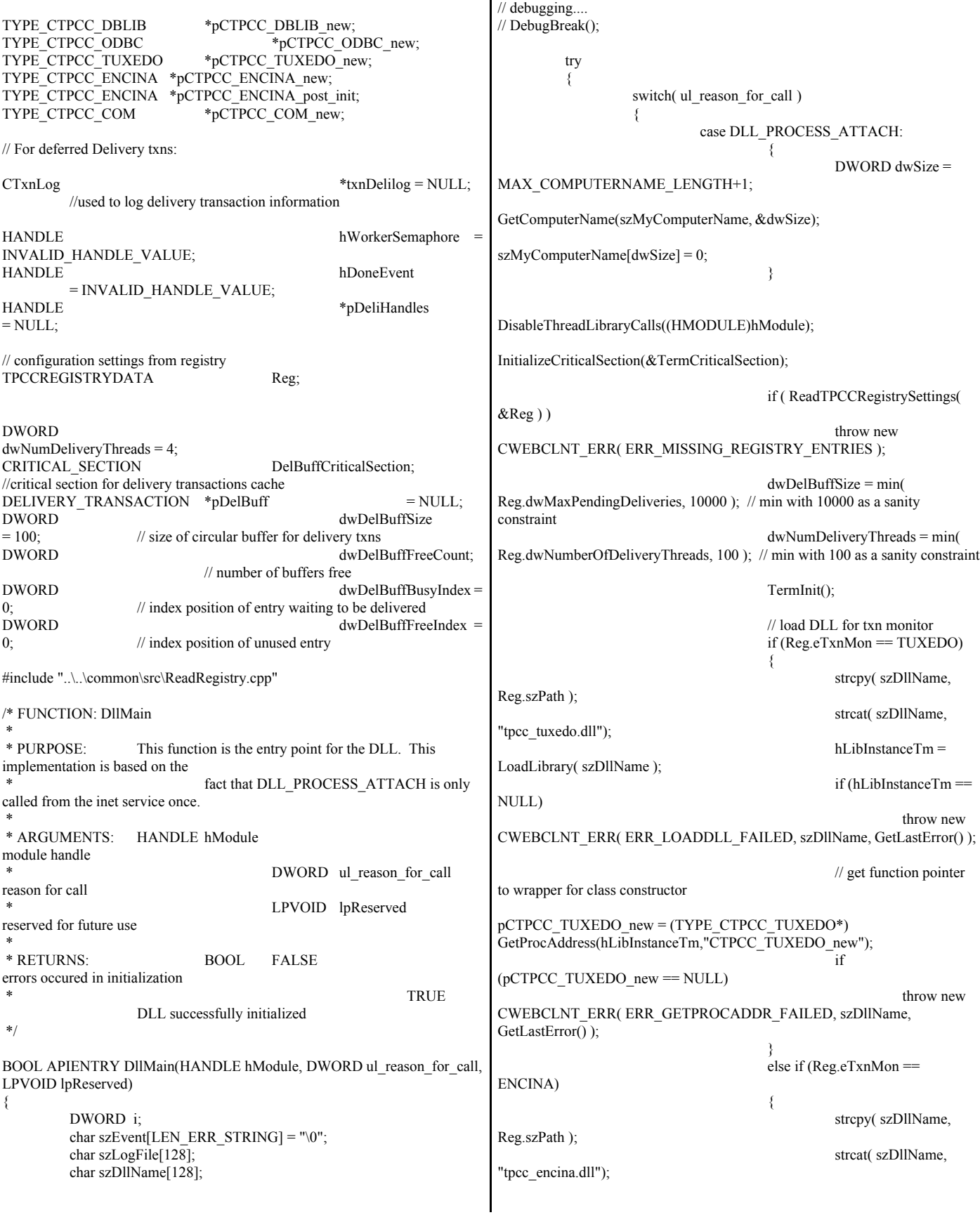

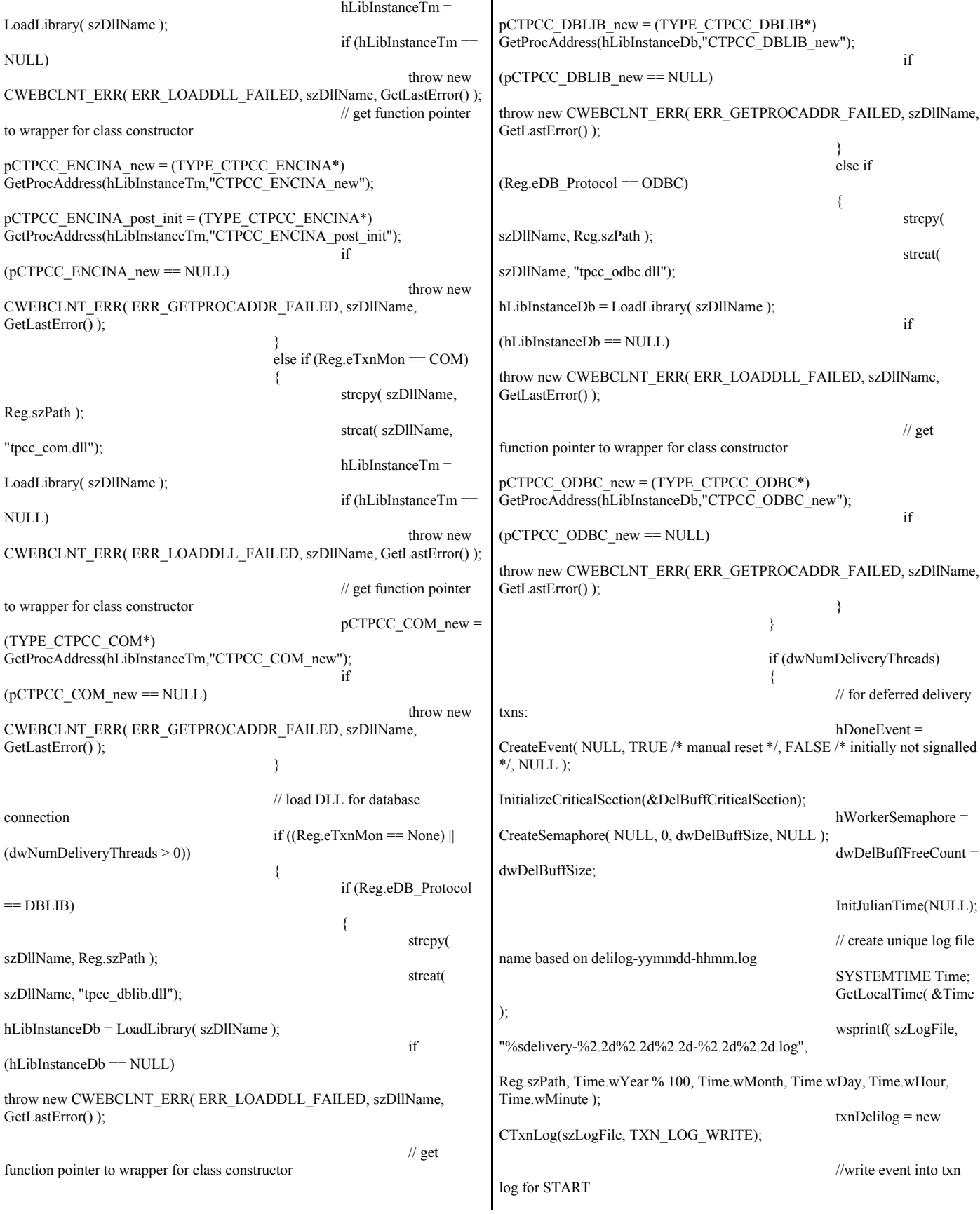

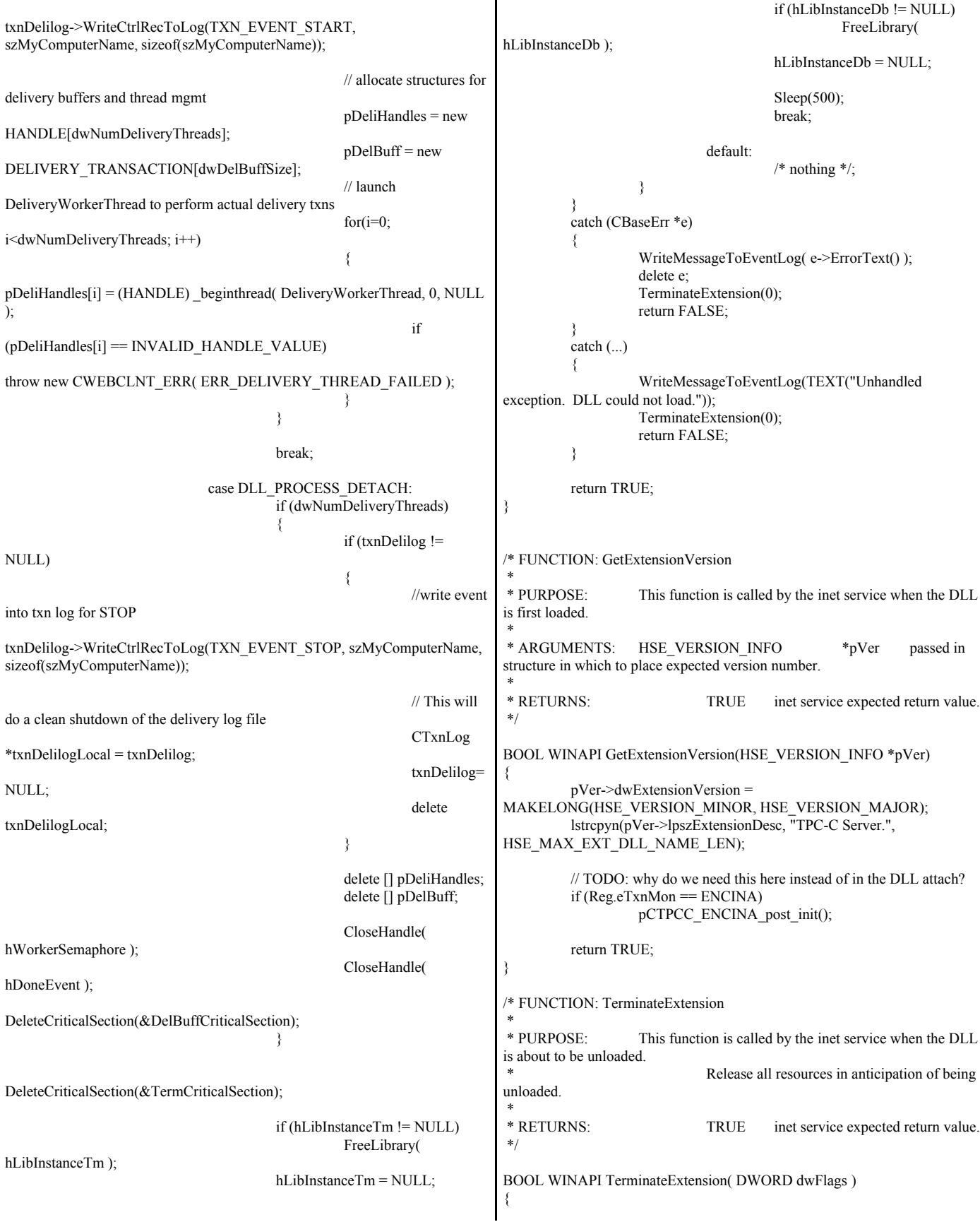

```
if (pDeliHandles)
         {
                   SetEvent( hDoneEvent );
                   for(DWORD i=0; i<dwNumDeliveryThreads; i++)
                            WaitForSingleObject( pDeliHandles[i],
INFINITE );
         }
         TermDeleteAll();
         return TRUE;
}
/* FUNCTION: HttpExtensionProc
 *
 * PURPOSE: This function is the main entry point for the TPCC DLL.
The internet service
                            calls this function passing in the http string.
 *
* ARGUMENTS: EXTENSION_CONTROL_BLOCK * pECB
structure pointer to passed in internet
 *
                                      service information.
 *
* RETURNS: DWORD HSE_STATUS_SUCCESS
                            connection can be dropped if error
 *
HSE_STATUS_SUCCESS_AND_KEEP_CONN keep connect valid
comment sent
 *
 * COMMENTS: None
 *
 */
DWORD WINAPI HttpExtensionProc(EXTENSION_CONTROL_BLOCK
*pECB)
{
         int iCmd, FormId, TermId, iSyncId;
         char szBuffer[4096];
         int lpbSize;
         static char szHeader[] = "200 Ok";
         DWORD dwSize = 6; // initial
value is strlen(szHeader)
         char szHeader1[4096];
#ifdef ICECAP
         StartCAP();
#endif
         try
         {
                   //process http query
                   ProcessQueryString(pECB, &iCmd, &FormId, &TermId,
&iSyncId);
                  if (TermId != 0)
                   {
                            if (TermId < 0||TermId \geTerm.iNumEntries || Term.pClientData[TermId].iNextFree != -1 )
                            {
                                      // debugging...
                                      char szTmp[128];
                                      wsprintf( szTmp, "Invalid term ID;
TermId = %d", TermId );
                                      WriteMessageToEventLog( szTmp
);
                                                                                                           throw new CWEBCLNT_ERR(
                                                                     ERR_INVALID_TERMID );
                                                                                                  }
                                                                                                 //must have a valid syncid here since termid is
                                                                     valid
                                                                                                 if (iSyncId !=Term.pClientData[TermId].iSyncId)
                                                                                                           throw new CWEBCLNT_ERR(
                                                                     ERR_INVALID_SYNC_CONNECTION );
                                                                                                 //set use time
                                                                                                 Term.pClientData[TermId].iTickCount =
                                                                     GetTickCount();
                                                                                        }
                                                                                        switch(iCmd)
                                                                                        {
                                                                                        case 0:
                                                                                                  WelcomeForm(pECB, szBuffer);
                                                                                                 break;
                                                                                        case 1:
                                                                                                 switch( FormId )
                                                                                                 {
                                                                                                           case WELCOME_FORM:
                                                                                                           case MAIN_MENU_FORM:
                                                                                                                    break;
                                                                                                           case NEW_ORDER_FORM:
                                                                     ProcessNewOrderForm(pECB, TermId, szBuffer);
                                                                                                                    break;
                                                                                                           case PAYMENT_FORM:
                                                                     ProcessPaymentForm(pECB, TermId, szBuffer);
                                                                                                                    break;
                                                                                                           case DELIVERY_FORM:
                                                                     ProcessDeliveryForm(pECB, TermId, szBuffer);
                                                                                                                    break;
                                                                                                           case ORDER_STATUS_FORM:
                                                                     ProcessOrderStatusForm(pECB, TermId, szBuffer);
                                                                                                                    break;
                                                                                                           case STOCK_LEVEL_FORM:
                                                                     ProcessStockLevelForm(pECB, TermId, szBuffer);
                                                                                                                    break;
                                                                                                  }
                                                                                                 break;
                                                                                        case 2: 
                                                                                                 // new-order selected from menu; display
                                                                     new-order input form
                                                                                                 MakeNewOrderForm(TermId, NULL,
                                                                     INPUT_FORM, szBuffer);
                                                                                                 break;
                                                                                        case 3:
                                                                                                 // payment selected from menu; display
                                                                     payment input form
                                                                                                 MakePaymentForm(TermId, NULL,
                                                                     INPUT_FORM, szBuffer);
                                                                                                 break;
                                                                                        case 4:
                                                                                                 // delivery selected from menu; display
                                                                     delivery input form
                                                                                                 MakeDeliveryForm(TermId, NULL,
                                                                     INPUT_FORM, szBuffer);
```
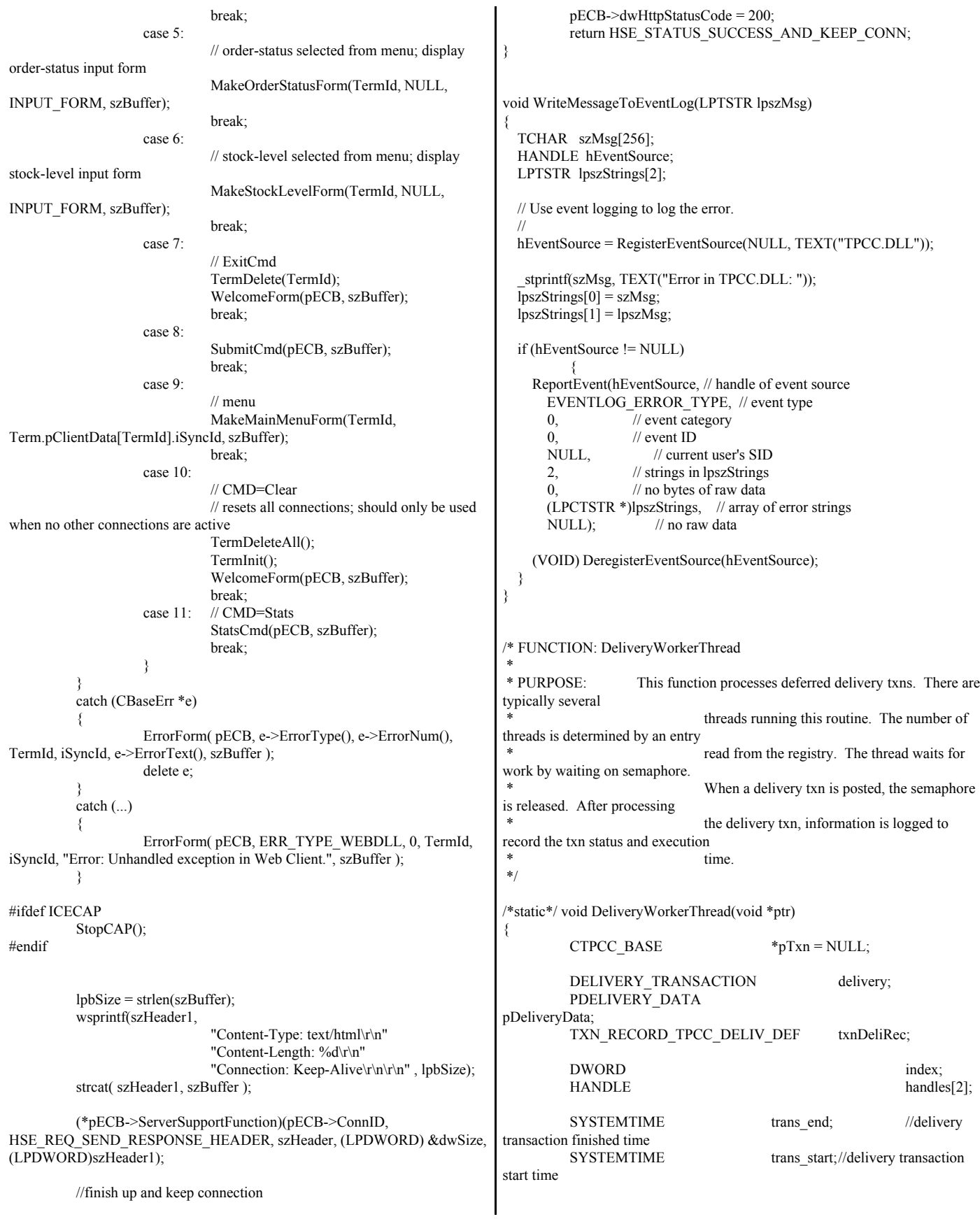

 $assert(txnDelilog != NULL);$ try { if ( $Reg.eDB$  Protocol = ODBC)  $pTxn = pCTPCC$  ODBC new( Reg.szDbServer, Reg.szDbUser, Reg.szDbPassword, szMyComputerName, Reg.szDbName ); else if (Reg.eDB\_Protocol == DBLIB)  $pTxn = pCTPCC$  DBLIB new( Reg.szDbServer, Reg.szDbUser, Reg.szDbPassword, szMyComputerName, Reg.szDbName ); pDeliveryData = pTxn->BuffAddr\_Delivery(); } catch (CBaseErr \*e) { char szTmp[1024]; wsprintf( szTmp, "Error in Delivery Txn thread. Could not connect to database. "%s. Server=%s, User=%s, Password=%s, Database=%s", e->ErrorText(), Reg.szDbServer, Reg.szDbUser, Reg.szDbPassword, Reg.szDbName ); WriteMessageToEventLog( szTmp ); delete e; goto ErrorExit; } catch (...) { WriteMessageToEventLog(TEXT("Unhandled exception caught in DeliveryWorkerThread.")); goto ErrorExit; } while (TRUE) { try { //while delivery thread running, i.e. user has not requested termination while (TRUE) { // need to wait for multiple objects: program exit or worker semaphore;  $h$ andles $[0]$  = hDoneEvent; handles[1] = hWorkerSemaphore; index = WaitForMultipleObjects( 2, &handles[0], FALSE, INFINITE );  $if (index == WAIT_OBIECT_0)$ goto ErrorExit; ZeroMemory(&txnDeliRec, sizeof(txnDeliRec)); txnDeliRec.TxnType = TXN\_REC\_TYPE\_TPCC\_DELIV\_DEF; // make a local copy of current entry from delivery buffer and increment buffer index EnterCriticalSection(&DelBuffCriticalSection); delivery = \*(pDelBuff+dwDelBuffBusyIndex); dwDelBuffFreeCount++; dwDelBuffBusyIndex++; if (dwDelBuffBusyIndex == dwDelBuffSize) // wrap-around if at end of buffer dwDelBuffBusyIndex =  $0$ ; LeaveCriticalSection(&DelBuffCriticalSection); pDeliveryData->w\_id = delivery.w\_id; pDeliveryData->o\_carrier\_id = delivery.o\_carrier\_id;  $txnDeliRec.w$   $id =$ pDeliveryData->w\_id; txnDeliRec.o\_carrier\_id = pDeliveryData->o\_carrier\_id; txnDeliRec.TxnStartT0 = Get64BitTime(&delivery.queue); GetLocalTime( &trans\_start ); pTxn->Delivery(); GetLocalTime( &trans\_end ); //log txn txnDeliRec.TxnStatus = ERR\_SUCCESS; for (int i=0;  $i<10$ ;  $i++$ )  $tan\text{DeliRec.o}$   $id[i] =$ pDeliveryData->o\_id[i]; txnDeliRec.DeltaT4 = (int)(Get64BitTime(&trans\_end) - txnDeliRec.TxnStartT0); txnDeliRec.DeltaTxnExec = (int)(Get64BitTime(&trans\_end) - Get64BitTime(&trans\_start)); if (txnDelilog != NULL) txnDelilog->WriteToLog(&txnDeliRec); } } catch (CBaseErr \*e) { char szTmp[1024]; wsprintf( szTmp, "Error in Delivery Txn thread. %s", e->ErrorText() ); WriteMessageToEventLog( szTmp ); // log the error txn txnDeliRec.TxnStatus = e->ErrorType(); if (txnDelilog != NULL) txnDelilog->WriteToLog(&txnDeliRec); delete e; } catch (...) { // unhandled exception; shouldn't happen; not much we can do... WriteMessageToEventLog(TEXT("Unhandled exception caught in DeliveryWorkerThread.")); } } ErrorExit: delete pTxn; \_endthread(); } /\* FUNCTION: PostDeliveryInfo \*

 \* PURPOSE: This function enters the delivery txn into the deferred delivery buffer. \* \* RETURNS: BOOL FALSE delivery information posted successfully \* TRUE error cannot post delivery info \*/ BOOL PostDeliveryInfo(short w\_id, short o\_carrier\_id) { BOOL bError; EnterCriticalSection(&DelBuffCriticalSection); if (dwDelBuffFreeCount > 0) { bError = FALSE; (pDelBuff+dwDelBuffFreeIndex)->w\_id  $= w_id;$  $(pDelBuffer+dwDelBufferreelndex)$ ->o carrier id  $=$ o\_carrier\_id; GetLocalTime(&(pDelBuff+dwDelBuffFreeIndex)->queue); dwDelBuffFreeCount--; dwDelBuffFreeIndex++; if (dwDelBuffFreeIndex == dwDelBuffSize)  $dw$ DelBuffFreeIndex = 0; // wrap-around if at end of buffer } else // No free buffers. Return an error, which indicates that the delivery buffer is full. // Most likely, the number of delivery worker threads needs to be increased to keep up // with the txn rate. bError = TRUE; LeaveCriticalSection(&DelBuffCriticalSection); if (!bError) // increment worker semaphore to wake up a worker thread ReleaseSemaphore( hWorkerSemaphore, 1, NULL ); return bError; } /\* FUNCTION: ProcessQueryString \* \* PURPOSE: This function extracts the relevent information out of the http command passed in from the browser. \* \* COMMENTS: If this is the initial connection i.e. client is at welcome screen then there will not be a terminal id or current form id. If this is the case then the pTermid and pFormid return values are undefined. \*/ void ProcessQueryString(EXTENSION\_CONTROL\_BLOCK \*pECB, int \*pCmd, int \*pFormId, int \*pTermId, int \*pSyncId) { char \*ptr = pECB->lpszQueryString; char szBuffer[25]; int i; //allowable client command strings i.e. CMD=command static char \*szCmds[] = { "Process", "..NewOrder..", "..Payment..", "..Delivery..", "..Order-Status..", "..Stock-Level..", "..Exit..", "Submit", "Menu", "Clear", "Stats", "" };  $*_{p}Cmd = 0$ ; // default is the login screen  $*$ pTermId = 0; // if no params (i.e., empty query string), then return login screen if (strlen(pECB->lpszQueryString) == 0) return; // parse FORMID, TERMID, and SYNCID \*pFormId = GetIntKeyValue(&ptr, "FORMID", NO\_ERR, NO\_ERR); \*pTermId = GetIntKeyValue(&ptr, "TERMID", NO\_ERR, NO\_ERR); \*pSyncId = GetIntKeyValue(&ptr, "SYNCID", NO\_ERR, NO\_ERR); // parse CMD GetKeyValue(&ptr, "CMD", szBuffer, sizeof(szBuffer), ERR\_COMMAND\_UNDEFINED); // see which command it matches  $for(i=0; ; i++)$ { if  $(szCmds[i][0] == 0)$ // no more; no match; return error throw new CWEBCLNT\_ERR( ERR\_COMMAND\_UNDEFINED ); if ( !strcmp(szCmds[i], szBuffer) ) {  $*_{pCmd} = i+1;$ break; } } } /\* FUNCTION: void WelcomeForm \* \*/ void WelcomeForm(EXTENSION\_CONTROL\_BLOCK \*pECB, char \*szBuffer) { char szTmp[1024]; //welcome to tpc-c html form buffer, this is first form client sees. strcpy( szBuffer, "<HTML><HEAD><TITLE>TPC-C Web Client</TITLE></HEAD><BODY>" "<B><BIG>Microsoft TPC-C Web Client (ver 4.20)</BIG></B><BR><BR>" "<font face=\"Courier New\"><PRE>" "Compiled: DATE\_", "\_TIME\_" <BR>" "Source: FILE " $(''$  TIMESTAMP ") <BR>" "</PRE></font>" "<FORM ACTION=\"tpcc.dll\" METHOD=\"GET\">" "<INPUT TYPE=\"hidden\" NAME=\"STATUSID\" VALUE=\"0\">"

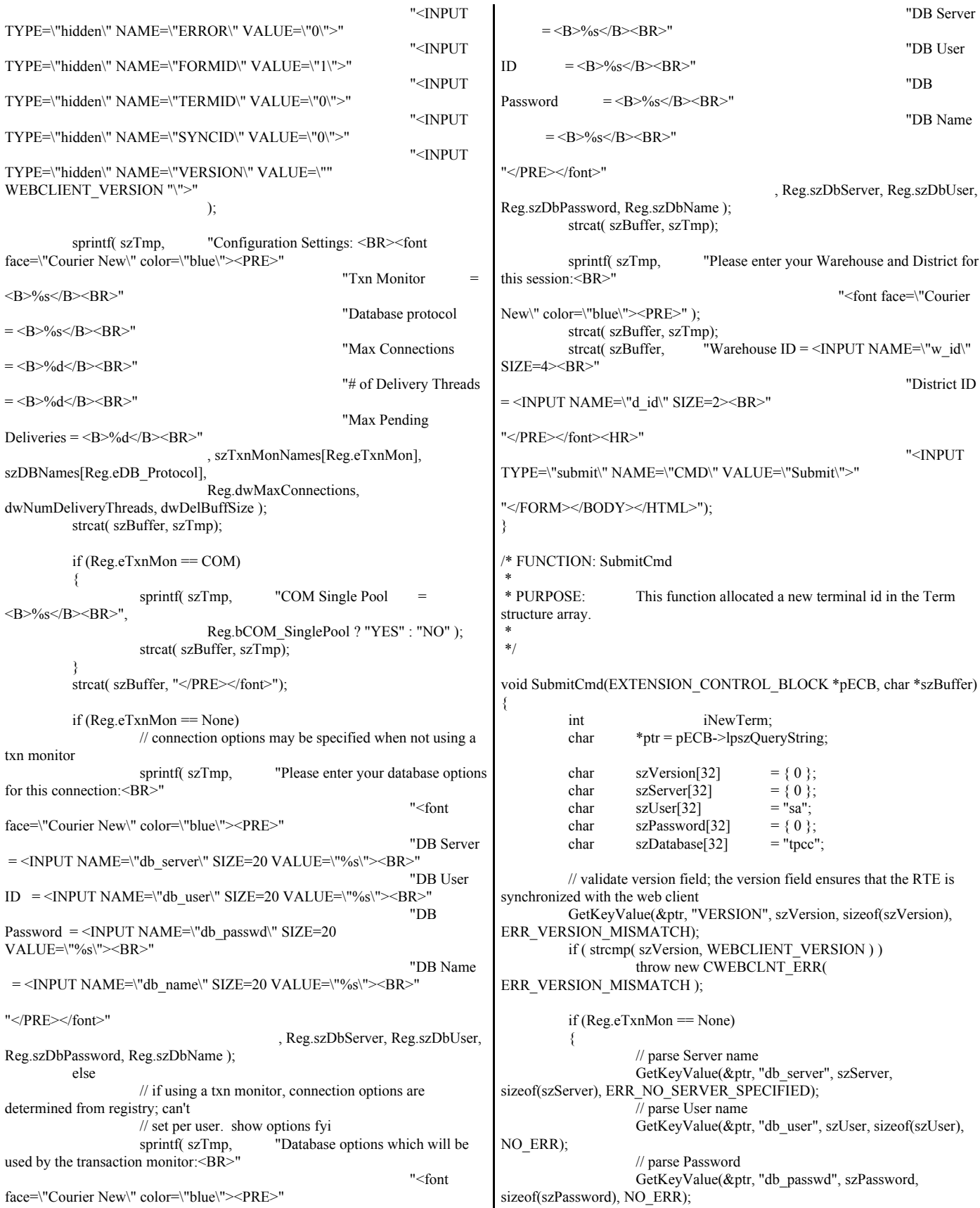

// parse Database name GetKeyValue(&ptr, "db\_name", szDatabase, sizeof(szDatabase), NO\_ERR); } // parse warehouse ID int w\_id = GetIntKeyValue(&ptr, "w\_id", ERR\_HTML\_ILL\_FORMED, ERR\_W\_ID\_INVALID); if ( $w_id < 1$ ) throw new CWEBCLNT\_ERR( ERR\_W\_ID\_INVALID ); // parse district ID int d\_id = GetIntKeyValue(&ptr, "d\_id", ERR\_HTML\_ILL\_FORMED, ERR\_D\_ID\_INVALID); if ( d id < 1 || d id > 10 ) throw new CWEBCLNT\_ERR( ERR\_D\_ID\_INVALID ); iNewTerm = TermAdd(); Term.pClientData[iNewTerm].w\_id = w\_id; Term.pClientData[iNewTerm].d\_id = d\_id; try { if (Reg.eTxnMon == TUXEDO) Term.pClientData[iNewTerm].pTxn = pCTPCC\_TUXEDO\_new(); else if (Reg.eTxnMon == ENCINA) Term.pClientData[iNewTerm].pTxn = pCTPCC\_ENCINA\_new(); else if  $(Reg.eTxnMon = COM)$ Term.pClientData[iNewTerm].pTxn = pCTPCC\_COM\_new( Reg.bCOM\_SinglePool ); else if  $(Reg.eDB$ -Protocol == ODBC) Term.pClientData[iNewTerm].pTxn = pCTPCC\_ODBC\_new( szServer, szUser, szPassword, szMyComputerName, szDatabase ); else if (Reg.eDB\_Protocol == DBLIB) Term.pClientData[iNewTerm].pTxn = pCTPCC\_DBLIB\_new( szServer, szUser, szPassword, szMyComputerName, szDatabase ); } catch (...) { TermDelete(iNewTerm); throw; // pass exception upward } MakeMainMenuForm(iNewTerm, Term.pClientData[iNewTerm].iSyncId, szBuffer); } /\* FUNCTION: StatsCmd \* \* PURPOSE: This function returns to the browser the total number of active terminal ids. This routine is for development/debugging purposes. \* \*/ void StatsCmd(EXTENSION\_CONTROL\_BLOCK \*pECB, char \*szBuffer) { int i; int iTotal; EnterCriticalSection(&TermCriticalSection);  $iTotal = 0;$ for $(i=0; i$  < Term.iNumEntries;  $i++$ ) { if (Term.pClientData[i].iNextFree == -1) iTotal++; } LeaveCriticalSection(&TermCriticalSection); wsprintf( szBuffer, "<HTML><HEAD><TITLE>TPC-C Web Client Stats</TITLE></HEAD>" "<BODY><B><BIG> Total Active Connections: %d </BIG></B>></BN></BODY></HTML>" , iTotal ); } char \*CWEBCLNT\_ERR::ErrorText() { static SERRORMSG errorMsgs[] = { ERR\_COMMAND\_UNDEFINED, "Command undefined." }, ERR\_D\_ID\_INVALID, "Invalid District ID Must be 1 to 10." }, { ERR\_DELIVERY\_CARRIER\_ID\_RANGE, "Delivery Carrier ID out of range must be 1 - 10." }, { ERR\_DELIVERY\_CARRIER\_INVALID, "Delivery Carrier ID invalid must be numeric 1 - 10." }, ERR\_DELIVERY\_MISSING\_OCD\_KEY, "Delivery missing Carrier ID key \"OCD\*\"." }, ERR\_DELIVERY\_THREAD\_FAILED, "Could not start delivery worker thread." }, { ERR\_GETPROCADDR\_FAILED, "Could not map proc in DLL. GetProcAddr error. DLL=" ERR\_HTML\_ILL\_FORMED, "Required key field is missing from HTML string." }, ERR\_INVALID\_SYNC\_CONNECTION, "Invalid Terminal Sync ID." }, { ERR\_INVALID\_TERMID, "Invalid Terminal ID." }, { ERR\_LOADDLL\_FAILED, "Load of DLL failed. DLL=" }, ERR\_MAX\_CONNECTIONS\_EXCEEDED, "No connections available. Max Connections is probably too low."  $\}$ , { ERR\_MISSING\_REGISTRY\_ENTRIES, "Required registry entries are missing. Rerun INSTALL to correct." }, { ERR\_NEWORDER\_CUSTOMER\_INVALID,

"New Order customer id invalid data type, range = 1 to 3000." }, ERR\_NEWORDER\_CUSTOMER\_KEY, "New Order missing Customer key \"CID\*\"." }, { ERR\_NEWORDER\_DISTRICT\_INVALID, "New Order District ID Invalid range 1 - 10." }, ERR\_NEWORDER\_FORM\_MISSING\_DID, "New Order missing District key \"DID\*\"." }, { ERR\_NEWORDER\_ITEMID\_INVALID, "New Order Item Id is wrong data type, must be numeric." }, ERR\_NEWORDER\_ITEMID\_RANGE, "New Order Item Id is out of range. Range  $= 1$  to 999999." { ERR\_NEWORDER\_ITEMID\_WITHOUT\_SUPPW, "New Order Item\_Id field entered without a corresponding Supp\_W." { ERR\_NEWORDER\_MISSING\_IID\_KEY, "New Order missing Item Id key \"IID\*\".' }, { ERR\_NEWORDER\_MISSING\_QTY\_KEY, "New Order Missing Qty key \"Qty##\*\"." }, { ERR\_NEWORDER\_MISSING\_SUPPW\_KEY, "New Order missing Supp\_W key \"SP##\*\"." }, ERR\_NEWORDER\_NOITEMS\_ENTERED, "New Order No order lines entered." }, ERR\_NEWORDER\_QTY\_INVALID, "New Order Qty invalid must be numeric range 1 - 99." }, ERR\_NEWORDER\_QTY\_RANGE, "New Order Qty is out of range. Range = 1 to  $99.$ " }, { ERR\_NEWORDER\_QTY\_WITHOUT\_SUPPW, "New Order Qty field entered without a corresponding Supp\_W." }, ERR\_NEWORDER\_SUPPW\_INVALID, "New Order Supp\_W invalid data type must be numeric." }, ERR\_NO\_SERVER\_SPECIFIED, "No Server name specified." }, { ERR\_ORDERSTATUS\_CID\_AND\_CLT, "Order Status Only Customer ID or Last Name may be entered, not both." $\}$ , ERR\_ORDERSTATUS\_CID\_INVALID, "Order Status Customer ID invalid, range must be numeric 1 -  $3000."$  }, ERR\_ORDERSTATUS\_CLT\_RANGE, "Order Status Customer last name longer than 16 characters." { ERR\_ORDERSTATUS\_DID\_INVALID, "Order Status District invalid, value must be numeric 1 - 10." }, { ERR\_ORDERSTATUS\_MISSING\_CID\_CLT, "Order Status Either Customer ID or Last Name must be entered." }, { ERR\_ORDERSTATUS\_MISSING\_CID\_KEY, "Order Status missing Customer key \"CID\*\"." }, { ERR\_ORDERSTATUS\_MISSING\_CLT\_KEY, "Order Status missing Customer Last Name key \"CLT\*\"." }, { ERR\_ORDERSTATUS\_MISSING\_DID\_KEY, "Order Status missing District key \"DID\*\"." }, { ERR\_PAYMENT\_CDI\_INVALID, "Payment Customer district invalid must be numeric." }, ERR\_PAYMENT\_CID\_AND\_CLT, "Payment Only Customer ID or Last Name may be entered, not both." ERR\_PAYMENT\_CUSTOMER\_INVALID, "Payment Customer data type invalid, must be numeric." }, ERR\_PAYMENT\_CWI\_INVALID, "Payment Customer Warehouse invalid, must be numeric." ERR\_PAYMENT\_DISTRICT\_INVALID, "Payment District ID is invalid, must be  $\overline{1}$  - 10." }, { ERR\_PAYMENT\_HAM\_INVALID, "Payment Amount invalid data type must be numeric." }, ERR\_PAYMENT\_HAM\_RANGE, "Payment Amount out of range, 0 - 9999.99." }, { ERR\_PAYMENT\_LAST\_NAME\_TO\_LONG, "Payment Customer last name longer than 16 characters." }, { ERR\_PAYMENT\_MISSING\_CDI\_KEY, "Payment missing Customer district key \"CDI\*\"." }, { ERR\_PAYMENT\_MISSING\_CID\_CLT, "Payment Either Customer ID or Last Name must be entered." }, ERR\_PAYMENT\_MISSING\_CID\_KEY, "Payment missing Customer Key \"CID\*\"." }, ERR\_PAYMENT\_MISSING\_CLT\_KEY, "Payment missing Customer Last Name key \"CLT\*\"." }, ERR\_PAYMENT\_MISSING\_CWI\_KEY, "Payment missing Customer Warehouse key \"CWI\*\"." }, { ERR\_PAYMENT\_MISSING\_DID\_KEY, "Payment missing District Key \"DID\*\"." }, ERR\_PAYMENT\_MISSING\_HAM\_KEY, "Payment missing Amount key \"HAM\*\"." }, { ERR\_STOCKLEVEL\_MISSING\_THRESHOLD\_KEY, "Stock Level; missing Threshold key  $\Tilde{\text{TT*}}$ ". }, { ERR\_STOCKLEVEL\_THRESHOLD\_INVALID, "Stock Level; Threshold value must be in the range  $= 1 - 99$ ." { ERR\_STOCKLEVEL\_THRESHOLD\_RANGE, "Stock Level Threshold out of range, range must be 1 - 99." },

© IBM Corporation - TPC Benchmark C Full Disclosure Report - February 2005 87

```
ERR_VERSION_MISMATCH,
               "Invalid version field. RTE and Web Client are probably
out of sync." },
               { ERR_W_ID_INVALID,
                      "Invalid Warehouse ID."
       },
               \{ 0,
                                     ""
                                            }
       };
       char szTmp[256];
       int i = 0;
       while (TRUE)
       {
               if (errorMsgs[i].szMsg[0] = 0)
               {
                      strcpy( szTmp, "Unknown error number." );
                      break;
               }
               if (m_Error == errorMsgs[i].iError)
               {
                      strcpy( szTmp, errorMsgs[i].szMsg );
                      break;
               }
               i++;
       }
       if (m_szTextDetail)
              strcat( szTmp, m_szTextDetail );
       if (m_SystemErr)
               wsprintf( szTmp+strlen(szTmp), " Error=%d",
m_SystemErr );
       m_szErrorText = new char[strlen(szTmp)+1];
       strcpy( m_szErrorText, szTmp );
       return m_szErrorText;
}
/* FUNCTION: GetKeyValue
 *
 * PURPOSE: This function parses a http formatted string for specific
key values.
 *
 * ARGUMENTS: char *pQueryString
http string from client browser
 * char
*pKey key value to look for
 * char
*pValue character array into which to place key's value
 * int
iMax maximum length of key value array.
                             WEBERROR
err error value to throw
 *
 * RETURNS: nothing.
 *
 * ERROR: if (the pKey value is not found) then
                                     if (err == 0)
 * return
(empty string)
 * else
 * throw
CWEBCLNT_ERR(err)
 *
                                                        * COMMENTS: http keys are formatted either KEY=value& or
                                                       KEY=value\0. This DLL formats
                                                                                     TPC-C input fields in such a
                                                       manner that the keys can be extracted in the
                                                                                    above manner.
                                                        */
                                                       void GetKeyValue(char **pQueryString, char *pKey, char *pValue, int iMax,
                                                       WEBERROR err)
                                                       {
                                                              char *ptr;
                                                              if ( !(ptr=strstr(*pQueryString, pKey)) )
                                                                     goto ErrorExit;
                                                              ptr += strlen(pKey);if ( *ptr != '=' )
                                                                     goto ErrorExit;
                                                              ptr++;
                                                              iMax--; // one position is for terminating null
                                                              while(*ptr && *ptr != '&' && iMax)
                                                              {
                                                                      *pValue++ = *ptr++;iMax--;
                                                              }
                                                              *pValue = 0; // terminating null
                                                              *pQueryString = ptr;
                                                              return;
                                                       ErrorExit:
                                                              if (err != NO ERR)
                                                                     throw new CWEBCLNT_ERR( err );
                                                              *pValue = 0; // return empty result string
                                                       }
                                                       /* FUNCTION: GetIntKeyValue
                                                       * PURPOSE:
                                                                     This function parses a http formatted string for a specific
                                                       key value.
                                                        *
                                                        * ARGUMENTS: char *pQueryString
                                                       http string from client browser
                                                        * char
                                                       *pKey key value to look for
                                                                                     WEBERROR
                                                       NoKeyErr error value to throw if key not found
                                                                                     WEBERROR
                                                       NotIntErr error value to throw if value not numeric
                                                        *
                                                        * RETURNS: integer 
                                                        *
                                                        * ERROR: if (the pKey value is not found) then
                                                                                            if (NoKeyErr !=NO_ERR) 
                                                        * throw
                                                       CWEBCLNT_ERR(err)
                                                        * else
                                                        * return 0
                                                        * else if (non-numeric char found)
                                                       then
                                                                                            if (NotIntErr !=NO_ERR) then
                                                        * throw
                                                       CWEBCLNT_ERR(err)
                                                        * else
                                                        * return 0
                                                        *
```

```
 * COMMENTS: http keys are formatted either KEY=value& or
KEY=value\0. This DLL formats
                                        TPC-C input fields in such a
manner that the keys can be extracted in the
                                        above manner.
 */
int GetIntKeyValue(char **pQueryString, char *pKey, WEBERROR
NoKeyErr, WEBERROR NotIntErr)
{
          char *ptr0;
          char *ptr;
          if ( !(ptr=strstr(*pQueryString, pKey)) )
                   goto ErrorNoKey;
          ptr += strlen(pKey);if ( *ptr != '=' )
                    goto ErrorNoKey;
          ptr++;
          ptr0 = \text{ptr}; // remember starting point
          // scan string until a terminator (null or \&) or a non-digit
          while(*ptr &&*ptr != '&' && isdigit(*ptr))
                   ptr++;
          // make sure we stopped scanning for the right reason
          if ((ptr0 == ptr) || (*ptr && *ptr != '&'))
          {
                    if (NotIntErr != NO_ERR)
                              throw new CWEBCLNT_ERR( NoKeyErr );
                   return 0;
          }
          *pQueryString = ptr;
          return atoi(ptr0);
ErrorNoKey:
          if (NoKeyErr != NO_ERR)
                    throw new CWEBCLNT_ERR( NoKeyErr );
          return 0;
}
/* FUNCTION: TermInit
 *
 * PURPOSE: This function initializes the client terminal structure; it is
called when the TPCC.DLL
                              is first loaded by the inet service.
 *
 */
void TermInit(void)
{
          EnterCriticalSection(&TermCriticalSection);
          Term.iMasterSyncId = 1;
          Term.iNumEntries = Reg.dwMaxConnections+1;
          Term.pClientData = NULL;
          Term.pClientData
(PCLIENTDATA)malloc(Term.iNumEntries * sizeof(CLIENTDATA));
          if (Term.pClientData == NULL)
          {
                    LeaveCriticalSection(&TermCriticalSection);
                    throw new CWEBCLNT_ERR(
ERR_MEM_ALLOC_FAILED );
          }
                                                                                    ZeroMemory( Term.pClientData, Term.iNumEntries *
                                                                          sizeof(CLIENTDATA));
                                                                                    Term.iFreeList = Term.iNumEntries-1;
                                                                                    // build free list
                                                                                    // note: Term.pClientData[0].iNextFree gets set to -1, which marks it
                                                                          as "in use". 
                                                                                    // This is intentional, as the zero entry is used as an anchor and
                                                                          never
                                                                                    // allocated as an actual terminal.
                                                                                    for(int i=0; i<Term.iNumEntries; i++)
                                                                                              Term.pClientData[i].iNextFree = i-1;
                                                                                    LeaveCriticalSection(&TermCriticalSection);
                                                                          }
                                                                          /* FUNCTION: TermDeleteAll
                                                                           *
                                                                           * PURPOSE: This function frees allocated resources associated with
                                                                          the terminal structure.
                                                                           *
                                                                           * ARGUMENTS: none
                                                                           *
                                                                           * RETURNS: None
                                                                           *
                                                                           * COMMENTS: This function is called only when the inet service unloads
                                                                          the TPCC.DLL
                                                                           *
                                                                           */
                                                                          void TermDeleteAll(void)
                                                                          {
                                                                                    EnterCriticalSection(&TermCriticalSection);
                                                                                    for(int i=1; i<Term.iNumEntries; i++)
                                                                                    {
                                                                                              if (Term.pClientData[i].iNextFree == -1)
                                                                                                        delete Term.pClientData[i].pTxn;
                                                                                    }
                                                                                    Term.iFreeList = 0;
                                                                                    Term.iNumEntries = 0;
                                                                                    if ( Term.pClientData )
                                                                                              free(Term.pClientData);
                                                                                    Term.pClientData = NULL;
                                                                                    LeaveCriticalSection(&TermCriticalSection);
                                                                          }
                                                                          /* FUNCTION: TermAdd
                                                                           *
                                                                           * PURPOSE: This function assigns a terminal id which is used to
                                                                          identify a client browser.
                                                                           *
                                                                           * RETURNS: int assigned terminal id
                                                                           *
                                                                           */
                                                                          int TermAdd(void)
                                                                          {
                                                                                    DWORD i;
                                                                                    int iNewTerm, iTickCount;
                                                                                    if (Term.iNumEntries == 0)
                                                                                              return -1;
                                                                                    EnterCriticalSection(&TermCriticalSection);
                                                                                    if (Term.iFreeList != 0)
```
{ // position is available iNewTerm = Term.iFreeList; Term.iFreeList = Term.pClientData[iNewTerm].iNextFree; Term.pClientData[iNewTerm].iNextFree = -1; // indicates this position is in use } else // no open slots, so find the slot that hasn't been used in the longest time and reuse it for(iNewTerm=1, i=1, iTickCount=0x7FFFFFFF; i<Reg.dwMaxConnections; i++) { if (iTickCount > Term.pClientData[i].iTickCount) { iTickCount = Term.pClientData[i].iTickCount; iNewTerm = i; } } // if oldest term is less than one minute old, it probably means that more connections // are being attempted than were specified as "Max Connections" at install. In this case, // do not bump existing connection; instead, return error to requestor. if ((GetTickCount() - iTickCount) < 60000) { LeaveCriticalSection(&TermCriticalSection); throw new CWEBCLNT\_ERR( ERR\_MAX\_CONNECTIONS\_EXCEEDED ); } } Term.pClientData[iNewTerm].iTickCount = GetTickCount(); Term.pClientData[iNewTerm].iSyncId = Term.iMasterSyncId++; Term.pClientData[iNewTerm].pTxn = NULL; LeaveCriticalSection(&TermCriticalSection); return iNewTerm; } /\* FUNCTION: TermDelete \* \* PURPOSE: This function makes a terminal entry in the Term array available for reuse. \* \* ARGUMENTS: int id Terminal id of client exiting \* \*/ void TermDelete(int id) { if ( id > 0 && id < Term.iNumEntries ) { delete Term.pClientData[id].pTxn; // put onto free list EnterCriticalSection(&TermCriticalSection); Term.pClientData[id].iNextFree = Term.iFreeList; Term.iFreeList = id; LeaveCriticalSection(&TermCriticalSection); } } /\* FUNCTION: MakeErrorForm \*/ void ErrorForm(EXTENSION\_CONTROL\_BLOCK \*pECB, int iType, int iErrorNum, int iTermId, int iSyncId, char \*szErrorText, char \*szBuffer ) { wsprintf(szBuffer, "<HTML><HEAD><TITLE>TPC-C Error</TITLE></HEAD><BODY>" "<FORM ACTION=\"tpcc.dll\" METHOD=\"GET\">" "<INPUT TYPE=\"hidden\" NAME=\"STATUSID\" VALUE=\"%d\">" "<INPUT TYPE=\"hidden\" NAME=\"ERROR\" VALUE=\"%d\">" "<INPUT TYPE=\"hidden\" NAME=\"FORMID\" VALUE=\"%d\">" "<INPUT TYPE=\"hidden\" NAME=\"TERMID\" VALUE=\"%d\">" "<INPUT TYPE=\"hidden\" NAME=\"SYNCID\" VALUE=\"%d\">" "<BOLD>An Error Occurred</BOLD><BR><BR>" "%s" "<BR><BR><HR>" "<INPUT TYPE=\"submit\" NAME=\"CMD\" VALUE=\"..NewOrder..\">" "<INPUT TYPE=\"submit\" NAME=\"CMD\" VALUE=\"..Payment..\">" "<INPUT TYPE=\"submit\" NAME=\"CMD\" VALUE=\"..Delivery..\">" "<INPUT TYPE=\"submit\" NAME=\"CMD\" VALUE=\"..Order-Status..\">" "<INPUT TYPE=\"submit\" NAME=\"CMD\" VALUE=\"..Stock-Level..\">" "<INPUT TYPE=\"submit\" NAME=\"CMD\" VALUE=\"..Exit..\">" "</FORM></BODY></HTML>" , iType, iErrorNum, MAIN\_MENU\_FORM, iTermId, iSyncId, szErrorText ); } /\* FUNCTION: MakeMainMenuForm \*/ void MakeMainMenuForm(int iTermId, int iSyncId, char \*szForm) { wsprintf(szForm, "<HTML><HEAD><TITLE>TPC-C Main Menu</TITLE></HEAD><BODY>" "Select Desired Transaction.<BR><HR>" "<FORM ACTION=\"tpcc.dll\" METHOD=\"GET\">" "<INPUT TYPE=\"hidden\" NAME=\"STATUSID\" VALUE=\"0\">" "<INPUT TYPE=\"hidden\" NAME=\"ERROR\" VALUE=\"0\">" "<INPUT TYPE=\"hidden\" NAME=\"FORMID\" VALUE=\"%d\">" "<INPUT TYPE=\"hidden\" NAME=\"TERMID\" VALUE=\"%d\">" "<INPUT TYPE=\"hidden\" NAME=\"SYNCID\" VALUE=\"%d\">" "<INPUT TYPE=\"submit\" NAME=\"CMD\" VALUE=\"..NewOrder..\">" "<INPUT TYPE=\"submit\" NAME=\"CMD\" VALUE=\"..Payment..\">" "<INPUT TYPE=\"submit\" NAME=\"CMD\" VALUE=\"..Delivery..\">"

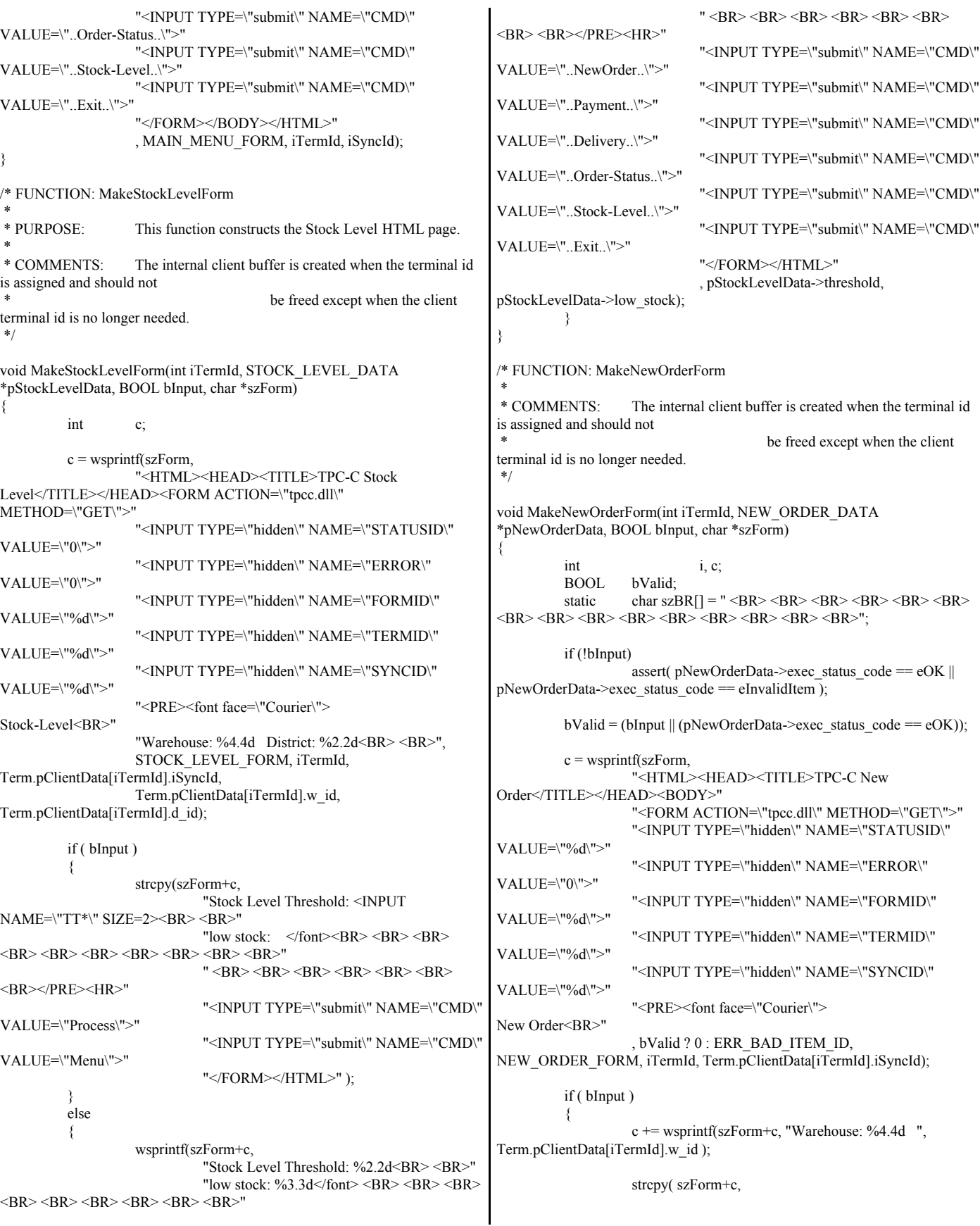

"District: <INPUT NAME=\"DID\*\" SIZE=1> Date:<RR>' "Customer: <INPUT NAME=\"CID\*\" SIZE=4> Name: Credit: %Disc:<BR>" "Order Number: Number of Lines: W\_tax: D\_tax:<BR><BR>" " Supp\_W Item Id Item Name Qty Stock B/G Price Amount<BR>" " <INPUT NAME=\"SP00\*\" SIZE=4>  $\leq$ INPUT NAME=\"IID00\*\" SIZE=6>  $\leq$ INPUT NAME=\"Qty00\*\" SIZE=1><BR>" " <INPUT NAME=\"SP01\*\" SIZE=4>  $\leq$ INPUT NAME=\"IID01\*\" SIZE=6>  $\leq$ INPUT NAME=\"Qty01\*\" SIZE=1><BR>" " <INPUT NAME=\"SP02\*\" SIZE=4>  $\leq$ INPUT NAME=\"IID02\*\" SIZE=6>  $\leq$ INPUT NAME=\"Qty02\*\" SIZE=1><BR> " <INPUT NAME=\"SP03\*\" SIZE=4>  $\leq$ INPUT NAME=\"IID03\*\" SIZE=6>  $\leq$ INPUT NAME=\"Qty03\*\" SIZE=1><BR>" " <INPUT NAME=\"SP04\*\" SIZE=4>  $\leq$ INPUT NAME=\"IID04\*\" SIZE=6>  $\leq$ INPUT NAME=\"Qty04\*\" SIZE=1><BR>" " <INPUT NAME=\"SP05\*\" SIZE=4>  $\le$ INPUT NAME=\"IID05\*\" SIZE=6>  $\le$ INPUT NAME=\"Qty05\*\" SIZE=1><BR> " <INPUT NAME=\"SP06\*\" SIZE=4>  $\leq$ INPUT NAME=\"IID06\*\" SIZE=6>  $\leq$ INPUT NAME=\"Qty06\*\" SIZE=1><BR>" " <INPUT NAME=\"SP07\*\" SIZE=4>  $\leq$ INPUT NAME=\"IID07\*\" SIZE=6>  $\leq$ INPUT NAME=\"Qty07\*\" SIZE=1><BR>" " <INPUT NAME=\"SP08\*\" SIZE=4>  $\leq$ INPUT NAME=\"IID08\*\" SIZE=6>  $\leq$ INPUT NAME=\"Qty08\*\" SIZE=1><BR>" " <INPUT NAME=\"SP09\*\" SIZE=4>  $\leq$ INPUT NAME=\"IID09\*\" SIZE=6>  $\leq$ INPUT NAME=\"Qty09\*\" SIZE=1><BR>" " <INPUT NAME=\"SP10\*\" SIZE=4>  $\leq$ INPUT NAME=\"IID10\*\" SIZE=6>  $\leq$ INPUT NAME=\"Qty10\*\" SIZE=1><BR>" " <INPUT NAME=\"SP11\*\" SIZE=4>  $\leq$ INPUT NAME=\"IID11\*\" SIZE=6>  $\leq$ INPUT NAME=\"Qty11\*\" SIZE=1><BR>" " <INPUT NAME=\"SP12\*\" SIZE=4>  $\leq$ INPUT NAME=\"IID12\*\" SIZE=6>  $\leq$ INPUT NAME=\"Qty12\*\" SIZE=1><BR>" " <INPUT NAME=\"SP13\*\" SIZE=4>  $\leq$ INPUT NAME=\"IID13\*\" SIZE=6>  $\leq$ INPUT NAME=\"Qty13\*\" SIZE=1><BR>" " <INPUT NAME=\"SP14\*\" SIZE=4>  $\leq$ INPUT NAME=\"IID14\*\" SIZE=6>  $\leq$ INPUT NAME=\"Qty14\*\" SIZE=1><BR>" "Execution Status: Total:<BR>" "</font></PRE><HR>" "<INPUT TYPE=\"submit\" NAME=\"CMD\" VALUE=\"Process\">" "<INPUT TYPE=\"submit\" NAME=\"CMD\" VALUE=\"Menu\">" "</FORM></HTML>" ); } else { c += wsprintf(szForm+c, "Warehouse: %4.4d District: %2.2d Date: ", pNewOrderData->w\_id, pNewOrderData->d\_id); if ( bValid ) {  $c \leftarrow$  wsprintf(szForm+c, "%2.2d-%2.2d-%4.4d %2.2d:%2.2d:%2.2d", pNewOrderData->o\_entry\_d.day, pNewOrderData->o\_entry\_d.month, pNewOrderData->o\_entry\_d.year, pNewOrderData->o\_entry\_d.hour, pNewOrderData->o\_entry\_d.minute, pNewOrderData->o\_entry\_d.second); } c += wsprintf(szForm+c, "<BR>Customer: %4.4d Name: %-16s Credit: %-2s pNewOrderData->c\_id, pNewOrderData->c\_last, pNewOrderData->c\_credit); if ( bValid ) {  $c \leftarrow$  sprintf(szForm+c, "%%Disc:  $\%5.2f$  <BR>" "Order Number: %8.8d Number of Lines: %2.2d W\_tax: %5.2f D\_tax: %5.2f  $<$ RR $>$  $<$ RR $>$ ' " Supp\_W Item Id Item Name Qty Stock B/G Price Amount<BR>", 100.0\*pNewOrderData->c\_discount, pNewOrderData->o\_id, pNewOrderData->o\_ol\_cnt, 100.0 \* pNewOrderData->w\_tax, 100.0 \* pNewOrderData->d\_tax); for(i=0; i<pNewOrderData->o\_ol\_cnt; i++) {  $c$  += sprintf(szForm+c, " %4.4d %6.6d %-24s %2.2d %3.3d %1.1s \$%6.2f \$%7.2f <BR>", pNewOrderData->OL[i].ol\_supply\_w\_id, pNewOrderData->OL[i].ol\_i\_id, pNewOrderData->OL[i].ol\_i\_name, pNewOrderData->OL[i].ol\_quantity, pNewOrderData->OL[i].ol\_stock, pNewOrderData->OL[i].ol\_brand\_generic, pNewOrderData->OL[i].ol\_i\_price, pNewOrderData->OL[i].ol\_amount ); } } else { c += wsprintf(szForm+c, "%Disc:<BR>" "Order Number: %8.8d Number of Lines: W\_tax: D\_tax:<BR><BR>"

" Supp\_W Item\_Id Item Name Qty Stock B/G Price Amount<BR> , pNewOrderData->o\_id);  $i = 0$ ; } strncpy( $szForm+c$ ,  $szBR$ ,  $(15-i)*5$ );  $c \leftarrow (15-i)*5;$ if ( bValid )  $c$  += sprintf(szForm+c, "Execution Status: Transaction commited. Total: \$%8.2f ". pNewOrderData->total\_amount); else c += wsprintf(szForm+c, "Execution Status: Item number is not valid. Total:"); strcpy(szForm+c, " <BR></font></PRE><HR>" "<INPUT TYPE=\"submit\" NAME=\"CMD\" VALUE=\"..NewOrder..\">" "<INPUT TYPE=\"submit\" NAME=\"CMD\" VALUE=\"..Payment..\">" "<INPUT TYPE=\"submit\" NAME=\"CMD\" VALUE=\"..Delivery..\">" "<INPUT TYPE=\"submit\" NAME=\"CMD\" VALUE=\"..Order-Status..\">" "<INPUT TYPE=\"submit\" NAME=\"CMD\" VALUE=\"..Stock-Level..\">" "<INPUT TYPE=\"submit\" NAME=\"CMD\" VALUE=\"..Exit..\">" "</FORM></HTML>" ); } } /\* FUNCTION: MakePaymentForm \* \* COMMENTS: The internal client buffer is created when the terminal id is assigned and should not be freed except when the client terminal id is no longer needed. \*/ void MakePaymentForm(int iTermId, PAYMENT\_DATA \*pPaymentData, BOOL bInput, char \*szForm) { int c;  $c =$  wsprintf(szForm, "<HTML><HEAD><TITLE>TPC-C Payment</TITLE></HEAD><BODY>" "<FORM ACTION=\"tpcc.dll\" METHOD=\"GET\">" "<INPUT TYPE=\"hidden\" NAME=\"STATUSID\" VALUE=\"0\">" "<INPUT TYPE=\"hidden\" NAME=\"ERROR\" VALUE=\"0\">" "<INPUT TYPE=\"hidden\" NAME=\"FORMID\" VALUE=\"%d\">" "<INPUT TYPE=\"hidden\" NAME=\"TERMID\" VALUE=\"%d\">" "<INPUT TYPE=\"hidden\" NAME=\"SYNCID\" VALUE=\"%d\">" "<PRE><font face=\"Courier\"> Payment<BR>" "Date: " , PAYMENT\_FORM, iTermId, Term.pClientData[iTermId].iSyncId); if ( !bInput ) {  $c$  += wsprintf(szForm+c, "%2.2d-%2.2d-%4.4d %2.2d:%2.2d", pPaymentData->h\_date.day, pPaymentData->h\_date.month, pPaymentData->h\_date.year, pPaymentData->h\_date.hour, pPaymentData->h\_date.minute, pPaymentData->h\_date.second); } if ( bInput ) {  $c \leftarrow$  wsprintf(szForm+c, "<BR> <BR>Warehouse: %4.4d" District: <INPUT NAME=\"DID\*\" SIZE=1><BR> <BR> <BR> <BR> <BR>" "Customer: <INPUT NAME=\"CID\*\"  $SIZE=4$ "Cust-Warehouse: <INPUT NAME=\"CWI\*\"  $SIZE=4>$  " "Cust-District: <INPUT NAME=\"CDI\*\"  $SIZE=1 \times BR$ " "Name: <INPUT NAME=\"CLT\*\" SIZE=16> Since:<BR>" Credit:<BR>" Disc:<BR>" Phone:<BR>  $\leq$ BR $>$ " "Amount Paid: \$<INPUT<br>New Cust-Balance:<BR>" NAME=\"HAM\*\" SIZE=7> "Credit Limit:<BR><BR>Cust-Data: <BR> <BR><BR><BR><BR></font></PRE><HR>" "<INPUT TYPE=\"submit\" NAME=\"CMD\" VALUE=\"Process\"><INPUT TYPE=\"submit\" NAME=\"CMD\" VALUE=\"Menu\">" "</BODY></FORM></HTML>" , Term.pClientData[iTermId].w\_id); } else { c += wsprintf(szForm+c, "<BR> <BR>Warehouse: %4.4d District: %2.2d<BR>"  $\frac{\%}{20s}$   $\frac{\%}{20s}$   $\frac{8}{8R}$  $\frac{\% - 20s}{\% - 20s}$  \left\spin\_0^{\pi -20^{\pi -20^{\pi -20^{\pi -20^{\pi -20^{\pi -20^{\pi -20^{\pi -1}}} "%-20s %-2s %5.5s-%4.4s %-20s %-2s %5.5s-%4.4s<BR><BR>" "Customer: %4.4d Cust-Warehouse: %4.4d Cust-District: %2.2d<BR>" "Name: %-16s %-2s %-16s Since: %2.2d-%2.2d-%4.4d<BR>" %-20s Credit: %-2s<BR>" , Term.pClientData[iTermId].w\_id, pPaymentData->d\_id , pPaymentData->w\_street\_1, pPaymentData->d\_street\_1 , pPaymentData->w\_street\_2, pPaymentData->d\_street\_2 , pPaymentData->w\_city, pPaymentData->w\_state, pPaymentData->w\_zip, pPaymentData->w\_zip+5 , pPaymentData->d\_city, pPaymentData->d\_state, pPaymentData->d\_zip, pPaymentData->d\_zip+5

, pPaymentData->c\_id, pPaymentData->c\_w\_id, pPaymentData->c\_d\_id , pPaymentData-> $c$  first, pPaymentData->c\_middle, pPaymentData->c\_last , pPayment $\overline{D}$ ata->c\_since.day, pPaymentData->c\_since.month, pPaymentData->c\_since.year , pPaymentData->c\_street\_1, pPaymentData->c\_credit ); c += sprintf(szForm+c,  $\%$ -20s  $\%$ Disc: %5.2f<BR>", pPaymentData->c\_street\_2, 100.0\*pPaymentData->c\_discount);  $c \leftarrow$  wsprintf(szForm+c, %-20s %-2s %5.5s-%4.4s Phone: %6.6s-%3.3s-%3.3s-%4.4s<BR><BR>", pPaymentData->c\_city, pPaymentData->c\_state, pPaymentData->c\_zip, pPaymentData->c\_zip+5, pPaymentData->c\_phone, pPaymentData->c\_phone+6, pPaymentData->c\_phone+9, pPaymentData->c\_phone+12 );  $c \leftarrow$  sprintf(szForm+c, "Amount Paid: \$%7.2f New Cust-Balance: \$%14.2f<BR>" "Credit Limit: \$%13.2f<BR> <BR>" , pPaymentData->h\_amount, pPaymentData->c\_balance , pPaymentData->c\_credit\_lim ); if (  $p$ PaymentData->c\_credit[0] == 'B' && pPaymentData->c\_credit[1] == 'C' ) c += wsprintf(szForm+c, "Cust-Data: %-50.50s<BR> %-50.50s<BR> %-50.50s<BR> %-50.50s<BR>", pPaymentData->c\_data, pPaymentData->c\_data+50, pPaymentData->c\_data+100, pPaymentData->c\_data+150 ); else strcpy(szForm+c, "Cust-Data: <BR> <BR>  $\langle$ BR $>$  $\langle$ BR $>$ "); strcat(szForm, " <BR></font></PRE><HR>" "<INPUT TYPE=\"submit\" NAME=\"CMD\" VALUE=\"..NewOrder..\">" "<INPUT TYPE=\"submit\" NAME=\"CMD\" VALUE=\"..Payment..\">" "<INPUT TYPE=\"submit\" NAME=\"CMD\" VALUE=\"..Delivery..\">" "<INPUT TYPE=\"submit\" NAME=\"CMD\" VALUE=\"..Order-Status..\">" "<INPUT TYPE=\"submit\" NAME=\"CMD\" VALUE=\"..Stock-Level..\">" "<INPUT TYPE=\"submit\" NAME=\"CMD\" VALUE=\"..Exit..\">" "</BODY></FORM></HTML>"); } } /\* FUNCTION: MakeOrderStatusForm \* \* COMMENTS: The internal client buffer is created when the terminal id is assigned and should not be freed except when the client terminal id is no longer needed. \*/ void MakeOrderStatusForm(int iTermId, ORDER\_STATUS\_DATA \*pOrderStatusData, BOOL bInput, char \*szForm) {  $int$  i, c; static char szBR[] = " <BR> <BR> <BR> <BR> <BR> <BR> <BR> <BR> <BR> <BR> <BR> <BR> <BR> <BR> <BR>";  $c =$  wsprintf(szForm, "<HTML><HEAD><TITLE>TPC-C Order-Status</TITLE></HEAD><BODY>" "<FORM ACTION=\"tpcc.dll\" METHOD=\"GET\">" "<INPUT TYPE=\"hidden\" NAME=\"STATUSID\" VALUE=\"0\">" "<INPUT TYPE=\"hidden\" NAME=\"ERROR\" VALUE=\"0\">" "<INPUT TYPE=\"hidden\" NAME=\"FORMID\" VALUE=\"%d\">" "<INPUT TYPE=\"hidden\" NAME=\"TERMID\" VALUE=\"%d\">" "<INPUT TYPE=\"hidden\" NAME=\"SYNCID\" VALUE=\"%d\">" "<PRE><font face=\"Courier\"> Order-Status<BR>" "Warehouse: %4.4d ", ORDER\_STATUS\_FORM, iTermId, Term.pClientData[iTermId].iSyncId, Term.pClientData[iTermId].w\_id); if ( bInput ) { strcpy(szForm+c, "District: <INPUT NAME=\"DID\*\"  $SIZE=1>>BR>$ " "Customer: <INPUT NAME=\"CID\*\" SIZE=4> Name: <INPUT NAME=\"CLT\*\" SIZE=23><BR>" "Cust-Balance:<BR> <BR>" "Order-Number: Entry-Date: Carrier-Number:<BR>" "Supply-W Item-Id Qty Amount Delivery-Date<BR> <BR> <BR> <BR> <BR> " < $BR$  > < $BR$  > < $BR$  > < $BR$  > < $BR$  > < $BR$  > < $BR$  > <BR><BR><BR><BR><BR></font></PRE>" "<HR><INPUT TYPE=\"submit\" NAME=\"CMD\" VALUE=\"Process\"><INPUT TYPE=\"submit\" NAME=\"CMD\" VALUE=\"Menu\">" "</BODY></FORM></HTML>" ); } else {  $c \leftarrow$  wsprintf(szForm+c, "District: %2.2d<BR>" "Customer: %4.4d Name: %-16s %-2s %-16s<BR>", pOrderStatusData->d\_id, pOrderStatusData->c\_id, pOrderStatusData->c\_first, pOrderStatusData->c\_middle, pOrderStatusData->c\_last); c += sprintf(szForm+c, "Cust-Balance: \$%9.2f<BR>  $<$ RR $>$ " pOrderStatusData->c\_balance);  $c \leftarrow$  wsprintf(szForm+c,

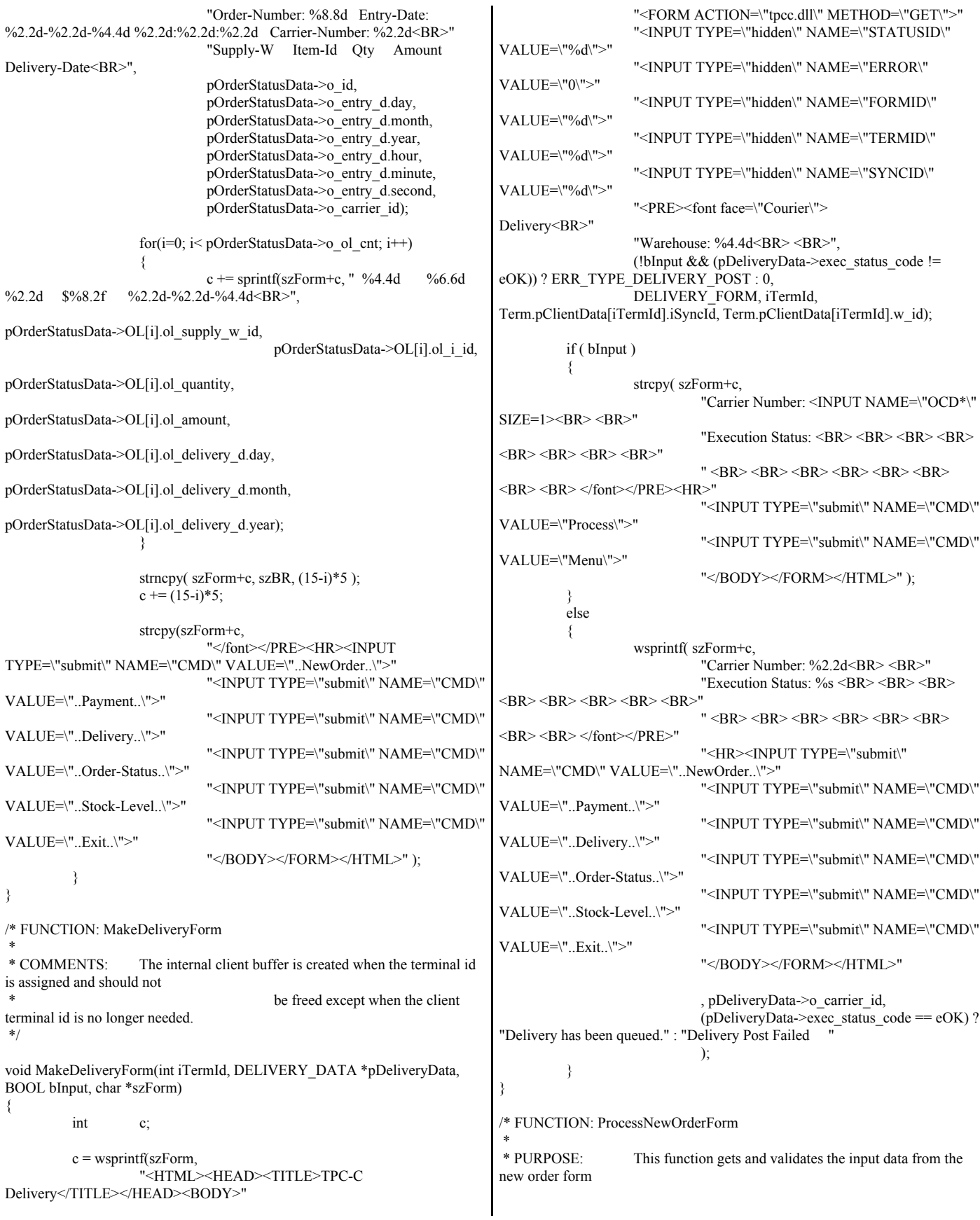

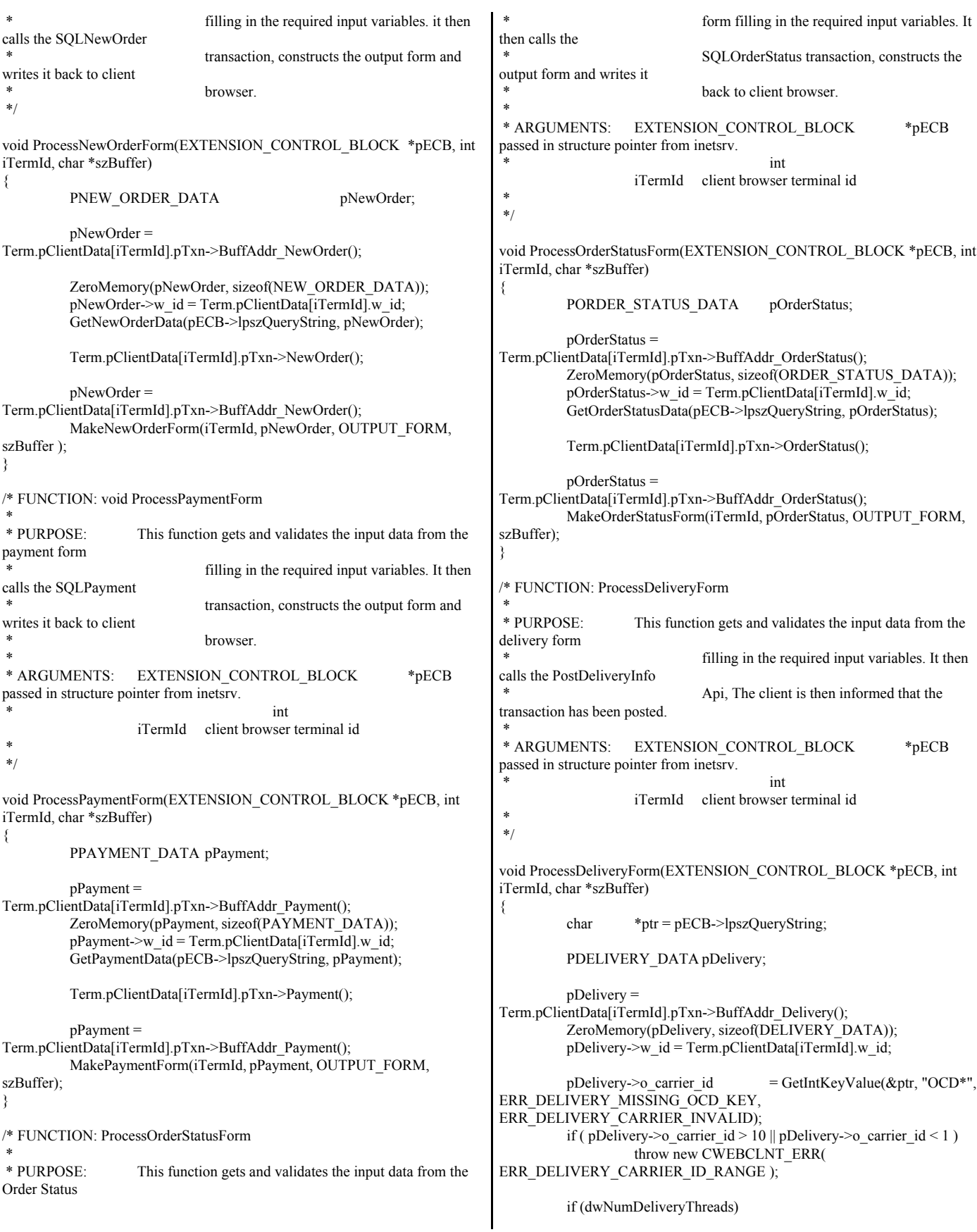

{ //post delivery info if ( PostDeliveryInfo(pDelivery->w\_id, pDelivery->o\_carrier\_id) ) pDelivery->exec\_status\_code = eDeliveryFailed; else pDelivery->exec\_status\_code =  $e$ OK; } else // delivery is done synchronously if no delivery threads configured Term.pClientData[iTermId].pTxn->Delivery(); pDelivery = Term.pClientData[iTermId].pTxn->BuffAddr\_Delivery(); MakeDeliveryForm(iTermId, pDelivery, OUTPUT\_FORM, szBuffer); } /\* FUNCTION: ProcessStockLevelForm \* \* PURPOSE: This function gets and validates the input data from the Stock Level form filling in the required input variables. It then calls the SQLStockLevel transaction, constructs the output form and writes it back to client browser. \* \* ARGUMENTS: EXTENSION\_CONTROL\_BLOCK \*pECB passed in structure pointer from inetsrv. \* int iTermId client browser terminal id \* \*/ void ProcessStockLevelForm(EXTENSION\_CONTROL\_BLOCK \*pECB, int iTermId, char \*szBuffer) { char \*ptr = pECB->lpszQueryString; PSTOCK\_LEVEL\_DATA pStockLevel; pStockLevel = Term.pClientData[iTermId].pTxn->BuffAddr\_StockLevel(); ZeroMemory( pStockLevel, sizeof(STOCK\_LEVEL\_DATA) ); pStockLevel->w\_id = Term.pClientData[iTermId].w\_id;  $pStockLevel > d_id = Term.pClientData[iTermId].d_id;$ pStockLevel->threshold = GetIntKeyValue(&ptr, "TT\*", ERR\_STOCKLEVEL\_MISSING\_THRESHOLD\_KEY, ERR\_STOCKLEVEL\_THRESHOLD\_INVALID); if (  $pStockLevel\geq threshold \geq= 100$  ||  $pStockLevel\geq threshold \leq 0$  ) throw new CWEBCLNT\_ERR( ERR\_STOCKLEVEL\_THRESHOLD\_RANGE ); Term.pClientData[iTermId].pTxn->StockLevel(); pStockLevel = Term.pClientData[iTermId].pTxn->BuffAddr\_StockLevel(); MakeStockLevelForm(iTermId, pStockLevel, OUTPUT\_FORM, szBuffer); } /\* FUNCTION: GetNewOrderData \* \* PURPOSE: This function extracts and validates the new order form data from an http command string. \* \* ARGUMENTS: LPSTR lpszQueryString client browser http command string \* NEW\_ORDER\_DATA pointer to new order data structure \* \*/ void GetNewOrderData(LPSTR lpszQueryString, NEW\_ORDER\_DATA \*pNewOrderData) { char szTmp[26]; int i; short items; int ol i id, ol quantity; char \*ptr = lpszQueryString; static char szSP[MAX\_OL\_NEW\_ORDER\_ITEMS][6] = { "SP00\*", "SP01\*", "SP02\*", "SP03\*", "SP04\*", "SP05\*", "SP06\*", "SP07\*", "SP08\*", "SP09\*", "SP10\*", "SP11\*", "SP12\*", "SP13\*", "SP14\*" }; static char szIID[MAX\_OL\_NEW\_ORDER\_ITEMS][7] = { "IID00\*", "IID01\*", "IID02\*", "IID03\*", "IID04\*", "IID05\*", "IID06\*", "IID07\*", "IID08\*", "IID09\*", "IID10\*", "IID11\*", "IID12\*", "IID13\*", "IID14\*" }; static char szQty[MAX\_OL\_NEW\_ORDER\_ITEMS][7] = { "Qty00\*", "Qty01\*", "Qty02\*", "Qty03\*", "Qty04\*", "Qty05\*", "Qty06\*", "Qty07\*", "Qty08\*", "Qty09\*", "Qty10\*", "Qty11\*", "Qty12\*", "Qty13\*", "Qty14\*" }; pNewOrderData->d\_id = GetIntKeyValue(&ptr, "DID\*", ERR\_NEWORDER\_FORM\_MISSING\_DID, ERR\_NEWORDER\_DISTRICT\_INVALID); pNewOrderData->c\_id = GetIntKeyValue(&ptr, "CID\*", ERR\_NEWORDER\_CUSTOMER\_KEY, ERR\_NEWORDER\_CUSTOMER\_INVALID); for(i=0, items=0; i<MAX\_OL\_NEW\_ORDER\_ITEMS; i++) { GetKeyValue(&ptr, szSP[i], szTmp, sizeof(szTmp), ERR\_NEWORDER\_MISSING\_SUPPW\_KEY);  $if ( szTmp[0])$ { if ( !IsNumeric(szTmp) ) throw new CWEBCLNT\_ERR( ERR\_NEWORDER\_SUPPW\_INVALID ); pNewOrderData->OL[items].ol\_supply\_w\_id = (short)atoi(szTmp); ol i id = pNewOrderData->OL[items].ol i id = GetIntKeyValue(&ptr, szIID[i], ERR\_NEWORDER\_MISSING\_IID\_KEY, ERR\_NEWORDER\_ITEMID\_INVALID); if ( ol i id > 999999 || ol i id < 1 ) throw new CWEBCLNT\_ERR( ERR\_NEWORDER\_ITEMID\_RANGE ); ol\_quantity = pNewOrderData->OL[items].ol\_quantity = GetIntKeyValue(&ptr, szQty[i], ERR\_NEWORDER\_MISSING\_QTY\_KEY, ERR\_NEWORDER\_QTY\_INVALID); if ( ol quantity  $> 99$  || ol quantity < 1 ) throw new CWEBCLNT\_ERR( ERR\_NEWORDER\_QTY\_RANGE );

items++; } else  $\frac{1}{\sqrt{2}}$  nothing entered for supply warehouse, so item id and qty must also be blank GetKeyValue(&ptr, szIID[i], szTmp, sizeof(szTmp), ERR\_NEWORDER\_MISSING\_IID\_KEY);  $if ( szTmp[0])$ throw new CWEBCLNT\_ERR( ERR\_NEWORDER\_ITEMID\_WITHOUT\_SUPPW ); GetKeyValue(&ptr, szQty[i], szTmp, sizeof(szTmp), ERR\_NEWORDER\_MISSING\_QTY\_KEY); if ( szTmp[0] ) throw new CWEBCLNT\_ERR( ERR\_NEWORDER\_QTY\_WITHOUT\_SUPPW ); } } if ( items  $== 0$  ) throw new CWEBCLNT\_ERR( ERR\_NEWORDER\_NOITEMS\_ENTERED ); pNewOrderData->o\_ol\_cnt = items; } /\* FUNCTION: GetPaymentData \* \* PURPOSE: This function extracts and validates the payment form data from an http command string. \* \* ARGUMENTS: LPSTR lpszQueryString client browser http command string PAYMENT\_DATA \*pPaymentData pointer to payment data structure \*/ void GetPaymentData(LPSTR lpszQueryString, PAYMENT\_DATA \*pPaymentData) { char szTmp[26]; char  $*<sub>ptr</sub> = i<sub>psz</sub>QueryString;$ BOOL bCustIdBlank; pPaymentData->d\_id = GetIntKeyValue(&ptr, "DID\*", ERR\_PAYMENT\_MISSING\_DID\_KEY, ERR\_PAYMENT\_DISTRICT\_INVALID); GetKeyValue(&ptr, "CID\*", szTmp, sizeof(szTmp), ERR\_PAYMENT\_MISSING\_CID\_KEY); if ( $szTmp[0] == 0$ ) { bCustIdBlank = TRUE;  $pPaymentData > c_id = 0;$ } else  ${\rm \parallel\prime}$  parse customer id and verify that last name was NOT entered bCustIdBlank = FALSE; if ( !IsNumeric(szTmp) ) throw new CWEBCLNT\_ERR( ERR\_PAYMENT\_CUSTOMER\_INVALID ); pPaymentData->c\_id = atoi(szTmp); } pPaymentData->c\_w\_id = GetIntKeyValue(&ptr, "CWI\*", ERR\_PAYMENT\_MISSING\_CWI\_KEY, ERR\_PAYMENT\_CWI\_INVALID);  $p$ PaymentData->c\_d\_id = GetIntKeyValue(&ptr, "CDI\*", ERR\_PAYMENT\_MISSING\_CDI\_KEY, ERR\_PAYMENT\_CDI\_INVALID); if ( bCustIdBlank ) { // customer id is blank, so last name must be entered GetKeyValue(&ptr, "CLT\*", szTmp, sizeof(szTmp), ERR\_PAYMENT\_MISSING\_CLT\_KEY); if ( $szTmp[0] = 0$ ) throw new CWEBCLNT\_ERR( ERR\_PAYMENT\_MISSING\_CID\_CLT ); strupr( szTmp ); if ( strlen(pPaymentData->c\_last) > LAST\_NAME\_LEN ) throw new CWEBCLNT\_ERR( ERR\_PAYMENT\_LAST\_NAME\_TO\_LONG ); strcpy(pPaymentData->c\_last, szTmp); } else // parse customer id and verify that last name was NOT entered GetKeyValue(&ptr, "CLT\*", szTmp, sizeof(szTmp), ERR\_PAYMENT\_MISSING\_CLT\_KEY); if ( $szTmp[0]$ !=0) throw new CWEBCLNT\_ERR( ERR\_PAYMENT\_CID\_AND\_CLT ); } GetKeyValue(&ptr, "HAM\*", szTmp, sizeof(szTmp), ERR\_PAYMENT\_MISSING\_HAM\_KEY); if (!IsDecimal(szTmp)) throw new CWEBCLNT\_ERR( ERR\_PAYMENT\_HAM\_INVALID );  $pP$ aymentData->h\_amount = atof(szTmp); if (  $p$ PaymentData->h\_amount >= 10000.00 || pPaymentData->h\_amount < 0 ) throw new CWEBCLNT\_ERR( ERR\_PAYMENT\_HAM\_RANGE ); } /\* FUNCTION: GetOrderStatusData \* \* PURPOSE: This function extracts and validates the payment form data from an http command string. \* \*/ void GetOrderStatusData(LPSTR lpszQueryString, ORDER\_STATUS\_DATA \*pOrderStatusData) { char szTmp[26]; char \*ptr = lpszQueryString; pOrderStatusData->d\_id = GetIntKeyValue(&ptr, "DID\*", ERR\_ORDERSTATUS\_MISSING\_DID\_KEY, ERR\_ORDERSTATUS\_DID\_INVALID); GetKeyValue(&ptr, "CID\*", szTmp, sizeof(szTmp), ERR\_ORDERSTATUS\_MISSING\_CID\_KEY); if ( $szTmp[0] == 0$ ) { // customer id is blank, so last name must be entered pOrderStatusData->c  $id = 0$ ; GetKeyValue(&ptr, "CLT\*", szTmp, sizeof(szTmp), ERR\_ORDERSTATUS\_MISSING\_CLT\_KEY); if ( $szTmp[0] == 0$ ) throw new CWEBCLNT\_ERR( ERR\_ORDERSTATUS\_MISSING\_CID\_CLT ); \_strupr( szTmp );

```
if ( strlen(pOrderStatusData->c_last) >
LAST_NAME_LEN )
                             throw new CWEBCLNT_ERR(
ERR_ORDERSTATUS_CLT_RANGE );
                   strcpy(pOrderStatusData->c_last, szTmp);
          }
         else
          { // parse customer id and verify that last name was NOT
entered
                   if ( !IsNumeric(szTmp) )
                             throw new CWEBCLNT_ERR(
ERR_ORDERSTATUS_CID_INVALID );
                   pOrderStatusData->c_id = atoi(szTmp);
                   GetKeyValue(&ptr, "CLT*", szTmp, sizeof(szTmp),
ERR_ORDERSTATUS_MISSING_CLT_KEY);
                   if (szTmp[0]!=0)
                             throw new CWEBCLNT_ERR(
ERR_ORDERSTATUS_CID_AND_CLT );
          }
}
/* FUNCTION: BOOL IsNumeric(char *ptr)
 *
 * PURPOSE: This function determines if a string is numeric. It fails if
any characters other
                             than numeric and null terminator are present.
 *
* ARGUMENTS: char *ptr pointer to
string to check.
* RETURNS:
                             BOOL FALSE if string is not all
numeric
 * TRUE if
string contains only numeric characters i.e. '0' - '9'
 */
BOOL IsNumeric(char *ptr)
{
          if ( *ptr = = 0 )
                   return FALSE;
         while( *ptr && isdigit(*ptr) )
                   ptr++;
         return ( !*ptr );
}
/* FUNCTION: BOOL IsDecimal(char *ptr)
 *
 * PURPOSE: This function determines if a string is a non-negative
decimal value. 
       It fails if any characters other than a series of numbers followed by
                             a decimal point, another series of numbers,
and a null terminator are present.
 *
* ARGUMENTS: char *ptr pointer to
string to check.
 *
 * RETURNS: BOOL FALSE if string is not a valid
non-negative decimal value
 * TRUE if
string is OK
 */
BOOL IsDecimal(char *ptr)
{
         char *dotptr;
         BOOL bValid;
                                                                                  if (*ptr = 0)
                                                                                           return FALSE;
                                                                                  // find decimal point
                                                                                  dot = \text{strehr}( \text{ptr}, \text{!} \cdot \text{!} \cdot \text{)!}if (dotptr == NULL)// no decimal point, so just check for numeric
                                                                                           return IsNumeric(ptr);
                                                                                  *dotptr = 0; \# temporarily replace decimal with a terminator
                                                                                  if ( *ptr != 0 )
                                                                                           bValid = IsNumeric(ptr);// string starts with decimal point
                                                                                  else if (* (dotpr+1) == 0)return FALSE; // nothing but a decimal point is bad
                                                                                  else 
                                                                                           bValid = TRUE;
                                                                                  if (* (dotpr+1) != 0)// check text after decimal point
                                                                                           bValid &= IsNumeric(dotptr+1);
                                                                                  *dotptr = \therefore // replace decimal point
                                                                                  return bValid;
                                                                        }
                                                                        tpcc.cpp
                                                                        /* FILE: TPCC.C
                                                                                                               Microsoft TPC-C Kit Ver.
                                                                        4.20.000
                                                                                                               Copyright Microsoft, 1999
                                                                                 All Rights Reserved
                                                                         *
                                                                                                               Version 4.10.000 audited by
                                                                        Richard Gimarc, Performance Metrics, 3/17/99
                                                                         *
                                                                                  PURPOSE: Main module for TPCC.DLL which is an
                                                                        ISAPI service dll.
                                                                                  Contact: Charles Levine (clevine@microsoft.com)
                                                                         *
                                                                          * Change history:
                                                                                            4.20.000 - reworked error handling; added options for
                                                                        COM and Encina txn monitors
                                                                          */
                                                                        #include <windows.h>
                                                                        #include <process.h>
                                                                        #include <tchar.h>
                                                                        #include <stdio.h>
                                                                        #include <stdarg.h>
                                                                        #include <malloc.h>
                                                                        #include <stdlib.h>
                                                                        #include <string.h>
                                                                        #include <time.h>
                                                                        #include <sys\timeb.h>
                                                                        \#include \leqio.h>
                                                                        #include <assert.h>
                                                                        #include <sqltypes.h>
                                                                        #ifdef ICECAP
                                                                        #include <icapexp.h>
                                                                        #endif
                                                                        #include "..\..\common\src\trans.h" //tpckit transaction
                                                                        header contains definations of structures specific to TPC-C
                                                                        #include "..\..\common\src\error.h"
```
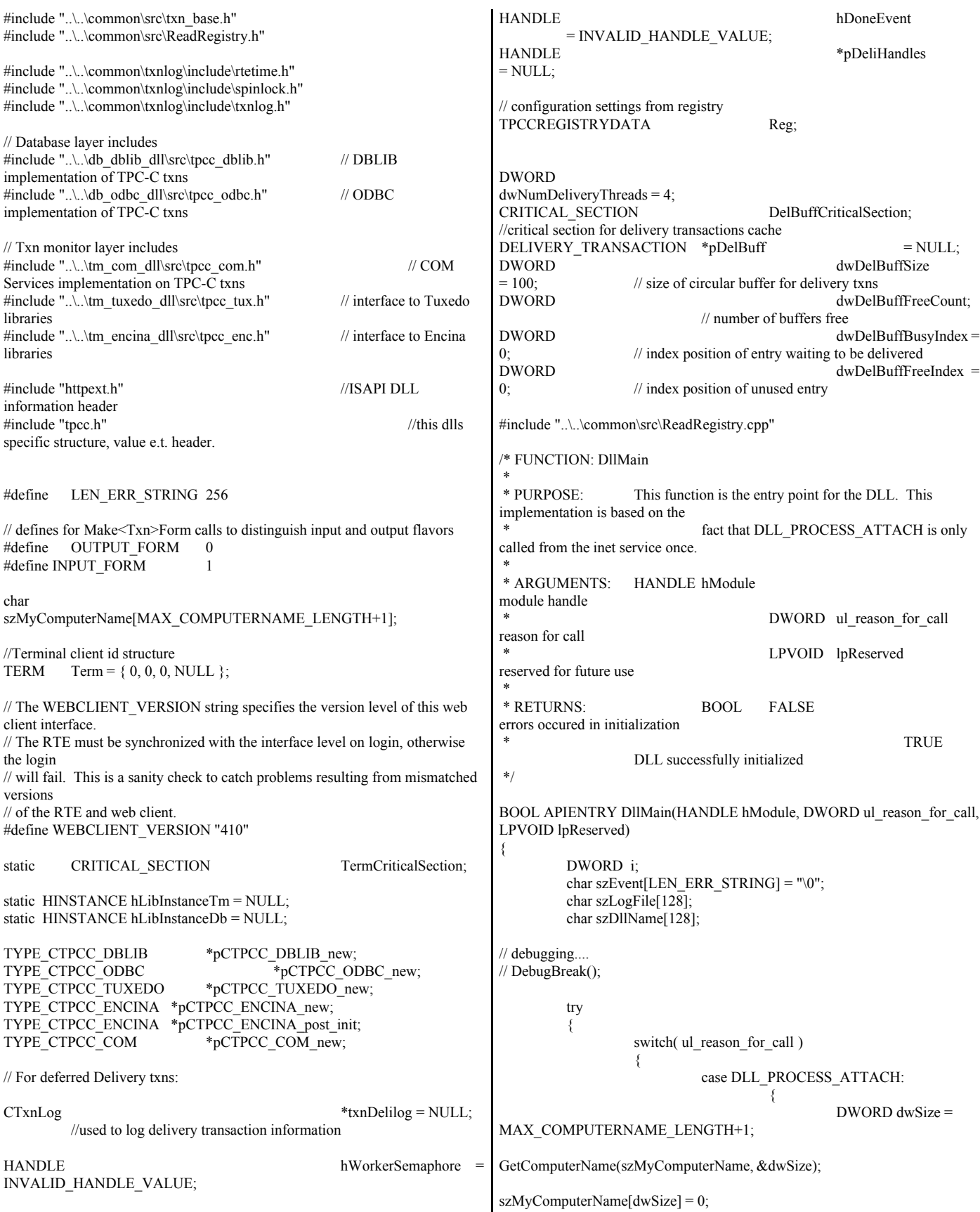

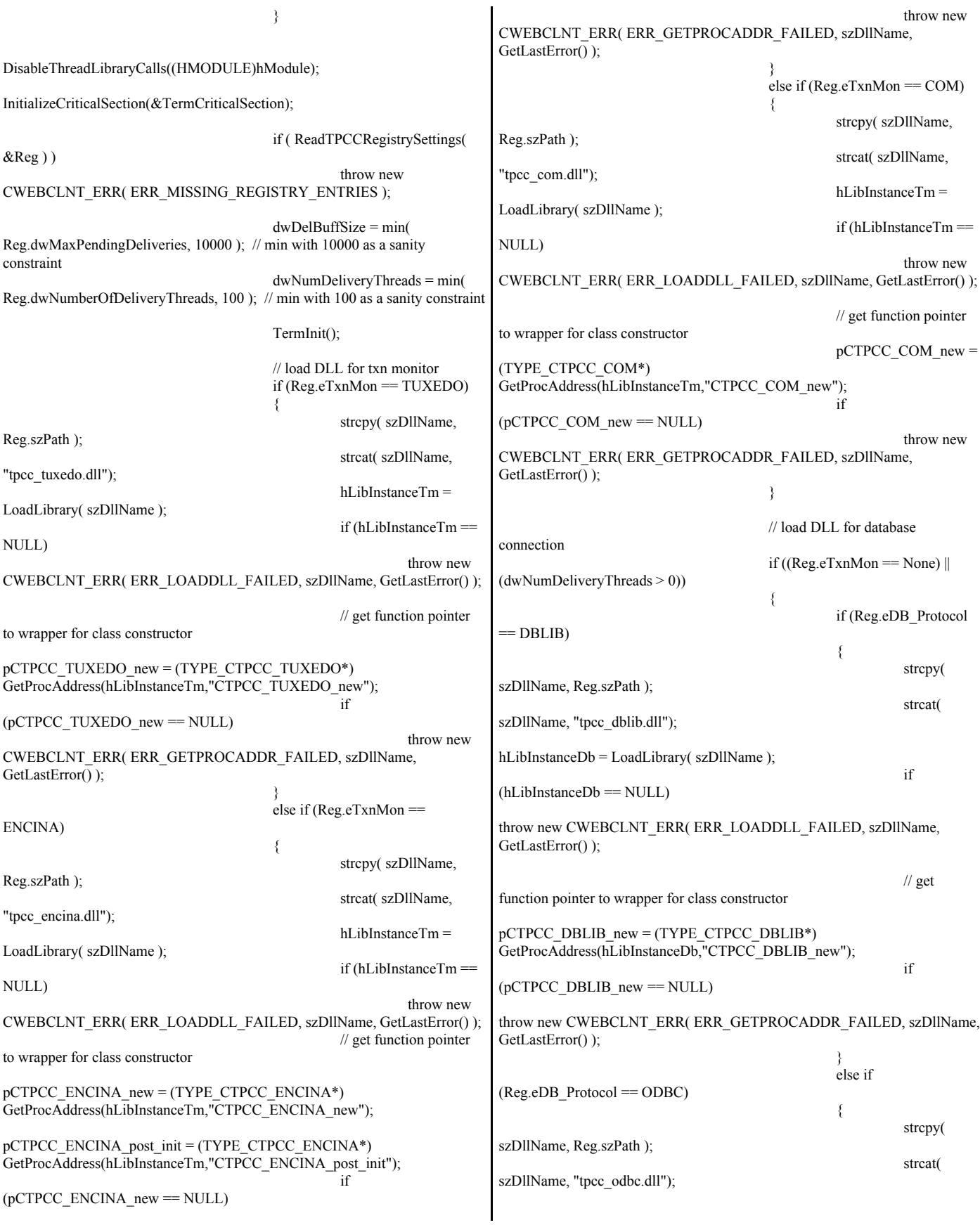

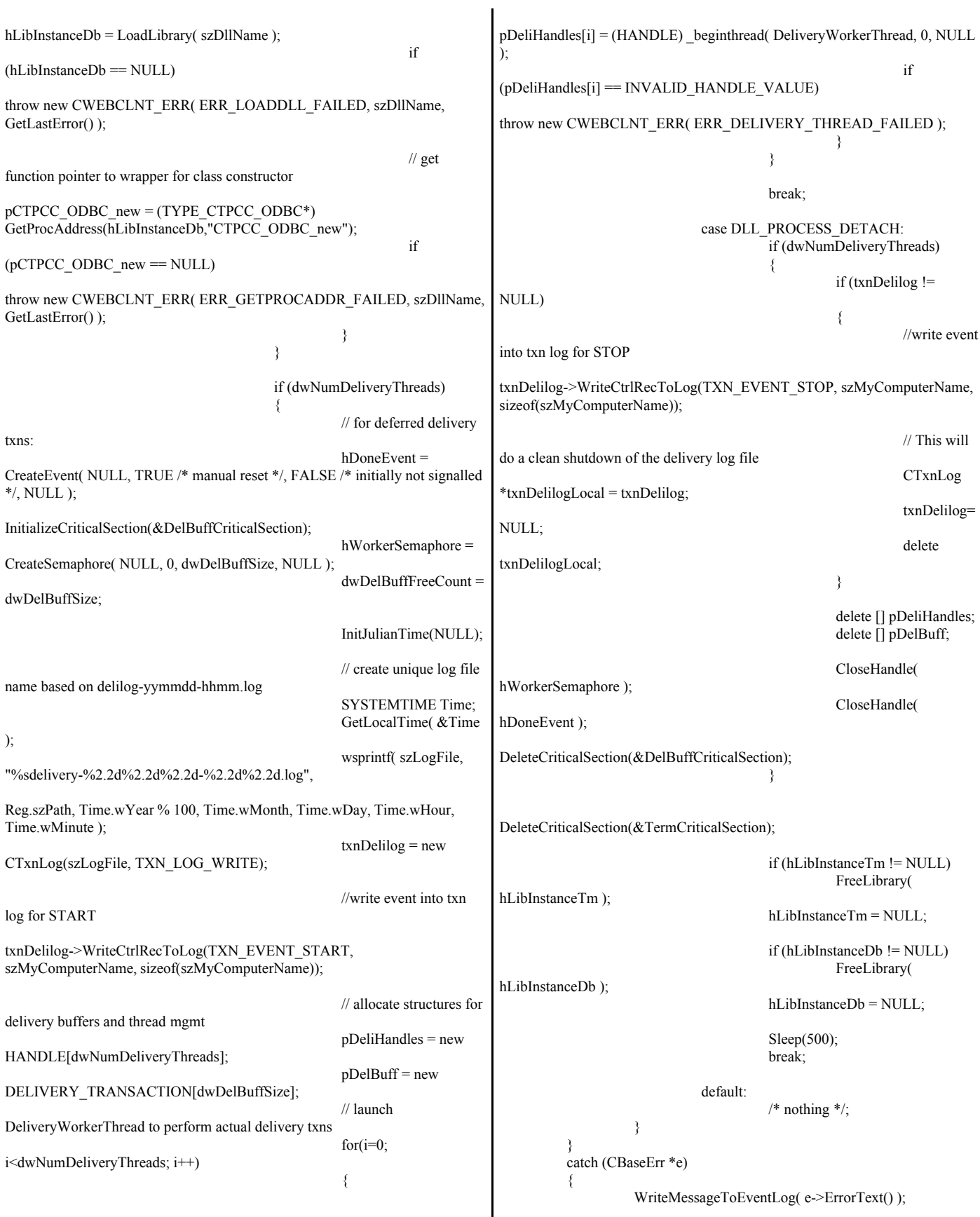

```
delete e;
                   TerminateExtension(0);
                  return FALSE;
         }
         catch (...)
         {
                   WriteMessageToEventLog(TEXT("Unhandled
exception. DLL could not load."));
                   TerminateExtension(0);
                  return FALSE;
         }
         return TRUE;
}
/* FUNCTION: GetExtensionVersion
 *
 * PURPOSE: This function is called by the inet service when the DLL
is first loaded.
 *
* ARGUMENTS: HSE_VERSION_INFO *pVer passed in
structure in which to place expected version number.
 *
 * RETURNS: TRUE inet service expected return value.
 */
BOOL WINAPI GetExtensionVersion(HSE_VERSION_INFO *pVer)
{
         pVer->dwExtensionVersion =
MAKELONG(HSE_VERSION_MINOR, HSE_VERSION_MAJOR);
         lstrcpyn(pVer->lpszExtensionDesc, "TPC-C Server.",
HSE_MAX_EXT_DLL_NAME_LEN);
         // TODO: why do we need this here instead of in the DLL attach? 
         if (Reg.eTxnMon == ENCINA)pCTPCC_ENCINA_post_init();
         return TRUE;
}
/* FUNCTION: TerminateExtension
 *
 * PURPOSE: This function is called by the inet service when the DLL
is about to be unloaded.
                            Release all resources in anticipation of being
unloaded.
 *
 * RETURNS: TRUE inet service expected return value.
 */
BOOL WINAPI TerminateExtension( DWORD dwFlags )
{
         if (pDeliHandles)
         {
                   SetEvent( hDoneEvent );
                   for(DWORD i=0; i<dwNumDeliveryThreads; i++)
                            WaitForSingleObject( pDeliHandles[i],
INFINITE );
         }
         TermDeleteAll();
         return TRUE;
}
/* FUNCTION: HttpExtensionProc
 *
                                                                      * PURPOSE: This function is the main entry point for the TPCC DLL.
                                                                     The internet service
                                                                                                 calls this function passing in the http string.
                                                                      *
                                                                      * ARGUMENTS: EXTENSION_CONTROL_BLOCK *pECB
                                                                     structure pointer to passed in internet
                                                                      *
                                                                                                          service information.
                                                                      *
                                                                     * RETURNS: DWORD HSE_STATUS_SUCCESS
                                                                                                 connection can be dropped if error
                                                                      *
                                                                     HSE_STATUS_SUCCESS_AND_KEEP_CONN keep connect valid
                                                                     comment sent
                                                                      *
                                                                      * COMMENTS: None
                                                                      *
                                                                      */
                                                                     DWORD WINAPI HttpExtensionProc(EXTENSION_CONTROL_BLOCK
                                                                     *pECB)
                                                                     {
                                                                              int iCmd, FormId, TermId, iSyncId;
                                                                              char szBuffer[4096];
                                                                              int lpbSize;
                                                                              static char szHeader[] = "200 Ok";
                                                                              DWORD dwSize = 6; \angle // initial
                                                                     value is strlen(szHeader)
                                                                              char szHeader1[4096];
                                                                     #ifdef ICECAP
                                                                              StartCAP();
                                                                     #endif
                                                                              try
                                                                              {
                                                                                       //process http query
                                                                                       ProcessQueryString(pECB, &iCmd, &FormId, &TermId,
                                                                     &iSyncId);
                                                                                       if (TermId != 0)
                                                                                        {
                                                                                                 if (TermId < 0||TermId \geTerm.iNumEntries || Term.pClientData[TermId].iNextFree != -1 )
                                                                                                 {
                                                                                                          // debugging...
                                                                                                          char szTmp[128];
                                                                                                          wsprintf( szTmp, "Invalid term ID;
                                                                     TermId = %d", TermId );
                                                                                                          WriteMessageToEventLog( szTmp
                                                                     );
                                                                                                          throw new CWEBCLNT_ERR(
                                                                     ERR_INVALID_TERMID );
                                                                                                 }
                                                                                                 //must have a valid syncid here since termid is
                                                                     valid
                                                                                                 if (iSyncId !=
                                                                     Term.pClientData[TermId].iSyncId)
                                                                                                          throw new CWEBCLNT_ERR(
                                                                     ERR_INVALID_SYNC_CONNECTION );
                                                                                                 //set use time
                                                                                                 Term.pClientData[TermId].iTickCount =
                                                                     GetTickCount();
```
} switch(iCmd) { case 0: WelcomeForm(pECB, szBuffer); break; case 1: switch( FormId ) { case WELCOME\_FORM: case MAIN\_MENU\_FORM: break; case NEW\_ORDER\_FORM: ProcessNewOrderForm(pECB, TermId, szBuffer); break; case PAYMENT\_FORM: ProcessPaymentForm(pECB, TermId, szBuffer); break; case DELIVERY\_FORM: ProcessDeliveryForm(pECB, TermId, szBuffer); break; case ORDER\_STATUS\_FORM: ProcessOrderStatusForm(pECB, TermId, szBuffer); break; case STOCK\_LEVEL\_FORM: ProcessStockLevelForm(pECB, TermId, szBuffer); break; } break; case 2: // new-order selected from menu; display new-order input form MakeNewOrderForm(TermId, NULL, INPUT\_FORM, szBuffer); break; case 3: // payment selected from menu; display payment input form MakePaymentForm(TermId, NULL, INPUT\_FORM, szBuffer); break; case 4: // delivery selected from menu; display delivery input form MakeDeliveryForm(TermId, NULL, INPUT\_FORM, szBuffer); break; case 5: // order-status selected from menu; display order-status input form MakeOrderStatusForm(TermId, NULL, INPUT\_FORM, szBuffer); break; case 6: // stock-level selected from menu; display stock-level input form MakeStockLevelForm(TermId, NULL, INPUT\_FORM, szBuffer); break; case 7: // ExitCmd TermDelete(TermId); WelcomeForm(pECB, szBuffer); break; case 8: SubmitCmd(pECB, szBuffer); break; case 9: // menu MakeMainMenuForm(TermId, Term.pClientData[TermId].iSyncId, szBuffer); break; case 10: // CMD=Clear // resets all connections; should only be used when no other connections are active TermDeleteAll(); TermInit(); WelcomeForm(pECB, szBuffer); break; case 11: // CMD=Stats StatsCmd(pECB, szBuffer); break; } } catch (CBaseErr \*e) { ErrorForm( pECB, e->ErrorType(), e->ErrorNum(), TermId, iSyncId, e->ErrorText(), szBuffer ); delete e; } catch (...) { ErrorForm( pECB, ERR\_TYPE\_WEBDLL, 0, TermId, iSyncId, "Error: Unhandled exception in Web Client.", szBuffer ); } #ifdef ICECAP StopCAP(); #endif lpbSize = strlen(szBuffer); wsprintf(szHeader1, "Content-Type: text/html\r\n" "Content-Length: %d\r\n" "Connection: Keep-Alive\r\n\r\n" , lpbSize); strcat( szHeader1, szBuffer ); (\*pECB->ServerSupportFunction)(pECB->ConnID, HSE\_REQ\_SEND\_RESPONSE\_HEADER, szHeader, (LPDWORD) &dwSize, (LPDWORD)szHeader1); //finish up and keep connection pECB->dwHttpStatusCode = 200; return HSE\_STATUS\_SUCCESS\_AND\_KEEP\_CONN; } void WriteMessageToEventLog(LPTSTR lpszMsg) { TCHAR szMsg[256]; HANDLE hEventSource; LPTSTR lpszStrings[2]; // Use event logging to log the error. // hEventSource = RegisterEventSource(NULL, TEXT("TPCC.DLL"));

stprintf(szMsg, TEXT("Error in TPCC.DLL: "));  $lpszStrings[0] = szMsg;$  lpszStrings[1] = lpszMsg; if (hEventSource != NULL) { ReportEvent(hEventSource, // handle of event source EVENTLOG\_ERROR\_TYPE, // event type 0, // event category 0, // event ID NULL, // current user's SID 2, // strings in lpszStrings 0,  $\frac{1}{2}$  no bytes of raw data (LPCTSTR \*)lpszStrings, // array of error strings NULL); // no raw data (VOID) DeregisterEventSource(hEventSource); } } /\* FUNCTION: DeliveryWorkerThread \* \* PURPOSE: This function processes deferred delivery txns. There are typically several threads running this routine. The number of threads is determined by an entry read from the registry. The thread waits for work by waiting on semaphore. When a delivery txn is posted, the semaphore is released. After processing the delivery txn, information is logged to record the txn status and execution \* time. \*/ /\*static\*/ void DeliveryWorkerThread(void \*ptr) { CTPCC\_BASE \*pTxn = NULL; DELIVERY\_TRANSACTION delivery; PDELIVERY\_DATA pDeliveryData; TXN\_RECORD\_TPCC\_DELIV\_DEF txnDeliRec; DWORD index;<br>
HANDLE handle handles[2]; SYSTEMTIME trans\_end; //delivery transaction finished time SYSTEMTIME trans\_start;//delivery transaction start time assert(txnDelilog != NULL); try { if ( $Reg.eDB$  Protocol = ODBC)  $pTxn = pCTPCC$  ODBC new( Reg.szDbServer, Reg.szDbUser, Reg.szDbPassword, szMyComputerName, Reg.szDbName ); else if (Reg.eDB\_Protocol == DBLIB) pTxn = pCTPCC\_DBLIB\_new( Reg.szDbServer, Reg.szDbUser, Reg.szDbPassword, szMyComputerName, Reg.szDbName );  $p$ DeliveryData =  $p$ Txn->BuffAddr\_Delivery(); } catch (CBaseErr \*e) { char szTmp[1024]; wsprintf( szTmp, "Error in Delivery Txn thread. Could not connect to database. " "%s. Server=%s, User=%s, Password=%s, Database=%s", e->ErrorText(), Reg.szDbServer, Reg.szDbUser, Reg.szDbPassword, Reg.szDbName ); WriteMessageToEventLog( szTmp ); delete e; goto ErrorExit; } catch (...) { WriteMessageToEventLog(TEXT("Unhandled exception caught in DeliveryWorkerThread.")); goto ErrorExit; } while (TRUE) { try { //while delivery thread running, i.e. user has not requested termination while (TRUE) { // need to wait for multiple objects: program exit or worker semaphore; handles[0] = hDoneEvent; handles[1] = hWorkerSemaphore; index = WaitForMultipleObjects( 2, &handles[0], FALSE, INFINITE );  $if (index == WAIT OBJECT 0)$ goto ErrorExit; ZeroMemory(&txnDeliRec, sizeof(txnDeliRec)); txnDeliRec.TxnType = TXN\_REC\_TYPE\_TPCC\_DELIV\_DEF; // make a local copy of current entry from delivery buffer and increment buffer index EnterCriticalSection(&DelBuffCriticalSection); delivery = \*(pDelBuff+dwDelBuffBusyIndex); dwDelBuffFreeCount++; dwDelBuffBusyIndex++; if (dwDelBuffBusyIndex == dwDelBuffSize) // wrap-around if at end of buffer dwDelBuffBusyIndex = 0; LeaveCriticalSection(&DelBuffCriticalSection); pDeliveryData->w\_id = delivery.w\_id; pDeliveryData->o\_carrier\_id = delivery.o\_carrier\_id;  $txnDeliRec.w_id =$ pDeliveryData->w\_id; txnDeliRec.o\_carrier\_id = pDeliveryData->o\_carrier\_id; txnDeliRec.TxnStartT0 = Get64BitTime(&delivery.queue);

GetLocalTime( &trans\_start ); pTxn->Delivery(); GetLocalTime( &trans\_end ); //log txn txnDeliRec.TxnStatus = ERR\_SUCCESS; for (int i=0;  $i<10$ ;  $i++$ )  $txnDeliRec.o$   $id[i] =$ pDeliveryData->o\_id[i]; txnDeliRec.DeltaT4 = (int)(Get64BitTime(&trans\_end) - txnDeliRec.TxnStartT0); txnDeliRec.DeltaTxnExec = (int)(Get64BitTime(&trans\_end) - Get64BitTime(&trans\_start)); if (txnDelilog != NULL) txnDelilog->WriteToLog(&txnDeliRec); } } catch (CBaseErr \*e) { char szTmp[1024]; wsprintf( szTmp, "Error in Delivery Txn thread. %s", e->ErrorText() ); WriteMessageToEventLog( szTmp ); // log the error txn txnDeliRec.TxnStatus = e->ErrorType(); if (txnDelilog != NULL) txnDelilog->WriteToLog(&txnDeliRec); delete e; } catch (...) { // unhandled exception; shouldn't happen; not much we can do... WriteMessageToEventLog(TEXT("Unhandled exception caught in DeliveryWorkerThread.")); } } ErrorExit: delete pTxn; \_endthread(); } /\* FUNCTION: PostDeliveryInfo \* \* PURPOSE: This function enters the delivery txn into the deferred delivery buffer. \* \* RETURNS: BOOL FALSE delivery information posted successfully \* TRUE error cannot post delivery info \*/ BOOL PostDeliveryInfo(short w\_id, short o\_carrier\_id) { BOOL bError; EnterCriticalSection(&DelBuffCriticalSection); if (dwDelBuffFreeCount > 0) { bError = FALSE; (pDelBuff+dwDelBuffFreeIndex)->w\_id  $=$  w\_id; (pDelBuff+dwDelBuffFreeIndex)->o\_carrier\_id = o\_carrier\_id; GetLocalTime(&(pDelBuff+dwDelBuffFreeIndex)->queue); dwDelBuffFreeCount--; dwDelBuffFreeIndex++; if (dwDelBuffFreeIndex == dwDelBuffSize)  $dw$ DelBuffFreeIndex = 0; // wrap-around if at end of buffer } else // No free buffers. Return an error, which indicates that the delivery buffer is full. // Most likely, the number of delivery worker threads needs to be increased to keep up // with the txn rate. bError = TRUE; LeaveCriticalSection(&DelBuffCriticalSection); if (!bError) // increment worker semaphore to wake up a worker thread ReleaseSemaphore( hWorkerSemaphore, 1, NULL ); return bError; } /\* FUNCTION: ProcessQueryString \* \* PURPOSE: This function extracts the relevent information out of the http command passed in from the browser. \* \* COMMENTS: If this is the initial connection i.e. client is at welcome screen then there will not be a terminal id or current form id. If this is the case then the pTermid and pFormid return values are undefined. \*/ void ProcessQueryString(EXTENSION\_CONTROL\_BLOCK \*pECB, int \*pCmd, int \*pFormId, int \*pTermId, int \*pSyncId) { char \*ptr = pECB->lpszQueryString; char szBuffer[25]; int i; //allowable client command strings i.e. CMD=command static char \*szCmds[] = { "Process", "..NewOrder..", "..Payment..", "..Delivery..", "..Order-Status..", "..Stock-Level..", "..Exit..", "Submit", "Menu", "Clear", "Stats", "" }; \*pCmd = 0;  $\angle$  // default is the login screen  $*$ pTermId = 0; // if no params (i.e., empty query string), then return login screen if (strlen(pECB->lpszQueryString) == 0) return;

// parse FORMID, TERMID, and SYNCID \*pFormId = GetIntKeyValue(&ptr, "FORMID", NO\_ERR, NO\_ERR); \*pTermId = GetIntKeyValue(&ptr, "TERMID", NO\_ERR, NO\_ERR); \*pSyncId = GetIntKeyValue(&ptr, "SYNCID", NO\_ERR, NO\_ERR); // parse CMD GetKeyValue(&ptr, "CMD", szBuffer, sizeof(szBuffer), ERR\_COMMAND\_UNDEFINED); // see which command it matches for $(i=0; ; i++)$ { if  $(szCmds[i][0] == 0)$ // no more; no match; return error throw new CWEBCLNT\_ERR( ERR\_COMMAND\_UNDEFINED ); if ( !strcmp(szCmds[i], szBuffer) ) {  $*_{\text{pCmd}} = i+1;$ break; } } } /\* FUNCTION: void WelcomeForm \* \*/ void WelcomeForm(EXTENSION\_CONTROL\_BLOCK \*pECB, char \*szBuffer) { char szTmp[1024]; //welcome to tpc-c html form buffer, this is first form client sees. strcpy( szBuffer, "<HTML><HEAD><TITLE>TPC-C Web Client</TITLE></HEAD><BODY>" "<B><BIG>Microsoft TPC-C Web Client (ver 4.20)</BIG></B><BR><BR>" "<font face=\"Courier New\"><PRE>" "Compiled: "\_\_DATE\_\_", "\_\_TIME\_\_" <BR>" "Source: "\_\_FILE\_\_" ("\_\_TIMESTAMP\_\_") <BR>" "</PRE></font>" "<FORM ACTION=\"tpcc.dll\" METHOD=\"GET\">" "<INPUT TYPE=\"hidden\" NAME=\"STATUSID\" VALUE=\"0\">" "<INPUT TYPE=\"hidden\" NAME=\"ERROR\" VALUE=\"0\">" "<INPUT TYPE=\"hidden\" NAME=\"FORMID\" VALUE=\"1\">" "<INPUT TYPE=\"hidden\" NAME=\"TERMID\" VALUE=\"0\">" "<INPUT TYPE=\"hidden\" NAME=\"SYNCID\" VALUE=\"0\">" "<INPUT TYPE=\"hidden\" NAME=\"VERSION\" VALUE=\"" WEBCLIENT\_VERSION "\">" ); sprintf( szTmp, "Configuration Settings: <BR><font face=\"Courier New\" color=\"blue\"><PRE>" "Txn Monitor =  $<$ B>%s $<$ /B> $<$ BR>" "Database protocol = <B>%s</B><BR>" "Max Connections = <B>%d</br>/>B><BR>" "# of Delivery Threads =<B>%d</B><BR>" "Max Pending Deliveries =  $\langle B \rangle$ %d $\langle B \rangle$  $\langle B \rangle$ , szTxnMonNames[Reg.eTxnMon], szDBNames[Reg.eDB\_Protocol], Reg.dwMaxConnections, dwNumDeliveryThreads, dwDelBuffSize ); strcat( szBuffer, szTmp);  $if (Reg.eTxnMon = COM)$ { sprintf( szTmp,  $"COM Single Pool =$  $$>$ %s $<$ /B $>$ BR $>$ ",$ Reg.bCOM\_SinglePool ? "YES" : "NO" ); strcat( szBuffer, szTmp); } strcat( szBuffer, "</PRE></font>"); if (Reg.eTxnMon == None) // connection options may be specified when not using a txn monitor sprintf( szTmp, "Please enter your database options for this connection: <BR>" "<font face=\"Courier New\" color=\"blue\"><PRE>" "DB Server = <INPUT NAME=\"db\_server\" SIZE=20 VALUE=\"%s\"><BR>" "DB User ID = <INPUT NAME=\"db\_user\" SIZE=20 VALUE=\"%s\"><BR>" "DB Password = <INPUT NAME=\"db\_passwd\" SIZE=20 VALUE=\"%s\"><BR>" "DB Name  $=$  <INPUT NAME=\"db\_name\" SIZE=20 VALUE=\"%s\"><BR>" "</PRE></font>" , Reg.szDbServer, Reg.szDbUser, Reg.szDbPassword, Reg.szDbName ); else // if using a txn monitor, connection options are determined from registry; can't // set per user. show options fyi sprintf( szTmp, "Database options which will be used by the transaction monitor:<BR>" "<font face=\"Courier New\" color=\"blue\"><PRE>" "DB Server = <B>%s</B><BR>" "DB User ID  $= **^{9}/_{0}s**$ " "DB Password  $= **9/6s < /B> **R>****$ " "DB Name =<B>%s</B><BR>" "</PRE></font>" , Reg.szDbServer, Reg.szDbUser, Reg.szDbPassword, Reg.szDbName ); strcat( szBuffer, szTmp);

sprintf( szTmp, "Please enter your Warehouse and District for this session:<BR>" "<font face=\"Courier New\" color=\"blue\"><PRE>" ); strcat( szBuffer, szTmp); strcat( szBuffer, "Warehouse ID = <INPUT NAME= $\forall w$  id $\forall$ "  $SIZE=4>>BR>$ "District ID  $=$  <INPUT NAME= $\forall d$  id $\forall$  SIZE=2><BR>" "</PRE></font><HR>" "<INPUT TYPE=\"submit\" NAME=\"CMD\" VALUE=\"Submit\">" "</FORM></BODY></HTML>"); } /\* FUNCTION: SubmitCmd \* \* PURPOSE: This function allocated a new terminal id in the Term structure array. \* \*/ void SubmitCmd(EXTENSION\_CONTROL\_BLOCK \*pECB, char \*szBuffer) { int iNewTerm; char \*ptr = pECB->lpszQueryString; char szVersion[32] = { 0 };<br>char szServer[32] = { 0 }; char szServer[32] char szUser[32] = "sa";<br>char szPassword[32] = { 0 } szPassword[32] = { 0 }; char  $szDatabase[32] = "tpec";$ // validate version field; the version field ensures that the RTE is synchronized with the web client GetKeyValue(&ptr, "VERSION", szVersion, sizeof(szVersion), ERR\_VERSION\_MISMATCH); if ( strcmp( szVersion, WEBCLIENT\_VERSION ) ) throw new CWEBCLNT\_ERR( ERR\_VERSION\_MISMATCH ); if (Reg.eTxnMon == None) { // parse Server name GetKeyValue(&ptr, "db\_server", szServer, sizeof(szServer), ERR\_NO\_SERVER\_SPECIFIED); // parse User name GetKeyValue(&ptr, "db\_user", szUser, sizeof(szUser), NO\_ERR); // parse Password GetKeyValue(&ptr, "db\_passwd", szPassword, sizeof(szPassword), NO\_ERR); // parse Database name GetKeyValue(&ptr, "db\_name", szDatabase, sizeof(szDatabase), NO\_ERR); } // parse warehouse ID int w\_id = GetIntKeyValue(&ptr, "w\_id", ERR\_HTML\_ILL\_FORMED, ERR\_W\_ID\_INVALID); if ( $w_id < 1$ ) throw new CWEBCLNT\_ERR( ERR\_W\_ID\_INVALID ); // parse district ID int d\_id = GetIntKeyValue(&ptr, "d\_id", ERR\_HTML\_ILL\_FORMED, ERR\_D\_ID\_INVALID); if ( d\_id < 1 || d\_id > 10 ) throw new CWEBCLNT\_ERR( ERR\_D\_ID\_INVALID ); iNewTerm = TermAdd(); Term.pClientData[iNewTerm].w\_id = w\_id; Term.pClientData[iNewTerm].d\_id = d\_id; try { if (Reg.eTxnMon == TUXEDO) Term.pClientData[iNewTerm].pTxn = pCTPCC\_TUXEDO\_new();  $else if (Reg.eTxnMon == ENCINA)$ Term.pClientData[iNewTerm].pTxn = pCTPCC\_ENCINA\_new(); else if (Reg.eTxnMon == COM) Term.pClientData[iNewTerm].pTxn = pCTPCC\_COM\_new( Reg.bCOM\_SinglePool ); else if (Reg.eDB\_Protocol == ODBC) Term.pClientData[iNewTerm].pTxn = pCTPCC\_ODBC\_new( szServer, szUser, szPassword, szMyComputerName, szDatabase ); else if (Reg.eDB\_Protocol == DBLIB) Term.pClientData[iNewTerm].pTxn = pCTPCC\_DBLIB\_new( szServer, szUser, szPassword, szMyComputerName, szDatabase ); } catch (...) { TermDelete(iNewTerm); throw; // pass exception upward } MakeMainMenuForm(iNewTerm, Term.pClientData[iNewTerm].iSyncId, szBuffer); } /\* FUNCTION: StatsCmd \* \* PURPOSE: This function returns to the browser the total number of active terminal ids. This routine is for development/debugging purposes. \* \*/ void StatsCmd(EXTENSION\_CONTROL\_BLOCK \*pECB, char \*szBuffer) { int i; int iTotal; EnterCriticalSection(&TermCriticalSection);  $iTotal = 0$ ; for(i=0; i<Term.iNumEntries; i++) { if (Term.pClientData[i].iNextFree == -1) iTotal++; } LeaveCriticalSection(&TermCriticalSection); wsprintf( szBuffer,
"<HTML><HEAD><TITLE>TPC-C Web Client Stats</TITLE></HEAD>" "<BODY><B><BIG> Total Active Connections: %d </BIG></B>><BR></BODY></HTML>" , iTotal ); } char \*CWEBCLNT\_ERR::ErrorText() { static SERRORMSG errorMsgs[] = { { ERR\_COMMAND\_UNDEFINED, "Command undefined." }, { ERR\_D\_ID\_INVALID, "Invalid District ID Must be 1 to 10." }, ERR\_DELIVERY\_CARRIER\_ID\_RANGE, "Delivery Carrier ID out of range must be 1 - 10." }, ERR\_DELIVERY\_CARRIER\_INVALID, "Delivery Carrier ID invalid must be numeric 1 - 10." }, ERR\_DELIVERY\_MISSING\_OCD\_KEY, "Delivery missing Carrier ID key \"OCD\*\"." }, ERR\_DELIVERY\_THREAD\_FAILED, "Could not start delivery worker thread." }, { ERR\_GETPROCADDR\_FAILED, "Could not map proc in DLL. GetProcAddr error. DLL=" ERR\_HTML\_ILL\_FORMED, "Required key field is missing from HTML string." }, { ERR\_INVALID\_SYNC\_CONNECTION, "Invalid Terminal Sync ID." }, { ERR\_INVALID\_TERMID, "Invalid Terminal ID." }, ERR\_LOADDLL\_FAILED, "Load of DLL failed. DLL=" }, ERR\_MAX\_CONNECTIONS\_EXCEEDED, "No connections available. Max Connections is probably too low."  $\}$ , ERR\_MISSING\_REGISTRY\_ENTRIES, "Required registry entries are missing. Rerun INSTALL to correct." }, { ERR\_NEWORDER\_CUSTOMER\_INVALID, "New Order customer id invalid data type, range = 1 to 3000." }, ERR\_NEWORDER\_CUSTOMER\_KEY, "New Order missing Customer key \"CID\*\"." }, ERR\_NEWORDER\_DISTRICT\_INVALID, "New Order District ID Invalid range 1 - 10." }, ERR\_NEWORDER\_FORM\_MISSING\_DID, "New Order missing District key \"DID\*\"." }, ERR\_NEWORDER\_ITEMID\_INVALID, "New Order Item Id is wrong data type, must be numeric." }, { ERR\_NEWORDER\_ITEMID\_RANGE, "New Order Item Id is out of range. Range = 1 to 999999." }, { ERR\_NEWORDER\_ITEMID\_WITHOUT\_SUPPW, "New Order Item\_Id field entered without a corresponding Supp\_W." { ERR\_NEWORDER\_MISSING\_IID\_KEY, "New Order missing Item Id key \"IID\*\"." }, ERR\_NEWORDER\_MISSING\_QTY\_KEY, "New Order Missing Qty key \"Qty##\*\"." }, { ERR\_NEWORDER\_MISSING\_SUPPW\_KEY, "New Order missing Supp\_W key \"SP##\*\"." }, ERR\_NEWORDER\_NOITEMS\_ENTERED, "New Order No order lines entered." }, ERR\_NEWORDER\_QTY\_INVALID, "New Order Qty invalid must be numeric range 1 - 99." }, ERR\_NEWORDER\_QTY\_RANGE, "New Order Qty is out of range. Range = 1 to  $99.$ " }, { ERR\_NEWORDER\_QTY\_WITHOUT\_SUPPW, "New Order Qty field entered without a corresponding Supp\_W." }, ERR\_NEWORDER\_SUPPW\_INVALID, "New Order Supp\_W invalid data type must be numeric." }, ERR\_NO\_SERVER\_SPECIFIED, "No Server name specified." }, ERR\_ORDERSTATUS\_CID\_AND\_CLT, "Order Status Only Customer ID or Last Name may be entered, not both."  $\}$ , ERR\_ORDERSTATUS\_CID\_INVALID, "Order Status Customer ID invalid, range must be numeric 1 -  $3000."$  }, { ERR\_ORDERSTATUS\_CLT\_RANGE, "Order Status Customer last name longer than 16 characters." ERR\_ORDERSTATUS\_DID\_INVALID, "Order Status District invalid, value must be numeric 1 - 10." }, { ERR\_ORDERSTATUS\_MISSING\_CID\_CLT, "Order Status Either Customer ID or Last Name must be entered." }, { ERR\_ORDERSTATUS\_MISSING\_CID\_KEY, "Order Status missing Customer key \"CID\*\"." }, { ERR\_ORDERSTATUS\_MISSING\_CLT\_KEY, "Order Status missing Customer Last Name key \"CLT\*\"." }, { ERR\_ORDERSTATUS\_MISSING\_DID\_KEY, "Order Status missing District key \"DID\*\"." },

ERR\_PAYMENT\_CDI\_INVALID, "Payment Customer district invalid must be numeric." }, ERR\_PAYMENT\_CID\_AND\_CLT, "Payment Only Customer ID or Last Name may be entered, not both." ERR\_PAYMENT\_CUSTOMER\_INVALID, "Payment Customer data type invalid, must be numeric." }, ERR\_PAYMENT\_CWI\_INVALID, "Payment Customer Warehouse invalid, must be numeric." ERR\_PAYMENT\_DISTRICT\_INVALID, "Payment District ID is invalid, must be  $\overline{1}$  - 10." }, ERR\_PAYMENT\_HAM\_INVALID, "Payment Amount invalid data type must be numeric." }, { ERR\_PAYMENT\_HAM\_RANGE, "Payment Amount out of range, 0 - 9999.99." }, { ERR\_PAYMENT\_LAST\_NAME\_TO\_LONG, "Payment Customer last name longer than 16 characters." }, { ERR\_PAYMENT\_MISSING\_CDI\_KEY, "Payment missing Customer district key \"CDI\*\"." }, ERR\_PAYMENT\_MISSING\_CID\_CLT, "Payment Either Customer ID or Last Name must be entered." }, ERR\_PAYMENT\_MISSING\_CID\_KEY, "Payment missing Customer Key \"CID\*\"." }, { ERR\_PAYMENT\_MISSING\_CLT\_KEY, "Payment missing Customer Last Name key \"CLT\*\"." }, { ERR\_PAYMENT\_MISSING\_CWI\_KEY, "Payment missing Customer Warehouse key \"CWI\*\"." }, ERR\_PAYMENT\_MISSING\_DID\_KEY, "Payment missing District  $\bar{K}$ ey \"DID\*\"." }, { ERR\_PAYMENT\_MISSING\_HAM\_KEY, "Payment missing Amount  $\bar{k}$ ey \"HAM\*\"." }, { ERR\_STOCKLEVEL\_MISSING\_THRESHOLD\_KEY, "Stock Level; missing Threshold key  $\Tilde{\text{T*}}\$ ." }, { ERR\_STOCKLEVEL\_THRESHOLD\_INVALID, "Stock Level; Threshold value must be in the range =  $1 - 99$ ." { ERR\_STOCKLEVEL\_THRESHOLD\_RANGE, "Stock Level Threshold out of range, range must be 1 - 99." }, ERR\_VERSION\_MISMATCH, "Invalid version field. RTE and Web Client are probably out of sync." }, ERR\_W\_ID\_INVALID, "Invalid Warehouse ID." },  ${0}$ . "" } }; char szTmp[256]; int  $i = 0$ ; while (TRUE) { if (errorMsgs[i].szMsg[0]  $== 0$ ) { strcpy( szTmp, "Unknown error number." ); break; } if (m\_Error ==  $errorMessage[i].iError$ ) { strcpy( szTmp, errorMsgs[i].szMsg ); break; }  $i++$ ; } if (m\_szTextDetail) strcat( szTmp, m\_szTextDetail ); if (m\_SystemErr) wsprintf( szTmp+strlen(szTmp), " Error=%d", m\_SystemErr );  $m$ <sub>\_SZ</sub>ErrorText = new char[strlen(szTmp)+1]; strcpy( m\_szErrorText, szTmp ); return m\_szErrorText; } /\* FUNCTION: GetKeyValue \* \* PURPOSE: This function parses a http formatted string for specific key values. \* \* ARGUMENTS: char \*pQueryString http string from client browser \* char \*pKey key value to look for \* char \*pValue character array into which to place key's value \* int iMax maximum length of key value array. **WEBERROR** err error value to throw \* \* RETURNS: nothing. \* \* ERROR: if (the pKey value is not found) then  $if (err == 0)$  \* return (empty string) \* else \* throw CWEBCLNT\_ERR(err) \* \* COMMENTS: http keys are formatted either KEY=value& or KEY=value\0. This DLL formats TPC-C input fields in such a manner that the keys can be extracted in the above manner. \*/ void GetKeyValue(char \*\*pQueryString, char \*pKey, char \*pValue, int iMax, WEBERROR err) { char \*ptr;

```
if ( !(ptr=strstr(*pQueryString, pKey)) )
                 goto ErrorExit;
         ptr += strlen(pKey);if ( *ptr != '=')
                 goto ErrorExit;
        ptr++;
         iMax--; // one position is for terminating null
         while( *ptr && *ptr != '&' && iMax)
         {
                  *pValue++ = *ptr++;iMax--;
         }
         *pValue = 0; \# terminating null
         *pQueryString = ptr;
        return;
ErrorExit:
        if (err != NO_ERR)throw new CWEBCLNT_ERR( err );
         *pValue = 0; // return empty result string
}
/* FUNCTION: GetIntKeyValue
 *
 * PURPOSE: This function parses a http formatted string for a specific
key value.
 *
 * ARGUMENTS: char *pQueryString
http string from client browser
 * char
*pKey key value to look for
                                   WEBERROR
NoKeyErr error value to throw if key not found
                                   WEBERROR
NotIntErr error value to throw if value not numeric
 *
 * RETURNS: integer 
 *
 * ERROR: if (the pKey value is not found) then
                                            if (NoKeyErr !=NO_ERR) 
 * throw
CWEBCLNT_ERR(err)
 * else
 * return 0
                                   else if (non-numeric char found)
then
                                            if (NotIntErr !=NO_ERR) then
 * throw
CWEBCLNT_ERR(err)
 * else
 * return 0
 *
 * COMMENTS: http keys are formatted either KEY=value& or
KEY=value\0. This DLL formats
                                   TPC-C input fields in such a
manner that the keys can be extracted in the
                                   above manner.
 */
int GetIntKeyValue(char **pQueryString, char *pKey, WEBERROR
NoKeyErr, WEBERROR NotIntErr)
{
        char *ptr0;
                                                                          char *ptr;
                                                                          if ( !(ptr=strstr(*pQueryString, pKey)) )
                                                                                   goto ErrorNoKey;
                                                                          ptr += strlen(pKey);if ( *ptr != '=' )
                                                                                   goto ErrorNoKey;
                                                                          ptr++;
                                                                          ptr0 = ptr; // remember starting point
                                                                          // scan string until a terminator (null or \&) or a non-digit
                                                                          while( *ptr && *ptr != '&' && isdigit(*ptr) )
                                                                                   ptr++;
                                                                          // make sure we stopped scanning for the right reason
                                                                          if ((ptr0 == ptr) || (*ptr && *ptr != '&'))
                                                                          {
                                                                                   if (NotIntErr != NO_ERR)
                                                                                            throw new CWEBCLNT_ERR( NoKeyErr );
                                                                                   return 0;
                                                                          }
                                                                          *pQueryString = ptr;
                                                                          return atoi(ptr0);
                                                                 ErrorNoKey:
                                                                          if (NoKeyErr != NO_ERR)
                                                                                   throw new CWEBCLNT_ERR( NoKeyErr );
                                                                          return 0;
                                                                  }
                                                                 /* FUNCTION: TermInit
                                                                   *
                                                                   * PURPOSE: This function initializes the client terminal structure; it is
                                                                 called when the TPCC.DLL
                                                                                            is first loaded by the inet service.
                                                                   *
                                                                   */
                                                                 void TermInit(void)
                                                                  {
                                                                          EnterCriticalSection(&TermCriticalSection);
                                                                          Term.iMasterSyncId = 1;
                                                                          Term.iNumEntries = Reg.dwMaxConnections+1;
                                                                          Term.pClientData = NULL;
                                                                          Term.pClientData =
                                                                 (PCLIENTDATA)malloc(Term.iNumEntries * sizeof(CLIENTDATA));
                                                                          if (Term.pClientData == NULL)
                                                                          {
                                                                                   LeaveCriticalSection(&TermCriticalSection);
                                                                                   throw new CWEBCLNT_ERR(
                                                                 ERR_MEM_ALLOC_FAILED );
                                                                          }
                                                                          ZeroMemory( Term.pClientData, Term.iNumEntries *
                                                                 sizeof(CLIENTDATA) );
                                                                          Term.iFreeList = Term.iNumEntries-1;
                                                                          // build free list
                                                                          // note: Term.pClientData[0].iNextFree gets set to -1, which marks it
                                                                 as "in use". 
                                                                          // This is intentional, as the zero entry is used as an anchor and
                                                                 never
                                                                                            allocated as an actual terminal.
                                                                          for(int i=0; i<Term.iNumEntries; i++)
                                                                                   Term.pClientData[i].iNextFree = i-1;
```

```
LeaveCriticalSection(&TermCriticalSection);
}
/* FUNCTION: TermDeleteAll
 *
 * PURPOSE: This function frees allocated resources associated with
the terminal structure.
 *
 * ARGUMENTS: none
 *
 * RETURNS: None
 *
 * COMMENTS: This function is called only when the inet service unloads
the TPCC.DLL
 *
 */
void TermDeleteAll(void)
{
          EnterCriticalSection(&TermCriticalSection);
          for(int i=1; i<Term.iNumEntries; i++)
          {
                    if (Term.pClientData[i].iNextFree == -1)
                              delete Term.pClientData[i].pTxn;
          }
          Term.iFreeList = 0;
          Term.iNumEntries = 0;
          if ( Term.pClientData )
                    free(Term.pClientData);<br>entData = NULL;
          Term.pClientData
          LeaveCriticalSection(&TermCriticalSection);
}
/* FUNCTION: TermAdd
 *
 * PURPOSE: This function assigns a terminal id which is used to
identify a client browser.
 *
 * RETURNS: int assigned terminal id
 *
 */
int TermAdd(void)
{
          DWORD i;
          int iNewTerm, iTickCount;
          if (Term.iNumEntries == 0)
                    return -1;
          EnterCriticalSection(&TermCriticalSection);
          if (Term.iFreeList != 0)
          { // position is available
                    iNewTerm = Term.iFreeList;
                    Term.iFreeList =
Term.pClientData[iNewTerm].iNextFree;
                    Term.pClientData[iNewTerm].iNextFree = -1; //
indicates this position is in use
          }
          else
                    // no open slots, so find the slot that hasn't been used in
the longest time and reuse it
                    for(iNewTerm=1, i=1, iTickCount=0x7FFFFFFF;
i<Reg.dwMaxConnections; i++)
                                                                                                {
                                                                                                         if (iTickCount >
                                                                           Term.pClientData[i].iTickCount)
                                                                                                          {
                                                                                                                    iTickCount =
                                                                           Term.pClientData[i].iTickCount;
                                                                                                                    iNewTerm = i;
                                                                                                          }
                                                                                                }
                                                                                               // if oldest term is less than one minute old, it probably
                                                                           means that more connections
                                                                                               \prime\prime are being attempted than were specified as "Max
                                                                           Connections" at install. In this case,
                                                                                               // do not bump existing connection; instead, return error
                                                                           to requestor.
                                                                                               if ((GetTickCount() - iTickCount) < 60000) 
                                                                                               {
                                                                                                         LeaveCriticalSection(&TermCriticalSection);
                                                                                                         throw new CWEBCLNT_ERR(
                                                                           ERR_MAX_CONNECTIONS_EXCEEDED );
                                                                                               }
                                                                                     }
                                                                                     Term.pClientData[iNewTerm].iTickCount = GetTickCount();
                                                                                     Term.pClientData[iNewTerm].iSyncId = Term.iMasterSyncId++;
                                                                                     Term.pClientData[iNewTerm].pTxn = NULL;
                                                                                     LeaveCriticalSection(&TermCriticalSection);
                                                                                     return iNewTerm;
                                                                           }
                                                                           /* FUNCTION: TermDelete
                                                                            *
                                                                            * PURPOSE: This function makes a terminal entry in the Term array
                                                                           available for reuse.
                                                                            *
                                                                            * ARGUMENTS: int
                                                                           id Terminal id of client exiting
                                                                            *
                                                                            */
                                                                           void TermDelete(int id)
                                                                           {
                                                                                     if ( id > 0 && id < Term.iNumEntries )
                                                                                     {
                                                                                               delete Term.pClientData[id].pTxn;
                                                                                               // put onto free list
                                                                                               EnterCriticalSection(&TermCriticalSection);
                                                                                               Term.pClientData[id].iNextFree = Term.iFreeList;
                                                                                               Term.iFreeList = id;
                                                                                               LeaveCriticalSection(&TermCriticalSection);
                                                                                     }
                                                                           }
                                                                           /* FUNCTION: MakeErrorForm
                                                                            */
                                                                           void ErrorForm(EXTENSION_CONTROL_BLOCK *pECB, int iType, int
                                                                           iErrorNum, int iTermId, int iSyncId, char *szErrorText, char *szBuffer )
                                                                           {
                                                                                     wsprintf(szBuffer,
                                                                                               "<HTML><HEAD><TITLE>TPC-C
                                                                           Error</TITLE></HEAD><BODY>"
                                                                                               "<FORM ACTION=\"tpcc.dll\" METHOD=\"GET\">"
```
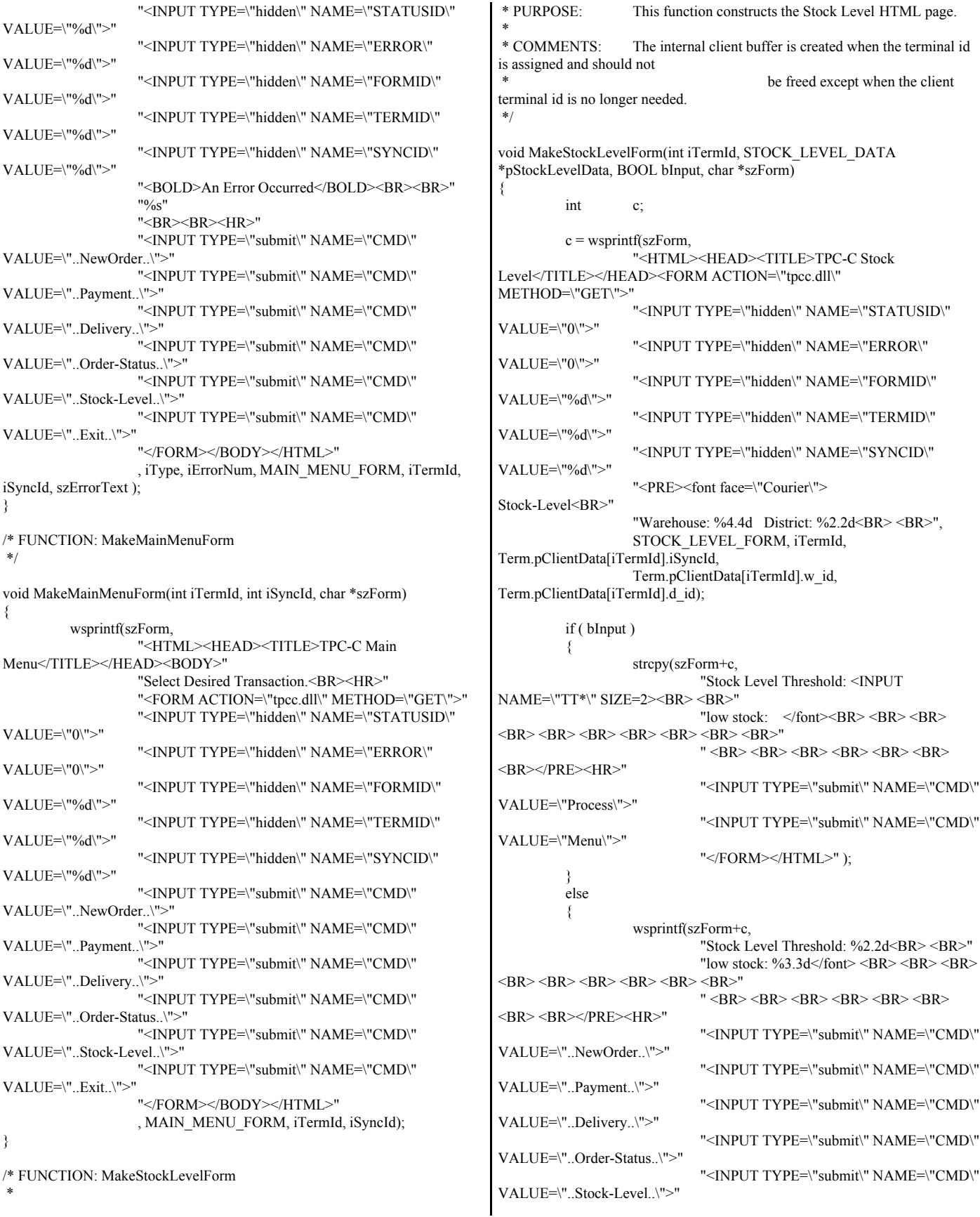

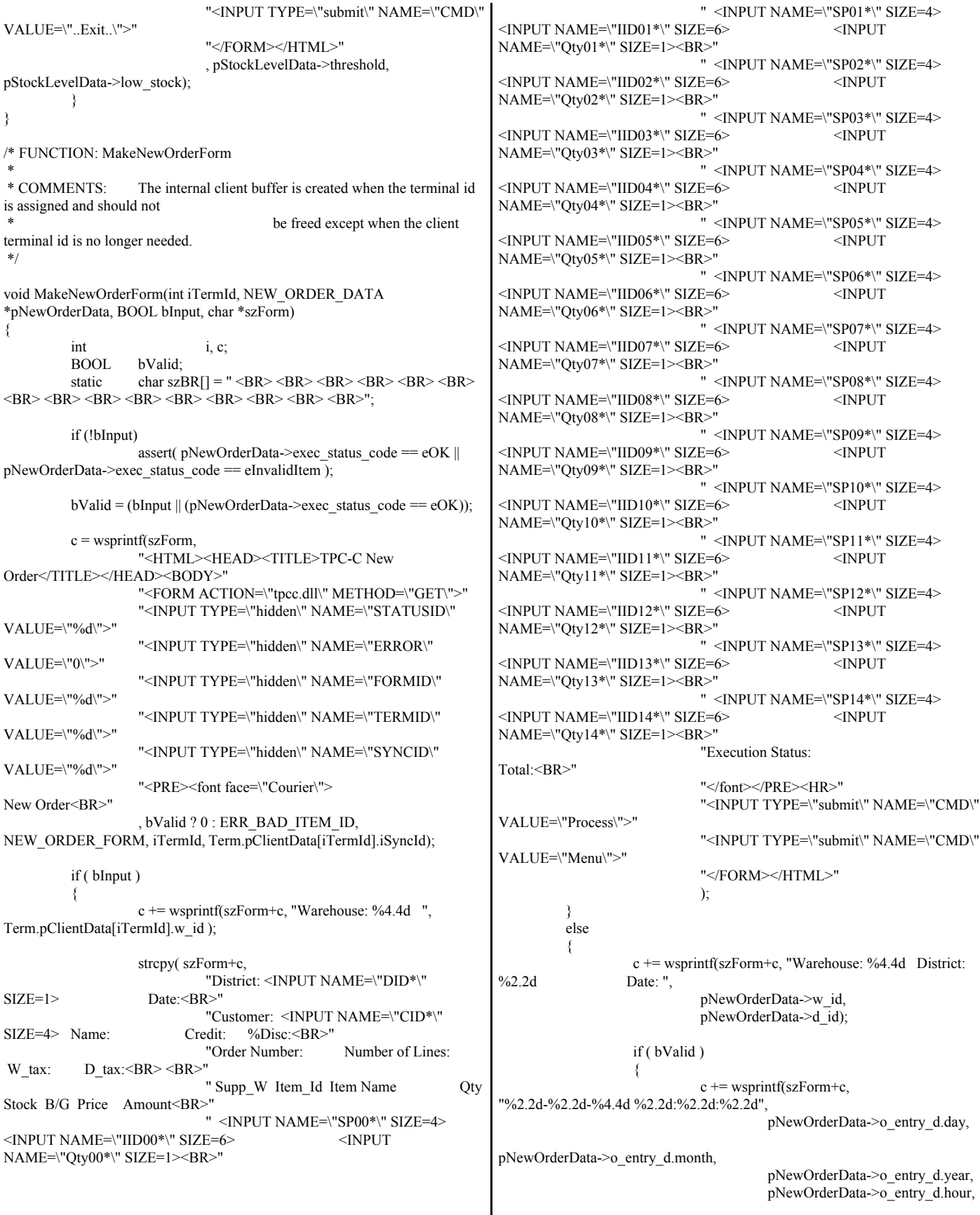

```
pNewOrderData->o_entry_d.minute,
pNewOrderData->o_entry_d.second);
                   }
                   c += wsprintf(szForm+c, "<BR>Customer: %4.4d 
Name: %-16s Credit: %-2s
                             pNewOrderData->c_id,
pNewOrderData->c_last, pNewOrderData->c_credit);
                   if ( bValid )
                   \mathcal{L}c += sprintf(szForm+c, 
                                                          "%%Disc:
\%5.2f <BR>'
                                                          "Order
Number: %8.8d Number of Lines: %2.2d W_tax: %5.2f D_tax: %5.2f
\langleBR>\langleBR>"
                                                          " Supp_W 
Item_Id Item Name Qty Stock B/G Price Amount<BR>",
100.0*pNewOrderData->c_discount,
                                      pNewOrderData->o_id,
                                       pNewOrderData->o_ol_cnt,
                                       100.0 * pNewOrderData->w_tax,
                                       100.0 * pNewOrderData->d_tax);
                             for(i=0; i<pNewOrderData->o_ol_cnt; i++)
                             {
                                      c += sprintf(szForm+c, " %4.4d
%6.6d %-24s %2.2d %3.3d %1.1s $%6.2f $%7.2f <BR>",
pNewOrderData->OL[i].ol_supply_w_id,
pNewOrderData->OL[i].ol_i_id,
pNewOrderData->OL[i].ol_i_name,
pNewOrderData->OL[i].ol_quantity,
pNewOrderData->OL[i].ol_stock,
pNewOrderData->OL[i].ol_brand_generic,
pNewOrderData->OL[i].ol_i_price,
pNewOrderData->OL[i].ol_amount );
                             }
                   }
                   else
                   {
                             c += wsprintf(szForm+c, 
                                       "%Disc:<BR>"
                                       "Order Number: %8.8d Number
of Lines: W_tax: D_tax: <BR> <BR>"
                                       " Supp_W Item Id Item Name
     Qty Stock B/G Price Amount<BR>"
                                      , pNewOrderData->o_id);
                             i = 0:
                   }
                   strncpy( szForm+c, szBR, (15-i)*5 );
                   c \leftarrow (15-i)*5;if ( bValid )
                                                                                                    c += sprintf(szForm+c, "Execution Status:
                                                                       Transaction commited. Total: $%8.2f ",
                                                                                                              pNewOrderData->total_amount);
                                                                                           else
                                                                                                    c += wsprintf(szForm+c, "Execution Status:
                                                                       Item number is not valid. Total:");
                                                                                          strcpy(szForm+c,
                                                                                                     " <BR></font></PRE><HR>"
                                                                                                    "<INPUT TYPE=\"submit\" NAME=\"CMD\"
                                                                       VALUE=\"..NewOrder..\">"
                                                                                                     "<INPUT TYPE=\"submit\" NAME=\"CMD\"
                                                                       VALUE=\"..Payment..\">"
                                                                                                     "<INPUT TYPE=\"submit\" NAME=\"CMD\"
                                                                       VALUE=\"..Delivery..\">"
                                                                                                    "<INPUT TYPE=\"submit\" NAME=\"CMD\"
                                                                       VALUE=\"..Order-Status..\">"
                                                                                                    "<INPUT TYPE=\"submit\" NAME=\"CMD\"
                                                                       VALUE=\"..Stock-Level..\">"
                                                                                                    "<INPUT TYPE=\"submit\" NAME=\"CMD\"
                                                                        VALUE=\"..Exit..\">" 
                                                                                                    "</FORM></HTML>"
                                                                                                    );
                                                                                 }
                                                                        }
                                                                       /* FUNCTION: MakePaymentForm
                                                                         *
                                                                         * COMMENTS: The internal client buffer is created when the terminal id
                                                                       is assigned and should not
                                                                                                              be freed except when the client
                                                                       terminal id is no longer needed.
                                                                         */
                                                                       void MakePaymentForm(int iTermId, PAYMENT_DATA *pPaymentData,
                                                                       BOOL bInput, char *szForm)
                                                                       {
                                                                                 int c;
                                                                                 c = wsprintf(szForm,
                                                                                           "<HTML><HEAD><TITLE>TPC-C
                                                                       Payment</TITLE></HEAD><BODY>"
                                                                                           "<FORM ACTION=\"tpcc.dll\" METHOD=\"GET\">"
                                                                                           "<INPUT TYPE=\"hidden\" NAME=\"STATUSID\"
                                                                       VALUE=\"0\">"
                                                                                           "<INPUT TYPE=\"hidden\" NAME=\"ERROR\"
                                                                       VALUE=\"0\">"
                                                                                           "<INPUT TYPE=\"hidden\" NAME=\"FORMID\"
                                                                        VALUE=\"%d\">'
                                                                                           "<INPUT TYPE=\"hidden\" NAME=\"TERMID\"
                                                                       VALUE=\"%d\">"
                                                                                           "<INPUT TYPE=\"hidden\" NAME=\"SYNCID\"
                                                                       VALUE=\"%d\">"
                                                                                           "<PRE><font face=\"Courier\"> 
                                                                       Payment<BR>"
                                                                                           "Date: "
                                                                                           , PAYMENT_FORM, iTermId,
                                                                       Term.pClientData[iTermId].iSyncId);
                                                                                 if ( !bInput )
                                                                                 {
                                                                                           c += wsprintf(szForm+c, "%2.2d-%2.2d-%4.4d
                                                                       %2.2d:%2.2d"
                                                                                                    pPaymentData->h_date.day,
                                                                                                    pPaymentData->h_date.month,
                                                                                                    pPaymentData->h_date.year,
                                                                                                    pPaymentData->h_date.hour,
                                                                                                    pPaymentData->h_date.minute,
```
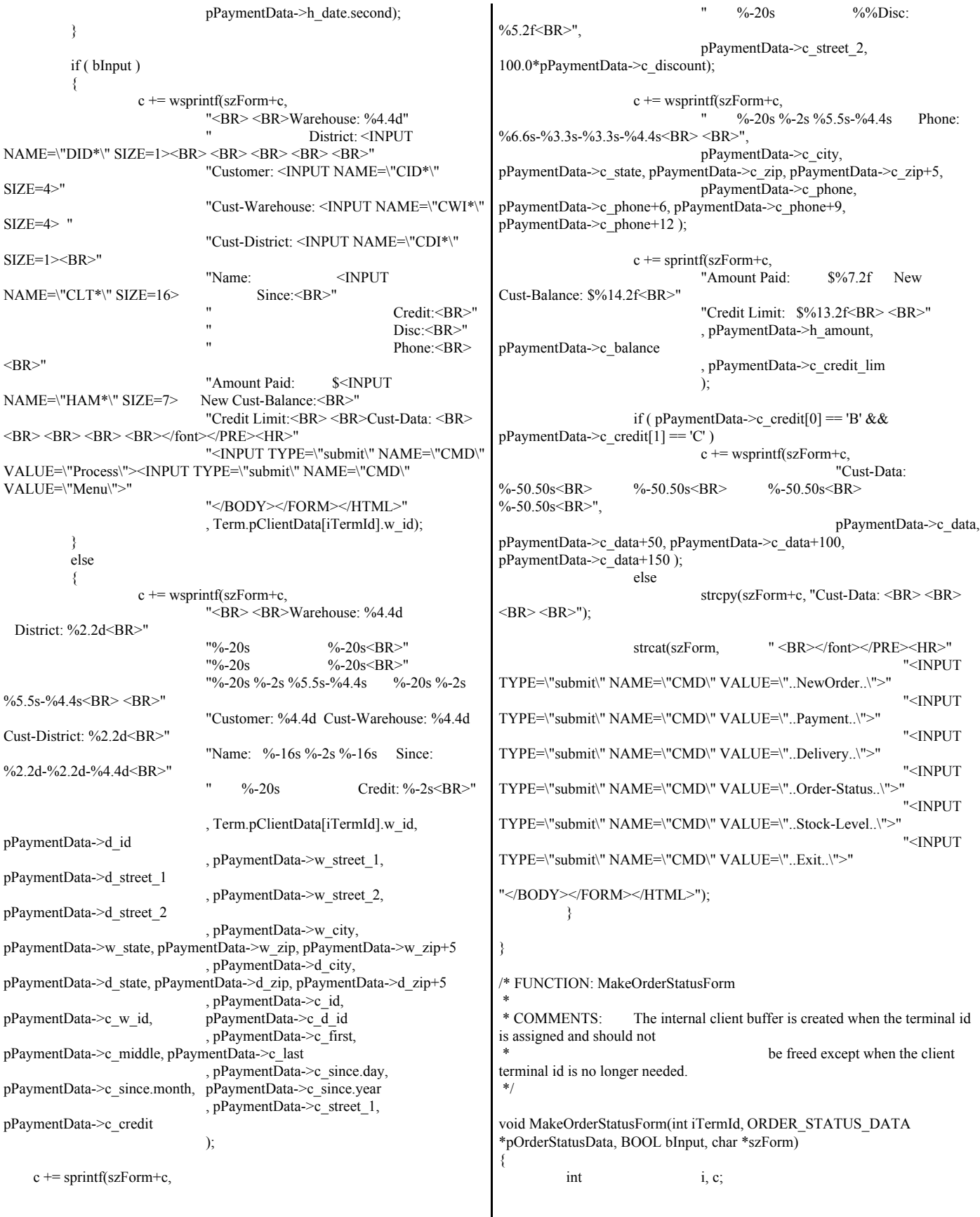

static char  $szBR[] = " **R> < BR> < BR> < BR> < BR> < BR> < BR> < BR>**$  $\langle BR \rangle$   $\langle BR \rangle$   $\langle BR \rangle$   $\langle BR \rangle$   $\langle BR \rangle$   $\langle BR \rangle$   $\langle BR \rangle$   $\langle BR \rangle$   $\langle BR \rangle$  $c =$  wsprintf(szForm, "<HTML><HEAD><TITLE>TPC-C Order-Status</TITLE></HEAD><BODY>" "<FORM ACTION=\"tpcc.dll\" METHOD=\"GET\">" "<INPUT TYPE=\"hidden\" NAME=\"STATUSID\" VALUE=\"0\">" "<INPUT TYPE=\"hidden\" NAME=\"ERROR\" VALUE=\"0\">" "<INPUT TYPE=\"hidden\" NAME=\"FORMID\" VALUE=\"%d\">" "<INPUT TYPE=\"hidden\" NAME=\"TERMID\" VALUE=\"%d\">" "<INPUT TYPE=\"hidden\" NAME=\"SYNCID\" VALUE=\"%d\">" "<PRE><font face=\"Courier\"> Order-Status<BR>" "Warehouse: %4.4d ", ORDER\_STATUS\_FORM, iTermId, Term.pClientData[iTermId].iSyncId, Term.pClientData[iTermId].w\_id); if ( bInput ) { strcpy(szForm+c, "District: <INPUT NAME=\"DID\*\"  $SIZE=1>>BR>$ "Customer: <INPUT NAME=\"CID\*\" SIZE=4> Name: <INPUT NAME=\"CLT\*\" SIZE=23><BR>" "Cust-Balance:<BR> <BR>" "Order-Number: Entry-Date: Carrier-Number:<BR>" "Supply-W Item-Id Qty Amount Delivery-Date<BR> <BR> <BR> <BR> <BR>" " <BR> <BR> <BR> <BR> <BR> <BR>  $\langle BR \rangle$  <BR>  $\langle BR \rangle$  <BR> <BR> <BR> </font></PRE> "<HR><INPUT TYPE=\"submit\" NAME=\"CMD\" VALUE=\"Process\"><INPUT TYPE=\"submit\" NAME=\"CMD\" VALUE=\"Menu\">" "</BODY></FORM></HTML>" ); } else {  $c \leftarrow$  wsprintf(szForm+c, "District: %2.2d<BR>" "Customer: %4.4d Name: %-16s %-2s %-16s<BR>". pOrderStatusData->d\_id, pOrderStatusData->c\_id, pOrderStatusData->c\_first, pOrderStatusData->c\_middle, pOrderStatusData->c\_last); c += sprintf(szForm+c, "Cust-Balance: \$%9.2f<BR>  $<$ BR $>$ ", pOrderStatusData->c\_balance); c += wsprintf(szForm+c, "Order-Number: %8.8d Entry-Date: %2.2d-%2.2d-%4.4d %2.2d:%2.2d:%2.2d Carrier-Number: %2.2d<BR>" "Supply-W Item-Id Qty Amount Delivery-Date<BR>", pOrderStatusData->o\_id, pOrderStatusData->o\_entry\_d.day, pOrderStatusData->o\_entry\_d.month, pOrderStatusData->o\_entry\_d.year, pOrderStatusData->o\_entry\_d.hour, pOrderStatusData->o\_entry\_d.minute, pOrderStatusData->o\_entry\_d.second, pOrderStatusData->o\_carrier\_id); for(i=0; i< pOrderStatusData->o\_ol\_cnt; i++) {  $c$  += sprintf(szForm+c, " %4.4d %6.6d %2.2d \$%8.2f %2.2d-%2.2d-%4.4d<BR>", pOrderStatusData->OL[i].ol\_supply\_w\_id, pOrderStatusData->OL[i].ol\_i\_id, pOrderStatusData->OL[i].ol\_quantity, pOrderStatusData->OL[i].ol\_amount, pOrderStatusData->OL[i].ol\_delivery\_d.day, pOrderStatusData->OL[i].ol\_delivery\_d.month, pOrderStatusData->OL[i].ol\_delivery\_d.year); } strncpy( $szForm+c$ ,  $szBR$ ,  $(15-i)*5$ );  $c$  +=  $(15-i)*5$ ; strcpy(szForm+c, "</font></PRE><HR><INPUT TYPE=\"submit\" NAME=\"CMD\" VALUE=\"..NewOrder..\">" "<INPUT TYPE=\"submit\" NAME=\"CMD\" VALUE=\"..Payment..\">" "<INPUT TYPE=\"submit\" NAME=\"CMD\" VALUE=\"..Delivery..\">" "<INPUT TYPE=\"submit\" NAME=\"CMD\" VALUE=\"..Order-Status..\">" "<INPUT TYPE=\"submit\" NAME=\"CMD\" VALUE=\"..Stock-Level..\">" "<INPUT TYPE=\"submit\" NAME=\"CMD\" VALUE=\"..Exit..\">" "</BODY></FORM></HTML>"); } } /\* FUNCTION: MakeDeliveryForm \* \* COMMENTS: The internal client buffer is created when the terminal id is assigned and should not be freed except when the client terminal id is no longer needed. \*/ void MakeDeliveryForm(int iTermId, DELIVERY\_DATA \*pDeliveryData, BOOL bInput, char \*szForm) { int c; c = wsprintf(szForm, "<HTML><HEAD><TITLE>TPC-C Delivery</TITLE></HEAD><BODY>" "<FORM ACTION=\"tpcc.dll\" METHOD=\"GET\">" "<INPUT TYPE=\"hidden\" NAME=\"STATUSID\" VALUE=\"%d\">" "<INPUT TYPE=\"hidden\" NAME=\"ERROR\" VALUE=\"0\">" "<INPUT TYPE=\"hidden\" NAME=\"FORMID\" VALUE=\"%d\">" "<INPUT TYPE=\"hidden\" NAME=\"TERMID\" VALUE=\"%d\">"

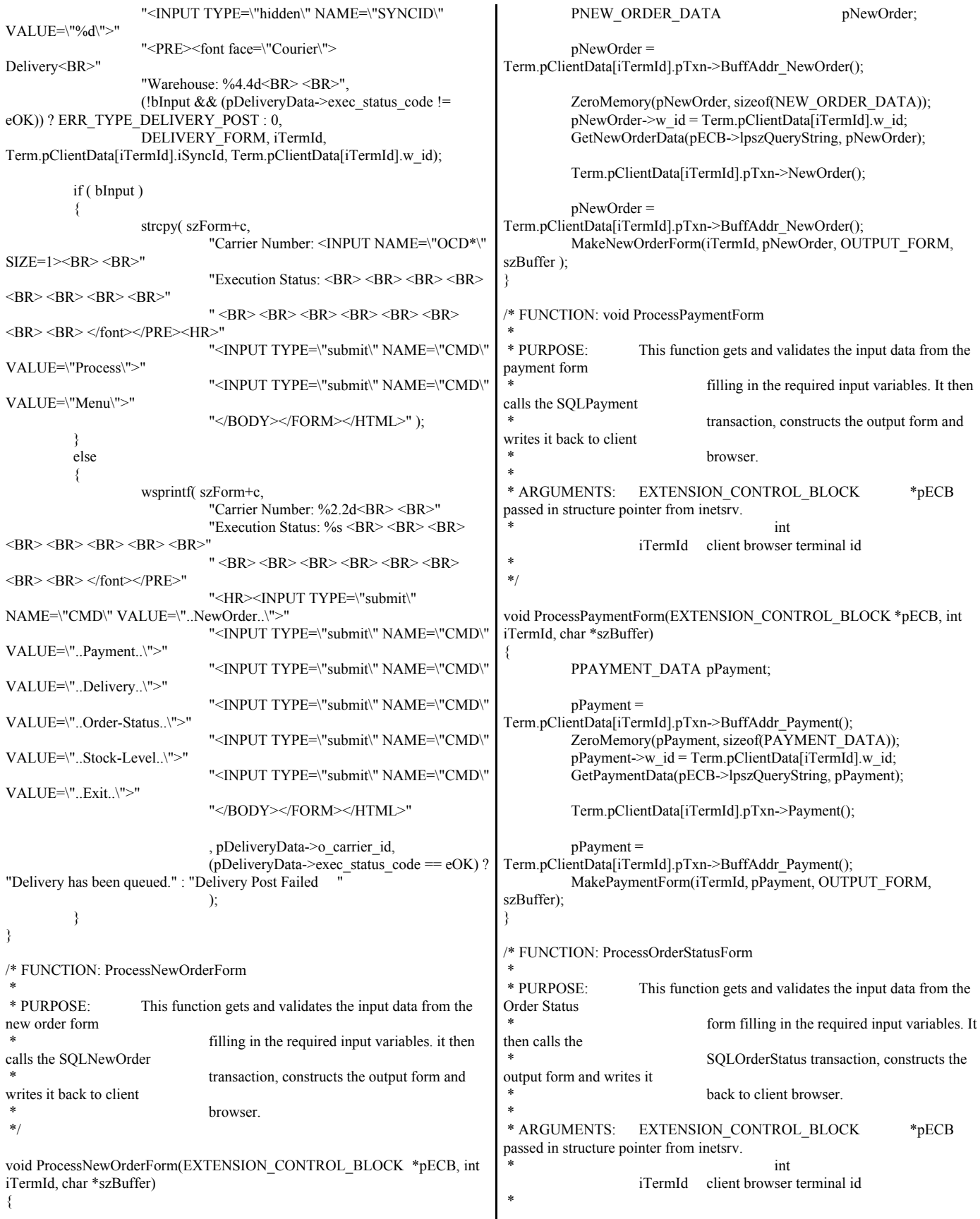

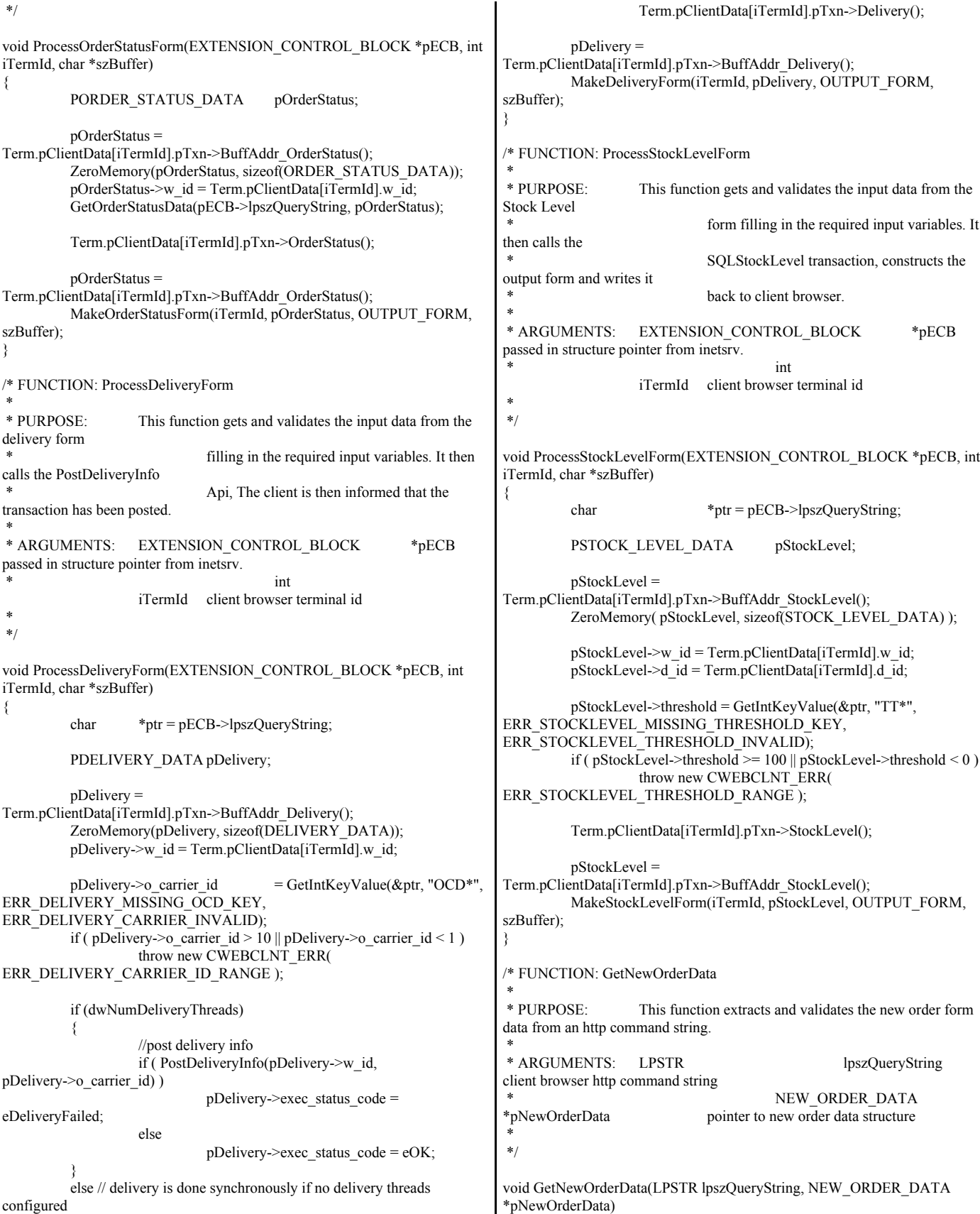

{ char szTmp[26]; int short items; int ol i\_id, ol\_quantity; char \*ptr = lpszQueryString; static char szSP[MAX\_OL\_NEW\_ORDER\_ITEMS][6] = { "SP00\*", "SP01\*", "SP02\*", "SP03\*", "SP04\*", "SP05\*", "SP06\*", "SP07\*", "SP08\*", "SP09\*", "SP10\*", "SP11\*", "SP12\*", "SP13\*", "SP14\*" }; static char szIID[MAX\_OL\_NEW\_ORDER\_ITEMS][7] = { "IID00\*", "IID01\*", "IID02\*", "IID03\*", "IID04\*", "IID05\*", "IID06\*", "IID07\*", "IID08\*", "IID09\*", "IID10\*", "IID11\*", "IID12\*", "IID13\*", "IID14\*" }; static char szQty[MAX\_OL\_NEW\_ORDER\_ITEMS][7] = { "Qty00\*", "Qty01\*", "Qty02\*", "Qty03\*", "Qty04\*", "Qty05\*", "Qty06\*", "Qty07\*", "Qty08\*", "Qty09\*", "Qty10\*", "Qty11\*", "Qty12\*", "Qty13\*", "Qty14\*" }; pNewOrderData->d\_id = GetIntKeyValue(&ptr, "DID\*", ERR\_NEWORDER\_FORM\_MISSING\_DID, ERR\_NEWORDER\_DISTRICT\_INVALID); pNewOrderData->c\_id = GetIntKeyValue(&ptr, "CID\*", ERR\_NEWORDER\_CUSTOMER\_KEY, ERR\_NEWORDER\_CUSTOMER\_INVALID); for(i=0, items=0; i<MAX\_OL\_NEW\_ORDER\_ITEMS; i++) { GetKeyValue(&ptr, szSP[i], szTmp, sizeof(szTmp), ERR\_NEWORDER\_MISSING\_SUPPW\_KEY);  $if ( szTmp[0])$ { if ( !IsNumeric(szTmp) ) throw new CWEBCLNT\_ERR( ERR\_NEWORDER\_SUPPW\_INVALID ); pNewOrderData->OL[items].ol\_supply\_w\_id  $=$  (short)atoi(szTmp); ol i id = pNewOrderData->OL[items].ol i id = GetIntKeyValue(&ptr, szIID[i], ERR\_NEWORDER\_MISSING\_IID\_KEY, ERR\_NEWORDER\_ITEMID\_INVALID); if ( ol i id > 999999 || ol i id < 1 ) throw new CWEBCLNT\_ERR( ERR\_NEWORDER\_ITEMID\_RANGE ); ol quantity  $=$ pNewOrderData->OL[items].ol\_quantity = GetIntKeyValue(&ptr, szQty[i], ERR\_NEWORDER\_MISSING\_QTY\_KEY, ERR\_NEWORDER\_QTY\_INVALID); if ( ol\_quantity > 99 || ol\_quantity < 1 ) throw new CWEBCLNT\_ERR( ERR\_NEWORDER\_QTY\_RANGE ); items++; } else // nothing entered for supply warehouse, so item id and qty must also be blank GetKeyValue(&ptr, szIID[i], szTmp, sizeof(szTmp), ERR\_NEWORDER\_MISSING\_IID\_KEY);  $if ( szTmp[0])$ throw new CWEBCLNT\_ERR( ERR\_NEWORDER\_ITEMID\_WITHOUT\_SUPPW ); GetKeyValue(&ptr, szQty[i], szTmp, sizeof(szTmp), ERR\_NEWORDER\_MISSING\_QTY\_KEY);  $if ( szTmp[0])$ throw new CWEBCLNT\_ERR( ERR\_NEWORDER\_QTY\_WITHOUT\_SUPPW ); } } if ( items  $== 0$  ) throw new CWEBCLNT\_ERR( ERR\_NEWORDER\_NOITEMS\_ENTERED ); pNewOrderData->o\_ol\_cnt = items; } /\* FUNCTION: GetPaymentData \* \* PURPOSE: This function extracts and validates the payment form data from an http command string. \* \* ARGUMENTS: LPSTR lpszQueryString client browser http command string PAYMENT\_DATA \*pPaymentData pointer to payment data structure \*/ void GetPaymentData(LPSTR lpszQueryString, PAYMENT\_DATA \*pPaymentData) { char szTmp[26]; char \*ptr = lpszQueryString; BOOL bCustIdBlank;  $p$ PaymentData->d\_id = GetIntKeyValue(&ptr, "DID\*", ERR\_PAYMENT\_MISSING\_DID\_KEY, ERR\_PAYMENT\_DISTRICT\_INVALID); GetKeyValue(&ptr, "CID\*", szTmp, sizeof(szTmp), ERR\_PAYMENT\_MISSING\_CID\_KEY); if ( $szTmp[0] == 0$ ) { bCustIdBlank = TRUE;  $pP$ aymentData->c\_id = 0; } else { // parse customer id and verify that last name was NOT entered bCustIdBlank = FALSE; if ( !IsNumeric(szTmp) ) throw new CWEBCLNT\_ERR( ERR\_PAYMENT\_CUSTOMER\_INVALID ); pPaymentData->c\_id = atoi(szTmp); } pPaymentData->c\_w\_id = GetIntKeyValue(&ptr, "CWI\*", ERR\_PAYMENT\_MISSING\_CWI\_KEY, ERR\_PAYMENT\_CWI\_INVALID); pPaymentData->c\_d\_id = GetIntKeyValue(&ptr, "CDI\*", ERR\_PAYMENT\_MISSING\_CDI\_KEY, ERR\_PAYMENT\_CDI\_INVALID); if ( bCustIdBlank )  ${\prime\prime}$  customer id is blank, so last name must be entered GetKeyValue(&ptr, "CLT\*", szTmp, sizeof(szTmp), ERR\_PAYMENT\_MISSING\_CLT\_KEY);  $if ( szTmp[0] == 0 )$ throw new CWEBCLNT\_ERR( ERR\_PAYMENT\_MISSING\_CID\_CLT ); strupr( szTmp );

if ( strlen(pPaymentData->c\_last) > LAST\_NAME\_LEN  $\lambda$ throw new CWEBCLNT\_ERR( ERR\_PAYMENT\_LAST\_NAME\_TO\_LONG ); strcpy(pPaymentData->c\_last, szTmp); } else { // parse customer id and verify that last name was NOT entered GetKeyValue(&ptr, "CLT\*", szTmp, sizeof(szTmp), ERR\_PAYMENT\_MISSING\_CLT\_KEY); if ( $szTmp[0] := 0$ ) throw new CWEBCLNT\_ERR( ERR\_PAYMENT\_CID\_AND\_CLT ); } GetKeyValue(&ptr, "HAM\*", szTmp, sizeof(szTmp), ERR\_PAYMENT\_MISSING\_HAM\_KEY); if (!IsDecimal(szTmp)) throw new CWEBCLNT\_ERR( ERR\_PAYMENT\_HAM\_INVALID ); pPaymentData->h\_amount = atof(szTmp); if (  $p$ PaymentData->h\_amount >=  $10000.00$  ||  $p$ PaymentData->h\_amount < 0 ) throw new CWEBCLNT\_ERR( ERR\_PAYMENT\_HAM\_RANGE ); } /\* FUNCTION: GetOrderStatusData \* \* PURPOSE: This function extracts and validates the payment form data from an http command string. \* \*/ void GetOrderStatusData(LPSTR lpszQueryString, ORDER\_STATUS\_DATA \*pOrderStatusData) { char szTmp[26]; char \*ptr = lpszQueryString; pOrderStatusData->d\_id = GetIntKeyValue(&ptr, "DID\*", ERR\_ORDERSTATUS\_MISSING\_DID\_KEY, ERR\_ORDERSTATUS\_DID\_INVALID); GetKeyValue(&ptr, "CID\*", szTmp, sizeof(szTmp), ERR\_ORDERSTATUS\_MISSING\_CID\_KEY); if (  $\text{szTmp}[0]\!\!\:=\!\!0$  ) // customer id is blank, so last name must be entered  $pOrderStatusData > c_id = 0;$ GetKeyValue(&ptr, "CLT\*", szTmp, sizeof(szTmp), ERR\_ORDERSTATUS\_MISSING\_CLT\_KEY); if ( $szTmp[0] = 0$ ) throw new CWEBCLNT\_ERR( ERR\_ORDERSTATUS\_MISSING\_CID\_CLT ); \_strupr( szTmp ); if ( strlen(pOrderStatusData->c\_last) > LAST\_NAME\_LEN ) throw new CWEBCLNT\_ERR( ERR\_ORDERSTATUS\_CLT\_RANGE ); strcpy(pOrderStatusData->c\_last, szTmp); } else { // parse customer id and verify that last name was NOT entered if ( !IsNumeric(szTmp) ) throw new CWEBCLNT\_ERR( ERR\_ORDERSTATUS\_CID\_INVALID ); pOrderStatusData->c\_id = atoi(szTmp); GetKeyValue(&ptr, "CLT\*", szTmp, sizeof(szTmp), ERR\_ORDERSTATUS\_MISSING\_CLT\_KEY); if ( $szTmp[0]$ !=0) throw new CWEBCLNT\_ERR( ERR\_ORDERSTATUS\_CID\_AND\_CLT ); } } /\* FUNCTION: BOOL IsNumeric(char \*ptr) \* \* PURPOSE: This function determines if a string is numeric. It fails if any characters other than numeric and null terminator are present. \* \* ARGUMENTS: char \*ptr pointer to string to check. \* \* RETURNS: BOOL FALSE if string is not all numeric \* TRUE if string contains only numeric characters i.e. '0' - '9' \*/ BOOL IsNumeric(char \*ptr) { if ( $*ptr == 0$ ) return FALSE; while( \*ptr && isdigit(\*ptr) ) ptr++; return ( !\*ptr ); } /\* FUNCTION: BOOL IsDecimal(char \*ptr) \* \* PURPOSE: This function determines if a string is a non-negative decimal value. It fails if any characters other than a series of numbers followed by a decimal point, another series of numbers, and a null terminator are present. \* \* ARGUMENTS: char \*ptr pointer to string to check. \* \* RETURNS: BOOL FALSE if string is not a valid non-negative decimal value \* TRUE if string is OK \*/ BOOL IsDecimal(char \*ptr) { char \*dotptr; BOOL bValid; if ( $*$ ptr = 0) return FALSE; // find decimal point  $dot = \text{strchr}(\text{ptr}, \text{!!})$ ;  $if (dotptr == NULL)$ // no decimal point, so just check for numeric return IsNumeric(ptr); \*dotptr = 0;  $\#$  temporarily replace decimal with a terminator if (  $*$ ptr != 0 )

© IBM Corporation - TPC Benchmark C Full Disclosure Report - February 2005 121

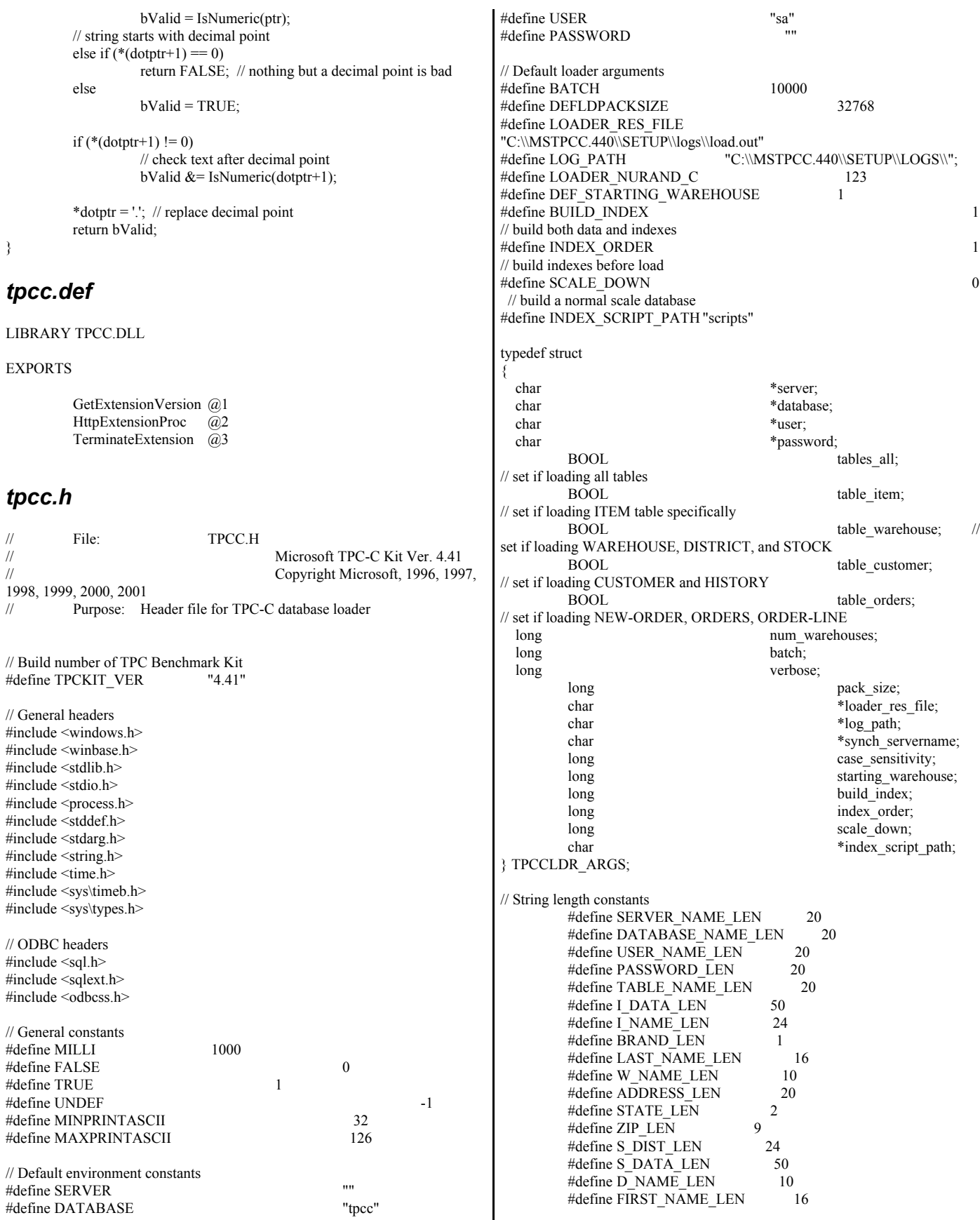

© IBM Corporation - TPC Benchmark C Full Disclosure Report - February 2005 122

#define MIDDLE\_NAME\_LEN 2 #define PHONE LEN 16 #define CREDIT\_LEN 2 #define C\_DATA\_LEN 500  $\# \text{define } H\text{-} \text{DATA} \text{-} \text{LEN}$  24 #define DIST INFO LEN 24 #define MAX\_OL\_NEW\_ORDER\_ITEMS 15 #define MAX\_OL\_ORDER\_STATUS\_ITEMS 15 #define STATUS LEN 25 #define OL\_DIST\_INFO\_LEN 24 #define C\_SINCE\_LEN 23 #define H\_DATE\_LEN 23 #define OL\_DELIVERY\_D\_LEN 23 #define O\_ENTRY\_D\_LEN 23 // Functions in random.c void seed(); long irand(); double drand(); void WUCreate(); short WURand(); long RandomNumber(long lower, long upper); // Functions in getargs.c; void GetArgsLoader(); void GetArgsLoaderUsage(); // Functions in time.c long TimeNow(); // Functions in strings.c void MakeAddress(); void LastName(); int MakeAlphaString(); int MakeOriginalAlphaString(); int MakeNumberString(); int MakeZipNumberString(); void InitString(); void InitAddress(); void PaddString(); *tpcc.rc* //Microsoft Developer Studio generated resource script. // #include "resource.h" #define APSTUDIO\_READONLY\_SYMBOLS ///////////////////////////////////////////////////////////////////////////// // // Generated from the TEXTINCLUDE 2 resource. // #include "afxres.h" ///////////////////////////////////////////////////////////////////////////// #undef APSTUDIO\_READONLY\_SYMBOLS ///////////////////////////////////////////////////////////////////////////// // English (U.S.) resources #if !defined(AFX\_RESOURCE\_DLL) || defined(AFX\_TARG\_ENU) #ifdef WIN32 LANGUAGE LANG\_ENGLISH, SUBLANG\_ENGLISH\_US #pragma code\_page(1252) #endif //\_WIN32 #ifndef \_MAC ///////////////////////////////////////////////////////////////////////////// // // Version // VS VERSION INFO VERSIONINFO FILEVERSION 0,4,0,0 PRODUCTVERSION 0,4,0,0 FILEFLAGSMASK 0x3fL #ifdef \_DEBUG FILEFLAGS 0x1L #else FILEFLAGS 0x0L #endif FILEOS 0x40004L FILETYPE 0x2L FILESUBTYPE 0x0L BEGIN BLOCK "StringFileInfo" BEGIN BLOCK "040904b0" BEGIN VALUE "Comments", "TPC-C HTML DLL Server (DBLIB)\0" VALUE "CompanyName", "Microsoft\0" VALUE "FileDescription", "TPC-C HTML DLL Server (DBLIB)\0" VALUE "FileVersion", "0, 4, 0, 0\0" VALUE "InternalName", "tpcc\0" VALUE "LegalCopyright", "Copyright © 1997\0" VALUE "OriginalFilename", "tpcc.dll\0" VALUE "ProductName", "Microsoft tpcc\0" VALUE "ProductVersion", "0, 4, 0, 0\0" **END**  END BLOCK "VarFileInfo" BEGIN VALUE "Translation", 0x409, 1200 END END #endif //! MAC #ifdef APSTUDIO\_INVOKED ///////////////////////////////////////////////////////////////////////////// // // TEXTINCLUDE // 1 TEXTINCLUDE DISCARDABLE **BEGIN**  "resource.h\0" END 2 TEXTINCLUDE DISCARDABLE BEGIN "#include ""afxres.h""\r\n" "\0" END 3 TEXTINCLUDE DISCARDABLE BEGIN "\r\n" "\0" END

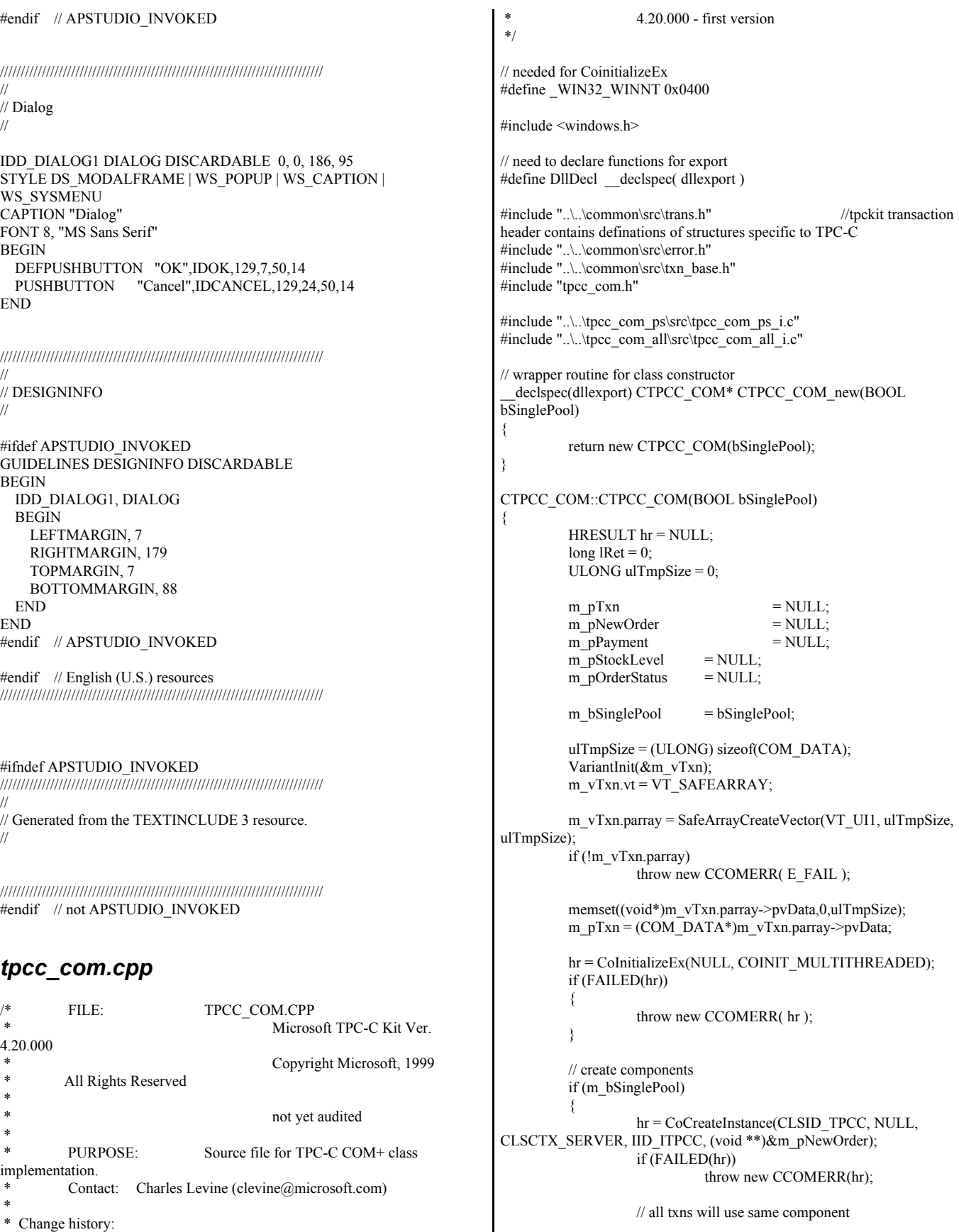

```
m_pPayment = m_pNewOrder;
                   m_pStockLevel = m_pNewOrder;
                   m_pOrderStatus = m_pNewOrder;
          }
         else
          {
                   // use different components for each txn
                   hr = CoCreateInstance(CLSID_NewOrder, NULL,
CLSCTX_SERVER, IID_ITPCC, (void **)&m_pNewOrder);
                   if (FAILED(hr))
                            throw new CCOMERR(hr);
                   hr = CoCreateInstance(CLSID_Payment, NULL,
CLSCTX_SERVER, IID_ITPCC, (void **)&m_pPayment);
                   if (FAILED(hr))
                            throw new CCOMERR(hr);
                   hr = CoCreateInstance(CLSID_StockLevel, NULL,
CLSCTX_SERVER, IID_ITPCC, (void **)&m_pStockLevel);
                   if(FAILED(hr))throw new CCOMERR(hr);
                   hr = CoCreateInstance(CLSID_OrderStatus, NULL,
CLSCTX_SERVER, IID_ITPCC, (void **)&m_pOrderStatus);
                   if(FAILED(hr))throw new CCOMERR(hr);
         }
         // call setcomplete to release each component back into pool
         hr = m_pNewOrder->CallSetComplete();
         if (FAILED(hr))
                   throw new CCOMERR(hr);
         if (!m_bSinglePool)
         {
                   hr = m_pPayment->CallSetComplete();
                   if (FAILED(hr))
                            throw new CCOMERR(hr);
                   hr = m_pStockLevel->CallSetComplete();
                   if (FAILED(hr))
                            throw new CCOMERR(hr);
                   hr = m_pOrderStatus->CallSetComplete();
                   if (FAILED(hr))
                            throw new CCOMERR(hr);
         }
}
CTPCC_COM::~CTPCC_COM()
{
         if (m_pTxn)
                   SafeArrayDestroy(m_vTxn.parray);
         ReleaseInterface(m_pNewOrder);
         if (!m_bSinglePool)
         {
                   ReleaseInterface(m_pPayment);
                   ReleaseInterface(m_pStockLevel);
                   ReleaseInterface(m_pOrderStatus);
          }
         CoUninitialize();
}
void CTPCC_COM::NewOrder()
{
         VARIANT vTxn_out;
                                                                                HRESULT hr = m_pNewOrder->NewOrder(m_vTxn, &vTxn_out);
                                                                                if (FAILED(hr))
                                                                                          throw new CCOMERR( hr );
                                                                                memcpy(m_pTxn, (void
                                                                      *)vTxn_out.parray->pvData,vTxn_out.parray->rgsabound[0].cElements);
                                                                                SafeArrayDestroy(vTxn_out.parray);
                                                                                if ( m pTxn->ErrorType != ERR SUCCESS  )throw new CCOMERR( m_pTxn->ErrorType,
                                                                      m_pTxn->error );
                                                                       }
                                                                      void CTPCC_COM::Payment()
                                                                       {
                                                                                VARIANT vTxn_out;
                                                                                HRESULT hr = m_pPayment->Payment(m_vTxn, &vTxn_out);
                                                                                if (FAILED(hr))
                                                                                          throw new CCOMERR( hr );
                                                                                memcpy(m_pTxn, (void
                                                                       *)vTxn_out.parray->pvData,vTxn_out.parray->rgsabound[0].cElements);
                                                                                SafeArrayDestroy(vTxn_out.parray);
                                                                                if ( m pTxn->ErrorType != ERR SUCCESS  )throw new CCOMERR( m_pTxn->ErrorType,
                                                                      m pTxn->error );
                                                                       }
                                                                      void CTPCC_COM::StockLevel()
                                                                       {
                                                                                VARIANT vTxn_out;
                                                                                HRESULT hr = m_pStockLevel->StockLevel(m_vTxn,
                                                                      &vTxn_out);
                                                                                if (FAILED(hr))
                                                                                          throw new CCOMERR( hr );
                                                                                memcpy(m_pTxn, (void
                                                                       *)vTxn_out.parray->pvData,vTxn_out.parray->rgsabound[0].cElements);
                                                                                SafeArrayDestroy(vTxn_out.parray);
                                                                                if ( m_pTxn->ErrorType != ERR_SUCCESS )
                                                                                          throw new CCOMERR( m_pTxn->ErrorType,
                                                                      m_pTxn->error );
                                                                      }
                                                                      void CTPCC_COM::OrderStatus()
                                                                       {
                                                                                VARIANT vTxn_out;
                                                                                HRESULT hr = m_pOrderStatus->OrderStatus(m_vTxn,
                                                                      &vTxn_out);
                                                                                if (FAILED(hr))
                                                                                          throw new CCOMERR( hr );
                                                                                memcpy(m_pTxn, (void
                                                                       *)vTxn_out.parray->pvData,vTxn_out.parray->rgsabound[0].cElements);
                                                                                SafeArrayDestroy(vTxn_out.parray);
                                                                                if ( m pTxn->ErrorType != ERR SUCCESS  )throw new CCOMERR( m_pTxn->ErrorType,
                                                                      m_pTxn->error );
                                                                       }
                                                                       tpcc_com.h
                                                                                FILE: TPCC_COM.H
```
© IBM Corporation - TPC Benchmark C Full Disclosure Report - February 2005 125

```
 * Microsoft TPC-C Kit Ver.
4.20.000
                                      Copyright Microsoft, 1999
         All Rights Reserved
 *
                                      not yet audited
 *
         PURPOSE: Header file for TPC-C COM+ class
implementation.
 *
 * Change history:
                   4.20.000 - first version
 */
#pragma once
#include <stdio.h>
#include "..\..\tpcc_com_ps\src\tpcc_com_ps.h"
// need to declare functions for import, unless define has already been created
// by the DLL's .cpp module for export.
#ifndef DllDecl
#define DllDecl __declspec( dllimport )
#endif
class CCOMERR : public CBaseErr
{
         private:
                  char m_szErrorText[64];
         public:
                   // use this interface for genuine COM errors
                  CCOMERR( HRESULT hr ) 
                   { 
                            m_h = hr;
                            m \overline{\text{iErrorType}} = 0;
                            m_iError = 0;
                   }
                  // use this interface to impersonate a non-COM error type
                  CCOMERR( int iErrorType, int iError )
                   {
                            m iErrorType = iErrorType;
                            m_iError = iError;
                            m hr = S OK;
                   }
                   int m hr;
                   int m_iErrorType;
                   int m_iError;
                  // A CCOMERR class can impersonate another class,
which happens if the error 
                   // was not actually a COM Services error, but was simply
transmitted back via COM.
                   int ErrorType() 
                   {
                            if (m_iErrorType == 0)
                                      return ERR_TYPE_COM;
                            else
                                      return m_iErrorType;
                   }
                   int ErrorNum() {return m_hr;}
                   char *ErrorText()
                   {
                            if (m_hr = S OK)
                                                                                                             sprintf( m_szErrorText, "Error:
                                                                      Class %d, error # %d", m_iErrorType, m_iError );
                                                                                                   else 
                                                                                                             sprintf( m_szErrorText, "Error:
                                                                      COM HRESULT %x", m_hr );
                                                                                                   return m_szErrorText;
                                                                                         }
                                                                      };
                                                                      class DllDecl CTPCC_COM : public CTPCC_BASE
                                                                      {
                                                                                private:
                                                                                         BOOL m_bSinglePool;
                                                                                         // COM Interface pointers
                                                                                         ITPCC* m_pNewOrder;
                                                                                         ITPCC* m_pPayment;<br>ITPCC* m_pStockLeve
                                                                                         ITPCC* m_pStockLevel;<br>ITPCC* m_pOrderStatus:
                                                                                                                      m_pOrderStatus;
                                                                                         struct COM_DATA
                                                                                         {
                                                                                                   int ErrorType;
                                                                                                   int error;
                                                                                                   union
                                                                                                   {
                                                                                                            NEW_ORDER_DATA
                                                                      NewOrder;
                                                                                                            PAYMENT_DATA
                                                                      Payment;
                                                                                                            DELIVERY_DATA
                                                                      Delivery;
                                                                                                            STOCK_LEVEL_DATA
                                                                      StockLevel;
                                                                                                             ORDER_STATUS_DATA
                                                                      OrderStatus;
                                                                                                   } u;
                                                                                         } *m_pTxn;
                                                                                         VARIANT m_vTxn;
                                                                                public:
                                                                                         CTPCC_COM(BOOL bSinglePool);
                                                                                         \simCTPCC COM(void);
                                                                                         inline PNEW_ORDER_DATA
                                                                      BuffAddr_NewOrder() \{ return &m_pTxn->u.NewOrder;
                                                                       };
                                                                                         inline PPAYMENT_DATA
                                                                      BuffAddr_Payment() \{ return \overline{\&}m_pTxn->u.Payment; \};inline PDELIVERY_DATA
                                                                      BuffAddr_Delivery() { return &m_pTxn->u.Delivery; };
                                                                                         inline PSTOCK_LEVEL_DATA BuffAddr_StockLevel()
                                                                      { return &m_pTxn->u.StockLevel; };
                                                                                         inline PORDER_STATUS_DATA
                                                                      BuffAddr_OrderStatus() { return &m_pTxn->u.OrderStatus; };
                                                                                         void NewOrder ();
                                                                                         void Payment ();
                                                                                         void StockLevel ();
                                                                                         void OrderStatus ();<br>void Delivery
                                                                                                                      () \{ throw new
                                                                      CCOMERR(E_NOTIMPL); } // not supported
                                                                      };
                                                                      inline void ReleaseInterface(IUnknown *pUnk)
                                                                      {
                                                                                if (pUnk)
```

```
{
                   pUnk->Release();
                   pUnk = NULL;}
}
// wrapper routine for class constructor
extern "C" declspec(dllexport) CTPCC_COM* CTPCC_COM_new(BOOL);
typedef CTPCC_COM* (TYPE_CTPCC_COM)(BOOL);
Tpcc_com_all.cpp 
         FILE: TPCC_COM_ALL.CPP
                                      Microsoft TPC-C Kit Ver.
4.20.000
                                      Copyright Microsoft, 1999
         All Rights Reserved
 *
                                      Version 4.10.000 audited by
Richard Gimarc, Performance Metrics, 3/17/99
 *
         PURPOSE: Implementation for TPC-C Tuxedo class.
         Contact: Charles Levine (clevine@microsoft.com)
 *
 * Change history:
                   4.20.000 - updated rev number to match kit
 */
#define STRICT
#define _WIN32_WINNT 0x0400
#define _ATL_APARTMENT_THREADED
#include <stdio.h>
#include <atlbase.h>
//You may derive a class from CComModule and use it if you want to override
//something, but do not change the name of Module
extern CComModule _Module;
#include <atlcom.h>
#include <initguid.h>
#include <transact.h>
#include <atlimpl.cpp>
#include <comsvcs.h>
#include <sqltypes.h>
#include <sql.h>
#include <sqlext.h>
#include "tpcc_com_ps.h"
#include "..\..\common\src\trans.h"
//tpckit transaction header contains definations of structures specific to TPC-C
#include "..\..\common\src\txn_base.h"
#include "..\..\common\src\error.h"
#include "..\..\common\src\ReadRegistry.h"
#include "..\..\db_dblib_dll\src\tpcc_dblib.h" // DBLIB
implementation of TPC-C txns
#include "..\..\db_odbc_dll\src\tpcc_odbc.h" // ODBC
implementation of TPC-C txns
#include "resource.h"
#include "tpcc_com_all.h"
#include "tpcc_com_all_i.c"
#include "Methods.h"
#include "..\..\tpcc_com_ps\src\tpcc_com_ps_i.c"
#include "..\..\common\src\ReadRegistry.cpp"
                                                                       CComModule _Module;
                                                                       BEGIN_OBJECT_MAP(ObjectMap)
                                                                                 OBJECT_ENTRY(CLSID_TPCC, CTPCC)
                                                                                 OBJECT_ENTRY(CLSID_NewOrder, CNewOrder)
                                                                                 OBJECT_ENTRY(CLSID_OrderStatus, COrderStatus)
                                                                                 OBJECT_ENTRY(CLSID_Payment, CPayment)
                                                                                 OBJECT_ENTRY(CLSID_StockLevel, CStockLevel)
                                                                       END_OBJECT_MAP()
                                                                       // configuration settings from registry
                                                                       TPCCREGISTRYDATA Reg;
                                                                       char
                                                                       szMyComputerName[MAX_COMPUTERNAME_LENGTH+1];
                                                                       static HINSTANCE hLibInstanceDb = NULL;
                                                                       TYPE_CTPCC_DBLIB *pCTPCC_DBLIB_new;
                                                                       TYPE_CTPCC_ODBC *pCTPCC_ODBC_new;
                                                                       /////////////////////////////////////////////////////////////////////////////
                                                                       // DLL Entry Point
                                                                       extern "C"
                                                                       BOOL WINAPI DllMain(HINSTANCE hInstance, DWORD dwReason,
                                                                       LPVOID /*lpReserved*/)
                                                                       {
                                                                                 char szDllName[128];
                                                                                 try
                                                                                 {
                                                                                          if (dwReason == DLL_PROCESS_ATTACH)
                                                                                           {
                                                                                                     _Module.Init(ObjectMap, hInstance);
                                                                                                    DisableThreadLibraryCalls(hInstance);
                                                                                                    DWORD dwSize =
                                                                       MAX_COMPUTERNAME_LENGTH+1;
                                                                                                    GetComputerName(szMyComputerName,
                                                                       &dwSize);
                                                                                                    szMyComputerName[dwSize] = 0;
                                                                                                    if ( ReadTPCCRegistrySettings( &Reg ) )
                                                                                                              throw new CCOMPONENT_ERR(
                                                                       ERR_MISSING_REGISTRY_ENTRIES );
                                                                                                    if (Reg.eDB_Protocol == DBLIB){
                                                                                                              strcpy( szDllName, Reg.szPath );
                                                                                                              strcat( szDllName,
                                                                       "tpcc_dblib.dll");
                                                                                                              hLibInstanceDb = LoadLibrary(
                                                                       szDllName );
                                                                                                              if (hLibInstanceDb == NULL)
                                                                                                                       throw new
                                                                       CCOMPONENT_ERR( ERR_LOADDLL_FAILED, szDllName,
                                                                       GetLastError() );
                                                                                                             // get function pointer to wrapper
                                                                       for class constructor
                                                                                                              pCTPCC_DBLIB_new =
                                                                       (TYPE_CTPCC_DBLIB*)
                                                                       GetProcAddress(hLibInstanceDb,"CTPCC_DBLIB_new");
```

```
if (pCTPCC_DBLIB_new ==
NULL)
                                                    throw new
CCOMPONENT_ERR( ERR_GETPROCADDR_FAILED, szDllName,
GetLastError() );
                               }
                               else if (Reg.eDB_Protocol == ODBC)
                               {
                                         strcpy( szDllName, Reg.szPath );
                                         strcat( szDllName,
"tpcc_odbc.dll");
                                         hLibInstanceDb = LoadLibrary(
szDllName );
                                         if (hLibInstanceDb == NULL)
                                                    throw new
CCOMPONENT_ERR( ERR_LOADDLL_FAILED, szDllName,
GetLastError() );
                                         // get function pointer to wrapper
for class constructor
                                         pCTPCC_ODBC_new =
(TYPE_CTPCC_ODBC*)
GetProcAddress(hLibInstanceDb,"CTPCC_ODBC_new");
                                         if (pCTPCC ODBC new =NULL)
                                                    throw new
CCOMPONENT_ERR( ERR_GETPROCADDR_FAILED, szDllName,
GetLastError() );
                               }
                               else
                                         throw new CCOMPONENT_ERR(
ERR_UNKNOWN_DB_PROTOCOL );
                     }
                     else if (dwReason == DLL_PROCESS_DETACH)
                               _Module.Term();
          }
          catch (CBaseErr *e) 
          {
                     WriteMessageToEventLog(e->ErrorText());
                     delete e;
                    return FALSE;
          }
          catch (...) 
          {
                     WriteMessageToEventLog(TEXT("Unhandled exception
in object DllMain"));
                    return FALSE;
          }
          return TRUE; // OK
}
/////////////////////////////////////////////////////////////////////////////
// Used to determine whether the DLL can be unloaded by OLE
STDAPI DllCanUnloadNow(void)
{
          return ( Module.GetLockCount()==0) ? S OK : S FALSE;
}
/////////////////////////////////////////////////////////////////////////////
// Returns a class factory to create an object of the requested type
STDAPI DllGetClassObject(REFCLSID rclsid, REFIID riid, LPVOID* ppv)
{
          return _Module.GetClassObject(rclsid, riid, ppv);
}
                                                                            /////////////////////////////////////////////////////////////////////////////
                                                                            // DllRegisterServer - Adds entries to the system registry
                                                                            STDAPI DllRegisterServer(void)
                                                                            {
                                                                                       // registers object, typelib and all interfaces in typelib
                                                                                       return _Module.RegisterServer(TRUE);
                                                                             }
                                                                            /////////////////////////////////////////////////////////////////////////////
                                                                            // DllUnregisterServer - Removes entries from the system registry
                                                                            STDAPI DllUnregisterServer(void)
                                                                             {
                                                                                       _Module.UnregisterServer();
                                                                                      return S_OK;
                                                                             }
                                                                            static void WriteMessageToEventLog(LPTSTR lpszMsg)
                                                                             {
                                                                                TCHAR szMsg[256];
                                                                               HANDLE hEventSource;
                                                                                LPTSTR lpszStrings[2];
                                                                                // Use event logging to log the error.
                                                                                //
                                                                               hEventSource = RegisterEventSource(NULL, TEXT("tpcc_com_all.dll"));
                                                                               stprintf(szMsg, TEXT("Error in COM+ TPC-C Component: "));
                                                                                lpszStrings[0] = szMsg;
                                                                               ipszStrings[1] = lpszMsg; if (hEventSource != NULL) 
                                                                                       {
                                                                                  ReportEvent(hEventSource, // handle of event source
                                                                                    EVENTLOG_ERROR_TYPE, // event type
                                                                                   0, // event category
                                                                                    0, // event ID
                                                                                    NULL, // current user's SID
                                                                                    2, // strings in lpszStrings
                                                                                    0, // no bytes of raw data
                                                                                    (LPCTSTR *)lpszStrings, // array of error strings
                                                                                   NULL); // no raw data
                                                                                  (VOID) DeregisterEventSource(hEventSource);
                                                                               }
                                                                            }
                                                                            inline void ReleaseInterface(IUnknown *pUnk)
                                                                             {
                                                                                       if (pUnk)
                                                                                       {
                                                                                                 pUnk->Release();
                                                                                                 pUnk = NULL;
                                                                                       }
                                                                             }
                                                                            /* FUNCTION: CCOMPONENT_ERR::ErrorText
                                                                              *
                                                                              */
                                                                            char* CCOMPONENT_ERR::ErrorText(void)
                                                                            {
                                                                                       static SERRORMSG errorMsgs[] =
                                                                                       {
```

```
{ ERR_MISSING_REGISTRY_ENTRIES, "Required
entries missing from registry."
                   { ERR_LOADDLL_FAILED,
"Load of DLL failed. DLL="
                   },
                   { ERR_GETPROCADDR_FAILED,
"Could not map proc in DLL. GetProcAddr error. DLL=" },
                   { ERR_UNKNOWN_DB_PROTOCOL,
"Unknown database protocol specified in registry." },
                   { 0,
         ...
                                                                    }
         };
         char szTmp[256];
         int i = 0;
         while (TRUE)
         {
                   if (errorMsgs[i].szMsg[0] == 0)
                   {
                             strcpy( szTmp, "Unknown error number." );
                             break;
                   }
                   if (m_Error == errorMessage[i].iError)
                   {
                             strcpy( szTmp, errorMsgs[i].szMsg );
                             break;
                   }
                   i++;
         }
         if (m_szTextDetail)
                   strcat( szTmp, m_szTextDetail );
         if (m_SystemErr)
                   wsprintf( szTmp+strlen(szTmp), " Error=%d",
m SystemErr );
         m_szErrorText = new char[strlen(szTmp)+1];
         strcpy( m_szErrorText, szTmp );
         return m_szErrorText;
}
CTPCC_Common::CTPCC_Common()
{
         m_pTxn = NULL;m_bCanBePooled = TRUE;
}
CTPCC_Common::~CTPCC_Common()
{
         if (m_pTxn)
                   delete m_pTxn;
}
HRESULT CTPCC_Common::CallSetComplete()
{
         IObjectContext* pObjectContext = NULL;
         // get our object context
         HRESULT hr = CoGetObjectContext( IID_IObjectContext, (void
**)&pObjectContext );
         pObjectContext->SetComplete();
         ReleaseInterface(pObjectContext);
         return hr;
}
//
                                                                                 called by the ctor activator
                                                                       //
                                                                       STDMETHODIMP CTPCC_Common::Construct(IDispatch * pUnk)
                                                                       {
                                                                                 // Code to access construction string, if needed later...
                                                                                 // if (!pUnk)// return E_UNEXPECTED;<br>// IObjectConstructString * pString = N
                                                                                           // IObjectConstructString * pString = NULL;
                                                                                 \mathcal{U} HRESULT hr =
                                                                       pUnk->QueryInterface(IID_IObjectConstructString, (void **)&pString);
                                                                                 // pString->Release();
                                                                                 try 
                                                                                 {
                                                                                          if (Reg.eDB_Protocol = ODBC)m pTxn = pCTPCC_ODBC_new(
                                                                       Reg.szDbServer, Reg.szDbUser, Reg.szDbPassword, szMyComputerName,
                                                                       Reg.szDbName );
                                                                                          else if (Reg.eDB_Protocol == DBLIB)
                                                                                                    m_pTxn = pCTPCC_DBLIB_new(
                                                                       Reg.szDbServer, Reg.szDbUser, Reg.szDbPassword, szMyComputerName,
                                                                       Reg.szDbName );
                                                                                 }
                                                                                 catch (CBaseErr *e) 
                                                                                 {
                                                                                           WriteMessageToEventLog(e->ErrorText());
                                                                                          delete e;
                                                                                          return E_FAIL;
                                                                                 }
                                                                                 catch (...) 
                                                                                 {
                                                                                           WriteMessageToEventLog(TEXT("Unhandled exception
                                                                       in object ::Construct"));
                                                                                          return E_FAIL;
                                                                                 }
                                                                                 return S_OK;
                                                                       }
                                                                       HRESULT CTPCC_Common::NewOrder(VARIANT txn_in, VARIANT*
                                                                       txn_out)
                                                                       {
                                                                                 PNEW ORDER DATA pNewOrder;
                                                                                 COM_DATA *pData;
                                                                                 try
                                                                                 {
                                                                                           pData = (COM_DATA*)txn_in.parray->pvData;
                                                                                           pNewOrder = m_pTxn->BuffAddr_NewOrder();
                                                                                           memcpy(pNewOrder, &pData->u.NewOrder,
                                                                       sizeof(NEW_ORDER_DATA));
                                                                                          m_pTxn->NewOrder(); // do the
                                                                       actual txn
                                                                                           VariantInit(txn_out);
                                                                                          txn_out->vt = \overline{VT} SAFEARRAY;
                                                                                          txn_out->parray = SafeArrayCreateVector(VT_UI1, 
                                                                       txn_in.parray->rgsabound->cElements,
                                                                       txn_in.parray->rgsabound->cElements);
                                                                                          pData = (COM_DATA*) txn_out->parray->pvData;
                                                                                          memcpy( &pData->u.NewOrder, pNewOrder,
                                                                       sizeof(NEW_ORDER_DATA));
                                                                                          pData->retval = ERR_SUCCESS;
```

```
pData\text{-}error = 0;return S_OK;
          }
         catch (CBaseErr *e)
          {
                   // check for lost database connection; if yes, component is
toast
                   if ( ((e->ErrorType() = ERR_TYPE_DBLIB) &&&(e->ErrorNum() == 10005)) ||
                              ((e->ErrorType() = ERR_TYPE_ODBC)
&& (e->ErrorNum() == 10054)) )
                             m_bCanBePooled = FALSE;
                   pData->retval = e->ErrorType();
                   pData->error = e->ErrorNum();
                   delete e;
                   return E_FAIL;
          }
         catch (...)
          {
                   WriteMessageToEventLog(TEXT("Unhandled
exception."));
                   pData->retval = ERR_TYPE_LOGIC;
                   pData\text{-}error = 0;
                   m_bCanBePooled = FALSE;
                   return E_FAIL;
          }
}
HRESULT CTPCC_Common::Payment(VARIANT txn_in, VARIANT*
txn_out)
{
         PPAYMENT_DATA pPayment;
         COM DATA *pData;
         try
          {
                   pData = (COM_DATA*)txn_in.parray->pvData;
                   pPayment = m_pTxn->BuffAddr_Payment();
                   memcpy(pPayment, &pData->u.Payment,
sizeof(PAYMENT_DATA));
                   m_pTxn->Payment(); \frac{1}{2} // do the actual txn
                   VariantInit(txn_out);
                   txn_out->vt = \overline{VT}_SAFEARRAY;
                   txn_out->parray = SafeArrayCreateVector( VT_UI1,
txn_in.parray->rgsabound->cElements,
txn_in.parray->rgsabound->cElements);
                   pData = (COM_DATA*) txn_out->parray->pvData;
                   memcpy( &pData->u.Payment, pPayment,
sizeof(PAYMENT_DATA));
                   pData->retval = ERR_SUCCESS;
                   pData->error = 0;
                   return S_OK;
          }
         catch (CBaseErr *e)
          {
                   // check for lost database connection; if yes, component is
toast
                   if ( ((e->ErrorType() == ERR_TYPE_DBLIB) &&
(e->ErrorNum() = 10005)|
                              ((e->ErrorType() = ERR_TYPE_ODBC)
& (e > ErrorNum() == 10054))m_bCanBePooled = FALSE;
                                                                                            pData->retval = e->ErrorType();
                                                                                            pData->error = e->ErrorNum();
                                                                                            delete e;
                                                                                            return E_FAIL;
                                                                                  }
                                                                                  catch (...)
                                                                                  {
                                                                                            WriteMessageToEventLog(TEXT("Unhandled
                                                                        exception."));
                                                                                            pData->retval = ERR_TYPE_LOGIC;
                                                                                            pData->error = 0;
                                                                                            m_bCanBePooled = FALSE;
                                                                                            return E_FAIL;
                                                                                  }
                                                                         }
                                                                        HRESULT CTPCC_Common::StockLevel(VARIANT txn_in, VARIANT*
                                                                        txn_out)
                                                                        {
                                                                                  PSTOCK_LEVEL_DATA pStockLevel;
                                                                                  COM DATA *_{pData;}try
                                                                                  {
                                                                                            pData = (COM_DATA*)txn_in.parray->pvData;
                                                                                            pStockLevel = m_pTxn - BluffAddr_StockLevel();memcpy(pStockLevel, &pData->u.StockLevel,
                                                                        sizeof(STOCK_LEVEL_DATA));
                                                                                            m_pTxn->StockLevel();
                                                                                            VariantInit(txn_out);
                                                                                            txn_out-vt = VT_SAFEARRAY;txn_out->parray = SafeArrayCreateVector( VT_UI1,
                                                                        txn_in.parray->rgsabound->cElements,
                                                                        txn_in.parray->rgsabound->cElements);
                                                                                            pData = (COM_DATA*)txn_out->parray->pvData;
                                                                                            memcpy( &pData->u.StockLevel, pStockLevel,
                                                                        sizeof(STOCK_LEVEL_DATA));
                                                                                            pData->retval = ERR_SUCCESS;
                                                                                            pData\text{-}error = 0;
                                                                                            return S_OK;
                                                                                  }
                                                                                  catch (CBaseErr *e)
                                                                                  {
                                                                                            // check for lost database connection; if yes, component is
                                                                        toast
                                                                                            if ( ((e->ErrorType() == ERR_TYPE_DBLIB) &&&(e->ErrorNum() = 10005)|
                                                                                                      ((e\rightarrow ErrorType)) == ERR TYPE ODBC)
                                                                        & (e->ErrorNum() == 10054))
                                                                                                      m_bCanBePooled = FALSE;
                                                                                            pData->retval = e->ErrorType();
                                                                                            pData->error = e->ErrorNum();
                                                                                            delete e;
                                                                                            return E_FAIL;
                                                                                  }
                                                                                  catch (...)
                                                                                  {
```

```
WriteMessageToEventLog(TEXT("Unhandled
exception."));
                   pData->retval = ERR_TYPE_LOGIC;
                   pData-error = 0;m_b bCanBePooled = FALSE;
                   return E_FAIL;
          }
}
HRESULT CTPCC_Common::OrderStatus(VARIANT txn_in, VARIANT*
txn_out)
{
          PORDER STATUS DATA pOrderStatus;
         COM_DATA *pData;
         try
          {
                   pData = (COM_DATA*)txn_in.parray->pvData;
                   pOrderStatus = m_pTxn->BuffAddr_OrderStatus();
                   memcpy(pOrderStatus, &pData->u.OrderStatus,
sizeof(ORDER_STATUS_DATA));
                   m_pTxn->OrderStatus();
                   VariantInit(txn_out);
                   txn_out->vt = \overline{V}T SAFEARRAY;
                   txn_out->parray = SafeArrayCreateVector( VT_UI1,
txn_in.parray->rgsabound->cElements,
txn_in.parray->rgsabound->cElements);
                   pData = (COM_DATA*)txn_out->parray->pvData;
                   memcpy( &pData->u.OrderStatus, pOrderStatus,
sizeof(ORDER_STATUS_DATA));
                   pData->retval = ERR_SUCCESS;
                   pData->error = 0;
                   return S_OK;
          }
         catch (CBaseErr *e)
          {
                   // check for lost database connection; if yes, component is
toast
                   if ( ((e->ErrorType() == ERR_TYPE_DBLIB) &&&(e->ErrorNum() = 10005)|
                             ((e->ErrorType() ==ERR_TYPE_ODBC)
& (e->ErrorNum() = 10054))
                             m_bCanBePooled = FALSE;
                   pData->retval = e->ErrorType();
                   pData->error = e->ErrorNum();
                   delete e;
                   return E_FAIL;
          }
         catch (...)
          {
                   WriteMessageToEventLog(TEXT("Unhandled
exception."));
                   pData->retval = ERR_TYPE_LOGIC;
                   pData->error = 0;
                   m_bCanBePooled = FALSE;
                   return E_FAIL;
          }
}
                                                                       ; tpcc_com_all.def : Declares the module parameters.
                                                                       LIBRARY "tpcc_com_all.dll"
                                                                       EXPORTS
                                                                                DllCanUnloadNow @1 PRIVATE
                                                                                DllGetClassObject @2 PRIVATE
                                                                                DllRegisterServer @3 PRIVATE
                                                                                DllUnregisterServer @4 PRIVATE
                                                                       Tpcc_com_all.dsp 
                                                                       # Microsoft Developer Studio Project File - Name="tpcc_com_all" - Package
                                                                       Owner=<4># Microsoft Developer Studio Generated Build File, Format Version 6.00
                                                                       # ** DO NOT EDIT **
                                                                       # TARGTYPE "Win32 (x86) Dynamic-Link Library" 0x0102
                                                                       CFG=tpcc_com_all - Win32 Debug
                                                                       !MESSAGE This is not a valid makefile. To build this project using NMAKE,
                                                                       !MESSAGE use the Export Makefile command and run
                                                                       !MESSAGE 
                                                                       !MESSAGE NMAKE /f "tpcc_com_all.mak".
                                                                       !MESSAGE 
                                                                       !MESSAGE You can specify a configuration when running NMAKE
                                                                       !MESSAGE by defining the macro CFG on the command line. For example:
                                                                       !MESSAGE 
                                                                       !MESSAGE NMAKE /f "tpcc_com_all.mak" CFG="tpcc_com_all - Win32
                                                                       Debug"
                                                                       !MESSAGE 
                                                                       !MESSAGE Possible choices for configuration are:
                                                                       !MESSAGE 
                                                                       !MESSAGE "tpcc_com_all - Win32 Release" (based on "Win32 (x86)
                                                                       Dynamic-Link Library")
                                                                       !MESSAGE "tpcc_com_all - Win32 Debug" (based on "Win32 (x86)
                                                                       Dynamic-Link Library")
                                                                       !MESSAGE 
                                                                       # Begin Project
                                                                       # PROP AllowPerConfigDependencies 0
                                                                      # PROP Scc_ProjName ""
                                                                       # PROP Scc_LocalPath ""
                                                                       CPP=cl.exe
                                                                       MTL=midl.exe
                                                                       RSC=rc.exe
                                                                       !IF "(CFG)' =="tpcc com all - Win32 Release"
                                                                       # PROP BASE Use_MFC 0
                                                                       # PROP BASE Use_Debug_Libraries 0
                                                                       # PROP BASE Output Dir "Release"
                                                                       # PROP BASE Intermediate_Dir "Release"
                                                                       # PROP BASE Target_Dir ""
                                                                       # PROP Use MFC 0
                                                                       # PROP Use_Debug_Libraries 0
                                                                       # PROP Output_Dir ".\bin"
                                                                       # PROP Intermediate_Dir ".\obj"
                                                                       # PROP Ignore_Export_Lib 0
                                                                       # PROP Target_Dir ""
                                                                       # ADD BASE CPP /nologo /MT /W3 /GX /O2 /D "WIN32" /D "NDEBUG" /D
                                                                       "_WINDOWS" /YX /FD /c
                                                                       # ADD CPP /nologo /MT /W3 /GX /O2 /D "WIN32" /D "NDEBUG" /D
                                                                       " WINDOWS" /YX /FD /c
                                                                       # ADD BASE MTL /nologo /D "NDEBUG" /mktyplib203 /o "NUL" /win32
                                                                       # ADD MTL /nologo /D "NDEBUG" /mktyplib203 /o "NUL" /win32
                                                                       # ADD BASE RSC /l 0x409 /d "NDEBUG"
```
## *Tpcc\_com\_all.def*

© IBM Corporation - TPC Benchmark C Full Disclosure Report - February 2005 131

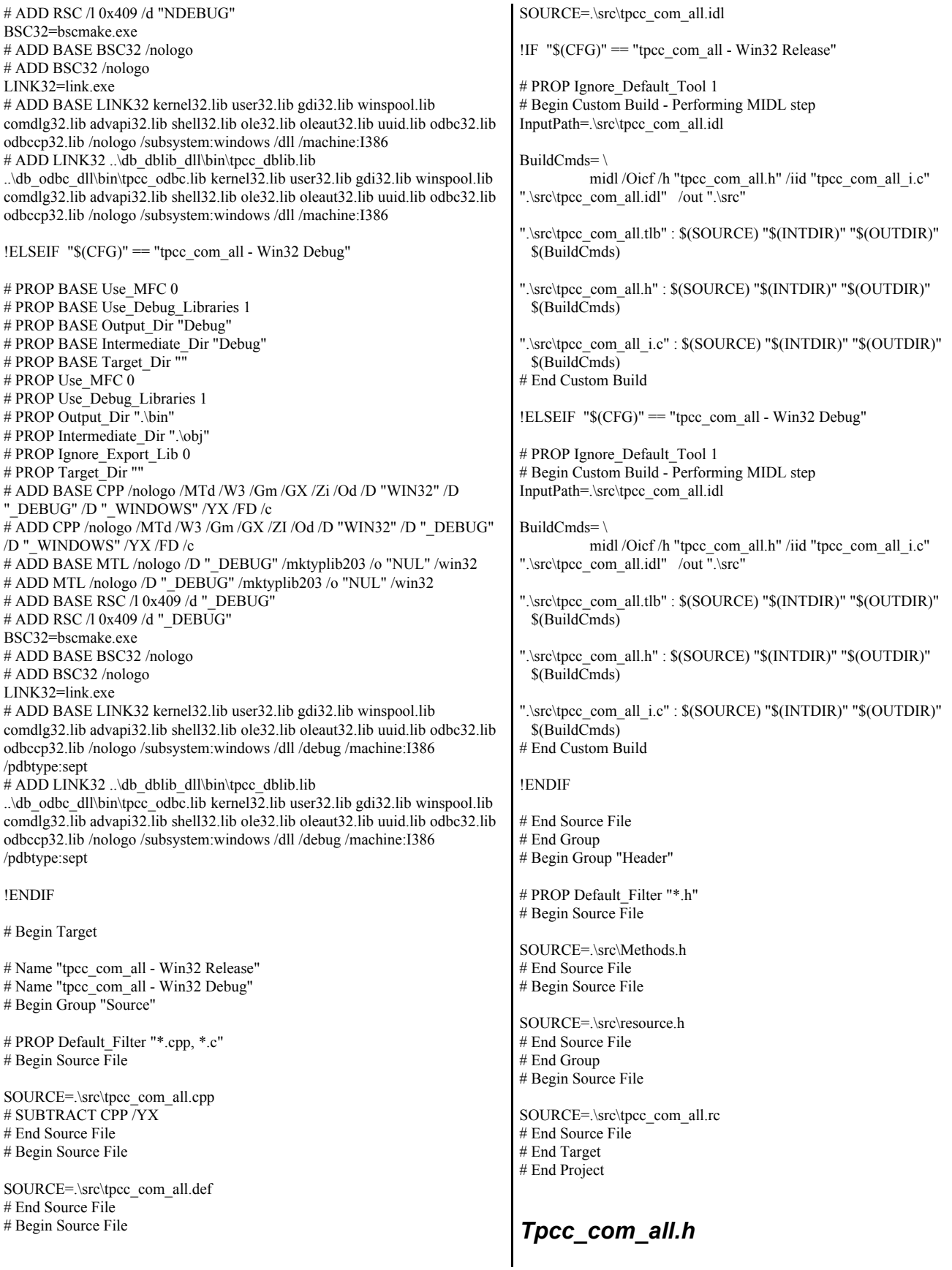

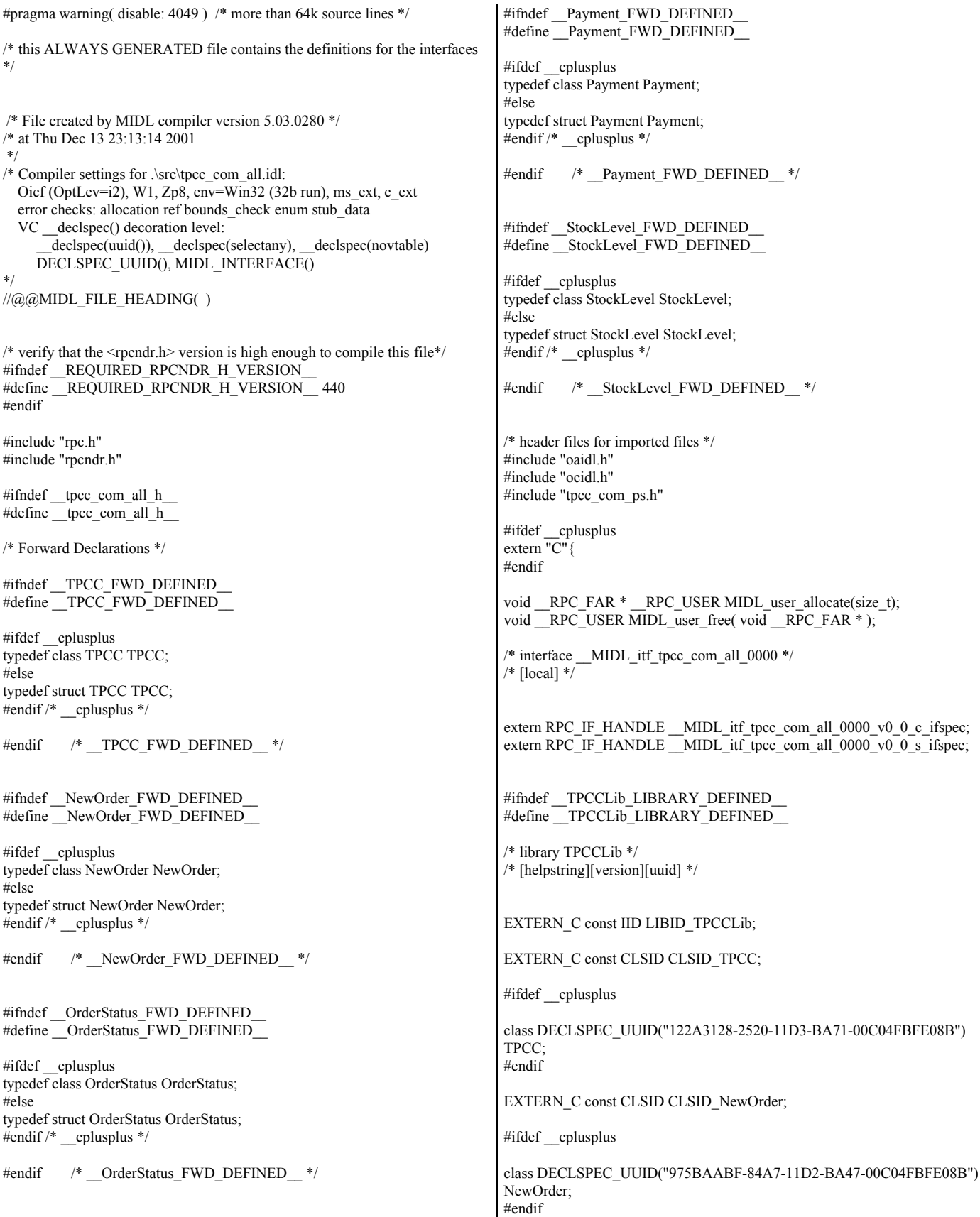

```
EXTERN_C const CLSID CLSID_OrderStatus;
#ifdef __cplusplus
class DECLSPEC_UUID("266836AD-A50D-11D2-BA4E-00C04FBFE08B")
OrderStatus;
#endif
EXTERN_C const CLSID CLSID_Payment;
#ifdef __cplusplus
class DECLSPEC_UUID("CD02F7EF-A4FA-11D2-BA4E-00C04FBFE08B")
Payment;
#endif
EXTERN_C const CLSID CLSID_StockLevel;
#ifdef __cplusplus
class DECLSPEC_UUID("2668369E-A50D-11D2-BA4E-00C04FBFE08B")
StockLevel;
#endif
#endif /* TPCCLib_LIBRARY_DEFINED__ */
/* Additional Prototypes for ALL interfaces */
/* end of Additional Prototypes */
#ifdef cplusplus
}
#endif
#endif
Tpcc_com_all.idl 
/* FILE: TPCC.IDL
                                        Microsoft TPC-C Kit Ver.
4.20.000
                                        Copyright Microsoft, 1999
         All Rights Reserved
 *
                                        not yet audited
 *
          PURPOSE: IDL source for TPCC.dll. This file is
processed by the MIDL tool to 
                                        produce the type library
(TPCC.tlb) and marshalling code.
 *
 * Change history:
                    4.20.000 - first version
 */
interface TPCC;
interface NewOrder;
interface OrderStatus;
interface Payment;
interface StockLevel;
import "oaidl.idl";
import "ocidl.idl";
import "..\tpcc_com_ps\src\tpcc_com_ps.idl";
[
                                                                                    uuid(122A3117-2520-11D3-BA71-00C04FBFE08B),
                                                                                    version(1.0),
                                                                                    helpstring("TPC-C 1.0 Type Library")
                                                                           ]
                                                                          library TPCCLib
                                                                          {
                                                                                    importlib("stdole32.tlb");
                                                                                    importlib("stdole2.tlb");
                                                                                    \lceiluuid(122A3128-2520-11D3-BA71-00C04FBFE08B),
                                                                                              helpstring("All Txns Class")
                                                                                     ]
                                                                                    coclass TPCC
                                                                                     {
                                                                                              [default] interface ITPCC;
                                                                                    };
                                                                                    \sqrt{2}uuid(975BAABF-84A7-11D2-BA47-00C04FBFE08B),
                                                                                              helpstring("NewOrder Class")
                                                                                    ]
                                                                                    coclass NewOrder
                                                                                     {
                                                                                              [default] interface ITPCC;
                                                                                    };
                                                                                    \sqrt{2}uuid(266836AD-A50D-11D2-BA4E-00C04FBFE08B),
                                                                                              helpstring("OrderStatus Class")
                                                                                     ]
                                                                                    coclass OrderStatus
                                                                                    {
                                                                                              [default] interface ITPCC;
                                                                                    };
                                                                                    \lceiluuid(CD02F7EF-A4FA-11D2-BA4E-00C04FBFE08B),
                                                                                              helpstring("Payment Class")
                                                                                    ]
                                                                                    coclass Payment
                                                                                    {
                                                                                              [default] interface ITPCC;
                                                                                    };
                                                                                    \sqrt{2}uuid(2668369E-A50D-11D2-BA4E-00C04FBFE08B),
                                                                                              helpstring("StockLevel Class")
                                                                                    ]
                                                                                    coclass StockLevel
                                                                                     {
                                                                                              [default] interface ITPCC;
                                                                                    };
                                                                          };
                                                                           Tpcc_com_all.rc 
                                                                          //Microsoft Developer Studio generated resource script.
                                                                           //
                                                                          #include "resource.h"
                                                                          #define APSTUDIO_READONLY_SYMBOLS
```
///////////////////////////////////////////////////////////////////////////// // // Generated from the TEXTINCLUDE 2 resource. // #include "winres.h" ///////////////////////////////////////////////////////////////////////////// #undef APSTUDIO\_READONLY\_SYMBOLS ///////////////////////////////////////////////////////////////////////////// // English (U.S.) resources #if !defined(AFX\_RESOURCE\_DLL) || defined(AFX\_TARG\_ENU) #ifdef \_WIN32 LANGUAGE LANG\_ENGLISH, SUBLANG\_ENGLISH\_US #pragma code\_page(1252) #endif //\_WIN32 #ifdef APSTUDIO\_INVOKED ///////////////////////////////////////////////////////////////////////////// //  $\mathbin{/ \hspace{-0.5mm}/}$  TEXTINCLUDE // 1 TEXTINCLUDE DISCARDABLE BEGIN "resource.h\0" END 2 TEXTINCLUDE DISCARDABLE BEGIN "#include ""winres.h""\r\n" "\0" END 3 TEXTINCLUDE DISCARDABLE BEGIN "1 TYPELIB ""tpcc\_com\_all.tlb""\r\n" "\0" END #endif // APSTUDIO\_INVOKED #ifndef \_MAC ///////////////////////////////////////////////////////////////////////////// // // Version // VS\_VERSION\_INFO VERSIONINFO FILEVERSION 1,0,0,1 PRODUCTVERSION 1,0,0,1 FILEFLAGSMASK 0x3fL #ifdef \_DEBUG FILEFLAGS 0x1L #else FILEFLAGS 0x0L #endif FILEOS 0x4L FILETYPE 0x2L FILESUBTYPE 0x0L BEGIN BLOCK "StringFileInfo" BEGIN BLOCK "040904B0" BEGIN VALUE "CompanyName", "\0" VALUE "FileDescription", "tpcc\_com\_all Module\0" VALUE "FileVersion", "1, 0, 0,  $1\overline{0}$ " VALUE "InternalName", "TPCCNEWORDER\0" VALUE "LegalCopyright", "Copyright 1997\0" VALUE "OriginalFilename", "tpcc\_com\_all.DLL\0" VALUE "ProductName", "tpcc\_com\_all Module\0" VALUE "ProductVersion", "1, 0, 0, 1\0" VALUE "OLESelfRegister", "\0" END END BLOCK "VarFileInfo" BEGIN VALUE "Translation", 0x409, 1200 END END #endif //! MAC ///////////////////////////////////////////////////////////////////////////// // // REGISTRY // IDR\_TPCC REGISTRY DISCARDABLE "tpcc\_com\_all.rgs" IDR\_NEWORDER REGISTRY DISCARDABLE "tpcc\_com\_no.rgs"<br>IDR\_ORDERSTATUS REGISTRY DISCARDABLE REGISTRY DISCARDABLE "tpcc\_com\_os.rgs" IDR\_PAYMENT REGISTRY DISCARDABLE "tpcc\_com\_pay.rgs" IDR\_STOCKLEVEL REGISTRY DISCARDABLE "tpcc\_com\_sl.rgs" ///////////////////////////////////////////////////////////////////////////// // // String Table // STRINGTABLE DISCARDABLE BEGIN IDS\_PROJNAME "tpcc\_com\_all" END #endif // English (U.S.) resources ///////////////////////////////////////////////////////////////////////////// #ifndef APSTUDIO\_INVOKED ///////////////////////////////////////////////////////////////////////////// // // Generated from the TEXTINCLUDE 3 resource. // 1 TYPELIB "tpcc\_com\_all.tlb" ///////////////////////////////////////////////////////////////////////////// #endif // not APSTUDIO\_INVOKED *Tpcc\_com\_all.rgs*  **HKCR** { TPCC.AllTxns.1 = s 'All Txns Class'  $\mathcal{L}$  $CLSID = s$ '{122A3128-2520-11D3-BA71-00C04FBFE08B}' } TPCC.AllTxns = s 'TPCC Class' { CurVer = s 'TPCC.AllTxns.1' } NoRemove CLSID

```
{
                   ForceRemove
{122A3128-2520-11D3-BA71-00C04FBFE08B} = s'TPCC Class'\{ProgID = s 'TPCC.AllTxns.1'
                              VersionIndependentProgID = s
'TPCC.AllTxns'
                              InprocServer32 = s '%MODULE%'
                              {
                                        val ThreadingModel = s 'Both'
                              }
                    }
          }
}
Tpcc_com_all_i.c 
#pragma warning( disable: 4049 ) /* more than 64k source lines */
/* this ALWAYS GENERATED file contains the IIDs and CLSIDs */
/* link this file in with the server and any clients */
 /* File created by MIDL compiler version 5.03.0280 */
/* at Thu Dec 13 23:13:14 2001
 */
/* Compiler settings for .\src\tpcc_com_all.idl:
   Oicf (OptLev=i2), W1, Zp8, env=Win32 (32b run), ms_ext, c_ext
   error checks: allocation ref bounds_check enum stub_data 
   VC __declspec() decoration level: 
       declspec(uuid()), declspec(selectany), declspec(novtable)
      DECLSPEC_UUID(), MIDL_INTERFACE()
*/
//@@MIDL_FILE_HEADING( )
#if !defined(_M_IA64) && !defined(_M_AXP64)
#ifdef cplusplus
extern "C"{
#endif 
#include <rpc.h>
#include <rpcndr.h>
#ifdef _MIDL_USE_GUIDDEF_
#ifndef INITGUID
#define INITGUID
#include <guiddef.h>
#undef INITGUID
#else
#include <guiddef.h>
#endif
#define MIDL_DEFINE_GUID(type,name,l,w1,w2,b1,b2,b3,b4,b5,b6,b7,b8) \
     DEFINE_GUID(name,l,w1,w2,b1,b2,b3,b4,b5,b6,b7,b8)
#else // !_MIDL_USE_GUIDDEF_
#ifndef IID_DEFINED
#define __IID_DEFINED__
typedef struct _IID
{
   unsigned long x;
   unsigned short s1;
                                                                            unsigned short s2;
                                                                           unsigned char c[8];
                                                                         } IID;
                                                                         #endif // __ IID_DEFINED
                                                                         #ifndef CLSID_DEFINED
                                                                         #define CLSID_DEFINED
                                                                         typedef IID CLSID;
                                                                         #endif // CLSID_DEFINED
                                                                         #define MIDL_DEFINE_GUID(type,name,l,w1,w2,b1,b2,b3,b4,b5,b6,b7,b8) \
                                                                              const type name = {l,w1,w2, {b1,b2,b3,b4,b5,b6,b7,b8}}#endif !_MIDL_USE_GUIDDEF_
                                                                         MIDL_DEFINE_GUID(IID,
                                                                         LIBID_TPCCLib,0x122A3117,0x2520,0x11D3,0xBA,0x71,0x00,0xC0,0x4F,0
                                                                         xBF,0xE0,0x8B);
                                                                         MIDL_DEFINE_GUID(CLSID,
                                                                         CLSID_TPCC,0x122A3128,0x2520,0x11D3,0xBA,0x71,0x00,0xC0,0x4F,0xB
                                                                         F,0xE0,0x8B);
                                                                         MIDL_DEFINE_GUID(CLSID,
                                                                         CLSID_NewOrder,0x975BAABF,0x84A7,0x11D2,0xBA,0x47,0x00,0xC0,0x4
                                                                         F,0xBF,0xE0,0x8B);
                                                                         MIDL_DEFINE_GUID(CLSID,
                                                                         CLSID_OrderStatus,0x266836AD,0xA50D,0x11D2,0xBA,0x4E,0x00,0xC0,0x
                                                                         4F,0xBF,0xE0,0x8B);
                                                                         MIDL_DEFINE_GUID(CLSID,
                                                                         CLSID_Payment,0xCD02F7EF,0xA4FA,0x11D2,0xBA,0x4E,0x00,0xC0,0x4F
                                                                         ,0xBF,0xE0,0x8B);
                                                                         MIDL_DEFINE_GUID(CLSID,
                                                                         CLSID_StockLevel,0x2668369E,0xA50D,0x11D2,0xBA,0x4E,0x00,0xC0,0x4
                                                                         F,0xBF,0xE0,0x8B);
                                                                         #undef MIDL_DEFINE_GUID
                                                                         #ifdef cplusplus
                                                                          }
                                                                         #endif
                                                                         #endif /* !defined(_M_IA64) && !defined(_M_AXP64)*/
                                                                         #pragma warning( disable: 4049 ) /* more than 64k source lines */
                                                                         /* this ALWAYS GENERATED file contains the IIDs and CLSIDs */
                                                                         /* link this file in with the server and any clients */
                                                                           /* File created by MIDL compiler version 5.03.0280 */
                                                                         /* at Thu Dec 13 23:13:14 2001
                                                                           */
                                                                         /* Compiler settings for .\src\tpcc_com_all.idl:
                                                                            Oicf (OptLev=i2), W1, Zp8, env=Win64 (32b run,appending), ms_ext, c_ext,
                                                                         robust
                                                                            error checks: allocation ref bounds_check enum stub_data 
                                                                           VC declspec() decoration level:
```
 \_\_declspec(uuid()), \_\_declspec(selectany), \_\_declspec(novtable) DECLSPEC\_UUID(), MIDL\_INTERFACE() \*/ //@@MIDL\_FILE\_HEADING( ) #if defined(\_M\_IA64) || defined(\_M\_AXP64) #ifdef \_\_cplusplus extern "C"{ #endif #include <rpc.h> #include <rpcndr.h> #ifdef MIDL USE GUIDDEF #ifndef INITGUID #define INITGUID #include <guiddef.h> #undef INITGUID #else #include <guiddef.h> #endif #define MIDL\_DEFINE\_GUID(type,name,l,w1,w2,b1,b2,b3,b4,b5,b6,b7,b8) \ DEFINE\_GUID(name,l,w1,w2,b1,b2,b3,b4,b5,b6,b7,b8) #else // !\_MIDL\_USE\_GUIDDEF\_ #ifndef \_\_IID\_DEFINED\_\_ #define \_\_IID\_DEFINED\_\_ typedef struct \_IID { unsigned long x; unsigned short s1; unsigned short s2; unsigned char c[8]; } IID; #endif // \_\_IID\_DEFINED\_\_ #ifndef CLSID\_DEFINED #define CLSID\_DEFINED typedef IID CLSID; #endif // CLSID\_DEFINED #define MIDL\_DEFINE\_GUID(type,name,l,w1,w2,b1,b2,b3,b4,b5,b6,b7,b8) \ const type name =  $\{1, w1, w2, \{b1, b2, b3, b4, b5, b6, b7, b8\}\}$ #endif! MIDL\_USE\_GUIDDEF MIDL\_DEFINE\_GUID(IID, LIBID\_TPCCLib,0x122A3117,0x2520,0x11D3,0xBA,0x71,0x00,0xC0,0x4F,0 xBF,0xE0,0x8B); MIDL\_DEFINE\_GUID(CLSID, CLSID\_TPCC,0x122A3128,0x2520,0x11D3,0xBA,0x71,0x00,0xC0,0x4F,0xB F,0xE0,0x8B); MIDL\_DEFINE\_GUID(CLSID, CLSID\_NewOrder,0x975BAABF,0x84A7,0x11D2,0xBA,0x47,0x00,0xC0,0x4 F,0xBF,0xE0,0x8B); MIDL\_DEFINE\_GUID(CLSID, CLSID\_OrderStatus,0x266836AD,0xA50D,0x11D2,0xBA,0x4E,0x00,0xC0,0x 4F,0xBF,0xE0,0x8B); MIDL\_DEFINE\_GUID(CLSID, CLSID\_Payment,0xCD02F7EF,0xA4FA,0x11D2,0xBA,0x4E,0x00,0xC0,0x4F ,0xBF,0xE0,0x8B); MIDL\_DEFINE\_GUID(CLSID, CLSID\_StockLevel,0x2668369E,0xA50D,0x11D2,0xBA,0x4E,0x00,0xC0,0x4 F,0xBF,0xE0,0x8B); #undef MIDL\_DEFINE\_GUID #ifdef \_\_cplusplus } #endif #endif /\* defined(\_M\_IA64) || defined(\_M\_AXP64)\*/ *Tpcc\_com\_all\_resource.h* //{{NO\_DEPENDENCIES}} // Microsoft Developer Studio generated include file. // Used by tpcc\_com\_all.rc // #define IDS\_PROJNAME 100 #define IDR\_TPCC 101 #define IDR\_NEWORDER 102 #define IDR\_ORDERSTATUS 103 #define IDR\_PAYMENT 104 #define IDR\_STOCKLEVEL 105 // Next default values for new objects // #ifdef APSTUDIO\_INVOKED #ifndef APSTUDIO\_READONLY\_SYMBOLS #define \_APS\_NEXT\_RESOURCE\_VALUE 202 #define APS\_NEXT\_COMMAND\_VALUE 32768 #define \_APS\_NEXT\_CONTROL\_VALUE 201 #define \_APS\_NEXT\_SYMED\_VALUE 106 #endif #endif *Tpcc\_com\_no.rgs*  **HKCR** { TPCC.NewOrder.1 = s 'NewOrder Class' {  $CLSID = s$ '{975BAABF-84A7-11D2-BA47-00C04FBFE08B}' } TPCC.NewOrder = s 'NewOrder Class' { CurVer = s 'TPCC.NewOrder.1' } NoRemove CLSID { ForceRemove {975BAABF-84A7-11D2-BA47-00C04FBFE08B} = s 'NewOrder Class' { ProgID = s 'TPCC.NewOrder.1'

```
VersionIndependentProgID = s'TPCC.NewOrder'
                             InprocServer32 = s '%MODULE%'
                             {
                                       val ThreadingModel = s 'Both'
                             }
                   }
         }
}
Tpcc_com_os.rgs 
HKCR
{
         TPCC.OrderStatus.1 = s 'OrderStatus Class'
          {
                   CLSID = s'{266836AD-A50D-11D2-BA4E-00C04FBFE08B}'
          }
         TPCC.OrderStatus = s 'OrderStatus Class'
         {
                   CurVer = s 'TPCC.OrderStatus.1'
          }
         NoRemove CLSID
          {
                   ForceRemove
{266836AD-A50D-11D2-BA4E-00CO4FBFE08B} = s 'OrderStatus Class'
                   {
                             ProgID = s 'TPCC.OrderStatus.1'
                             VersionIndependentProgID = s
'TPCC.OrderStatus'
                             InprocServer32 = s '%MODULE%'
                             {
                                       val ThreadingModel = s 'Both'
                             }
                   }
         }
}
Tpcc_com_pay.rgs 
HKCR
{
         TPCC.Payment.1 = s 'Payment Class'
         {
                   CLSID = s'{CD02F7EF-A4FA-11D2-BA4E-00C04FBFE08B}'
          }
         TPCC.Payment = s 'Payment Class'
         {
                   CurVer = s 'TPCC.Payment.1'
          }
         NoRemove CLSID
         {
                   ForceRemove
{CD02F7EF-A4FA-11D2-BA4E-00C04FBFE08B} = s 'Payment Class'
                   {
                             ProgID = s 'TPCC.Payment.1'
                             VersionIndependentProgID = s
'TPCC.Payment'
                             InprocServer32 = s '%MODULE%'
                             {
                                       val ThreadingModel = s 'Both'
                             }
                   }
         }
                                                                        }
                                                                        Tpcc_com_ps.def
                                                                       LIBRARY "tpcc_com_ps"
                                                                       DESCRIPTION 'Proxy/Stub DLL'
                                                                       EXPORTS
                                                                                 DllGetClassObject @1 PRIVATE<br>DllCanUnloadNow @2 PRIVATE
                                                                                 DllCanUnloadNow @2
                                                                                 GetProxyDllInfo @3 PRIVATE
                                                                                 DllRegisterServer @4 PRIVATE<br>DllUnregisterServer @5 PRIVATE
                                                                                 DllUnregisterServer
                                                                        Tpcc_com_ps.dsp 
                                                                       # Microsoft Developer Studio Project File - Name="tpcc_com_ps" - Package
                                                                       Owner=<4>
                                                                       # Microsoft Developer Studio Generated Build File, Format Version 6.00
                                                                       # ** DO NOT EDIT **
                                                                       # TARGTYPE "Win32 (x86) Application" 0x0101
                                                                       CFG=tpcc_com_ps - Win32 Debug
                                                                       !MESSAGE This is not a valid makefile. To build this project using NMAKE,
                                                                       !MESSAGE use the Export Makefile command and run
                                                                       !MESSAGE 
                                                                       !MESSAGE NMAKE /f "tpcc_com_ps.mak".
                                                                       !MESSAGE 
                                                                       !MESSAGE You can specify a configuration when running NMAKE
                                                                       !MESSAGE by defining the macro CFG on the command line. For example:
                                                                       !MESSAGE 
                                                                       !MESSAGE NMAKE /f "tpcc_com_ps.mak" CFG="tpcc_com_ps - Win32
                                                                       Debug"
                                                                       !MESSAGE 
                                                                       !MESSAGE Possible choices for configuration are:
                                                                       !MESSAGE 
                                                                       !MESSAGE "tpcc_com_ps - Win32 Release" (based on "Win32 (x86)
                                                                       Application")
                                                                       !MESSAGE "tpcc_com_ps - Win32 Debug" (based on "Win32 (x86)
                                                                       Application")
                                                                       !MESSAGE 
                                                                       # Begin Project
                                                                       # PROP AllowPerConfigDependencies 0
                                                                       # PROP Scc_ProjName "
                                                                       # PROP Scc_LocalPath ""
                                                                       CPP=cl.exe
                                                                       MTL=midl.exe
                                                                       RSC=rc.exe
                                                                       !IF "(CFG)' == "tpeccomps - Win32 Release"# PROP BASE Use_MFC 0
                                                                       # PROP BASE Use Debug Libraries 0
                                                                       # PROP BASE Output_Dir "Release"
                                                                       # PROP BASE Intermediate_Dir "Release"
                                                                       # PROP BASE Target_Dir ""
                                                                       # PROP Use MFC 0
                                                                       # PROP Use Debug Libraries 0
                                                                       # PROP Output_Dir ".\bin"
                                                                       # PROP Intermediate_Dir ".\obj"
                                                                       # PROP Ignore_Export_Lib 0
                                                                       # PROP Target_Dir ""
```
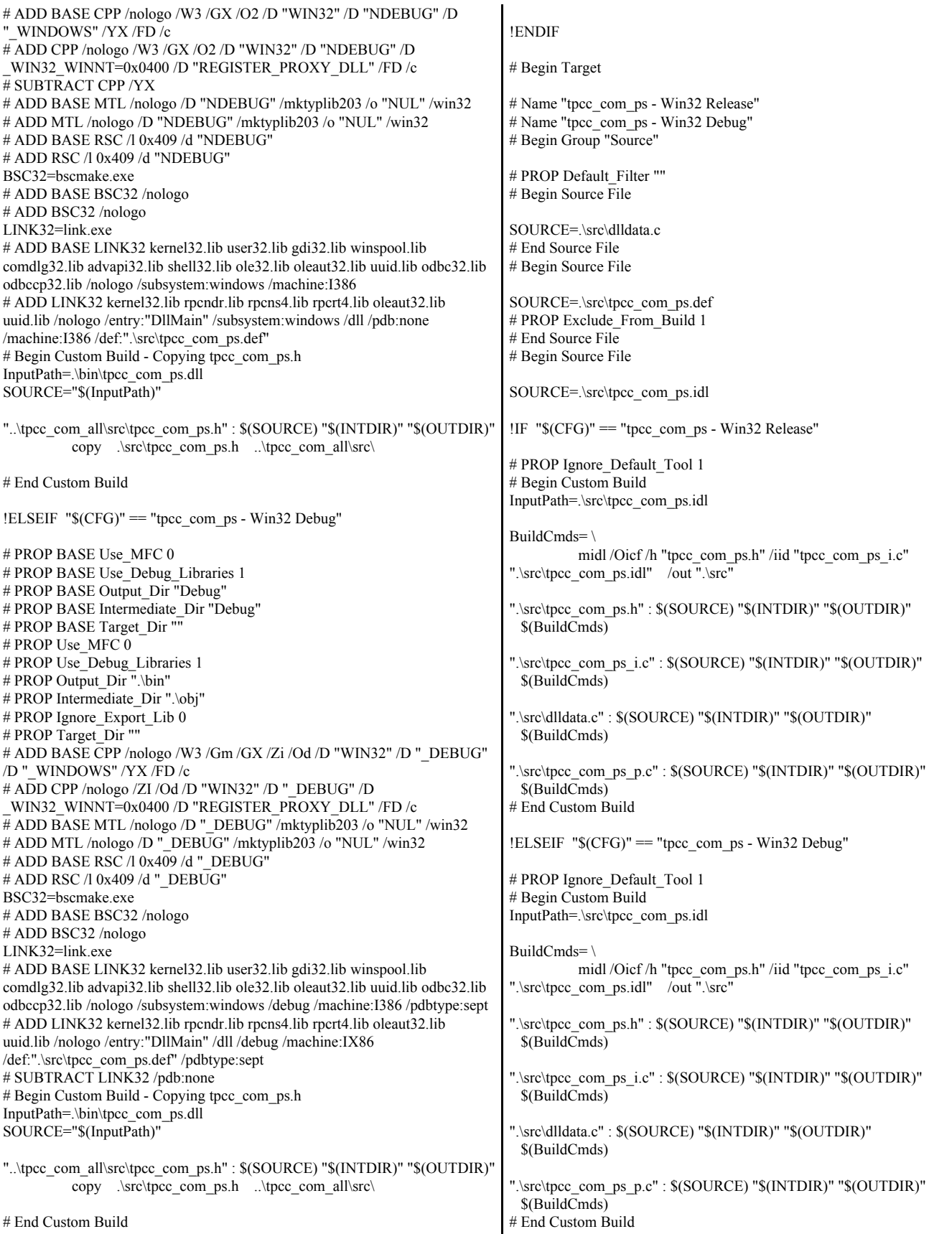

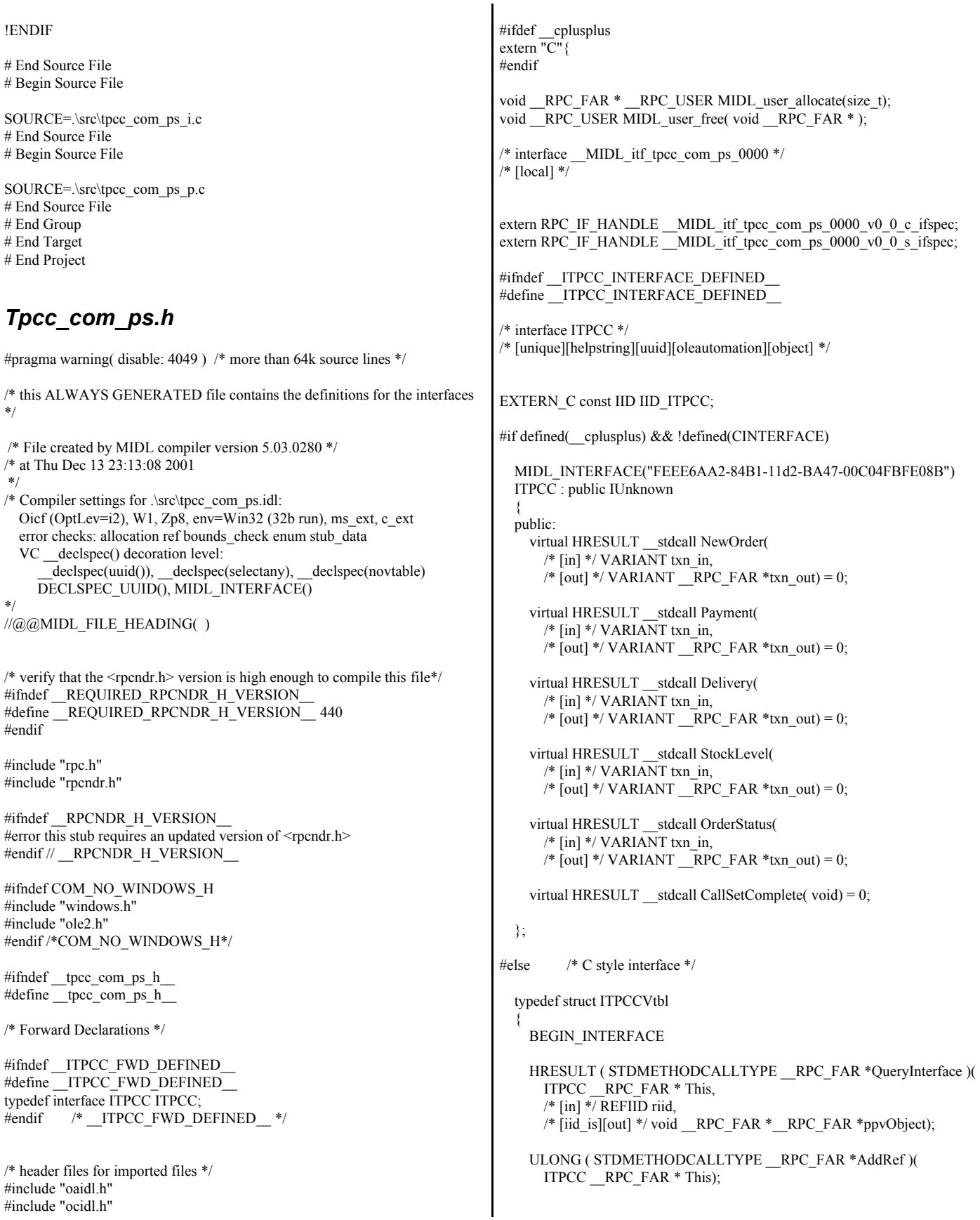

 ULONG ( STDMETHODCALLTYPE \_\_RPC\_FAR \*Release )( ITPCC \_\_RPC\_FAR \* This); HRESULT ( \_\_stdcall \_\_RPC\_FAR \*NewOrder )( ITPCC  $\overline{RPC}$  FAR  $\overline{\ast}$  This, /\* [in] \*/ VARIANT txn\_in, /\* [out] \*/ VARIANT \_\_RPC\_FAR \*txn\_out); HRESULT ( \_\_stdcall \_\_RPC\_FAR \*Payment )( ITPCC  $\overline{RPC}$  FAR  $\overline{\ast}$  This, /\* [in] \*/ VARIANT txn\_in, /\* [out] \*/ VARIANT \_\_RPC\_FAR \*txn\_out); HRESULT ( \_\_stdcall \_\_RPC\_FAR \*Delivery )( ITPCC  $\overline{RPC}$  FAR  $*$  This,  $/*$  [in] \*/VARIANT txn\_in, /\* [out] \*/ VARIANT \_\_RPC\_FAR \*txn\_out); HRESULT ( \_\_ stdcall \_\_ RPC\_FAR \*StockLevel )( ITPCC \_\_RPC\_FAR \* This, /\* [in] \*/ VARIANT txn\_in, /\* [out] \*/ VARIANT \_\_RPC\_FAR \*txn\_out); HRESULT ( \_\_stdcall \_\_RPC\_FAR \*OrderStatus )( ITPCC  $\overline{\text{RPC}}$  FAR  $*$  This, /\* [in] \*/VARIANT txn\_in, /\* [out] \*/ VARIANT RPC\_FAR \*txn\_out); HRESULT ( \_\_stdcall \_\_RPC\_FAR \*CallSetComplete )(  $ITPCC$   $\overline{RPC}$   $FAR \times This$ ; END\_INTERFACE } ITPCCVtbl; interface ITPCC { CONST\_VTBL struct ITPCCVtbl \_\_RPC\_FAR \*lpVtbl; }; #ifdef COBJMACROS #define ITPCC\_QueryInterface(This,riid,ppvObject) \ (This)->lpVtbl -> QueryInterface(This,riid,ppvObject) #define ITPCC\_AddRef(This) \ (This)->lpVtbl -> AddRef(This) #define ITPCC\_Release(This) \ (This)->lpVtbl -> Release(This) #define ITPCC\_NewOrder(This,txn\_in,txn\_out) \ (This)->lpVtbl -> NewOrder(This,txn\_in,txn\_out) #define ITPCC\_Payment(This,txn\_in,txn\_out) \ (This)->lpVtbl -> Payment(This,txn\_in,txn\_out) #define ITPCC\_Delivery(This,txn\_in,txn\_out) (This)->lpVtbl -> Delivery(This,txn\_in,txn\_out) #define ITPCC\_StockLevel(This,txn\_in,txn\_out) (This)->lpVtbl -> StockLevel(This,txn\_in,txn\_out) #define ITPCC\_OrderStatus(This,txn\_in,txn\_out) \ (This)->lpVtbl -> OrderStatus(This,txn\_in,txn\_out) #define ITPCC\_CallSetComplete(This) \ (This)->lpVtbl -> CallSetComplete(This)

#endif /\* COBJMACROS \*/ #endif /\* C style interface \*/ HRESULT \_\_stdcall ITPCC\_NewOrder\_Proxy( ITPCC \_\_RPC\_FAR \* This,  $/*$  [in] \*/VARIANT txn\_in, /\* [out] \*/ VARIANT \_\_RPC\_FAR \*txn\_out); void \_\_RPC\_STUB ITPCC\_NewOrder\_Stub( IRpcStubBuffer \*This, IRpcChannelBuffer \*\_pRpcChannelBuffer, PRPC\_MESSAGE \_pRpcMessage, DWORD \* pdwStubPhase); HRESULT \_\_stdcall ITPCC\_Payment\_Proxy( ITPCC \_\_RPC\_FAR \* This, /\* [in] \*/ VARIANT txn\_in, /\* [out] \*/ VARIANT \_\_RPC\_FAR \*txn\_out); void RPC STUB ITPCC Payment Stub( IRpcStubBuffer \*This, IRpcChannelBuffer \*\_pRpcChannelBuffer, PRPC\_MESSAGE \_pRpcMessage, DWORD \*\_pdwStubPhase); HRESULT stdcall ITPCC Delivery Proxy( ITPCC \_\_RPC\_FAR \* This, /\* [in] \*/ VARIANT txn\_in, /\* [out] \*/ VARIANT \_\_RPC\_FAR \*txn\_out); void \_\_ RPC\_STUB ITPCC\_Delivery\_Stub( IRpcStubBuffer \*This, IRpcChannelBuffer \*\_pRpcChannelBuffer, PRPC\_MESSAGE pRpcMessage, DWORD \*\_pdwStubPhase); HRESULT \_\_stdcall ITPCC\_StockLevel\_Proxy( ITPCC \_\_RPC\_FAR \* This, /\* [in] \*/ VARIANT txn\_in, /\* [out] \*/ VARIANT RPC\_FAR \*txn\_out); void \_\_RPC\_STUB ITPCC\_StockLevel\_Stub( IRpcStubBuffer \*This, IRpcChannelBuffer \*\_pRpcChannelBuffer, PRPC\_MESSAGE \_pRpcMessage, DWORD \* pdwStubPhase); HRESULT \_\_stdcall ITPCC\_OrderStatus\_Proxy( ITPCC RPC FAR \* This,  $/*$  [in] \*/VARIANT txn\_in, /\* [out] \*/ VARIANT \_\_RPC\_FAR \*txn\_out); void \_\_RPC\_STUB ITPCC\_OrderStatus\_Stub( IRpcStubBuffer \*This,

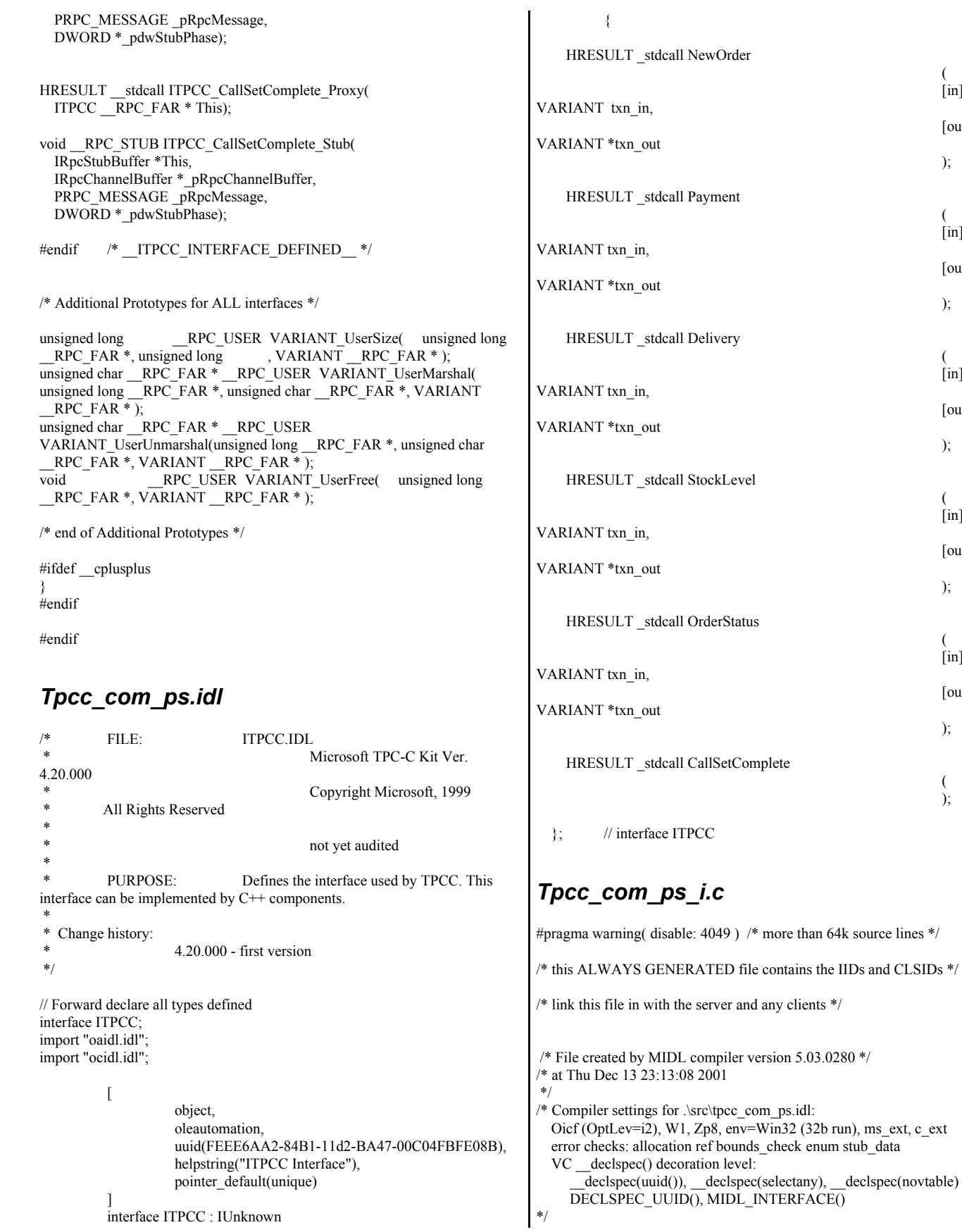

© IBM Corporation - TPC Benchmark C Full Disclosure Report - February 2005 142

( [in]

[out]

);

( [in]

[out]

);

( [in]

[out]

);

( [in]

[out]

);

( [in]

[out]

);

( );

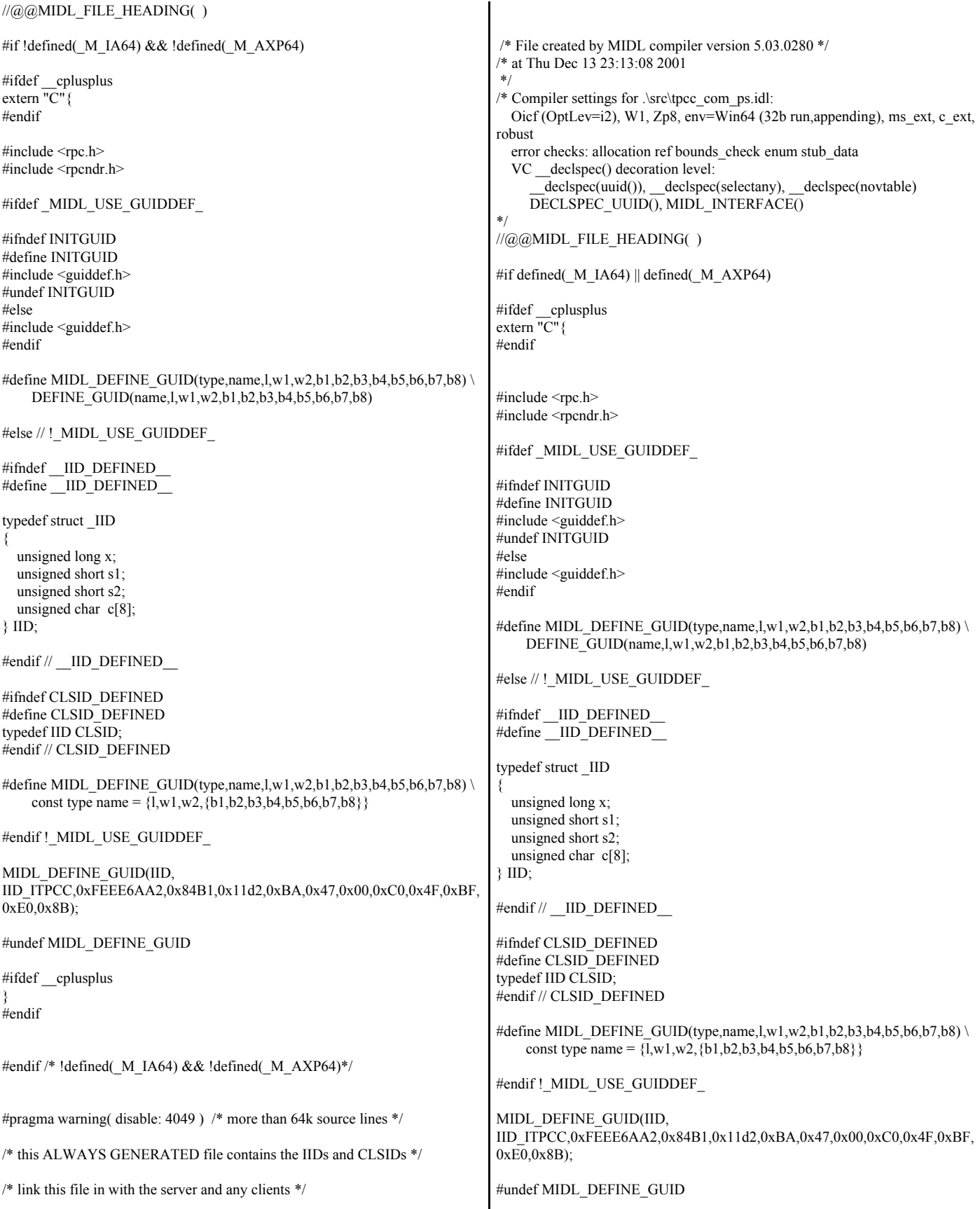

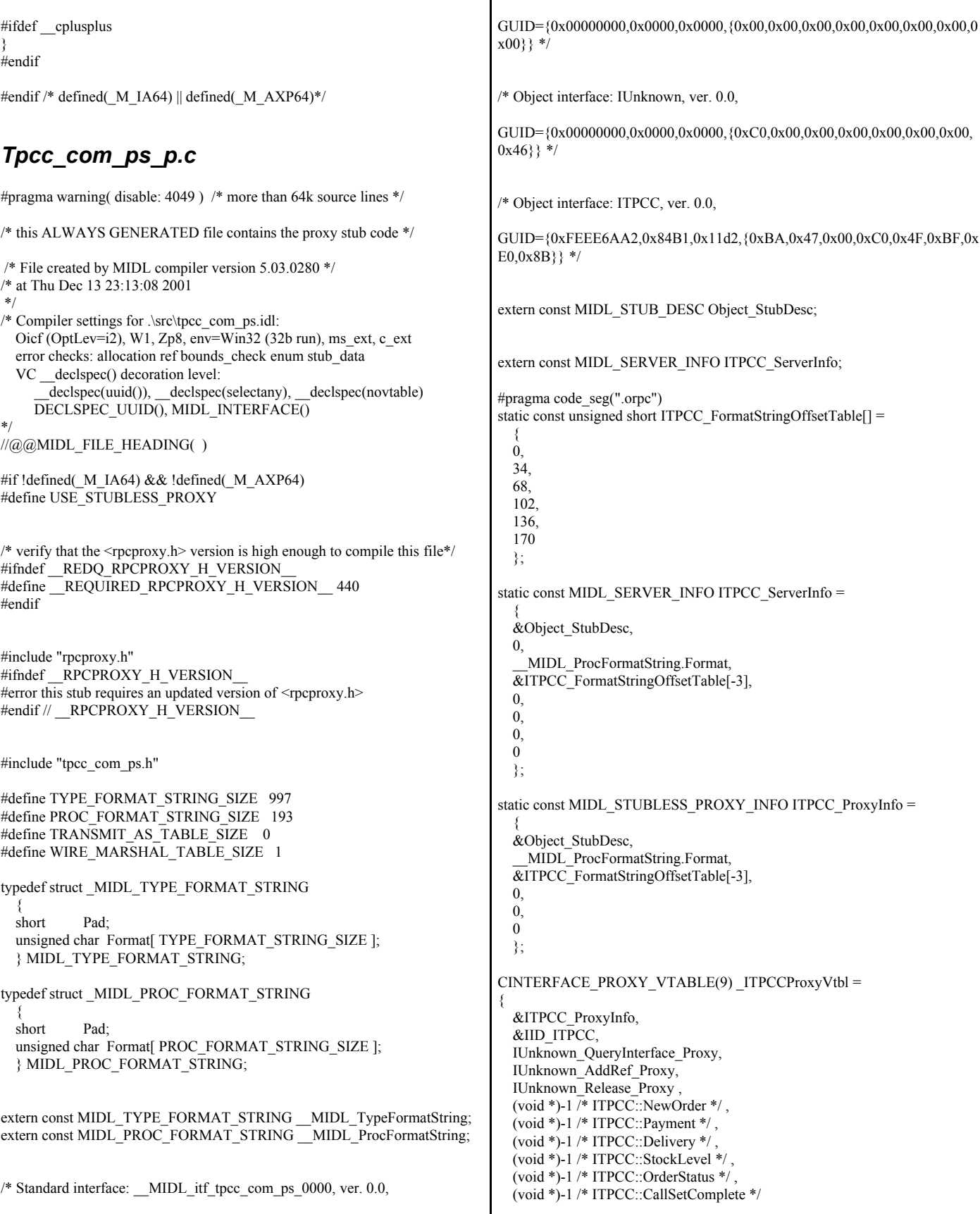
};

const CInterfaceStubVtbl ITPCCStubVtbl = { &IID\_ITPCC, &ITPCC\_ServerInfo, 9, 0, /\* pure interpreted \*/ CStdStubBuffer\_METHODS }; extern const USER\_MARSHAL\_ROUTINE\_QUADRUPLE UserMarshalRoutines[ WIRE\_MARSHAL\_TABLE\_SIZE ]; static const MIDL\_STUB\_DESC Object\_StubDesc = { 0, NdrOleAllocate, NdrOleFree, 0, 0, 0, 0, 0, \_\_MIDL\_TypeFormatString.Format,  $\overline{1,}/*$  -error bounds check flag \*/ 0x20000, /\* Ndr library version \*/ 0, 0x5030118, /\* MIDL Version 5.3.280 \*/  $\Omega$  UserMarshalRoutines, 0, /\* notify & notify\_flag routine table \*/ 0x1, /\* MIDL flag \*/ 0, /\* Reserved3 \*/ 0, /\* Reserved4 \*/ 0 /\* Reserved5 \*/ }; #pragma data\_seg(".rdata") static const USER\_MARSHAL\_ROUTINE\_QUADRUPLE UserMarshalRoutines[ WIRE\_MARSHAL\_TABLE\_SIZE ] = {  $\sim$   $\sim$  { VARIANT\_UserSize ,VARIANT\_UserMarshal ,VARIANT\_UserUnmarshal ,VARIANT\_UserFree  $\longrightarrow$  }; #if !defined( RPC WIN32 ) #error Invalid build platform for this stub. #endif #if !(TARGET\_IS\_NT40\_OR\_LATER) #error You need a Windows NT 4.0 or later to run this stub because it uses these features: #error -Oif or -Oicf, [wire\_marshal] or [user\_marshal] attribute. #error However, your C/C++ compilation flags indicate you intend to run this app on earlier systems. #error This app will die there with the RPC\_X\_WRONG\_STUB\_VERSION error. #endif static const MIDL\_PROC\_FORMAT\_STRING \_\_ MIDL\_ProcFormatString = { 0, { /\* Procedure NewOrder \*/  $0x33$  /\* FC\_AUTO\_HANDLE \*/ 0x6c,  $/*$  Old Flags: object,  $Oi2$  \*/  $/$ \* 2 \*/ NdrFcLong( 0x0 ), /\* 0 \*/<br>/\* 6 \*/ NdrFcShort( 0x3 ), /\* 3 \*/ NdrFcShort( 0x3 ), /\* 3 \*/ #ifndef \_ALPHA\_ #ifndef \_PPC\_ #if !defined(\_MIPS\_) /\* 8 \*/ NdrFcShort( 0x1c ), /\* x86 Stack size/offset =  $28$  \*/ #else NdrFcShort( 0x20 ), /\* MIPS Stack size/offset =  $32$  \*/ #endif #else NdrFcShort( 0x20 ), /\* PPC Stack size/offset  $= 32 */$ #endif #else NdrFcShort( 0x28 ), /\* Alpha Stack size/offset =  $40$  \*/ #endif<br> $/$ \* 10 \*/ /\* 10 \*/ NdrFcShort( 0x0 ), /\* 0 \*/<br>/\* 12 \*/ NdrFcShort( 0x8 ), /\* 8 \*/ /\* 12 \*/ NdrFcShort( 0x8 ),<br>
/\* 14 \*/ 0x7.  $0x7$ ,  $/ * Oi2$  Flags: srv must size, clt must size, has return, \*/  $0x3$ ,  $/* 3*/$ /\* Parameter txn\_in \*/ /\* 16 \*/ NdrFcShort( 0x8b ), /\* Flags: must size, must free, in, by val, \*/ #ifndef \_ALPHA\_ #ifndef \_PPC\_ #if !defined(MIPS\_)  $/$  18 \*/ NdrFcShort( 0x4 ),  $/$  x86 Stack size/offset = 4 \*/ #else NdrFcShort( 0x8 ), /\* MIPS Stack size/offset =  $8$  \*/ #endif #else NdrFcShort( 0x8 ), /\* PPC Stack size/offset  $= 8 * /$ #endif #else NdrFcShort( 0x8 ), /\* Alpha Stack size/offset =  $8$  \*/ #endif<br>/\* 20 \*/ NdrFcShort( 0x3c8 ), /\* Type Offset=968 \*/ /\* Parameter txn\_out \*/  $/* 22 */$  NdrFcShort(0x4113),  $/*$  Flags: must size, must free, out, simple ref, srv alloc size=16 \*/ #ifndef \_ALPHA\_ #ifndef \_PPC\_ #if !defined(\_MIPS\_)  $/* 24*/$  NdrFcShort(0x14),  $/* x86$  Stack size/offset = 20  $*/$ #else NdrFcShort( 0x18 ), /\* MIPS Stack size/offset =  $24$  \*/

#endif #else NdrFcShort( 0x18 ), /\* PPC Stack size/offset  $= 24 */$ #endif #else NdrFcShort( 0x18 ), /\* Alpha Stack size/offset =  $24$  \*/ #endif /\* 26 \*/ NdrFcShort( 0x3da ), /\* Type Offset=986 \*/ /\* Return value \*/  $/* 28*/$  NdrFcShort(0x70),  $/*$  Flags: out, return, base type, \*/ #ifndef \_ALPHA\_ #ifndef \_PPC\_ #if !defined(\_MIPS\_)  $/* 30*/$  NdrFcShort( 0x18 ),  $/* x86$  Stack size/offset = 24  $*/$ #else NdrFcShort( 0x1c ), /\* MIPS Stack size/offset =  $28$   $\frac{*}{ }$ #endif #else NdrFcShort( 0x1c ), /\* PPC Stack size/offset  $= 28 */$ #endif #else NdrFcShort( 0x20 ), /\* Alpha Stack size/offset =  $32$  \*/ #endif /\* 32 \*/ 0x8, /\* FC\_LONG \*/  $0x0,$  /\* 0 \*/ /\* Procedure Payment \*/ /\* 34 \*/ 0x33, /\* FC\_AUTO\_HANDLE \*/ 0x6c,  $/*$  Old Flags: object, Oi2 \*/  $/$ \* 36 \*/ NdrFcLong( 0x0 ), /\* 0 \*/<br>/\* 40 \*/ NdrFcShort( 0x4 ), /\* 4 \*/  $NdrFcShort( 0x4 ),$ #ifndef \_ALPHA\_ #ifndef \_PPC\_ #if !defined(MIPS\_) /\* 42 \*/ NdrFcShort( 0x1c ), /\* x86 Stack size/offset =  $28$  \*/ #else NdrFcShort( 0x20 ), /\* MIPS Stack size/offset =  $32$  \*/ #endif #else NdrFcShort( 0x20 ), /\* PPC Stack size/offset  $= 32 */$ #endif #else NdrFcShort( 0x28 ), /\* Alpha Stack size/offset =  $40$  \*/ #endif  $/* 44*/$  NdrFcShort( 0x0),  $/* 0*/$ /\* 46 \*/ NdrFcShort( 0x8 ), /\* 8 \*/  $/* 48 */$  0x7,  $/*$  Oi2 Flags: srv must size, clt must size, has return, \*/ 0x3,  $/* 3 */$ /\* Parameter txn\_in \*/  $/* 50*/$  NdrFcShort(0x8b), /\* Flags: must size, must free, in, by val, \*/ #ifndef \_ALPHA\_ #ifndef \_PPC\_ #if !defined(MIPS)  $/* 52*/$  NdrFcShort( 0x4),  $/* x86$  Stack size/offset = 4  $*/$ #else NdrFcShort( 0x8 ), /\* MIPS Stack size/offset =  $8$  \*/ #endif #else NdrFcShort( 0x8 ), /\* PPC Stack size/offset  $= 8 * /$ #endif #else NdrFcShort( 0x8 ), /\* Alpha Stack size/offset =  $8$  \*/ #endif<br> $/* 54*/$ NdrFcShort( 0x3c8 ), /\* Type Offset=968 \*/ /\* Parameter txn\_out \*/  $/* 56 */$  NdrFcShort(0x4113),  $/*$  Flags: must size, must free, out, simple ref, srv alloc size=16  $*/$ #ifndef \_ALPHA\_ #ifndef \_PPC\_ #if !defined( $MIPS$ )<br>/\* 58 \*/ NdrFcShor NdrFcShort(  $0x14$  ),  $\frac{\text{# }x86 \text{ Stack size}}{\text{offset}} = 20 \frac{\text{#}}{\text{?}}$ #else NdrFcShort( 0x18 ), /\* MIPS Stack size/offset =  $24$  \*/ #endif #else NdrFcShort( 0x18 ), /\* PPC Stack size/offset  $= 24$  \*/ #endif #else NdrFcShort( 0x18 ), /\* Alpha Stack size/offset =  $24$  \*/ #endif /\* 60 \*/ NdrFcShort( 0x3da ), /\* Type Offset=986 \*/ /\* Return value \*/  $/$ \* 62 \*/ NdrFcShort( 0x70 ),  $/$ \* Flags: out, return, base type, \*/ #ifndef \_ALPHA\_ #ifndef \_PPC\_ #if !defined(MIPS)  $/* 64*/$  NdrFcShort(0x18),  $/* x86$  Stack size/offset = 24  $*/$ #else NdrFcShort( 0x1c ), /\* MIPS Stack size/offset =  $28$  \*/ #endif #else NdrFcShort( 0x1c ), /\* PPC Stack size/offset  $= 28 *$ #endif #else NdrFcShort( 0x20 ), /\* Alpha Stack size/offset =  $32$  \*/ #endif  $/* 66 */ 0x8,$   $/* FC LONG */$ 0x0,  $/* 0 */$ /\* Procedure Delivery \*/ /\* 68 \*/ 0x33, /\* FC\_AUTO\_HANDLE \*/ 0x6c,  $/*$  Old Flags: object, Oi2 \*/ /\* 70 \*/ NdrFcLong( 0x0 ), /\* 0 \*/ /\* 74 \*/ NdrFcShort( 0x5 ), /\* 5 \*/ #ifndef \_ALPHA\_  $\#$ ifndef PPC

#if !defined( MIPS )  $\frac{\text{# 76 *}}{\text{NdrFcShort(0x1c)}}$ ,  $\frac{\text{# x86 Stack size/offset}}{= 28 *}$ #else NdrFcShort( 0x20 ), /\* MIPS Stack size/offset =  $32$  \*/ #endif #else NdrFcShort( 0x20 ), /\* PPC Stack size/offset  $= 32 *1$ #endif #else NdrFcShort( 0x28 ), /\* Alpha Stack size/offset =  $40$  \*/ #endif  $/$ \* 78 \*/ NdrFcShort( 0x0 ),  $/$ \* 0 \*/<br> $/$ \* 80 \*/ NdrFcShort( 0x8 ),  $/$ \* 8 \*/  $/* 80*/$  NdrFcShort( $0x8$ ),  $/* 82*/0x7$ ,  $/* 0i2$  Flags: srv must size, clt must size, has return, \*/  $0x3$ ,  $/2$  3 \*/ /\* Parameter txn\_in \*/ /\* 84 \*/ NdrFcShort( 0x8b ), /\* Flags: must size, must free, in, by val, \*/ #ifndef \_ALPHA\_ #ifndef \_PPC\_ #if !defined( $\overline{MIPS}$ )  $/* 86 */$  NdrFcShort(0x4),  $/* x86$  Stack size/offset = 4 \*/ #else NdrFcShort( 0x8 ), /\* MIPS Stack size/offset  $= 8$  \*/ #endif #else NdrFcShort( 0x8 ), /\* PPC Stack size/offset  $= 8 */$ #endif #else NdrFcShort( 0x8 ), /\* Alpha Stack size/offset =  $8$  \*/ #endif<br> $/* 88 */$ NdrFcShort( 0x3c8 ), /\* Type Offset=968 \*/ /\* Parameter txn\_out \*/  $/* 90*/$  NdrFcShort(0x4113),  $/*$  Flags: must size, must free, out, simple ref, srv alloc size=16 \*/ #ifndef \_ALPHA\_ #ifndef \_PPC\_ #if !defined(\_MIPS\_)  $/$ \* 92 \*/ NdrFcShort( 0x14 ),  $/$ \* x86 Stack size/offset = 20 \*/ #else NdrFcShort( 0x18 ), /\* MIPS Stack size/offset =  $24$  \*/ #endif #else NdrFcShort( 0x18 ), /\* PPC Stack size/offset  $= 24$  \*/ #endif #else NdrFcShort( 0x18 ), /\* Alpha Stack size/offset =  $24$  \*/ #endif /\* 94 \*/ NdrFcShort( 0x3da ), /\* Type Offset=986 \*/ /\* Return value \*/  $/* 96$  \*/ NdrFcShort( 0x70),  $/*$  Flags: out, return, base type, \*/ #ifndef \_ALPHA\_ #ifndef \_PPC\_ #if !defined(\_MIPS\_)  $/* 98$  \*/ NdrFcShort( 0x18 ),  $/* x86$  Stack size/offset = 24 \*/ #else NdrFcShort( 0x1c ), /\* MIPS Stack size/offset =  $28$  \*/ #endif #else NdrFcShort( 0x1c ), /\* PPC Stack size/offset  $= 28 */$ #endif #else NdrFcShort( 0x20 ), /\* Alpha Stack size/offset =  $32$  \*/ #endif<br> $/$ \* 100 \*/ 0x8,  $/*$  FC\_LONG  $*/$  $0x0$  /\*  $0$  \*/ /\* Procedure StockLevel \*/ /\* 102 \*/ 0x33, /\* FC\_AUTO\_HANDLE \*/ 0x6c,  $/*$  Old Flags: object, Oi2 \*/ /\* 104 \*/ NdrFcLong( 0x0 ), /\* 0 \*/  $/* 108*/$  NdrFcShort( 0x6),  $/* 6*/$ #ifndef \_ALPHA\_ #ifndef \_PPC\_ #if !defined( MIPS )  $\frac{\text{N}}{\text{N}}$  NdrFcShort( 0x1c ),  $\frac{\text{N}}{\text{N}}$  x86 Stack size/offset = 28 \*/ #else NdrFcShort( 0x20 ), /\* MIPS Stack size/offset =  $32$  \*/ #endif #else NdrFcShort( 0x20 ), /\* PPC Stack size/offset  $= 32 */$ #endif #else NdrFcShort( 0x28 ), /\* Alpha Stack size/offset  $= 40$  \*/ #endif /\* 112 \*/ NdrFcShort( 0x0 ), /\* 0 \*/ /\* 114 \*/ NdrFcShort( 0x8 ), /\* 8 \*/  $/$ \* 116 \*/ 0x7,  $/$ \* Oi2 Flags: srv must size, clt must size, has return, \*/ 0x3,  $/* 3 */$ /\* Parameter txn\_in \*/ /\* 118 \*/ NdrFcShort( 0x8b ), /\* Flags: must size, must free, in, by val, \*/ #ifndef \_ALPHA\_ #ifndef \_PPC\_ #if !defined(MIPS) /\* 120 \*/ NdrFcShort( 0x4 ), /\* x86 Stack size/offset =  $4$  \*/ #else NdrFcShort( 0x8 ), /\* MIPS Stack size/offset =  $8$  \*/ #endif #else NdrFcShort( 0x8 ), /\* PPC Stack size/offset  $= 8 */$ #endif #else NdrFcShort( 0x8 ), /\* Alpha Stack size/offset =  $8$  \*/ #endif /\* 122 \*/ NdrFcShort( 0x3c8 ), /\* Type Offset=968 \*/ /\* Parameter txn\_out \*/

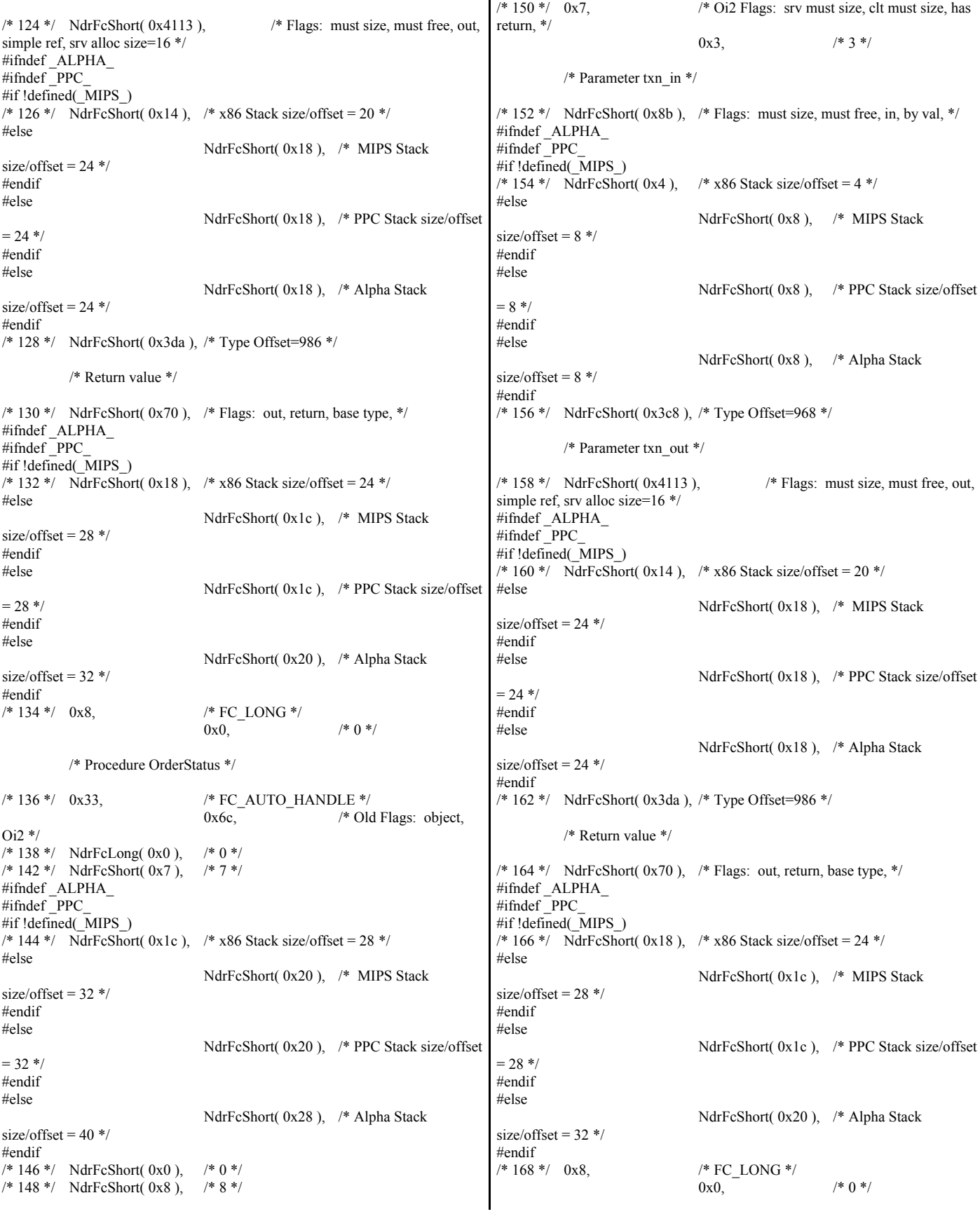

/\* Procedure CallSetComplete \*/ /\* 170 \*/ 0x33, /\* FC\_AUTO\_HANDLE \*/ 0x6c,  $/*$  Old Flags: object,  $Oi2$  \*/ /\* 172 \*/ NdrFcLong( 0x0 ), /\* 0 \*/  $/* 176*/$  NdrFcShort(0x8),  $/* 8*/$ #ifndef \_ALPHA\_  $\frac{\text{# }178 \text{ *}}{\text{N}}$  NdrFcShort( 0x8),  $\frac{\text{# }178 \text{ *}}{\text{N}}$  Next Size/offset = 8 \*/ #else NdrFcShort( 0x10 ), /\* Alpha Stack size/offset =  $16$  \*/ #endif  $/* 180*/$  NdrFcShort( 0x0),  $/* 0*/$ /\* 182 \*/ NdrFcShort( 0x8 ), /\* 8 \*/ /\* 184 \*/ 0x4, /\* Oi2 Flags: has return, \*/  $0x1$ ,  $/* 1 */$ /\* Return value \*/  $\frac{1}{8}$  186 \*/ NdrFcShort( 0x70 ),  $\frac{1}{8}$  Flags: out, return, base type, \*/ #ifndef \_ALPHA\_  $\frac{\text{# }188 \text{ *}}{\text{NdrFcShort( 0x4)}}$ ,  $\frac{\text{# }x86, \text{ MIPS}}{\text{NIPS}}$ , PPC Stack size/offset = 4 \*/ #else NdrFcShort( 0x8 ), /\* Alpha Stack size/offset =  $8$  \*/ #endif /\* 190 \*/ 0x8, /\* FC\_LONG \*/  $0x0,$  /\* 0 \*/ 0x0 } }; static const MIDL\_TYPE\_FORMAT\_STRING \_\_ MIDL\_TypeFormatString = { 0, { NdrFcShort( $0x0$ ),  $/* 0 */$ /\* 2 \*/ 0x12, 0x0, /\* FC\_UP \*/ /\* 4 \*/ NdrFcShort( 0x3b0 ), /\* Offset= 944 (948) \*/  $/* 6 */$  $0x2b$ . FC\_NON\_ENCAPSULATED\_UNION \*/ 0x9,  $/* FC ULONG */$  $/* 8*/ 0x7$ ,  $/* 10x7$ ,  $/* 10x7$ ,  $/* 10x7$ ,  $/* 10x7$ ,  $/* 10x7$ ,  $/* 10x7$ ,  $/* 10x7$ ,  $/* 10x7$ ,  $/* 10x7$ ,  $/* 10x7$ ,  $/* 10x7$ ,  $/* 10x7$ ,  $/* 10x7$ ,  $/* 10x7$ ,  $/* 10x7$ ,  $/* 10x7$ ,  $/* 10x7$ ,  $/* 10x7$ ,  $/* 10x7$ ,  $/* 10x7$ ,  $/* 10x7$ ,  $0x0,$  /\* \*/ /\* 10 \*/ NdrFcShort( 0xfff8 ), /\* -8 \*/  $/$ \* 12 \*/ NdrFcShort( 0x2 ),  $/$ \* Offset= 2 (14) \*/<br>/\* 14 \*/ NdrFcShort( 0x10 ), /\* 16 \*/ NdrFcShort( 0x10 ), /\* 16 \*/ /\* 16 \*/ NdrFcShort( 0x2b ), /\* 43 \*/<br>/\* 18 \*/ NdrFcLong( 0x3 ), /\* 3 \*/  $NdrFcLong( 0x3 ),$ /\* 22 \*/ NdrFcShort( 0x8008 ), /\* Simple arm type: FC\_LONG \*/<br>/\* 24 \*/ NdrFcLong( 0x11 ), /\* 17 \*/ NdrFcLong( 0x11 ), /\* 17 \*/ /\* 28 \*/ NdrFcShort( 0x8001 ), /\* Simple arm type: FC\_BYTE \*/<br>/\* 30 \*/ NdrFcLong( 0x2 ), /\* 2 \*/  $/* 30*/$  NdrFcLong( 0x2 ), /\* 34 \*/ NdrFcShort( 0x8006 ), <br>/\* Simple arm type: FC\_SHORT \*/<br>/\* 36 \*/ NdrFcLong( 0x4 ), <br>/\* 4 \*/  $/$ \* 36 \*/ NdrFcLong( 0x4 ), /<br> $/$ \* 40 \*/ NdrFcShort( 0x800a ), /\* 40 \*/ NdrFcShort( 0x800a ), <br>/\* Simple arm type: FC\_FLOAT \*/<br>/\* 42 \*/ NdrFcLong( 0x5), <br>/\* 5 \*/ /\* 42 \*/ NdrFcLong( 0x5 ),<br>/\* 46 \*/ NdrFcShort( 0x800c NdrFcShort( 0x800c ),  $\frac{\text{N}}{\text{N}}$  Simple arm type: FC\_DOUBLE \*/ /\* 48 \*/ NdrFcLong( 0xb ), /\* 11 \*/ /\* 52 \*/ NdrFcShort( 0x8006 ), /\* Simple arm type: FC\_SHORT \*/ /\* 54 \*/ NdrFcLong( 0xa ), /\* 10 \*/  $/* 58*/$  NdrFcShort( 0x8008 ),  $/*$  Simple arm type: FC\_LONG  $*/$ /\* 60 \*/ NdrFcLong( 0x6 ), /\* 6 \*/<br>/\* 64 \*/ NdrFcShort( 0xd6 ), /\* Offs /\* 64 \*/ NdrFcShort( 0xd6 ), /\* Offset= 214 (278) \*/<br>/\* 66 \*/ NdrFcLong( 0x7 ), /\* 7 \*/ /\* 66 \*/ NdrFcLong( 0x7 ),  $\frac{\pi}{7}$  \*/<br>/\* 70 \*/ NdrFcShort( 0x800c ), NdrFcShort( 0x800c ),  $\frac{\text{# Simple arm type: FC\_DOUBLE}}{\text{# Simple arm type: FC\_DOUBLE}}$ \*/  $/$ \* 72 \*/ NdrFcLong( 0x8 ),  $/$ \* 8 \*/<br> $/$ \* 76 \*/ NdrFcShort( 0xd0 ),  $/$ \* Offs  $/* 76 */$  NdrFcShort( 0xd0 ),  $/*$  Offset= 208 (284) \*/<br> $/* 78 */$  NdrFcLong( 0xd ),  $/* 13 */$ /\* 78 \*/ NdrFcLong( 0xd ), /\* 13 \*/<br>/\* 82 \*/ NdrFcShort( 0xe2 ), /\* Offse NdrFcShort( $0xe2$ ), /\* Offset= 226 (308) \*/  $/* 84*/$  NdrFcLong(0x9),  $/* 9*/$ /\* 88 \*/ NdrFcShort( 0xee ), /\* Offset= 238 (326) \*/<br>/\* 90 \*/ NdrFcLong( 0x2000 ). /\* 8192 \*/ NdrFcLong( 0x2000 ),  $\frac{\text{8192} \cdot \text{8192}}{1000}$ /\* 94 \*/ NdrFcShort( 0xfa ), /\* Offset= 250 (344) \*/<br>/\* 96 \*/ NdrFcLong( 0x24 ), /\* 36 \*/ /\* 96 \*/ NdrFcLong( 0x24 ), /\* 36 \*/  $\frac{\text{4}}{\text{4}}$  100 \*/ NdrFcShort( 0x308 ),  $\frac{\text{4}}{\text{4}}$  Offset= 776 (876) \*/<br> $\frac{\text{4}}{\text{4}}$  102 \*/ NdrFcLong( 0x4024 ),  $\frac{\text{4}}{\text{4}}$  16420 \*/ NdrFcLong( 0x4024 ),  $\frac{\#16420 \ *}{\#16420 \ *}$ /\* 106 \*/ NdrFcShort( 0x302 ), /\* Offset= 770 (876) \*/ /\* 108 \*/ NdrFcLong( 0x4011 ), /\* 16401 \*/ NdrFcShort( 0x300 ), /\* Offset= 768 (880) \*/ /\* 114 \*/ NdrFcLong( 0x4002 ), /\* 16386 \*/ NdrFcShort( 0x2fe ), /\* Offset= 766 (884) \*/ /\* 120 \*/ NdrFcLong( 0x4003 ), /\* 16387 \*/ /\* 124 \*/ NdrFcShort( 0x2fc ), /\* Offset= 764 (888) \*/ /\* 126 \*/ NdrFcLong( 0x4004 ), /\* 16388 \*/  $\frac{\text{# }130 \cdot \text{#}}{132 \cdot \text{#}}$  NdrFcShort( 0x2fa ),  $\frac{\text{# }}{16389 \cdot \text{#}}$ <br> $\frac{\text{# }132 \cdot \text{#}}{16389 \cdot \text{#}}$  NdrFcLong( 0x4005 ).  $\frac{\text{# }16389 \cdot \text{#}}{16389 \cdot \text{#}}$ NdrFcLong( 0x4005 ),  $\frac{\#16389 \*}{\#16389}}$ /\* 136 \*/ NdrFcShort( 0x2f8 ), /\* Offset= 760 (896) \*/<br>/\* 138 \*/ NdrFcLong( 0x400b ), /\* 16395 \*/ /\* 138 \*/ NdrFcLong( 0x400b ), /\* 16395 \*/ NdrFcShort( 0x2e6 ), /\* Offset= 742 (884) \*/ /\* 144 \*/ NdrFcLong( 0x400a ), /\* 16394 \*/ /\* 148 \*/ NdrFcShort( 0x2e4 ), /\* Offset= 740 (888) \*/ /\* 150 \*/ NdrFcLong( 0x4006 ), /\* 16390 \*/<br>/\* 154 \*/ NdrFcShort( 0x2ea ), /\* Offset= 746 (900) \* NdrFcShort( 0x2ea ),  $/*$  Offset= 746 (900)  $*$ /\* 156 \*/ NdrFcLong( 0x4007 ), /\* 16391 \*/ /\* 160 \*/ NdrFcShort( 0x2e0 ), /\* Offset= 736 (896) \*/ /\* 162 \*/ NdrFcLong( 0x4008 ), /\* 16392 \*/ NdrFcShort( 0x2e2 ), /\* Offset= 738 (904) \*/ /\* 168 \*/ NdrFcLong( 0x400d ), /\* 16397 \*/  $\frac{\text{# }172 \cdot \text{#}}{174 \cdot \text{#}}$  NdrFcShort( 0x2e0 ),  $\frac{\text{# }173 \cdot \text{#}}{16393 \cdot \text{#}}$ <br> $\frac{\text{# }174 \cdot \text{#}}{16393 \cdot \text{#}}$ NdrFcLong(  $0x4009$  ),  $\frac{\cancel{16393} \times 16393}{\cancel{2}}$  $\frac{\text{# }178 \cdot \text{}{}}{180 \cdot \text{}{}}$  NdrFcShort( 0x2de ),  $\frac{\text{# }1734 (912) \cdot \text{#}}{180 \cdot \text{# }24576 \cdot \text{#}}$ NdrFcLong( 0x6000 ),  $\frac{\cancel{180}}{24576}$  \*/ /\* 184 \*/ NdrFcShort( 0x2dc ), /\* Offset= 732 (916) \*/ /\* 186 \*/ NdrFcLong( 0x400c ), /\* 16396 \*/ /\* 190 \*/ NdrFcShort( 0x2da ), /\* Offset= 730 (920) \*/<br>/\* 192 \*/ NdrFcLong( 0x10 ), /\* 16 \*/  $/$ \* 192 \*/ NdrFcLong( 0x10 ),  $/$ \* 16 \*/<br> $/$ \* 196 \*/ NdrFcShort( 0x8002 ), /\* Simple arm type: FC\_CHAR \*/ /\* 198 \*/ NdrFcLong( 0x12 ),  $4 \times 18 \times 1$ <br>/\* 202 \*/ NdrFcShort( 0x8006 ), /\* 202 \*/ NdrFcShort( 0x8006 ), /\* Simple arm type: FC\_SHORT \*/ /\* 204 \*/ NdrFcLong( 0x13 ), /\* 19 \*/ /\* 208 \*/ NdrFcShort( 0x8008 ), /\* Simple arm type: FC\_LONG \*/ /\* 210 \*/ NdrFcLong( 0x16 ), /\* 22 \*/ /\* 214 \*/ NdrFcShort( 0x8008 ), /\* Simple arm type: FC\_LONG \*/<br>/\* 216 \*/ NdrFcLong( 0x17 ), /\* 23 \*/ NdrFcLong(  $0x17$  ),  $/* 23 */$ /\* 220 \*/ NdrFcShort( 0x8008 ), /\* Simple arm type: FC\_LONG \*/ /\* 222 \*/ NdrFcLong( 0xe ), /\* 14 \*/<br>/\* 226 \*/ NdrFcShort( 0x2be ), /\* Offse NdrFcShort( 0x2be ), /\* Offset= 702 (928) \*/ /\* 228 \*/ NdrFcLong( 0x400e ), /\* 16398 \*/ /\* 232 \*/ NdrFcShort( 0x2c4 ), /\* Offset= 708 (940) \*/<br>/\* 234 \*/ NdrFcLong( 0x4010 ), /\* 16400 \*/  $\frac{\text{# } 234 \cdot \text{#}}{238 \cdot \text{#}}$  NdrFcCong( 0x4010 ),  $\frac{\text{# } 16400 \cdot \text{#}}{238 \cdot \text{#}}$  NdrFcShort( 0x2c2 ),  $\frac{\text{# } 16400 \cdot \text{#}}{236 \cdot \text{#}}$ /\* 238 \*/ NdrFcShort( 0x2c2 ), /\* Offset= 706 (944) \*/ /\* 240 \*/ NdrFcLong( 0x4012 ), /\* 16402 \*/ NdrFcShort( 0x280 ), /\* Offset= 640 (884) \*/ /\* 246 \*/ NdrFcLong( 0x4013 ), /\* 16403 \*/ /\* 250 \*/ NdrFcShort( 0x27e ), /\* Offset= 638 (888) \*/<br>/\* 252 \*/ NdrFcLong( 0x4016 ). /\* 16406 \*/ /\* 252 \*/ NdrFcLong( 0x4016 ), /\* 16406 \*/<br>/\* 256 \*/ NdrFcShort( 0x278 ), /\* Offset= 632 (888) \*/ NdrFcShort( 0x278 ),  $/*$  Offset= 632 (888)  $*/$ <br>NdrFcLong( 0x4017 ),  $/*$  16407  $*/$ /\* 258 \*/ NdrFcLong( 0x4017 ),

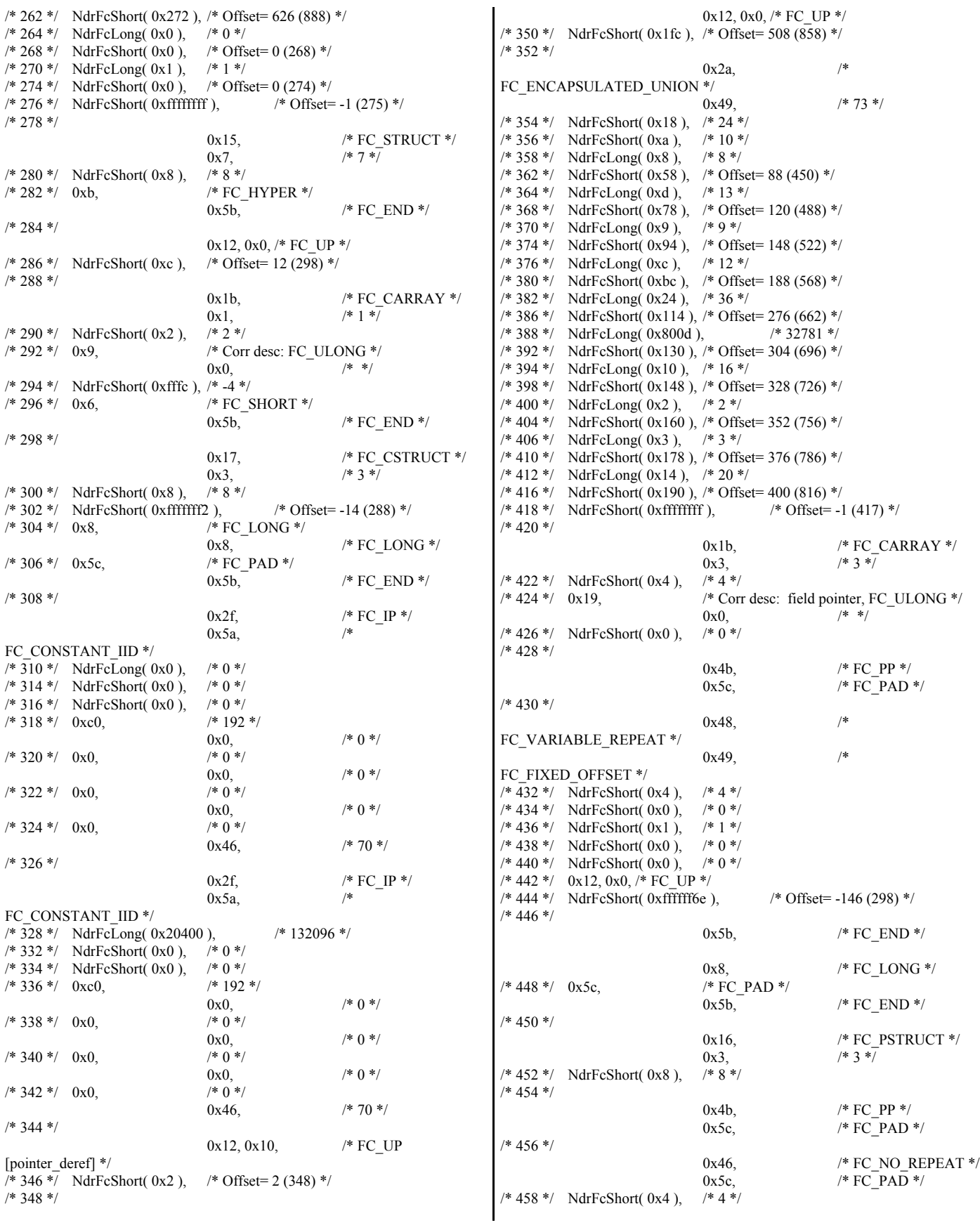

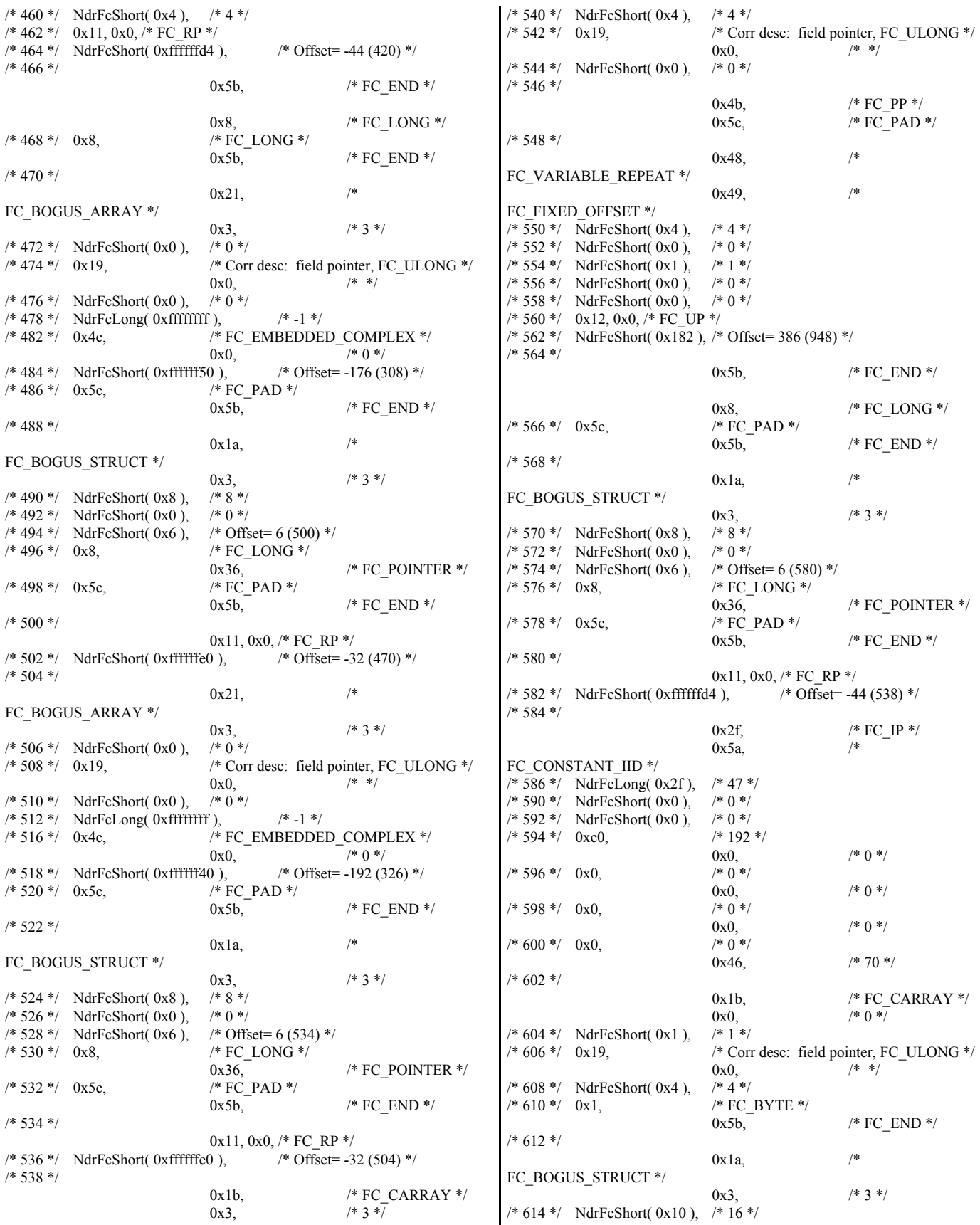

/\* 616 \*/ NdrFcShort( 0x0 ), /\* 0 \*/<br>/\* 618 \*/ NdrFcShort( 0xa ), /\* Offset= 10 (628) \*/ /\*  $618$  \*/ NdrFcShort( 0xa ),<br>
/\*  $620$  \*/ 0x8, /\* FC\_LONG \*/ 0x8,  $/* FC$  LONG  $*/$  $/* 622*/0x4c$ ,  $/* FC EMBEDDED COMPLEX */$ 0x0,  $/* 0*/$ <br>8),  $/* 0$ ffset= -40 (584) \*/  $/* 624 */$  NdrFcShort(0xffffffd8), /\* 626 \*/ 0x36, /\* FC\_POINTER \*/  $0x5b$ ,  $/*$  FC END  $*/$ /\* 628 \*/ 0x12, 0x0, /\* FC\_UP \*/<br>4),  $\sqrt{\frac{965 \text{ et} = 28 (602) *}}$  $/* 630*/$  NdrFcShort(0xffffffe4), /\* 632 \*/ 0x1b,  $/* FC_CARRAY */$ 0x3,  $/ * 3 * \overline{)}$  $/* 634*/$  NdrFcShort( 0x4),  $/* 636*/0x19$ ,  $/* Corr$  desc: field pointer, FC\_ULONG  $*/$  $0x0,$  /\* \*/<br>
/\* 0 \*/  $/* 638*/$  NdrFcShort( 0x0),  $/\ast$  640  $\ast/$ 0x4b,  $/* FC PP */$ 0x5c,  $/* FC PAD */$ /\* 642 \*/ 0x48, FC\_VARIABLE\_REPEAT \*/  $0x49$  /\* FC\_FIXED\_OFFSET \*/  $/$ \* 644 \*/  $\overline{\text{NdrFcShort(0x4)}}$ ,  $/$ \* 4 \*/<br> $/$ \* 646 \*/  $\text{NdrFcShort(0x0)}$ ,  $/$ \* 0 \*/  $/* 646*/$  NdrFcShort( $0x0$ ), /\* 648 \*/ NdrFcShort( 0x1 ), /\* 1 \*/ /\* 650 \*/ NdrFcShort( 0x0 ), /\* 0 \*/<br>/\* 652 \*/ NdrFcShort( 0x0 ), /\* 0 \*/  $/* 652*/$  NdrFcShort( 0x0), /\* 654 \*/ 0x12, 0x0, /\* FC\_UP \*/  $/* 656*/$  NdrFcShort(0xffffffd4),  $/* 0$ ffset= -44 (612) \*/ /\* 658 \*/ 0x5b,  $/* FC END */$ 0x8, <br> /\* FC\_LONG \*/ <br> <br> <br> <br> <br> <br> <br> <br> <br> <br> <br> <br> <br> <br> <br>  $/* 660*/0x5c,$   $/* FC$ <br>0x5b.  $\mathsf{/}^*$  FC\_END  $\mathsf{^*}$ /\* 662 \*/  $0x1a$ ,  $/$ FC\_BOGUS\_STRUCT \*/  $0x3$ ,  $/* 3*/$ /\* 664 \*/ NdrFcShort( 0x8 ), /\* 8 \*/<br>/\* 666 \*/ NdrFcShort( 0x0 ), /\* 0 \*/ /\*  $666$  \*/ NdrFcShort( 0x0), /\* 0 \*/<br>/\*  $668$  \*/ NdrFcShort( 0x6), /\* Offset=  $6(674)$  \*/ /\*  $668$  \*/ NdrFcShort( 0x6),<br>/\*  $670$  \*/ 0x8,  $\prime\ast$  FC\_LONG  $\ast/$  $0x36,$  /\* FC\_POINTER \*/  $/* 672*/0x5c,$   $/* FC PAD */$ 0x5b,  $/* FC END */$ /\* 674 \*/ 0x11, 0x0, /\* FC\_RP \*/<br>4), /\* Offset= -44 (632) \*/  $/* 676*/$  NdrFcShort(0xffffffd4), /\* 678 \*/ 0x1d, /\* FC\_SMFARRAY \*/ 0x0,  $/$  /\* 0 \*/<br>/\* 8 \*/  $/* 680*/$  NdrFcShort( 0x8), /\* 682 \*/ 0x1, /\* FC\_BYTE \*/ 0x5b,  $/* FC\_END */$ /\* 684 \*/ 0x15,  $/* FC$  STRUCT  $*/$ 0x3,  $/* 3 *7$ <br>/\* 16 \*/  $/* 686 */$  NdrFcShort( 0x10 ), /\* 688 \*/ 0x8, /\* FC\_LONG \*/  $0x6,$  /\* FC\_SHORT \*/ /\* 690 \*/ 0x6, /\* FC\_SHORT \*/  $0x4c,$  /\* FC\_EMBEDDED\_COMPLEX \*/<br>
/\*  $692$  \*/ 0x0. /\* 0 \*/  $\sqrt{692}$  \*/ 0x0. NdrFcShort( 0xfffffff1 ),  $\frac{\sqrt{8}}{25}$  /\* Offset=  $-15(678)$  \*/ 0x5b,  $/* FC END */$ /\* 696 \*/  $0x1a$ ,  $/*$ FC\_BOGUS\_STRUCT \*/ 0x3,  $/* 3 */$ /\* 698 \*/ NdrFcShort( 0x18 ), /\* 24 \*/<br>/\* 700 \*/ NdrFcShort( 0x0 ). /\* 0 \*/  $NdrFcShort( 0x0 ),$ /\* 702 \*/ NdrFcShort( 0xa ), /\* Offset= 10 (712) \*/  $\rm \prime^*$  FC\_LONG  $\rm ^*/$ 0x36, /\* FC\_POINTER \*/ /\* 706 \*/ 0x4c, /\* FC\_EMBEDDED\_COMPLEX \*/ 0x0,  $/$   $/$  0  $<sup>*</sup>/$ <br>8),  $/$  0 ffset= -24 (684)  $<sup>*</sup>/$ </sup></sup> /\* 708 \*/ NdrFcShort( 0xffffffe8 ), /\* (<br>/\* 710 \*/ 0x5c, /\* FC PAD \*/  $/* 710*/0x5c,$ 0x5b,  $/* FC END */$ /\* 712 \*/ 0x11, 0x0, /\* FC\_RP \*/<br>c),  $/$ \* Offset= -244 (470) \*/  $/* 714*/$  NdrFcShort(0xffffff0c), /\* 716 \*/ 0x1b, /\* FC\_CARRAY \*/  $0x0,$   $*0*\overline{)}$ /\* 718 \*/ NdrFcShort( 0x1 ), /\* 1 \*/<br>/\* 720 \*/ 0x19, /\* Cor /\* Corr desc: field pointer, FC\_ULONG \*/  $0x0,$  /\* \*/<br>/\* 0 \*/  $/* 722*/$  NdrFcShort( 0x0), /\* 724 \*/ 0x1, /\* FC\_BYTE \*/  $0x5b$ ,  $/$  FC\_END  $*/$ /\* 726 \*/  $0x16$ ,  $/* FC$   $PSTRUCT$   $*/$ 0x3,  $/* 3 */$  $/* 728 */$  NdrFcShort( $0x8$ ), /\* 730 \*/ 0x4b,  $/* FC PP */$ 0x5c,  $/* FC_PAD */$ /\* 732 \*/ 0x46,  $/* FC NO REPEAT */$ 0x5c,  $/ * FC\overline{PAD} * /$  $/$ \* 734 \*/ NdrFcShort( 0x4 ),  $/$ \* 4 \*/<br> $/$ \* 736 \*/ NdrFcShort( 0x4 ),  $/$ \* 4 \*/  $/* 736*/$  NdrFcShort(0x4), /\* 738 \*/ 0x12, 0x0, /\* FC\_UP \*/ NdrFcShort( 0xffffffe8 ),  $\frac{\pi}{6}$  Offset= -24 (716) \*/ /\* 742 \*/ 0x5b,  $/* FC END */$ 0x8,  $/* FC$  LONG  $*/$ /\* 744 \*/ 0x8, /\* FC\_LONG \*/ 0x5b,  $/* FC END */$ /\* 746 \*/ 0x1b, /\* FC\_CARRAY \*/ 0x1,  $/ * 1 * /$  $/$ \* 748 \*/ NdrFcShort( 0x2 ),<br> $/$ \* 750 \*/ 0x19, /\* Corr desc: field pointer, FC\_ULONG \*/  $0x0$  /\* \*/ /\* 752 \*/ NdrFcShort( 0x0 ), /\* 0 \*/<br>/\* 754 \*/ 0x6, /\* FC\_ /\* FC\_SHORT \*/  $0x5b,$  /\* FC\_END \*/ /\* 756 \*/ 0x16, /\* FC\_PSTRUCT \*/ 0x3,  $/* 3 */$ /\* 758 \*/ NdrFcShort(0x8), /\* 760 \*/ 0x4b,  $/* FC\_PP */$ <br>0x5c,  $/* FC\_PAD$  $/*$  FC\_PAD  $*/$ 

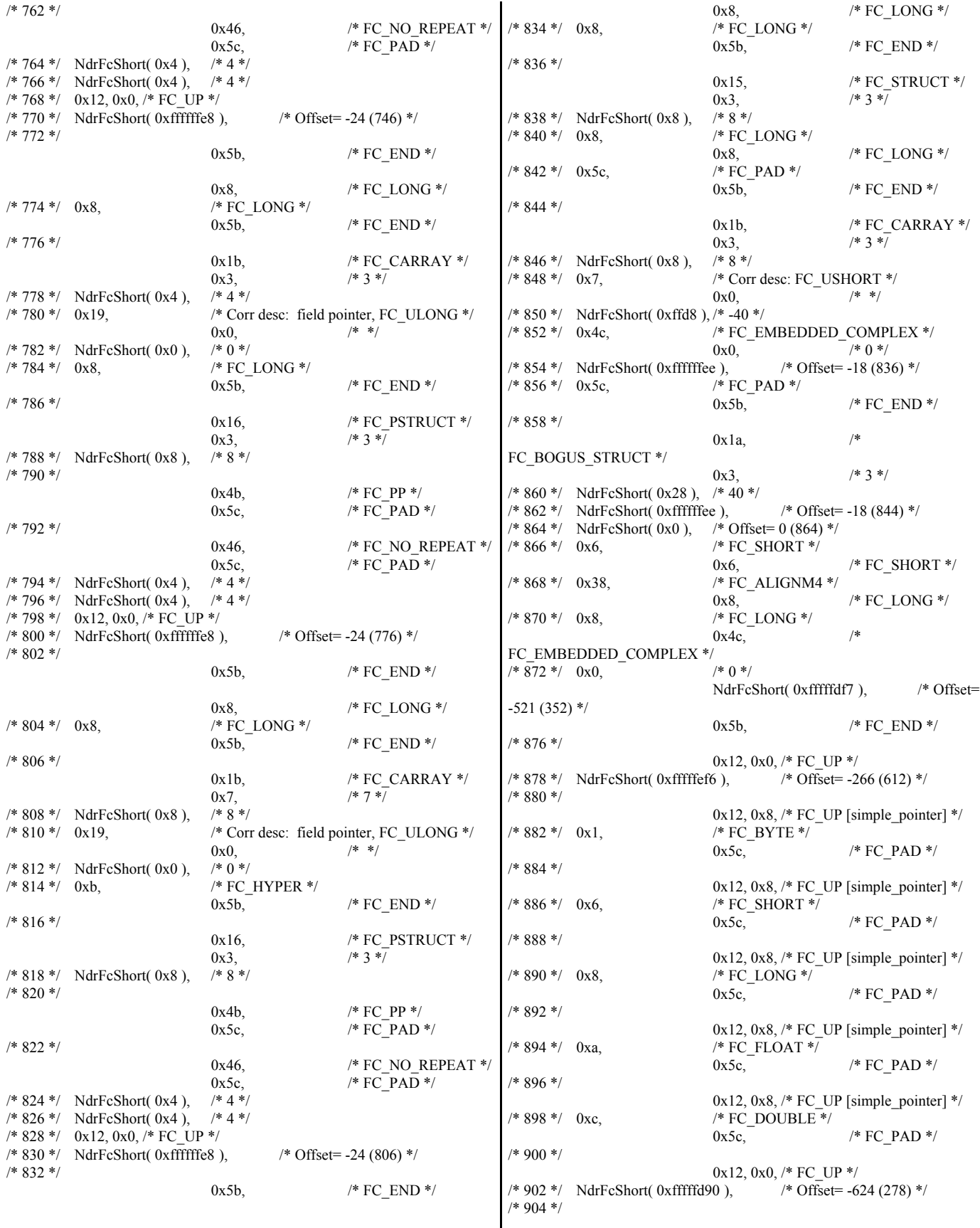

 $0x12, 0x10,$  /\* FC UP [pointer\_deref] \*/ /\* 906 \*/ NdrFcShort( 0xfffffd92 ), /\* Offset= -622 (284) \*/ /\* 908 \*/  $0x12, 0x10,$  /\* FC\_UP [pointer\_deref] \*/  $4 \times 910 \times 7$  NdrFcShort( 0xfffffda6 ),  $\frac{\text{# Offset} = -602 (308) \times 7}{\text{# Offset}}$ /\* 912 \*/  $0x12, 0x10,$  /\* FC UP [pointer\_deref] \*/ /\* 914 \*/ NdrFcShort( 0xfffffdb4 ), /\* Offset= -588 (326) \*/ /\* 916 \*/  $0x12, 0x10,$  /\* FC UP [pointer\_deref] \*/  $/$ \* 918 \*/ NdrFcShort( 0xfffffdc2 ),  $/$ \* Offset= -574 (344) \*/ /\* 920 \*/  $0x12, 0x10,$  /\* FC UP [pointer\_deref] \*/  $\sqrt{*}$  922  $\sqrt{*}$  NdrFcShort( 0x2), /\* Offset= 2 (924) \*/ /\* 924 \*/ 0x12, 0x0, /\* FC\_UP \*/  $*$  926 \*/ NdrFcShort( 0x16 ),  $*$  Offset= 22 (948) \*/ /\* 928 \*/ 0x15,  $/* FC$  STRUCT  $*/$ 0x7,  $/* 7*/$  $/* 930*/$  NdrFcShort( $0x10$ ), /\* 932 \*/ 0x6, /\* FC\_SHORT \*/ 0x1,  $/* FC_BYTE */$ /\* 934 \*/ 0x1, /\* FC\_BYTE \*/ 0x38, /\* FC\_ALIGNM4 \*/ /\* 936 \*/ 0x8, /\* FC\_LONG \*/ 0x39, /\* FC\_ALIGNM8 \*/ /\* 938 \*/ 0xb, /\* FC\_HYPER \*/ 0x5b,  $/* FC END */$ /\* 940 \*/ 0x12, 0x0,  $/*$  FC\_UP  $*/$ /\* 942 \*/ NdrFcShort( 0xfffffff2 ), /\* Offset= -14 (928) \*/ /\* 944 \*/ 0x12, 0x8, /\* FC\_UP [simple\_pointer] \*/ /\* 946 \*/ 0x2, /\* FC\_CHAR \*/ 0x5c,  $/* FC PAD */$ /\* 948 \*/  $0x1a$ ,  $/$ FC\_BOGUS\_STRUCT \*/ 0x7,  $/* 7 */$ <br>/\* 32 \*/ /\* 950 \*/ NdrFcShort( 0x20 ), /\* 32 \*<br>/\* 952 \*/ NdrFcShort( 0x0 ), /\* 0 \*/ /\* 952 \*/ NdrFcShort( 0x0), /\* 954 \*/ NdrFcShort( 0x0 ), /\* Offset= 0 (954) \*/<br>
/\* 956 \*/ 0x8, /\* FC\_LONG \*/ /\* FC\_LONG \*/  $0x8$ ,  $*$  FC LONG  $*$ / /\* 958 \*/ 0x6, /\* FC\_SHORT \*/  $0x6,$  /\* FC\_SHORT \*/ /\* 960 \*/ 0x6, /\* FC\_SHORT \*/  $0x6$ ,  $\rightarrow$  FC SHORT \*/ /\* 962 \*/ 0x4c, /\* FC\_EMBEDDED\_COMPLEX \*/ 0x0,  $/* 0 */$ /\* 964 \*/ NdrFcShort( 0xfffffc42 ), /\* Offset= -958 (6) \*/ /\* 966 \*/ 0x5c, /\* FC\_PAD \*/  $0x5b$ , /\* FC\_END \*/  $/* 968*/0xb4,$   $/* FC_USER_MARSHAL*\sqrt{2}$  $0x83$  /\* 131 \*/ /\* 970 \*/ NdrFcShort( 0x0 ), /\* 0 \*/ /\* 972 \*/ NdrFcShort( 0x10 ), /\* 16 \*/ /\* 974 \*/ NdrFcShort( 0x0 ), /\* 0 \*/ /\* 976 \*/ NdrFcShort( 0xfffffc32 ), /\* Offset= -974 (2) \*/ /\* 978 \*/ 0x11, 0x4, /\* FC\_RP [alloced\_on\_stack] \*/  $*980 * / \text{NdrFcShort}(0x6),$  \* Offset= 6 (986) \*/ /\* 982 \*/ 0x13, 0x0,  $/*$  FC OP  $*/$  $/$ \* 984 \*/ NdrFcShort( 0xffffffdc ),  $/$ \* Offset= -36 (948) \*/ /\* 986 \*/ 0xb4, /\* FC\_USER\_MARSHAL \*/  $0x83$ ,  $4x + 131$  \*/ /\* 988 \*/ NdrFcShort( 0x0 ), /\* 0 \*/<br>/\* 990 \*/ NdrFcShort( 0x10 ), /\* 16 \* NdrFcShort( 0x10 ), /\* 16 \*/  $/* 992*/$  NdrFcShort( 0x0),  $/* 0*/$ /\* 994 \*/ NdrFcShort( 0xfffffff4 ), /\* Offset= -12 (982) \*/ 0x0 } }; const CInterfaceProxyVtbl \* \_tpcc\_com\_ps\_ProxyVtblList[] = { ( CInterfaceProxyVtbl \*) &\_ITPCCProxyVtbl,  $\theta$ }; const CInterfaceStubVtbl \* \_tpcc\_com\_ps\_StubVtblList[] = { ( CInterfaceStubVtbl \*) &\_ITPCCStubVtbl,  $\theta$ }; PCInterfaceName const tpcc com ps InterfaceNamesList $[] =$ { "ITPCC",  $\theta$ }; #define tpcc com ps CHECK IID(n) IID GENERIC CHECK IID( \_tpcc\_com\_ps, pIID, n) int \_\_stdcall \_tpcc\_com\_ps\_IID\_Lookup( const IID \* pIID, int \* pIndex ) { if(!\_tpcc\_com\_ps\_CHECK\_IID(0))  $\sim$  {  $*$ pIndex = 0; return 1; } return 0; } const ExtendedProxyFileInfo tpcc\_com\_ps\_ProxyFileInfo = { (PCInterfaceProxyVtblList \*) & \_tpcc\_com\_ps\_ProxyVtblList, (PCInterfaceStubVtblList \*) & \_tpcc\_com\_ps\_StubVtblList, (const PCInterfaceName \* ) & \_tpcc\_com\_ps\_InterfaceNamesList, 0, // no delegation & \_tpcc\_com\_ps\_IID\_Lookup, 1, 2, 0, /\* table of [async\_uuid] interfaces \*/  $0,$  /\* Filler  $1 *$  $0,$  /\* Filler2 \*/ 0 /\* Filler3 \*/ }; #endif /\* !defined(\_M\_IA64) && !defined(\_M\_AXP64)\*/ #pragma warning( disable: 4049 ) /\* more than 64k source lines \*/

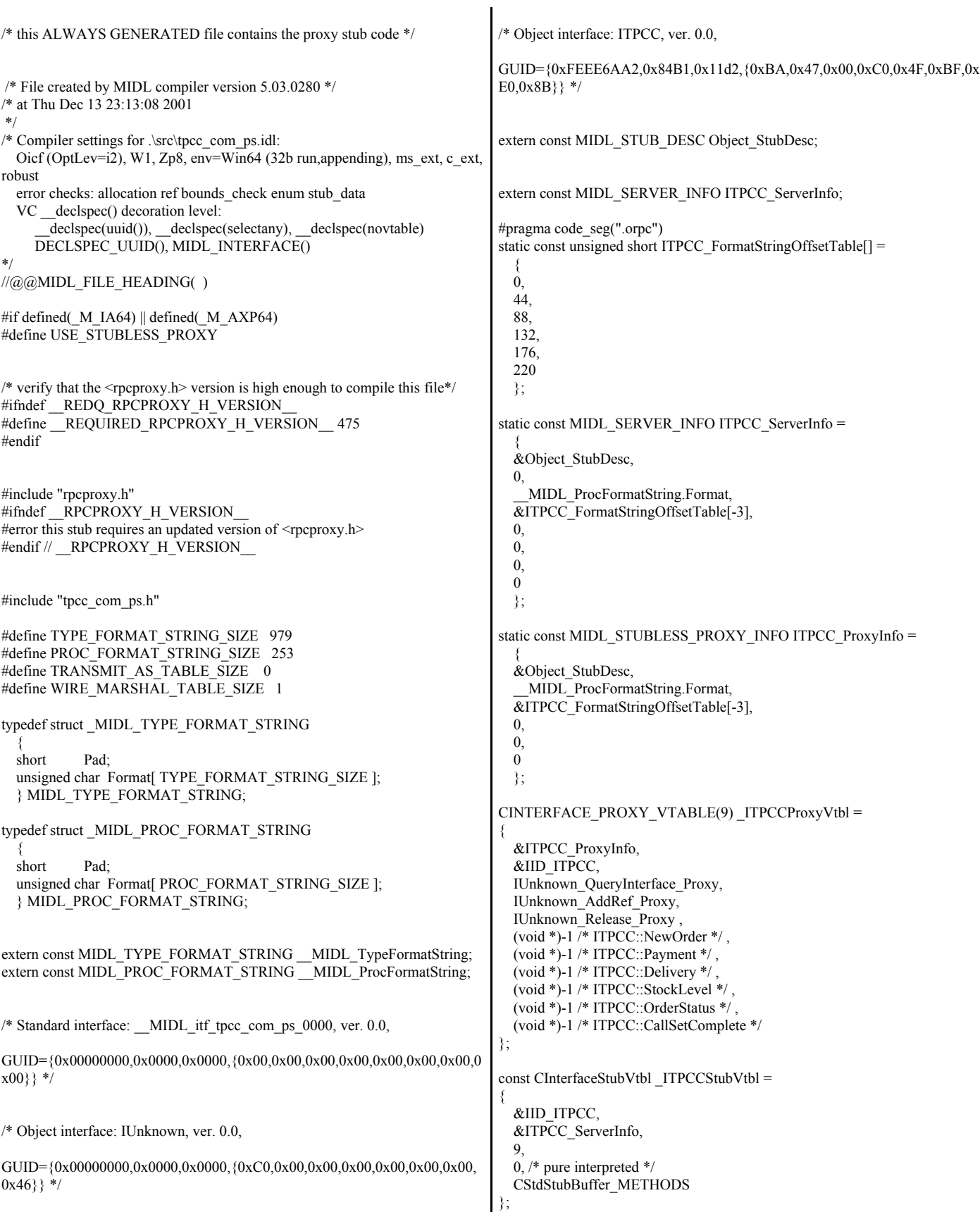

extern const USER\_MARSHAL\_ROUTINE\_QUADRUPLE UserMarshalRoutines[ WIRE\_MARSHAL\_TABLE\_SIZE ]; static const MIDL\_STUB\_DESC Object\_StubDesc =  $\rightarrow$  0, NdrOleAllocate, NdrOleFree, 0, 0,  $\overline{0}$ , 0, 0, \_\_MIDL\_TypeFormatString.Format, 1, /\* -error bounds\_check flag \*/ 0x50002, /\* Ndr library version \*/ 0, 0x5030118, /\* MIDL Version 5.3.280 \*/  $\theta$ . UserMarshalRoutines, 0, /\* notify & notify\_flag routine table \*/ 0x1, /\* MIDL flag \*/ 0,  $/*$  Reserved  $*$  0, /\* Reserved4 \*/  $0$  /\* Reserved5 \*/ }; #pragma data\_seg(".rdata") static const USER\_MARSHAL\_ROUTINE\_QUADRUPLE UserMarshalRoutines[ WIRE\_MARSHAL\_TABLE\_SIZE ] = {  $\sim$  { VARIANT\_UserSize ,VARIANT\_UserMarshal ,VARIANT\_UserUnmarshal ,VARIANT\_UserFree } }; #if !defined( RPC WIN64 ) #error Invalid build platform for this stub. #endif static const MIDL\_PROC\_FORMAT\_STRING \_\_MIDL\_ProcFormatString = { 0, { /\* Procedure NewOrder \*/  $0x33$ . FC\_AUTO\_HANDLE \*/ 0x6c,  $/*$  Old Flags: object, Oi2 \*/ /\* 2 \*/ NdrFcLong( 0x0 ), /\* 0 \*/<br>/\* 6 \*/ NdrFcShort( 0x3 ), /\* 3 \*/  $NdrFcShort( 0x3 ),$ #ifndef \_ALPHA\_ $\frac{\text{14}}{\text{14}}$  MdrFc NdrFcShort(  $0x38$  ), /\* ia64 Stack size/offset = 56 \*/ #else NdrFcShort( 0x30 ), /\* axp64 Stack size/offset =  $48$  \*/ #endif  $/* 10*/$  NdrFcShort( 0x0),  $/* 0*/$ /\* 12 \*/ NdrFcShort( 0x8 ), /\* 8 \*/<br>/\* 14 \*/ 0x47, /\* Oi2  $0x47$ ,  $/$   $\bullet$   $0i2$  Flags: srv must size, clt must size, has return, has ext, \*/ 0x3,  $/* 3*/$ <br> $/* 10*/$  $/* 16*/0$  xa.  $0x7$ ,  $/*$  Ext Flags: new corr desc, clt corr check, srv corr check, \*/  $/$ \* 18 \*/ NdrFcShort( 0x20 ),  $/$ \* 32 \*/<br> $/$ \* 20 \*/ NdrFcShort( 0x20 ),  $/$ \* 32 \*/ NdrFcShort( 0x20 ), /\* 32 \*/  $/* 22*/$  NdrFcShort( 0x0),  $/* 0*/$ /\* 24 \*/ NdrFcShort( 0x0 ), /\* 0 \*/ /\* Parameter txn\_in \*/ /\* 26 \*/ NdrFcShort( 0x8b ), /\* Flags: must size, must free, in, by val, \*/ #ifndef \_ALPHA\_  $\frac{\text{# } 28 \cdot \text{}{}}{N \cdot \text{drFcShort} (0x10)}$ ,  $\frac{\text{# } 164 \cdot \text{Stack size}}{S \cdot \text{tric}} = 16 \cdot \text{cm}}$ #else NdrFcShort( 0x8 ),  $\frac{1}{2}$  axp64 Stack size/offset =  $8$  \*/ #endif<br> $/* 30*/$ NdrFcShort( 0x3b6 ), /\* Type Offset=950 \*/ /\* Parameter txn\_out \*/  $/* 32*/$  NdrFcShort(0x6113),  $/*$  Flags: must size, must free, out, simple ref, srv alloc size=24 \*/ #ifndef \_ALPHA\_  $/* 34*/$  NdrFcShort(0x28),  $/*$  ia64 Stack size/offset = 40  $*/$ #else NdrFcShort( 0x20 ), /\* axp64 Stack size/offset =  $32$  \*/ #endif /\* 36 \*/ NdrFcShort( 0x3c8 ), /\* Type Offset=968 \*/ /\* Return value \*/ /\* 38 \*/ NdrFcShort( 0x70 ), /\* Flags: out, return, base type, \*/ #ifndef \_ALPHA\_  $/ * 40 * /$  NdrFcShort( 0x30 ), /\* ia64 Stack size/offset = 48 \*/ #else NdrFcShort( 0x28 ), /\* axp64 Stack size/offset =  $40$  \*/ #endif /\* 42 \*/ 0x8, /\* FC\_LONG \*/  $0x0,$   $\rightarrow$   $(8.0 \times 10^{-4})$ /\* Procedure Payment \*/ /\* 44 \*/ 0x33, /\* FC\_AUTO\_HANDLE \*/ 0x6c,  $/*$  Old Flags: object, Oi2 \*/  $/$ \* 46 \*/ NdrFcLong( 0x0 ),  $/$ \* 0 \*/<br> $/$ \* 50 \*/ NdrFcShort( 0x4 ),  $/$ \* 4 \*/ NdrFcShort(  $0x4$  ),  $* 4 *$ / #ifndef \_ALPHA\_  $/* 52*/$  NdrFcShort(0x38),  $/*$  ia64 Stack size/offset = 56  $*/$ #else NdrFcShort( 0x30 ), /\* axp64 Stack size/offset =  $48$  \*/ #endif<br> $/* 54*/$ /\* 54 \*/ NdrFcShort( 0x0 ), /\* 0 \*/<br>/\* 56 \*/ NdrFcShort( 0x8 ), /\* 8 \*/  $/$ \* 56 \*/ NdrFcShort( 0x8 ),  $/$ \* 8 \*/<br> $/$ \* 58 \*/ 0x47,  $/$ \* 0i2  $0x47$ ,  $/$   $\bullet$   $0i2$  Flags: srv must size, clt must size, has return, has ext, \*/  $0x3$ ,  $/* 3*/$  $/* 60*/ 0xa,$   $/* 10*/ 10$ 0x7,  $/*$  Ext Flags: new corr desc, clt corr check, srv corr check, \*/

 $/* 62*/$  NdrFcShort( 0x20 ),  $/* 32*/$ <br> $/* 64*/$  NdrFcShort( 0x20 ). /\* 32 \*/ NdrFcShort( 0x20 ), /\* 32 \*/ /\* 66 \*/ NdrFcShort( 0x0 ), /\* 0 \*/ /\* 68 \*/ NdrFcShort( 0x0 ), /\* 0 \*/ /\* Parameter txn\_in \*/  $\frac{*70 *}{s}$  NdrFcShort(0x8b),  $\frac{*}{s}$  Flags: must size, must free, in, by val, \*/ #ifndef \_ALPHA\_  $\frac{\text{# 72} \cdot \text{# 72}}{16}$  NdrFcShort( 0x10 ),  $\frac{\text{# 164}}{16}$  Stack size/offset = 16  $\frac{\text{# 72}}{16}$ #else NdrFcShort( 0x8 ),  $\frac{\pi}{8}$  axp64 Stack size/offset =  $8$  \*/ #endif /\* 74 \*/ NdrFcShort( 0x3b6 ), /\* Type Offset=950 \*/ /\* Parameter txn\_out \*/  $/* 76 */$  NdrFcShort(0x6113),  $/*$  Flags: must size, must free, out, simple ref, srv alloc size=24 \*/ #ifndef \_ALPHA\_  $\frac{\text{# 78 *}}{\text{NdrFcShort(0x28)}}$ ,  $\frac{\text{# i464 Stack size/offset}}{1}$  = 40 \*/ #else NdrFcShort( 0x20 ), /\* axp64 Stack size/offset =  $32$  \*/ #endif /\* 80 \*/ NdrFcShort( 0x3c8 ), /\* Type Offset=968 \*/ /\* Return value \*/  $/* 82$  \*/ NdrFcShort(0x70), /\* Flags: out, return, base type, \*/ #ifndef \_ALPHA\_  $\sqrt{*84 *^{\circ}}$  NdrFcShort( 0x30 ),  $\sqrt{*}$  ia64 Stack size/offset = 48 \*/ #else NdrFcShort( 0x28 ), /\* axp64 Stack size/offset =  $40$  \*/ #endif /\* 86 \*/ 0x8, /\* FC\_LONG \*/  $0x0,$  /\* 0 \*/ /\* Procedure Delivery \*/ /\* 88 \*/ 0x33, /\* FC\_AUTO\_HANDLE \*/ 0x6c,  $/*$  Old Flags: object, Oi2 \*/ /\* 90 \*/ NdrFcLong( 0x0 ), /\* 0 \*/<br>/\* 94 \*/ NdrFcShort( 0x5 ), /\* 5 \*/  $NdrFcShort( 0x5 ),$ #ifndef \_ALPHA\_  $/$ \* 96 \*/ NdrFcShort( 0x38 ),  $/$ \* ia64 Stack size/offset = 56 \*/ #else NdrFcShort( 0x30 ), /\* axp64 Stack size/offset =  $48$  \*/ #endif<br> $/$ \* 98 \*/ NdrFcShort( $0x0$ ),  $/* 0 */$ /\* 100 \*/ NdrFcShort( 0x8 ), /\* 8 \*/<br>/\* 102 \*/ 0x47, /\* Oi2 /\* Oi2 Flags: srv must size, clt must size, has return, has ext, \*/ 0x3.  $/* 3*/$  $/* 104*/$  0xa,  $/* 10*/$ 0x7,  $/*$  Ext Flags: new corr desc, clt corr check, srv corr check, \*/ /\* 106 \*/ NdrFcShort( 0x20 ), /\* 32 \*/ /\* 108 \*/ NdrFcShort( 0x20 ), /\* 32 \*/ /\* 110 \*/ NdrFcShort( 0x0 ), /\* 0 \*/ /\* 112 \*/ NdrFcShort( 0x0 ), /\* 0 \*/ /\* Parameter txn\_in \*/  $\frac{*}{114}$  MdrFcShort(0x8b),  $\frac{*}{18}$  Flags: must size, must free, in, by val,  $\frac{*}{s}$ #ifndef \_ALPHA\_  $\sqrt{\frac{*}116*}$  NdrFcShort( 0x10 ),  $\frac{*}{}$  ia64 Stack size/offset = 16 \*/ #else NdrFcShort( 0x8 ),  $/*$  axp64 Stack size/offset =  $8$  \*/ #endif /\* 118 \*/ NdrFcShort( 0x3b6 ), /\* Type Offset=950 \*/ /\* Parameter txn\_out \*/  $\frac{1}{20}$  \*/ NdrFcShort( 0x6113 ),  $\frac{1}{20}$  \* Flags: must size, must free, out, simple ref, srv alloc size=24 \*/ #ifndef \_ALPHA\_  $\frac{\text{# 122 *}}{\text{NdrFcShort(0x28)}}$ ,  $\frac{\text{# 164 Stack size/offset}}{= 40 *}$ #else NdrFcShort( 0x20 ), /\* axp64 Stack size/offset =  $32$  \*/ #endif /\* 124 \*/ NdrFcShort( 0x3c8 ), /\* Type Offset=968 \*/ /\* Return value \*/  $\frac{1}{8}$  126 \*/ NdrFcShort( 0x70 ),  $\frac{1}{8}$  Flags: out, return, base type, \*/ #ifndef \_ALPHA\_  $\sqrt{\frac{*}{} 128 *}}$  NdrFcShort( 0x30 ),  $\frac{*}{}$  ia64 Stack size/offset = 48 \*/ #else NdrFcShort( 0x28 ), /\* axp64 Stack size/offset =  $40$  \*/ #endif /\* 130 \*/ 0x8, /\* FC\_LONG \*/  $0x0$  /\*  $0$  \*/ /\* Procedure StockLevel \*/ /\* 132 \*/ 0x33, /\* FC\_AUTO\_HANDLE \*/ 0x6c,  $/*$  Old Flags: object, Oi2 \*/ /\* 134 \*/ NdrFcLong( 0x0 ), /\* 0 \*/  $/* 138*/$  NdrFcShort( 0x6),  $/* 6*/$ #ifndef \_ALPHA\_ /\* 140  $\overline{Y}$  NdrFcShort( 0x38 ), /\* ia64 Stack size/offset = 56 \*/ #else NdrFcShort( 0x30 ), /\* axp64 Stack size/offset =  $48$  \*/ #endif /\* 142 \*/ NdrFcShort( 0x0 ), /\* 0 \*/ /\* 144 \*/ NdrFcShort( 0x8 ), /\* 8 \*/<br>/\* 146 \*/ 0x47, /\* 0i2 /\* Oi2 Flags: srv must size, clt must size, has return, has ext, \*/  $0x3$ ,  $/* 3*/$  $/* 148*/0xa,$   $/* 10*/$ 0x7,  $/*$  Ext Flags: new corr desc, clt corr check, srv corr check, \*/ /\* 150 \*/ NdrFcShort( 0x20 ), /\* 32 \*/ /\* 152 \*/ NdrFcShort( 0x20 ), /\* 32 \*/ /\* 154 \*/ NdrFcShort( 0x0 ), /\* 0 \*/ /\* 156 \*/ NdrFcShort( 0x0 ), /\* 0 \*/ /\* Parameter txn\_in \*/ /\* 158 \*/ NdrFcShort( 0x8b ), /\* Flags: must size, must free, in, by val, \*/ #ifndef \_ALPHA\_  $/$ \* 160 \*/ NdrFcShort( 0x10 ),  $/$ \* ia64 Stack size/offset = 16 \*/ #else NdrFcShort( 0x8 ),  $/*$  axp64 Stack size/offset =  $8$  \*/ #endif

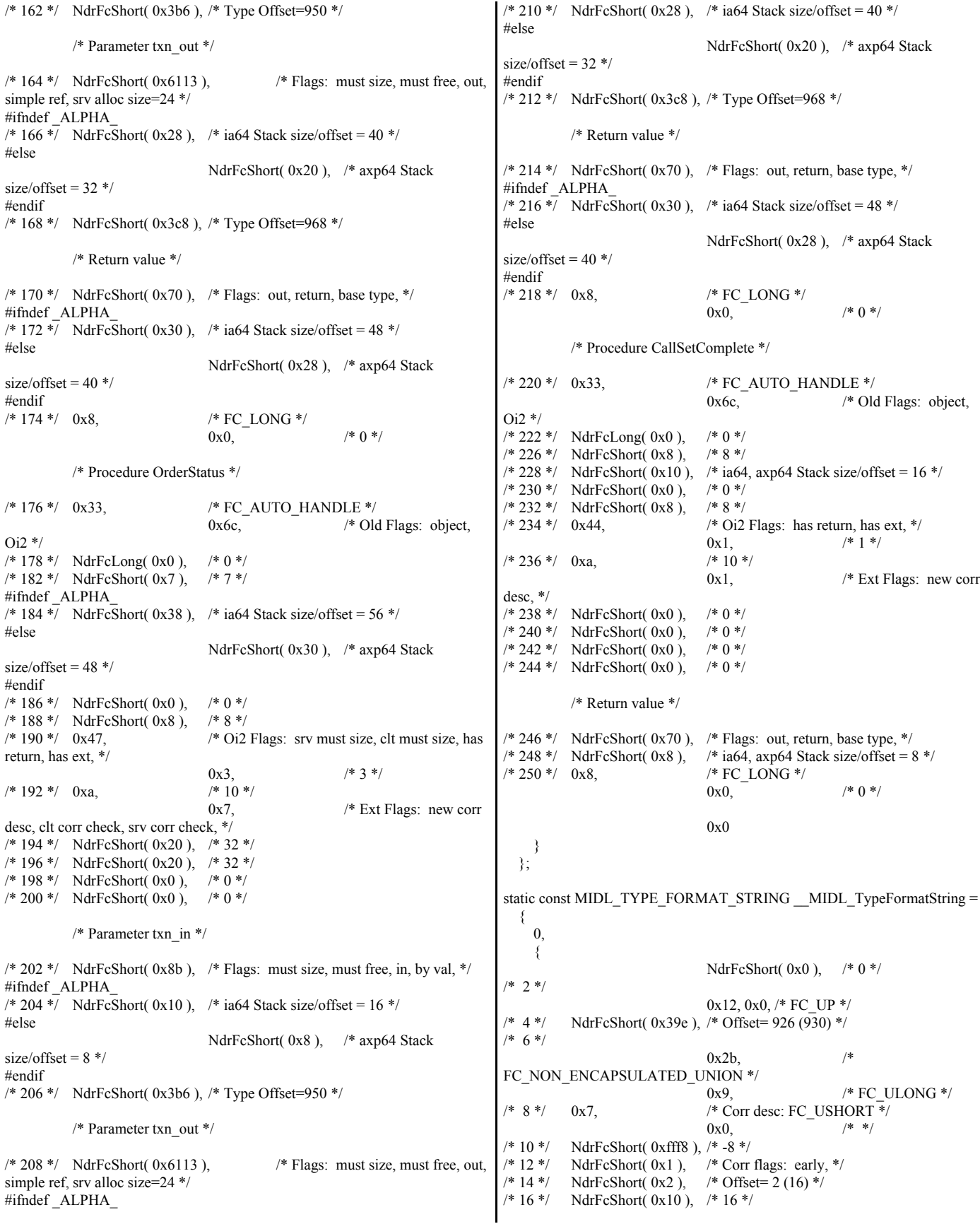

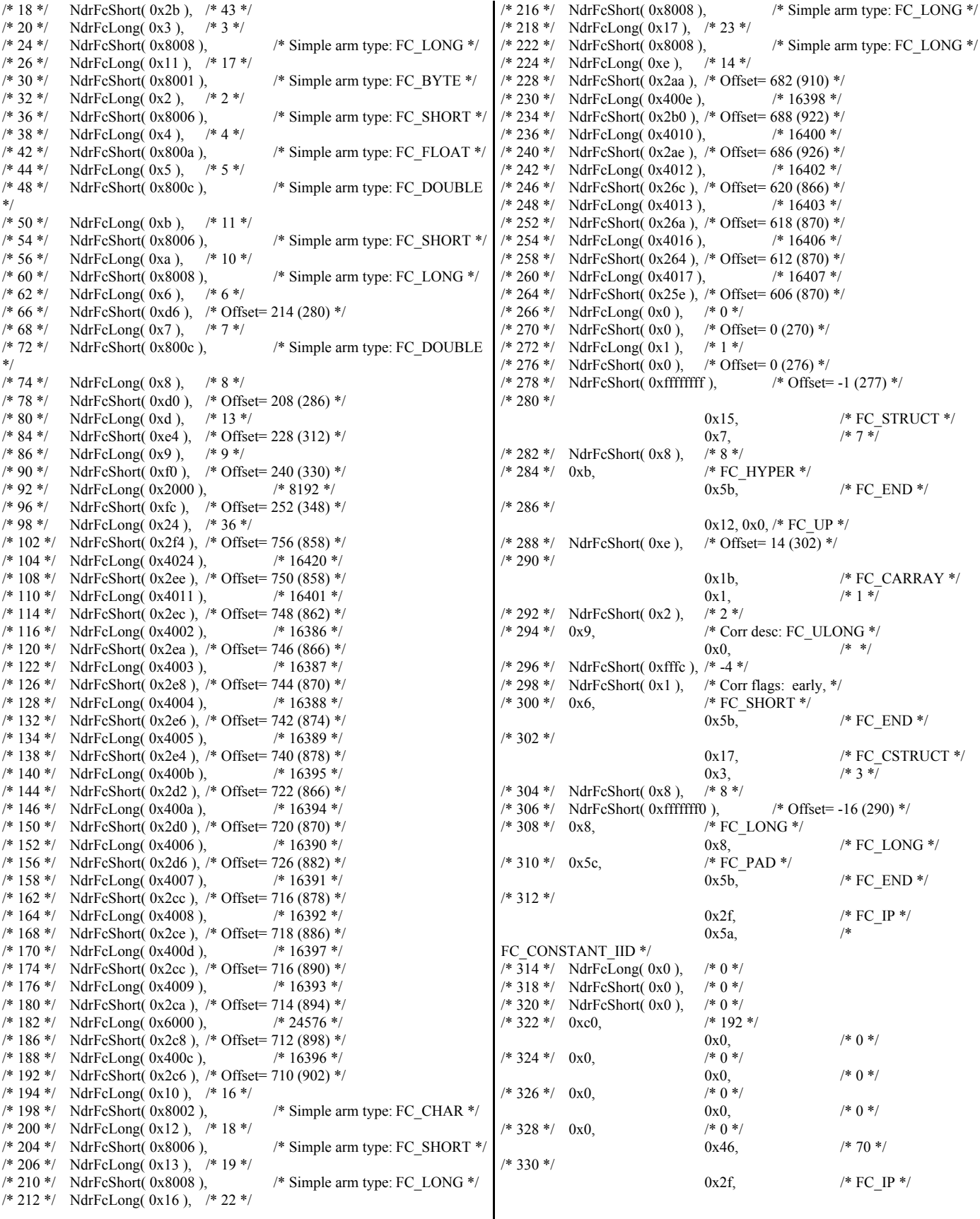

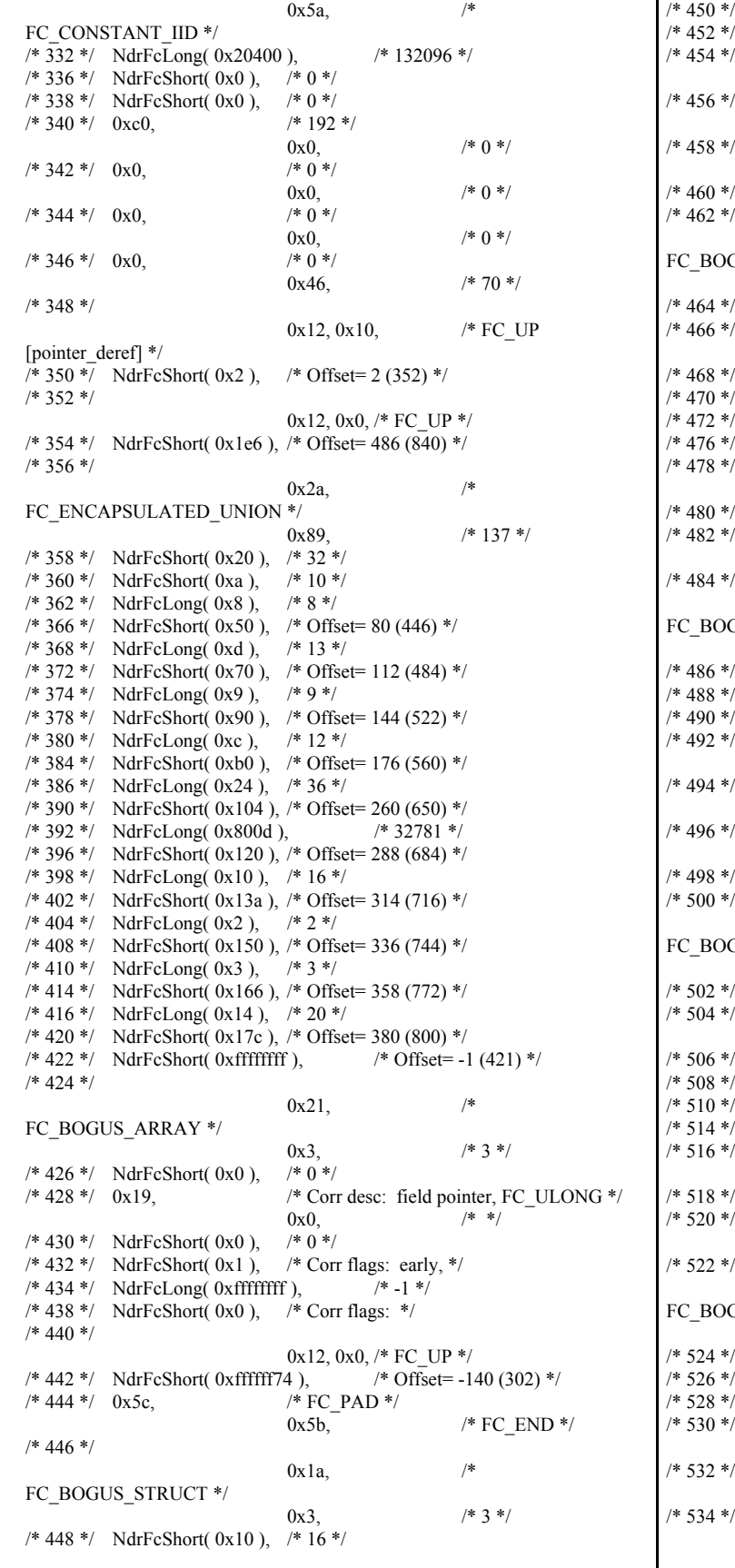

 $*/$  NdrFcShort( 0x0 ),  $/* 0 */$  $\frac{1}{4}$  NdrFcShort( 0x6),  $\frac{1}{4}$  Offset= 6 (458) \*/  $\frac{1}{2}$  0x8,  $\frac{\sqrt{2}}{10}$  7 × FC\_LONG \*/ 0x39, /\* FC\_ALIGNM8 \*/  $\frac{1}{4}$  0x36,  $\frac{1}{4}$  FC\_POINTER \*/ 0x5b,  $/* FC END */$ /\* 458 \*/ 0x11, 0x0, /\* FC\_RP \*/<br>c),  $\frac{\text{?}}{\text{?}}$  Offset= -36 (424) \*/ / NdrFcShort( 0xffffffdc ), /\* 462 \*/  $0x21,$  /\* GUS\_ARRAY \*/ 0x3,  $/* 3 */$ <br>  $/* 0 */$  $\frac{1}{4}$  NdrFcShort( 0x0 ),  $\frac{1}{4}$  0x19,  $\frac{1}{4}$  Corr desc: field pointer, FC\_ULONG  $\frac{*}{4}$ 0x0,  $/* 0 */$  \*/  $\frac{1}{2}$  NdrFcShort( 0x0 ),  $\frac{1}{\sqrt{4}}$  NdrFcShort( 0x1 ),  $\frac{1}{\sqrt{4}}$  Corr flags: early, \*/<br>  $\frac{1}{\sqrt{4}}$  NdrFcLong( 0xfffffffff).  $\frac{1}{\sqrt{4}}$  -1 \*/ \*/ NdrFcLong( 0xffffffff),  $\frac{1}{2}$  NdrFcShort( 0x0 ), /\* Corr flags: \*/  $\frac{1}{2}$  0x4c,  $\frac{1}{2}$  FC\_EMBEDDED\_COMPLEX \*/ 0x0,  $\frac{\cancel{0} \cdot 0 \cdot \cancel{0}}{8}$ ,  $\frac{\cancel{0} \cdot \cancel{0}}{8}$  /\* Offset= -168 (312) \*/  $\frac{1}{2}$  NdrFcShort( 0xffffff58 ),<br>  $\frac{1}{8}$  /\* F  $/*$  FC\_PAD  $*/$  $0x5b$ , /\* FC\_END \*/  $\cdot/$  $0x1a$ ,  $/$ \* GUS\_STRUCT \*/ 0x3,  $/* 3 */$ <br>/\* 16 \*/  $\frac{1}{4}$  NdrFcShort( 0x10 ),  $\frac{1}{8}$  16 \*<br> $\frac{1}{4}$  NdrFcShort( 0x0 ),  $\frac{1}{8}$  0 \*/  $\frac{1}{2}$  NdrFcShort( 0x0 ),  $\frac{1}{4}$  NdrFcShort( 0x6), /\* Offset= 6 (496) \*/  $\frac{1}{2}$  0x8,  $\frac{1}{2}$  FC\_LONG \*/  $0x39,$  /\* FC\_ALIGNM8 \*/  $\frac{1}{4}$  0x36,  $\frac{1}{4}$  FC\_POINTER  $\frac{*}{4}$  $0x5b,$  /\* FC\_END \*/ /\* 496 \*/ 0x11, 0x0, /\* FC\_RP \*/<br>c),  $\frac{\text{?}}{\text{?}}$  Offset= -36 (462) \*/ / NdrFcShort( 0xffffffdc ), /\* 500 \*/  $0x21,$  /\* GUS\_ARRAY \*/ 0x3,  $/* 3 */$  $\frac{1}{2}$  NdrFcShort( 0x0 ),  $\frac{1}{2}$  0 \*/  $\frac{1}{2}$  0x19,  $\frac{1}{2}$  /\* Corr desc: field pointer, FC\_ULONG \*/ 0x0,  $/*$  \*/<br>/\* 0 \*/  $\frac{1}{2}$  NdrFcShort( 0x0 ),  $\frac{1}{\sqrt{2}}$  NdrFcShort( 0x1 ),  $\frac{1}{\sqrt{2}}$  Corr flags: early, \*/<br>/ NdrFcLong( 0xfffffffff),  $\frac{1}{\sqrt{2}}$  -1 \*/ / NdrFcLong( 0xffffffff ),  $\frac{1}{2}$  NdrFcShort( 0x0 ),  $\frac{1}{2}$  Corr flags: \*/  $\frac{1}{2}$  0x4c,  $\frac{1}{2}$   $\frac{1}{2}$  FC\_EMBEDDED\_COMPLEX  $\frac{1}{2}$ 0x0,  $\frac{\cancel{0} \cdot 0}{\cancel{0} \cdot 4}$ ,  $\frac{\cancel{0} \cdot \cancel{0}}{\cancel{0} \cdot 6}$  + 0 ffset= -188 (330) \*/ / NdrFcShort( 0xffffff44 ),  $\frac{1}{2}$  0x5c,  $\frac{1}{2}$  FC\_PAD \*/ 0x5b,  $/* FC\_END */$ /\* 522 \*/  $0x1a$ ,  $/*$ GUS\_STRUCT \*/ 0x3,  $/* 3 */$ / NdrFcShort( 0x10 ),  $\frac{\#}{16}$  \*/<br>/ NdrFcShort( 0x0 ),  $\frac{\#}{16}$  \*/  $\frac{1}{2}$  NdrFcShort( 0x0 ),  $\frac{1}{2}$  NdrFcShort( 0x6 ),  $\frac{1}{2}$  Offset= 6 (534) \*/  $\frac{1}{2}$  0x8,  $\frac{\sqrt{2}}{10}$  750  $\frac{\sqrt{2}}{10}$  760  $\frac{\sqrt{2}}{2}$ 0x39, /\* FC\_ALIGNM8 \*/  $\frac{1}{2}$  0x36,  $\frac{1}{2}$  FC\_POINTER \*/  $0x5b$ , /\* FC\_END \*/

0x11, 0x0, /\* FC\_RP \*/

© IBM Corporation - TPC Benchmark C Full Disclosure Report - February 2005 160

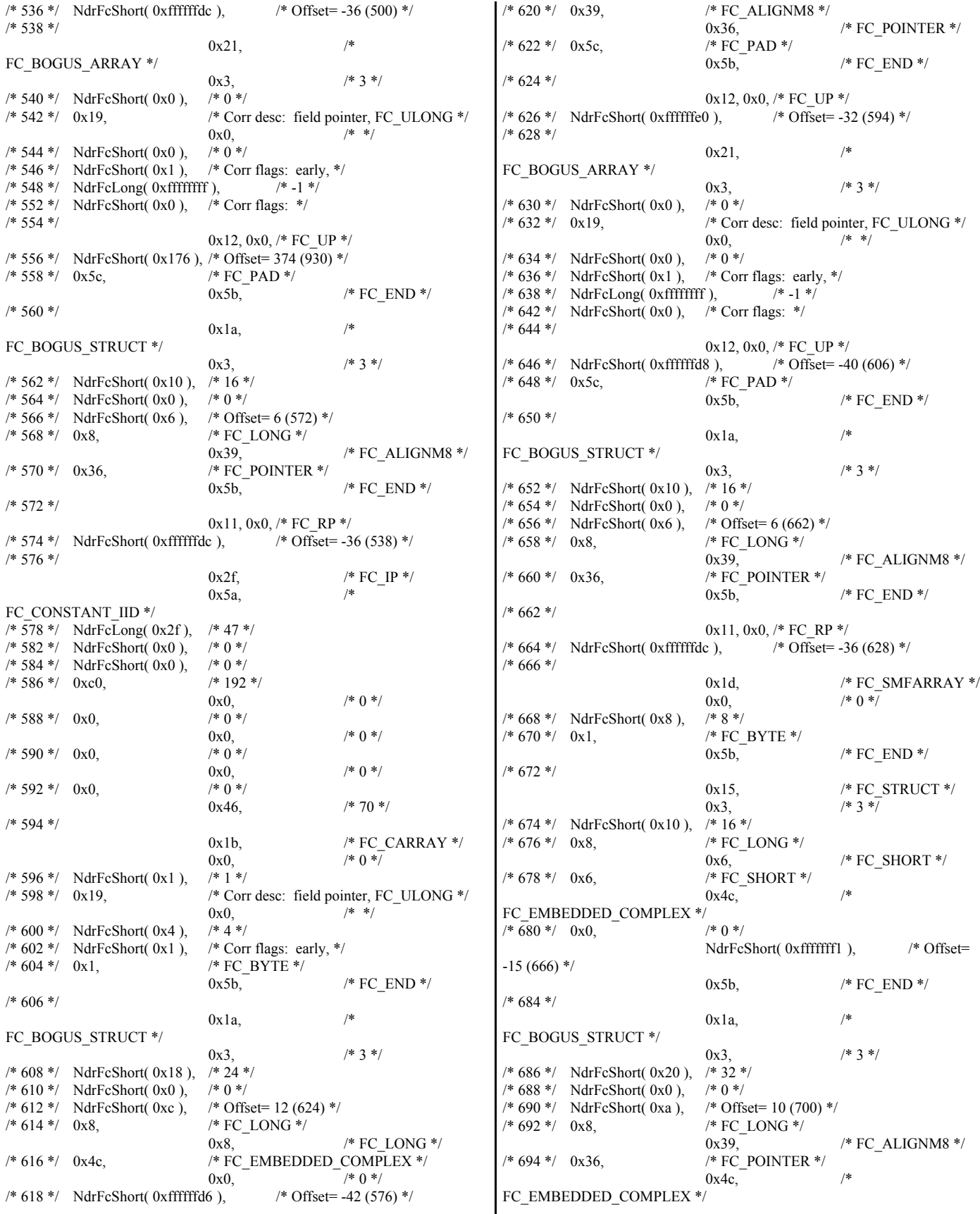

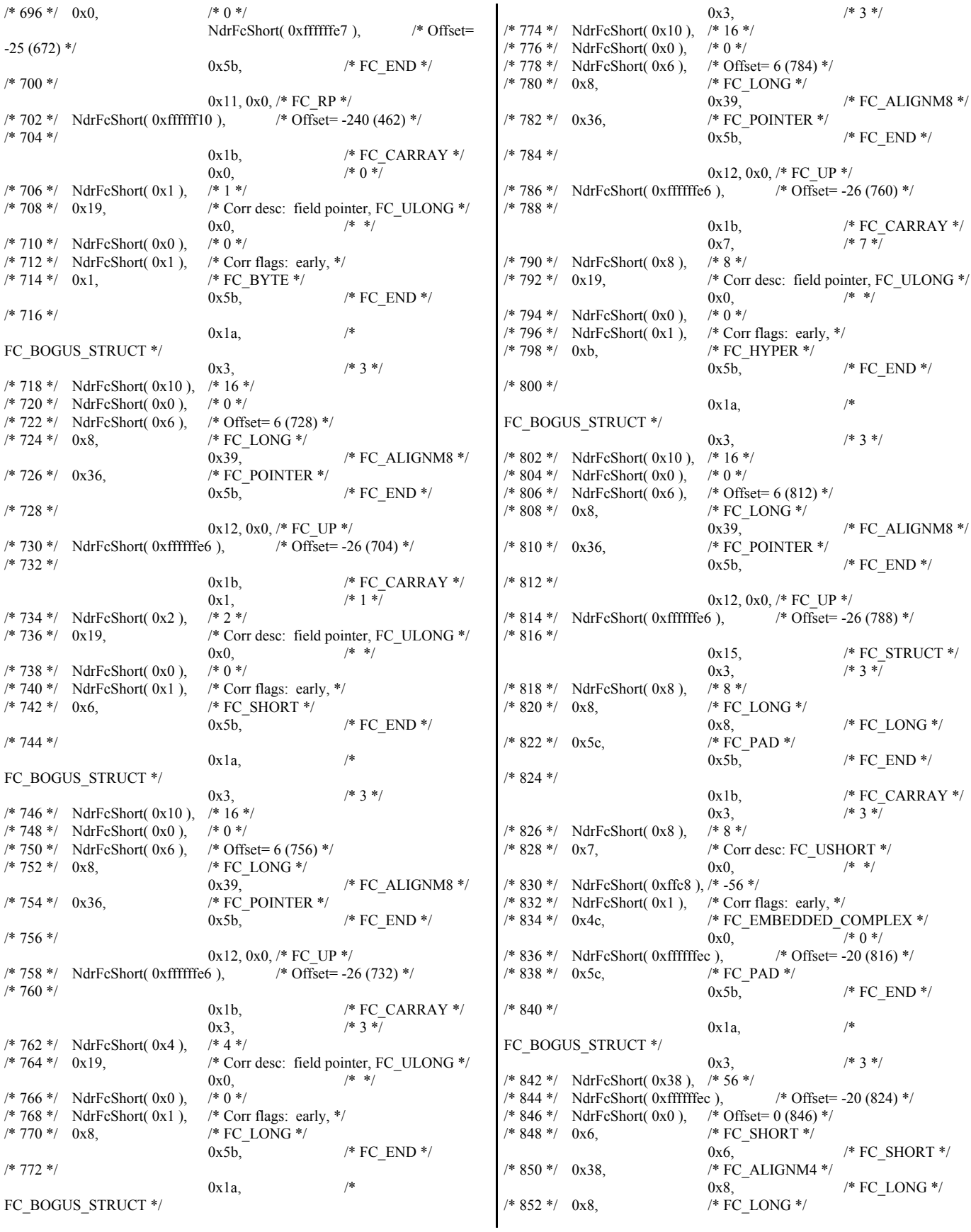

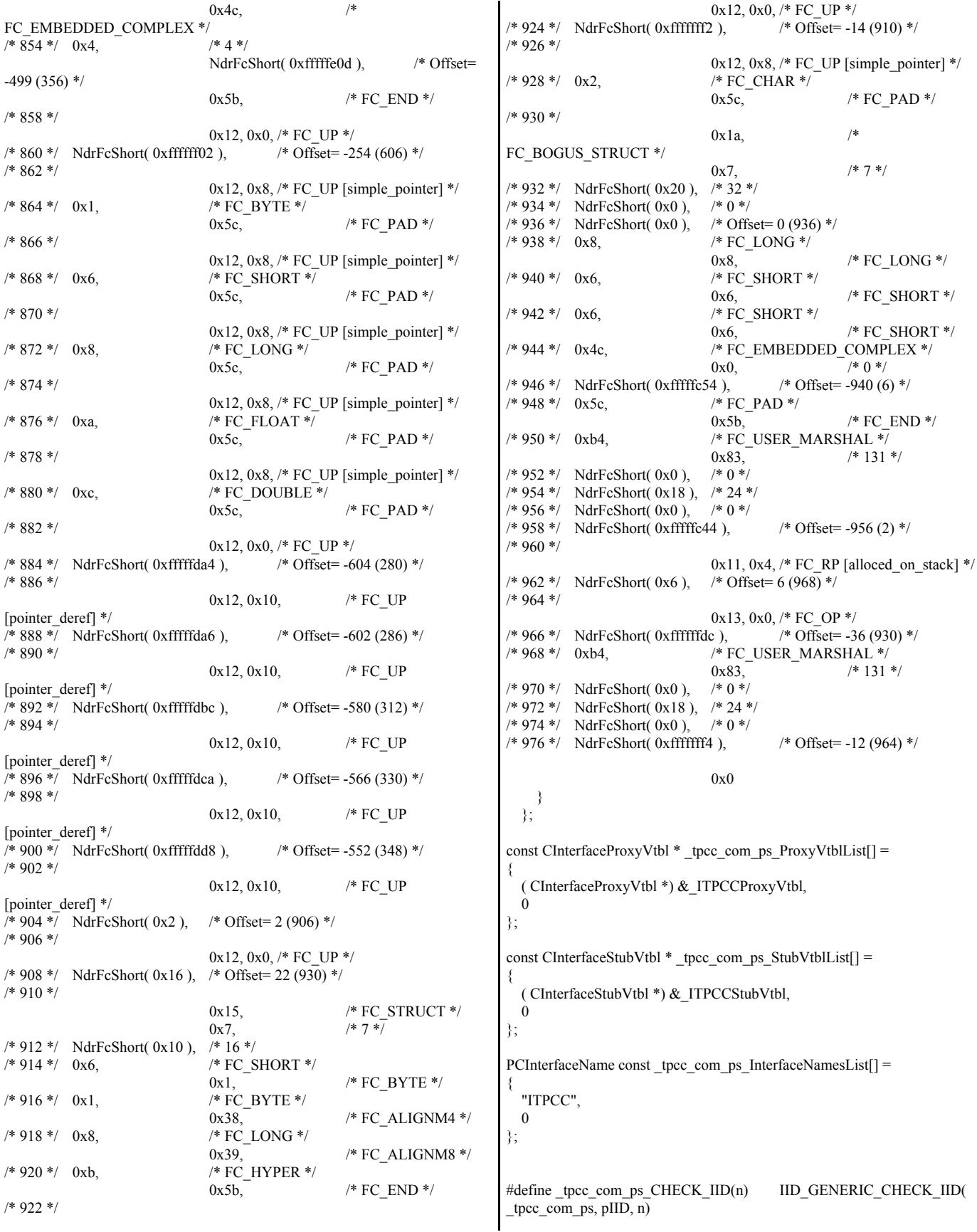

```
int stdcall tpcc com ps IID Lookup( const IID * pIID, int * pIndex )
{
   if(!_tpcc_com_ps_CHECK_IID(0))
\sim {
    *pIndex = 0;
     return 1;
     }
   return 0;
}
const ExtendedProxyFileInfo tpcc_com_ps_ProxyFileInfo = 
{
   (PCInterfaceProxyVtblList *) & _tpcc_com_ps_ProxyVtblList,
   (PCInterfaceStubVtblList *) & _tpcc_com_ps_StubVtblList,
   (const PCInterfaceName * ) & _tpcc_com_ps_InterfaceNamesList,
   0, // no delegation
   & _tpcc_com_ps_IID_Lookup, 
   1,
   2,
   0, /* table of [async_uuid] interfaces */
  0, /* Filler 1 */0, /* Filler2 */
   0 /* Filler3 */
};
#endif /* defined(_M_IA64) || defined(_M_AXP64)*/
Tpcc_com_sl.rgs
HKCR
{
          TPCC.StockLevel.1 = s 'StockLevel Class'
          {
                    CLSID = s'{2668369E-A50D-11D2-BA4E-00C04FBFE08B}'
          }
          TPCC.StockLevel = s 'StockLevel Class'
          {
                    CurVer = s 'TPCC.StockLevel.1'
          }
          NoRemove CLSID
          {
                    ForceRemove
{2668369E-A50D-11D2-BA4E-00C04FBFE08B} = s 'StockLevel Class'
                    {
                              ProgID = s 'TPCC.StockLevel.1'
                              VersionIndependentProgID = s
'TPCC.StockLevel'
                              InprocServer32 = s '%MODULE%'
                               {
                                         val ThreadingModel = s 'Both'
                               }
                    }
          }
}
tpcc_odbc.cpp
          FILE: TPCC_ODBC.CPP
                                         Microsoft TPC-C Kit Ver.
4.20.000
                                                                             * Copyright Microsoft, 1999
                                                                                     All Rights Reserved
                                                                             *
                                                                                                                    Version 4.10.000 audited by
                                                                           Richard Gimarc, Performance Metrics, 3/17/99
                                                                             *
                                                                            * PURPOSE: Implements ODBC calls for TPC-C txns.<br>A Contextural prime (olaring @migraeaft.com).
                                                                                     Contact: Charles Levine (clevine@microsoft.com)
                                                                             *
                                                                             * Change history:
                                                                                                4.20.000 - updated rev number to match kit
                                                                                               4.10.001 - not deleting error class in catch handler on
                                                                           deadlock retry; 
                                                                                                                      not a functional bug, but a
                                                                           memory leak
                                                                             */
                                                                           #include <windows.h>
                                                                           #include <stdio.h>
                                                                           #include <assert.h>
                                                                           #define DBNTWIN32
                                                                           #include <sqltypes.h>
                                                                           #include <sql.h>
                                                                           #include <sqlext.h>
                                                                           \#include \leqodbcss.h>#ifdef ICECAP
                                                                           #include <icapexp.h>
                                                                           #endif
                                                                           // need to declare functions for export
                                                                           #define DllDecl __declspec( dllexport )
                                                                           #include "..\..\common\src\error.h"
                                                                            #include "..\..\common\src\trans.h"
                                                                            #include "..\..\common\src\txn_base.h"
                                                                           #include "tpcc_odbc.h"
                                                                           // version string; must match return value from tpcc_version stored proc
                                                                           const char sVersion[] = "4.10.000";const iMaxRetries = 10; \frac{1}{2} // how many retries on deadlock
                                                                           const int iErrOleDbProvider = 7312;
                                                                           const char sErrTimeoutExpired[] = "Timeout expired";
                                                                           static SQLHENV henv = SQL_NULL_HENV;
                                                                           // ODBC environment handle
                                                                           BOOL APIENTRY DllMain(HMODULE hModule, DWORD
                                                                           ul reason for call, LPVOID lpReserved)
                                                                           {
                                                                                     switch( ul_reason_for_call )
                                                                                      {
                                                                                               case DLL_PROCESS_ATTACH:
                                                                                                          DisableThreadLibraryCalls(hModule);
                                                                                                          if (
                                                                           SQLAllocHandleStd(SQL_HANDLE_ENV, SQL_NULL_HANDLE, &henv)
                                                                           != SQL_SUCCESS )
                                                                                                                    return FALSE;
                                                                                                          break;
                                                                                               case DLL_PROCESS_DETACH:
                                                                                                          if (henv != NULL)SQLFreeEnv(henv);
                                                                                                          break;
```

```
default:
                          /* nothing */;
         }
         return TRUE;
}
/* FUNCTION: CTPCC_ODBC_ERR::ErrorText
 *
 */
char* CTPCC_ODBC_ERR::ErrorText(void)
{
         int i;
         static SERRORMSG errorMsgs[] =
         {
                  { ERR_WRONG_SP_VERSION,
"Wrong version of stored procs on database server" },
                  { ERR_INVALID_CUST,
"Invalid Customer id,name."
         },
                  { ERR_NO_SUCH_ORDER, "No orders
found for customer."
},
                  { ERR_RETRIED_TRANS, "Retries
before transaction succeeded.\overline{\phantom{a}} },
                  { 0,
""
                                            }
         };
         static char szNotFound[] = "Unknown error number.";
         for(i=0; errorMsgs[i].szMsg[0]; i++)
         {
                  if ( m_errno == errorMsgs[i].iError )
                          break;
         }
         if ( !errorMsgs[i].szMsg[0] )
                 return szNotFound;
         else
                 return errorMsgs[i].szMsg;
}
// wrapper routine for class constructor
__declspec(dllexport) CTPCC_ODBC* CTPCC_ODBC_new( 
                                   \sqrt{2} name of SQL server
         LPCSTR szUser, \frac{1}{2} // user name for login
         LPCSTR szPassword, // password for login
         LPCSTR szHost, // not used
         LPCSTR szDatabase ) // name of database to use
{
         return new CTPCC_ODBC( szServer, szUser, szPassword, szHost,
szDatabase );
}
CTPCC_ODBC::CTPCC_ODBC (
         LPCSTR szServer, // name of
SQL server
        LPCSTR szUser, //
user name for login
         LPCSTR szPassword, // password
for login
         LPCSTR szHost, //
not used
        LPCSTR szDatabase // name of
database to use
                                                                          )
                                                                 {
                                                                          RETCODE rc;
                                                                          // initialization
                                                                          m_hdbc = SQL_NULL_HDBC;
                                                                          m<sup>-</sup>hstmt = SQL<sup>-</sup>NULL<sup>-</sup>HSTMT;
                                                                          m_hstmtNewOrder = SQL_NULL_HSTMT;
                                                                          m<sup>-</sup>hstmtPayment = SQL_NULL_HSTMT;
                                                                          m_hstmtDelivery = SQL_NULL_HSTMT;
                                                                          m_hstmtOrderStatus = SQL_NULL_HSTMT;
                                                                          m_hstmtStockLevel = SQL_NULL_HSTMT;
                                                                          m_descNewOrderCols1 = SQL_NULL_HDESC;
                                                                          m_descNewOrderCols2 = SQL_NULL_HDESC;
                                                                          m_descOrderStatusCols1 = SQL_NULL_HDESC;
                                                                          m_descOrderStatusCols2 = SQL_NULL_HDESC;
                                                                          if ( SQLAllocHandle(SQL_HANDLE_DBC, henv, &m_hdbc) !=
                                                                 SQL_SUCCESS )
                                                                                   ThrowError(CODBCERR::eAllocHandle);
                                                                          if ( SQLSetConnectOption(m_hdbc, SQL_PACKET_SIZE, 4096) !=
                                                                 SQL_SUCCESS )
                                                                                   ThrowError(CODBCERR::eConnOption);
                                                                          {
                                                                                   char szConnectStr[256];
                                                                                  char szOutStr[1024];
                                                                                  SQLSMALLINT iOutStrLen;
                                                                                  sprintf( szConnectStr, "DRIVER=SQL
                                                                 Server;SERVER=%s;UID=%s;PWD=%s;DATABASE=%s", 
                                                                                           szServer, szUser, szPassword, szDatabase );
                                                                                  rc = SQLDriverConnect(m_hdbc, NULL,
                                                                 (SQLCHAR*)szConnectStr, sizeof(szConnectStr), 
                                                                                           (SQLCHAR*)szOutStr, sizeof(szOutStr),
                                                                 &iOutStrLen, SQL_DRIVER_NOPROMPT );
                                                                                   if (rc != SQL SUCCESS && rc !=SQL_SUCCESS_WITH_INFO)
                                                                                            ThrowError(CODBCERR::eConnect);
                                                                          }
                                                                          if (SQLAllocHandle(SQL_HANDLE_STMT, m_hdbc, &m_hstmt)
                                                                 != SQL_SUCCESS)
                                                                                   ThrowError(CODBCERR::eAllocHandle);
                                                                          {
                                                                                  char buffer[128];
                                                                                  // set some options affecting connection behavior
                                                                                  strcpy(buffer, "set nocount on set XACT_ABORT ON");
                                                                                   rc = SQLExecDirect(m_hstmt, (unsigned char *)buffer,
                                                                 SQL_NTS);
                                                                                  if (rc != SQL_SUCCESS &x rc !=
                                                                 SQL_SUCCESS_WITH_INFO)
                                                                                           ThrowError(CODBCERR::eExecDirect);
                                                                                  // verify that version of stored procs on server is correct
                                                                                  char db_sp_version[10];
                                                                                  strcpy(buffer, "{call tpcc_version}");
                                                                                   rc = SQLExecDirect(m_hstmt, (unsigned char *)buffer,
                                                                 SQL_NTS);
```

```
if (rc != SQL_SUCCESS && rc !=SQL SUCCESS WITH INFO)
                            ThrowError(CODBCERR::eExecDirect);
                  if ( SQLBindCol(m_hstmt, 1, SQL_C_CHAR,
\&db_sp_version, sizeof(db_sp_version), NULL) != SQL_SUCCESS )
                            ThrowError(CODBCERR::eBindCol);
                  if ( SQLFetch(m) hstm) = SQL ERROR)ThrowError(CODBCERR::eFetch);
                  if (strcmp(db_sp_version,sVersion))
                            throw new CTPCC_ODBC_ERR(
CTPCC_ODBC_ERR::ERR_WRONG_SP_VERSION );
                  SQLFreeHandle(SQL_HANDLE_STMT, m_hstmt);
         }
         // Bind parameters for each of the transactions
         InitNewOrderParams();
         InitPaymentParams();
         InitOrderStatusParams();
         InitDeliveryParams();
         InitStockLevelParams();
}
CTPCC_ODBC::~CTPCC_ODBC( void )
{
         // note: descriptors are automatically released when the connection is
dropped
         SQLFreeHandle(SQL_HANDLE_STMT, m_hstmtNewOrder);
         SQLFreeHandle(SQL_HANDLE_STMT, m_hstmtPayment);
         SQLFreeHandle(SQL_HANDLE_STMT, m_hstmtDelivery);
         SQLFreeHandle(SQL_HANDLE_STMT, m_hstmtOrderStatus);
         SQLFreeHandle(SQL_HANDLE_STMT, m_hstmtStockLevel);
         SQLDisconnect(m_hdbc);
         SQLFreeHandle(SQL_HANDLE_DBC, m_hdbc);
}
void CTPCC_ODBC::ThrowError( CODBCERR::ACTION eAction )
{
         RETCODE rc:
         SDWORD lNativeError;
         char szState[6];
         char szMsg[SQL_MAX_MESSAGE_LENGTH];
         char
szTmp[6*SQL_MAX_MESSAGE_LENGTH];
         CODBCERR *pODBCErr; // not
allocated until needed (maybe never)
         pODBCErr = new CODBCERR();
         pODBCErr->m_NativeError = 0;
         pODBCErr->m_eAction = eAction;
         pODBCErr->m_bDeadLock = FALSE;
         szTmp[0] = 0;while (TRUE)
         {
                  rc = SQLError(henv, m_hdbc, m_hstmt, (BYTE
*)&szState, &lNativeError, 
                                                (BYTE *)&szMsg,
sizeof(szMsg), NULL);
                  if (rc = SQL NO DATA)break;
                  // check for deadlock
                  if (lNativeError == 1205 || (lNativeError ==
iErrOleDbProvider && 
                            strstr(szMsg, sErrTimeoutExpired) != NULL))
                                                                                                pODBCErr->m_bDeadLock = TRUE;
                                                                                       // capture the (first) database error
                                                                                       if (pODBCErr->m_NativeError == 0 && lNativeError !=
                                                                    0)
                                                                                                pODBCErr->m_NativeError = lNativeError;
                                                                                       // quit if there isn't enough room to concatenate error text
                                                                                       if ( (strlen(szMsg) + 2) > (sizeof(szTmp) - strlen(szTmp)))
                                                                                                break;
                                                                                       // include line break after first error msg
                                                                                       if (szTmp[0] := 0)strcat( szTmp, "\n");
                                                                                       strcat( szTmp, szMsg );
                                                                              }
                                                                              if (pODBCErr->m_odbcerrstr != NULL)
                                                                              {
                                                                                       delete [] pODBCErr->m_odbcerrstr;
                                                                                       pODBCErr->m_odbcerrstr = NULL;
                                                                              }
                                                                              if (strlen(szTmp) > 0)
                                                                              {
                                                                                       pODBCErr\geq m odbcerrstr = new char[ strlen(szTmp)+1
                                                                    ];
                                                                                       strcpy( pODBCErr->m_odbcerrstr, szTmp );
                                                                              }
                                                                              SQLFreeStmt(m_hstmt, SQL_CLOSE);
                                                                              throw pODBCErr;
                                                                     }
                                                                     void CTPCC_ODBC::InitStockLevelParams()
                                                                     {
                                                                              if ( SQLAllocHandle(SQL_HANDLE_STMT, m_hdbc,
                                                                    &m_hstmtStockLevel) != SQL_SUCCESS )
                                                                                       ThrowError(CODBCERR::eAllocHandle);
                                                                              m_hstmt = m_hstmtStockLevel;
                                                                              int i = 0;
                                                                              if ( SQLBindParameter(m_hstmt, ++i, SQL_PARAM_INPUT,
                                                                    SQL_C_SSHORT, SQL_SMALLINT, 0, 0, &m_txn.StockLevel.w_id, 0,
                                                                    NULL) != SQL_SUCCESS
                                                                                       || SQLBindParameter(m_hstmt, ++i,
                                                                    SQL_PARAM_INPUT, SQL_C_UTINYINT, SQL_TINYINT, 0, 0,
                                                                     &m txn.StockLevel.d id, 0, NULL) != SQL_SUCCESS
                                                                                       || SQLBindParameter(m_hstmt, ++i,
                                                                    SQL_PARAM_INPUT, SQL_C_SSHORT, SQL_SMALLINT, 0, 0,
                                                                    &m<sub>txn</sub>.StockLevel.threshold, 0, NULL) != SQL_SUCCESS
                                                                                       )
                                                                                       ThrowError(CODBCERR::eBindParam);
                                                                              if ( SQLBindCol(m_hstmt, 1, SQL_C_SLONG,
                                                                    \&m_txn.StockLevel.low_stock, 0, NULL) != \overline{SQL}_SUCCESS )
                                                                                       ThrowError(CODBCERR::eBindCol);
                                                                     }
                                                                     void CTPCC_ODBC::StockLevel()
                                                                     {
                                                                              RETCODE rc;
                                                                              int iTryCount = 0;
                                                                              m_hstmt = m_hstmtStockLevel;
```
while (TRUE) { try { rc = SQLExecDirectW(m\_hstmt,  $(SQLWCHAR*)L"$ {call tpcc\_stocklevel $(?,?,?)$ }", SQL\_NTS); if (rc  $!=$  SQL SUCCESS && rc  $!=$ SQL\_SUCCESS\_WITH\_INFO) ThrowError(CODBCERR::eExecDirect); if ( SQLFetch(m\_hstmt) == SQL\_ERROR ) ThrowError(CODBCERR::eFetch); SQLFreeStmt(m\_hstmt, SQL\_CLOSE); m\_txn.StockLevel.exec\_status\_code = eOK; break; } catch (CODBCERR \*e)  $\mathcal{L}$ if ((!e->m\_bDeadLock) || (++iTryCount > iMaxRetries)) throw; // hit deadlock; backoff for increasingly longer period delete e; Sleep(10 \* iTryCount); } } // if (iTryCount)  $\frac{1}{2}$  throw new CTPCC\_ODBC\_ERR(CTPCC\_ODBC\_ERR::ERR\_RETRIED\_TRANS, iTryCount); } void CTPCC\_ODBC::InitNewOrderParams() { if ( SQLAllocHandle(SQL\_HANDLE\_STMT, m\_hdbc, &m\_hstmtNewOrder) != SQL\_SUCCESS || SQLAllocHandle(SQL\_HANDLE\_DESC, m\_hdbc, &m\_descNewOrderCols1) != SQL\_SUCCESS || SQLAllocHandle(SQL\_HANDLE\_DESC, m\_hdbc, &m\_descNewOrderCols2) != SQL\_SUCCESS ) ThrowError(CODBCERR::eAllocHandle); m\_hstmt = m\_hstmtNewOrder; if ( SQLSetStmtAttrW( m\_hstmt, SQL\_ATTR\_APP\_ROW\_DESC, m\_descNewOrderCols1, SQL\_IS\_POINTER ) != SQL\_SUCCESS ) ThrowError(CODBCERR::eSetStmtAttr); int  $i = 0$ ; if ( SQLBindParameter(m\_hstmt, ++i, SQL\_PARAM\_INPUT, SQL\_C\_SSHORT, SQL\_SMALLINT, 0, 0, &m\_txn.NewOrder.w\_id, 0, NULL) != SQL\_SUCCESS || SQLBindParameter(m\_hstmt, ++i, SQL\_PARAM\_INPUT, SQL\_C\_UTINYINT, SQL\_TINYINT, 0, 0, &m\_txn.NewOrder.d\_id, 0, NULL) != SQL\_SUCCESS || SQLBindParameter(m\_hstmt, ++i, SQL\_PARAM\_INPUT, SQL\_C\_SLONG, SQL\_INTEGER, 0, 0,  $\&$ m\_txn.NewOrder.c\_id, 0, NULL) != SQL\_SUCCESS || SQLBindParameter(m\_hstmt, ++i, SQL\_PARAM\_INPUT, SQL\_C\_UTINYINT, SQL\_TINYINT, 0, 0,  $\&$ m\_txn.NewOrder.o\_ol\_cnt, 0, NULL) != SQL\_SUCCESS || SQLBindParameter(m\_hstmt, ++i, SQL\_PARAM\_INPUT, SQL\_C\_UTINYINT, SQL\_TINYINT, 0, 0, &m\_txn.NewOrder.o\_all\_local, 0, NULL) != SQL\_SUCCESS ) ThrowError(CODBCERR::eBindParam); for (int j=0; j<MAX\_OL\_NEW\_ORDER\_ITEMS; j++) { if ( SQLBindParameter(m\_hstmt, ++i, SQL\_PARAM\_INPUT, SQL\_C\_SLONG, SQL\_INTEGER, 0, 0, &m\_txn.NewOrder.OL[j].ol\_i\_id, 0, NULL) !=  $\overline{SQL}$ \_SUCCESS || SQLBindParameter(m\_hstmt, ++i, SQL\_PARAM\_INPUT, SQL\_C\_SSHORT, SQL\_SMALLINT, 0, 0, &m\_txn.NewOrder.OL[j].ol\_supply\_w\_id, 0, NULL) != SQL\_SUCCESS || SQLBindParameter(m\_hstmt, ++i, SQL\_PARAM\_INPUT, SQL\_C\_SSHORT, SQL\_SMALLINT, 0, 0, &m\_txn.NewOrder.OL[j].ol\_quantity, 0, NULL) != SQL\_SUCCESS ) ThrowError(CODBCERR::eBindParam); } // set the bind offset pointer if ( SQLSetStmtAttrW( m\_hstmt, SQL\_ATTR\_ROW\_BIND\_OFFSET\_PTR, &m\_BindOffset, SQL\_IS\_POINTER ) != SQL\_SUCCESS ) ThrowError(CODBCERR::eSetStmtAttr);  $i = 0$ ; if ( SQLBindCol(m\_hstmt, ++i, SQL\_C\_CHAR, &m\_txn.NewOrder.OL[0].ol\_i\_name, sizeof(m\_txn.NewOrder.OL[0].ol\_i\_name), NULL) != SQL\_SUCCESS || SQLBindCol(m\_hstmt, ++i, SQL\_C\_SSHORT, &m\_txn.NewOrder.OL[0].ol\_stock, 0, NULL) != SQL\_SUCCESS || SQLBindCol(m\_hstmt, ++i, SQL\_C\_CHAR, &m\_txn.NewOrder.OL[0].ol\_brand\_generic, sizeof(m\_txn.NewOrder.OL[0].ol\_brand\_generic), NULL) != SQL\_SUCCESS || SQLBindCol(m\_hstmt, ++i, SQL\_C\_DOUBLE, &m\_txn.NewOrder.OL[0].ol\_i\_price, 0, NULL) != SQL\_SUCCESS || SQLBindCol(m\_hstmt, ++i, SQL\_C\_DOUBLE, &m\_txn.NewOrder.OL[0].ol\_amount,  $0$ , NULL) != SQL\_SUCCESS ) ThrowError(CODBCERR::eBindCol); // associate the column bindings for the second result set if ( SQLSetStmtAttrW( m\_hstmt, SQL\_ATTR\_APP\_ROW\_DESC, m\_descNewOrderCols2, SQL\_IS\_POINTER ) != SQL\_SUCCESS ) ThrowError(CODBCERR::eSetStmtAttr);  $i = 0;$ if ( SQLBindCol(m\_hstmt, ++i, SQL\_C\_DOUBLE, &m\_txn.NewOrder.w\_tax, 0, NULL) != SQL\_SUCCESS || SQLBindCol(m\_hstmt, ++i, SQL\_C\_DOUBLE, &m\_txn.NewOrder.d\_tax, 0, NULL) != SQL\_SUCCESS || SQLBindCol(m\_hstmt, ++i, SQL\_C\_SLONG, &m\_txn.NewOrder.o\_id, 0, NULL) != SQL\_SUCCESS || SQLBindCol(m\_hstmt, ++i, SQL\_C\_CHAR, &m\_txn.NewOrder.c\_last, sizeof(m\_txn.NewOrder.c\_last), NULL) != SQL\_SUCCESS || SQLBindCol(m\_hstmt, ++i, SQL\_C\_DOUBLE, &m\_txn.NewOrder.c\_discount, 0, NULL) != SQL\_SUCCESS || SQLBindCol(m\_hstmt, ++i, SQL\_C\_CHAR, &m\_txn.NewOrder.c\_credit, sizeof(m\_txn.NewOrder.c\_credit), NULL) != SQL SUCCESS

```
\parallel SQLBindCol(m_hstmt, ++i,
SQL_C_TYPE_TIMESTAMP, &m_txn.NewOrder.o_entry_d, 0, NULL) !=
SQL_SUCCESS
                   || SQLBindCol(m_hstmt, ++i, SQL_C_SLONG, 
&m_no_commit_flag, \ddot{0}, NULL) != SQL_SUCCESS
            )
                   ThrowError(CODBCERR::eBindCol);
}
void CTPCC_ODBC::NewOrder()
{
          int i;
         RETCODE rc;
         int iTryCount =0;
                   / \t/ 0 1 2
                    // 012345678901234567890123456789
         wchar t szSq<sup>T</sup>emplate[] =
L" {call tpcc_neworder(?,?,?,?,?,"
                    L"?,?,?,?,?,?,?,?,?,?,?,?,?,?,?,?,?,"
                     L"?,?,?,?,?,?,?,?,?,?,?,?,?,?,?,"
                     L"?,?,?,?,?,?,?,?,?,?,?,?,?,?,?)}";
         m_hstmt = m_hstmtNewOrder;
         // associate the parameter and column bindings for this transaction
         if ( SQLSetStmtAttrW( m_hstmt, SQL_ATTR_APP_ROW_DESC,
m_descNewOrderCols1, SQL_IS_POINTER ) != SQL_SUCCESS )ThrowError(CODBCERR::eSetStmtAttr);
         // clip statement buffer based on number of parameters
         // fixed part is 29 chars and variable part is 6 chars per line item
         i = 29 + m txn.NewOrder.o ol cnt*6;
         wcscpy( &szSqlTemplate[i], L")}" );
         // check whether any order lines are for a remote warehouse
         m_txn.NewOrder.o_all_local = 1;
         for (i = 0; i \le m txn.NewOrder.o ol cnt; i++){
                   if (m_txn.NewOrder.OL[i].ol_supply_w_id !=
m_txn.NewOrder.w_id)
                   {
                            m_txn.NewOrder.o_all_local = 0; // at least
one remote warehouse
                            break;
                   }
         }
         while (TRUE) 
          {
                   try
                   {
                            m BindOffset = 0;
                            rc = SQLExecDirectW(m_hstmt,
(SQLWCHAR*)szSqlTemplate, SQL_NTS);
                            if (rc != SQL_SUCCESS && rc !=SQL_SUCCESS_WITH_INFO)
ThrowError(CODBCERR::eExecDirect);
                            // Get order line results
                            m_txn.NewOrder.total_amount = 0;
                            for (i = 0; i \le m txn.NewOrder.o ol cnt; i++){
                                                                                                             // set the bind offset value...
                                                                                                             m_BindOffset = i *sizeof(m_txn.NewOrder.OL[0]);
                                                                                                             if ( SQLFetch(m) hstm) ==SQL_ERROR)
                                                                      ThrowError(CODBCERR::eFetch);
                                                                                                             // move to the next resultset
                                                                                                             if ( SQLMoreResults(m_hstmt) ==
                                                                       SQL_ERROR )
                                                                       ThrowError(CODBCERR::eMoreResults);
                                                                                                             m_txn.NewOrder.total_amount +=
                                                                      m_txn.NewOrder.OL[i].ol_amount;
                                                                                                    }
                                                                                                   // associate the column bindings for the
                                                                       second result set
                                                                                                   if ( SQLSetStmtAttrW( m_hstmt,
                                                                      SQL_ATTR_APP_ROW_DESC, m_descNewOrderCols2, SQL_IS_POINTER
                                                                      ) != SQL_SUCCESS )ThrowError(CODBCERR::eSetStmtAttr);
                                                                                                   if ( SQLFetch(m) hstm) = SQL ERROR)ThrowError(CODBCERR::eFetch);
                                                                                                   SQLFreeStmt(m_hstmt, SQL_CLOSE);
                                                                                                   if (m no commit_flag == 1){
                                                                                                             m_txn.NewOrder.total_amount *=
                                                                      ((1 + m txn.NewOrder.w tax + m txn.NewOrder.d tax) * (1 -m_txn.NewOrder.c_discount));
                                                                      m_txn.NewOrder.exec_status_code = eOK;
                                                                                                    }
                                                                                                   else
                                                                      m_txn.NewOrder.exec_status_code = eInvalidItem;
                                                                                                   break;
                                                                                          }
                                                                                          catch (CODBCERR *e)
                                                                                          {
                                                                                                   if ((!e->m_bDeadLock) || (++iTryCount >
                                                                      iMaxRetries))
                                                                                                             throw;
                                                                                                   // hit deadlock; backoff for increasingly longer
                                                                      period
                                                                                                   delete e;
                                                                                                   Sleep(10 * iTryCount);
                                                                                          }
                                                                                }
                                                                                if (iTryCount)
                                                                                          throw new
                                                                      CTPCC_ODBC_ERR(CTPCC_ODBC_ERR::ERR_RETRIED_TRANS,
                                                                      iTryCount);
                                                                       }
                                                                       void CTPCC_ODBC::InitPaymentParams()
```
{

if ( SQLAllocHandle(SQL\_HANDLE\_STMT, m\_hdbc, &m\_hstmtPayment) != SQL\_SUCCESS ) ThrowError(CODBCERR::eAllocHandle); m\_hstmt = m\_hstmtPayment; int  $i = 0$ ; if ( SQLBindParameter(m\_hstmt, ++i, SQL\_PARAM\_INPUT, SQL\_C\_SSHORT, SQL\_SMALLINT, 0, 0, &m\_txn.Payment.w\_id, 0, NULL) != SQL\_SUCCESS || SQLBindParameter(m\_hstmt, ++i, SQL\_PARAM\_INPUT, SQL\_C\_SSHORT, SQL\_SMALLINT, 0, 0,  $&$ m\_txn.Payment.c\_w\_id, 0,  $\overline{NULL}$ ) != SQL\_SUCCESS  $\sqrt{\frac{1}{1}}$  SQLBindParameter(m\_hstmt, ++i, SQL\_PARAM\_INPUT, SQL\_C\_DOUBLE, SQL\_NUMERIC, 6, 2,  $\&$ m txn.Payment.h\_amount, 0, NULL) != SQL\_SUCCESS || SQLBindParameter(m\_hstmt, ++i, SQL\_PARAM\_INPUT, SQL\_C\_UTINYINT, SQL\_TINYINT, 0, 0, &m\_txn.Payment.d\_id, 0, NULL) != SQL\_SUCCESS || SQLBindParameter(m\_hstmt, ++i, SQL\_PARAM\_INPUT, SQL\_C\_UTINYINT, SQL\_TINYINT, 0, 0, &m\_txn.Payment.c\_d\_id, 0, NULL) != SQL\_SUCCESS || SQLBindParameter(m\_hstmt, ++i, SQL\_PARAM\_INPUT, SQL\_C\_SLONG, SQL\_INTEGER, 0, 0, &m\_txn.Payment.c\_id, 0, NULL) != SQL\_SUCCESS || SQLBindParameter(m\_hstmt, ++i, SQL\_PARAM\_INPUT, SQL\_C\_CHAR, SQL\_CHAR, sizeof(m\_txn.Payment.c\_last), 0, &m\_txn.Payment.c\_last, sizeof(m\_txn.Payment.c\_last), NULL) != SQL\_SUCCESS ) ThrowError(CODBCERR::eBindParam);  $i = 0$ ; if ( SQLBindCol(m\_hstmt, ++i, SQL\_C\_SLONG, &m\_txn.Payment.c\_id, 0, NULL) != SQL\_SUCCESS || SQLBindCol(m\_hstmt, ++i, SQL\_C\_CHAR,<br>
&m txn.Payment.c last, sizeof(m\_txn.Payment.c sizeof(m\_txn.Payment.c\_last), NULL) != SQL\_SUCCESS || SQLBindCol(m\_hstmt, ++i, SQL\_C\_TYPE\_TIMESTAMP, &m\_txn.Payment.h\_date, 0, NULL) != SQL\_SUCCESS || SQLBindCol(m\_hstmt, ++i, SQL\_C\_CHAR, &m\_txn.Payment.w\_street\_1, sizeof(m\_txn.Payment.w\_street\_1), NULL) != SQL\_SUCCESS || SQLBindCol(m\_hstmt, ++i, SQL\_C\_CHAR, &m\_txn.Payment.w\_street\_2, sizeof(m\_txn.Payment.w\_street\_2), NULL) != SOL SUCCESS || SQLBindCol(m\_hstmt, ++i, SQL\_C\_CHAR, &m\_txn.Payment.w\_city, sizeof(m\_txn.Payment.w\_city), NULL) != SQL\_SUCCESS || SQLBindCol(m\_hstmt, ++i, SQL\_C\_CHAR, &m\_txn.Payment.w\_state, sizeof(m\_txn.Payment.w\_state), NULL) != SQL\_SUCCESS  $\| \text{SQLBindCol(m_hstmt,++i, SQL\_C\_CHAR},$   $\& \text{m} \tanh\text{Payment.w\_zip}, \qquad \text{sizeoff(m_tstn.Payment.w\_zip)}$ sizeof(m\_txn.Payment.w\_zip), NULL) != SQL\_SUCCESS || SQLBindCol(m\_hstmt, ++i, SQL\_C\_CHAR, &m\_txn.Payment.d\_street\_1, sizeof(m\_txn.Payment.d\_street\_1), NULL) != SQL\_SUCCESS || SQLBindCol(m\_hstmt, ++i, SQL\_C\_CHAR, &m\_txn.Payment.d\_street\_2, sizeof(m\_txn.Payment.d\_street\_2), NULL) != SQL\_SUCCESS || SQLBindCol(m\_hstmt, ++i, SQL\_C\_CHAR, &m\_txn.Payment.d\_city, sizeof(m\_txn.Payment.d\_city), NULL) != SQL\_SUCCESS || SQLBindCol(m\_hstmt, ++i, SQL\_C\_CHAR, &m\_txn.Payment.d\_state, sizeof(m\_txn.Payment.d\_state), NULL) != SQL\_SUCCESS || SQLBindCol(m\_hstmt, ++i, SQL\_C\_CHAR, &m\_txn.Payment.d\_zip, sizeof(m\_txn.Payment.d\_zip), NULL) != SQL\_SUCCESS || SQLBindCol(m\_hstmt, ++i, SQL\_C\_CHAR, &m\_txn.Payment.c\_first, sizeof(m\_txn.Payment.c\_first), NULL) != SQL\_SUCCESS || SQLBindCol(m\_hstmt, ++i, SQL\_C\_CHAR, &m\_txn.Payment.c\_middle, sizeof(m\_txn.Payment.c\_middle), NULL) != SQL\_SUCCESS || SQLBindCol(m\_hstmt, ++i, SQL\_C\_CHAR, &m\_txn.Payment.c\_street\_1, sizeof(m\_txn.Payment.c\_street\_1), NULL) != SQL\_SUCCESS || SQLBindCol(m\_hstmt, ++i, SQL\_C\_CHAR, &m\_txn.Payment.c\_street\_2, sizeof(m\_txn.Payment.c\_street\_2), NULL) != SQL\_SUCCESS || SQLBindCol(m\_hstmt, ++i, SQL\_C\_CHAR, &m\_txn.Payment.c\_city, sizeof(m\_txn.Payment.c\_city),  $NUEL$ ) !=  $SQL$   $SUCCESS$ || SQLBindCol(m\_hstmt, ++i, SQL\_C\_CHAR, &m\_txn.Payment.c\_state, sizeof(m\_txn.Payment.c\_state), NULL) != SQL\_SUCCESS || SQLBindCol(m\_hstmt, ++i, SQL\_C\_CHAR, &m\_txn.Payment.c\_zip, sizeof(m\_txn.Payment.c\_zip), NULL) != SQL\_SUCCESS  $||$  SQLBindCol(m\_hstmt, ++i, SQL\_C\_CHAR,<br>&m txn.Payment.c phone, sizeof(m txn.Payment.c sizeof(m\_txn.Payment.c\_phone), NULL) != SQL\_SUCCESS || SQLBindCol(m\_hstmt, ++i, SQL\_C\_TYPE\_TIMESTAMP, &m\_txn.Payment.c\_since,  $0, \overline{NULL}$ ) !=  $S\overline{QL}$  SUCCESS || SQLBindCol(m\_hstmt, ++i, SQL\_C\_CHAR, &m\_txn.Payment.c\_credit, sizeof(m\_txn.Payment.c\_credit), NULL) != SQL\_SUCCESS || SQLBindCol(m\_hstmt, ++i, SQL\_C\_DOUBLE, &m\_txn.Payment.c\_credit\_lim,0, NULL) != SQL\_SUCCESS  $\parallel$  SQLBindCol(m\_hstmt, ++i, SQL\_C\_DOUBLE,<br>iscount, 0, NULL) != SQL SUCCESS &m\_txn.Payment.c\_discount, || SQLBindCol(m\_hstmt, ++i, SQL\_C\_DOUBLE,  $&$ m\_txn.Payment.c\_balance, 0, NULL) != SQL\_SUCCESS || SQLBindCol(m\_hstmt, ++i, SQL\_C\_CHAR, &m\_txn.Payment.c\_data, sizeof(m\_txn.Payment.c\_data), NULL) != SQL\_SUCCESS ) ThrowError(CODBCERR::eBindCol); } void CTPCC\_ODBC::Payment() { RETCODE rc; int  $iTryCount = 0;$ m\_hstmt = m\_hstmtPayment; if (m\_txn.Payment.c\_id != 0)  $m_{\text{max}}$ Payment.c\_last $[0] = 0$ ; while (TRUE) { try { rc = SQLExecDirectW(m\_hstmt, (SQLWCHAR\*)L"{call tpcc\_payment(?,?,?,?,?,?,?)}",  $SQ\overline{L}$  NTS); if (rc != SOL\_SUCCESS  $&x$  rc !=

SQL\_SUCCESS\_WITH\_INFO)

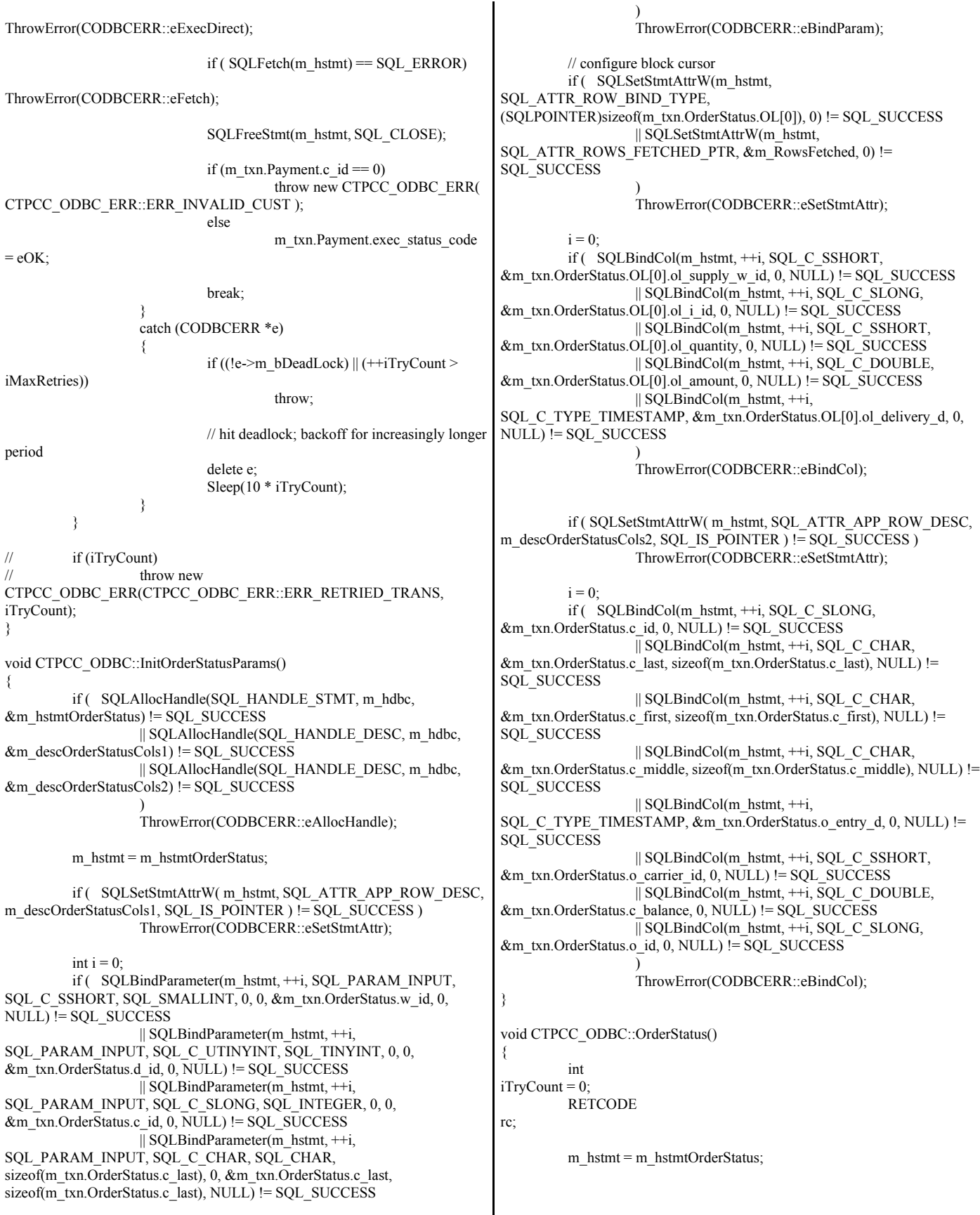

if ( SQLSetStmtAttrW( m\_hstmt, SQL\_ATTR\_APP\_ROW\_DESC, m\_descOrderStatusCols1, SQL\_IS\_POINTER  $)$  != SQL\_SUCCESS  $)$ ThrowError(CODBCERR::eSetStmtAttr); if (m\_txn.OrderStatus.c\_id != 0) m\_txn.OrderStatus.c\_last $[0] = 0$ ; while (TRUE) { try { // configure block cursor if ( SQLSetStmtAttrW(m\_hstmt,  $SQL$  ATTR\_ROW\_ARRAY\_SIZE,  $(SQLPONTER)1, 0$  !=  $SQL$  SUCCESS ) ThrowError(CODBCERR::eSetStmtAttr); rc = SQLExecDirectW(m\_hstmt,  $(SQLWCHAR*)L"$ {call tpcc\_orderstatus(?,?,?,?)}",  $SQL$   $\overline{NTS}$ );  $if$  ( ( $(re = SQL$  SUCCESS WITH INFO)  $& \&$  (m\_RowsFetched != 0)) || (rc == SQL\_ERROR) ) ThrowError(CODBCERR::eExecDirect); // configure block cursor if ( SQLSetStmtAttrW(m\_hstmt, SQL\_ATTR\_ROW\_ARRAY\_SIZE, (SQLPOINTER)MAX\_OL\_ORDER\_STATUS\_ITEMS, 0) != SQL\_SUCCESS ) ThrowError(CODBCERR::eSetStmtAttr); rc = SQLFetchScroll( m\_hstmt, SQL\_FETCH\_NEXT, 0 ); if ( ((rc == SQL\_SUCCESS\_WITH\_INFO)  $&$  (m\_RowsFetched != 0)) || (rc == SQL\_ERROR) ) ThrowError(CODBCERR::eFetchScroll); m\_txn.OrderStatus.o\_ol\_cnt = (short)m\_RowsFetched; if (m\_txn.OrderStatus.o\_ol\_cnt != 0) { if ( SQLSetStmtAttrW( m\_hstmt, SQL\_ATTR\_APP\_ROW\_DESC, m\_descOrderStatusCols2, SQL\_IS\_POINTER ) != SQL\_SUCCESS ) ThrowError(CODBCERR::eSetStmtAttr); if ( SQLMoreResults(m\_hstmt) == SQL\_ERROR ) ThrowError(CODBCERR::eMoreResults);  $if ($  ( $rc = SQLFetch(m_hstmt)) ==$ SOL\_ERROR) ThrowError(CODBCERR::eFetch); } SQLFreeStmt(m\_hstmt, SQL\_CLOSE); if (m\_txn.OrderStatus.o\_ol\_cnt == 0) throw new CTPCC\_ODBC\_ERR( CTPCC\_ODBC\_ERR::ERR\_NO\_SUCH\_ORDER ); else if (m\_txn.OrderStatus.c\_id == 0 && m\_txn.OrderStatus.c\_last $[0] == 0$ ) throw new CTPCC\_ODBC\_ERR( CTPCC\_ODBC\_ERR::ERR\_INVALID\_CUST ); else m\_txn.OrderStatus.exec\_status\_code = eOK; break; } catch (CODBCERR \*e) { if ((!e->m\_bDeadLock) || (++iTryCount > iMaxRetries)) throw; // hit deadlock; backoff for increasingly longer period delete e; Sleep(10 \* iTryCount); } } if (iTryCount) // throw new CTPCC\_ODBC\_ERR(CTPCC\_ODBC\_ERR::ERR\_RETRIED\_TRANS, iTryCount); } void CTPCC\_ODBC::InitDeliveryParams() { if ( SQLAllocHandle(SQL\_HANDLE\_STMT, m\_hdbc,  $\&$ m\_hstmtDelivery) != SQL\_SUCCESS ) ThrowError(CODBCERR::eAllocHandle); m\_hstmt = m\_hstmtDelivery; int  $i = 0$ ; if ( SQLBindParameter(m\_hstmt, ++i, SQL\_PARAM\_INPUT, SQL\_C\_SSHORT, SQL\_SMALLINT, 0, 0, &m\_txn.Delivery.w\_id, 0, NULL) != SQL\_SUCCESS || SQLBindParameter(m\_hstmt, ++i, SQL\_PARAM\_INPUT, SQL\_C\_SSHORT, SQL\_SMALLINT, 0, 0,  $&$ m\_txn.Delivery.o\_carrier\_id, 0, NULL) !=  $\overline{SQL}$  SUCCESS ) ThrowError(CODBCERR::eBindParam); for  $(i=0; i<10; i++)$ { if ( SQLBindCol(m\_hstmt, (UWORD)(i+1),  $SQL\_C\_SLONG, \& m\_txn.Delively. o_id[i], 0, NULL$  !=  $SQL_SUCCESS$  ) ThrowError(CODBCERR::eBindCol); } } void CTPCC\_ODBC::Delivery() { RETCODE rc;  $i$ int  $i$ TryCount = 0; m\_hstmt = m\_hstmtDelivery; while (TRUE) { try { rc = SQLExecDirectW(m\_hstmt,  $(SQLWCHAR^*)L''$ {call tpcc\_delivery $(?,?)$ }", SQL\_NTS); if (rc  $!=$  SQL\_SUCCESS && rc  $!=$ SQL\_SUCCESS\_WITH\_INFO)

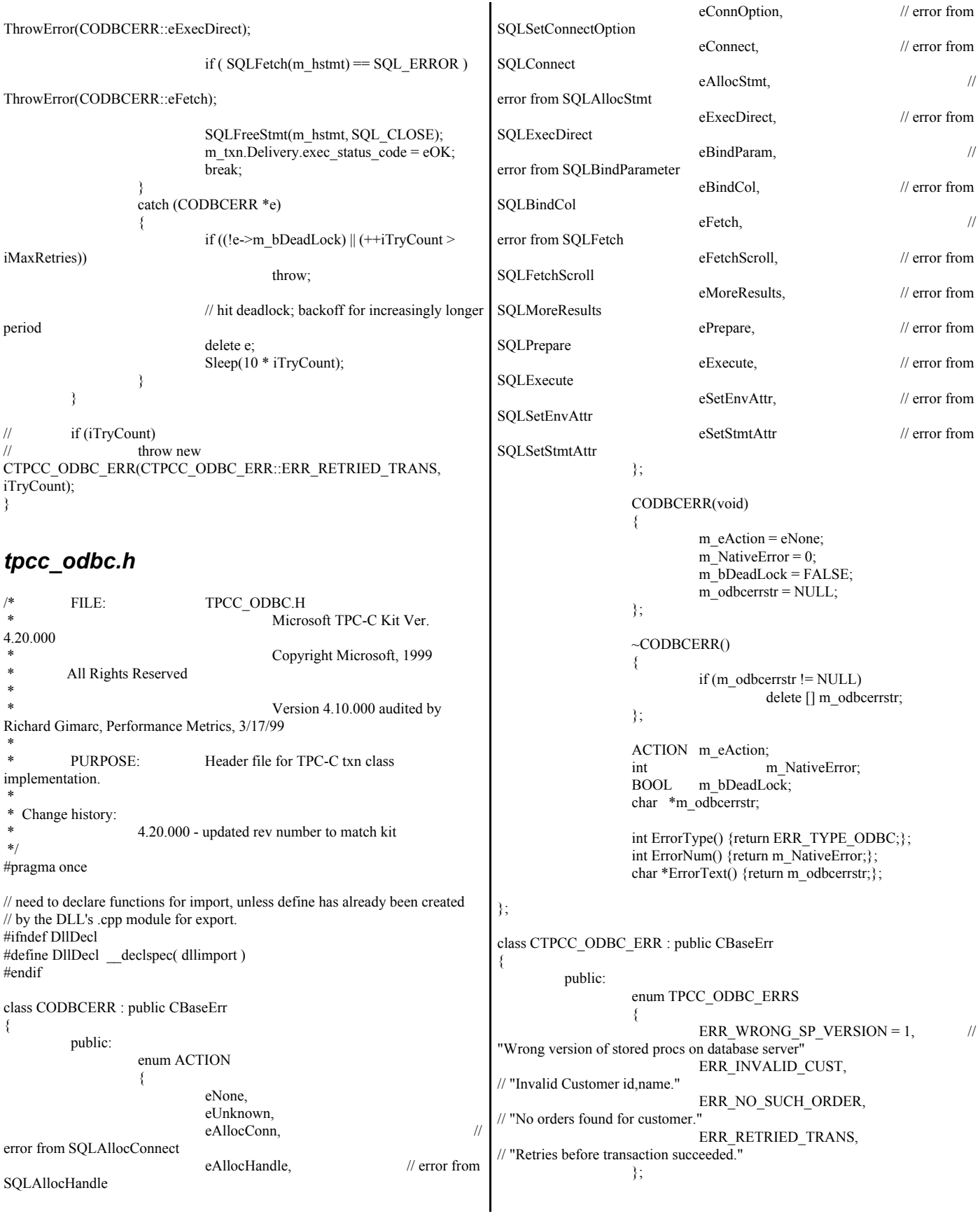

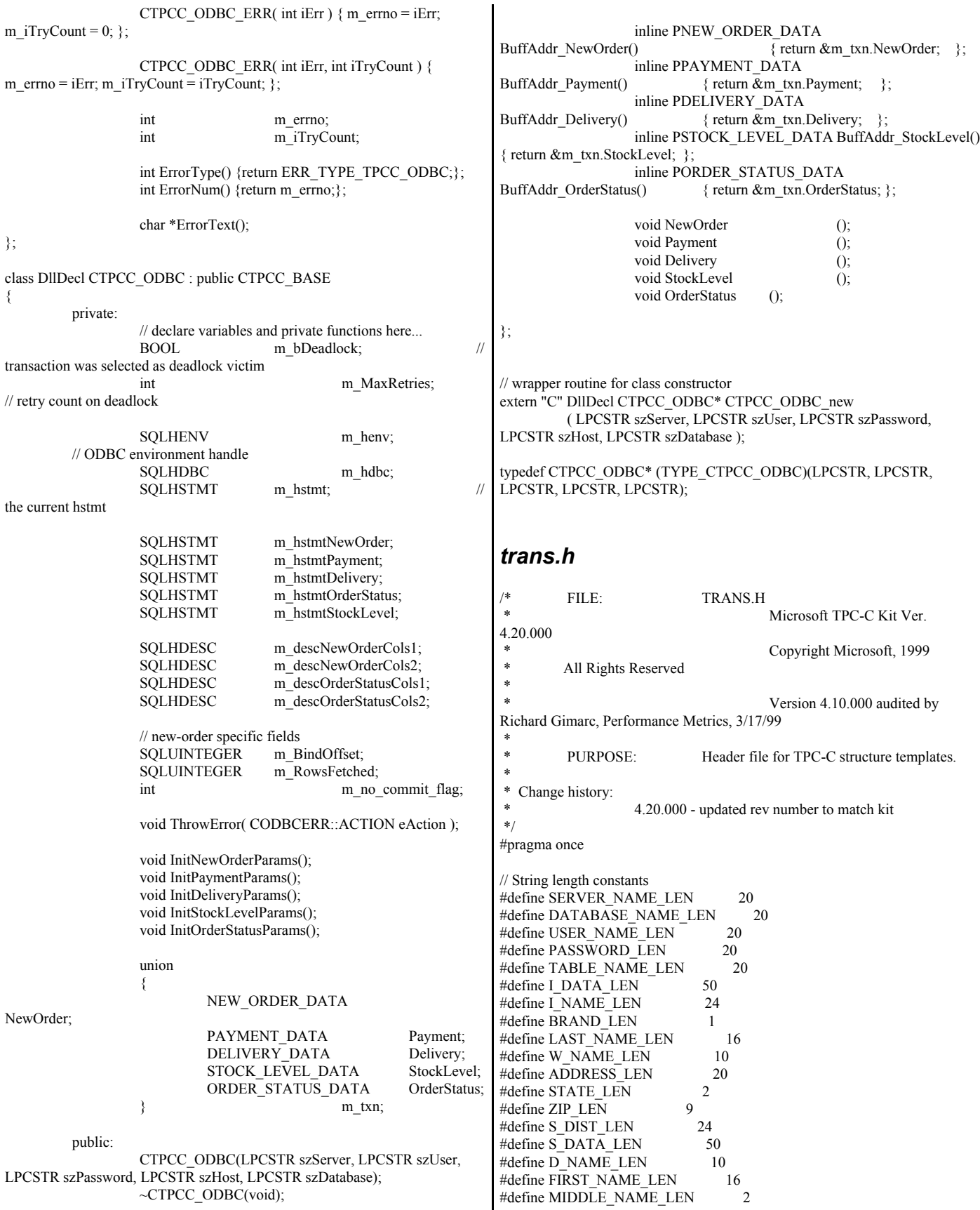

|                                                                                | #define PHONE LEN                                                   | 16             |               |                                                                         |                         | short                               | $d$ id;      |                                                     |
|--------------------------------------------------------------------------------|---------------------------------------------------------------------|----------------|---------------|-------------------------------------------------------------------------|-------------------------|-------------------------------------|--------------|-----------------------------------------------------|
|                                                                                | #define DATETIME_LEN                                                | 30             |               |                                                                         |                         | long                                | $c_id;$      |                                                     |
|                                                                                | #define CREDIT LEN                                                  | 2              |               |                                                                         |                         | short                               | o ol cnt;    |                                                     |
|                                                                                | #define C DATA LEN                                                  | 250            |               |                                                                         |                         |                                     |              |                                                     |
|                                                                                | #define H DATA LEN                                                  | 24             |               |                                                                         |                         | // output params                    |              |                                                     |
|                                                                                | #define DIST INFO LEN                                               | 24             |               |                                                                         |                         | EXEC STATUS                         |              | exec status code;                                   |
|                                                                                |                                                                     |                | 15            |                                                                         |                         | char                                |              | c last[LAST NAME LEN+1];                            |
| #define MAX OL NEW ORDER ITEMS<br>#define MAX OL ORDER STATUS ITEMS 15         |                                                                     |                |               |                                                                         |                         |                                     |              | c credit[CREDIT LEN+1];                             |
|                                                                                |                                                                     |                |               |                                                                         |                         | char                                |              |                                                     |
|                                                                                | #define STATUS_LEN                                                  | 25             |               |                                                                         |                         | double                              | c discount;  |                                                     |
|                                                                                | #define OL DIST INFO LEN                                            |                | 24            |                                                                         |                         | double                              | w_tax;       |                                                     |
|                                                                                |                                                                     |                |               |                                                                         |                         | double                              | $d$ _tax;    |                                                     |
|                                                                                |                                                                     |                |               | // TIMESTAMP STRUCT is provided by the ODBC header file sqltypes.h, but |                         | long                                |              | $o$ id;                                             |
| is not available                                                               |                                                                     |                |               |                                                                         |                         | short                               |              | o commit flag;                                      |
| // when compiling with dblib, so redefined here. Note: we are using the symbol |                                                                     |                |               |                                                                         |                         | TIMESTAMP STRUCT                    |              | $o$ entry $d$ ;                                     |
| " SQLTYPES"                                                                    |                                                                     |                |               |                                                                         |                         | short                               | o all local; |                                                     |
| // (declared in sqltypes.h) as a way to determine if TIMESTAMP STRUCT has      |                                                                     |                |               |                                                                         | double<br>total amount; |                                     |              |                                                     |
| been declared.                                                                 |                                                                     |                |               |                                                                         |                         | OL NEW ORDER DATA                   |              |                                                     |
|                                                                                | #ifndef SQLTYPES                                                    |                |               |                                                                         |                         | OL[MAX OL NEW ORDER ITEMS];         |              |                                                     |
|                                                                                | typedef struct                                                      |                |               |                                                                         |                         | } NEW ORDER DATA, *PNEW ORDER DATA; |              |                                                     |
|                                                                                |                                                                     |                |               |                                                                         |                         |                                     |              |                                                     |
|                                                                                |                                                                     | short          |               | /*                                                                      | typedef struct          |                                     |              |                                                     |
|                                                                                | SQLSMALLINT */ year;                                                |                |               |                                                                         |                         | $\frac{1}{\pi}$ input params        |              |                                                     |
|                                                                                |                                                                     | unsigned short |               | /* SQLUSMALLINT                                                         |                         | short                               |              | $w$ id;                                             |
| */                                                                             | month;                                                              |                |               |                                                                         |                         | short                               |              | $d$ id;                                             |
|                                                                                |                                                                     | unsigned short |               | /* SQLUSMALLINT                                                         |                         | long                                |              | $c_id;$                                             |
| */                                                                             | day;                                                                |                |               |                                                                         |                         | short                               |              | $c \, d \, id$ ;                                    |
|                                                                                |                                                                     | unsigned short |               | /* SQLUSMALLINT                                                         |                         | short                               |              | $c_w$ id;                                           |
| $*$                                                                            | hour;                                                               |                |               |                                                                         |                         | double                              |              | h amount;                                           |
|                                                                                |                                                                     | unsigned short |               | /* SQLUSMALLINT                                                         |                         | char                                |              | c_last[LAST_NAME_LEN+1];                            |
| */                                                                             | minute;                                                             |                |               |                                                                         |                         |                                     |              |                                                     |
|                                                                                |                                                                     | unsigned short |               | /* SQLUSMALLINT                                                         |                         | // output params                    |              |                                                     |
| */                                                                             | second;                                                             |                |               |                                                                         |                         | <b>EXEC STATUS</b>                  |              | exec_status_code;                                   |
|                                                                                |                                                                     | unsigned long  |               | /* SQLUINTEGER */                                                       |                         | TIMESTAMP STRUCT                    |              | h date;                                             |
| fraction;                                                                      |                                                                     |                |               |                                                                         |                         | char                                |              | w street $1[ADDRESS LEN+1];$                        |
|                                                                                | } TIMESTAMP_STRUCT;                                                 |                |               |                                                                         |                         | char                                |              | w street 2[ADDRESS LEN+1];                          |
| #endif                                                                         |                                                                     |                |               |                                                                         |                         | char                                |              | w city[ $ADDRESS$ LEN+1];                           |
|                                                                                |                                                                     |                |               |                                                                         |                         | char                                |              | w_state[STATE_LEN+1];                               |
|                                                                                | // possible values for exec_status_code after transaction completes |                |               |                                                                         |                         | char                                |              | w zip $[ZIP$ LEN+1];                                |
|                                                                                | enum EXEC STATUS                                                    |                |               |                                                                         |                         | char                                |              | d street $1[ADDRESS LENGTH]$ ;                      |
|                                                                                |                                                                     |                |               |                                                                         |                         | char                                |              | d street $2[ADDRESS LEN+1];$                        |
|                                                                                | eOK,                                                                |                | $\frac{1}{0}$ | "Transaction                                                            |                         | char                                |              | d city[ $ADDRESS$ LEN+1];                           |
| commited."                                                                     |                                                                     |                |               |                                                                         |                         |                                     |              |                                                     |
|                                                                                | eInvalidItem,                                                       | $\frac{1}{1}$  |               | "Item number is not valid."                                             |                         | char                                |              | d_state[STATE_LEN+1];                               |
|                                                                                | eDeliveryFailed                                                     | 1/2            |               | "Delivery Post Failed."                                                 |                         | char<br>char                        |              | $d$ _zip[ZIP_LEN+1];<br>c first [FIRST NAME LEN+1]; |
|                                                                                |                                                                     |                |               |                                                                         |                         |                                     |              |                                                     |
| };                                                                             |                                                                     |                |               |                                                                         |                         | char                                |              | c_middle[MIDDLE_NAME_LEN                            |
|                                                                                |                                                                     |                |               |                                                                         | $+1$ ];                 |                                     |              |                                                     |
|                                                                                | // transaction structures                                           |                |               |                                                                         |                         | char                                |              | c_street_1[ADDRESS_LEN+1];                          |
| typedef struct                                                                 |                                                                     |                |               |                                                                         |                         | char                                |              | c street 2[ADDRESS LEN+1];                          |
|                                                                                |                                                                     |                |               |                                                                         |                         | char                                |              | c_city[ADDRESS_LEN+1];                              |
|                                                                                | $\frac{1}{2}$ input params                                          |                |               |                                                                         |                         | char                                |              | c state[ $STATE$ LEN+1];                            |
|                                                                                | short                                                               |                |               | ol supply w id;                                                         |                         | char                                |              | c zip $[ZIP$ LEN+1];                                |
|                                                                                | long                                                                |                |               | ol i id;                                                                |                         | char                                |              | c_phone[PHONE_LEN+1];                               |
|                                                                                | short                                                               |                |               | ol quantity;                                                            |                         | TIMESTAMP STRUCT                    |              | c since;                                            |
|                                                                                |                                                                     |                |               |                                                                         |                         | char                                |              | c credit[CREDIT LEN+1];                             |
|                                                                                | // output params                                                    |                |               |                                                                         |                         | double                              |              | c credit lim;                                       |
|                                                                                | char                                                                |                |               |                                                                         |                         | double                              |              | c discount;                                         |
|                                                                                | ol i name[I NAME LEN+1];                                            |                |               |                                                                         |                         | double                              |              | c balance;                                          |
|                                                                                | char                                                                |                |               |                                                                         |                         | char                                |              | c data $[200+1]$ ;                                  |
| ol brand generic [BRAND LEN+1];                                                |                                                                     |                |               |                                                                         |                         | } PAYMENT_DATA, *PPAYMENT_DATA;     |              |                                                     |
|                                                                                | double                                                              |                |               | ol i price;                                                             |                         |                                     |              |                                                     |
|                                                                                | double                                                              |                |               | ol amount;                                                              | typedef struct          |                                     |              |                                                     |
|                                                                                | short                                                               |                |               | ol stock;                                                               | ₹                       |                                     |              |                                                     |
|                                                                                | OL NEW ORDER DATA;                                                  |                |               |                                                                         |                         | long                                |              | ol $i$ id;                                          |
|                                                                                |                                                                     |                |               |                                                                         |                         | short                               |              | $ol$ _supply_w_id;                                  |
| typedef struct                                                                 |                                                                     |                |               |                                                                         |                         | short                               |              | ol quantity;                                        |
|                                                                                |                                                                     |                |               |                                                                         |                         | double                              |              | ol amount;                                          |
|                                                                                | $\frac{1}{\pi}$ input params                                        |                |               |                                                                         |                         | TIMESTAMP STRUCT                    |              | ol delivery d;                                      |
|                                                                                | short                                                               | $w_id;$        |               |                                                                         |                         | } OL_ORDER_STATUS_DATA;             |              |                                                     |
|                                                                                |                                                                     |                |               |                                                                         |                         |                                     |              |                                                     |

© IBM Corporation - TPC Benchmark C Full Disclosure Report - February 2005 174

typedef struct  $//$  input params short w\_id; short d id; long c id; char c\_last[LAST\_NAME\_LEN+1]; // output params<br>EXEC STATUS exec\_status\_code; char c\_first[FIRST\_NAME\_LEN+1];<br>char c\_middle[MIDDLE\_NAME\_LE c\_middle[MIDDLE\_NAME\_LEN+1]; double c balance; long o id; TIMESTAMP\_STRUCT o\_entry\_d; short o\_carrier id; OL ORDER STATUS DATA OL[MAX\_OL\_ORDER\_STATUS\_ITEMS]; short o\_ol\_cnt; } ORDER\_STATUS\_DATA, \*PORDER\_STATUS\_DATA; typedef struct  $//$  input params short w\_id;<br>short o\_carr o\_carrier\_id; // output params<br>EXEC STATUS exec\_status\_code; SYSTEMTIME queue\_time; long  $o_id[10]$ ; // id's of delivered orders for districts 1 to 10 } DELIVERY\_DATA, \*PDELIVERY\_DATA; //This structure is used for posting delivery transactions and for writing them to the delivery server. typedef struct \_DELIVERY\_TRANSACTION { SYSTEMTIME queue; //time delivery transaction queued short w\_id; //delivery warehouse short o carrier id; //carrier id } DELIVERY\_TRANSACTION; typedef struct { // input params short w\_id; short d\_id; short threshold; // output params EXEC\_STATUS exec\_status\_code; long low\_stock; } STOCK\_LEVEL\_DATA, \*PSTOCK\_LEVEL\_DATA; *txn\_base.h* FILE: TXN\_BASE.H Microsoft TPC-C Kit Ver. 4.20.000 \* Copyright Microsoft, 1999 All Rights Reserved \* Version 4.10.000 audited by Richard Gimarc, Performance Metrics, 3/17/99 \* PURPOSE: Header file for TPC-C txn class implementation. \* \* Change history: 4.20.000 - updated rev number to match kit \*/ #pragma once // need to declare functions for import, unless define has already been created // by the DLL's .cpp module for export. #ifndef DllDecl #define DllDecl declspec( dllimport ) #endif class DllDecl CTPCC\_BASE { public: CTPCC\_BASE(void) {}; virtual ~CTPCC\_BASE(void) {}; virtual PNEW\_ORDER\_DATA BuffAddr\_NewOrder()  $= 0;$ virtual PPAYMENT\_DATA BuffAddr Payment()  $= 0;$ virtual PDELIVERY\_DATA BuffAddr\_Delivery()  $= 0$ ; virtual PSTOCK\_LEVEL\_DATA BuffAddr\_StockLevel()  $= 0;$ virtual PORDER\_STATUS\_DATA BuffAddr OrderStatus()  $= 0;$ virtual void NewOrder  $() = 0;$ virtual void Payment  $() = 0;$ virtual void Delivery  $() = 0;$ virtual void StockLevel  $() = 0;$ virtual void OrderStatus  $() = 0;$ }; *txnlog.h* FILE: TXNLOG.H Microsoft TPC-C Kit Ver. 4.10.000 not yet audited \* \* PURPOSE: Header file for txn log class \* Copyright Microsoft, 1999 All Rights Reserved \* \*/ #pragma once typedef struct \_TXN\_NEWORDER { BYTE OL\_Count; //range 0 to 31<br>BYTE OL\_Remote Count: //range 0 t OL\_Remote\_Count; //range 0 to 31 WORD c\_id; int o\_id; } TXN\_NEWORDER; typedef struct \_TXN\_PAYMENT { BYTE CustByName; BYTE IsRemote; } TXN\_PAYMENT;

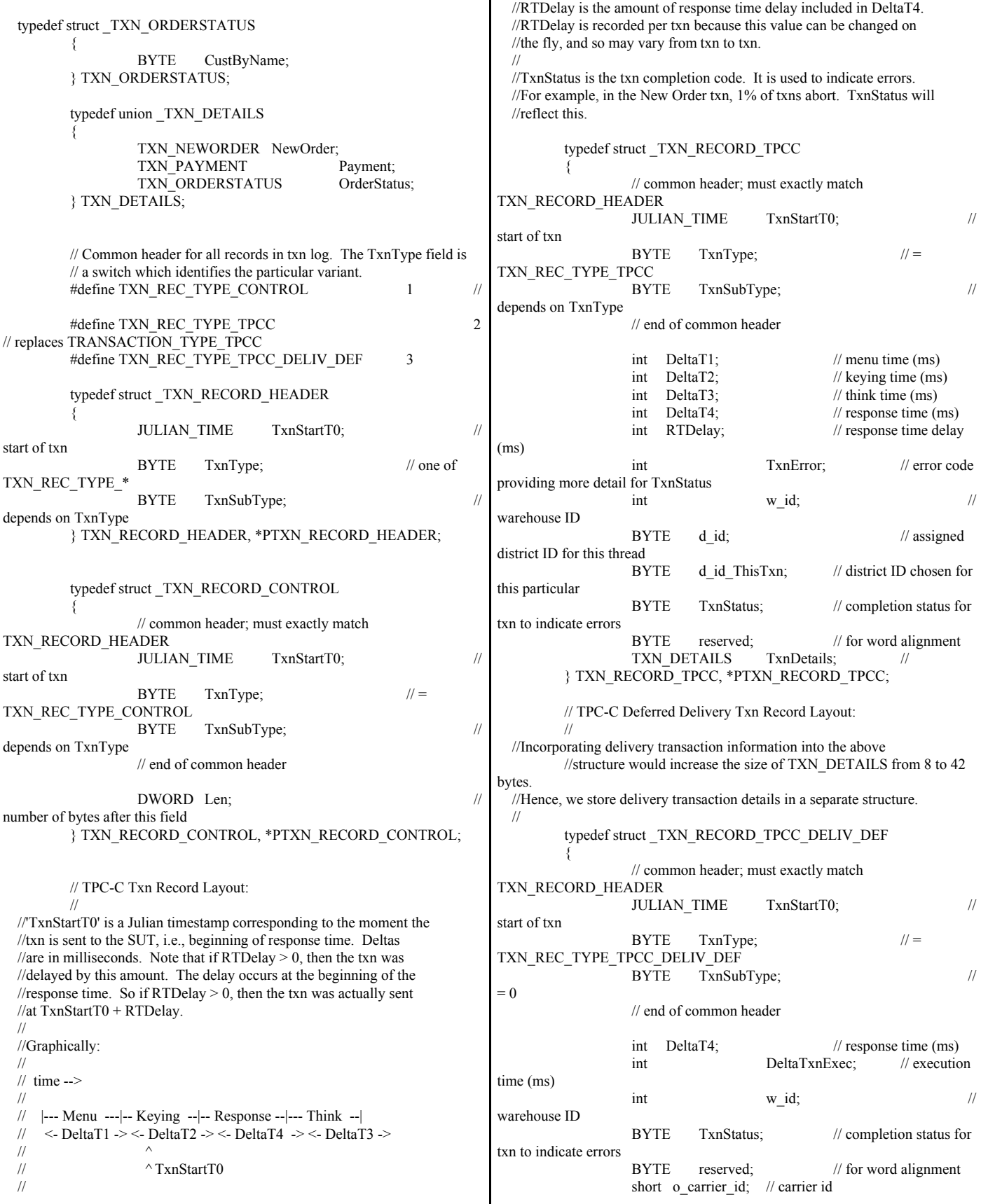

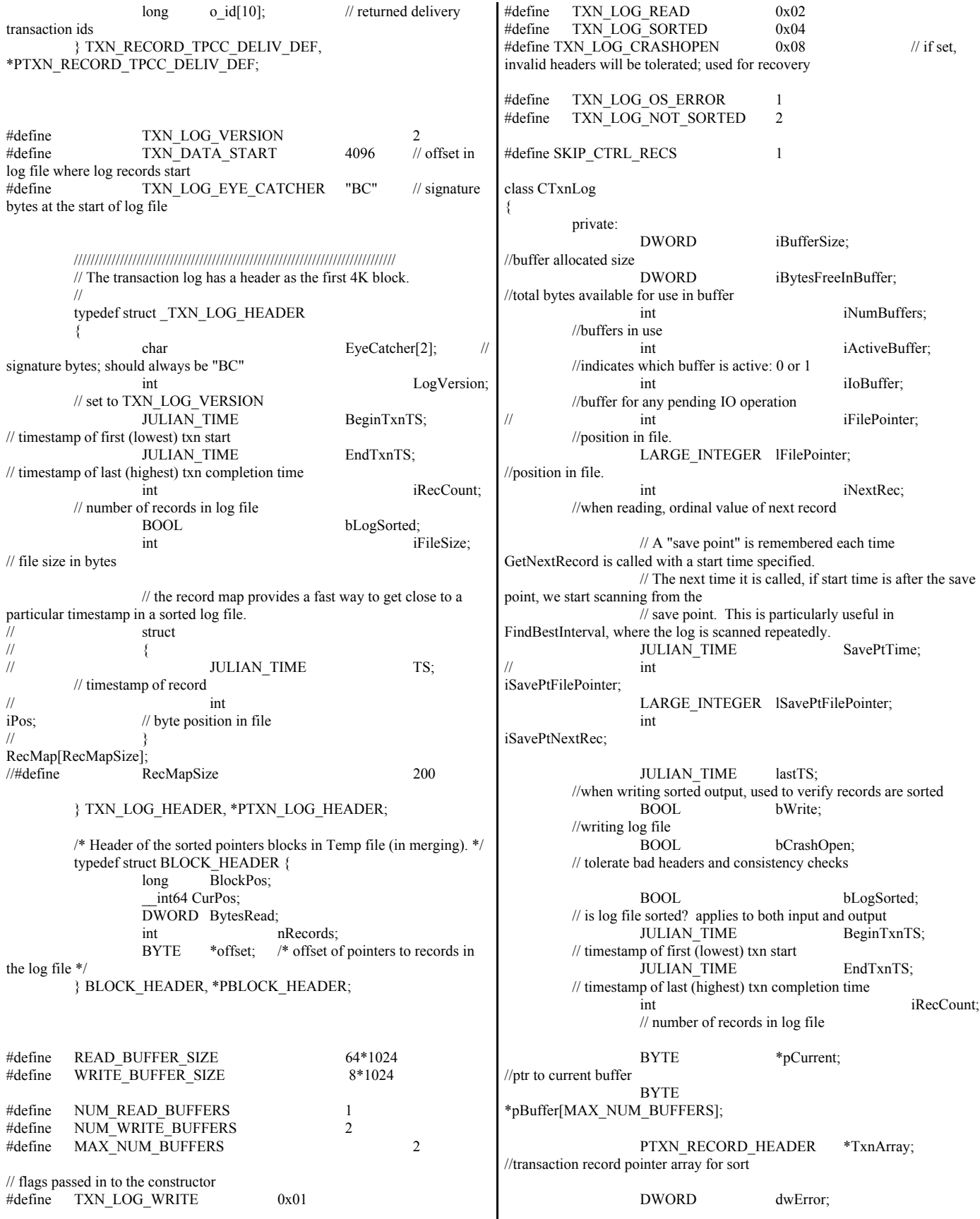

© IBM Corporation - TPC Benchmark C Full Disclosure Report - February 2005 177

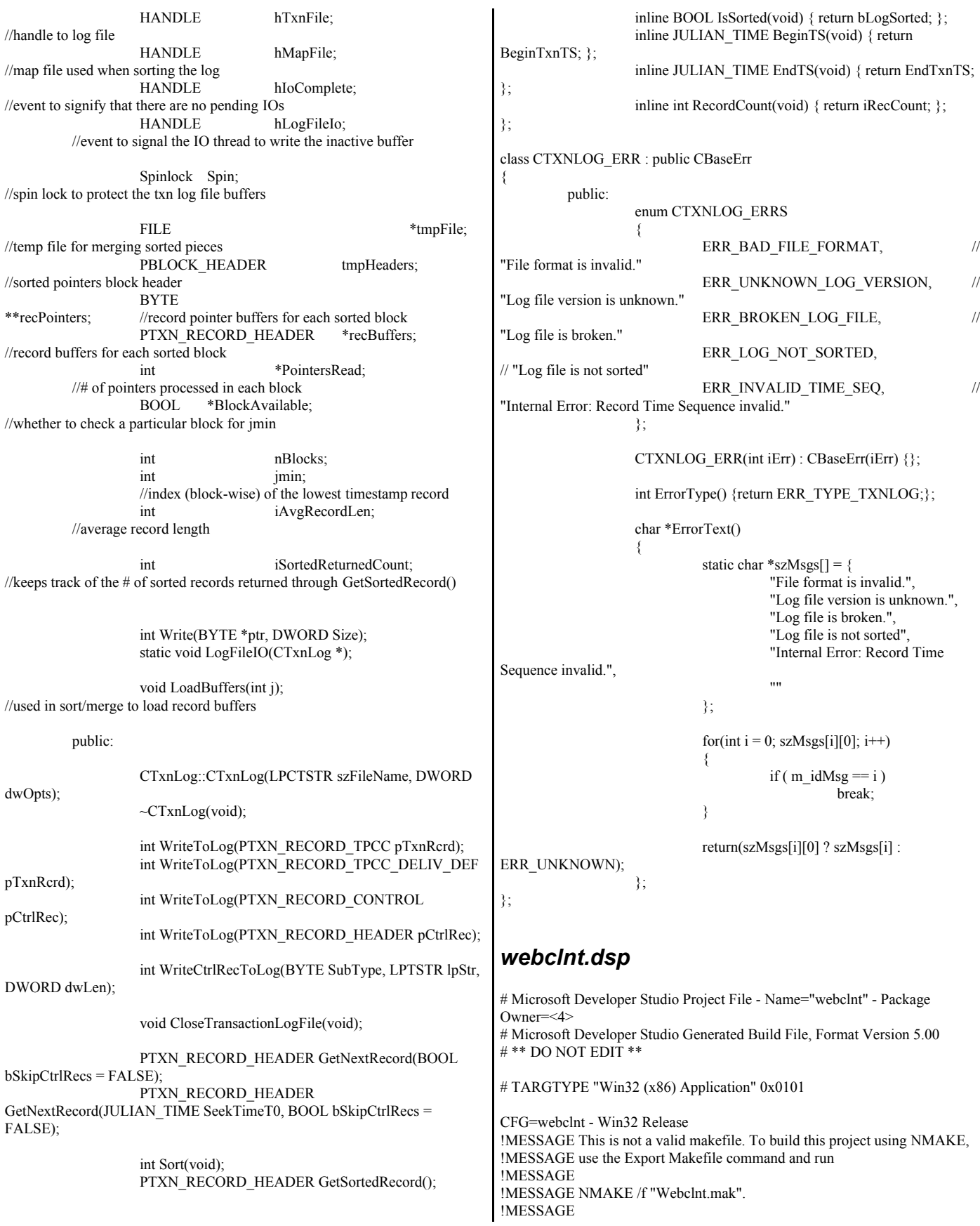

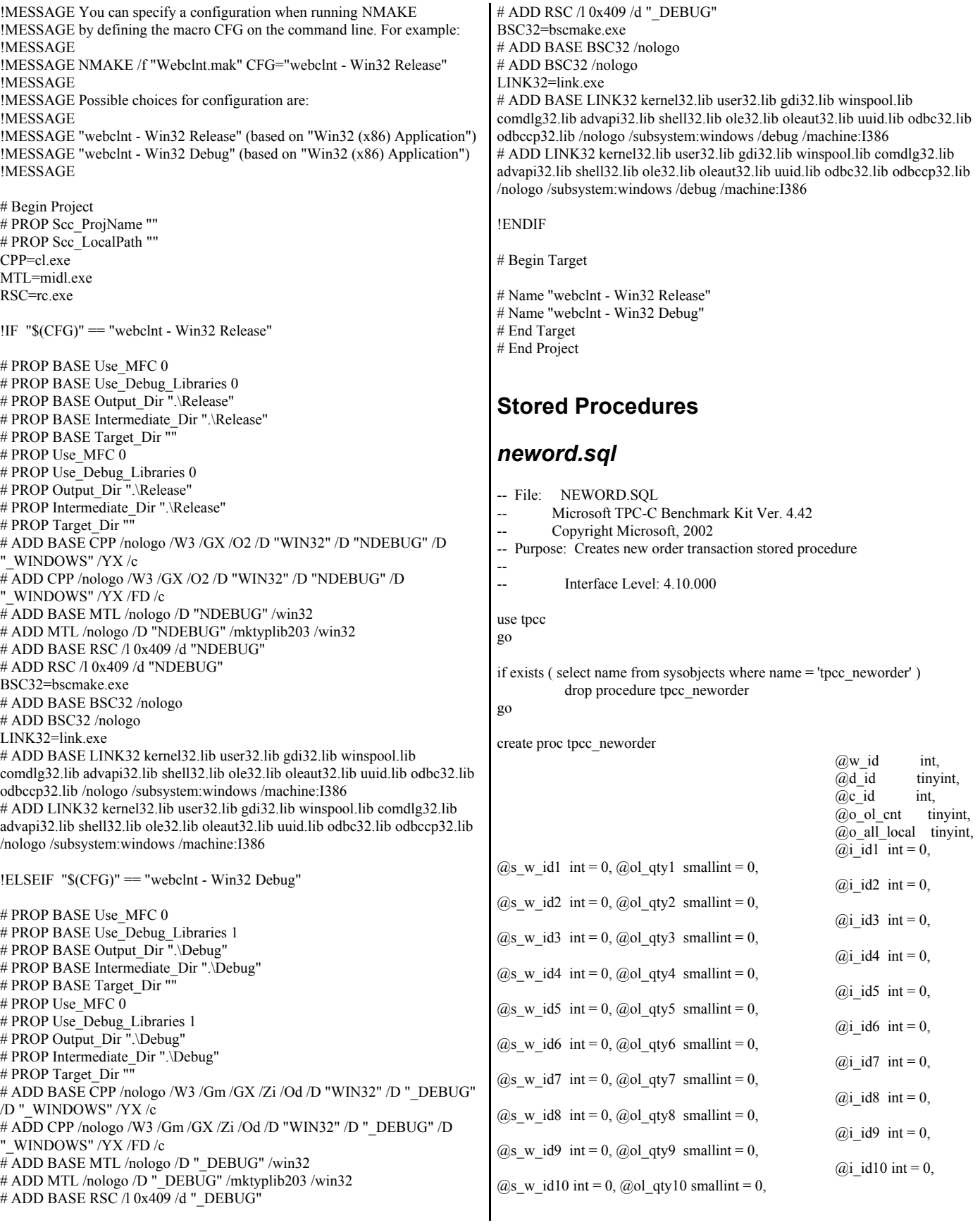

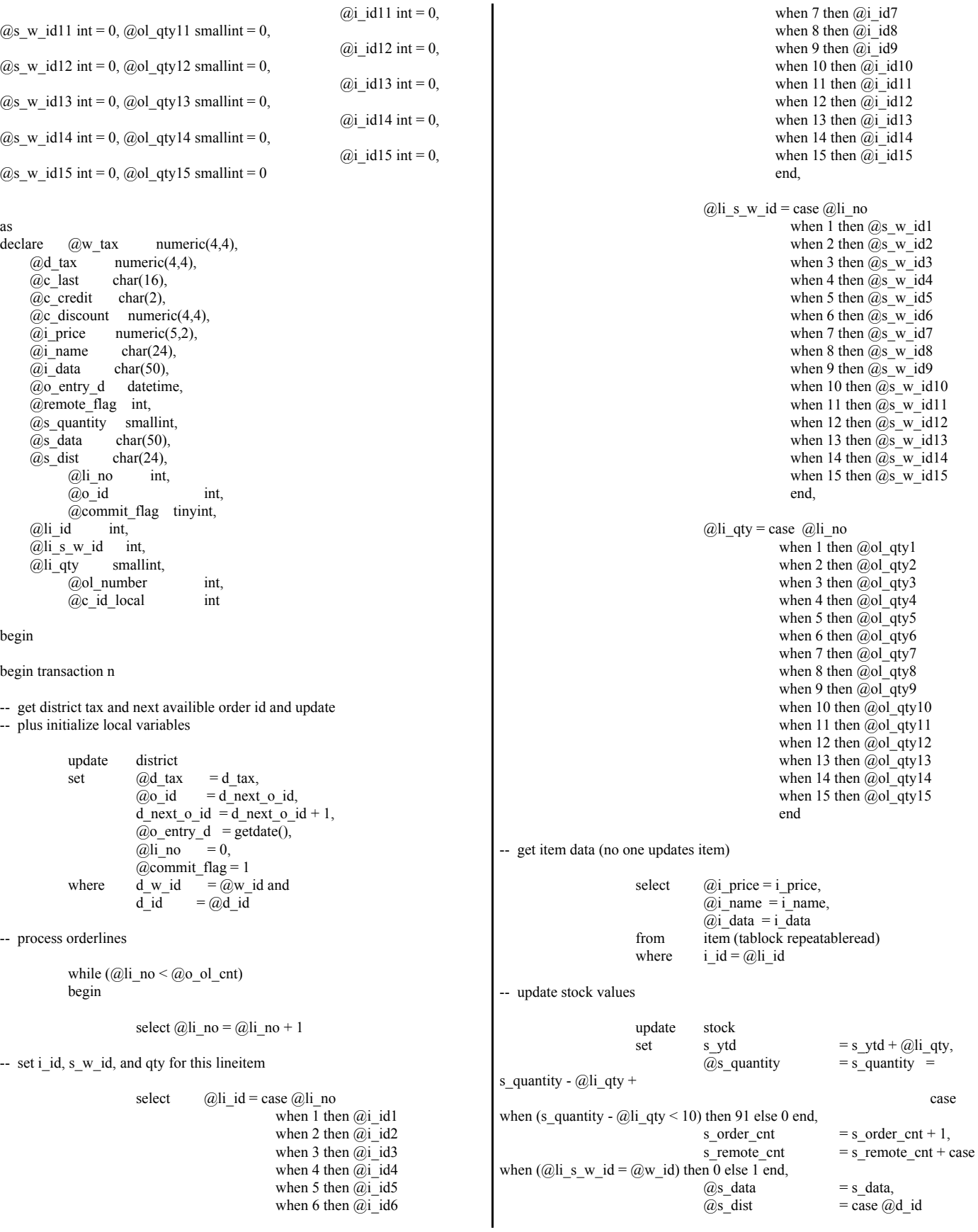
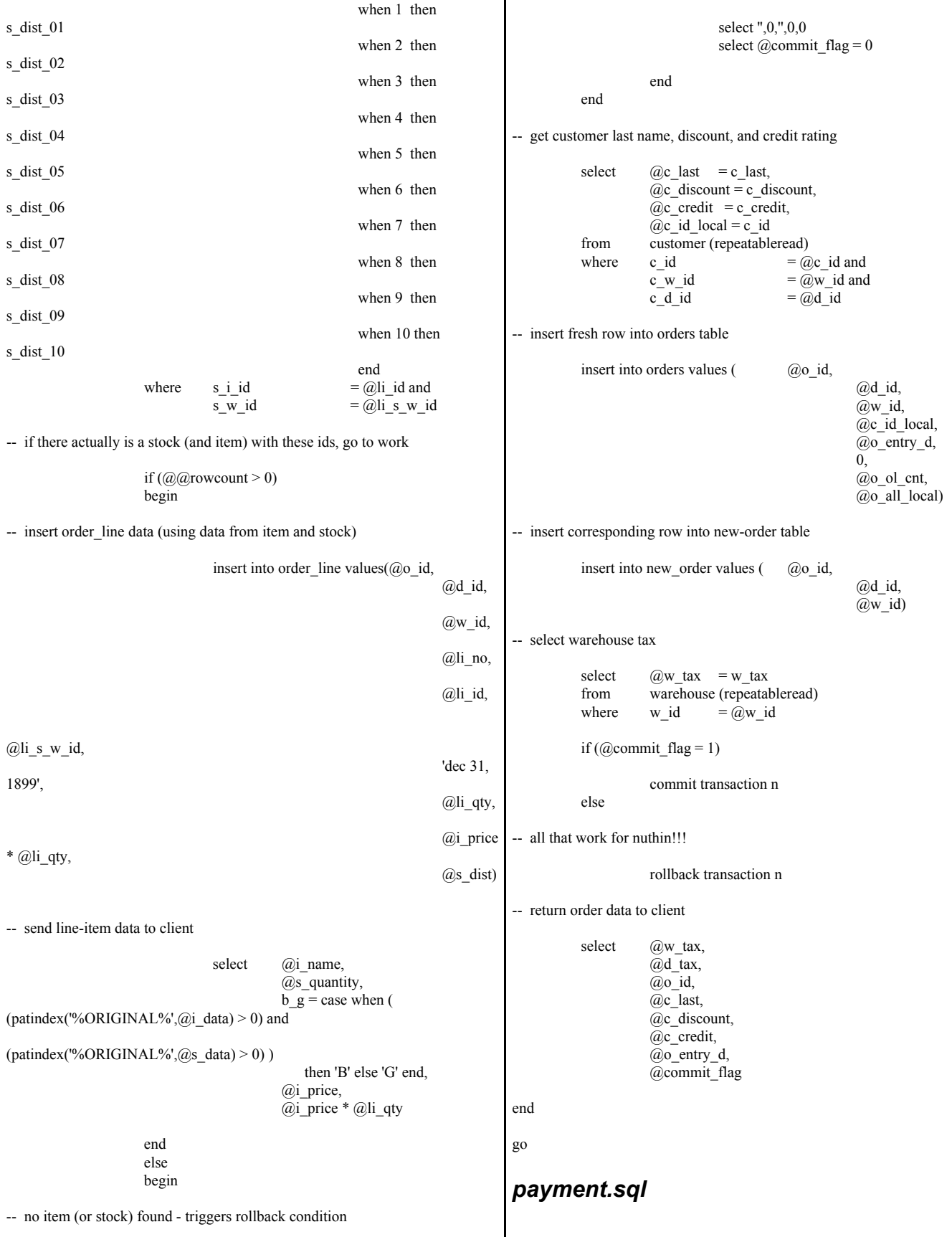

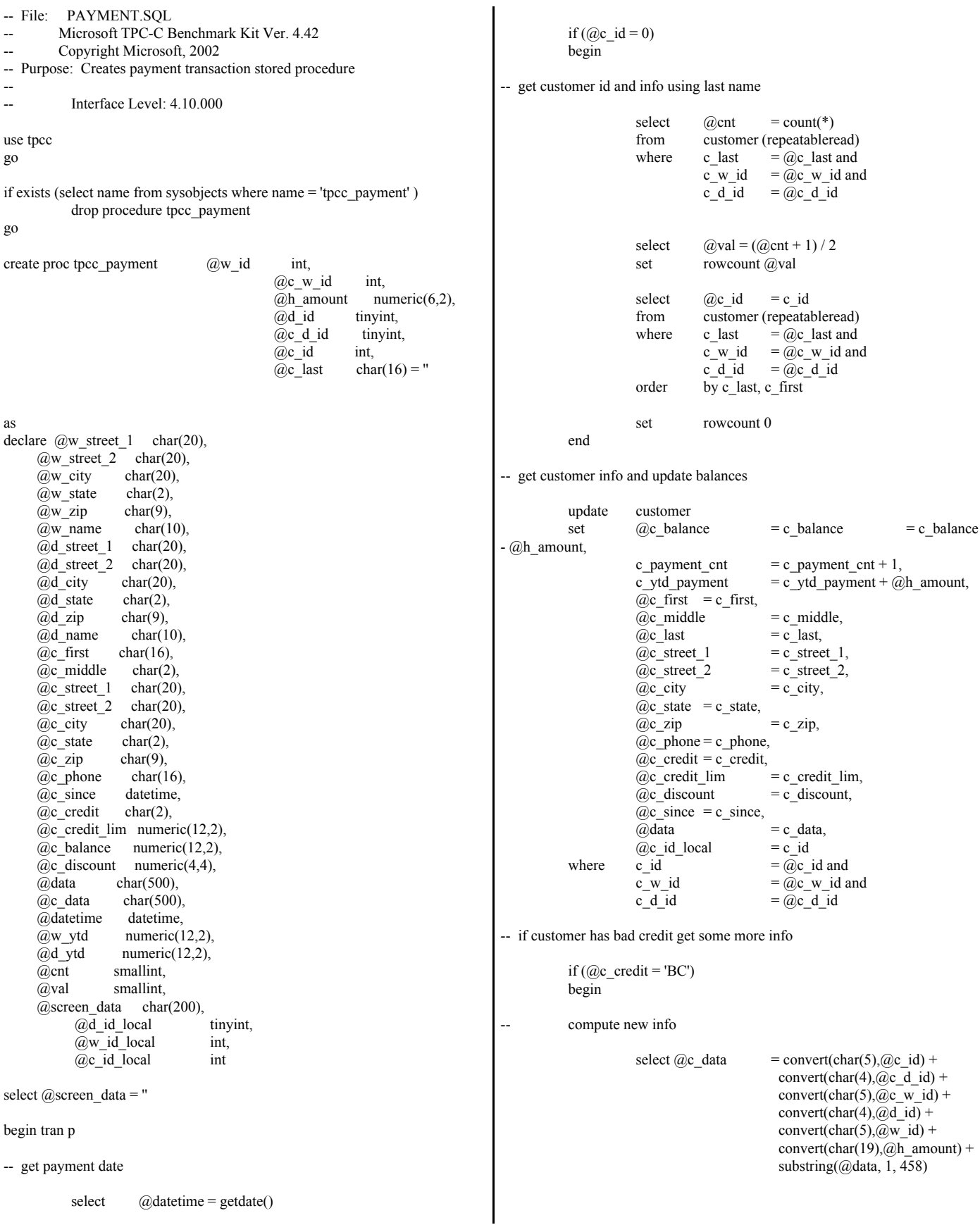

-- update customer info

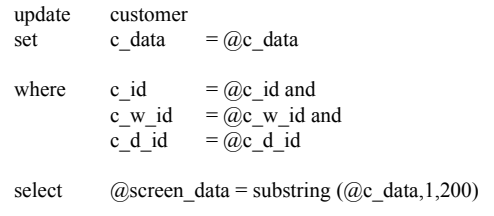

end

-- get district data and update year-to-date update district

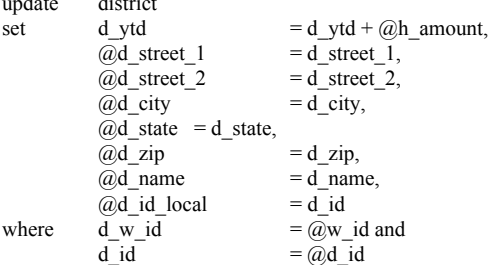

-- get warehouse data and update year-to-date

```
update warehouse
          set w_ytd = w_ytd + @h_amount,
                    @w_ \text{street_1} = w_\text{street_1},<br>
@w_ \text{street_2} = w_\text{street_2},= w_ -street_2,
                    \omegaw city = w city,
                    @w_state = w_state,
                    @w_zip = w_zip,@w_name = w_name,<br>
@w id local = w id
                    @w id local
          where w_id = \omega_wid-- create history record
          insert into history values (a) (a) id local,
                                                  @c_d id,
                                                  @c_w_id, 
                                                  @d_id_local,
                                                  @w_id_local,
                                                  \overline{\omega}datetime,
                                                  \overline{a}h amount,
                                                  @w_name + ' ' +
@d_name)
commit tran p
-- return data to client
select @c_id,
          \overline{\omega}c_last,
          @datetime,
          @w_street_1,
          @w_street_2,
          @w_city,
          @w_state,
          @w_zip,
          @d_street_1,
          \overline{a}d street 2,
          @d_city,
          \overline{a}d state,
                                                                          use tpcc
                                                                          go
                                                                          if exists ( select name from sysobjects where name = 'tpcc_orderstatus' )
                                                                                    drop procedure tpcc_orderstatus
                                                                          go
                                                                          create proc tpcc_orderstatus @w_id int,
                                                                                                                  @d_id tinyint,
                                                                                                                   @c_id int,
                                                                                                                  @c last char(16) = "
                                                                          as
                                                                          declare @c_balance numeric(12,2),
                                                                              @c\_first char(16),
                                                                               @c_middle char(2),
                                                                              \omega<sup>o</sup>_id int,
                                                                               @o_entry_d datetime,
                                                                              @o carrier id smallint,
                                                                              \overline{\omega} cnt smallint
                                                                          begin tran o
                                                                          if (Qc_id = 0)begin
                                                                          -- get customer id and info using last name
                                                                                              select @cnt = (count(*)+1)/2<br>from customer (repeatableread)
                                                                                                        customer (repeatableread)
                                                                                              where c last = \omega_c last and
                                                                                                        c_w_id = @w_id and
                                                                                                        c_d_id = @d_id
                                                                                              set rowcount @cnt
                                                                                              select @c id = c id,
                                                                                                        @c_bbalance = c_bbalance,
                                                                                                          @c_first = c_first,
```
go

--

*ordstat.sql*

-- File: ORDSTAT.SQL

-- Copyright Microsoft, 2002

-- Microsoft TPC-C Benchmark Kit Ver. 4.42

Interface Level: 4.10.000

-- Purpose: Creates order status transaction stored procedure

@d\_zip, @c\_first, @c\_middle, @c\_street\_1, @c\_street\_2, @c\_city, @c\_state, @c\_zip, @c\_phone, @c\_since, @c\_credit, @c\_credit\_lim, @c\_discount, @c\_balance, @screen\_data

```
(a)c last = c_last,
                                  @c_{m} middle = c_{m} middle
                     from customer (repeatableread)
                     where c_last = @c_last and<br>c_w_id = @w id and
                                                     = \overline{a}<sub>w</sub>\overline{c} id and
                                c d id = \omegad id
                     order by c_w_id, c_d_id, c_last, c_first
                     set rowcount 0
          end
          else
          begin
-- get customer info if by id
                     select @c balance = c balance,
                                \overline{a} c_first = c_first,
                                (a)c middle = c middle,
                                @c<sup>-</sup>last = c<sup>-</sup>last
                     from customer (repeatableread)
                     where c_id = @c_id and
                                c_d_id = @d_id and
                                c_w_id = \omega w_id
                     select \qquad \qquad @cent = \frac{\partial}{\partial x}rowcount
          end
-- if no such customer
          if (Qent = 0)begin
                     raiserror('Customer not found',18,1)
                     goto custnotfound
          end
-- get order info
          select \qquad \qquad (\partial) o id = o id,
                     (a) o_entry_d = o_entry_d,
                     \overline{(a)} carrier id = o_carrier_id
          from orders (serializable)
          where o c id = \omegac id and
                     \overline{\text{o}} d id = \overline{\text{o}} d and
                     \overline{\text{o}}_w_id = \overline{\text{w}}_w_id
          order by o_id asc
-- select order lines for the current order
          select ol supply w id,
                     ol_i_id,
                     ol_quantity,
                     ol_amount,
                     ol_delivery_d
          from order line (repeatableread)
          where ol\_o\_id = \textcircled{a}o\_id and
                     ol \overline{d} id = \overline{a}\overline{d} id and
                     ol_w_id = \omega_w_idcustnotfound:
commit tran o
-- return data to client
select @c_id,
                                                                                          @c_last,
                                                                                          @c_first,
                                                                                          @c_middle, 
                                                                                          @o_entry_d,
                                                                                          @o_carrier_id,
                                                                                          @c_balance,
                                                                                          @o_id
                                                                               Go
                                                                               delivery.sql
                                                                               -- File: DELIVERY.SQL
                                                                               -- Microsoft TPC-C Benchmark Kit Ver. 4.42
                                                                               -- Copyright Microsoft, 2002
                                                                               -- Purpose: Creates delivery transaction stored procedure
                                                                               --
                                                                               -- Interface Level: 4.10.000
                                                                               use tpcc
                                                                               go
                                                                               if exists (select name from sysobjects where name = 'tpcc_delivery' )
                                                                                          drop procedure tpcc_delivery
                                                                               go
                                                                               create proc tpcc_delivery @w_id int,
                                                                                                                          @o_carrier_id smallint
                                                                               as
                                                                               declare @d_id tinyint,
                                                                                    \overline{a} id int,
                                                                                    @c_id int,<br>@total nun
                                                                                                    numeric(12,2), @oid1 int,
                                                                                    \overline{a}oid2 int,
                                                                                     @oid3 int,
                                                                                     @oid4 int,
                                                                                    \overline{a}oid5 int,
                                                                                     @oid6 int,
                                                                                    \overline{a}oid7 int,
                                                                                     @oid8 int,
                                                                                     @oid9 int,
                                                                                     @oid10 int
                                                                               select \overline{a}d id = 0
                                                                               begin tran d
                                                                                          while (\text{\textcircled{a}}d_id \leq 10)begin
                                                                                              select \omegad id = \omegad id + 1,
                                                                                                               @total = 0,
                                                                                                               \overline{Q}o_id = 0
                                                                                                    select top 1
                                                                                                               (\partial \rho \cdot id = \text{no}_o_id)from new_order (serializable updlock)
                                                                                                    where no\_w_id = @w_id and
                                                                                                               no\_d_id = @d_idorder by no_o_id asc
                                                                                               if (Q\widehat{a})rowcount \leq 0)
                                                                                                    begin
```
where  $no\_w_id = @w_id$  and  $\overline{no\_d\_id}$  =  $\overline{\omega}d\_id$  and  $no\_o\_id$  =  $@o\_id$ -- set carrier\_id on this order (and get customer id) update orders set o\_carrier\_id = @o\_carrier\_id,  $(a)c$  id = o c id where  $o_w_id$  =  $@w_id$ and o d id  $=$   $\omega$ d id and  $o_id$  =  $@o_id$ -- set date in all lineitems for this order (and sum amounts) update order\_line<br>set ol delivery d  $\overline{\text{set}}$  ol delivery d = getdate(),

-- claim the order for this district

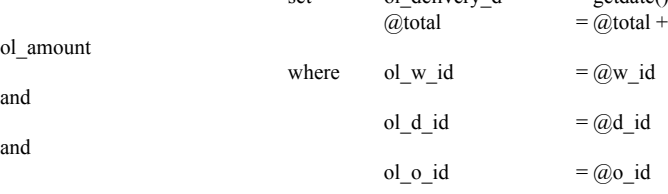

delete new order

-- accummulate lineitem amounts for this order into customer

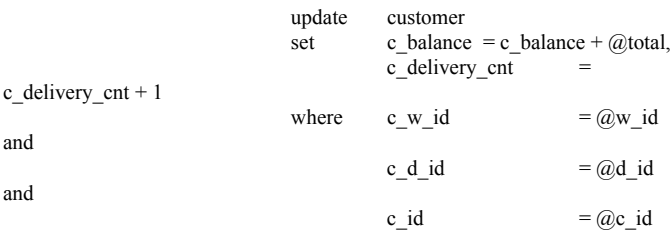

end

select  $@$ oid1 = case  $@$ d\_id when 1 then  $@$ o\_id else  $@$ oid1 end,  $\omega$ oid2 = case  $\omega$ d\_id when 2 then  $\omega$ o\_id else  $\omega$ oid2 end,  $\omega$ oid3 = case  $\omega$ d id when 3 then  $\omega$ o id else  $\omega$ oid3 end,  $\omega$ oid4 = case  $\omega$ d\_id when 4 then  $\omega$ o\_id else  $\omega$ oid4 end,  $\overline{(a)}$ oid5 = case  $\overline{(a)}$ d id when 5 then  $\overline{(a)}$ o id else  $\overline{(a)}$ oid5 end,  $\omega$ oid6 = case  $\omega$ d\_id when 6 then  $\omega$ o\_id else  $\omega$ oid6 end,  $\overline{(a)}$ oid7 = case  $\overline{(a)}$ d id when 7 then  $\overline{(a)}$ o id else  $\overline{(a)}$ oid7 end,  $\textcircled{a}$ oid8 = case  $\textcircled{a}$ d\_id when 8 then  $\textcircled{a}$ o\_id else  $\textcircled{a}$ oid8 end,  $\omega$ oid9 = case  $\omega$ d\_id when 9 then  $\omega$ o\_id else  $\omega$ oid9 end,  $\omega$ oid10 = case  $\omega$ d\_id when 10 then  $\omega$ o\_id else  $\omega$ oid10 end

end

```
commit tran d
```
-- return delivery data to client

select @oid1, @oid2, @oid3,  $\overline{a}$ oid4, @oid5,

 $\overline{a}$ oid<sub>6</sub>,

 @oid7, @oid8, @oid9, @oid10

Go

#### *Stocklev.sql*

-- File: STOCKLEV.SQL Microsoft TPC-C Benchmark Kit Ver. 4.42 -- Copyright Microsoft, 2002 -- Purpose: Creates stock level transaction stored procedure -- -- Interface Level: 4.10.000 use tpcc go if exists (select name from sysobjects where name = 'tpcc\_stocklevel' ) drop procedure tpcc\_stocklevel go create proc tpcc\_stocklevel  $@w_id$  int, @d\_id tinyint, @threshhold smallint as declare @o\_id\_low int, @o\_id\_high int select  $@o_id_low = (d_next_o_id - 20),$  $(\partial \rho \text{ of } -1)$  = (d\_next\_o\_id - 1) from district where  $d_w_id$  =  $\omega_w_id$  and d\_id  $=$   $\omega$ d\_id  $select$  count(distinct(s\_i\_id)) from stock, order\_line where ol w id  $=$   $\omega$ w id and ol\_d\_id  $=$   $@d$ \_id and ol\_o\_id between @o\_id\_low and @o\_id\_high and  $s_w_id$  =  $ol_w_id$  and  $s_i$  i id  $= ol_i$  i id and  $s$ <sup>--</sup>quantity < @threshhold

go

 $\mathbf{I}$ 

#### *version.sql*

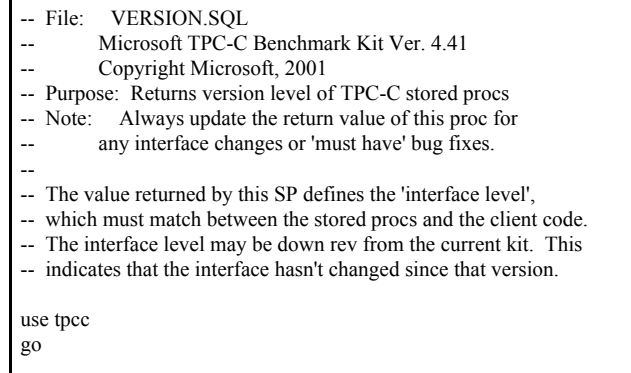

```
if exists ( select name from sysobjects where name = 'tpcc_version' )
            drop procedure tpcc_version
go
create proc tpcc_version
as<br>declare
           @version \ char(8)begin
           select @version = '4.10.000'
           select @version as 'Version'
end
go
```
#### **Appendix B: Database Design Database Build** *createdb.sql* -- File: CREATEDB.SQL Microsoft TPC-C Benchmark Kit Ver. 4.41 Copyright Microsoft, 2001 -- Purpose: Creates tpcc database and backup files use master go Create temporary table for timing if exists ( select name from sysobjects where name = 'tpcc\_timer' ) drop table tpcc\_timer go create table tpcc\_timer ( start\_date char(30), end date char(30) ) insert into tpcc\_timer values  $(0,0)$ go Store starting time update tpcc timer set start\_date = (select convert(char(30), getdate(),9)) go -- create main database files CREATE DATABASE tpcc ON PRIMARY  $\angle$  ( NAME = MSSQL\_tpcc\_root,  $FILENAME$  = 'F:\MSSQL\_tpcc\_root.mdf',  $SIZE = 8MB,$  $FILEGROWTH = 0$ ), FILEGROUP MSSQL\_misc\_fg (  $NAME$  = MSSQL\_misc1,<br>FILENAME = 'C:\mp\m1\',  $= 'C:\mp\m1'$ ,  $SIZE$  = 13000MB,  $FILEGROWTH = 0$  $\angle$  ( NAME = MSSQL misc2, FILENAME  $= 'C:\mp\m2\',$  $SIZE$  = 13000MB,  $FILEGROWTH = 0$ ). (  $NAME$  =  $MSSQL_misc3$ ,<br>FILENAME = 'C:\mp\m3\',  $= 'C:\mp\m2'$ ,  $SIZE$  = 13000MB,  $FILEGROWTH = 0$ ,  $NAME$  = MSSQL\_misc4, FILENAME  $= 'C:\mp\m4\',$  $SIZE$  = 13000MB, FILEGROWTH = 0),<br>NAME = MS  $\angle$  NAME = MSSQL misc5, FILENAME  $= 'C:\mp\sqrt{m5}$ ,  $SIZE$  = 13000MB,  $FILEGROWTH = 0$ ,  $NAME$  = MSSQL\_misc6, FILENAME  $= 'C:\mp\rightarrow 6\',$  $SIZE$  = 13000MB.  $FILEGROWTH = 0$ ),  $NAME$  = MSSQL\_misc7,<br>FILENAME = 'C:\mp\m7\'.  $= 'C:\mp\m2$  $SIZE$  = 13000MB, FILEGROWTH = 0),<br>NAME =  $M$ :  $=$  MSSQL misc8, FILENAME  $= 'C:\mp\m8'\,$  $SIZE$  = 13000MB,  $FILEGROWTH = 0$  $NAME$  = MSSQL\_misc9, FILENAME  $= 'C:\mp\m9\',$  $SIZE$  = 13000MB,  $FILEGROWTH = 0$ ),  $NAME$  =  $MSSQL$  misc10, FILENAME  $= 'C:\mp\m10\',$ SIZE  $= 13000MB$ ,<br>FILEGROWTH  $= 0$ ). **FILEGROWTH** ( $NAME$  = MSSQL\_misc11,<br>FILENAME = 'C:\mp\m11\',  $= 'C:\mp\m11'\,$  $SIZE$  = 13000MB,  $FILEGROWTH = 0$ ),  $NAME$  = MSSQL\_misc12,<br>FILENAME = 'C:\mp\m12\', FILENAME  $= 'C:\mp \m12\',$ <br>SIZE  $= 13000MB$ .  $= 13000MB$ ,  $FILEGROWTH = 0$ , (  $NAME$  =  $MSSQL_misc13$ ,<br>FILENAME = 'C:\mp\m13\',  $= 'C:\mp\m13\',$  $SIZE$  = 13000MB,  $FILEGROWTH = 0$ ( $NAME$  = MSSQL\_misc14,<br>FILENAME = 'C:\mp\m14\',  $= 'C:\mp\m14\$  $SIZE$  = 13000MB,  $FILEGROWTH = 0$ ),  $NAME$  = MSSQL misc15, FILENAME  $= 'C:\mp\m15'$ ,  $SIZE$  = 13000MB, FILEGROWTH = 0),<br>NAME = MS NAME =  $MSSQL_misc16$ ,<br>FILENAME = 'C:\mp\m16\', FILENAME  $= 'C:\mp \m{n16}',$ <br>SIZE  $= 13000MB$ .  $= 13000MB$ ,  $FILEGROWTH = 0$ ), NAME =  $MSSQL_misc17$ ,<br>FILENAME = 'C:\mp\m17\',  $= 'C:\mp\m17\',$ SIZE  $= 13000MB$ ,<br>FILEGROWTH  $= 0$ ), **FILEGROWTH** (  $NAME$  =  $MSSQL_misc18$ ,<br>FILENAME = 'C:\mp\m18\',  $= 'C:\mp\m18\',$  $SIZE$  = 13000MB,  $FILEGROWTH = 0$ NAME =  $MSSQL_misc19$ ,<br>FILENAME = 'C:\mp\m19\', FILENAME  $= 'C:\mp \m 19',$ <br>SIZE  $= 13000MB,$  $= 13000MB$ , FILEGROWTH = 0),<br>NAME = MS  $NAME$  = MSSQL\_misc20, FILENAME  $= 'C:\mp\m20\$  $SIZE$  = 13000MB,  $FILEGROWTH = 0$ , NAME =  $MSSQL_misc21$ ,<br>FILENAME = 'C:\mp\m21\',  $= 'C:\mp\m21\',$ SIZE  $= 13000MB$ ,<br>FILEGROWTH  $= 0$ ), **FILEGROWTH**  $NAME$  = MSSQL\_misc22, FILENAME  $= 'C:\mp\m22\',$  $SIZE$  = 13000MB, FILEGROWTH = 0),<br>NAME =  $M_3$  $=$  MSSQL misc23,

© IBM Corporation - TPC Benchmark C Full Disclosure Report - February 2005 187

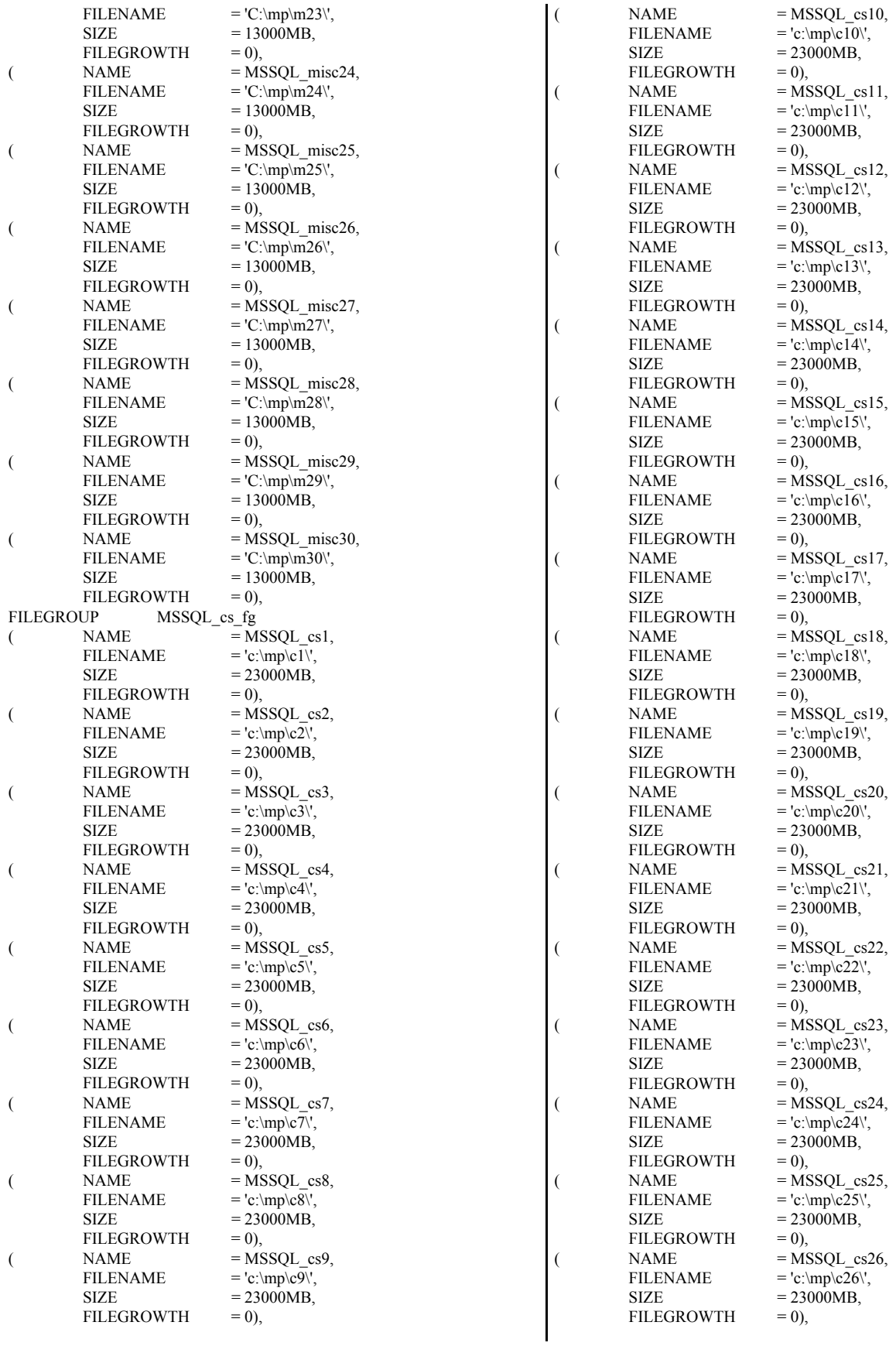

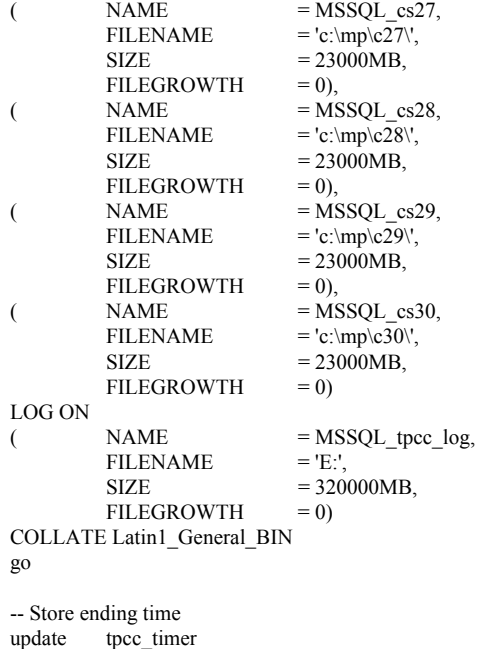

set end date = (select convert(char(30), getdate(),9)) go

select 'Elapsed time (in seconds): ', datediff(second,(select start\_date from tpcc\_timer),(select end\_date from tpcc\_timer))

remove temporary table

if exists ( select name from sysobjects where name = 'tpcc\_timer' ) drop table tpcc\_timer Go

#### *dbop1.sql*

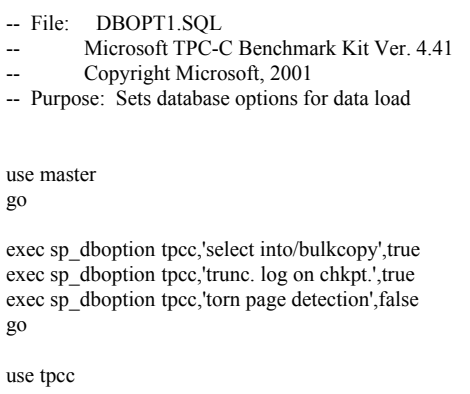

go

checkpoint

go

# *dbopt2.sql*

-- File: DBOPT2.SQL Microsoft TPC-C Benchmark Kit Ver. 4.41 Copyright Microsoft, 2001 -- Purpose: Resets database options after data load

```
exec sp_dboption tpcc,'select into/bulkcopy',false
exec sp_dboption tpcc,'trunc. log on chkpt.',false
exec sp_dboption tpcc,'torn page detection',false
GO
USE tpcc
GO
CHECKPOINT
GO
sp_configure 'allow updates',1
GO
RECONFIGURE WITH OVERRIDE
GO
DECLARE \qquad \qquad \text{(2)msg} varchar(50)
-- --
     OPTIONS FOR SQL SERVER 2000
-- Set option values for user-defined indexes --
-- --
SET \qquad \qquad \overline{Q} \text{msg} = \text{''}<br>PRINT \qquad \overline{Q} \text{msg}@msg
SET @msg = 'Setting SQL Server indexoptions'
PRINT @msg
SET \overline{\omega}msg = ''
PRINT @msg
EXEC sp_indexoption 'customer', 'DisAllowPageLocks', TRUE
                             'district', 'DisAllowPageLocks', TRUE
EXEC sp indexoption 'warehouse', 'DisAllowPageLocks',
TRUE
EXEC sp_indexoption 'stock', 'DisAllowPageLocks', TRUE
EXEC sp_indexoption 'order_line', 'DisAllowRowLocks',
TRUE
EXEC sp_indexoption 'orders', 'DisAllowRowLocks', TRUE
EXEC sp_indexoption 'new_order', 'DisAllowRowLocks',
TRUE
EXEC sp_indexoption 'item', 'DisAllowRowLocks',
TRUE
EXEC sp_indexoption 'item', 'DisAllowPageLocks',
TRUE
GO
Print ' '
Print '******************'
Print 'Pre-specified Locking Hierarchy:'
Print 'Lockflag = 0 \implies No pre-specified hierarchy'Print 'Lockflag = 1 = >Lock at Page-level then Table-level'
Print 'Lockflag = 2 = >Lock at Row-level then Table-level'
Print ' Lockflag = 3 ==> Lock at Table-level'
Print ' '
SELECT name,lockflags<br>FROM sysindexes
         sysindexes
WHERE object id('warehouse') = id \text{ OR }object_id('district') = id ORobject_id('customer') = id OR
         object_id('stock') = id OR
         object_id('orders') = id OR
         object_id('order_line') = id OR
         object_id('history') = id ORobject id('new order') = id \text{ OR }object_id('item') = idORDER BY lockflags asc
```
GO

sp\_configure 'allow updates',0 GO

RECONFIGURE WITH OVERRIDE GO

EXEC sp\_dboption tpcc, 'auto update statistics',FALSE EXEC sp\_dboption tpcc, 'auto create statistics', FALSE GO

EXEC sp\_tableoption 'district', 'pintable',true EXEC sp\_tableoption 'warehouse', 'pintable',true EXEC sp\_tableoption 'new\_order', 'pintable',true EXEC sp\_tableoption 'item',  $'$  'pintable',true GO

### *delwh.sql*

```
use tpcc
go
delete from warehouse where w_id > 11296
go
select count(*) from warehouse
go
select * from warehouse where w_id > 11296
go
print ' '
select convert(char(30), getdate(),9)
print '
go
```
# *idxcuscl.sql*

```
-- File: IDXCUSCL.SQL 
        Microsoft TPC-C Benchmark Kit Ver. 4.41
        Copyright Microsoft, 2001
-- Purpose: Creates clustered index on customer table
use tpcc
go
declare @startdate datetime
declare @enddate datetime
select @startdate = getdate()
select "Start date:", convert(varchar(30),@startdate,9)
if exists ( select name from sysindexes where name = 'customer_c1' )
          drop index customer.customer_c1
create unique clustered index customer c1 on customer(c w id, c d id, c id)
          on MSSQL_cs_fg 
select @ enddate = getdate()
select "End date: ", convert(varchar(30),@enddate,9)
select "Elapsed time (in seconds): ", datediff(second, @startdate, @enddate)
\sigmaidxcusnc.sql 
                                                                                        Copyright Microsoft, 2001
                                                                               -- Purpose: Creates clustered index on district table
                                                                               use tpcc
                                                                               go
                                                                               declare @startdate datetime
                                                                               declare @enddate datetime
                                                                               select @startdate = getdate()select "Start date:", convert(varchar(30),@startdate,9)
                                                                               if exists ( select name from sysindexes where name = 'district_c1' )
                                                                                          drop index district.district_c1
                                                                               create unique clustered index district c1 on district(d w id, d id)
                                                                                          with fillfactor=100 on MSSQL_misc_fg 
                                                                               select @enddate = getdate()select "End date: ", convert(varchar(30),@enddate,9)
                                                                               select "Elapsed time (in seconds): ", datediff(second, @startdate, @enddate)
                                                                               go
                                                                               idxhiscl.sql
                                                                                -- File: IDXHISCL.SQL 
                                                                                        Microsoft TPC-C Benchmark Kit Ver. 4.41
                                                                                        Copyright Microsoft, 2001
                                                                               -- Purpose: Creates clustered index on history table
                                                                                --
                                                                                -- CAUTION: *****************************************
                                                                               -- CAUTION: This index is only beneficial for systems
```

```
-- CAUTION: with 8 or more processors.
```
-- File: IDXCUSNC.SQL

declare @startdate datetime declare @enddate datetime select  $@$ startdate = getdate $()$ 

c\_last, c\_first, c\_id)

*idxdiscl.sql*

-- File: IDXDISCL.SQL

go

select @enddate = getdate()

on MSSQL\_cs\_fg

use tpcc go

-- Microsoft TPC-C Benchmark Kit Ver. 4.41 Copyright Microsoft, 2001

select "Start date:", convert(varchar(30),@startdate,9)

select "End date: ", convert(varchar(30),@enddate,9)

Microsoft TPC-C Benchmark Kit Ver. 4.41

drop index customer.customer\_nc1

if exists ( select name from sysindexes where name = 'customer\_nc1' )

create unique nonclustered index customer\_nc1 on customer(c\_w\_id, c\_d\_id,

select "Elapsed time (in seconds): ", datediff(second, @startdate, @enddate)

-- Purpose: Creates non-clustered index on customer table

-- CAUTION: It may negatively impact performance on -- CAUTION: on systems with less than 8 processors.

-- CAUTION: \*\*\*\*\*\*\*\*\*\*\*\*\*\*\*\*\*\*\*\*\*\*\*\*\*\*\*\*\*\*\*\*\*\*\*\*\*\*\*\*\*

use tpcc go

declare @startdate datetime declare @enddate datetime select @startdate = getdate() select "Start date:", convert(varchar(30),@startdate,9)

if exists ( select name from sysindexes where name = 'history\_c1' ) drop index history.history\_c1

create unique clustered index history c1 on history(h c w id, h\_date, h c d id, h c id, h amount) on MSSQL\_misc\_fg

select  $@$ enddate = getdate() select "End date: ", convert(varchar(30),@enddate,9) select "Elapsed time (in seconds): ", datediff(second, @startdate, @enddate)

go

#### *idxitmcl.sql*

-- File: IDXITMCL.SQL -- Microsoft TPC-C Benchmark Kit Ver. 4.41 Copyright Microsoft, 2001 -- Purpose: Creates clustered index on item table

use tpcc go

declare @startdate datetime declare @enddate datetime select  $@$ startdate = getdate() select "Start date:", convert(varchar(30),@startdate,9)

if exists ( select name from sysindexes where name = 'item\_c1' ) drop index item.item\_c1

create unique clustered index item\_c1 on item(i\_id) on MSSQL\_misc\_fg

select @enddate = getdate() select "End date: ", convert(varchar(30),@enddate,9) select "Elapsed time (in seconds): ", datediff(second, @startdate, @enddate)

go

# *idxnodcl.sql*

-- File: IDXNODCL.SQL Microsoft TPC-C Benchmark Kit Ver. 4.41 Copyright Microsoft, 2001

-- Purpose: Creates clustered index on new\_order table

```
use tpcc
go
```
declare @startdate datetime declare @enddate datetime select  $\overline{\omega}$ startdate = getdate() select "Start date:", convert(varchar(30),@startdate,9) if exists ( select name from sysindexes where name = 'new\_order\_c1' ) drop index new order.new order c1 create unique clustered index new order c1 on new order(no w id, no d id, no\_o\_id) on MSSQL\_misc\_fg select  $@$ enddate = getdate() select "End date: ", convert(varchar(30),@enddate,9) select "Elapsed time (in seconds): ", datediff(second, @startdate, @enddate) go *idxodlcl.sql* -- File: IDXODLCL.SQL -- Microsoft TPC-C Benchmark Kit Ver. 4.41 Copyright Microsoft, 2001 -- Purpose: Creates clustered index on order\_line table use tpcc go declare @startdate datetime declare @enddate datetime select  $@$ startdate = getdate $()$ select "Start date:", convert(varchar(30),@startdate,9) if exists ( select name from sysindexes where name = 'order\_line\_c1' ) drop index order\_line.order\_line\_c1 create unique clustered index order line c1 on order line(ol w id, ol d id, ol\_o\_id, ol\_number) on MSSQL\_misc\_fg

select @enddate = getdate() select "End date: ", convert(varchar(30),@enddate,9) select "Elapsed time (in seconds): ", datediff(second, @startdate, @enddate)

go

# *idxordcl.sql*

-- File: IDXORDCL.SQL

- Microsoft TPC-C Benchmark Kit Ver. 4.41
- Copyright Microsoft, 2001 -- Purpose: Creates clustered index on orders table

use tpcc go

declare @startdate datetime declare @enddate datetime select  $@$ startdate = getdate() select "Start date:", convert(varchar(30),@startdate,9)

if exists ( select name from sysindexes where name = 'orders\_c1' ) drop index orders.orders\_c1

create unique clustered index orders c1 on orders(o w\_id, o\_d\_id, o\_id) on MSSQL\_misc\_fg

select  $@$ enddate = getdate $()$ select "End date: ", convert(varchar(30),@enddate,9) select "Elapsed time (in seconds): ", datediff(second, @startdate, @enddate)

go

### *idxordnc.sql*

-- File: IDXORDNC.SQL

- Microsoft TPC-C Benchmark Kit Ver. 4.41
- Copyright Microsoft, 2001 -- Purpose: Creates non-clustered index on orders table

use tpcc go

declare @startdate datetime declare @enddate datetime select  $@$ startdate = getdate $()$ select "Start date:", convert(varchar(30),@startdate,9)

if exists ( select name from sysindexes where name = 'orders\_nc1' ) drop index orders.orders\_nc1

create index orders\_nc1 on orders(o\_w\_id, o\_d\_id, o\_c\_id, o\_id) on MSSQL\_misc\_fg

select  $@$ enddate = getdate() select "End date: ", convert(varchar(30),@enddate,9) select "Elapsed time (in seconds): ", datediff(second, @startdate, @enddate)

Go

# *idxstkcl.sql*

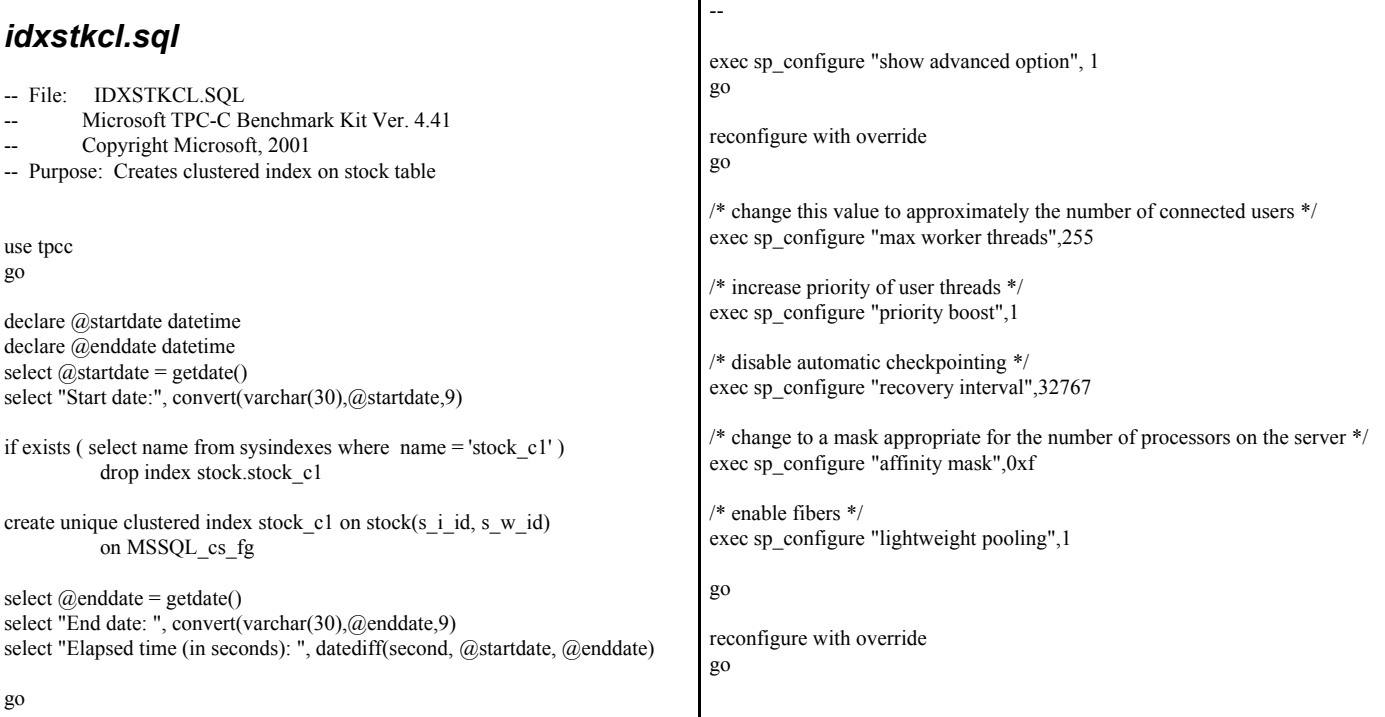

# *idxwarcl.sql*  -- File: IDXWARCL.SQL

Microsoft TPC-C Benchmark Kit Ver. 4.41

```
-- Copyright Microsoft, 2001
```
-- Purpose: Creates clustered index on warehouse table

use tpcc go

declare @startdate datetime declare @enddate datetime select @startdate = getdate() select "Start date:", convert(varchar(30),@startdate,9)

if exists ( select name from sysindexes where name = 'warehouse\_c1' ) drop index warehouse.warehouse\_c1

create unique clustered index warehouse c1 on warehouse(w id) with fillfactor=100 on MSSQL\_misc\_fg

select @enddate = getdate() select "End date: ", convert(varchar(30),@enddate,9) select "Elapsed time (in seconds): ", datediff(second, @startdate, @enddate)

go

parameters

# *RunSQLcfg.sql*

-- File: RUNSQLCFG.SQL

-- Microsoft TPC-C Benchmark Kit Ver. 4.41<br>-- Copyright Microsoft. 2001 Copyright Microsoft, 2001

-- Purpose: This script file is used to set runtime server configuration

#### *sqlshutdown.sql* -- File: SQLSHUTDOWN.SQL Microsoft TPC-C Benchmark Kit Ver. 4.41 Copyright Microsoft, 2001 -- Purpose: Checkpoints tpcc database and issues a shutdown - use tpcc go checkpoint go shutdown go *tables.sql*  -- File: TABLES.SQL Microsoft TPC-C Benchmark Kit Ver. 4.42 Copyright Microsoft, 2002 -- Purpose: Creates TPC-C tables SET ANSI\_NULL\_DFLT\_OFF ON go use tpcc go -- -- Remove all existing TPC-C tables - if exists ( select name from sysobjects where name = 'warehouse' ) drop table warehouse go if exists ( select name from sysobjects where name = 'district' ) drop table district go if exists ( select name from sysobjects where name = 'customer' ) drop table customer go if exists ( select name from sysobjects where name = 'history' ) drop table history go if exists ( select name from sysobjects where name = 'new\_order' ) drop table new\_order go if exists ( select name from sysobjects where name = 'orders' ) drop table orders go if exists ( select name from sysobjects where name = 'order\_line' ) drop table order\_line go if exists ( select name from sysobjects where name = 'item' ) drop table item go if exists ( select name from sysobjects where name = 'stock' ) drop table stock go -- -- Create new tables - create table warehouse ( w id int, w\_name char(10), w\_street\_1 char(20), w\_street\_2 char(20), w city char(20), w\_state char(2),<br>w\_zip char(9),  $char(9)$ , w tax numeric $(4,4)$ , w ytd numeric $(12,2)$ ) on MSSQL\_misc\_fg go create table district ( d id tinyint,  $d$  w id int, d\_name char(10),  $\frac{d}{dt}$  char(20),  $\frac{d}{dt}$  char(20),  $\overline{d}$  street 1 d street 2 char(20), d\_city char(20), d state  $char(2)$ ,  $d^2$ zip char(9), d tax numeric $(4,4)$ , d ytd numeric $(12,2)$ , d\_next\_o\_id int ) on MSSQL\_misc\_fg go create table customer ( c id int,  $c_d$ \_id tinyint, c w id int,  $c_f$  first char(16), c middle  $char(2)$ ,  $c$ <sub>last</sub> char(16), c street 1 char(20),  $c_ \text{street}_2$  char(20),  $c_c$ city char(20), c state  $char(2)$ ,  $c^{\dagger}$ zip char(9), c phone char(16), c\_since datetime, c credit char(2),  $c$ <sub>c</sub>credit\_lim numeric(12,2), c discount numeric $(4,4)$ , c balance numeric $(12,2)$ , c\_ytd\_payment numeric $(12,2)$ , c\_payment\_cnt smallint, c\_delivery\_cnt smallint, c data char(500) ) on MSSQL\_cs\_fg go create table history ( h\_c\_id int, h c d id tinyint, h<sub>c</sub> w<sub>id</sub> int, h\_d\_id tinyint, h w id int, h\_date datetime,  $h$ <sub>amount</sub> numeric(6,2), h\_data char(24) ) on MSSQL\_misc\_fg go

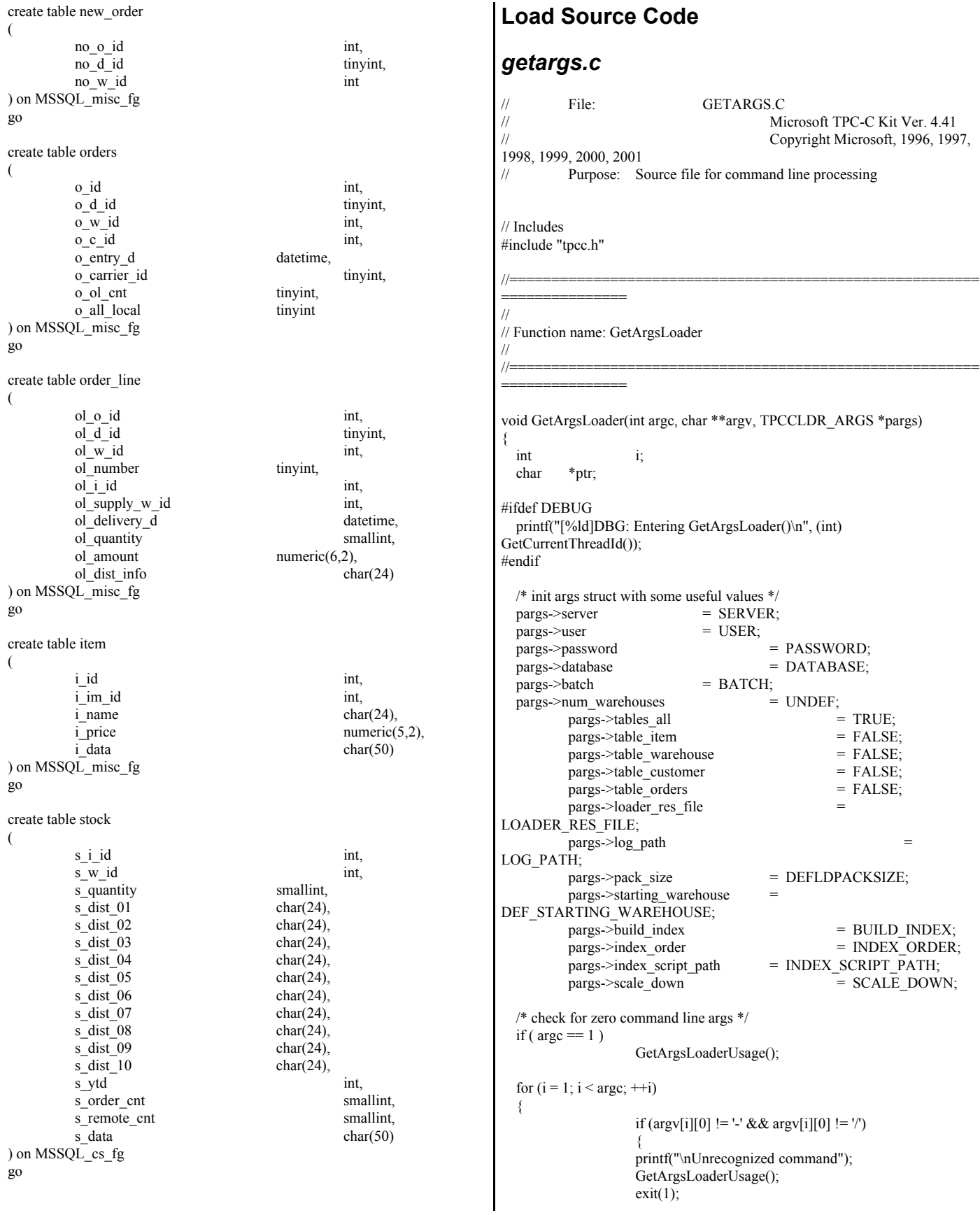

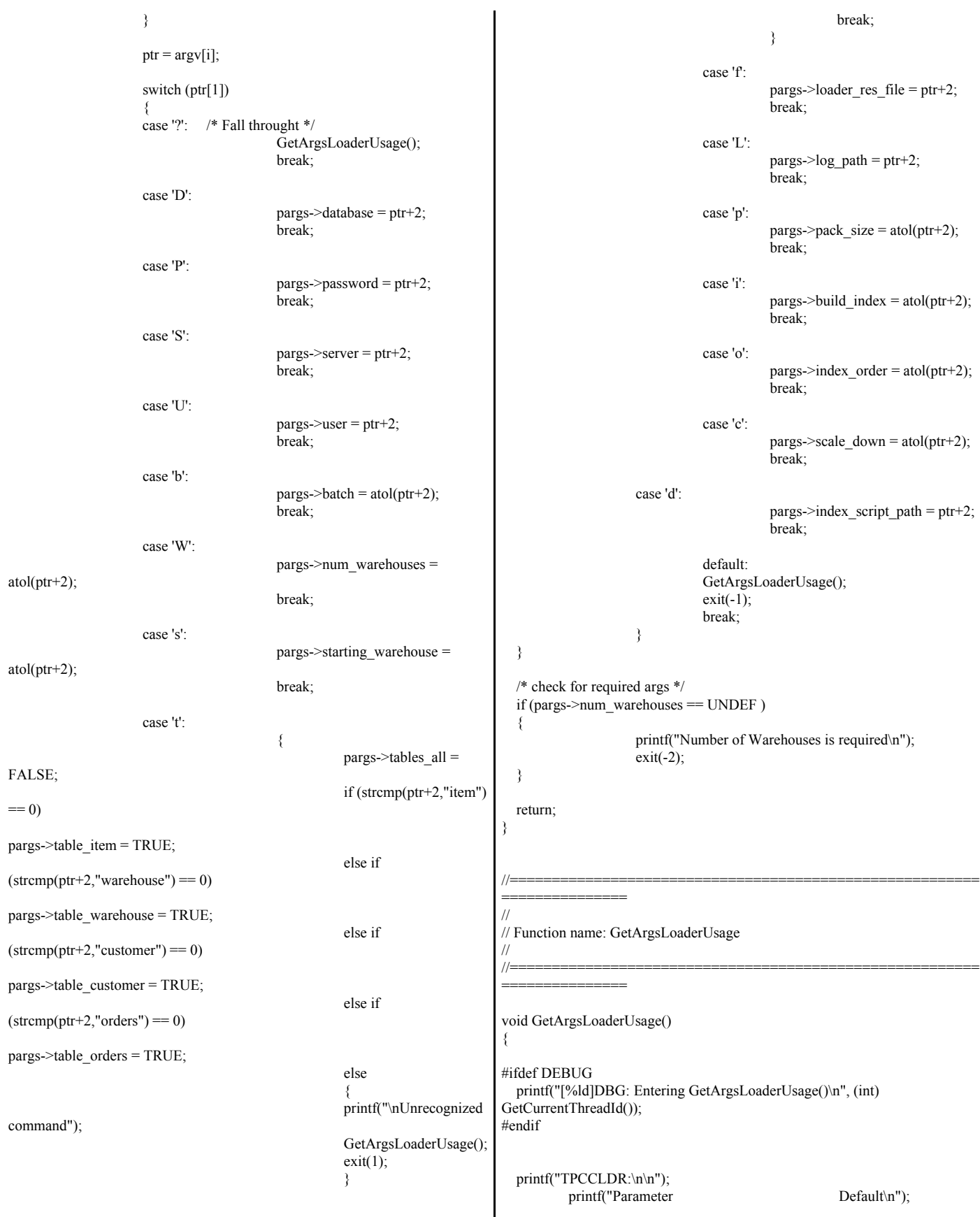

printf("--------------------------------------------------------------\n"); printf("-W Number of Warehouses to Load Required  $\ln$ "); printf("-S Server  $\%$ s\n", SERVER); printf("-U Username  $\frac{\%s\ln}{}$ , USER);<br>printf("-P Password  $\frac{\%s\ln}{}$ , PASSWORD);  $print(r - P$  Password printf("-D Database %s\n", DATABASE); printf("-b Batch Size %ld\n", (long) BATCH); printf("-p TDS packet size %ld\n", (long) DEFLDPACKSIZE); printf("-f Loader Results Output Filename %s\n", LOADER\_RES\_FILE); printf("-s Starting Warehouse %ld\n", (long) DEF\_STARTING\_WAREHOUSE); printf("-i Build Option (data = 0, data and index = 1) %ld\n", (long) BUILD\_INDEX); printf("-o Cluster Index Build Order (before = 1, after = 0) %ld\n", (long) INDEX\_ORDER); printf("-c Build Scaled Database (normal = 0, tiny = 1) %ld\n", (long) SCALE\_DOWN); printf("-d Index Script Path %s\n", INDEX\_SCRIPT\_PATH); printf("-t Table to Load all tables \n"); printf(" [item|warehouse|customer|orders]\n"); printf(" Notes: \n");<br>printf(" - the '-t' par - the '-t' parameter may be included multiple times to \n"); printf(" specify multiple tables to be loaded \n"); printf(" - 'item' loads ITEM table \n"); - 'item' loads ITEM table \n"); printf(" - 'warehouse' loads WAREHOUSE, DISTRICT, and STOCK tables  $\ln$ ");<br>printf(" - 'customer' loads CUSTOMER and HISTORY tables \n"); printf(" - 'orders' load NEW-ORDER, ORDERS, ORDER-LINE tables \n"); printf("\nNote: Command line switches are case sensitive.\n");  $exit(0);$ } *random.c* // File: RANDOM.C Microsoft TPC-C Kit Ver. 4.41 // Copyright Microsoft, 1996, 1997, 1998, 1999, 2000, 2001 // Purpose: Random number generation routines for database loader // Includes #include "tpcc.h" #include "math.h" // Defines #define A 16807 #define M 2147483647 #define Q 127773 /\* M div A \*/ #define R 2836 /\* M mod A \*/ #define Thread declspec(thread) // Globals long Thread Seed = 0; /\* thread local seed \*/ /\*\*\*\*\*\*\*\*\*\*\*\*\*\*\*\*\*\*\*\*\*\*\*\*\*\*\*\*\*\*\*\*\*\*\*\*\*\*\*\*\*\*\*\*\*\*\*\*\*\*\*\*\*\*\*\*\*\*\*\*\*\*\* \*\*\*\*\*\*\*\*\*\*\*\*\*\*\*  $*$   $*$ \* random - \* Implements a GOOD pseudo random number generator. This generator \* will/should? run the complete period before repeating. \* \* \* Copied from: \* Random Numbers Generators: Good Ones Are Hard to Find. Communications of the ACM - October 1988 Volume 31 Number 10 \* \* \* \* Machine Dependencies: \* long must be  $2^{\wedge}31 - 1$  or greater. \* \* \*\*\*\*\*\*\*\*\*\*\*\*\*\*\*\*\*\*\*\*\*\*\*\*\*\*\*\*\*\*\*\*\*\*\*\*\*\*\*\*\*\*\*\*\*\*\*\*\*\*\*\*\*\*\*\*\*\*\*\*\*\*\*\* \*\*\*\*\*\*\*\*\*\*\*\*\*\*/ /\*\*\*\*\*\*\*\*\*\*\*\*\*\*\*\*\*\*\*\*\*\*\*\*\*\*\*\*\*\*\*\*\*\*\*\*\*\*\*\*\*\*\*\*\*\*\*\*\*\*\*\*\*\*\*\*\*\*\*\*\*\*\* \*\*\*\*\*\*\*\*\*\*\*\*\*\*\* \* seed - load the Seed value used in irand and drand. Should be used before \* first call to irand or drand. \*\*\*\*\*\*\*\*\*\*\*\*\*\*\*\*\*\*\*\*\*\*\*\*\*\*\*\*\*\*\*\*\*\*\*\*\*\*\*\*\*\*\*\*\*\*\*\*\*\*\*\*\*\*\*\*\*\*\*\*\*\*\*\* \*\*\*\*\*\*\*\*\*\*\*\*\*\*/ void seed(long val) { #ifdef DEBUG printf("[%ld]DBG: Entering seed()...\n", (int) GetCurrentThreadId()); printf("Old Seed %ld New Seed %ld\n", Seed, val); #endif if ( val  $< 0$  )  $val = abs(val);$  $Seed = val;$ } /\*\*\*\*\*\*\*\*\*\*\*\*\*\*\*\*\*\*\*\*\*\*\*\*\*\*\*\*\*\*\*\*\*\*\*\*\*\*\*\*\*\*\*\*\*\*\*\*\*\*\*\*\*\*\*\*\*\*\*\*\*\*\* \*\*\*\*\*\*\*\*\*\*\*\*\*\*  $*$   $*$ \* irand - returns a 32 bit integer pseudo random number with a period of \* 1 to  $2^{\wedge} 32 - 1$ .  $*$   $*$ \* parameters: \* \* none. \*  $*$   $*$ \* returns: \* 32 bit integer - defined as long (see above ).  $*$   $*$ \* side effects: \* seed get recomputed. \*\*\*\*\*\*\*\*\*\*\*\*\*\*\*\*\*\*\*\*\*\*\*\*\*\*\*\*\*\*\*\*\*\*\*\*\*\*\*\*\*\*\*\*\*\*\*\*\*\*\*\*\*\*\*\*\*\*\*\*\*\*\*\* \*\*\*\*\*\*\*\*\*\*\*\*\*/ long irand() { register long s; /\* copy of seed \*/ register long test; /\* test flag \*/ register long hi; /\* tmp value for speed \*/ register long lo; /\* tmp value for speed \*/ #ifdef DEBUG printf("[%ld]DBG: Entering irand()...\n", (int) GetCurrentThreadId()); #endif  $s = \text{Seed}$ ; hi =  $s / Q$ ;  $lo = s \ \% Q;$ 

```
test = A * I_0 - R * hi;
  if ( test > 0 )
                   Seed = test; else
                   Seed = test + M:
   return( Seed );
}
/***************************************************************
**************
* *
* drand - returns a double pseudo random number between 0.0 and 1.0. *
    See irand. *****************************************************************
*************/
double drand()
{
#ifdef DEBUG
  printf("[%ld]DBG: Entering drand()...\n", (int) GetCurrentThreadId());
#endif
   return( (double)irand() / 2147483647.0);
}
//========================================================
===============
// Function : RandomNumber
//
// Description:
//========================================================
===============
long RandomNumber(long lower, long upper)
{
   long rand_num;
#ifdef DEBUG
   printf("[%ld]DBG: Entering RandomNumber()...\n", (int)
GetCurrentThreadId());
#endif
          if ( upper == lower ) /* pgd 08-13-96 perf enhancement */
                   return lower;
          upper++;
  if ( upper \le lower )
                   rand_num = upper;
   else
                   rand_num = lower + irand() % (upper - lower); /* pgd
08-13-96 perf enhancement */
#ifdef DEBUG
  printf("[%ld]DBG: RandomNumber between %ld & %ld ==> %ld\n",
                                       (int) GetCurrentThreadId(), lower,
upper, rand_num);
#endif
   return rand_num;
}
#if 0
                                                                        //Orginal code pgd 08/13/96
                                                                        long RandomNumber(long lower,
                                                                                                                  long upper)
                                                                        {
                                                                          long rand<sub>_num;</sub>
                                                                        #ifdef DEBUG
                                                                           printf("[%ld]DBG: Entering RandomNumber()...\n", (int)
                                                                        GetCurrentThreadId());
                                                                        #endif
                                                                                  upper++;
                                                                          if ((upper < = lower))rand num = upper;
                                                                           else
                                                                                            rand_num = lower + irand() % ((upper > lower) ? upper -
                                                                        lower : upper);
                                                                        #ifdef DEBUG
                                                                          printf("[%ld]DBG: RandomNumber between %ld \& %ld ==> %ld\n",
                                                                                                               (int) GetCurrentThreadId(), lower,
                                                                        upper, rand_num);
                                                                        #endif
                                                                           return rand_num;
                                                                        }
                                                                        #endif
                                                                        //========================================================
                                                                        =================
                                                                        // Function : NURand
                                                                        //
                                                                        // Description:
                                                                        //========================================================
                                                                        ================
                                                                        long NURand(int iConst,
                                                                                     long x,
                                                                                     long y,
                                                                                     long C)
                                                                        {
                                                                           long rand_num; 
                                                                        #ifdef DEBUG
                                                                          printf("[%ld]DBG: Entering NURand()...\n", (int) GetCurrentThreadId());
                                                                        #endif
                                                                          rand_num = (((RandomNumber(0,iConst) | RandomNumber(x,y)) + C) %
                                                                        (y-x+1)+x;#ifdef DEBUG
                                                                          printf("[%ld]DBG: NURand: num = %d\n", (int) GetCurrentThreadId(),
                                                                        rand_num);
                                                                        #endif
                                                                           return rand_num;
                                                                        } 
                                                                        strings.c
                                                                        // File: STRINGS.C
                                                                        // Microsoft TPC-C Kit Ver. 4.41
                                                                        // Copyright Microsoft, 1996, 1997,
                                                                        1998, 1999, 2000, 2001
                                                                                  Purpose: Source file for database loader string functions
```
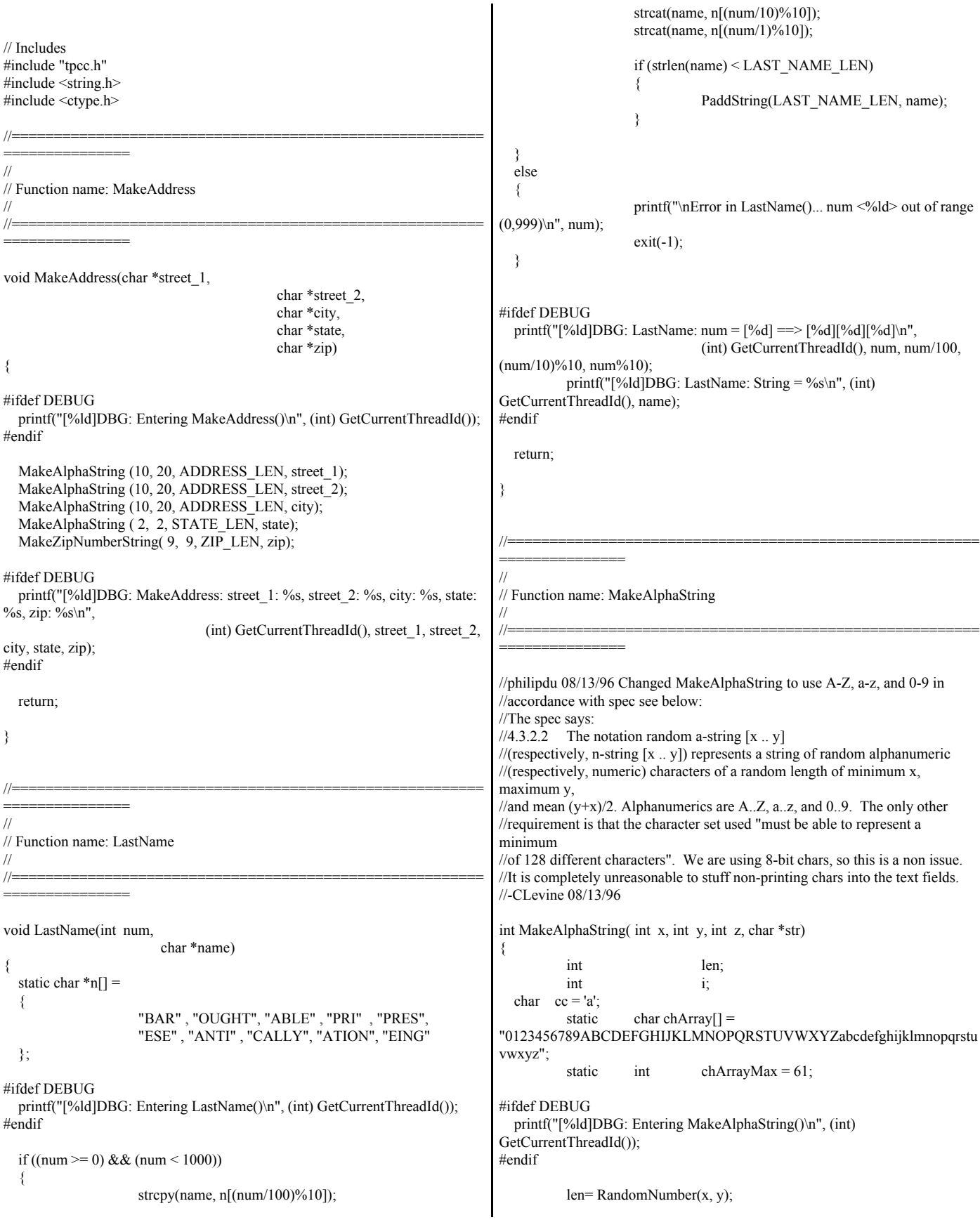

```
for (i=0; i<len; i++)
          {
                    cc = chArray[RandomNumber(0, chArrayMax)];
    str[i] = cc; }
          //if ( len \leq z )
          // memset(str+len, '', z - len);
          str[len] = 0; return len;
}
//========================================================
================
//
// Function name: MakeOriginalAlphaString
//
//========================================================
===============
int MakeOriginalAlphaString(int x,
                                                                int y,
int z,
                                                                char *str,
                                                              int percent)
{
   int len;
   int val;
   int start;
#ifdef DEBUG
   printf("[%ld]DBG: Entering MakeOriginalAlphaString()\n", (int)
GetCurrentThreadId());
#endif
   // verify prercentage is valid
  if ((percent < 0) \parallel (percent > 100))
   {
                    printf("MakeOrigianlAlphaString: Invalid percentage:
%d\n", percent);
                    exit(-1); }
   // verify string is at least 8 chars in length
  if ((x + y) \le 8) {
                    printf("MakeOriginalAlphaString: string length must be
>= 8 \cdot n";
                    exit(-1); }
   // Make Alpha String
   len = MakeAlphaString(x,y, z, str);
  val = RandomNumber(1,100);if (val \leq percent)
   {
                    start = RandomNumber(0, len - 8);
                    strncpy(str + start, "ORIGINAL", 8);
   }
#ifdef DEBUG
  printf("[%ld]DBG: MakeOriginalAlphaString: : %s\n",
                              (int) GetCurrentThreadId(), str);
                                                                           #endif
                                                                              return strlen(str);
                                                                           }
                                                                           //========================================================
                                                                           ================
                                                                           //
                                                                           // Function name: MakeNumberString
                                                                           //
                                                                           //========================================================
                                                                           ===============
                                                                           int MakeNumberString(int x, int y, int z, char *str)
                                                                           {
                                                                                     char tmp[16];
                                                                                     //MakeNumberString is always called MakeZipNumberString(16,
                                                                           16, 16, string)
                                                                                     memset(str, '0', 16);
                                                                                     itoa(RandomNumber(0, 99999999), tmp, 10);
                                                                                     memcpy(str, tmp, strlen(tmp));
                                                                                     itoa(RandomNumber(0, 99999999), tmp, 10);
                                                                                     memcpy(str+8, tmp, strlen(tmp));
                                                                                     str[16] = 0; return 16;
                                                                           }
                                                                           //========================================================
                                                                           =================
                                                                           //
                                                                           // Function name: MakeZipNumberString
                                                                           // 
                                                                           //========================================================
                                                                           ================
                                                                           int MakeZipNumberString(int x, int y, int z, char *str)
                                                                           {
                                                                                     char tmp[16];
                                                                                     //MakeZipNumberString is always called MakeZipNumberString(9,
                                                                           9, 9, string)
                                                                                     strcpy(str, "000011111");
                                                                                     itoa(RandomNumber(0, 9999), tmp, 10);
                                                                                     memcpy(str, tmp, strlen(tmp));
                                                                              return 9;
                                                                           }
                                                                           //========================================================
                                                                           ================
                                                                           //
                                                                           // Function name: InitString
                                                                           //
                                                                           //========================================================
                                                                           ===============
                                                                           void InitString(char *str, int len)
                                                                           {
                                                                           #ifdef DEBUG
                                                                             printf("[%ld]DBG: Entering InitString()\n", (int) GetCurrentThreadId());
                                                                           #endif
```
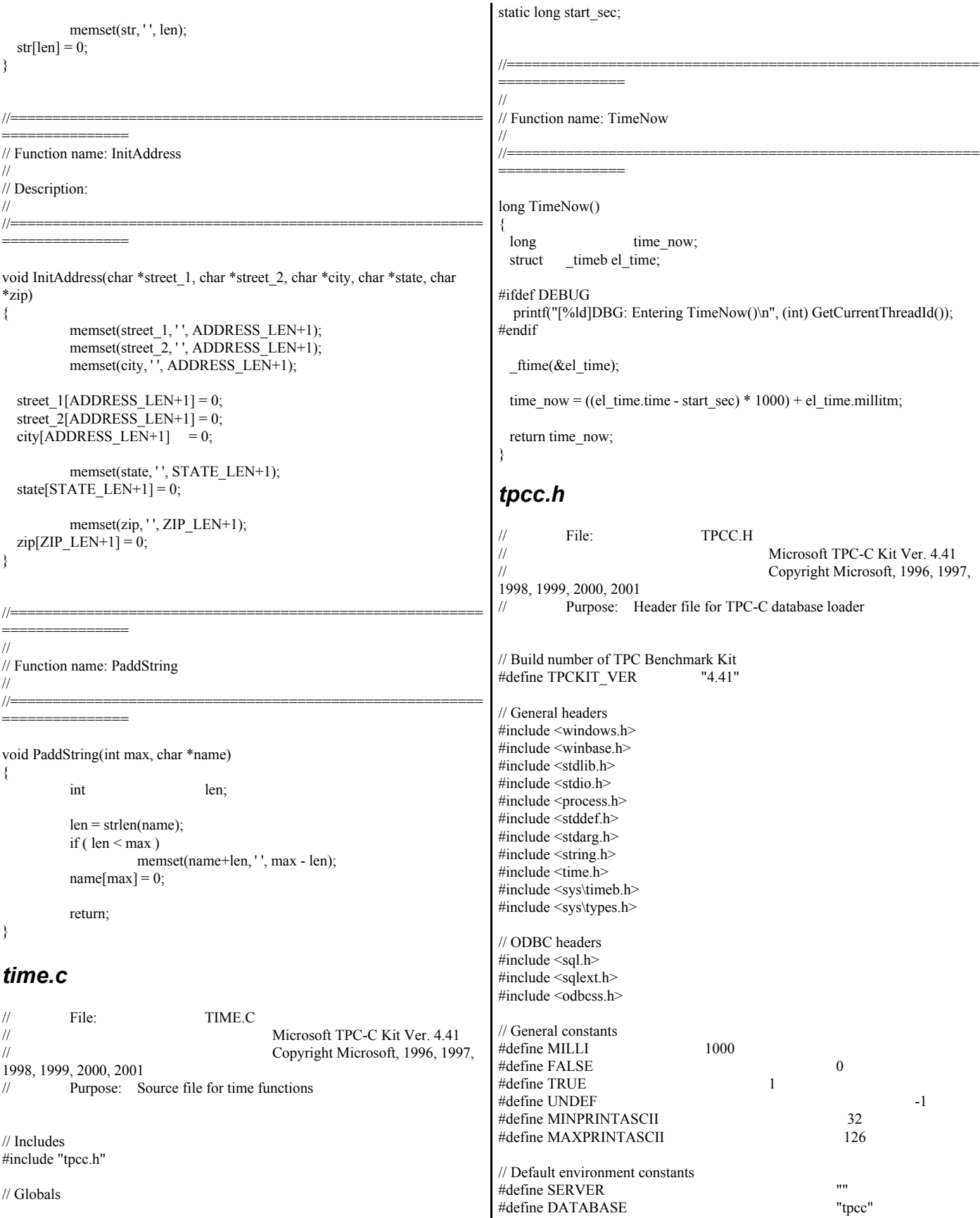

#define USER "sa" #define PASSWORD // Default loader arguments #define BATCH 10000 #define DEFLDPACKSIZE 32768 #define LOADER\_RES\_FILE "C:\\MSTPCC.440\\SETUP\\logs\\load.out" #define LOG\_PATH "C:\\MSTPCC.440\\SETUP\\LOGS\\"; #define LOADER\_NURAND\_C 123 #define DEF\_STARTING\_WAREHOUSE 1 #define BUILD\_INDEX 1 // build both data and indexes #define INDEX\_ORDER 1 // build indexes before load #define SCALE\_DOWN 0 // build a normal scale database #define INDEX\_SCRIPT\_PATH "scripts" typedef struct { char \*server; char \*database; char \*user; char \*password;<br>BOOL \*\*password; tables\_all; // set if loading all tables table item; // set if loading ITEM table specifically BOOL table\_warehouse; // set if loading WAREHOUSE, DISTRICT, and STOCK BOOL table customer; // set if loading CUSTOMER and HISTORY BOOL table orders; // set if loading NEW-ORDER, ORDERS, ORDER-LINE long num warehouses; long batch;<br>long verbos verbose; long pack\_size; char \*loader\_res\_file; char \*log\_path; char \*synch\_servername; long case sensitivity; long starting\_warehouse; long build\_index; long index\_order; long scale\_down; char \*index script path; } TPCCLDR\_ARGS; // String length constants #define SERVER\_NAME\_LEN 20 #define DATABASE\_NAME\_LEN 20<br>#define USER\_NAME\_LEN 20 #define USER\_NAME\_LEN #define PASSWORD\_LEN 20 #define TABLE\_NAME\_LEN 20 #define I\_DATA\_LEN 50 #define I\_NAME\_LEN 24 #define BRAND\_LEN 1 #define LAST\_NAME\_LEN 16<br>#define W NAME\_LEN 10 #define W\_NAME\_LEN #define ADDRESS\_LEN 20 #define STATE\_LEN 2 #define ZIP\_LEN 9 #define S\_DIST\_LEN 24 #define  $S$  DATA LEN 50 #define D\_NAME\_LEN 10 #define FIRST\_NAME\_LEN 16 #define MIDDLE\_NAME\_LEN 2 #define PHONE LEN 16 #define CREDIT\_LEN 2 #define C\_DATA\_LEN 500 #define  $\overline{H}$  DATA LEN 24 #define DIST\_INFO\_LEN 24 #define MAX\_OL\_NEW\_ORDER\_ITEMS 15 #define MAX\_OL\_ORDER\_STATUS\_ITEMS 15 #define STATUS LEN 25 #define OL\_DIST\_INFO\_LEN 24 #define C\_SINCE\_LEN 23 #define H\_DATE\_LEN 23 #define OL\_DELIVERY\_D\_LEN 23 #define O\_ENTRY\_D\_LEN 23 // Functions in random.c void seed(); long *irand*(); double drand(); void WUCreate(); short WURand(); long RandomNumber(long lower, long upper); // Functions in getargs.c; void GetArgsLoader(); void GetArgsLoaderUsage(); // Functions in time.c long TimeNow(); // Functions in strings.c void MakeAddress(); void LastName(); int MakeAlphaString(); int MakeOriginalAlphaString(); int MakeNumberString(); int MakeZipNumberString(); void InitString(); void InitAddress(); void PaddString(); *tpccldr.c* // File: TPCCLDR.C // Microsoft TPC-C Kit Ver. 4.41 // Copyright Microsoft, 1996, 1997, 1998, 1999, 2000, 2001 // Purpose: Source file for TPC-C database loader // Includes #include "tpcc.h" #include "search.h" // Defines #define MAXITEMS 100000 #define MAXITEMS\_SCALE\_DOWN 100 #define CUSTOMERS\_PER\_DISTRICT 3000 #define CUSTOMERS\_SCALE\_DOWN 30 #define DISTRICT\_PER\_WAREHOUSE\_10 #define ORDERS\_PER\_DISTRICT 3000 #define ORDERS\_SCALE\_DOWN 30 #define MAX\_CUSTOMER\_THREADS 2 #define MAX\_ORDER\_THREADS 3

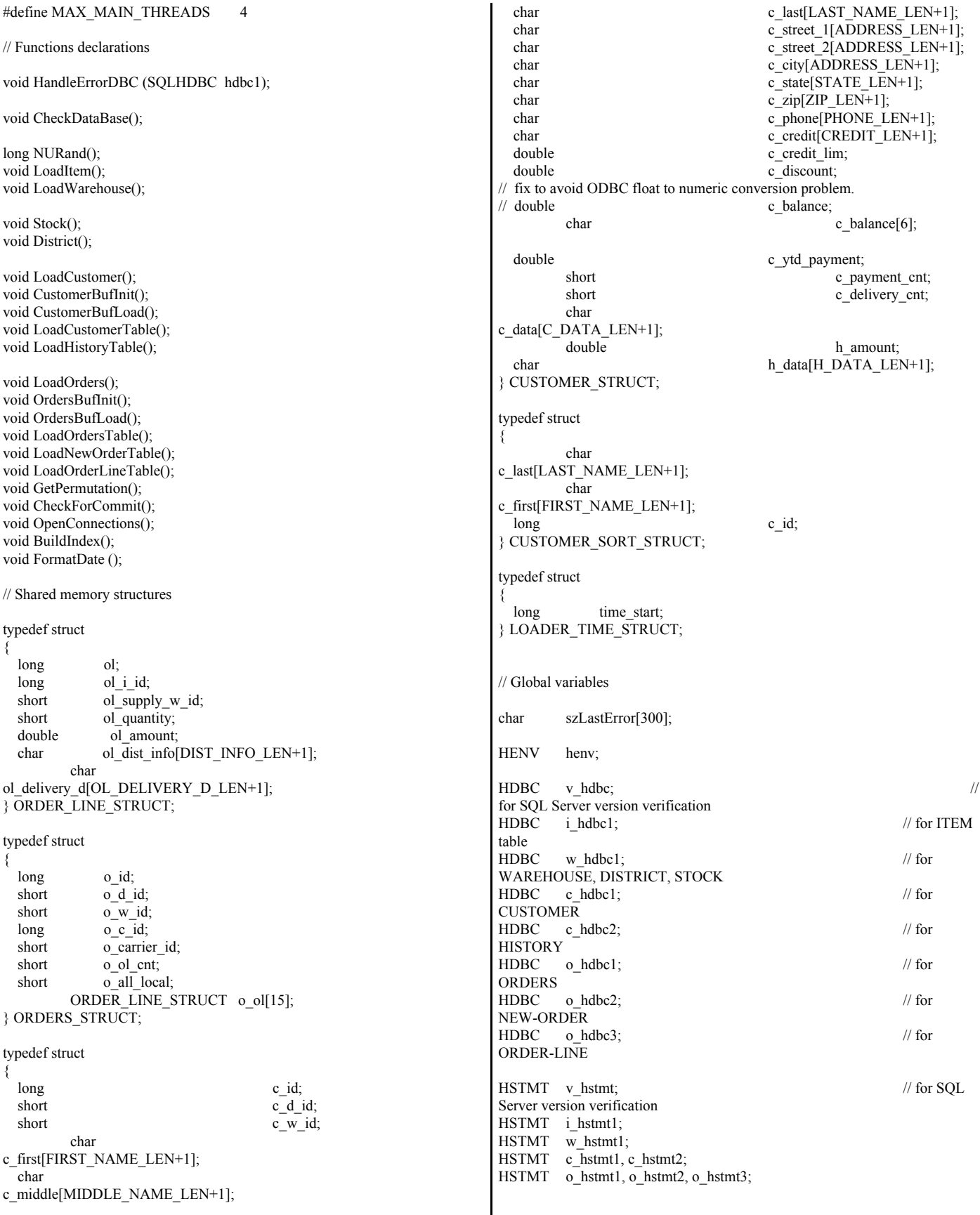

ORDERS\_STRUCT\_orders\_buf[ORDERS\_PER\_DISTRICT]; CUSTOMER\_STRUCT customer\_buf[CUSTOMERS\_PER\_DISTRICT]; long orders rows loaded; long new\_order\_rows\_loaded; long order\_line\_rows\_loaded; long history\_rows\_loaded; long customer rows loaded; long stock\_rows\_loaded; long district rows loaded; long item\_rows\_loaded; long warehouse\_rows\_loaded; long main\_time\_start; long main time end; long max\_items; long customers\_per\_district; long orders per district; long first new order; long last new order; TPCCLDR\_ARGS \*aptr, args; //======================================================== =============== // // Function name: main // //======================================================== =============== int main(int argc, char \*\*argv) { DWORD dwThreadID[MAX\_MAIN\_THREADS]; HANDLE hThread[MAX\_MAIN\_THREADS];<br>FILE \*fLoader: \*fLoader; char buffer[255];  $\int$  if  $\int$  if  $\int$  for (i=0; i<MAX\_MAIN\_THREADS; i++)  $hThread[i] = NULL;$  $\operatorname{printf}(\mathsf{"}\backslash\mathsf{n}^{**********************************************************$ printf("\n\*  $*$ "); printf("\n\* Microsoft SQL Server \*");<br>printf("\n\*  $\qquad$  \*"); printf("\n\* printf("\n\* TPC-C BENCHMARK KIT: Database loader \*");<br>printf("\n\* Version %s \*", TPCKIT\_VER); printf("\n\* Version %s  $\text{printf}(\text{``}\text{''})$ ; \*"); printf(" $\ln$ \*  $\text{printf("n****************************************************************1n'n");}$  // process command line arguments  $aptr = &args$  GetArgsLoader(argc, argv, aptr); // verify database and tables exist before attempting to load //CheckDataBase(); printf("Build interface is ODBC.\n"); if (aptr->build index  $== 0$ ) printf("Data load only - no index creation.\n"); else printf("Data load and index creation.\n"); if (aptr->index order  $== 0$ ) printf("Clustered indexes will be created after bulk load.\n"); else printf("Clustered indexes will be created before bulk load.\n"); // set database scale values if (aptr- $>$ scale down  $== 1)$ { printf("\*\*\* Scaled Down Database \*\*\*\n"); max\_items = MAXITEMS\_SCALE\_DOWN; customers per district  $=$ CUSTOMERS\_SCALE\_DOWN; orders\_per\_district = ORDERS\_SCALE\_DOWN; first new order = 0;  $last_new-order = 30;$ } else { max\_items = MAXITEMS; customers\_per\_district = CUSTOMERS\_PER\_DISTRICT; orders\_per\_district = ORDERS\_PER\_DISTRICT;  $first_new-order = 2100;$  $last_new-order = 3000;$ } // open connections to SQL Server OpenConnections(); // open file for loader results fLoader = fopen(aptr->loader\_res\_file, "w"); if (fLoader == NULL) { printf("Error, loader result file open failed.");  $exit(-1);$ } // start loading data sprintf(buffer,"TPC-C load started for %ld warehouses.\n",aptr->num\_warehouses); printf("%s",buffer); fprintf(fLoader,"%s",buffer); main\_time\_start =  $(TimeNow() / MILLI)$ ; // start parallel load threads if (aptr->tables\_all || aptr->table\_item) { fprintf(fLoader, "\nStarting loader threads for: item\n"); hThread[0] = CreateThread(NULL, 0, (LPTHREAD\_START\_ROUTINE) LoadItem, NULL,

```
 0,
 &dwThreadID[0]); 
                    if (hThread[0] = NULL)
                    {
                              printf("Error, failed in creating creating thread
= 0.\langle n");
                              exit(-1);}
          }
          if (aptr->tables_all || aptr->table_warehouse)
          {
                    fprintf(fLoader, "Starting loader threads for:
warehouse\n");
                    hThread[1] = CreateThread(NULL,
 0,
 (LPTHREAD_START_ROUTINE) LoadWarehouse,
 NULL, 
 0,
 &dwThreadID[1]); 
                    if (hThread[1] = NULL)
                    {
                              printf("Error, failed in creating creating thread
= 1.\n\cdot");
                              exit(-1);} 
          }
          if (aptr->tables_all || aptr->table_customer)
          {
                    fprintf(fLoader, "Starting loader threads for:
customer\n");
                    hThread[2] = CreateThread(NULL,
 0,
 (LPTHREAD_START_ROUTINE) LoadCustomer,
 NULL, 
 0,
 &dwThreadID[2]); 
                    if(hThread[2] == NULL){
                              printf("Error, failed in creating creating main
thread = 2.\n\cdot n");
                              exit(-1);} 
          }
          if (aptr->tables_all || aptr->table_orders)
          {
                    fprintf(fLoader, "Starting loader threads for: orders\n");
                    hThread[3] = CreateThread(NULL,
                                                                           \overline{0},
                                                                            (LPTHREAD_START_ROUTINE) LoadOrders,
                                                                            NULL, 
                                                                            0,
                                                                            &dwThreadID[3]); 
                                                                                              if(hThread[3] == NULL){
                                                                                                         printf("Error, failed in creating creating main
                                                                          thread = 3.\n\infty");
                                                                                                         exit(-1);} 
                                                                                     }
                                                                                    // Wait for threads to finish...
                                                                                    for (i=0; i<MAX_MAIN_THREADS; i++)
                                                                                     {
                                                                                              if (hThread[i] != NULL)
                                                                                               {
                                                                                                         WaitForSingleObject( hThread[i], INFINITE
                                                                          ); 
                                                                                                         CloseHandle(hThread[i]);
                                                                                                         hThread[i] = NULL;}
                                                                                    }
                                                                                    main_time_end = (TimeNow() / MILLI);
                                                                              sprintf(buffer,"\nTPC-C load completed successfully in %ld minutes.\n",
                                                                                                         (main_time_end - main_time_start)/60); 
                                                                                    printf("%s",buffer);
                                                                                    fprintf(fLoader, "%s", buffer);
                                                                                    fclose(fLoader);
                                                                                    SQLFreeEnv(henv);
                                                                            exit(0);return 0;
                                                                           }
                                                                           //========================================================
                                                                           =================
                                                                          //
                                                                          // Function name: LoadItem
                                                                          //
                                                                           //========================================================
                                                                           ===============
                                                                          void LoadItem()
                                                                           {
                                                                            long i_id;
                                                                                    long i\_im\_id;char i_name[I_NAME_LEN+1];
                                                                             double i_price;
                                                                            char i_data[I_DATA_LEN+1];
                                                                                    char name[20];
                                                                                    long time start;
                                                                                    RETCODE rc;
                                                                                    DBINT rcint;
```

```
char bcphint[128];
          char err log path[256];
          // Seed with unique number
          seed(1);printf("Loading item table...\n");
          // if build index before load
          if ((aptr->build_index == 1) && (aptr->index_order == 1))
                    BuildIndex("idxitmcl");
          InitString(i_name, I_NAME_LEN+1);
          InitString(i_data, I_DATA_LEN+1);
          sprintf(name, "%s..%s", aptr->database, "item");
          \frac{\text{r}}{\text{r}} = bcp_init(i_hdbc1, name, NULL, "logs\\item.err", DB_IN);
          strcpy(err_log_path,aptr->log_path);
          strcat(err_log_path,"item.err");
          rc = bcp\_init(i\_hdbc1, name, NULL, err\_log\_path, DB\_IN);if (rc != SUCCEED)
                    HandleErrorDBC(i_hdbc1);
          if ((aptr->build_index == 1) && (aptr->index_order == 1))
          {
                    sprintf(bcphint, "tablock, order (i_id),
ROWS_PER_BATCH = 100000";
                    rc = bcp_control(i_hdbc1, BCPHINTS, (void*) bcphint); 
                    if (rc != SUCCEED)
                              HandleErrorDBC(i_hdbc1);
          }
          rc = bcp\_bind(i\_hdbc1, (BYTE*) &i_id, 0, SQL\_VARLEN\_DATA,NULL, 0, SQLINT4, 1);
          if (rc != SUCCEED)
                    HandleErrorDBC(i_hdbc1);
          rc = bcp\_bind(i\_hdbc1, (BYTE*) &i\_im_id, 0,SQL_VARLEN_DATA, NULL, 0, SQLINT4, 2);
          if (rc != SUCCEED)
                    HandleErrorDBC(i_hdbc1);
          rc = bcp\_bind(i\_hdbc1, (BYTE*) i\_name, 0, I\_NAME\_LEN,NULL, 0, 0, 3);
          if (rc != SUCCEED)
                    HandleErrorDBC(i_hdbc1);
          rc = bcp\_bind(i\_hdbc1, (BYTE*) & i\_price, 0,SQL_VARLEN_DATA, NULL, 0, SQLFLT8, 4);
          if (rc != SUCCEED)
                    HandleErrorDBC(i_hdbc1);
          rc = bcp_bind(i_hdbc1, (BYTE *) i_data, 0, I_DATA_LEN, NULL,
(0, 0, 5);if (rc != SUCCEED)
                    HandleErrorDBC(i_hdbc1);
          time_start = (TimeNow() / MILLI);
          item_rows_loaded = 0;
          for (i_id = 1; i_id \leq max_i items; i_id++){ 
                    i_im_id = RandomNumber(1L, 10000L);
                    MakeAlphaString(14, 24, I_NAME_LEN, i_name);
                                                                                              i_price = ((float) RandomNumber(100L, 10000L)/100.0;MakeOriginalAlphaString(26, 50, I_DATA_LEN, i_data,
                                                                          10);
                                                                                              rc = bcp sendrow(i hdbc1);
                                                                                              if (rc != SUCCEED)
                                                                                                        HandleErrorDBC(i_hdbc1);
                                                                                              item_rows_loaded++;
                                                                                              CheckForCommit(i_hdbc1, i_hstmt1, item_rows_loaded,
                                                                          "item", &time_start);
                                                                                    }
                                                                                    rcint = bcp\_done(i\_hdbc1);if (rcint \leq 0)
                                                                                              HandleErrorDBC(i_hdbc1);
                                                                                    printf("Finished loading item table.\n");
                                                                                    SQLFreeStmt(i_hstmt1, SQL_DROP);
                                                                                    SQLDisconnect(i_hdbc1);
                                                                                    SQLFreeConnect(i_hdbc1);
                                                                                    // if build index after load
                                                                                    if ((aptr->build_index == 1) && (aptr->index_order == 0))
                                                                                              BuildIndex("idxitmcl");
                                                                          }
                                                                          //========================================================
                                                                          =====================
                                                                          //
                                                                          // Function : LoadWarehouse
                                                                          //
                                                                          // Loads WAREHOUSE table and loads Stock and District as Warehouses are
                                                                          created
                                                                          //
                                                                          //========================================================
                                                                          =====================
                                                                          void LoadWarehouse()
                                                                          {
                                                                             short w_id;
                                                                            char w_name[W_NAME_LEN+1];
                                                                            char w_street_1[ADDRESS_LEN+1];
                                                                            char w street 2[ADDRESS LEN+1];
                                                                            char w_city[ADDRESS_LEN+1];
                                                                            char w state[STATE LEN+1];
                                                                            char w_zip[ZIP_LEN+1];
                                                                             double w_tax;
                                                                             double w_ytd;
                                                                                    char name[20];
                                                                                    long time_start;
                                                                                    RETCODE rc;
                                                                                    DBINT rcint;
                                                                                    char bcphint[128];
                                                                                    char err log path[256];
                                                                                    // Seed with unique number
                                                                                    seed(2);
                                                                                    printf("Loading warehouse table...\n");
                                                                                    // if build index before load...
                                                                                    if ((aptr->build_index == 1) && (aptr->index_order == 1))
                                                                                              BuildIndex("idxwarcl");
```
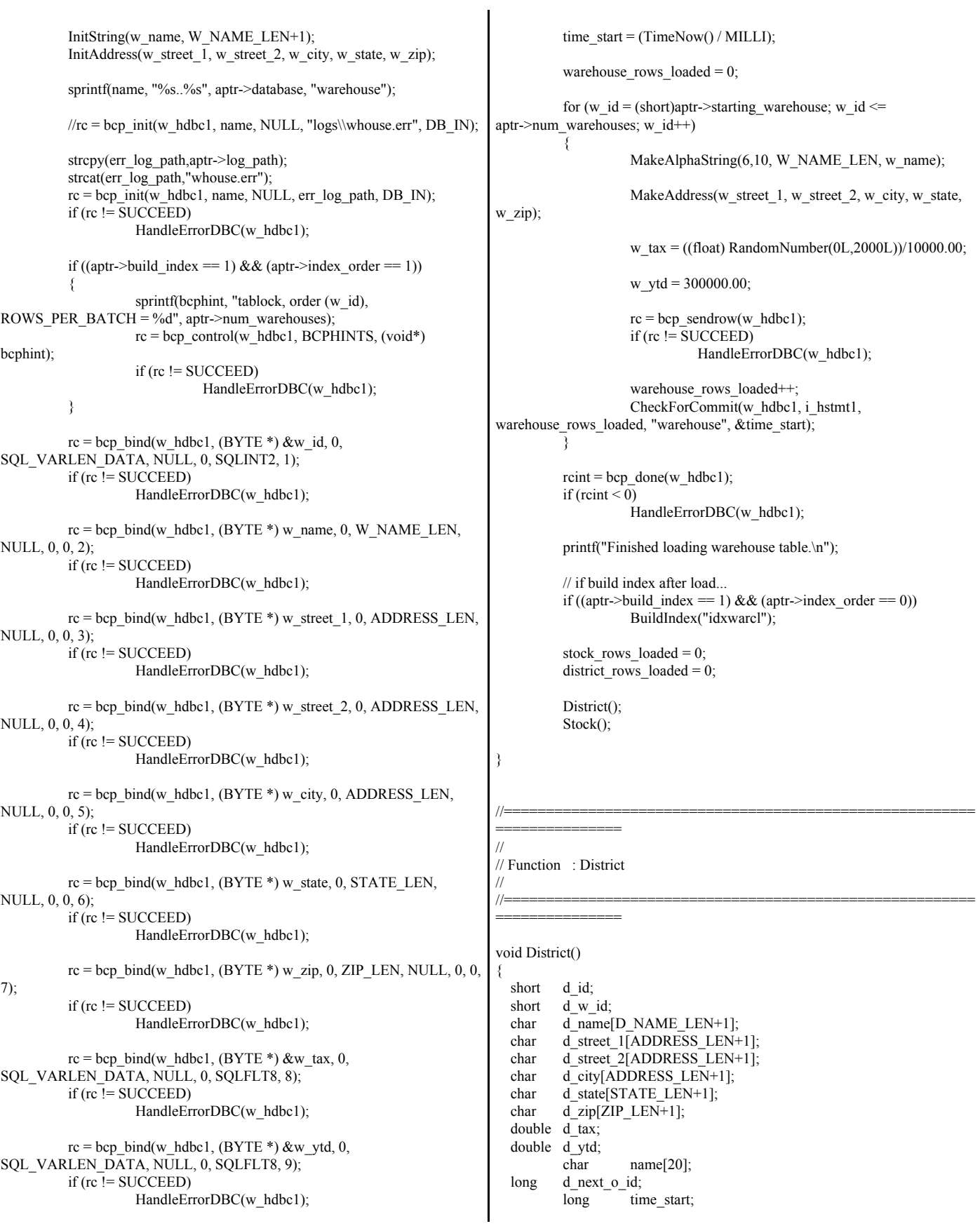

int w\_ id; RETCODE rc: DBINT rcint; char bcphint[128]; char err\_log\_path[256]; // Seed with unique number  $seed(4)$ ; printf("Loading district table...\n"); // build index before load if ((aptr->build\_index == 1) && (aptr->index\_order == 1)) BuildIndex("idxdiscl"); InitString(d\_name, D\_NAME\_LEN+1); InitAddress(d\_street\_1, d\_street\_2, d\_city, d\_state, d\_zip); sprintf(name, "%s..%s", aptr->database, "district");  $\text{/}$ rc = bcp\_init(w\_hdbc1, name, NULL, "logs\\district.err", DB\_IN); strcpy(err\_log\_path,aptr->log\_path); strcat(err\_log\_path,"district.err");  $rc = bcp\_init(w_{hdbc1, name, NULL, err_{log_{1}path, DB_{1}IN)};$ if (rc != SUCCEED) HandleErrorDBC(w\_hdbc1); if ((aptr->build\_index == 1) && (aptr->index\_order == 1)) { sprintf(bcphint, "tablock, order (d\_w\_id, d\_id), ROWS\_PER\_BATCH =  $\%u$ ", (aptr->num\_warehouses \* 10)); rc = bcp\_control(w\_hdbc1, BCPHINTS, (void\*) bcphint); if (rc != SUCCEED) HandleErrorDBC(w\_hdbc1); }  $rc = bcp\_bind(w\_hdbc1, (BYTE*) \& d_id, 0,$ SQL\_VARLEN\_DATA, NULL, 0, SQLINT2, 1); if (rc != SUCCEED) HandleErrorDBC(w\_hdbc1);  $rc = bcp\_bind(w\_hdbc1, (BYTE*) \& d_w_id, 0,$ SQL\_VARLEN\_DATA, NULL, 0, SQLINT2, 2); if (rc != SUCCEED) HandleErrorDBC(w\_hdbc1);  $rc = bcp\_bind(w\_hdbc1, (BYTE*) d\_name, 0, D\_NAME\_LEN,$ NULL, 0, 0, 3); if (rc != SUCCEED) HandleErrorDBC(w\_hdbc1);  $rc = bcp\_bind(w\_hdbc1, (BYTE*) d\_street 1, 0, ADDRESS. LEN,$ NULL, 0, 0, 4); if (rc != SUCCEED) HandleErrorDBC(w\_hdbc1);  $rc = bcp$  bind(w hdbc1, (BYTE \*) d street 2, 0, ADDRESS LEN, NULL, 0, 0, 5); if (rc != SUCCEED) HandleErrorDBC(w\_hdbc1);  $rc = bcp\_bind(w\_hdbc1, (BYTE^*) d\_city, 0, ADDRESS\_LEN,$ NULL, 0, 0, 6); if (rc != SUCCEED) HandleErrorDBC(w\_hdbc1);  $rc = bcp\_bind(w\_hdbc1, (BYTE*) d\_state, 0, STATE\_LEN, NULL,$  $(0, 0, 7)$ ; if (rc != SUCCEED) HandleErrorDBC(w\_hdbc1);  $rc = bcp\_bind(w\_hdbc1, (BYTE*) d\_zip, 0, ZIP\_LEN, NULL, 0, 0,$ 8); if (rc != SUCCEED) HandleErrorDBC(w\_hdbc1);  $rc = bcp$  bind(w hdbc1, (BYTE \*) &d tax, 0, SQL\_VARLEN\_DATA, NULL, 0, SQLFLT8, 9); if (rc != SUCCEED) HandleErrorDBC(w\_hdbc1);  $rc = bcp\_bind(w\_hdbc1, (BYTE*) \& d\_ytd, 0,$ SQL\_VARLEN\_DATA, NULL, 0, SQLFLT8, 10); if (rc != SUCCEED) HandleErrorDBC(w\_hdbc1);  $rc = bcp\_bind(w\_hdbc1, (BYTE*) \& d\_next\_o_id, 0,$ SQL\_VARLEN\_DATA, NULL, 0, SQLINT4, 11); if (rc != SUCCEED) HandleErrorDBC(w\_hdbc1); d ytd =  $30000.0$ ;  $d$  next  $o$  id = orders per district+1;  $time\_start = (TimeNow() / MILLI);$ for  $(w_id = aptr$ ->starting\_warehouse;  $w_id \le$ aptr->num\_warehouses; w\_id++) { d\_w\_id = w\_id; for  $(d_id = 1; d_id \leq$  DISTRICT\_PER\_WAREHOUSE;  $d$  id++) { MakeAlphaString(6,10,D\_NAME\_LEN, d\_name); MakeAddress(d\_street\_1, d\_street\_2, d\_city, d\_state, d\_zip);  $d_{\text{max}} = ((\text{float})$ RandomNumber(0L,2000L))/10000.00;  $rc = bcp$  sendrow(w hdbc1);  $if (re != SUCCEED)$ HandleErrorDBC(w\_hdbc1); district\_rows\_loaded++; CheckForCommit(w\_hdbc1, w\_hstmt1, district\_rows\_loaded, "district", &time\_start); } }  $rcint = bcp \text{ done}(w \text{ hdbc1});$ if (rcint  $\leq$  0) HandleErrorDBC(w\_hdbc1); printf("Finished loading district table.\n"); // if build index after load... if ((aptr->build\_index == 1) && (aptr->index\_order == 0)) BuildIndex("idxdiscl"); return; }

//======================================================== =============== // // Function : Stock // //======================================================== ================ void Stock() { long s i id; short s\_w\_id; short s\_quantity; char s dist 01[S\_DIST\_LEN+1]; char s dist  $02[S$  DIST LEN+1]; char s\_dist\_03[S\_DIST\_LEN+1]; char  $s$ <sup>dist</sup> $04[S$ <sup>DIST</sup> $LEN+1]$ ; char s dist 05[S\_DIST\_LEN+1]; char s\_dist\_06[S\_DIST\_LEN+1];<br>char s dist 07[S\_DIST\_LEN+1]; s\_dist\_07[S\_DIST\_LEN+1]; char  $s$ <sup>dist</sup> $08[S$ <sup>DIST</sup> $LEN+1]$ ; char s dist 09[S\_DIST\_LEN+1]; char s dist  $10[S]$  DIST LEN+1]; long s\_ytd; short s order cnt; short s\_remote\_cnt; char s\_data[S\_DATA\_LEN+1]; short len; char name[20]; long time start; RETCODE rc; DBINT rcint; char bcphint[128]; char err\_log\_path[256]; // Seed with unique number  $seed(3);$ // if build index before load... if ((aptr->build\_index == 1) && (aptr->index\_order == 1)) BuildIndex("idxstkcl"); sprintf(name, "%s..%s", aptr->database, "stock"); //rc = bcp\_init(w\_hdbc1, name, NULL, "logs\\stock.err", DB\_IN); strcpy(err\_log\_path,aptr->log\_path); strcat(err\_log\_path,"stock.err");  $rc = bcp$  init(w hdbc1, name, NULL, err log path, DB\_IN); if (rc != SUCCEED) HandleErrorDBC(w\_hdbc1); if ((aptr->build\_index == 1) && (aptr->index\_order == 1)) { sprintf(bcphint, "tablock, order (s\_i\_id, s\_w\_id), ROWS PER BATCH = %u", (aptr->num\_warehouses \* 100000)); rc = bcp\_control(w\_hdbc1, BCPHINTS, (void\*) bcphint); if (rc != SUCCEED) HandleErrorDBC(w\_hdbc1); }  $rc = bcp\_bind(w\_hdbc1, (BYTE*) & s\_i_id, 0,$ SQL\_VARLEN\_DATA, NULL, 0, SQLINT4, 1);  $if (re != SUCCEED)$ HandleErrorDBC(w\_hdbc1); bcp\_bind(w\_hdbc1, (BYTE \*) &s\_w\_id, 0, SQL\_VARLEN\_DATA, NULL, 0, SQLINT2, 2); if (rc != SUCCEED) HandleErrorDBC(w\_hdbc1);  $rc = bcp$  bind(w hdbc1, (BYTE \*) &s quantity, 0, SQL\_VARLEN\_DATA, NULL, 0, SQLINT2, 3); if (rc != SUCCEED) HandleErrorDBC(w\_hdbc1);  $rc = bcp\_bind(w\_hdbc1, (BYTE*) s\_dist\_01, 0, S\_DIST\_LEN,$ NULL, 0, 0, 4); if (rc != SUCCEED) HandleErrorDBC(w\_hdbc1);  $rc = bcp$  bind(w hdbc1, (BYTE \*) s\_dist\_02, 0, S\_DIST\_LEN, NULL, 0, 0, 5); if (rc != SUCCEED) HandleErrorDBC(w\_hdbc1);  $rc = bcp\_bind(w\_hdbc1, (BYTE*) s\_dist\_03, 0, S\_DIST\_LEN,$ NULL, 0, 0, 6); if (rc != SUCCEED) HandleErrorDBC(w\_hdbc1);  $rc = bcp\_bind(w_hdbc1, (BYTE^*) s_dist_04, 0, S_DIST_LEN,$ NULL, 0, 0, 7); if (rc != SUCCEED) HandleErrorDBC(w\_hdbc1);  $rc = bcp\_bind(w\_hdbc1, (BYTE*) s\_dist\_05, 0, S\_DIST\_LEN,$ NULL, 0, 0, 8); if (rc != SUCCEED) HandleErrorDBC(w\_hdbc1);  $rc = bcp\_bind(w\_hdbc1, (BYTE*) s\_dist\_06, 0, S\_DIST\_LEN,$ NULL, 0, 0, 9); if (rc != SUCCEED) HandleErrorDBC(w\_hdbc1);  $rc = bcp$  bind(w hdbc1, (BYTE \*) s\_dist\_07, 0, S\_DIST\_LEN, NULL, 0, 0, 10); if (rc != SUCCEED) HandleErrorDBC(w\_hdbc1);  $rc = bcp\_bind(w\_hdbc1, (BYTE*) s\_dist\_08, 0, S\_DIST\_LEN,$ NULL, 0, 0, 11);  $if (re != SUCCEED)$ HandleErrorDBC(w\_hdbc1);  $rc = bcp\_bind(w\_hdbc1, (BYTE*) s\_dist_09, 0, S\_DIST\_LEN,$ NULL, 0, 0, 12); if (rc != SUCCEED) HandleErrorDBC(w\_hdbc1);  $rc = bcp\_bind(w\_hdbc1, (BYTE*) s\_dist\_10, 0, S\_DIST\_LEN,$ NULL, 0, 0, 13); if (rc != SUCCEED) HandleErrorDBC(w\_hdbc1);  $rc = bcp\_bind(w\_hdbc1, (BYTE*) & s\_ytd, 0,$ SQL\_VARLEN\_DATA, NULL, 0, SQLINT4, 14); if (rc != SUCCEED) HandleErrorDBC(w\_hdbc1);  $rc = bcp$  bind(w hdbc1, (BYTE \*) &s order cnt, 0, SQL\_VARLEN\_DATA, NULL, 0, SQLINT2, 15);  $if (re != SUCCEED)$ 

```
HandleErrorDBC(w_hdbc1);
         rc = bcp bind(w hdbc1, (BYTE *) &s remote cnt, 0,
SQL_VARLEN_DATA, NULL, 0, SQLINT2, 16);
         if (re != SUCCEED)HandleErrorDBC(w_hdbc1);
         rc = bcp\_bind(w_hdbc1, (BYTE^*) s_data, 0, S_pDATA_LEN,NULL, 0, 0, 17); 
         if (rc != SUCCEED)
                   HandleErrorDBC(w_hdbc1);
         s_ytd = s_sorder_cnt = s_renote_cnt = 0;time_start = (TimeNow() / MILLI);
         printf("...Loading stock table\n");
         for (s_i_id=1; s_i_id \leq max_i items; s<sub>i</sub> id++)
         {
                  for (s_w_id = (short)aptr->starting_warehouse; s_w_id
\leq aptr->num_warehouses; s_w_id++)
                   {
                            s_quantity =
(short)RandomNumber(10L,100L);
                            len = MakeAlphaString(24,24,S_DIST_LEN,
s_dist_01);
                            len = MakeAlphaString(24,24,S_DIST_LEN,
s_dist_02);
                            len = MakeAlphaString(24,24,S_DIST_LEN,
s_dist_03);
                            len = MakeAlphaString(24,24,S_DIST_LEN,
s_dist_04);
                            len = MakeAlphaString(24,24,S_DIST_LEN,
s_dist_05);
                            len = MakeAlphaString(24,24,S_DIST_LEN,
s_dist_06);
                            len = MakeAlphaString(24,24,S_DIST_LEN,
s dist 07);
                            len = MakeAlphaString(24,24,S_DIST_LEN,
s dist 08);
                            len = MakeAlphaString(24,24,S_DIST_LEN,
s_dist_09);
                            len = MakeAlphaString(24,24,S_DIST_LEN,
s_dist_10);
                            len = MakeOriginalAlphaString(26,50,
S_DATA_LEN, s_data,10);
                            rc = bcp sendrow(w hdbc1);
                            if (rc != SUCCEED)
                                     HandleErrorDBC(w_hdbc1);
                            stock rows loaded++;
                            CheckForCommit(w_hdbc1, w_hstmt1,
stock_rows_loaded, "stock", &time_start);
                   }
         }
         rcint = bcp_done(w_hdbc1);
         if (rcint \leq 0)
                  HandleErrorDBC(w_hdbc1);
         printf("Finished loading stock table.\n");
                                                                              SQLFreeStmt(w_hstmt1, SQL_DROP);
                                                                              SQLDisconnect(w_hdbc1);
                                                                              SQLFreeConnect(w_hdbc1);
                                                                              // if build index after load...
                                                                              if ((aptr->build_index == 1) && (aptr->index_order == 0))
                                                                                       BuildIndex("idxstkcl");
                                                                              return;
                                                                     }
                                                                     //========================================================
                                                                     ===============
                                                                     //
                                                                    // Function : LoadCustomer
                                                                     //
                                                                     //========================================================
                                                                     =================
                                                                    void LoadCustomer()
                                                                    { 
                                                                              LOADER_TIME_STRUCT customer_time_start;
                                                                             LOADER_TIME_STRUCT history_time_start;
                                                                              short w_id;
                                                                      short d_id;
                                                                              DWORD 
                                                                    dwThreadID[MAX_CUSTOMER_THREADS];
                                                                             HANDLE
                                                                    hThread[MAX_CUSTOMER_THREADS];
                                                                              char name[20];
                                                                              RETCODE
                                                                    rc;
                                                                              DBINT reint;
                                                                              char
                                                                    bcphint[128];
                                                                              char cmd[256];
                                                                              int
                                                                    num_procs;
                                                                              char
                                                                    err log path cust[256];
                                                                              char
                                                                    err_log_path_hist[256];
                                                                              // SQLRETURN rc_1;
                                                                             // SQLSMALLINT recnum,
                                                                    MsgLen;
                                                                              // SQLCHAR
                                                                    SqlState[6], Msg[SQL_MAX_MESSAGE_LENGTH];
                                                                              // SQLINTEGER NativeError;
                                                                              // Seed with unique number
                                                                              seed(5);
                                                                               printf("Loading customer and history tables...\n");
                                                                              // if build index before load...
                                                                              if ((aptr->build_index == 1) && (aptr->index_order == 1))
                                                                              {
                                                                                       BuildIndex("idxcuscl");
                                                                                       // check the number of processors on this system
                                                                                       // if 8 or more processors, then build index on History.
                                                                                       // if less than 8 processors, do not build the index
                                                                                       num_procs = atoi(getenv(
                                                                    "NUMBER_OF_PROCESSORS" ));
                                                                                       if ( num_procs >= 8 )
                                                                                                BuildIndex("idxhiscl");
                                                                              }
```
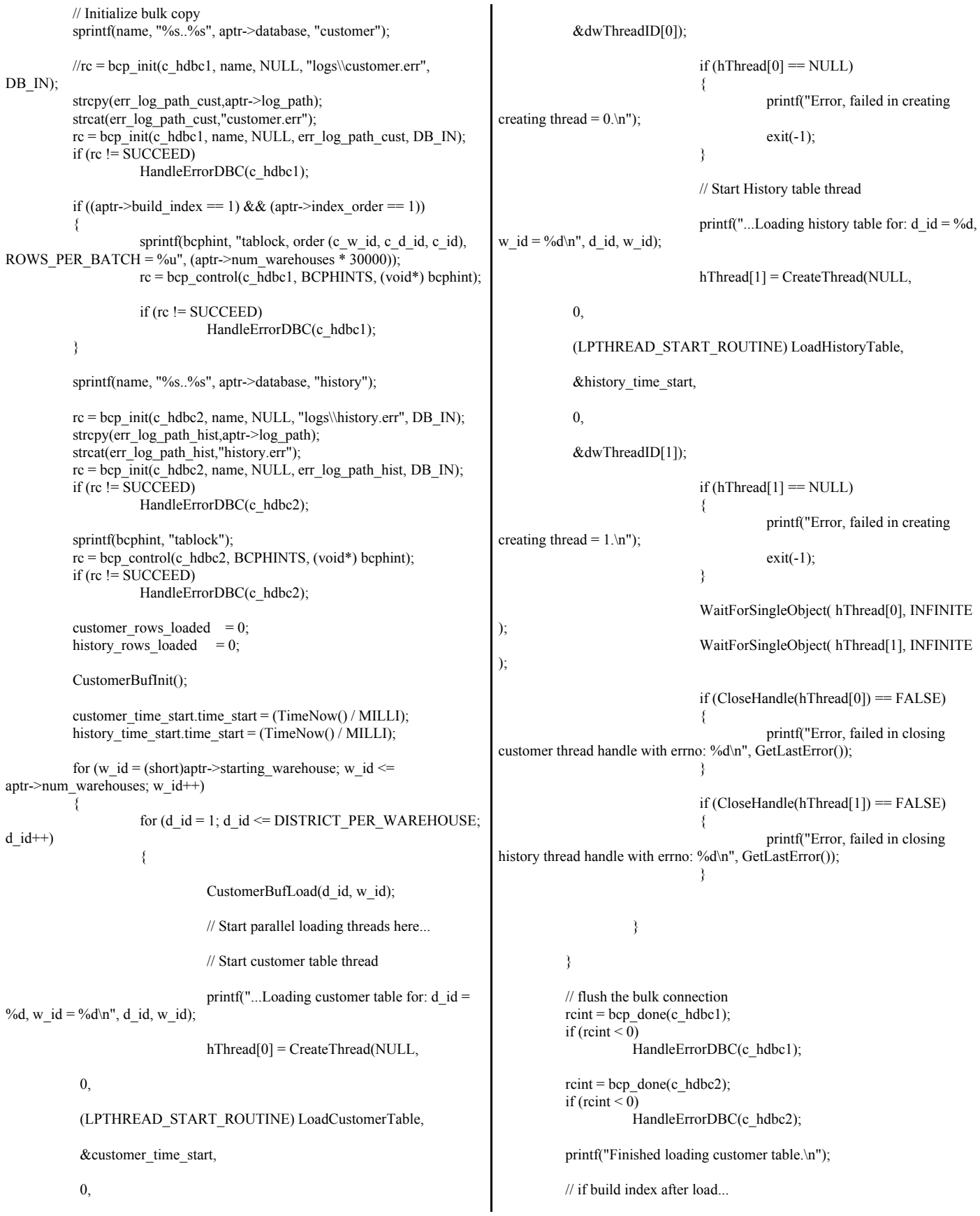

if ((aptr->build\_index == 1) && (aptr->index\_order == 0)) { BuildIndex("idxcuscl"); // check the number of processors on this system // if 8 or more processors, then build index on History. // if less than 8 processors, do not build the index num  $\text{procs} = \text{atoi}(\text{getenv})$ "NUMBER OF PROCESSORS" )); if (num\_procs  $>= 8$ ) BuildIndex("idxhiscl"); } // build non-clustered index if  $(\text{aptr}$ ->build\_index == 1) BuildIndex("idxcusnc"); // Output the NURAND used for the loader into C\_FIRST for C\_ID  $= 1$ ,  $// C_WID = 1, and C_DID = 1$ //sprintf(cmd, "osql -S%s -U%s -P%s -d%s -e -Q\"update customer set c\_first = 'C\_LOAD = %d' where c\_id = 1 and c\_w\_id = 1 and c\_d\_id = 1\" > logs\\nurand\_load.log", sprintf(cmd, "osql -S%s -U%s -P%s -d%s -e -Q\"update customer set c\_first =  $'C$ \_LOAD = %d' where c\_id = 1 and c\_w\_id = 1 and c\_d\_id = 1\" > %snurand\_load.log", aptr->server, aptr->user, aptr->password, aptr->database, LOADER\_NURAND\_C, aptr->log\_path); system(cmd); SQLFreeStmt(c\_hstmt1, SQL\_DROP); SQLDisconnect(c\_hdbc1); SQLFreeConnect(c\_hdbc1); SQLFreeStmt(c\_hstmt2, SQL\_DROP); SQLDisconnect(c\_hdbc2); SQLFreeConnect(c\_hdbc2); return; } //======================================================== ================ // // Function : CustomerBufInit // //======================================================== =============== void CustomerBufInit() { int i; for (i=0;i<customers\_per\_district;i++) { customer\_buf[i].c\_id = 0; customer\_buf[i].c\_d\_id = 0; customer\_buf[i].c\_w\_id = 0; strcpy(customer\_buf[i].c\_first,""); strcpy(customer\_buf[i].c\_middle,""); strcpy(customer\_buf[i].c\_last,""); strcpy(customer\_buf[i].c\_street\_1,""); strcpy(customer\_buf[i].c\_street\_2,""); strcpy(customer\_buf[i].c\_city,""); strcpy(customer\_buf[i].c\_state,""); strcpy(customer\_buf[i].c\_zip,""); strcpy(customer\_buf[i].c\_phone,""); strcpy(customer\_buf[i].c\_credit,""); customer buf[i].c\_credit\_lim = 0; customer\_buf[i].c\_discount = (float) 0; // fix to avoid ODBC float to numeric conversion problem. // customer\_buf[i].c\_balance = 0; strcpy(customer\_buf[i].c\_balance,""); customer\_buf[i].c\_ytd\_payment = 0; customer\_buf[i].c\_payment\_cnt = 0; customer buf[i].c\_delivery\_cnt = 0; strcpy(customer\_buf[i].c\_data,""); customer\_buf[i].h\_amount = 0; strcpy(customer\_buf[i].h\_data,""); } } //======================================================== ================= // // Function : CustomerBufLoad // // Fills shared buffer for HISTORY and CUSTOMER //======================================================== =============== void CustomerBufLoad(int d\_id, int w\_id) { long i; CUSTOMER\_SORT\_STRUCT c[CUSTOMERS\_PER\_DISTRICT]; for (i=0;i<customers\_per\_district;i++) { if (i < 1000) LastName(i, c[i].c\_last); else LastName(NURand(255,0,999,LOADER\_NURAND\_C), c[i].c\_last); MakeAlphaString(8,16,FIRST\_NAME\_LEN, c[i].c\_first);  $c[i].c_id = i+1;$ } printf("...Loading customer buffer for:  $d$  \_id = %d, w\_id = %d\n",  $d_id, w_id);$ for (i=0;i<customers\_per\_district;i++) {

© IBM Corporation - TPC Benchmark C Full Disclosure Report - February 2005 211

```
customer buf[i].c d id = d id;
                   customer buf[i].c w id = w id;
                   customer_buf[i].h_amount = 10.0;
                   customer buf[i].c ytd payment = 10.0;
                   customer_buf[i].c_payment_cnt = 1;
                   customer buf[i].c_delivery_cnt = 0;
                   // Generate CUSTOMER and HISTORY data
                   customer buf[i].c_id = c[i].c_id;
                   strcpy(customer_buf[i].c_first, c[i].c_first);
                   strcpy(customer_buf[i].c_last, c[i].c_last);
                   customer_buf[i].c_middle[0] = 'O'; 
                   customer_buf[i].c_middle[1] = 'E';
                   MakeAddress(customer_buf[i].c_street_1,
                                         customer_buf[i].c_street_2,
                                         customer_buf[i].c_city, 
                                        customer_buf[i].c_state,
                                          customer_buf[i].c_zip);
                   MakeNumberString(16, 16, PHONE_LEN,
customer_buf[i].c_phone);
                   if (RandomNumber(1L, 100L) > 10)
                             customer_buf[i].c_credit[0] = 'G';
                   else
                             customer_buf[i].c_credit[0] = 'B';
                   customer buf[i].c_credit[1] = 'C';
                   customer_buf[i].c_credit_lim = 50000.0;
                   customer_buf[i].c_discount = ((float)RandomNumber(0L, 5000L)) / 10000.0;
                   // fix to avoid ODBC float to numeric conversion
problem.
                   // customer_buf[i].c_balance = -10.0;
                   strcpy(customer_buf[i].c_balance,"-10.0");
                   MakeAlphaString(300, 500, C_DATA_LEN,
customer_buf[i].c_data);
                   // Generate HISTORY data
                   MakeAlphaString(12, 24, H_DATA_LEN,
customer_buf[i].h_data);
         } 
}
//========================================================
===============
//
// Function : LoadCustomerTable
//
//========================================================
=================
void LoadCustomerTable(LOADER_TIME_STRUCT *customer_time_start)
{ 
         int i;
  long c id;
  short c_d_id;
  short c_w_id;
                                                                         char c first[FIRST_NAME_LEN+1];
                                                                         char c_middle[MIDDLE_NAME_LEN+1];
                                                                         char c last[LAST_NAME_LEN+1];
                                                                         char c_street_1[ADDRESS_LEN+1];
                                                                         char c_street_2[ADDRESS_LEN+1];
                                                                         char c city[ADDRESS LEN+1];
                                                                         char c state[STATE LEN+1];
                                                                         char c_zip[ZIP_LEN+1];
                                                                         char c_phone[PHONE_LEN+1];
                                                                         char c credit[CREDIT LEN+1];
                                                                          double c_credit_lim;
                                                                          double c_discount;
                                                                                 // fix to avoid ODBC float to numeric conversion problem.
                                                                                 // double c balance;
                                                                                 char c_balance[6];
                                                                          double c_ytd_payment;
                                                                         short c_payment cnt;
                                                                         short c delivery cnt;
                                                                         char c_data[C_DATA_LEN+1];
                                                                                 char c_since[C_SINCE_LEN+1];
                                                                                 RETCODE rc;
                                                                         rc = bcp bind(c hdbc1, (BYTE *) &c id, 0, SQL VARLEN DATA, NULL,
                                                                       0, SQLINT4, 1);
                                                                                 if (rc != SUCCEED)
                                                                                          HandleErrorDBC(c_hdbc1);
                                                                         rc = bcp\_bind(c\_hdbc1, (BYTE*) & c\_d_id, 0, SQL_VARLEN_OATA,NULL, 0, SQLINT2, 2);
                                                                                if (rc != SUCCEED)HandleErrorDBC(c_hdbc1);
                                                                                 rc = bcp\_bind(c\_hdbc1, (BYTE*) &c\_w_id, 0,SQL_VARLEN_DATA, NULL, 0, SQLINT2, 3);
                                                                                 if (rc != SUCCEED)
                                                                                          HandleErrorDBC(c_hdbc1);
                                                                         rc = bcp\_bind(c\_hdbc1, (BYTE*) c_ first, 0, FIRST\_NAME\_LEN, NULL, 0,0, 4);if (rc != SUCCEED)
                                                                                          HandleErrorDBC(c_hdbc1);
                                                                         rc = bcp\_bind(c\_hdbc1, (BYTE*) c\_middle, 0,MIDDLE_NAME_LEN,NULL, 0, 0, 5);
                                                                                 if (rc != SUCCEED)HandleErrorDBC(c_hdbc1);
                                                                         rc = bcp bind(c_hdbc1, (BYTE *) c_last, 0, LAST_NAME_LEN, NULL, 0,
                                                                       0, 6);
                                                                                 if (rc != SUCCEED)
                                                                                          HandleErrorDBC(c_hdbc1);
                                                                         rc = bcp\_bind(c\_hdbc1, (BYTE*) c\_street\_1, 0, ADDRESS\_LEN, NULL, 0,0, 7);
                                                                                 if (rc != SUCCEED)
                                                                                          HandleErrorDBC(c_hdbc1);
                                                                          rc = bcp_bind(c_hdbc1, (BYTE *) c_street_2, 0, ADDRESS_LEN,
                                                                       NULL,0,0, 8);
                                                                                 if (rc != SUCCEED)
                                                                                          HandleErrorDBC(c_hdbc1);
                                                                         rc = bcp\_bind(c\_hdbc1, (BYTE*) c\_city, 0, ADDRESS\_LEN, NULL, 0, 0,9);
                                                                                 if (rc != SUCCEED)
                                                                                          HandleErrorDBC(c_hdbc1);
```
 $rc = bcp$  bind(c\_hdbc1, (BYTE \*) c\_state, 0, STATE\_LEN, NULL, 0, 0, 10); if (rc != SUCCEED) HandleErrorDBC(c\_hdbc1);  $rc = bcp\_bind(c\_hdbc1, (BYTE*) c\_zip, 0, ZIP\_LEN, NULL, 0, 0, 11);$ if (rc != SUCCEED) HandleErrorDBC(c\_hdbc1);  $rc = bcp\_bind(c\_hdbc1, (BYTE*) c\_phone, 0, PHONE\_LEN, NULL, 0, 0,$ 12); if (rc != SUCCEED) HandleErrorDBC(c\_hdbc1);  $rc = bcp\_bind(c\_hdbc1, (BYTE*) & c\_since, 0, C\_SINCE\_LEN,$ NULL, 0, SQLCHARACTER, 13); if (rc != SUCCEED) HandleErrorDBC(c\_hdbc1);  $rc = bcp\_bind(c\_hdbc1, (BYTE*) c\_credit, 0, CREDIT\_LEN, NULL, 0, 0,$ 14); if (rc != SUCCEED) HandleErrorDBC(c\_hdbc1);  $rc = bcp\_bind(c\_hdbc1, (BYTE*) &c\_credit\_lim, 0,$ SQL\_VARLEN\_DATA, NULL, 0, SQLFLT8, 15); if (rc != SUCCEED) HandleErrorDBC(c\_hdbc1); rc = bcp\_bind(c\_hdbc1, (BYTE \*) &c\_discount, 0, SQL\_VARLEN\_DATA, NULL, 0, SQLFLT8, 16); if (rc != SUCCEED) HandleErrorDBC(c\_hdbc1); // fix to avoid ODBC float to numeric conversion problem. //  $rc = bcp$  bind(c hdbc1, (BYTE \*) &c balance, 0, SQL\_VARLEN\_DATA, NULL, 0, SQLFLT8, 17); // if  $\overline{r}$  (rc != SUCCEED) // HandleErrorDBC(c\_hdbc1);  $rc = bcp\_bind(c\_hdbc1, (BYTE*) c\_balance, 0, 5, NULL, 0,$ SQLCHARACTER, 17); if (rc != SUCCEED) HandleErrorDBC(c\_hdbc1);  $rc = bcp$  bind(c\_hdbc1, (BYTE \*) &c\_ytd\_payment, 0, SQL\_VARLEN\_DATA, NULL, 0, SQLFLT8, 18);  $if (rc != SUCCEED)$ HandleErrorDBC(c\_hdbc1);  $rc = bcp\_bind(c\_hdbc1, (BYTE*) & c\_payment\_cnt, 0,$ SQL\_VARLEN\_DATA, NULL, 0, SQLINT2, 19); if (rc != SUCCEED) HandleErrorDBC(c\_hdbc1);  $rc = bcp\_bind(c\_hdbc1, (BYTE*) & c\_delivery\_cnt, 0,$ SQL\_VARLEN\_DATA, NULL, 0, SQLINT2, 20); if (rc != SUCCEED) HandleErrorDBC(c\_hdbc1);  $rc = bcp\_bind(c\_hdbc1, (BYTE*) c\_data, 0, 500, NULL, 0, 0, 21);$ if (rc != SUCCEED) HandleErrorDBC(c\_hdbc1); for  $(i = 0; i <$  customers\_per\_district;  $i++)$  { c id = customer buf[i].c id; c\_d\_id = customer\_buf[i].c\_d\_id;  $c_w$  id = customer\_buf[i].c\_w\_id; strcpy(c\_first, customer\_buf[i].c\_first); strcpy(c\_middle, customer\_buf[i].c\_middle); strcpy(c\_last, customer\_buf[i].c\_last); strcpy(c<sup> $-$ </sup>street\_1, customer\_buf<sup>[i]</sup>.c\_street\_1); strcpy(c\_street\_2, customer\_buf[i].c\_street\_2); strcpy(c\_city, customer\_buf[i].c\_city); strcpy(c\_state, customer\_buf[i].c\_state); strcpy(c\_zip, customer\_buf[i].c\_zip); strcpy(c\_phone, customer\_buf[i].c\_phone); strcpy(c\_credit, customer\_buf[i].c\_credit); FormatDate(&c\_since); c\_credit\_lim = customer\_buf[i].c\_credit\_lim; c\_discount = customer\_buf[i].c\_discount; // fix to avoid ODBC float to numeric conversion problem. // c\_balance = customer\_buf[i].c\_balance; strcpy(c\_balance, customer\_buf[i].c\_balance); c\_ytd\_payment = customer\_buf[i].c\_ytd\_payment;  $\overrightarrow{c}$  payment\_cnt = customer\_buf[i].c\_payment\_cnt; c\_delivery\_cnt = customer\_buf[i].c\_delivery\_cnt; strcpy(c\_data, customer\_buf[i].c\_data); // Send data to server  $rc = bcp$  sendrow(c hdbc1); if (rc != SUCCEED) HandleErrorDBC(c\_hdbc1); customer\_rows\_loaded++; CheckForCommit(c\_hdbc1, c\_hstmt1, customer\_rows\_loaded, "customer", &customer\_time\_start->time\_start); } } //======================================================== =============== // // Function : LoadHistoryTable // //======================================================== ================= void LoadHistoryTable(LOADER\_TIME\_STRUCT \*history\_time\_start) { int i; long c\_id; short c\_d\_id; short c w id; double h\_amount; char h\_data[H\_DATA\_LEN+1]; char h date[H\_DATE\_LEN+1]; RETCODE rc; rc = bcp\_bind(c\_hdbc2, (BYTE \*) &c\_id, 0, SQL\_VARLEN\_DATA, NULL, 0, SQLINT4, 1); if (rc != SUCCEED) HandleErrorDBC(c\_hdbc2);

 $rc = bcp$  bind(c hdbc2, (BYTE \*) &c\_d\_id, 0, SQL\_VARLEN\_DATA, NULL, 0, SQLINT2, 2); if (rc != SUCCEED) HandleErrorDBC(c\_hdbc2);  $rc = bcp$  bind(c\_hdbc2, (BYTE \*) &c\_w\_id, 0, SQL\_VARLEN\_DATA, NULL, 0, SQLINT2, 3); if (rc  $!=$  SUCCEED) HandleErrorDBC(c\_hdbc2); rc = bcp\_bind(c\_hdbc2, (BYTE \*) &c\_d\_id, 0, SQL\_VARLEN\_DATA, NULL, 0, SQLINT2, 4); if (rc != SUCCEED) HandleErrorDBC(c\_hdbc2);  $rc = bcp\_bind(c\_hdbc2, (BYTE*) & c\_w_id, 0, SQL\_VARLEN\_DATA,$ NULL, 0, SQLINT2, 5);  $if (re != SUCCEED)$ HandleErrorDBC(c\_hdbc2); rc = bcp\_bind(c\_hdbc2, (BYTE \*) &h\_date, 0, H\_DATE\_LEN, NULL, 0, SQLCHARACTER, 6); if (rc != SUCCEED) HandleErrorDBC(c\_hdbc2);  $rc = bcp$  bind(c\_hdbc2, (BYTE \*) &h\_amount, 0, SQL\_VARLEN\_DATA, NULL, 0, SQLFLT8, 7); if (rc != SUCCEED) HandleErrorDBC(c\_hdbc2);  $rc = bcp\_bind(c\_hdbc2, (BYTE*) h\_data, 0, H\_DATA\_LEN, NULL, 0, 0,$ 8); if (rc != SUCCEED) HandleErrorDBC(c\_hdbc2); for  $(i = 0; i <$  customers\_per\_district;  $i++)$  {  $c_id = customer_buff[i].c_id;$  $c^d$  id = customer\_buf[i].c\_d\_id; c w id = customer buf[i].c w id; h\_amount = customer\_buf[i].h\_amount; strcpy(h\_data, customer\_buf[i].h\_data); FormatDate(&h\_date); // send to server  $rc = bcp$  sendrow(c hdbc2); if (rc  $!=$  SUCCEED) HandleErrorDBC(c\_hdbc2); history rows loaded++; CheckForCommit(c\_hdbc2, c\_hstmt2, history\_rows\_loaded, "history", &history\_time\_start->time\_start); } } //======================================================== =================== // // Function : LoadOrders // //======================================================== ===================== void LoadOrders()

{ LOADER\_TIME\_STRUCT orders\_time\_start; LOADER\_TIME\_STRUCT new\_order\_time\_start; LOADER\_TIME\_STRUCT order\_line\_time\_start; short w\_id; short d\_id; DWORD dwThreadID[MAX\_ORDER\_THREADS]; **HANDLE** hThread[MAX\_ORDER\_THREADS]; char name[20]; **RETCODE** rc; char bcphint[128]; char err\_log\_path\_ord[256]; char err\_log\_path\_nord[256]; char err\_log\_path\_ordl[256]; // seed with unique number  $seed(6)$ ; printf("Loading orders...\n"); // if build index before load... if ((aptr->build\_index == 1) && (aptr->index\_order == 1)) { BuildIndex("idxordcl"); BuildIndex("idxnodcl"); BuildIndex("idxodlcl"); } // initialize bulk copy sprintf(name, "%s..%s", aptr->database, "orders"); rc = bcp\_init(o\_hdbc1, name, NULL, "logs\\orders.err", DB\_IN); strcpy(err\_log\_path\_ord,aptr->log\_path); strcat(err\_log\_path\_ord,"orders.err"); rc = bcp\_init(o\_hdbc1, name, NULL, err\_log\_path\_ord, DB\_IN); if (rc  $!=$  SUCCEED) HandleErrorDBC(o\_hdbc1); if ((aptr->build\_index == 1) && (aptr->index\_order == 1)) { sprintf(bcphint, "tablock, order (o\_w\_id, o\_d\_id, o\_id), ROWS\_PER\_BATCH = %u", (aptr->num\_warehouses  $*30000$ ));  $rc = bcp$  control(o hdbc1, BCPHINTS, (void\*) bcphint); if (rc != SUCCEED) HandleErrorDBC(o\_hdbc1); } sprintf(name, "%s..%s", aptr->database, "new\_order"); rc = bcp\_init(o\_hdbc2, name, NULL, "logs\\neword.err", DB\_IN); strcpy(err\_log\_path\_nord,aptr->log\_path); strcat(err\_log\_path\_nord,"neword.err"); rc = bcp\_init(o\_hdbc2, name, NULL, err\_log\_path\_nord, DB\_IN);  $if (re != SUCCEED)$ HandleErrorDBC(o\_hdbc2); if ((aptr->build\_index == 1) && (aptr->index\_order == 1)) { sprintf(bcphint, "tablock, order (no\_w\_id, no\_d\_id, no\_o\_id), ROWS\_PER\_BATCH = %u", (aptr->num\_warehouses \* 9000));

```
rc = bcp_control(o_hdbc2, BCPHINTS, (void*) bcphint);
                     if (rc != SUCCEED)
                                HandleErrorDBC(o_hdbc2);
          }
          sprintf(name, "%s..%s", aptr->database, "order_line");
          rc = bcp init(o hdbc3, name, NULL, "logs\\ordline.err", DB_IN);
          strcpy(err_log_path_ordl,aptr->log_path);
          strcat(err_log_path_ordl,"ordline.err");
          rc = bcp\_init(0_hdbc3, name, NULL, err_logpath_ordl, DB_IN);if (rc != SUCCEED)
                     HandleErrorDBC(o_hdbc3);
  if ((aptr->build_index == 1) && (aptr->index_order == 1))
          {
                     sprintf(bcphint, "tablock, order (ol_w_id, ol_d_id,
ol_o_id, ol_number), ROWS_PER_BATCH = %u", (aptr->num_warehouses *300000));
                     rc = bcp_control(o_hdbc3, BCPHINTS, (void*) bcphint);
                     if (rc != SUCCEED)
                                HandleErrorDBC(o_hdbc3);
          }
          orders rows loaded = 0;
          new_order_rows_loaded = 0;
          order_line_rows_loaded = 0;
          OrdersBufInit();
          orders_time_start.time_start = (TimeNow() / MILLI);
          new order time start.time start = (TimeNow() / MILLI);
          order_line_time_start.time_start = (TimeNow() / MILLI); 
          for (w_id = (short)aptr->starting_warehouse; w_id <=
aptr->num_warehouses; w_id++)
          {
                     for (d_id = 1; d_id \leq DISTRICT_PER_WAREHOUSE;
d id++)
                     {
                                OrdersBufLoad(d_id, w_id); 
                                // start parallel loading threads here...
                                // start Orders table thread
                                printf("...Loading Order Table for: d id = %d,
w_id = %d\nu", d_id, w_id);hThread[0] = CreateThread(NULL,
            0,
            (LPTHREAD_START_ROUTINE) LoadOrdersTable, 
             &orders_time_start, 
            0,
             &dwThreadID[0]); 
                                if (hThread[0] == NULL){
                                           printf("Error, failed in creating
creating thread = 0.\n\ln");
                                                                                                                          exit(-1);} 
                                                                                                               // start NewOrder table thread
                                                                                                               printf("...Loading New-Order Table for: d_id
                                                                               = %d, w id = %d\n", d id, w id);
                                                                                                               hThread[1] = CreateThread(NULL,
                                                                                            0,
                                                                                            (LPTHREAD_START_ROUTINE) LoadNewOrderTable,
                                                                                            &new_order_time_start, 
                                                                                            0,
                                                                                            &dwThreadID[1]); 
                                                                                                               if(hThread[1] == NULL){
                                                                                                                          printf("Error, failed in creating
                                                                               creating thread = 1.\n\ln");
                                                                                                                          exit(-1);} 
                                                                                                               // start Order-Line table thread
                                                                                                               printf("...Loading Order-Line Table for: d_id
                                                                               = %d, w id = %d\n", d id, w id);
                                                                                                               hThread[2] = CreateThread(NULL,
                                                                                            0,
                                                                                            (LPTHREAD_START_ROUTINE) LoadOrderLineTable,
                                                                                            &order_line_time_start, 
                                                                                            0,
                                                                                            &dwThreadID[2]); 
                                                                                                               if (hThread[2] = NULL)
                                                                                                               {
                                                                                                                         printf("Error, failed in creating
                                                                               creating thread = 2.\n\infty;
                                                                                                                         exit(-1);} 
                                                                                                               WaitForSingleObject( hThread[0], INFINITE
                                                                               ); 
                                                                                                               WaitForSingleObject( hThread[1], INFINITE
                                                                               ); 
                                                                                                               WaitForSingleObject( hThread[2], INFINITE
                                                                               ); 
                                                                                                               if (CloseHandle(hThread[0]) == FALSE)
                                                                                                               {
                                                                                                                          printf("Error, failed in closing
                                                                               Orders thread handle with errno: %d\n", GetLastError());
                                                                                                               }
                                                                                                               if (CloseHandle(hThread[1]) == FALSE)
                                                                                                               {
                                                                                                                          printf("Error, failed in closing
                                                                               NewOrder thread handle with errno: %d\n", GetLastError());
```

```
}
                               if (CloseHandle(hThread[2]) == FALSE)
                                {
                                          printf("Error, failed in closing
OrderLine thread handle with errno: %d\n", GetLastError());
                               }
                     }
          }
          printf("Finished loading orders.\n");
   return;
}
//========================================================
=================
//
// Function : OrdersBufInit
//
// Clears shared buffer for ORDERS, NEWORDER, and ORDERLINE
//
//========================================================
=================
void OrdersBufInit()
{
          int i;
          int j;
          for (i=0; i<sub>order</sub>s per district; i++){ 
                    orders_buf[i].o_id = 0;
                    orders_buff[i].o_d_id = 0;orders buf[i].o w id = 0;
                    orders_buf[i].o_c_id = 0;
                    orders_buf[i].o_carrier_id = 0;
                    orders buf[i].o ol cnt = 0;
                    orders_buf[i].o_all_local = 0;
                     for (j=0; j<=14; j++){
                               orders_buff[i].o_o[l[j].o]=0;orders_buff[i].o_o[l[j].ol_i_id = 0;orders_buf[i].o_ol[j].ol_supply_w_id = 0;
                               orders buf[i].o_ol[j].ol_quantity = 0;
                               orders_buf[i].o_ol[j].ol_amount = 0;
                               strcpy(orders_buf[i].o_ol[j].ol_dist_info,"");
                     }
          }
}
//========================================================
=================
//
// Function : OrdersBufLoad
//
// Fills shared buffer for ORDERS, NEWORDER, and ORDERLINE
//
//========================================================
=================
                                                                             void OrdersBufLoad(int d_id, int w_id)
                                                                             {
                                                                                        int cust[ORDERS_PER_DISTRICT+1];
                                                                                        long o id;
                                                                                        short ol;
                                                                                        printf("...Loading Order Buffer for: d id = \%d, w id = \%d\ln",
                                                                                                             d_id, w_id);GetPermutation(cust, orders_per_district);
                                                                                        for (o_id=0; o_id<orders_per_district;o_id++)
                                                                                        { 
                                                                                                  // Generate ORDER and NEW-ORDER data
                                                                                                  orders_buf[o_id].o_d_id = d_id;
                                                                                                  orders buf[o id].o w id = w id;
                                                                                                  orders_buf[o_id].o_id = o_id+1;
                                                                                                  orders buf[o id].o c id = cust[o id+1];
                                                                                                  orders_buf[o_id].o_ol_cnt = (short)RandomNumber(5L,
                                                                             15L);
                                                                                                  if (o_id < first_new_order)
                                                                                                   { 
                                                                                                             orders_buf[o_id].o_carrier_id =
                                                                             (short)RandomNumber(1L, 10L);
                                                                                                             orders_buf[o_id].o_all_local = 1;
                                                                                                   }
                                                                                                  else
                                                                                                   { 
                                                                                                             orders buf[o id].o carrier id = 0;
                                                                                                             orders_buf[o_id].o_all_local = 1;
                                                                                                   }
                                                                                                  for (ol=0; ol<orders_buf[o_id].o_ol_cnt; ol++)
                                                                                                   {
                                                                                                             orders buf[o id].o ol[ol].ol = ol+1;orders_buf[o_id].o_ol[ol].ol_i_id =
                                                                             RandomNumber(1L, max_items);
                                                                                                             orders_buf[o_id].o_ol[ol].ol_supply_w_id =
                                                                             w_id;
                                                                                                             orders_buf[o_id].o_ol[ol].ol_quantity = 5;
                                                                                                             MakeAlphaString(24, 24,
                                                                             OL_DIST_INFO_LEN, &orders_buf[o_id].o_ol[ol].ol_dist_info);
                                                                                                             // Generate ORDER-LINE data
                                                                                                             if (o_id < first_new_order)
                                                                                                             { 
                                                                             orders_buf[o_id].o_ol[ol].ol_amount = 0;
                                                                                                                       // Added to insure ol_delivery_d
                                                                             set properly during load 
                                                                             FormatDate(&orders_buf[o_id].o_ol[ol].ol_delivery_d);
                                                                                                             }
                                                                                                             else
                                                                                                             { 
                                                                             orders_buf[o_id].o_ol[ol].ol_amount = RandomNumber(1,999999)/100.0;
```
// Added to insure ol\_delivery\_d set properly during load // odbc datetime format strcpy(orders\_buf[o\_id].o\_ol[ol].ol\_delivery\_d,"1899-12-31 00:00:00.000"); } } } } //======================================================== ================ // // Function : LoadOrdersTable // //======================================================== =============== void LoadOrdersTable(LOADER\_TIME\_STRUCT \*orders\_time\_start) { int i; long o id; short o d id; short o\_w\_id; long  $o_c_id;$ short o\_carrier\_id; short o\_ol\_cnt; short o all local; char o\_entry\_d[O\_ENTRY\_D\_LEN+1]; RETCODE  $\overline{rc}$ ; DBINT reint; // bind ORDER data  $rc = bcp\_bind(o\_hdbc1, (BYTE*) & o_id, 0, SQL_VARLEN_DATA,$ NULL, 0, SQLINT4, 1); if (rc != SUCCEED) HandleErrorDBC(o\_hdbc1);  $rc = bcp\_bind(o\_hdbc1, (BYTE*) & o\_d_id, 0, SQL\_VARLEN\_DATA,$ NULL, 0, SQLINT2, 2); if (rc != SUCCEED) HandleErrorDBC(o\_hdbc1);  $rc = bcp\_bind(o\_hdbc1, (BYTE*) & o\_w_id, 0, SQL\_VARLEN\_DATA,$ NULL, 0, SQLINT2, 3); if (rc != SUCCEED) HandleErrorDBC(o\_hdbc1);  $rc = bcp$  bind(o hdbc1, (BYTE \*) &o c id, 0, SQL VARLEN DATA, NULL, 0, SQLINT4, 4); if (rc != SUCCEED) HandleErrorDBC(o\_hdbc1);  $rc = bcp$  bind(o hdbc1, (BYTE \*) &o entry d, 0, O\_ENTRY\_D\_LEN, NULL, 0, SQLCHARACTER, 5);  $if (rc != SUCCEED)$ HandleErrorDBC(o\_hdbc1);  $rc = bcp\_bind(o\_hdbc1, (BYTE*) \& o\_carrier_id, 0,$ SQL\_VARLEN\_DATA, NULL, 0, SQLINT2, 6); if (rc != SUCCEED) HandleErrorDBC(o\_hdbc1); rc = bcp\_bind(o\_hdbc1, (BYTE \*) &o\_ol\_cnt, 0, SQL\_VARLEN\_DATA, NULL, 0, SQLINT2, 7); if (rc != SUCCEED) HandleErrorDBC(o\_hdbc1); rc = bcp\_bind(o\_hdbc1, (BYTE \*) &o\_all\_local, 0, SQL\_VARLEN\_DATA, NULL, 0, SQLINT2, 8); if (rc != SUCCEED) HandleErrorDBC(o\_hdbc1); for  $(i = 0; i <$  orders per district;  $i++)$  {  $o_id$  = orders\_buf[i]. $o_id$ ;  $o_d$ \_id = orders\_buf[i]. $o_d$ \_id; o\_w\_id = orders\_buf[i].o\_w\_id;  $o_c$ \_id = orders\_buf[i].o\_c\_id;  $o$  carrier\_id = orders\_buf[i].o\_carrier\_id; o\_ol\_cnt = orders\_buf[i].o\_ol\_cnt;  $o$ \_all\_local = orders\_buf[i]. $o$ \_all\_local; FormatDate(&o\_entry\_d); // send data to server  $rc = bcp$  sendrow(o hdbc1); if (rc != SUCCEED) HandleErrorDBC(o\_hdbc1); orders\_rows\_loaded++; CheckForCommit(o\_hdbc1, o\_hstmt1, orders\_rows\_loaded, "orders", &orders\_time\_start->time\_start); } // rcint = bcp\_batch(o\_hdbc1); // if (rcint  $<$  0) // HandleErrorDBC(o\_hdbc1); if  $((o_w_id == aptr > num_warehouse) \& (o_d_id == 10))$ {  $rcint = bcp\_done(o\_hdbc1);$ if (rcint  $\leq$  0) HandleErrorDBC(o\_hdbc1); SQLFreeStmt(o\_hstmt1, SQL\_DROP); SQLDisconnect(o\_hdbc1); SQLFreeConnect(o\_hdbc1); // if build index after load... if ((aptr->build\_index == 1) && (aptr->index\_order == 0)) BuildIndex("idxordcl"); // build non-clustered index if (aptr->build\_index == 1) BuildIndex("idxordnc"); } } //======================================================== ================= // // Function : LoadNewOrderTable // //======================================================== =============== void LoadNewOrderTable(LOADER\_TIME\_STRUCT \*new\_order\_time\_start) { int i;

```
 long o_id; 
  short o_d_id;
  short o_w_id;
         RETCODE rc;
         DBINT rcint:
         // Bind NEW-ORDER data
  rc = bcp bind(o hdbc2, (BYTE *) &o id, 0, SQL VARLEN DATA,
NULL, 0, SQLINT4, 1);
         if (rc != SUCCEED)
                   HandleErrorDBC(o_hdbc2);
  rc = bcp\_bind(o\_hdbc2, (BYTE*) & o\_d_id, 0, SQL_VARLEN_DATA,NULL, 0, SQLINT2, 2);
         if (rc != SUCCEED)
                   HandleErrorDBC(o_hdbc2);
   rc = bcp_bind(o_hdbc2, (BYTE *) &o_w_id, 0, SQL_VARLEN_DATA,
NULL, 0, SQLINT2, 3); 
         if (rc != SUCCEED)
                   HandleErrorDBC(o_hdbc2);
         for (i = first_new-order; i < last_new-order; i++){
                   o_id = orders_buff[i].o_id;o_d_id = orders_buf[i].o_d_id;
                   o_w id = orders_buf[i].o_w_id;
                   rc = bcp\_sendrow(o\_hdbc2);if (rc != SUCCEED)
                            HandleErrorDBC(o_hdbc2);
                   new order rows loaded++;
                   CheckForCommit(o_hdbc2, o_hstmt2,
new_order_rows_loaded, "new_order", &new_order_time_start->time_start);
         }
         \frac{1}{\pi} rcint = bcp_batch(o_hdbc2);
         // if (reint < 0)
         // HandleErrorDBC(o_hdbc2);
         if ((o_w_id == aptr->num_warehouses) && (o_d_id == 10))
         {
                   rcint = bcp\_done(o_{ndbc2});if (rcint \leq 0)
                            HandleErrorDBC(o_hdbc2);
                   SQLFreeStmt(o_hstmt2, SQL_DROP);
                   SQLDisconnect(o_hdbc2);
                   SQLFreeConnect(o_hdbc2); 
                   // if build index after load...
                   if ((aptr->build_index == 1) && (aptr->index_order ==
0))
                            BuildIndex("idxnodcl");
         }
} 
//========================================================
===============
//
// Function : LoadOrderLineTable
//
                                                                      //========================================================
                                                                      =================
                                                                      void LoadOrderLineTable(LOADER_TIME_STRUCT *order_line_time_start)
                                                                      {
                                                                                int i,j;
                                                                        long o_id;short o_d_id;
                                                                                short o_w_id;
                                                                         long ol;
                                                                                long ol_i_id;
                                                                         short ol_supply_w_id;
                                                                        short ol quantity;
                                                                         double ol_amount;
                                                                        char ol_dist_info[DIST_INFO_LEN+1];
                                                                                char ol_delivery_d[OL_DELIVERY_D_LEN+1];
                                                                                RETCODE rc;
                                                                                DBINT reint;
                                                                               // bind ORDER-LINE data
                                                                        rc = bcp\_bind(o\_hdbc3, (BYTE*) & o_id, 0, SQL_VARLEN_DATA,NULL, 0, SQLINT4, 1);
                                                                               if (rc != SUCCEED)
                                                                                         HandleErrorDBC(o_hdbc3);
                                                                         rc = bcp_bind(o_hdbc3, (BYTE *) &o_d_id, 0, SQL_VARLEN_DATA,
                                                                      NULL, 0, SQLINT2, 2);
                                                                               if (rc != SUCCEED)
                                                                                         HandleErrorDBC(o_hdbc3);
                                                                        rc = bcp\_bind(o\_hdbc3, (BYTE*) & o\_w_id, 0, SQL\_VARLEN\_DATA,NULL, 0, SQLINT2, 3);
                                                                               if (rc != SUCCEED)
                                                                                         HandleErrorDBC(o_hdbc3);
                                                                         rc = bcp_bind(o_hdbc3, (BYTE *) &ol, 0, SQL_VARLEN_DATA, NULL,
                                                                      0, SQLINT4, 4);
                                                                               if (rc != SUCCEED)
                                                                                         HandleErrorDBC(o_hdbc3);
                                                                        rc = bcp bind(o hdbc3, (BYTE *) &ol i id, 0, SQL VARLEN DATA,
                                                                      NULL, 0, SQLINT4, 5);
                                                                               if (rc != SUCCEED)
                                                                                         HandleErrorDBC(o_hdbc3);
                                                                        rc = bcp\_bind(o\_hdbc3, (BYTE*) \& ol\_supply\_w_id, 0,SQL_VARLEN_DATA, NULL, 0, SQLINT2, 6);
                                                                               if (rc != SUCCEED)HandleErrorDBC(o_hdbc3);
                                                                                rc = bcp\_bind(o\_hdbc3, (BYTE*) & o\_delivery_d, 0,OL_DELIVERY_D_LEN, NULL, 0, SQLCHARACTER, 7); 
                                                                                if (rc != SUCCEED)
                                                                                         HandleErrorDBC(o_hdbc3);
                                                                         rc = bcp_bind(o_hdbc3, (BYTE *) &ol_quantity, 0, SQL_VARLEN_DATA,
                                                                      NULL, 0, SQLINT2, 8);
                                                                               if (rc != SUCCEED)
                                                                                         HandleErrorDBC(o_hdbc3);
                                                                         rc = bcp_bind(o_hdbc3, (BYTE *) &ol_amount, 0, SQL_VARLEN_DATA,
                                                                      NULL, 0, SQLFLT8, 9);
                                                                               if (rc != SUCCEED)
                                                                                         HandleErrorDBC(o_hdbc3);
                                                                        rc = bcp bind(o hdbc3, (BYTE *) ol dist info, 0, DIST_INFO_LEN,
                                                                      NULL, 0, 0, 10);
                                                                                if (rc != SUCCEED)
```

```
HandleErrorDBC(o_hdbc3);
          for (i = 0; i < orders_per_district; i++) {
                     o_id = orders_buff[i].o_id;o_d_id = orders_buf[i].o_d_id;
                    o_w_id = orders_buf[i].o_w_id;
                     for (j=0; j < orders buf[i].o ol cnt; j++){ 
                               ol = orders_buf[i].o_ol[j].ol;
                               ol_i_id = orders_buf[i].o_ol[j].ol_i_id;
                               ol_supply_w_id =
orders_buf[i].o_ol[j].ol_supply_w_id;
                               ol_quantity =
orders_buf[i].o_ol[j].ol_quantity;
                               ol amount =
orders_buf[i].o_ol[j].ol_amount;
strcpy(ol_delivery_d,orders_buf[i].o_ol[j].ol_delivery_d);
strcpy(ol_dist_info,orders_buf[i].o_ol[j].ol_dist_info);
                               rc = bcp\_sendrow(o\_hdbc3);if (re := \overline{SUCCEED)}HandleErrorDBC(o_hdbc3);
                               order_line_rows_loaded++;
                               CheckForCommit(o_hdbc3, o_hstmt3,
order_line_rows_loaded, "order_line", &order_line_time_start->time_start);
                    }
          }
          \frac{1}{\pi} rcint = bcp_batch(o_hdbc3);
          // if (rcint \leq 0)
          // HandleErrorDBC(o_hdbc3);
          if ((o_w_id == aptr > num_warehouse) \& (o_d_id == 10)){
                     rcint = bcp\_done(o\_hdbc3);if (rcint \leq 0)
                               HandleErrorDBC(o_hdbc3);
                     SQLFreeStmt(o_hstmt3, SQL_DROP);
                     SQLDisconnect(o_hdbc3);
                     SQLFreeConnect(o_hdbc3);
                     // if build index after load...
                     if ((aptr->build_index == 1) && (aptr->index_order ==
0))
                               BuildIndex("idxodlcl");
          }
}
//========================================================
=================
//
// Function : GetPermutation
//
//========================================================
================
void GetPermutation(int perm[], int n)
                                                                             {
                                                                                       int i, r, t;
                                                                                       for (i=1; i \leq n; i++)perm[i] = i;for (i=1; i<=n; i++){
                                                                                                  r = RandomNumber(i, n);t = perm[i];
                                                                                                  perm[i] = perm[r];
                                                                                                  perm[r] = t;}
                                                                             }
                                                                             //========================================================
                                                                             =================
                                                                             //
                                                                             // Function : CheckForCommit
                                                                             //
                                                                             //========================================================
                                                                             ===============
                                                                             void CheckForCommit(HDBC hdbc,
                                                                                                                                 HSTMT hstmt,
                                                                                                                        int rows_loaded,
                                                                                                                                 char *table_name,
                                                                                                                        long *time_start)
                                                                             {
                                                                               long time end, time diff;
                                                                                       // DBINT rcint;
                                                                                if ( !(rows_loaded % aptr->batch) )
                                                                                {
                                                                                                  \frac{1}{\pi} rcint = bcp_batch(hdbc);
                                                                                                  // if (rcint \leq 0)
                                                                                                  // HandleErrorDBC(hdbc);
                                                                                                  time_end = (TimeNow() / MILL);
                                                                                                  time_diff = time_end - *time_start;
                                                                                                  printf("-> Loaded %ld rows into %s in %ld sec - Total =
                                                                             %d (%.2f rps)\n",
                                                                                                             aptr->batch,
                                                                                                             table_name,
                                                                                                                       time_diff,
                                                                                                             rows_loaded,
                                                                                                                       (float) aptr->batch / (time_diff ?
                                                                             time_diff : 1L));
                                                                                                  *time_start = time_end;
                                                                                }
                                                                                return;
                                                                             }
                                                                             //========================================================
                                                                             ===============
                                                                             //
                                                                             // Function : OpenConnections
                                                                             //
                                                                             //========================================================
                                                                             =================
```
void OpenConnections()

{

RETCODE rc:

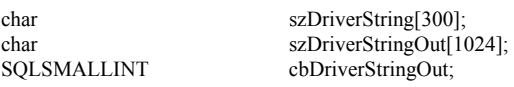

SQLAllocHandle(SQL\_HANDLE\_ENV, SQL\_NULL\_HANDLE, &henv );

SQLSetEnvAttr(henv, SQL\_ATTR\_ODBC\_VERSION, (void\*)SQL\_OV\_ODBC3, 0 );

> SQLAllocHandle(SQL\_HANDLE\_DBC, henv, &i\_hdbc1); SQLAllocHandle(SQL\_HANDLE\_DBC, henv, &w\_hdbc1); SQLAllocHandle(SQL\_HANDLE\_DBC, henv, &c\_hdbc1); SQLAllocHandle(SQL\_HANDLE\_DBC, henv , &c\_hdbc2); SQLAllocHandle(SQL\_HANDLE\_DBC, henv , &o\_hdbc1); SQLAllocHandle(SQL\_HANDLE\_DBC, henv , &o\_hdbc2); SQLAllocHandle(SQL\_HANDLE\_DBC, henv , &o\_hdbc3);

SQLSetConnectAttr(i\_hdbc1, SQL\_COPT\_SS\_BCP, (void \*)SQL\_BCP\_ON, SQL\_IS\_INTEGER ); SQLSetConnectAttr(w\_hdbc1, SQL\_COPT\_SS\_BCP, (void

\*)SQL\_BCP\_ON, SQL\_IS\_INTEGER ); SQLSetConnectAttr(c\_hdbc1, SQL\_COPT\_SS\_BCP, (void

\*)SQL\_BCP\_ON, SQL\_IS\_INTEGER ); SQLSetConnectAttr(c\_hdbc2, SQL\_COPT\_SS\_BCP, (void

\*)SQL\_BCP\_ON, SQL\_IS\_INTEGER ); SQLSetConnectAttr(o\_hdbc1, SQL\_COPT\_SS\_BCP, (void

\*)SQL\_BCP\_ON, SQL\_IS\_INTEGER ); SQLSetConnectAttr(o\_hdbc2, SQL\_COPT\_SS\_BCP, (void

\*)SQL\_BCP\_ON, SQL\_IS\_INTEGER ); SQLSetConnectAttr(o\_hdbc3, SQL\_COPT\_SS\_BCP, (void

\*)SQL\_BCP\_ON, SQL\_IS\_INTEGER );

// Open connections to SQL Server

// Connection 1

(SQLCHAR\*)&szDriverString[0] ,

(SQLCHAR\*)&szDriverStringOut[0],

sizeof(szDriverStringOut),

sprintf( szDriverString , "DRIVER={SQL Server};SERVER=%s;UID=%s;PWD=%s;DATABASE=%s" ,

aptr->server,

aptr->password,

aptr->database );

rc = SQLSetConnectOption (i\_hdbc1, SQL\_PACKET\_SIZE, aptr->pack\_size); if (rc != SUCCEED) HandleErrorDBC(i\_hdbc1);

rc = SQLDriverConnect ( i\_hdbc1,

&cbDriverStringOut,

SQL\_DRIVER\_NOPROMPT );  $if (rc != SUCCEED)$ HandleErrorDBC(i\_hdbc1);

// Connection 2

sprintf( szDriverString , "DRIVER={SQL Server};SERVER=%s;UID=%s;PWD=%s;DATABASE=%s" ,

aptr->server,

aptr->user,

aptr->password,

aptr->database );

```
rc = SQLSetConnectOption (w_hdbc1, SQL_PACKET_SIZE,
aptr->pack_size);
         if (rc != SUCCEED)
                   HandleErrorDBC(w_hdbc1);
```
rc = SQLDriverConnect ( w\_hdbc1,

NULL,

(SQLCHAR\*)&szDriverString[0] ,

SQL\_NTS,

(SQLCHAR\*)&szDriverStringOut[0],

sizeof(szDriverStringOut),

&cbDriverStringOut,

SQL\_DRIVER\_NOPROMPT );  $if (rc != SUCCEED)$ HandleErrorDBC(w\_hdbc1);

// Connection 3

sprintf( szDriverString , "DRIVER={SQL Server};SERVER=%s;UID=%s;PWD=%s;DATABASE=%s" ,

aptr->server,

aptr->user,

aptr->user,

```
aptr->password,
```
aptr->database );

rc = SQLSetConnectOption (c\_hdbc1, SQL\_PACKET\_SIZE, aptr->pack\_size); if (rc != SUCCEED)

HandleErrorDBC(c\_hdbc1);

rc = SQLDriverConnect ( c\_hdbc1,

NULL,

(SQLCHAR\*)&szDriverString[0] ,

SQL\_NTS,

(SQLCHAR\*)&szDriverStringOut[0],

SQL\_NTS,

NULL,

```
sizeof(szDriverStringOut),
&cbDriverStringOut,
SQL_DRIVER_NOPROMPT );
         if (rc != SUCCEED)
                   HandleErrorDBC(c_hdbc1);
         // Connection 4
          sprintf( szDriverString , "DRIVER={SQL
Server};SERVER=%s;UID=%s;PWD=%s;DATABASE=%s" , 
aptr->server,
                                                             aptr->user,
aptr->password,
aptr->database );
         rc = SQLSetConnectOption (c_hdbc2, SQL_PACKET_SIZE,
aptr->pack_size);
         if (rc != SUCCEED)
                   HandleErrorDBC(c_hdbc2);
         rc = SQLDriverConnect ( c_hdbc2, 
NULL, 
(SQLCHAR*)&szDriverString[0] , 
SQL_NTS, 
(SQLCHAR*)&szDriverStringOut[0],
sizeof(szDriverStringOut),
&cbDriverStringOut,
SQL_DRIVER_NOPROMPT );
         if (rc != SUCCEED)
                    HandleErrorDBC(c_hdbc2);
          // Connection 5
          sprintf( szDriverString , "DRIVER={SQL
Server};SERVER=%s;UID=%s;PWD=%s;DATABASE=%s" , 
aptr->server,
                                                             aptr->user,
aptr->password,
aptr->database );
         rc = SQLSetConnectOption (o_hdbc1, SQL_PACKET_SIZE,
aptr->pack_size);
         if (rc != SUCCEED)
                    HandleErrorDBC(o_hdbc1);
          rc = SQLDriverConnect ( o_hdbc1, 
NULL, 
(SQLCHAR*)&szDriverString[0] , 
SQL_NTS, 
                                                                         (SQLCHAR*)&szDriverStringOut[0],
                                                                         sizeof(szDriverStringOut),
                                                                         &cbDriverStringOut,
                                                                         SQL_DRIVER_NOPROMPT );
                                                                                  if (rc != SUCCEED)
                                                                                            HandleErrorDBC(o_hdbc1);
                                                                                  // Connection 6
                                                                                  sprintf( szDriverString , "DRIVER={SQL
                                                                         Server};SERVER=%s;UID=%s;PWD=%s;DATABASE=%s" , 
                                                                         aptr->server,
                                                                                                                                      aptr->user,
                                                                         aptr->password,
                                                                         aptr->database );
                                                                                  rc = SQLSetConnectOption (o_hdbc2, SQL_PACKET_SIZE,
                                                                         aptr->pack_size);
                                                                                  if (rc != SUCCEED)
                                                                                            HandleErrorDBC(o_hdbc2);
                                                                                  rc = SQLDriverConnect ( o_hdbc2, 
                                                                         NULL, 
                                                                         (SQLCHAR*)&szDriverString[0] , 
                                                                         SQL_NTS, 
                                                                         (SQLCHAR*)&szDriverStringOut[0],
                                                                         sizeof(szDriverStringOut),
                                                                         &cbDriverStringOut,
                                                                         SQL_DRIVER_NOPROMPT );
                                                                                  if (rc != SUCCEED)
                                                                                            HandleErrorDBC(o_hdbc2);
                                                                                  // Connection 7
                                                                                  sprintf( szDriverString , "DRIVER={SQL
                                                                         Server};SERVER=%s;UID=%s;PWD=%s;DATABASE=%s" , 
                                                                         aptr->server,
                                                                                                                                      aptr->user,
                                                                         aptr->password,
                                                                         aptr->database );
                                                                                  rc = SQLSetConnectOption (o_hdbc3, SQL_PACKET_SIZE,
                                                                         aptr->pack_size);
                                                                                  if (rc != SUCCEED)
                                                                                            HandleErrorDBC(o_hdbc3);
                                                                                  rc = SQLDriverConnect ( o_hdbc3, 
                                                                         NULL, 
                                                                         (SQLCHAR*)&szDriverString[0] ,
```
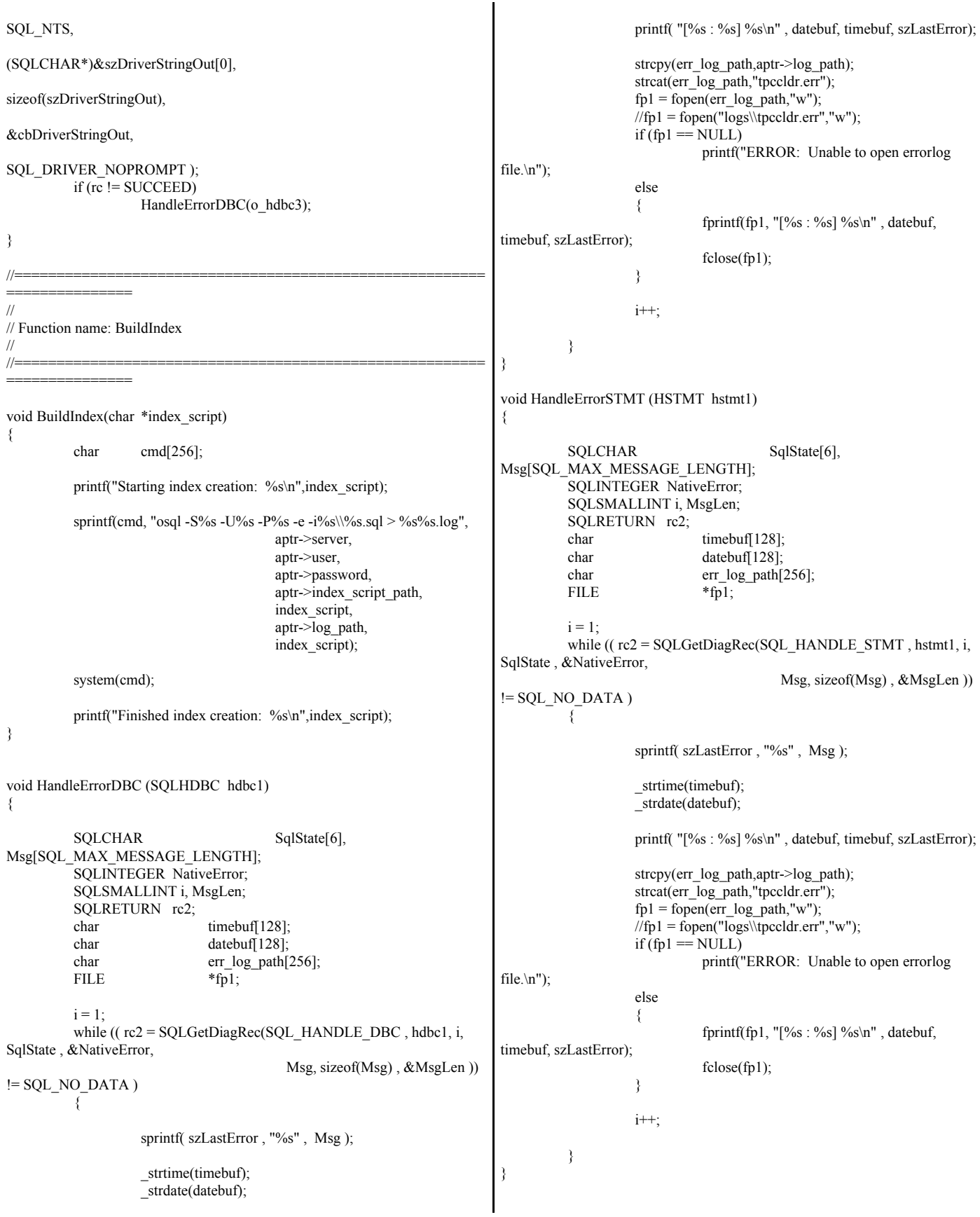

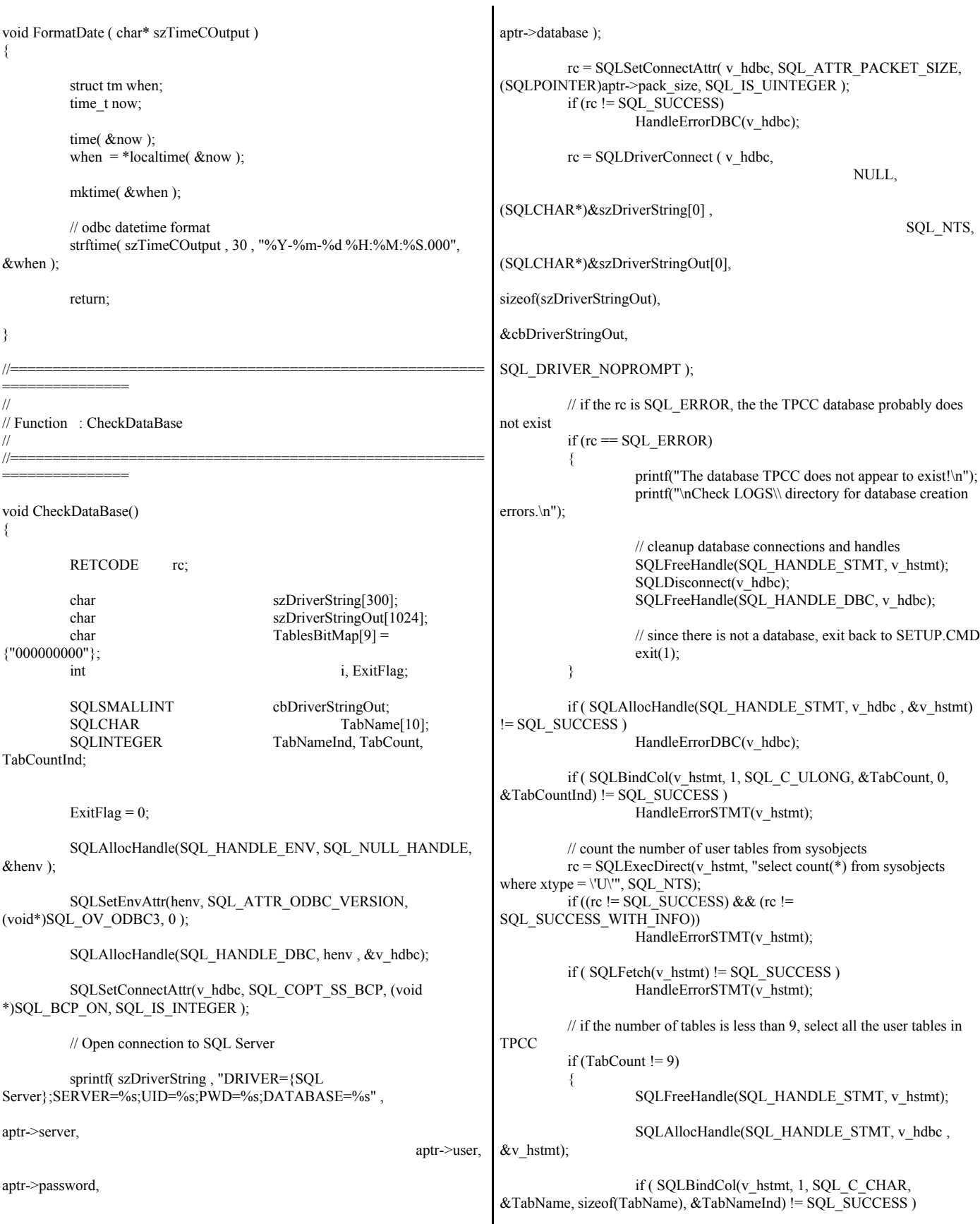

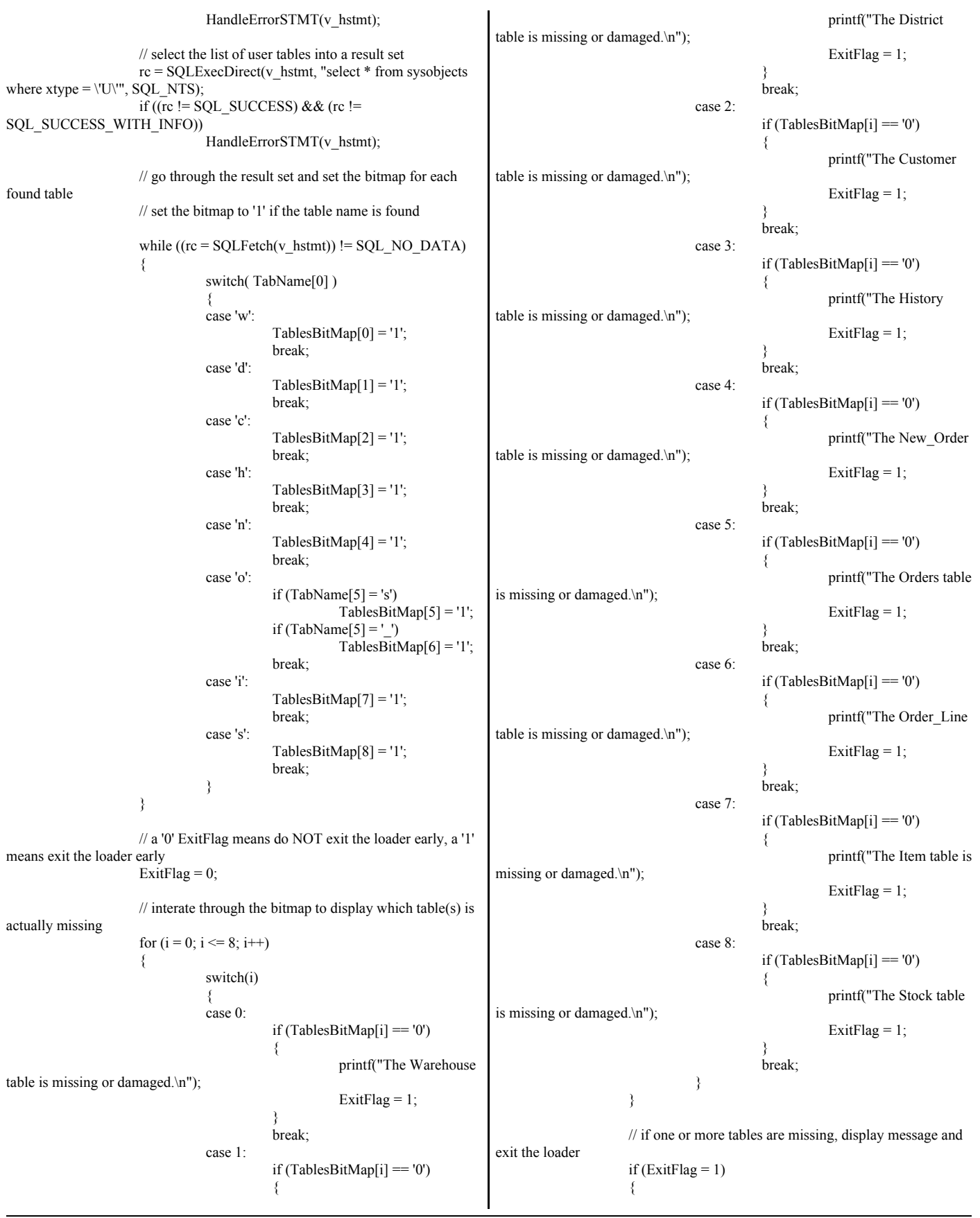

printf("\nExiting TPC-C Loader!\n"); printf("\nCheck LOGS\\ directory for database\n"); printf("or table creation errors.\n"); // cleanup database connections and handles SQLFreeHandle(SQL\_HANDLE\_STMT, v\_hstmt); SQLDisconnect(v\_hdbc); SQLFreeHandle(SQL\_HANDLE\_DBC, v\_hdbc);  $exit(1);$ } } // cleanup database connections and handles SQLFreeHandle(SQL\_HANDLE\_STMT, v\_hstmt); SQLDisconnect(v\_hdbc); SQLFreeHandle(SQL\_HANDLE\_DBC, v\_hdbc); return; } *tpccldr.mak* # Microsoft Developer Studio Generated NMAKE File, Format Version 4.10 # \*\* DO NOT EDIT \*\* # TARGTYPE "Win32 (x86) Console Application" 0x0103  $!$  IF " $(CFG)' == "$ CFG=tpccldr - Win32 Debug !MESSAGE No configuration specified. Defaulting to tpccldr - Win32 Debug. !ENDIF !IF "\$(CFG)" != "tpccldr - Win32 Release" && "\$(CFG)" !=\ "tpccldr - Win32 Debug" !MESSAGE Invalid configuration "\$(CFG)" specified. !MESSAGE You can specify a configuration when running NMAKE on this makefile !MESSAGE by defining the macro CFG on the command line. For example: !MESSAGE !MESSAGE NMAKE /f "tpccldr.mak" CFG="tpccldr - Win32 Debug" !MESSAGE !MESSAGE Possible choices for configuration are: !MESSAGE !MESSAGE "tpccldr - Win32 Release" (based on "Win32 (x86) Console Application") !MESSAGE "tpccldr - Win32 Debug" (based on "Win32 (x86) Console Application") !MESSAGE !ERROR An invalid configuration is specified. !ENDIF  $!$  IF " $\text{\$(OS)}" == \text{"Windows_NT"}$  $NUL=$ !ELSE NULL=nul !ENDIF ################################################################ ################ # Begin Project # PROP Target\_Last\_Scanned "tpccldr - Win32 Debug" RSC=rc.exe CPP=cl.exe !IF "\$(CFG)" == "tpccldr - Win32 Release" # PROP BASE Use\_MFC 0 # PROP BASE Use\_Debug\_Libraries 0 # PROP BASE Output\_Dir "Release" # PROP BASE Intermediate\_Dir "Release" # PROP BASE Target Dir "" # PROP Use MFC 0 # PROP Use Debug Libraries 0 # PROP Output Dir "bin" # PROP Intermediate\_Dir "objects" # PROP Target\_Dir "" OUTDIR=.\bin INTDIR=.\objects ALL : "\$(OUTDIR)\tpccldr.exe" CLEAN : -@erase "\$(INTDIR)\getargs.obj" -@erase "\$(INTDIR)\random.obj" -@erase "\$(INTDIR)\strings.obj" -@erase "\$(INTDIR)\time.obj" -@erase "\$(INTDIR)\tpccldr.obj" -@erase "\$(OUTDIR)\tpccldr.exe" "\$(OUTDIR)" : if not exist "\$(OUTDIR)/\$(NULL)" mkdir "\$(OUTDIR)" "\$(INTDIR)" : if not exist "\$(INTDIR)/\$(NULL)" mkdir "\$(INTDIR)" # ADD BASE CPP /nologo /W3 /GX /O2 /D "WIN32" /D "NDEBUG" /D CONSOLE" /YX /c # ADD CPP /nologo /MT /W3 /GX /O2 /I "c:\mssql\dblib\include" /D "NDEBUG" /D "WIN32" /D "\_CONSOLE" /D "DBNTWIN32" /c # SUBTRACT CPP /YX CPP\_PROJ=/nologo /MT /W3 /GX /O2 /I "c:\mssql\dblib\include" /D "NDEBUG" /D\ "WIN32" /D "\_CONSOLE" /D "DBNTWIN32" /Fo"\$(INTDIR)/" /c CPP\_OBJS=.\objects/ CPP\_SBRS=.\. # ADD BASE RSC /l 0x409 /d "NDEBUG" # ADD RSC /l 0x409 /d "NDEBUG" BSC32=bscmake.exe # ADD BASE BSC32 /nologo # ADD BSC32 /nologo BSC32\_FLAGS=/nologo /o"\$(OUTDIR)/tpccldr.bsc" BSC32\_SBRS= $\setminus$ LINK32=link.exe # ADD BASE LINK32 kernel32.lib user32.lib gdi32.lib winspool.lib comdlg32.lib advapi32.lib shell32.lib ole32.lib oleaut32.lib uuid.lib odbc32.lib odbccp32.lib /nologo /subsystem:console /machine:I386 # ADD LINK32 c:\mssql\dblib\lib\ntwdblib.lib kernel32.lib user32.lib gdi32.lib winspool.lib comdlg32.lib advapi32.lib shell32.lib ole32.lib oleaut32.lib uuid.lib odbc32.lib odbccp32.lib /nologo /subsystem:console /pdb:none /machine:I386 LINK32\_FLAGS=c:\mssql\dblib\lib\ntwdblib.lib kernel32.lib user32.lib gdi32.lib\ winspool.lib comdlg32.lib advapi32.lib shell32.lib ole32.lib oleaut32.lib\ uuid.lib odbc32.lib odbccp32.lib /nologo /subsystem:console /pdb:none\ /machine:I386 /out:"\$(OUTDIR)/tpccldr.exe"  $LINK32_OBJS=$ "\$(INTDIR)\getargs.obj" \ "\$(INTDIR)\random.obj" \ "\$(INTDIR)\strings.obj" \ "\$(INTDIR)\time.obj" \ "\$(INTDIR)\tpccldr.obj"

"\$(OUTDIR)\tpccldr.exe" : "\$(OUTDIR)" \$(DEF\_FILE) \$(LINK32\_OBJS)  $$$ (LINK32)  $@<<$  \$(LINK32\_FLAGS) \$(LINK32\_OBJS)  $<<$ !ELSEIF "\$(CFG)" == "tpccldr - Win32 Debug" # PROP BASE Use\_MFC 0 # PROP BASE Use Debug Libraries 1 # PROP BASE Output\_Dir "Debug" # PROP BASE Intermediate\_Dir "Debug" # PROP BASE Target Dir "" # PROP Use\_MFC 0 # PROP Use\_Debug\_Libraries 1 # PROP Output Dir "bin" # PROP Intermediate\_Dir "objects" # PROP Target\_Dir "" OUTDIR=.\bin INTDIR=.\objects ALL : "\$(OUTDIR)\tpccldr.exe" CLEAN : -@erase "\$(INTDIR)\getargs.obj" -@erase "\$(INTDIR)\random.obj" -@erase "\$(INTDIR)\strings.obj" -@erase "\$(INTDIR)\time.obj" -@erase "\$(INTDIR)\tpccldr.obj" -@erase "\$(INTDIR)\vc40.idb" -@erase "\$(INTDIR)\vc40.pdb" -@erase "\$(OUTDIR)\tpccldr.exe" "\$(OUTDIR)" : if not exist "\$(OUTDIR)/\$(NULL)" mkdir "\$(OUTDIR)" "\$(INTDIR)" : if not exist "\$(INTDIR)/\$(NULL)" mkdir "\$(INTDIR)" # ADD BASE CPP /nologo /W3 /Gm /GX /Zi /Od /D "WIN32" /D "\_DEBUG" /D "\_CONSOLE" /YX /c # ADD CPP /nologo /MTd /W3 /Gm /GX /Zi /Od /I "c:\mssql\dblib\include" /D " DEBUG" /D "WIN32" /D " CONSOLE" /D "DBNTWIN32" /c # SUBTRACT CPP /YX CPP\_PROJ=/nologo /MTd /W3 /Gm /GX /Zi /Od /I "c:\mssql\dblib\include" /D\ "\_DEBUG" /D "WIN32" /D "\_CONSOLE" /D "DBNTWIN32" /Fo"\$(INTDIR)/"\ /Fd"\$(INTDIR)/" /c CPP\_OBJS=.\objects/  $CPP$  SBRS= $\lambda$ . # ADD BASE RSC /l 0x409 /d "\_DEBUG" # ADD RSC /l 0x409 /d "\_DEBUG" BSC32=bscmake.exe # ADD BASE BSC32 /nologo # ADD BSC32 /nologo BSC32\_FLAGS=/nologo /o"\$(OUTDIR)/tpccldr.bsc" BSC32\_SBRS=\ LINK32=link.exe # ADD BASE LINK32 kernel32.lib user32.lib gdi32.lib winspool.lib comdlg32.lib advapi32.lib shell32.lib ole32.lib oleaut32.lib uuid.lib odbc32.lib odbccp32.lib /nologo /subsystem:console /debug /machine:I386 # ADD LINK32 c:\mssql\dblib\lib\ntwdblib.lib kernel32.lib user32.lib gdi32.lib winspool.lib comdlg32.lib advapi32.lib shell32.lib ole32.lib oleaut32.lib uuid.lib odbc32.lib odbccp32.lib /nologo /subsystem:console /pdb:none /debug /machine:I386 LINK32\_FLAGS=c:\mssql\dblib\lib\ntwdblib.lib kernel32.lib user32.lib  $gdi32.lib\overline{)}$ winspool.lib comdlg32.lib advapi32.lib shell32.lib ole32.lib oleaut32.lib\ uuid.lib odbc32.lib odbccp32.lib /nologo /subsystem:console /pdb:none /debug\ /machine:I386 /out:"\$(OUTDIR)/tpccldr.exe" LINK32\_OBJS= "\$(INTDIR)\getargs.obj" \ "\$(INTDIR)\random.obj" \ "\$(INTDIR)\strings.obj" \ "\$(INTDIR)\time.obj" "\$(INTDIR)\tpccldr.obj" "\$(OUTDIR)\tpccldr.exe" : "\$(OUTDIR)" \$(DEF\_FILE) \$(LINK32\_OBJS)  $$$ (LINK32) $@<<$  \$(LINK32\_FLAGS) \$(LINK32\_OBJS)  $<<$ !ENDIF .c{\$(CPP\_OBJS)}.obj:  $$(CPP)$  $$(CPP$  $<$ PROJ $)$  $<$ .cpp{\$(CPP\_OBJS)}.obj: \$(CPP) \$(CPP\_PROJ) \$< .cxx{\$(CPP\_OBJS)}.obj: \$(CPP) \$(CPP\_PROJ) \$< .c{\$(CPP\_SBRS)}.sbr: \$(CPP) \$(CPP\_PROJ) \$< .cpp{\$(CPP\_SBRS)}.sbr: \$(CPP) \$(CPP\_PROJ) \$< .cxx{\$(CPP\_SBRS)}.sbr: \$(CPP) \$(CPP\_PROJ) \$< ################################################################ ################ # Begin Target # Name "tpccldr - Win32 Release" # Name "tpccldr - Win32 Debug" !IF "\$(CFG)" == "tpccldr - Win32 Release" !ELSEIF "\$(CFG)" == "tpccldr - Win32 Debug" !ENDIF ################################################################ ################ # Begin Source File SOURCE=.\src\random.c DEP\_CPP\_RANDO=\ ".\src\tpcc.h"\ "\mssql\dblib\include\sqldb.h"\ "\mssql\dblib\include\sqlfront.h"\ "\$(INTDIR)\random.obj" : \$(SOURCE) \$(DEP\_CPP\_RANDO) "\$(INTDIR)" \$(CPP) \$(CPP\_PROJ) \$(SOURCE) # End Source File ################################################################ ################ # Begin Source File

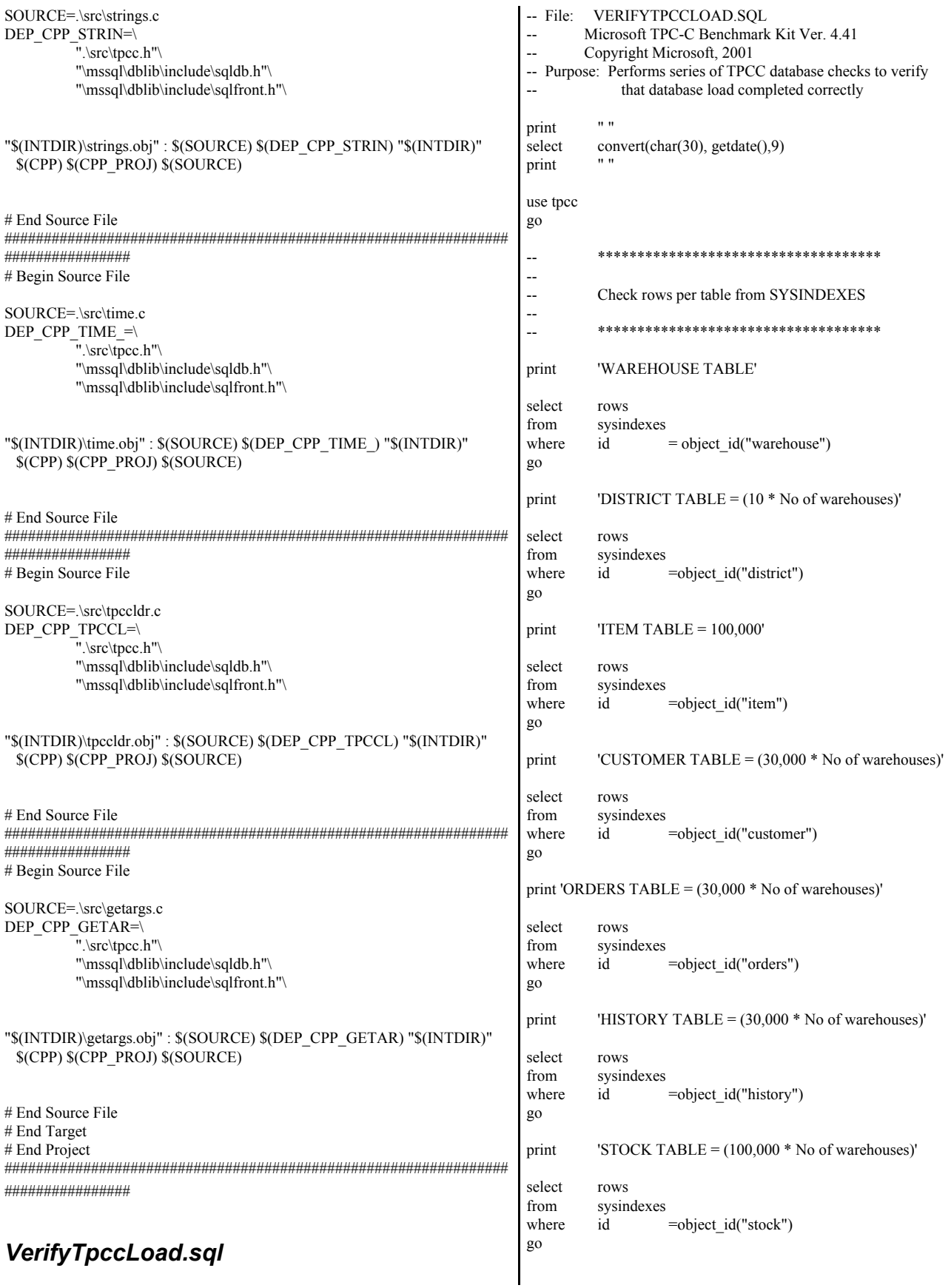

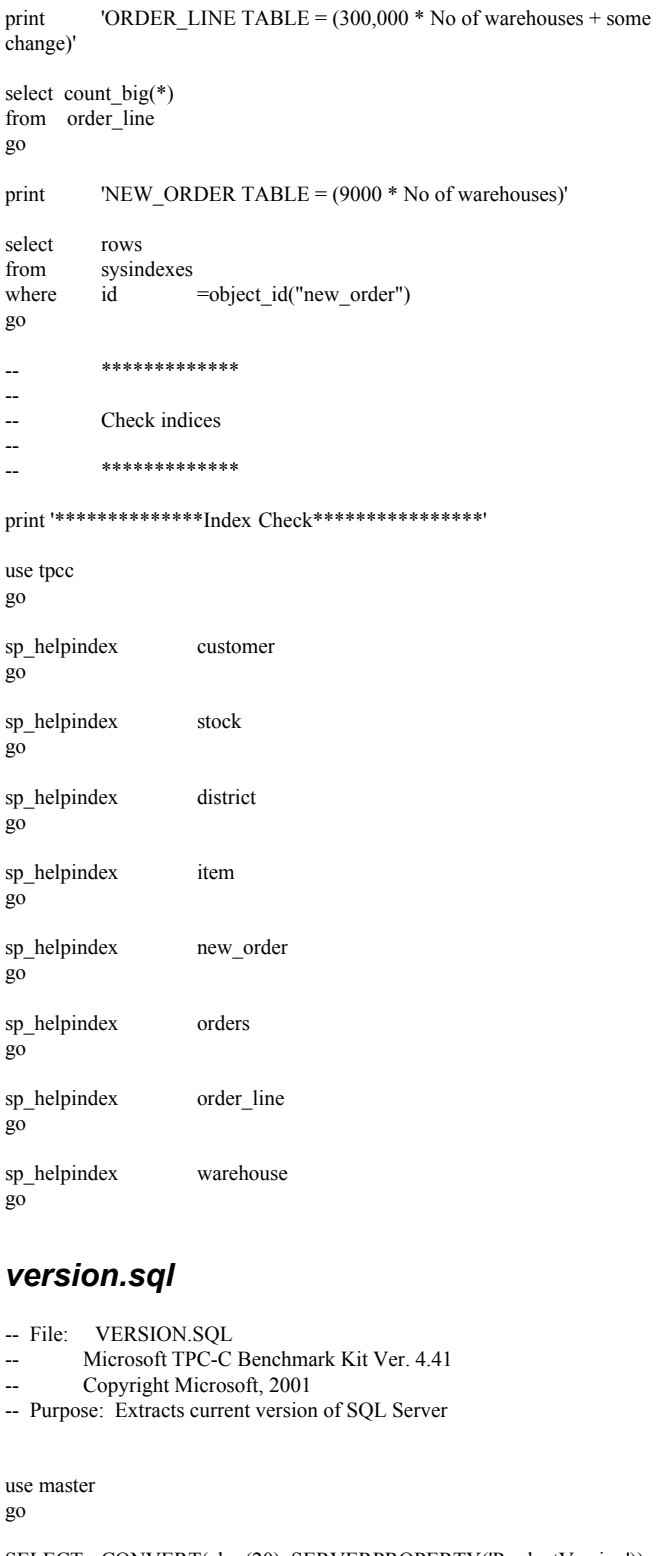

SELECT CONVERT(char(20), SERVERPROPERTY('ProductVersion')) go SELECT CONVERT(char(20), SERVERPROPERTY('ProductLevel')) go

SELECT CONVERT(char(30), getdate(),9)

go

## **Appendix C: Tunable Parameters**

## **Microsoft SQL Server 2000 Configuration Parameters**

 $1 > 2 > 3 > 4 > 5 > 6 > 7 > 8 > 9 > 10 > 11 >$ 

- -- File: VERSION.SQL
- -- Microsoft TPC-C Benchmark Kit Ver. 4.22
- Copyright Microsoft, 2001
- -- Purpose: Returns SQL Server version string

print " " select convert(char(30), getdate(),9) print " "

 ------------------------------ Feb 8 2005 3:51:40:020PM

(1 row affected)

1> 2> 3> select @@version

 ------------------------------------------------------------------------------ -----------------------------------------------------------------------

-----------------------------------------------------------------------

----------------------------------- Microsoft SQL Server 2000 - 8.00.859 (Intel X86) Sep 18 2003 12:53:45 Cop yright (c) 1988-2003 Microsoft Corporation Enterprise Edition on Windo ws NT 5.2 (Build 3790: Service Pack 1, v.1289)

(1 row affected)  $1 > 2$ 1> 2> 3> 4> 5> 6> 7> 8> 9> 10> -- File: CONFIG.SQL Microsoft TPC-C Benchmark Kit Ver. 4.22 -- Copyright Microsoft, 2001 -- Purpose: Collects SQL Server configuration parameters print " " select convert(char(30), getdate(),9) print " " ------------------------------ Feb 8 2005 3:51:41:787PM (1 row affected) 1> 2> 3> DBCC execution completed. If DBCC printed error messages, contact your system administrator. Configuration option 'show advanced options' changed from 1 to 1. Run the RECONFIGURE statement to install. 0 0 1 4096 4096 0 1 0 0 -1 112 112 1 0 0 remote proc trans 0 1 0 0 remote query timeout (s)  $0 \t2147483647$  $\mathbf{0}$ 

sp\_configure "show advanced",1

© IBM Corporation - TPC Benchmark C Full Disclosure Report - February 2005 229

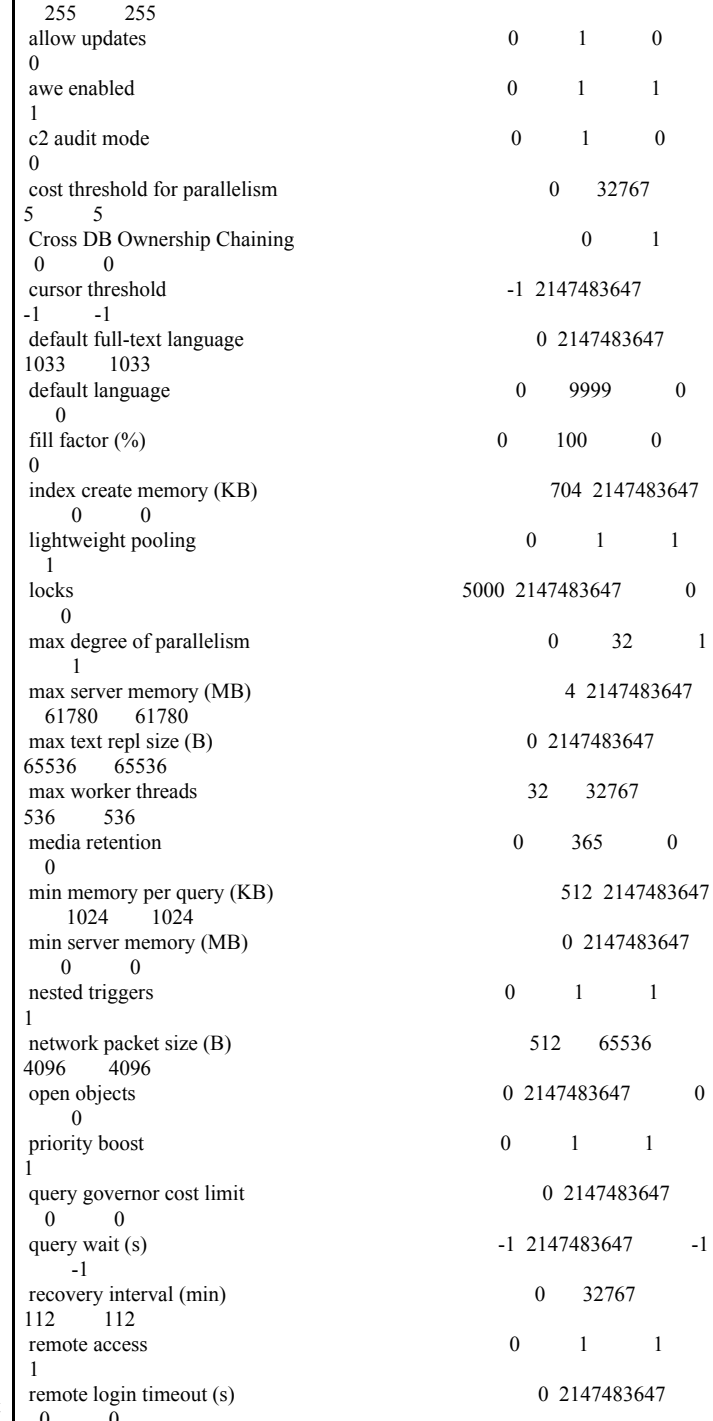

1> 2> reconfigure with override

name minimum maximum

---------------------------------------------------------------------- ----------- -----------

affinity mask -2147483648 2147483647

1> 2> sp\_configure

------------ -----------

config\_value run\_value

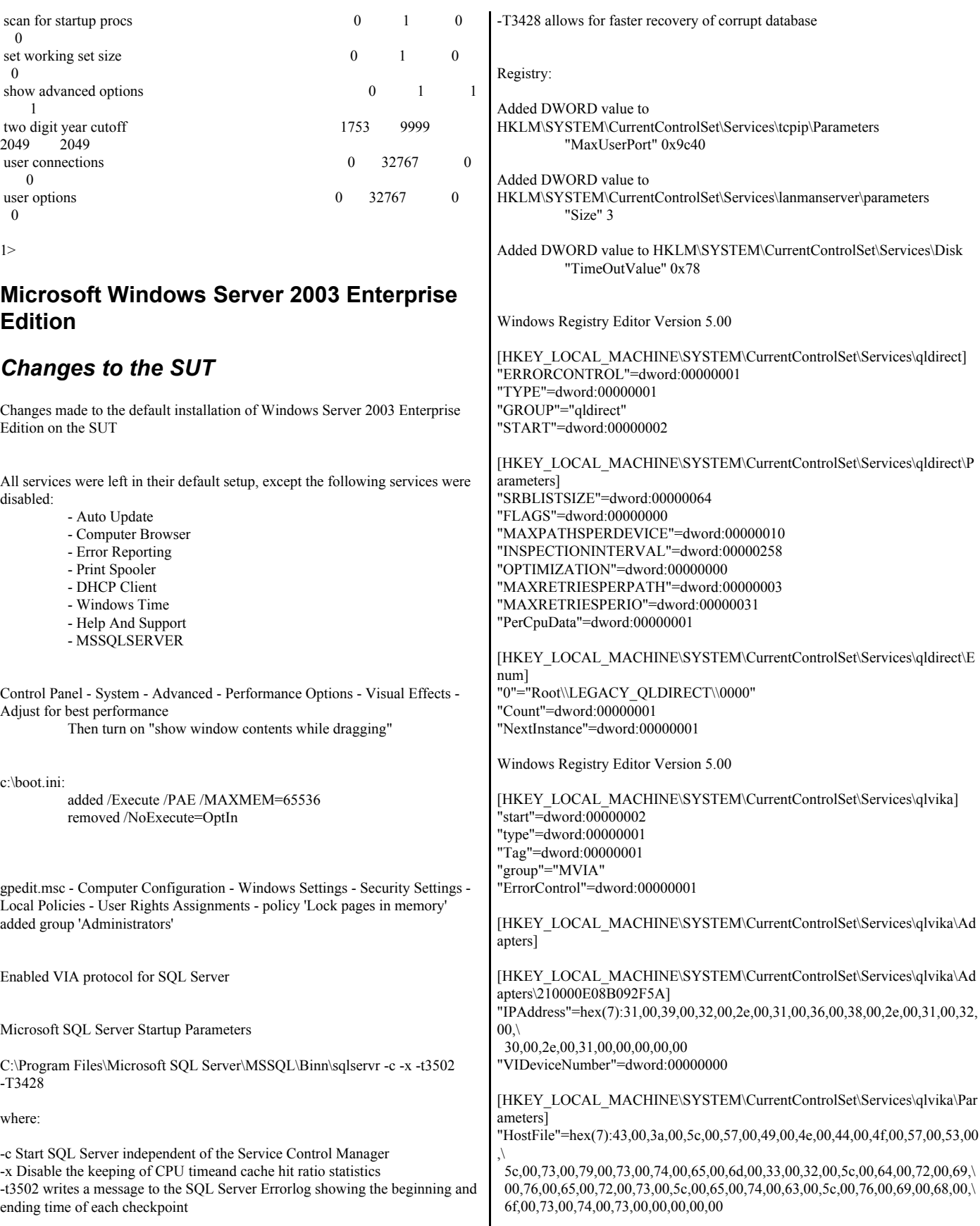

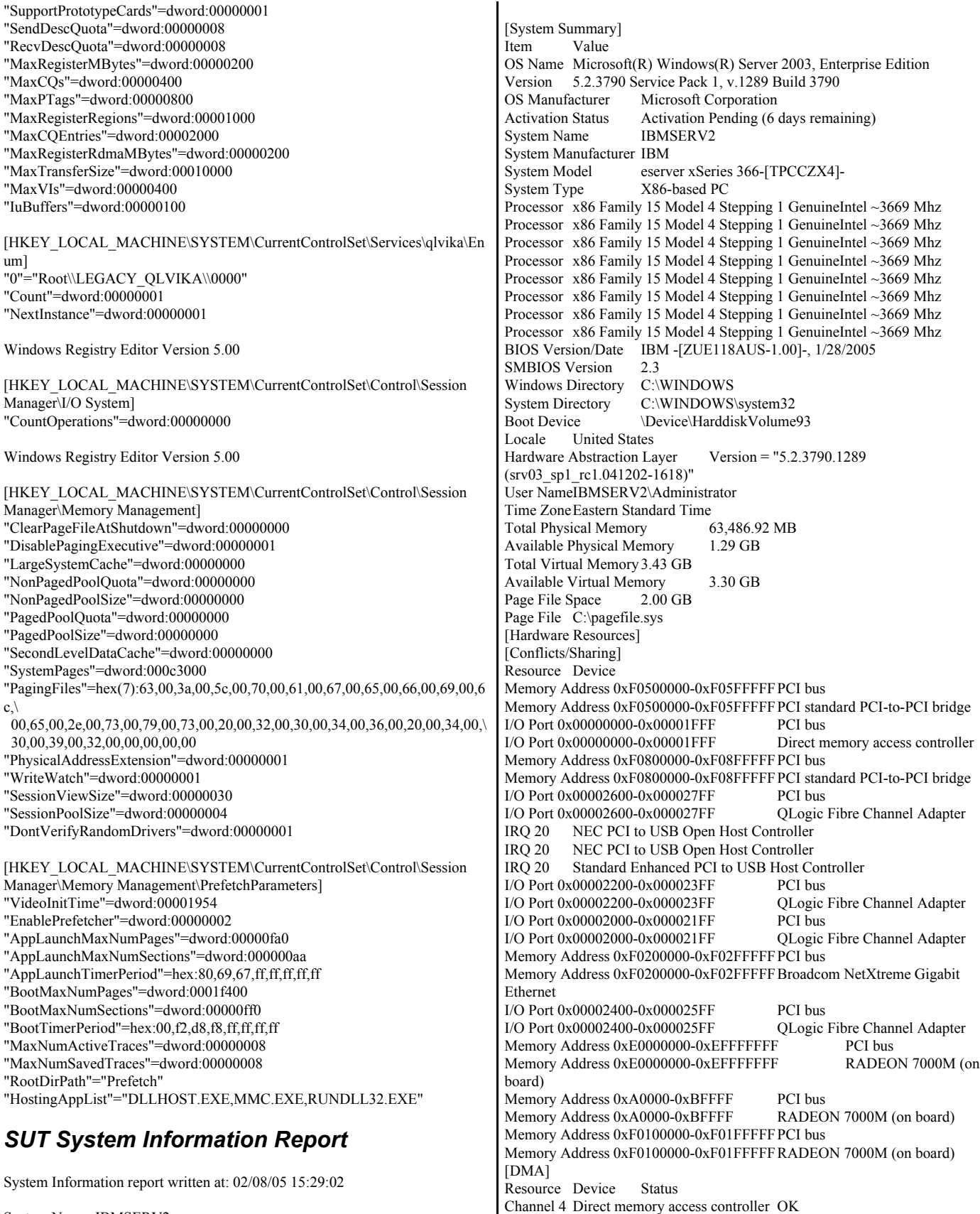

System Name: IBMSERV2

[Forced Hardware] Device PNP Device ID  $[I/O]$ Resource Device Status 0x00000000-0x00001FFF PCI bus OK 0x00000000-0x00001FFF Direct memory access controller OK 0x00001800-0x000018FF RADEON 7000M (on board) OK 0x000003B0-0x000003BB RADEON 7000M (on board) OK 0x000003C0-0x000003DF RADEON 7000M (on board) OK 0x00000700-0x0000070F Standard Dual Channel PCI IDE Controller OK<br>0x000001F0-0x000001F7 Primary IDE Channel OK 0x000003F6-0x000003F6 Primary IDE Channel OK 0x00000170-0x00000177 Secondary IDE Channel OK 0x00000376-0x00000376 0x00000A79-0x00000A79 ISAPNP Read Data Port OK 0x00000279-0x00000279 ISAPNP Read Data Port OK 0x00000274-0x00000277 ISAPNP Read Data Port OK 0x00000060-0x00000060 Standard 101/102-Key or Microsoft Natural PS/2 Keyboard OK<br>0x00000064-0x00000064 Standard 101/102-Key or Microsoft Natural PS/2 Keyboard OK 0x000003F8-0x000003FF Communications Port (COM1) OK 0x000002F8-0x000002FF Communications Port (COM2) OK 0x00000020-0x00000021 Advanced programmable interrupt controller OK 0x000000A0-0x000000A1 Advanced programmable interrupt controller OK 0x00000080-0x0000008F Direct memory access controller OK 0x000000C0-0x000000DF Direct memory access controller OK 0x00000040-0x00000043 System timer OK 0x00000070-0x00000073 System CMOS/real time clock OK 0x00000061-0x00000061 System speaker OK 0x000000F0-0x0000000FF Numeric data processor OK<br>0x0000002E-0x0000002F Motherboard resources OK 0x0000002E-0x0000002F Motherboard resources OK<br>0x0000004E-0x0000004F Motherboard resources OK 0x0000004E-0x0000004F Motherboard resources 0x00000052-0x00000053 Motherboard resources OK 0x00000092-0x00000092 Motherboard resources OK 0x00000094-0x0000009F Motherboard resources 6 OK<br>0x000000A8-0x000000A9 Motherboard resources 6 OK  $0x000000A8-0x000000A9$  Motherboard resources 0x00000400-0x0000047F Motherboard resources OK 0x00000480-0x000004FF Motherboard resources OK 0x00000500-0x0000055F Motherboard resources OK 0x00000600-0x00000600 Motherboard resources OK 0x00000800-0x00000803 Motherboard resources OK 0x00000C00-0x00000CDF Motherboard resources OK<br>0x00000F50-0x00000F5F Motherboard resources OK  $0x00000F50-0x00000F5F$  Motherboard resources 0x00002000-0x000021FF PCI bus OK 0x00002000-0x000021FF QLogic Fibre Channel Adapter OK 0x00002200-0x000023FF PCI bus OK 0x00002200-0x000023FF QLogic Fibre Channel Adapter OK 0x00002400-0x000025FF PCI bus OK 0x00002400-0x000025FF QLogic Fibre Channel Adapter OK 0x00002600-0x000027FF PCI bus OK 0x00002600-0x000027FF QLogic Fibre Channel Adapter OK [IRQs] Resource Device Status IRQ 9 Microsoft ACPI-Compliant System OK IRQ 16 RADEON 7000M (on board) OK IRQ 20 NEC PCI to USB Open Host Controller OK<br>IRQ 20 NEC PCI to USB Open Host Controller OK NEC PCI to USB Open Host Controller IRQ 20 Standard Enhanced PCI to USB Host Controller OK IRQ 14 Primary IDE Channel OK IRQ 1 Standard 101/102-Key or Microsoft Natural PS/2 Keyboard OK IRQ 12 PS/2 Compatible Mouse OK IRQ 4 Communications Port (COM1) OK IRQ 3 Communications Port (COM2) OK IRQ 0 System timer OK IRQ 8 System CMOS/real time clock OK IRQ 13 Numeric data processor OK IRQ 24 Broadcom NetXtreme Gigabit Ethernet OK<br>IRO 28 Broadcom NetXtreme Gigabit Ethernet #2 OK Broadcom NetXtreme Gigabit Ethernet #2 OK IRQ 18 QLogic Fibre Channel Adapter OK IRQ 19 QLogic Fibre Channel Adapter OK<br>IRQ 59 IBM ServeRAID 6M Controller OK IBM ServeRAID 6M Controller OK IRQ 60 QLogic Fibre Channel Adapter OK IRQ 61 QLogic Fibre Channel Adapter OK IRQ 62 IBM ServeRAID 6M Controller OK [Memory] Resource Device Status 0xA0000-0xBFFFF PCI bus OK 0xA0000-0xBFFFF RADEON 7000M (on board) OK 0xE0000000-0xEFFFFFFFF PCI bus OK 0xE0000000-0xEFFFFFFF RADEON 7000M (on board) OK 0xF0100000-0xF01FFFFFF PCI bus OK<br>0xF0100000-0xF01FFFFF RADEON 700 RADEON 7000M (on board) OK 0xF0110000-0xF0110FFF NEC PCI to USB Open Host Controller OK 0xF0111000-0xF0111FFF NEC PCI to USB Open Host Controller **OK** 0xF0112000-0xF01120FF Standard Enhanced PCI to USB Host Controller OK 0x0400-0x04FF System board OK 0x100000-0x7FFFFFFFF Memory Module OK 0xF0200000-0xF02FFFFF PCI bus OK 0xF0200000-0xF02FFFFF Broadcom NetXtreme Gigabit Ethernet OK 0xF0210000-0xF021FFFF Broadcom NetXtreme Gigabit Ethernet #2 **OK** 0xF0300000-0xF03FFFFF PCI bus OK 0xF0320000-0xF0320FFF QLogic Fibre Channel Adapter OK<br>0xF0400000-0xF04FFFFF PCI bus OK 0xF0400000-0xF04FFFFF 0xF0420000-0xF0420FFF QLogic Fibre Channel Adapter OK 0xF0500000-0xF05FFFFFF PCI bus OK 0xF0500000-0xF05FFFFFF PCI standard PCI-to-PCI bridge OK 0xF0580000-0xF0580FFF IBM ServeRAID 6M Controller OK<br>0xF0600000-0xF06FFFFF PCI bus OK 0xF0600000-0xF06FFFFF 0xF0620000-0xF0620FFF QLogic Fibre Channel Adapter OK<br>0xF0700000-0xF07FFFFF PCI bus OK 0xF0700000-0xF07FFFFF<br>0xF0720000-0xF0720FFF QLogic Fibre Channel Adapter OK 0xF0800000-0xF08FFFFF PCI bus OK 0xF0800000-0xF08FFFFFF PCI standard PCI-to-PCI bridge OK 0xF0880000-0xF0880FFF IBM ServeRAID 6M Controller OK [Components] [Multimedia] [Audio Codecs] CODEC Manufacturer Description Status File Version Size Creation Date c:\windows\system32\msaud32.acm Microsoft Corporation Windows Media Audio Codec OK C:\WINDOWS\system32\MSAUD32.ACM 8.00.00.4487 288.00 KB (294,912 bytes) 12/3/2004 7:00 AM c:\windows\system32\sl\_anet.acm Sipro Lab Telecom Inc. Sipro Lab Telecom Audio Codec OK C:\WINDOWS\system32\SL\_ANET.ACM 3.02 84.00 KB (86,016 bytes) 12/3/2004 7:00 AM c:\windows\system32\imaadp32.acm Microsoft Corporation OK C:\WINDOWS\system32\IMAADP32.ACM5.2.3790.0 (srv03\_rtm.030324-2048) 15.50 KB (15,872 bytes) 12/3/2004 7:00 AM c:\windows\system32\msadp32.acm Microsoft Corporation OK C:\WINDOWS\system32\MSADP32.ACM 5.2.3790.0 (srv03\_rtm.030324-2048) 14.50 KB (14,848 bytes) 12/3/2004 7:00 AM

c:\windows\system32\msg711.acm Microsoft Corporation OK C:\WINDOWS\system32\MSG711.ACM 5.2.3790.0 (srv03\_rtm.030324-2048) 10.00 KB (10,240 bytes) 12/3/2004 7:00 AM c:\windows\system32\msgsm32.acm Microsoft Corporation OK C:\WINDOWS\system32\MSGSM32.ACM 5.2.3790.0 (srv03\_rtm.030324-2048) 20.50 KB (20,992 bytes) 12/3/2004 7:00 AM c:\windows\system32\tssoft32.acm DSP GROUP, INC. OK C:\WINDOWS\system32\TSSOFT32.ACM 1.01 9.50 KB (9,728 bytes) 12/3/2004 7:00 AM c:\windows\system32\l3codeca.acm Fraunhofer Institut Integrierte Schaltungen IIS Fraunhofer IIS MPEG Layer-3 Codec OK C:\WINDOWS\system32\L3CODECA.ACM 1, 9, 0, 0305 284.00 KB (290,816 bytes) 12/3/2004 7:00 AM c:\windows\system32\msg723.acm Microsoft Corporation OK C:\WINDOWS\system32\MSG723.ACM 5.2.3790.1289 120.00 KB (122,880 bytes) 1/31/2005 10:22 AM [Video Codecs] CODEC Manufacturer Description Status File Version Size Creation Date c:\windows\system32\iyuv\_32.dll Microsoft Corporation OK C:\WINDOWS\system32\IYUV\_32.DLL 5.2.3790.1289 (srv03\_sp1\_rc1.041202-1618) 46.50 KB (47,616 bytes) 12/2/2004 2:53 PM c:\windows\system32\msh261.drv Microsoft Corporation OK C:\WINDOWS\system32\MSH261.DRV 5.2.3790.1289 184.00 KB (188,416 bytes) 1/31/2005 10:22 AM c:\windows\system32\tsbyuv.dll Microsoft Corporation OK C:\WINDOWS\system32\TSBYUV.DLL 5.2.3790.0 (srv03\_rtm.030324-2048) 8.00 KB (8,192 bytes)3/24/2003 8:50 PM c:\windows\system32\msvidc32.dll Microsoft Corporation OK C:\WINDOWS\system32\MSVIDC32.DLL 5.2.3790.0 (srv03\_rtm.030324-2048) 26.50 KB (27,136 bytes) 12/3/2004 7:00 AM c:\windows\system32\msrle32.dllMicrosoft Corporation OK C:\WINDOWS\system32\MSRLE32.DLL 5.2.3790.0 (srv03\_rtm.030324-2048) 10.50 KB (10,752 bytes) 12/3/2004 7:00 AM c:\windows\system32\msh263.drv Microsoft Corporation OK C:\WINDOWS\system32\MSH263.DRV 5.2.3790.1289 288.00 KB (294,912 bytes) 12/2/2004 2:55 PM c:\windows\system32\msyuv.dll Microsoft Corporation<br>OK C:\WINDOWS\system32\MSYUV.DLL 5.2.3790.0 OK C:\WINDOWS\system32\MSYUV.DLL (srv03\_rtm.030324-2048) 16.50 KB (16,896 bytes) 3/24/2003 8:49 PM [CD-ROM] Item Value Drive Z: Description CD-ROM Drive Media Loaded No Media Type CD-ROM Name MATSHITA DVD-ROM SR-8178 Manufacturer (Standard CD-ROM drives) Status OK Transfer Rate Not Available SCSI Target ID 0 PNP Device ID IDE\CDROMMATSHITA\_DVD-ROM\_SR-8178 PJ22 \5&A8D2D22&0&0.0.0 Driver c:\windows\system32\drivers\cdrom.sys (5.2.3790.1289) (srv03\_sp1\_rc1.041202-1618), 51.00 KB (52,224 bytes), 12/3/2004 7:00 AM) [Sound Device] Item Value [Display] Item Value Name RADEON 7000M (on board)

PNP Device ID PCI\VEN\_1002&DEV\_5159&SUBSYS\_02C81014&REV\_00\3&267A616A& 0&08 Adapter Type RADEON 7000 (0x5159), ATI Technologies Inc. compatible Adapter Description RADEON 7000M (on board) Adapter RAM 16.00 MB (16,777,216 bytes) Installed Drivers ati2dvag.dll Driver Version 5.2.3790.2 INF File oem3.inf (ati2mtag\_RV100 section) Color Planes Color Table Entries 4294967296 Resolution 1024 x 768 x 75 hertz Bits/Pixel 32 Memory Address 0xE0000000-0xEFFFFFFF I/O Port 0x00001800-0x000018FF Memory Address 0xF0100000-0xF01FFFFF IRQ Channel IRQ 16 I/O Port 0x000003B0-0x000003BB I/O Port 0x000003C0-0x000003DF Memory Address 0xA0000-0xBFFFF Driver c:\windows\system32\drivers\ati2mtag.sys (6.14.10.6422, 654.00 KB (669,696 bytes), 1/31/2005 5:07 AM) [Infrared] Item Value [Input] [Keyboard] Item Value<br>Description Standard 101/102-Key or Microsoft Natural PS/2 Keyboard Name Enhanced (101- or 102-key) Layout 00000409<br>PNP Device ID ACPI\PNP0303\4&13245C1&0 Number of Function Keys 12 I/O Port 0x00000060-0x00000060 I/O Port 0x00000064-0x00000064 IRQ Channel IRQ 1 Driver c:\windows\system32\drivers\i8042prt.sys (5.2.3790.1289) (srv03\_sp1\_rc1.041202-1618), 54.50 KB (55,808 bytes), 12/3/2004 7:00 AM) [Pointing Device] Item Value Hardware Type PS/2 Compatible Mouse Number of Buttons 2 Status OK PNP Device ID ACPI\PNP0F13\4&13245C1&0 Power Management Supported No Double Click Threshold 6 Handedness Right Handed Operation IRQ Channel IRQ 12 Driver c:\windows\system32\drivers\i8042prt.sys (5.2.3790.1289) (srv03\_sp1\_rc1.041202-1618), 54.50 KB (55,808 bytes), 12/3/2004 7:00 AM) [Modem] Item Value [Network] [Adapter] Item Value Name [00000001] RAS Async Adapter Adapter Type Not Available Product Type RAS Async Adapter Installed Yes PNP Device ID Not Available Last Reset 2/8/2005 12:16 PM Index 1 Service Name AsyncMac IP AddressNot Available IP Subnet Not Available Default IP Gateway Not Available DHCP Enabled No

DHCP Server Not Available DHCP Lease Expires Not Available DHCP Lease Obtained Not Available MAC Address Not Available Name [00000002] WAN Miniport (L2TP) Adapter Type Not Available Product Type WAN Miniport (L2TP) Installed Yes PNP Device ID ROOT\MS\_L2TPMINIPORT\0000 Last Reset 2/8/2005 12:16 PM Index 2 Service Name Rasl2tp IP Address Not Available IP Subnet Not Available Default IP Gateway Not Available DHCP Enabled No. DHCP Server Not Available DHCP Lease Expires Not Available DHCP Lease Obtained Not Available MAC Address Not Available Driver c:\windows\system32\drivers\rasl2tp.sys (5.2.3790.1289) (srv03\_sp1\_rc1.041202-1618), 66.00 KB (67,584 bytes), 12/3/2004 7:00 AM) Name [00000003] WAN Miniport (PPTP)<br>Adapter Type Wide Area Network (WA Wide Area Network (WAN) Product Type WAN Miniport (PPTP) Installed Yes PNP Device ID ROOT\MS\_PPTPMINIPORT\0000 Last Reset 2/8/2005 12:16 PM Index 3 Service Name PptpMiniport IP AddressNot Available IP Subnet Not Available Default IP Gateway Not Available DHCP Enabled No DHCP Server Not Available DHCP Lease Expires Not Available DHCP Lease Obtained Not Available MAC Address 50:50:54:50:30:30 Driver c:\windows\system32\drivers\raspptp.sys (5.2.3790.1289) (srv03\_sp1\_rc1.041202-1618), 61.00 KB (62,464 bytes), 12/3/2004 7:00 AM) Name [00000004] WAN Miniport (PPPOE) Adapter Type Wide Area Network (WAN) Product Type WAN Miniport (PPPOE) Installed Yes PNP Device ID ROOT\MS\_PPPOEMINIPORT\0000 Last Reset 2/8/2005 12:16 PM Index 4 Service Name RasPppoe IP AddressNot Available IP Subnet Not Available Default IP Gateway Not Available DHCP Enabled No DHCP Server Not Available DHCP Lease Expires Not Available<br>DHCP Lease Obtained Not Available DHCP Lease Obtained<br>MAC Address 3 33:50:6F:45:30:30 Driver c:\windows\system32\drivers\raspppoe.sys (5.2.3790.1289) (srv03\_sp1\_rc1.041202-1618), 40.00 KB (40,960 bytes), 12/3/2004 7:00 AM) Name [00000005] Direct Parallel Adapter Type Not Available<br>Product Type Direct Parallel Product Type Installed Yes PNP Device ID ROOT\MS\_PTIMINIPORT\0000 Last Reset 2/8/2005 12:16 PM Index 5 Service Name Raspti IP AddressNot Available IP Subnet Not Available

Default IP Gateway Not Available DHCP Enabled No DHCP Server Not Available DHCP Lease Expires Not Available<br>DHCP Lease Obtained Not Available DHCP Lease Obtained MAC Address Not Available Driver c:\windows\system32\drivers\raspti.sys (5.2.3790.1289) (srv03\_sp1\_rc1.041202-1618), 19.50 KB (19,968 bytes), 12/3/2004 7:00 AM) Name [00000006] WAN Miniport (IP) Adapter Type Not Available<br>Product Type WAN Minipor WAN Miniport (IP) Installed Yes PNP Device ID ROOT\MS\_NDISWANIP\0000 Last Reset 2/8/2005 12:16 PM Index 6 Service Name NdisWan IP AddressNot Available IP Subnet Not Available Default IP Gateway Not Available DHCP Enabled No DHCP Server Not Available DHCP Lease Expires Not Available DHCP Lease Obtained Not Available MAC Address Not Available Driver c:\windows\system32\drivers\ndiswan.sys (5.2.3790.1289) (srv03\_sp1\_rc1.041202-1618), 91.00 KB (93,184 bytes), 12/3/2004 7:00 AM) Name [00000007] Broadcom NetXtreme Gigabit Ethernet Adapter Type Ethernet 802.3 Product Type Broadcom NetXtreme Gigabit Ethernet Installed Yes PNP Device ID PCI\VEN\_14E4&DEV\_1648&SUBSYS\_02E71014&REV\_10\3&13C0B0C5& 0&08 Last Reset 2/8/2005 12:16 PM Index 7 Service Name b57w2k IP Address192.168.122.200 IP Subnet 255.255.255.0 Default IP Gateway Not Available DHCP Enabled No DHCP Server Not Available DHCP Lease Expires Not Available<br>DHCP Lease Obtained Not Available DHCP Lease Obtained MAC Address 00:0D:60:98:00:3A Memory Address 0xF0200000-0xF02FFFFF IRQ Channel IRQ 24 Driver c:\windows\system32\drivers\b57xp32.sys (7.80.0.0 built by: WinDDK, 185.88 KB (190,336 bytes), 1/31/2005 10:44 AM) Name [00000008] Broadcom NetXtreme Gigabit Ethernet Adapter Type Ethernet 802.3 Product Type Broadcom NetXtreme Gigabit Ethernet Installed Yes PNP Device ID PCI\VEN\_14E4&DEV\_1648&SUBSYS\_02E71014&REV\_10\3&13C0B0C5& 0&09 Last Reset 2/8/2005 12:16 PM Index 8 Service Name b57w2k IP Address0.0.0.0 IP Subnet 0.0.0.0 Default IP Gateway Not Available DHCP Enabled Yes DHCP Server DHCP Lease Expires Not Available<br>DHCP Lease Obtained Not Available DHCP Lease Obtained MAC Address 00:0D:60:98:00:3B Memory Address 0xF0210000-0xF021FFFF<br>IRO Channel IRO 28 IRQ Channel

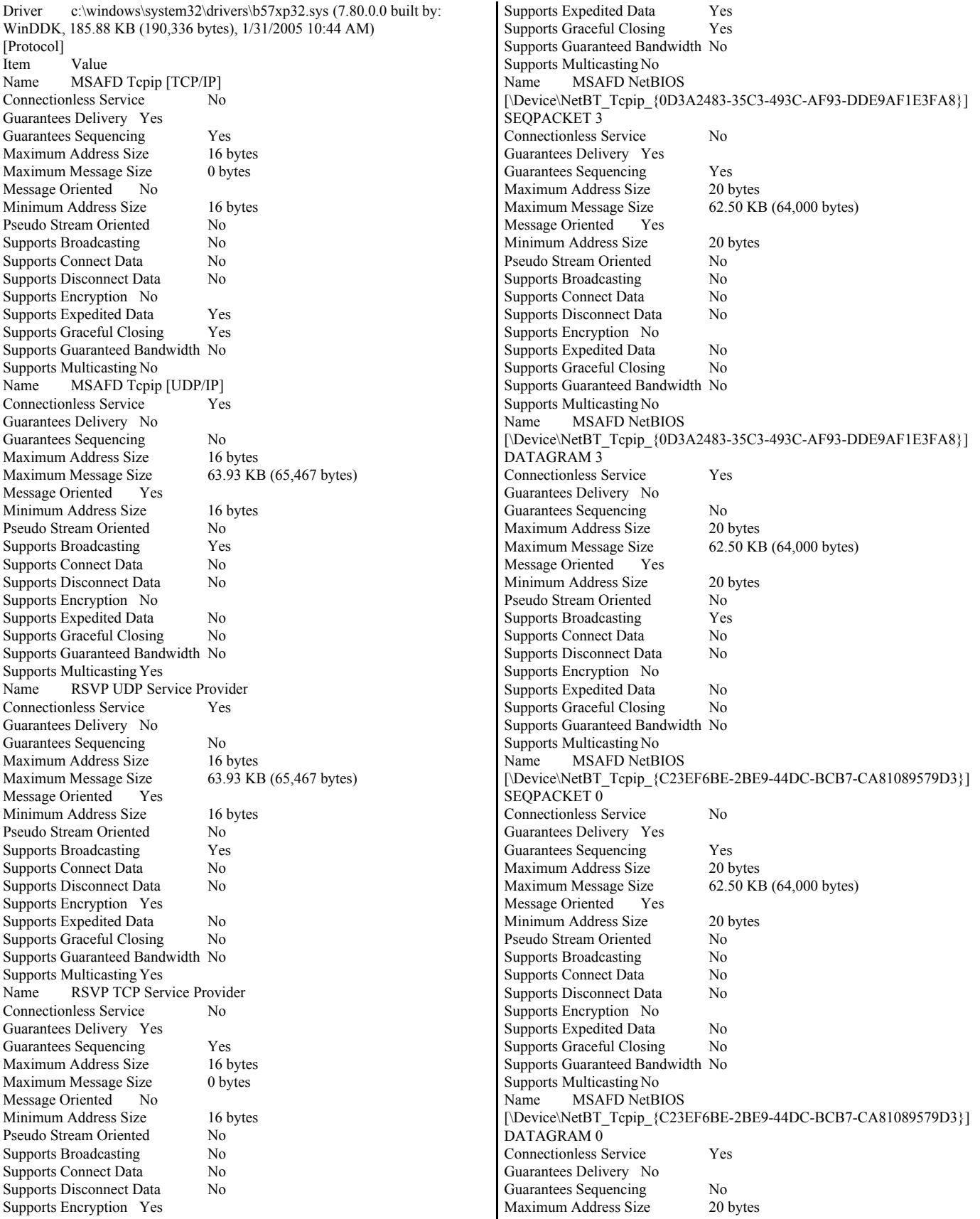

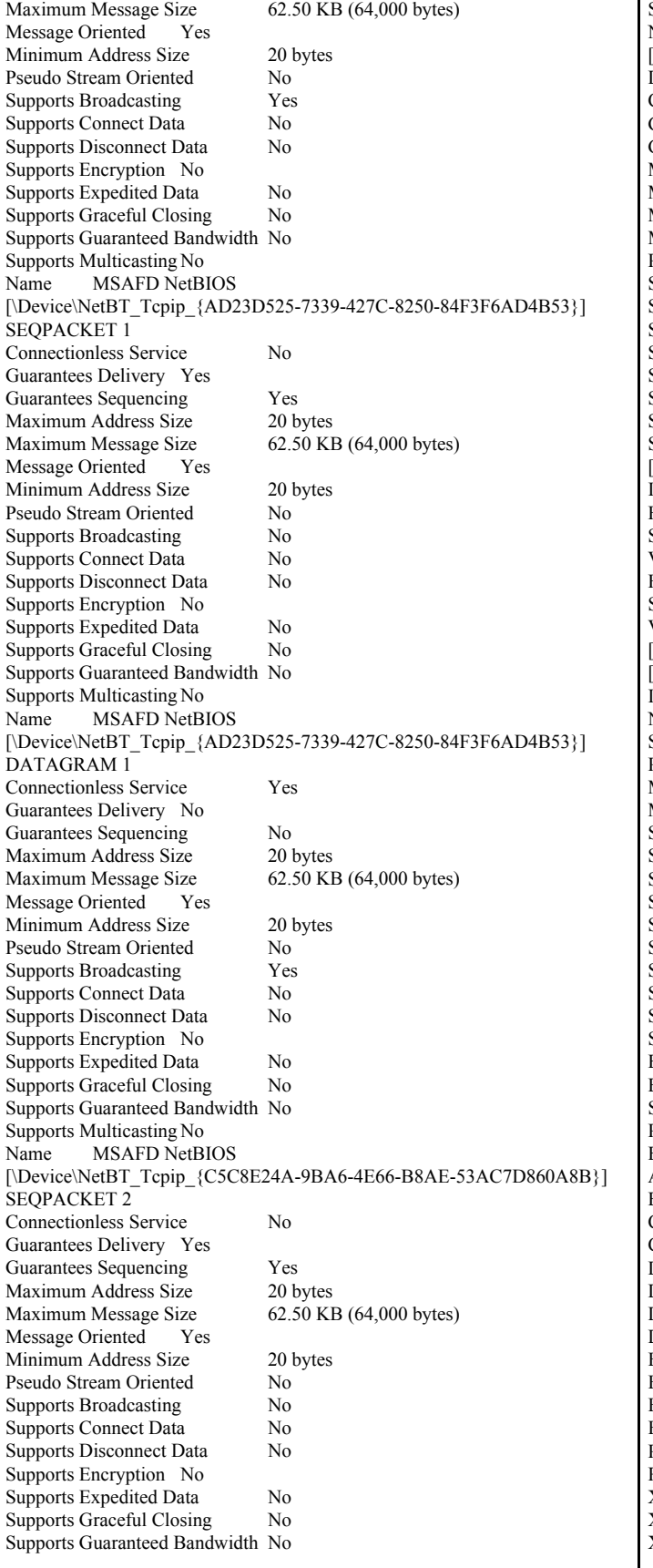

Supports Multicasting No Name MSAFD NetBIOS [\Device\NetBT\_Tcpip\_{C5C8E24A-9BA6-4E66-B8AE-53AC7D860A8B}] DATAGRAM 2 Connectionless Service Yes Guarantees Delivery No Guarantees Sequencing No<br>Maximum Address Size 20 bytes Maximum Address Size Maximum Message Size 62.50 KB (64,000 bytes) Message Oriented Yes Minimum Address Size 20 bytes Pseudo Stream Oriented No Supports Broadcasting Yes Supports Connect Data No Supports Disconnect Data No Supports Encryption No Supports Expedited Data No Supports Graceful Closing No Supports Guaranteed Bandwidth No Supports Multicasting No [WinSock]<br>Item Value File c:\windows\system32\winsock.dll Size 2.80 KB (2,864 bytes) Version  $3.10$ <br>File  $c:\w$ c:\windows\system32\wsock32.dll Size 22.00 KB (22,528 bytes) Version 5.2.3790.0 (srv03\_rtm.030324-2048) [Ports] [Serial] Item Value Name Communications Port (COM1)<br>Status OK Status PNP Device ID ACPI\PNP0501\1 Maximum Input Buffer Size 0 Maximum Output Buffer Size No Settable Baud Rate Yes Settable Data Bits Yes Settable Flow Control Yes Settable Parity Yes Settable Parity Check Yes Settable Stop Bits Yes<br>Settable RLSD Yes Settable RLSD Supports RLSD Yes Supports 16 Bit Mode No Supports Special Characters No Baud Rate 9600 Bits/Byte 8 Stop Bits 1 Parity None Busy No Abort Read/Write on Error No Binary Mode Enabled Yes Continue XMit on XOff No CTS Outflow Control No Discard NULL Bytes No DSR Outflow Control 0 DSR Sensitivity 0 DTR Flow Control Type Enable EOF Character 0 Error Replace Character 0 Error Replacement Enabled No Event Character 0 Parity Check Enabled No RTS Flow Control Type Enable XOff Character 19 XOffXMit Threshold 512 XOn Character 17

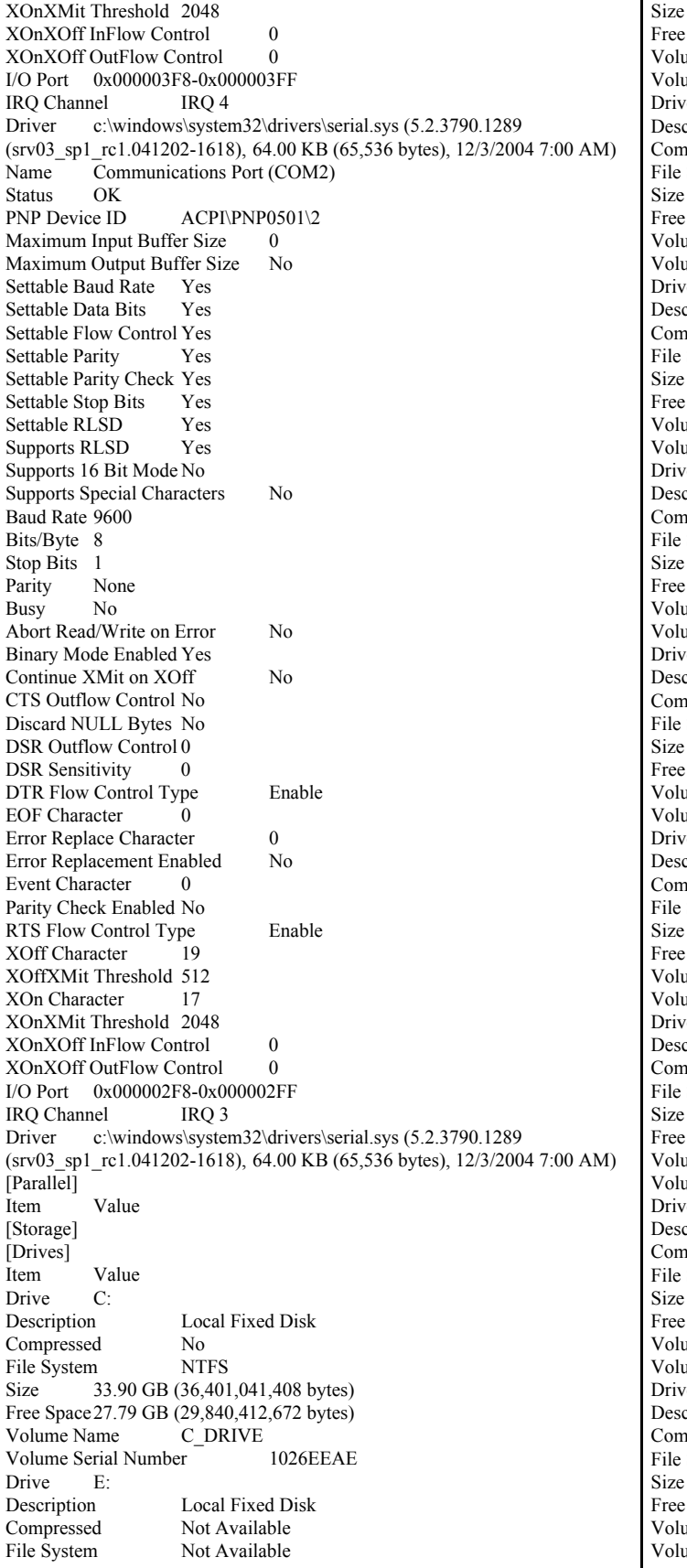

Not Available SpaceNot Available ume Name Not Available ume Serial Number Not Available  $\mathbb{R}^{\mathsf{c}}$  F: cription Local Fixed Disk pressed No<br>System NTFS System 165.07 GB (177,247,072,256 bytes) Space 162.26 GB (174,230,618,112 bytes) ume Name F\_SCSI ume Serial Number D832A422  $\sigma$  G: cription Local Fixed Disk pressed No  $S$ ystem NTFS 430.98 GB (462,762,442,752 bytes) Space 211.44 GB (227,035,815,936 bytes)  $u$ me Name  $\overrightarrow{G}$  DRIVE ame Serial Number A08D4A92  $\mathcal{P}$  H: cription Local Fixed Disk pressed No<br>System NTFS System 430.98 GB (462,762,442,752 bytes) Space 211.44 GB (227,035,881,472 bytes) ume Name H\_DRIVE<br>ume Serial Number 8CA81365 ume Serial Number  $ve$  I: cription Local Fixed Disk pressed No<br>System NTFS System 430.98 GB (462,762,442,752 bytes) Space 211.44 GB (227,035,881,472 bytes) ume Name I\_DRIVE ume Serial Number 2CB7A83F  $\mathcal{C}$  J: cription Local Fixed Disk pressed No<br>System NTFS System 430.98 GB (462,762,442,752 bytes) Space 211.44 GB (227,035,881,472 bytes)<br>ume Name J DRIVE J\_DRIVE  $u$ me Serial Number 24F3AE4A  $ve$  K: cription Local Fixed Disk pressed No System NTFS 430.98 GB (462,762,442,752 bytes) Space 211.44 GB (227,035,815,936 bytes) ume Name K\_DRIVE ume Serial Number 6403AE51  $ve$  L: cription Local Fixed Disk pressed No<br>System NTFS System 430.98 GB (462,762,442,752 bytes) Space 209.89 GB (225,363,345,408 bytes) ume Name L\_DRIVE ume Serial Number D4130C26  $\vee$ e M: experiment cription Local Fixed Disk pressed No System NTFS 430.98 GB (462,762,442,752 bytes) Space 211.44 GB (227,035,881,472 bytes) ume Name M\_DRIVE<br>ume Serial Number 74226EF5 ume Serial Number

Drive N: Description Local Fixed Disk Compressed No File System NTFS Size 430.98 GB (462,762,442,752 bytes) Free Space 211.44 GB (227,035,881,472 bytes)<br>Volume Name N DRIVE Volume Name Volume Serial Number FC323105 Drive O: Description Local Fixed Disk Compressed No<br>File System NTFS File System Size 430.98 GB (462,762,442,752 bytes) Free Space 211.09 GB (226,652,495,872 bytes)<br>Volume Name O DRIVE Volume Name Volume Serial Number <sup>-</sup> 044275FC Drive P: Description Local Fixed Disk Compressed No File System NTFS Size 430.98 GB (462,762,442,752 bytes) Free Space211.09 GB (226,652,495,872 bytes) Volume Name P\_DRIVE Volume Serial Number 685235C7 Drive Q:<br>Description Local Fixed Disk Compressed No<br>File System NTFS File System Size 430.98 GB (462,762,442,752 bytes) Free Space211.09 GB (226,652,495,872 bytes) Volume Name Q\_DRIVE Volume Serial Number 6461EBE4 Drive R: Description Local Fixed Disk Compressed No File System Size 430.98 GB (462,762,442,752 bytes) Free Space 211.09 GB (226,652,495,872 bytes)<br>Volume Name R DRIVE Volume Name Volume Serial Number 987174A7 Drive S: Description Local Fixed Disk Compressed No File System NTFS Size 430.98 GB (462,762,442,752 bytes) Free Space 211.09 GB (226,652,495,872 bytes)<br>Volume Name S DRIVE Volume Name Volume Serial Number A0A0DC2F Drive T: Description Local Fixed Disk Compressed No File System NTFS Size 430.98 GB (462,762,442,752 bytes) Free Space211.09 GB (226,652,495,872 bytes) Volume Name T\_DRIVE Volume Serial Number D0BA089D Drive U: Description Local Fixed Disk Compressed No File System Size 430.98 GB (462,762,442,752 bytes) Free Space 211.09 GB (226,652,495,872 bytes)<br>Volume Name U\_DRIVE Volume Name U\_DRIVE<br>Volume Serial Number 04CA6A5D Volume Serial Number Drive V: Description Local Fixed Disk Compressed No File System NTFS

Size 430.98 GB (462,762,442,752 bytes) Free Space211.09 GB (226,652,495,872 bytes) Volume Name V\_DRIVE Volume Serial Number 60DBB387<br>Drive W: Drive Description Local Fixed Disk Compressed No<br>File System NTFS File System Size 430.98 GB (462,762,442,752 bytes) Free Space430.91 GB (462,680,727,552 bytes) Volume Name W\_DRIVE<br>Volume Serial Number 48E1E918 Volume Serial Number Drive X: Description Network Connection<br>Provider Name \\fsserv\edrive Provider Name Drive **Z**<sup>.</sup> Description CD-ROM Disc [Disks]<br>Item Value Description Disk drive Manufacturer (Standard disk drives)<br>Model IBM 1742-900 SCSI Disk Device IBM 1742-900 SCSI Disk Device Bytes/Sector 512 Media Loaded Yes Media Type Fixed hard disk Partitions 3 SCSI Bus 0 SCSI Logical Unit 0 SCSI Port 5 SCSI Target ID 0 Sectors/Track 63 Size 467.61 GB (502,095,767,040 bytes)<br>Total Cylinders 61.043 Total Cylinders Total Sectors 980,655,795<br>Total Tracks 15,565,965 Total Tracks Tracks/Cylinder 255 Partition Disk #20, Partition #0 Partition Size 467.12 GB (501,569,349,120 bytes) Partition Starting Offset 8,225,280 bytes<br>Description Disk drive Description Manufacturer (Standard disk drives) Model IBM 1742-900 SCSI Disk Device<br>Bytes/Sector 512 Bytes/Sector Media Loaded Yes Media Type Fixed hard disk Partitions 3 SCSI Bus 0 SCSI Logical Unit 1 SCSI Port 5 SCSI Target ID 0 Sectors/Track 63 Size 467.61 GB (502,095,767,040 bytes) Total Cylinders 61,043<br>Total Sectors 980,655,795 Total Sectors Total Tracks 15,565,965 Tracks/Cylinder 255 Partition Disk #21, Partition #0<br>Partition Size 467.12 GB 467.12 GB (501,569,349,120 bytes) Partition Starting Offset 8,225,280 bytes Description Disk drive<br>Manufacturer (Standard c (Standard disk drives) Model IBM 1742-900 SCSI Disk Device Bytes/Sector 512 Media Loaded Yes Media Type Fixed hard disk Partitions 3 SCSI Bus 0 SCSI Logical Unit 2

SCSI Port 5 SCSI Target ID 0 Sectors/Track 63 Size 467.61 GB (502,095,767,040 bytes) Total Cylinders 61,043 Total Sectors 980,655,795<br>Total Tracks 15.565.965 15,565,965 Tracks/Cylinder 255 Partition Disk #22, Partition #0 Partition Size 467.12 GB (501,569,349,120 bytes) Partition Starting Offset 8,225,280 bytes Description Disk drive Manufacturer (Standard disk drives) Model IBM 1742-900 SCSI Disk Device Bytes/Sector 512 Media Loaded Yes Media Type Fixed hard disk Partitions 3 SCSI Bus 0 SCSI Logical Unit 3 SCSI Port 5 SCSI Target ID 0 Sectors/Track 63 Size 467.61 GB (502,095,767,040 bytes) Total Cylinders 61,043<br>Total Sectors 980.655.795 Total Sectors Total Tracks 15,565,965 Tracks/Cylinder 255 Partition Disk #23, Partition #0 Partition Size 467.12 GB (501,569,349,120 bytes) Partition Starting Offset 8,225,280 bytes Description Disk drive<br>Manufacturer (Standard (Standard disk drives) Model IBM 1742-900 SCSI Disk Device Bytes/Sector 512 Media Loaded Yes<br>
Media Type Fixed hard disk Media Type Partitions 3 SCSI Bus 0 SCSI Logical Unit 4 SCSI Port 5 SCSI Target ID 0 Sectors/Track 63 Size 467.61 GB (502,095,767,040 bytes) Total Cylinders 61,043 Total Sectors 980,655,795<br>Total Tracks 15,565,965 15,565,965 Tracks/Cylinder 255 Partition Disk #24, Partition #0 Partition Size 467.12 GB (501,569,349,120 bytes) Partition Starting Offset 8,225,280 bytes Description Disk drive Manufacturer (Standard disk drives)<br>Model IBM 1742-900 SCSI Disk Device IBM 1742-900 SCSI Disk Device Bytes/Sector 512 Media Loaded Yes Media Type Fixed hard disk Partitions 3 SCSI Bus 0 SCSI Logical Unit 5 SCSI Port 5 SCSI Target ID 1 Sectors/Track 63 Size 467.61 GB (502,095,767,040 bytes) Total Cylinders 61,043 Total Sectors 980,655,795<br>Total Tracks 15.565.965 15,565,965 Tracks/Cylinder 255

Partition Disk #25, Partition #0 Partition Size 467.12 GB (501,569,349,120 bytes) Partition Starting Offset 8,225,280 bytes Description Disk drive Manufacturer (Standard disk drives) Model IBM 1742-900 SCSI Disk Device Bytes/Sector 512 Media Loaded Yes<br>Media Tyne Fixed hard disk Media Type Partitions 3 SCSI Bus 0 SCSI Logical Unit 6 SCSI Port 5 SCSI Target ID 1 Sectors/Track 63 Size 467.61 GB (502,095,767,040 bytes) Total Cylinders 61,043 Total Sectors 980,655,795<br>Total Tracks 15.565.965 Total Tracks Tracks/Cylinder 255 Partition Disk #26, Partition #0 Partition Size 467.12 GB (501,569,349,120 bytes) Partition Starting Offset 8,225,280 bytes Description Disk drive Manufacturer (Standard disk drives)<br>Model IBM 1742-900 SCSI Disk Device IBM 1742-900 SCSI Disk Device Bytes/Sector 512 Media Loaded Yes Media Type Fixed hard disk Partitions 3 SCSI Bus 0 SCSI Logical Unit 7 SCSI Port 5 SCSI Target ID 1 Sectors/Track 63 Size 467.61 GB (502,095,767,040 bytes) Total Cylinders 61,043 Total Sectors 980,655,795<br>Total Tracks 15,565,965 Total Tracks Tracks/Cylinder 255 Partition Disk #27, Partition #0 Partition Size 467.12 GB (501,569,349,120 bytes)<br>Partition Starting Offset 8,225,280 bytes Partition Starting Offset Description Disk drive Manufacturer (Standard disk drives) Model IBM 1742-900 SCSI Disk Device<br>Bytes/Sector 512 Bytes/Sector Media Loaded Yes Media Type Fixed hard disk Partitions 3 SCSI Bus 0 SCSI Logical Unit 8 SCSI Port 5 SCSI Target ID 1 Sectors/Track 63 Size 467.61 GB (502,095,767,040 bytes) Total Cylinders 61,043 Total Sectors 980,655,795 Total Tracks 15,565,965 Tracks/Cylinder 255 Partition Disk #28, Partition #0 Partition Size 467.12 GB (501,569,349,120 bytes) Partition Starting Offset 8,225,280 bytes Description Disk drive Manufacturer (Standard disk drives) Model IBM 1742-900 SCSI Disk Device Bytes/Sector 512 Media Loaded Yes

Media Type Fixed hard disk Partitions 3 SCSI Bus 0 SCSI Logical Unit 9 SCSI Port 5 SCSI Target ID 1 Sectors/Track 63 Size 467.61 GB (502,095,767,040 bytes) Total Cylinders 61,043 Total Sectors 980,655,795 Total Tracks 15,565,965 Tracks/Cylinder 255 Partition Disk #29, Partition #0 Partition Size 467.12 GB (501,569,349,120 bytes) Partition Starting Offset 8,225,280 bytes Description Disk drive Manufacturer (Standard disk drives) Model IBM 1742-900 SCSI Disk Device<br>Bytes/Sector 512 Bytes/Sector Media Loaded Yes Media Type Fixed hard disk Partitions 3 SCSI Bus 0 SCSI Logical Unit 5 SCSI Port 4 SCSI Target ID 0 Sectors/Track 63 Size 467.61 GB (502,095,767,040 bytes) Total Cylinders 61,043 Total Sectors 980,655,795 Total Tracks 15,565,965 Tracks/Cylinder 255 Partition Disk #10, Partition #0 Partition Size 467.12 GB (501,569,349,120 bytes) Partition Starting Offset 8,225,280 bytes Description Disk drive Manufacturer (Standard disk drives) Model IBM 1742-900 SCSI Disk Device Bytes/Sector 512 Media Loaded Yes Media Type Fixed hard disk Partitions 3 SCSI Bus 0 SCSI Logical Unit 6 SCSI Port 4 SCSI Target ID 0 Sectors/Track 63 Size 467.61 GB (502,095,767,040 bytes) Total Cylinders 61,043 Total Sectors 980,655,795 Total Tracks 15,565,965 Tracks/Cylinder 255 Partition Disk #11, Partition #0<br>Partition Size 467.12 GB 467.12 GB (501,569,349,120 bytes) Partition Starting Offset 8,225,280 bytes Description Disk drive Manufacturer (Standard disk drives) Model IBM 1742-900 SCSI Disk Device Bytes/Sector 512 Media Loaded Yes Media Type Fixed hard disk Partitions 3 SCSI Bus 0 SCSI Logical Unit 7 SCSI Port 4 SCSI Target ID 0 Sectors/Track 63 Size 467.61 GB (502,095,767,040 bytes)

Total Cylinders 61,043 Total Sectors 980,655,795 Total Tracks 15,565,965 Tracks/Cylinder 255 Partition Disk #12, Partition #0 Partition Size 467.12 GB (501,569,349,120 bytes) Partition Starting Offset 8,225,280 bytes Description Disk drive Manufacturer (Standard disk drives) Model IBM 1742-900 SCSI Disk Device Bytes/Sector 512 Media Loaded Yes Media Type Fixed hard disk Partitions 3 SCSI Bus 0 SCSI Logical Unit 8 SCSI Port 4 SCSI Target ID 0 Sectors/Track 63 Size 467.61 GB (502,095,767,040 bytes) Total Cylinders 61,043 Total Sectors 980,655,795 Total Tracks 15,565,965 Tracks/Cylinder 255 Partition Disk #13, Partition #0<br>Partition Size 467.12 GB 467.12 GB (501,569,349,120 bytes) Partition Starting Offset 8,225,280 bytes Description Disk drive Manufacturer (Standard disk drives) Model IBM 1742-900 SCSI Disk Device Bytes/Sector 512 Media Loaded Yes Media Type Fixed hard disk Partitions 3 SCSI Bus 0 SCSI Logical Unit 9 SCSI Port 4 SCSI Target ID 0 Sectors/Track 63 Size 467.61 GB (502,095,767,040 bytes) Total Cylinders 61,043<br>Total Sectors 980.65 980,655,795<br>15,565,965 Total Tracks 15,565,965 Tracks/Cylinder 255 Partition Disk #14, Partition #0 Partition Size 467.12 GB (501,569,349,120 bytes) Partition Starting Offset 8,225,280 bytes Description Disk drive Manufacturer (Standard disk drives) Model IBM 1742-900 SCSI Disk Device Bytes/Sector 512 Media Loaded Yes Media Type Fixed hard disk Partitions 3 SCSI Bus 0 SCSI Logical Unit 0 SCSI Port 4 SCSI Target ID 1 Sectors/Track 63 Size 467.61 GB (502,095,767,040 bytes) Total Cylinders 61,043 Total Sectors 980,655,795<br>Total Tracks 15,565,965 15,565,965 Tracks/Cylinder 255 Partition Disk #15, Partition #0 Partition Size 467.12 GB (501,569,349,120 bytes) Partition Starting Offset 8,225,280 bytes Description Disk drive

Manufacturer (Standard disk drives)<br>Model HBM 1742-900 SCSI Disk Device IBM 1742-900 SCSI Disk Device Bytes/Sector 512 Media Loaded Yes<br>Media Type Fixe Fixed hard disk Partitions 3 SCSI Bus 0 SCSI Logical Unit 1 SCSI Port 4 SCSI Target ID 1 Sectors/Track 63 Size 467.61 GB (502,095,767,040 bytes) Total Cylinders 61,043 Total Sectors 980,655,795 Total Tracks 15,565,965 Tracks/Cylinder 255 Partition Disk #16, Partition #0 Partition Size 467.12 GB (501,569,349,120 bytes)<br>Partition Starting Offset 8,225,280 bytes Partition Starting Offset Description Disk drive Manufacturer (Standard disk drives) Model IBM 1742-900 SCSI Disk Device Bytes/Sector 512 Media Loaded Yes Media Type Fixed hard disk Partitions<sup>3</sup> SCSI Bus 0 SCSI Logical Unit 2 SCSI Port 4 SCSI Target ID 1 Sectors/Track 63 Size 467.61 GB (502,095,767,040 bytes) Total Cylinders 61,043 Total Sectors 980,655,795 Total Tracks 15,565,965 Tracks/Cylinder 255 Partition Disk #17, Partition #0 Partition Size 467.12 GB (501,569,349,120 bytes) Partition Starting Offset 8,225,280 bytes Description Disk drive Manufacturer (Standard disk drives) Model IBM 1742-900 SCSI Disk Device Bytes/Sector 512 Media Loaded Yes Media Type Fixed hard disk Partitions 3 SCSI Bus 0 SCSI Logical Unit 3 SCSI Port 4 SCSI Target ID 1 Sectors/Track 63 Size 467.61 GB (502,095,767,040 bytes) Total Cylinders 61,043<br>Total Sectors 980,655,795 Total Sectors Total Tracks 15,565,965 Tracks/Cylinder 255 Partition Disk #18, Partition #0 Partition Size 467.12 GB (501,569,349,120 bytes) Partition Starting Offset 8,225,280 bytes Description Disk drive<br>Manufacturer (Standard of (Standard disk drives) Model IBM 1742-900 SCSI Disk Device Bytes/Sector 512 Media Loaded Yes Media Type Fixed hard disk Partitions 3 SCSI Bus 0 SCSI Logical Unit 4

SCSI Port 4 SCSI Target ID 1 Sectors/Track 63 Size 467.61 GB (502,095,767,040 bytes) Total Cylinders 61,043 Total Sectors 980,655,795 Total Tracks 15,565,965 Tracks/Cylinder 255 Partition Disk #19, Partition #0 Partition Size 467.12 GB (501,569,349,120 bytes) Partition Starting Offset 8,225,280 bytes Description Disk drive Manufacturer (Standard disk drives) Model IBM 1742-900 SCSI Disk Device Bytes/Sector 512 Media Loaded Yes Media Type Fixed hard disk Partitions 3 SCSI Bus 0 SCSI Logical Unit 5 SCSI Port 2 SCSI Target ID 0 Sectors/Track 63 Size 467.61 GB (502,095,767,040 bytes) Total Cylinders 61,043<br>Total Sectors 980.65 980,655,795 Total Tracks 15,565,965 Tracks/Cylinder 255 Partition Disk #0, Partition #0 Partition Size 467.12 GB (501,569,349,120 bytes) Partition Starting Offset 8,225,280 bytes Description Disk drive<br>Manufacturer (Standard) (Standard disk drives) Model IBM 1742-900 SCSI Disk Device Bytes/Sector 512 Media Loaded Yes<br>
Media Type Fixed hard disk Media Type Partitions 3 SCSI Bus 0 SCSI Logical Unit 6 SCSI Port 2 SCSI Target ID 0<br>Sectors/Track 63 Sectors/Track Size 467.61 GB (502,095,767,040 bytes) Total Cylinders 61,043 Total Sectors 980,655,795<br>Total Tracks 15,565,965 Total Tracks Tracks/Cylinder 255 Partition Disk #1, Partition #0 Partition Size 467.12 GB (501,569,349,120 bytes) Partition Starting Offset 8,225,280 bytes Description Disk drive Manufacturer (Standard disk drives)<br>Model IBM 1742-900 SCSI Disk Device IBM 1742-900 SCSI Disk Device Bytes/Sector 512 Media Loaded Yes Media Type Fixed hard disk Partitions 3 SCSI Bus 0 SCSI Logical Unit 7 SCSI Port 2 SCSI Target ID 0 Sectors/Track 63 Size 467.61 GB (502,095,767,040 bytes) Total Cylinders 61,043 Total Sectors 980,655,795 Total Tracks 15,565,965 Tracks/Cylinder 255

Partition Disk #2, Partition #0 Partition Size 467.12 GB (501,569,349,120 bytes) Partition Starting Offset 8,225,280 bytes Description Disk drive Manufacturer (Standard disk drives) Model IBM 1742-900 SCSI Disk Device Bytes/Sector 512 Media Loaded Yes Media Type Fixed hard disk Partitions 3 SCSI Bus 0 SCSI Logical Unit 8 SCSI Port 2 SCSI Target ID 0 Sectors/Track 63 Size 467.61 GB (502,095,767,040 bytes) Total Cylinders 61,043<br>Total Sectors 980.65 980,655,795 Total Tracks 15,565,965 Tracks/Cylinder 255 Partition Disk #3, Partition #0 Partition Size 467.12 GB (501,569,349,120 bytes) Partition Starting Offset 8,225,280 bytes Description Disk drive<br>Manufacturer (Standard (Standard disk drives) Model IBM 1742-900 SCSI Disk Device Bytes/Sector 512 Media Loaded Yes Media Type Fixed hard disk Partitions 3 SCSI Bus 0 SCSI Logical Unit 9 SCSI Port 2 SCSI Target ID 0 Sectors/Track 63 Size 467.61 GB (502,095,767,040 bytes) Total Cylinders 61,043 Total Sectors 980,655,795<br>Total Tracks 15,565,965 Total Tracks 15,565,965 Tracks/Cylinder 255 Partition Disk #4, Partition #0 Partition Size 467.12 GB (501,569,349,120 bytes) Partition Starting Offset 8,225,280 bytes Description Disk drive Manufacturer (Standard disk drives)<br>Model IBM 1742-900 SCSI Disk Device IBM 1742-900 SCSI Disk Device Bytes/Sector 512 Media Loaded Yes Media Type Fixed hard disk Partitions 3 SCSI Bus 0 SCSI Logical Unit 0 SCSI Port 2 SCSI Target ID 1 Sectors/Track 63 Size 467.61 GB (502,095,767,040 bytes) Total Cylinders 61,043 Total Sectors 980,655,795 Total Tracks 15,565,965<br>Tracks/Cylinder 255 Tracks/Cylinder Partition Disk #5, Partition #0<br>Partition Size 467.12 GI 467.12 GB (501,569,349,120 bytes) Partition Starting Offset 8,225,280 bytes Description Disk drive Manufacturer (Standard disk drives) Model IBM 1742-900 SCSI Disk Device Bytes/Sector 512

Media Loaded Yes<br>
Media Type Fixed hard disk Media Type Partitions 3 SCSI Bus 0 SCSI Logical Unit 1 SCSI Port 2 SCSI Target ID 1 Sectors/Track 63 Size 467.61 GB (502,095,767,040 bytes) Total Cylinders 61,043<br>Total Sectors 980,65 980,655,795<br>15,565,965 Total Tracks 15,565,965 Tracks/Cylinder 255 Partition Disk #6, Partition #0 Partition Size 467.12 GB (501,569,349,120 bytes) Partition Starting Offset 8,225,280 bytes Description Disk drive Manufacturer (Standard disk drives)<br>Model IBM 1742-900 SCSI Disk Device IBM 1742-900 SCSI Disk Device Bytes/Sector 512 Media Loaded Yes Media Type Fixed hard disk Partitions 3 SCSI Bus 0 SCSI Logical Unit 2 SCSI Port 2 SCSI Target ID 1 Sectors/Track 63 Size 467.61 GB (502,095,767,040 bytes) Total Cylinders 61,043 Total Sectors 980,655,795 Total Tracks 15,565,965 Tracks/Cylinder 255 Partition Disk #7, Partition #0 Partition Size 467.12 GB (501,569,349,120 bytes) Partition Starting Offset 8,225,280 bytes Description Disk drive Manufacturer (Standard disk drives) Model IBM 1742-900 SCSI Disk Device<br>Bytes/Sector 512 Bytes/Sector Media Loaded Yes Media Type Fixed hard disk Partitions 3 SCSI Bus 0 SCSI Logical Unit 3 SCSI Port 2 SCSI Target ID 1 Sectors/Track 63 Size 467.61 GB (502,095,767,040 bytes) Total Cylinders 61,043 Total Sectors 980,655,795 Total Tracks 15,565,965 Tracks/Cylinder 255 Partition Disk #8, Partition #0 Partition Size 467.12 GB (501,569,349,120 bytes) Partition Starting Offset 8,225,280 bytes Description Disk drive Manufacturer (Standard disk drives) Model IBM 1742-900 SCSI Disk Device Bytes/Sector 512 Media Loaded Yes Media Type Fixed hard disk Partitions 3 SCSI Bus 0 SCSI Logical Unit 4 SCSI Port 2 SCSI Target ID 1 Sectors/Track 63

Size 467.61 GB (502,095,767,040 bytes) Total Cylinders 61,043 Total Sectors 980,655,795 Total Tracks 15,565,965 Tracks/Cylinder 255 Partition Disk #9, Partition #0 Partition Size 467.12 GB (501,569,349,120 bytes) Partition Starting Offset 8,225,280 bytes Description Disk drive Manufacturer (Standard disk drives) Model IBM ServeRAID SCSI Disk Device Bytes/Sector 512 Media Loaded Yes Media Type Fixed hard disk Partitions 2 SCSI Bus 0 SCSI Logical Unit 0 SCSI Port 6 SCSI Target ID 0 Sectors/Track 32 Size 478.56 GB (513,846,280,192 bytes) Total Cylinders 245,021 Total Sectors 1,003,606,016 Total Tracks 31,362,688 Tracks/Cylinder 128 Partition Disk #30, Partition #0 Partition Size 478.06 GB (513,317,797,888 bytes) Partition Starting Offset 2,097,152 bytes Description Disk drive Manufacturer (Standard disk drives) Model IBM ServeRAID SCSI Disk Device Bytes/Sector 512<br>Media Loaded Yes Media Loaded Media Type Fixed hard disk Partitions 1 SCSI Bus 0 SCSI Logical Unit 0 SCSI Port 7 SCSI Target ID 0<br>Sectors/Track 32 Sectors/Track Size 33.90 GB (36,400,267,264 bytes) Total Cylinders 17,357 Total Sectors 71,094,272 Total Tracks 2,221,696 Tracks/Cylinder 128 Partition Disk #31, Partition #0 Partition Size 33.90 GB (36,401,041,920 bytes) Partition Starting Offset 7,680 bytes [SCSI] Item Value Name QLogic Fibre Channel Adapter Manufacturer QLogic Status OK PNP Device ID PCI\VEN\_1077&DEV\_2312&SUBSYS\_01001077&REV\_02\3&1070020&0 &08 I/O Port 0x00002000-0x000021FF Memory Address 0xF0320000-0xF0320FFF IRQ Channel IRQ 18 Driver c:\windows\system32\drivers\ql2300.sys (8.2.3.66 (w32 VI), 460.08 KB (471,118 bytes), 1/31/2005 2:07 PM) Name QLogic Fibre Channel Adapter Manufacturer QLogic Status OK PNP Device ID PCI\VEN\_1077&DEV\_2312&SUBSYS\_01001077&REV\_02\3&29E81982&0 &08 I/O Port 0x00002200-0x000023FF

Memory Address 0xF0420000-0xF0420FFF IRQ Channel IRQ 19 Driver c:\windows\system32\drivers\ql2300.sys (8.2.3.66 (w32 VI), 460.08 KB (471,118 bytes), 1/31/2005 2:07 PM) Name IBM ServeRAID 6M Controller Manufacturer IBM Corporation Status OK PNP Device ID PCI\VEN\_9005&DEV\_0250&SUBSYS\_02791014&REV\_02\4&564B7B1&0 &4008 Memory Address 0xF0580000-0xF0580FFF<br>IRQ Channel IRQ 59 IRO Channel Driver c:\windows\system32\drivers\nfrd6m.sys (6.06.08 built by: WinDDK, 29.50 KB (30,208 bytes), 1/7/2005 1:06 PM) me QLogic Fibre Channel Adapter Manufacturer QLogic Status OK PNP Device ID PCI\VEN\_1077&DEV\_2312&SUBSYS\_01001077&REV\_02\3&474B838&0 &08 I/O Port 0x00002400-0x000025FF Memory Address 0xF0620000-0xF0620FFF IRQ Channel IRQ 60 Driver c:\windows\system32\drivers\ql2300.sys (8.2.3.66 (w32 VI), 460.08 KB (471,118 bytes), 1/31/2005 2:07 PM)<br>Name OLogic Fibre Channel Adapter QLogic Fibre Channel Adapter Manufacturer QLogic Status OK PNP Device ID PCI\VEN\_1077&DEV\_2312&SUBSYS\_010C1077&REV\_02\3&E44F86D&0 &08 I/O Port 0x00002600-0x000027FF 0xF0720000-0xF0720FFF IRQ Channel IRQ 61<br>Driver c:\windows\system c:\windows\system32\drivers\ql2300.sys (8.2.3.66 (w32 VI), 460.08 KB (471,118 bytes), 1/31/2005 2:07 PM) Name IBM ServeRAID 6M Controller Manufacturer IBM Corporation Status OK PNP Device ID PCI\VEN\_9005&DEV\_0250&SUBSYS\_02791014&REV\_02\4&29C8B970& 0&4008<br>Memory Address 0xF0880000-0xF0880FFF IRQ Channel IRQ 62 Driver c:\windows\system32\drivers\nfrd6m.sys (6.06.08 built by: WinDDK, 29.50 KB (30,208 bytes), 1/7/2005 1:06 PM) [IDE] Item Value Name Standard Dual Channel PCI IDE Controller Manufacturer (Standard IDE ATA/ATAPI controllers) Status OK PNP Device ID PCI\VEN\_1166&DEV\_0213&SUBSYS\_02121166&REV\_A0\3&267A616A& 0&79 I/O Port 0x00000700-0x0000070F Driver c:\windows\system32\drivers\pciide.sys (5.2.3790.0) (srv03\_rtm.030324-2048), 5.50 KB (5,632 bytes), 12/3/2004 7:00 AM) Name Primary IDE Channel Manufacturer (Standard IDE ATA/ATAPI controllers) Status OK<br>PNP Device ID PCIIDE\IDECHANNEL\4&101988B2&0&0 I/O Port 0x000001F0-0x000001F7 I/O Port 0x000003F6-0x000003F6 IRQ Channel IRQ 14 Driver c:\windows\system32\drivers\atapi.sys (5.2.3790.1289) (srv03\_sp1\_rc1.041202-1618), 93.50 KB (95,744 bytes), 12/3/2004 7:00 AM) Name Secondary IDE Channel Manufacturer (Standard IDE ATA/ATAPI controllers)

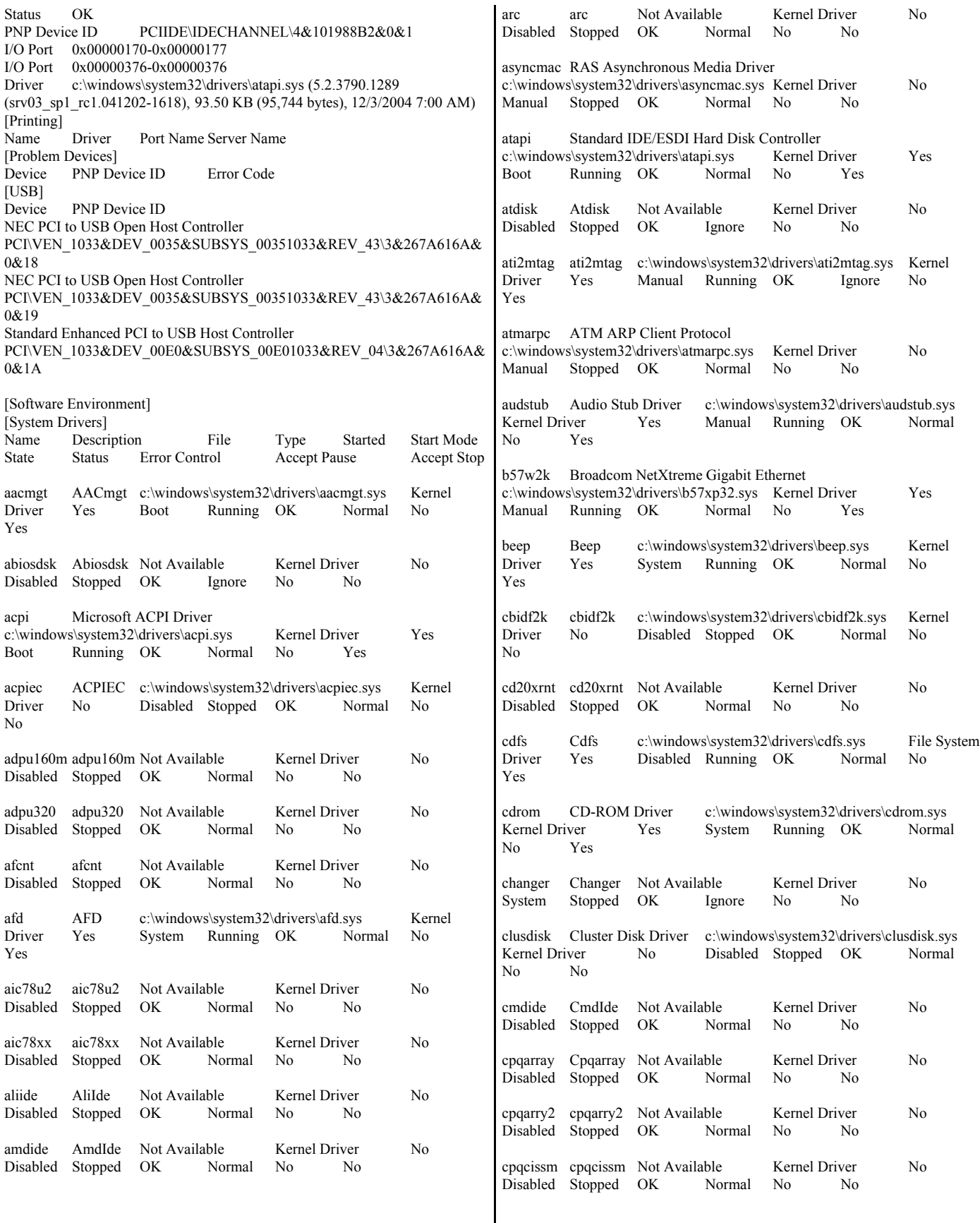

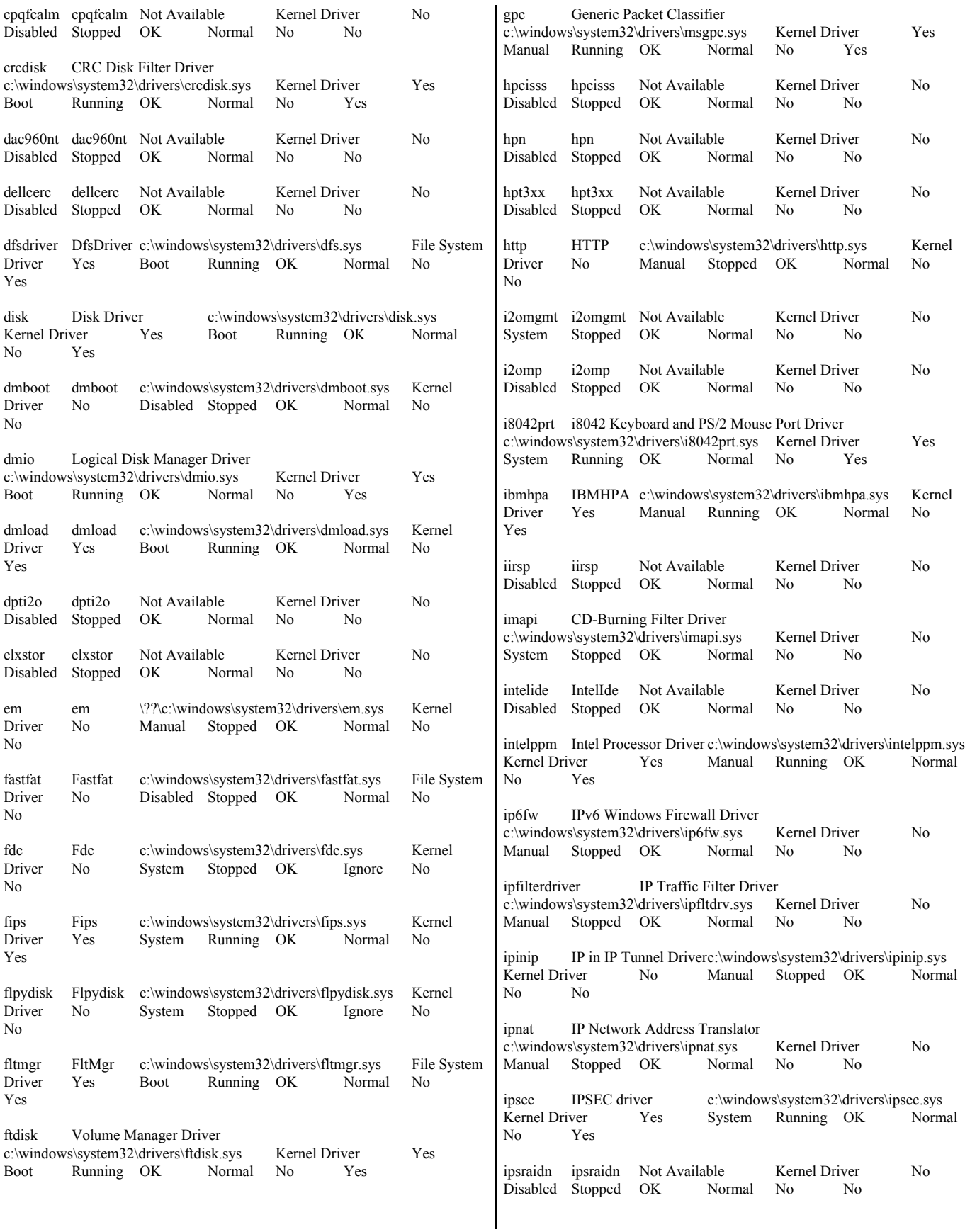

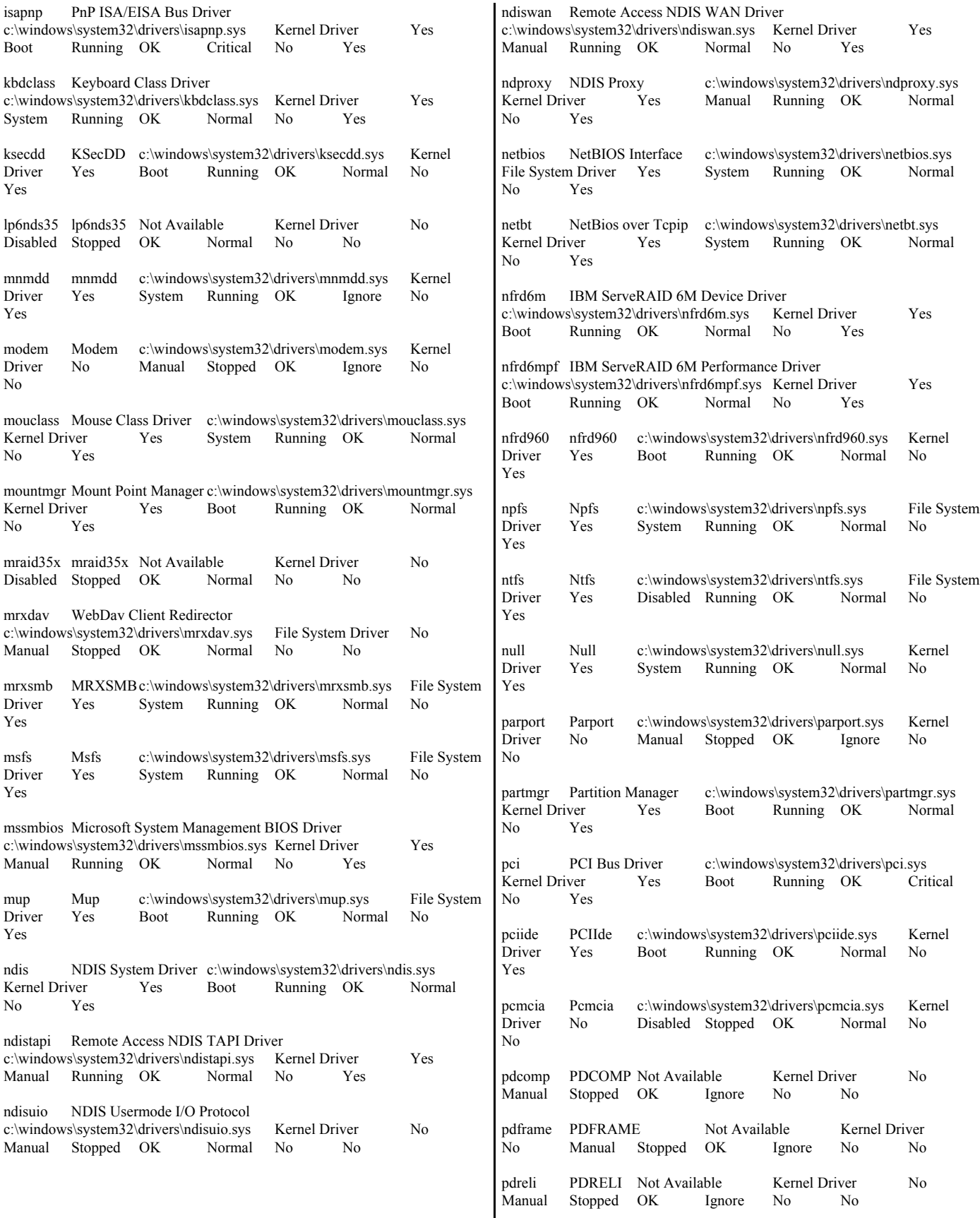

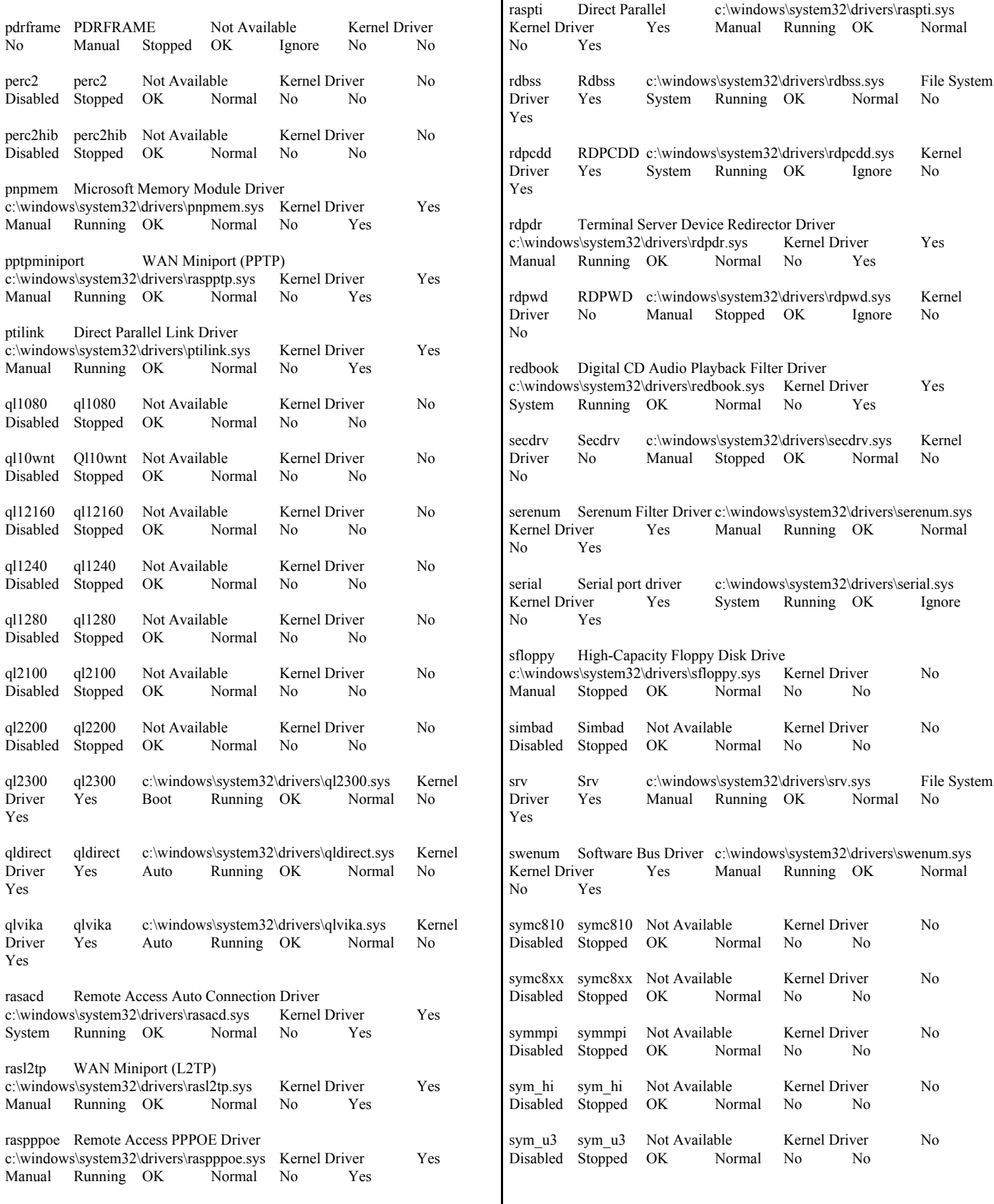

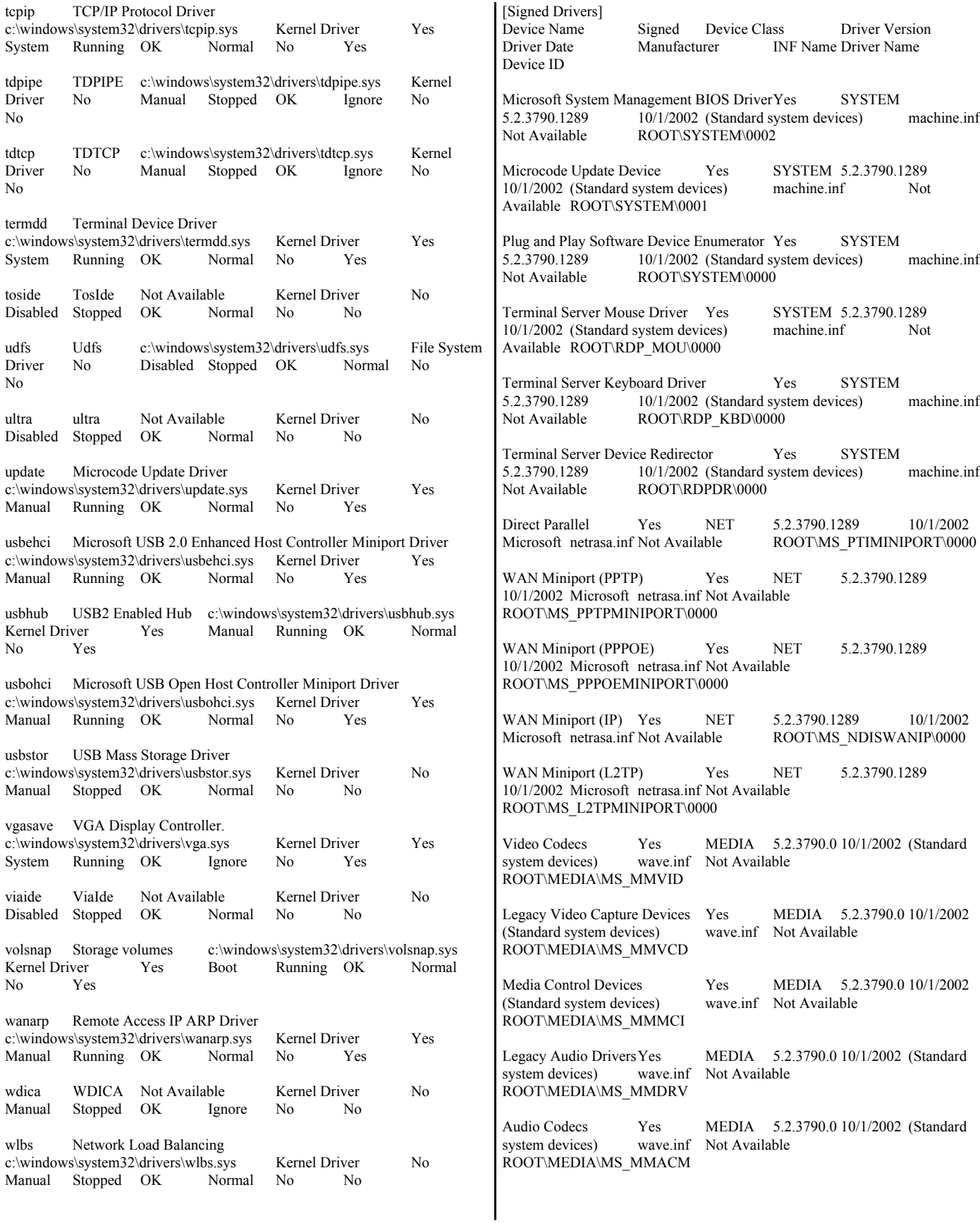

Remote Access IP ARP Driver Not Available LEGACYDRIVER Not Available Not Available Not Available Not Available Not Available ROOT\LEGACY\_WANARP\0000

volsnap Not Available LEGACYDRIVER Not Available Not Available Not Available Not Available Not Available ROOT\LEGACY\_VOLSNAP\0000

VGA Display Controller. Not Available LEGACYDRIVER Not Available Not Available Not Available Not Available Not Available ROOT\LEGACY\_VGASAVE\0000

TCP/IP Protocol Driver Not Available LEGACYDRIVER Not Available Not Available Not Available Not Available Not Available ROOT\LEGACY\_TCPIP\0000

RDPCDD Not Available LEGACYDRIVER Not Available Not Available Not Available Not Available Not Available ROOT\LEGACY\_RDPCDD\0000

Remote Access Auto Connection Driver Not Available LEGACYDRIVER Not Available Not Available Not Available Not Available Not Available ROOT\LEGACY\_RASACD\0000

qlvika Not Available LEGACYDRIVER Not Available Not Available Not Available Not Available Not Available ROOT\LEGACY\_QLVIKA\0000

qldirect Not Available LEGACYDRIVER Not Available Not Available Not Available Not Available Not Available ROOT\LEGACY\_QLDIRECT\0000

Partition Manager Not Available LEGACYDRIVER Not Available Not Available Not Available Not Available Not Available ROOT\LEGACY\_PARTMGR\0000

Null Not Available LEGACYDRIVER Not Available Not Available Not Available Not Available Not Available ROOT\LEGACY\_NULL\0000

nfrd960 Not Available LEGACYDRIVER Not Available Not Available Not Available Not Available Not Available ROOT\LEGACY\_NFRD960\0000

NetBios over Tcpip Not Available LEGACYDRIVER Not Available Not Available Not Available Not Available Not Available ROOT\LEGACY\_NETBT\0000

NDProxy Not Available LEGACYDRIVER Not Available Not Available Not Available Not Available Not Available ROOT\LEGACY\_NDPROXY\0000

NDIS Usermode I/O Protocol Not Available LEGACYDRIVER Not Available Not Available Not Available Not Available Not Available ROOT\LEGACY\_NDISUIO\0000

Remote Access NDIS TAPI Driver Not Available LEGACYDRIVER Not Available Not Available Not Available Not Available Not Available ROOT\LEGACY\_NDISTAPI\0000

NDIS System Driver Not Available LEGACYDRIVER Not Available Not Available Not Available Not Available Not Available ROOT\LEGACY\_NDIS\0000

mountmgr Not Available LEGACYDRIVER Not Available Not Available Not Available Not Available Not Available ROOT\LEGACY\_MOUNTMGR\0000

mnmdd Not Available LEGACYDRIVER Not Available Not Available Not Available Not Available Not Available ROOT\LEGACY\_MNMDD\0000

ksecdd Not Available LEGACYDRIVER Not Available Not Available Not Available Not Available Not Available ROOT\LEGACY\_KSECDD\0000

IPSEC driver Not Available LEGACYDRIVER Not Available Not Available Not Available Not Available Not Available ROOT\LEGACY\_IPSEC\0000

IP Network Address Translator Not Available LEGACYDRIVER Not Available Not Available Not Available Not Available Not Available ROOT\LEGACY\_IPNAT\0000

Generic Packet Classifier Not Available LEGACYDRIVER Not Available Not Available Not Available Not Available Not Available ROOT\LEGACY\_GPC\0000

Fips Not Available LEGACYDRIVER Not Available<br>Not Available Not Available Not Available Not Not Available Not Available Available ROOT\LEGACY\_FIPS\0000

em Not Available LEGACYDRIVER Not Available Not Available Not Available Not Available Not Available ROOT\LEGACY\_EM\0000

dmload Not Available LEGACYDRIVER Not Available Not Available Not Available Not Available Not Available ROOT\LEGACY\_DMLOAD\0000

dmboot Not Available LEGACYDRIVER Not Available Not Available Not Available Not Available Not Available ROOT\LEGACY\_DMBOOT\0000

CRC Disk Filter Driver Not Available LEGACYDRIVER Not Available Not Available Not Available Not Available Not Available ROOT\LEGACY\_CRCDISK\0000

Beep Not Available LEGACYDRIVER Not Available Not Available Not Available Not Available Not Available ROOT\LEGACY\_BEEP\0000

AFD Not Available LEGACYDRIVER Not Available Not Available Not Available Not Available Not Available ROOT\LEGACY\_AFD\0000

Generic volume Yes VOLUME 5.2.3790.1289 10/1/2002 Microsoft volume.inf Not Available STORAGE\VOLUME\1&30A96598&0&SIGNATUREFAAC4D00OFFSET1 E00LENGTH879ABD200

Generic volume Yes VOLUME 5.2.3790.1289 10/1/2002 Microsoft volume.inf Not Available STORAGE\VOLUME\1&30A96598&0&SIGNATURE95E04C32OFFSET909 8FDC00LENGTH6BBECA8C00

Generic volume Yes VOLUME 5.2.3790.1289 10/1/2002 Microsoft volume.inf Not Available STORAGE\VOLUME\1&30A96598&0&SIGNATURE95E04C32OFFSET5B D536800LENGTH34C3BF600

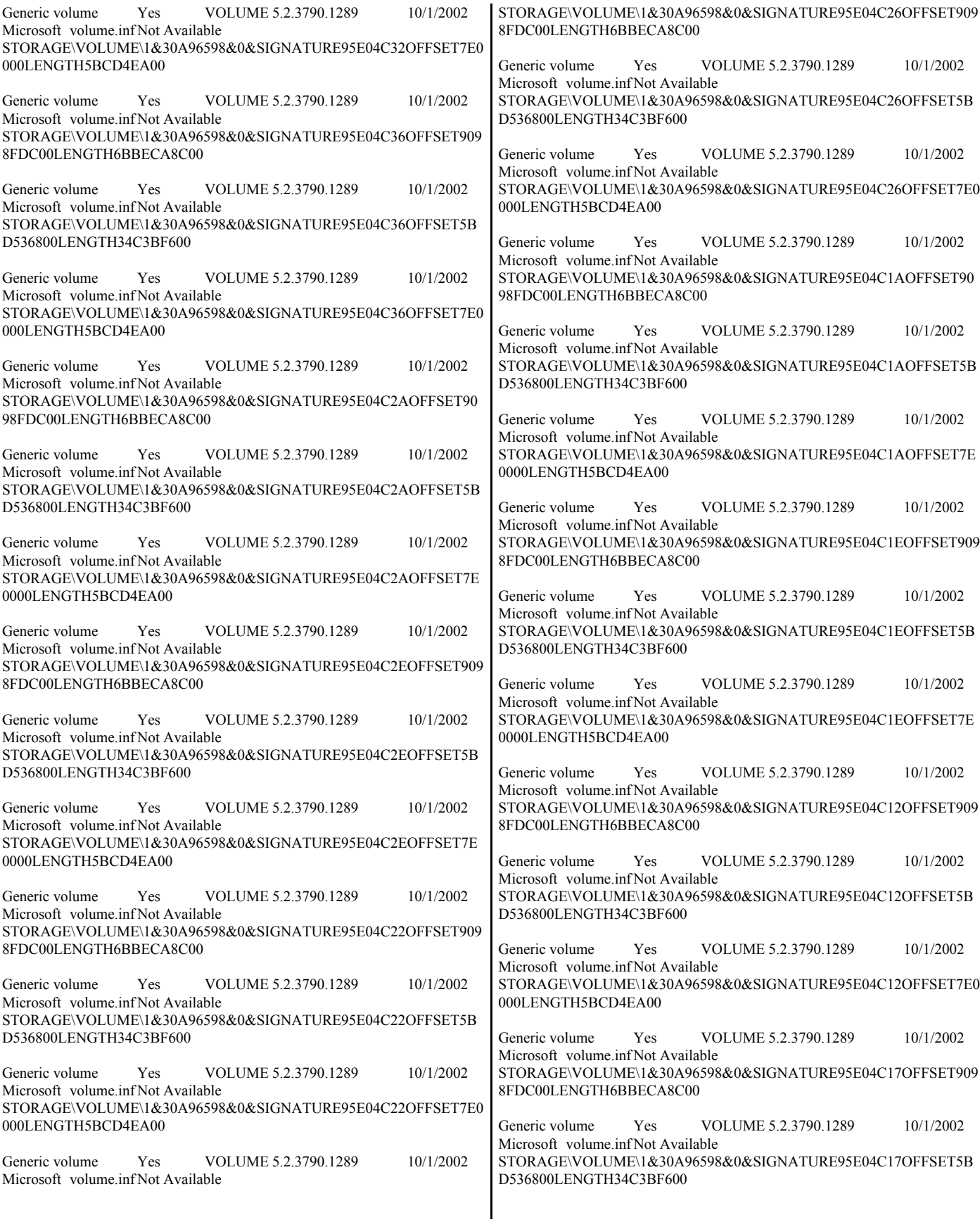

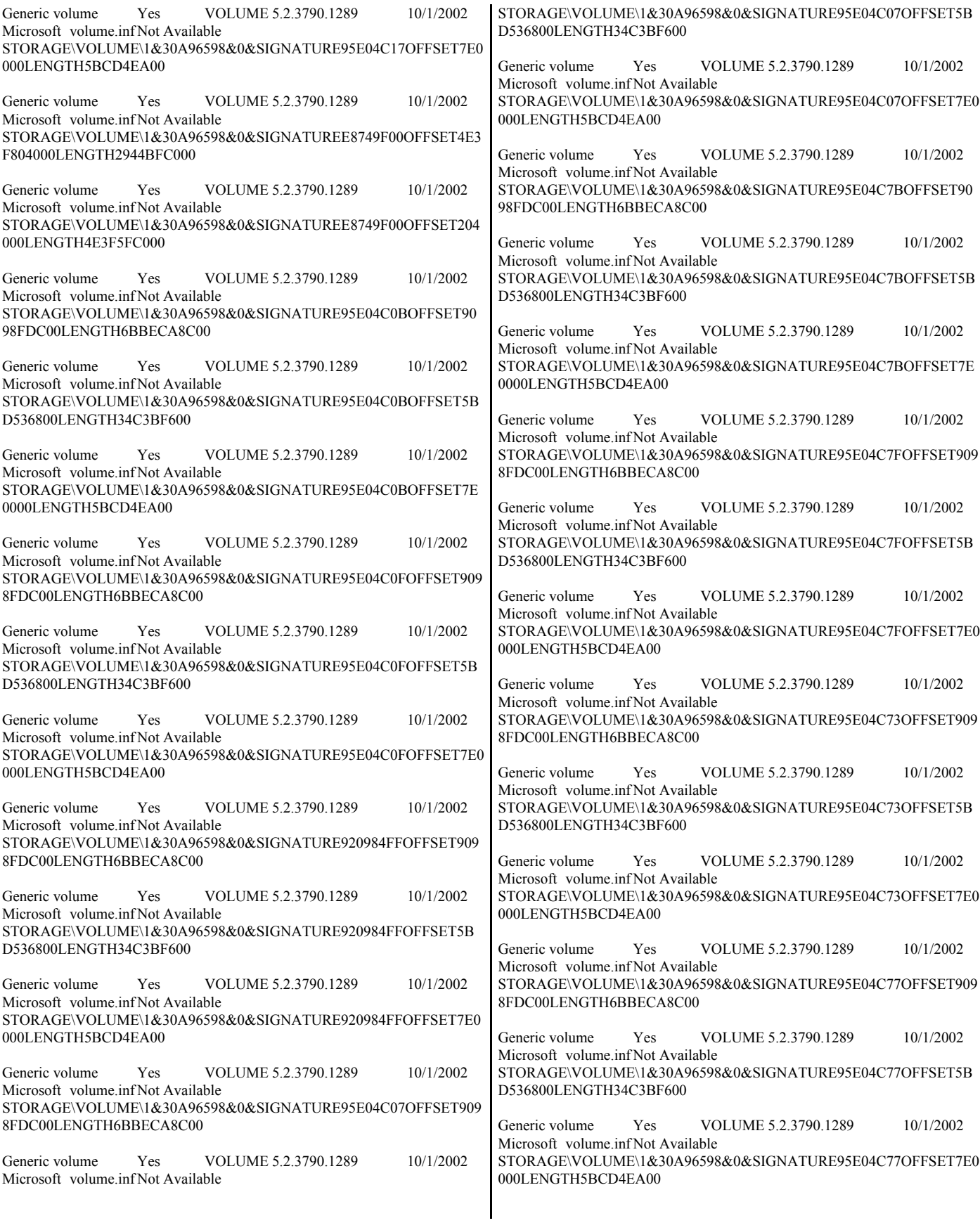

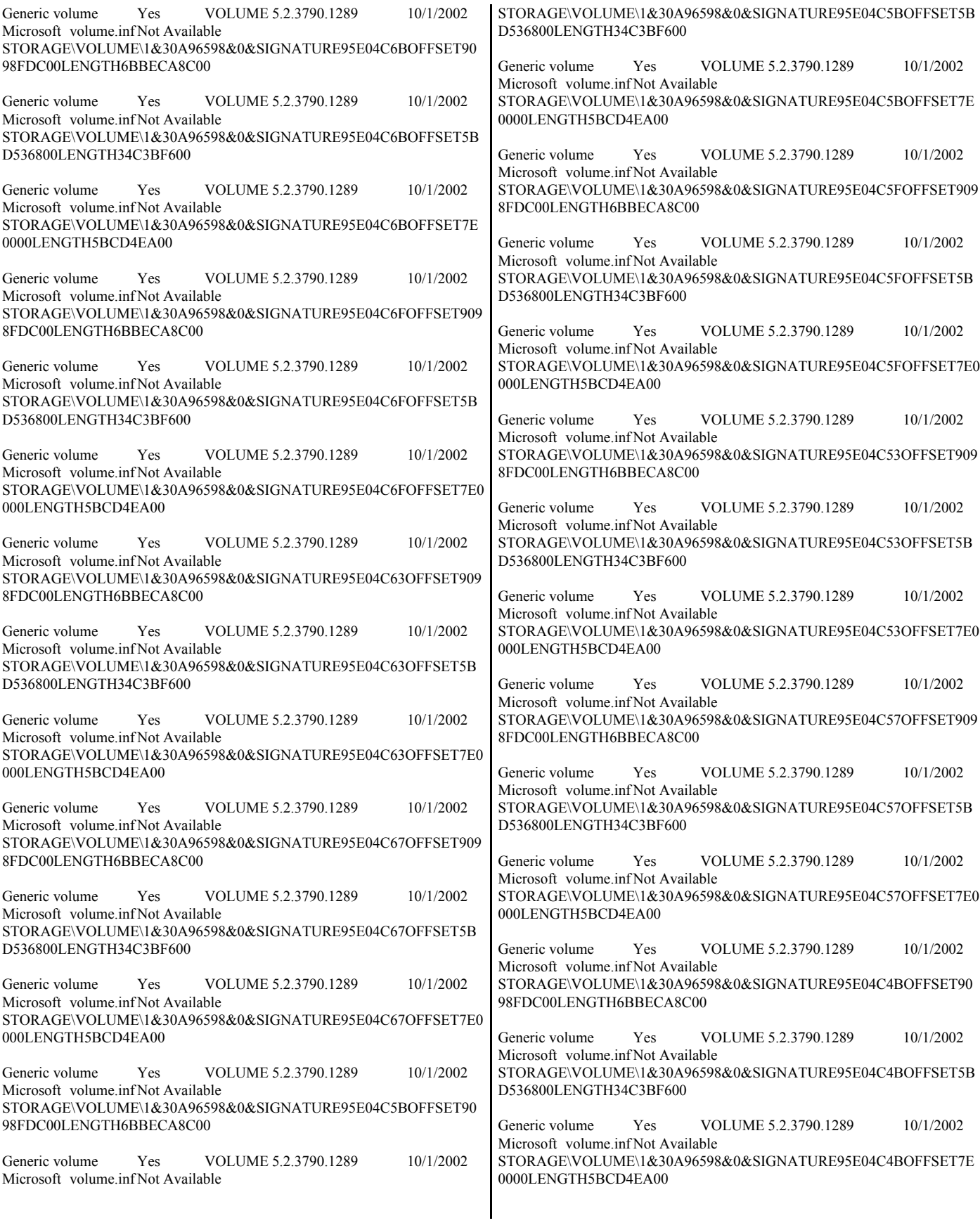
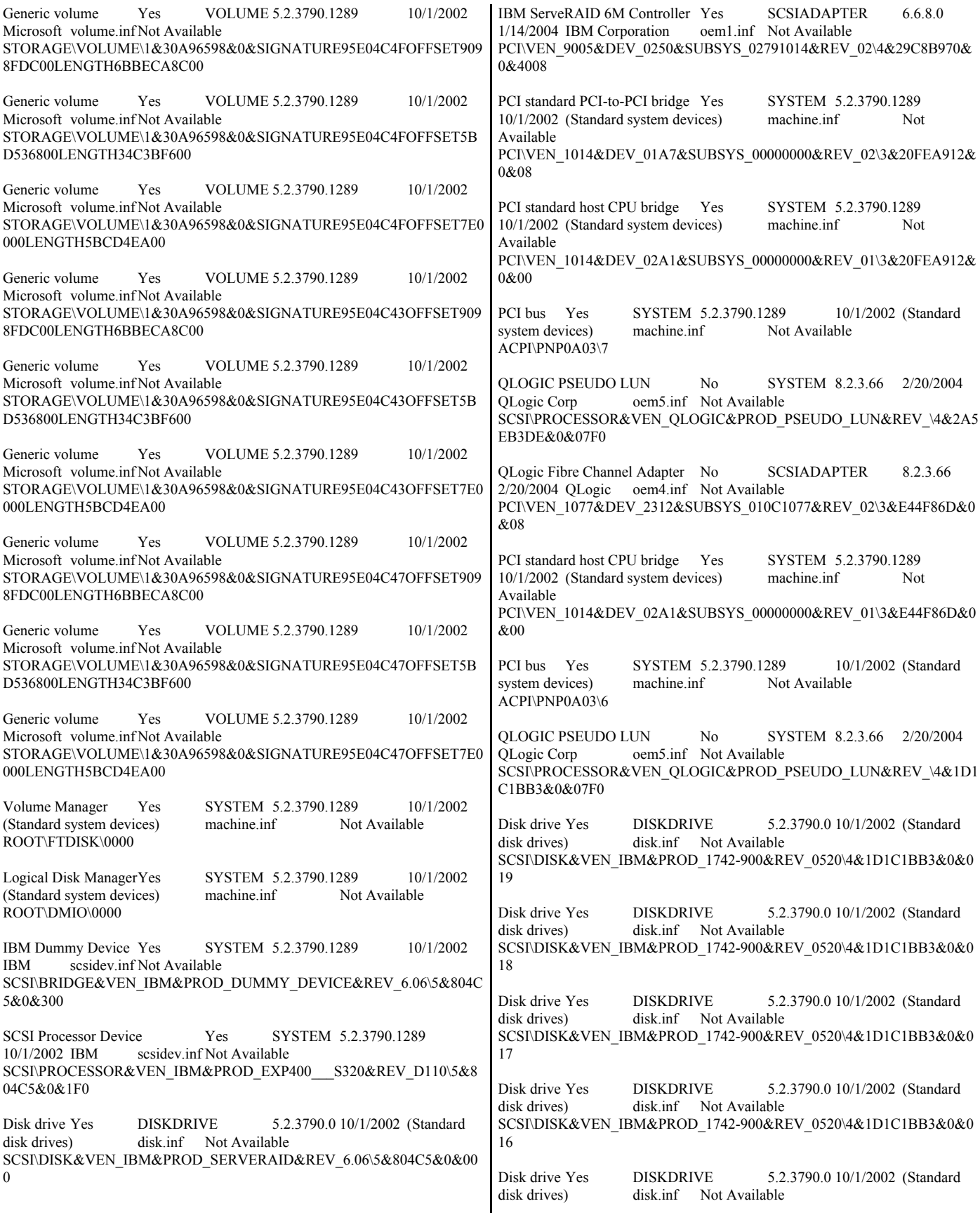

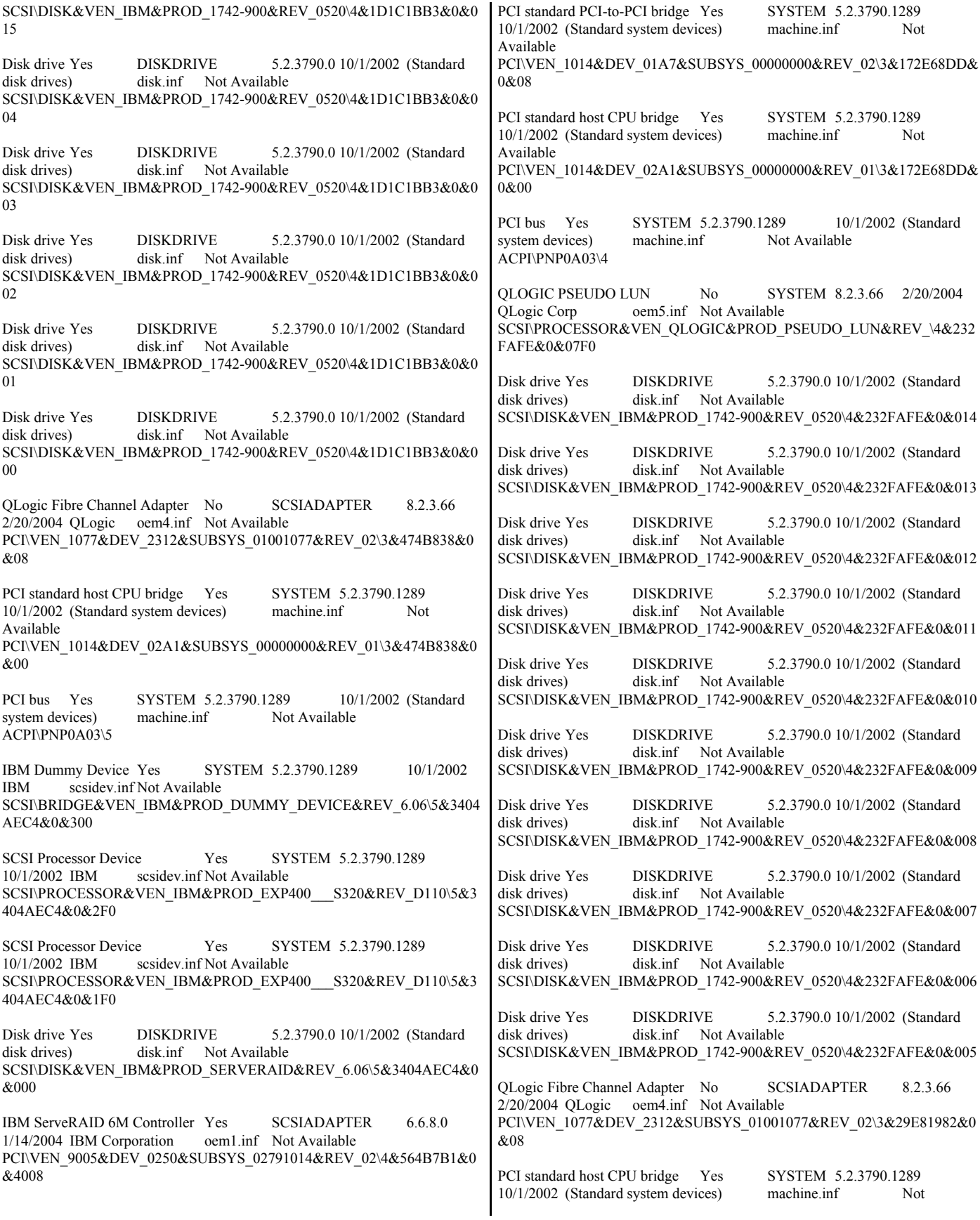

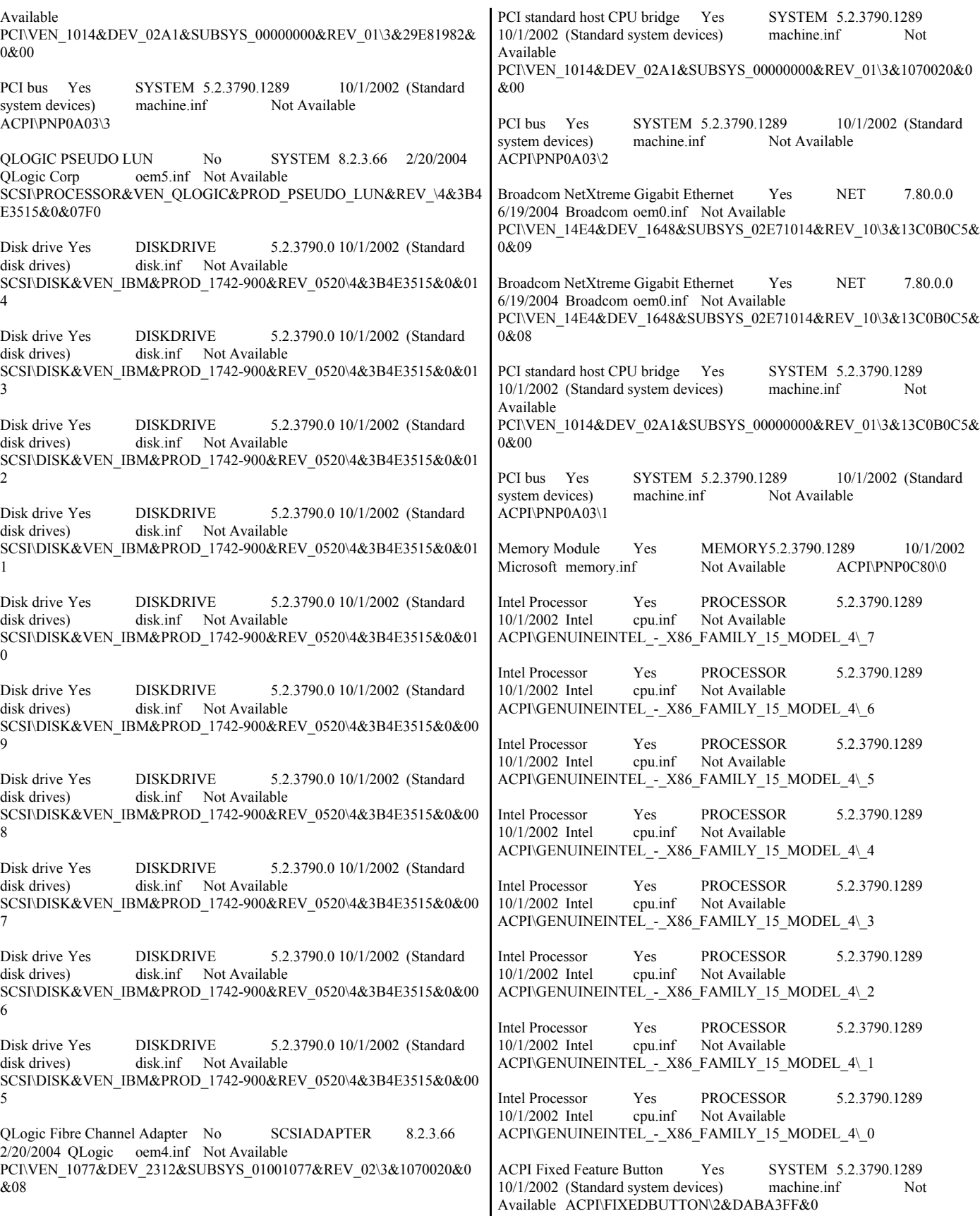

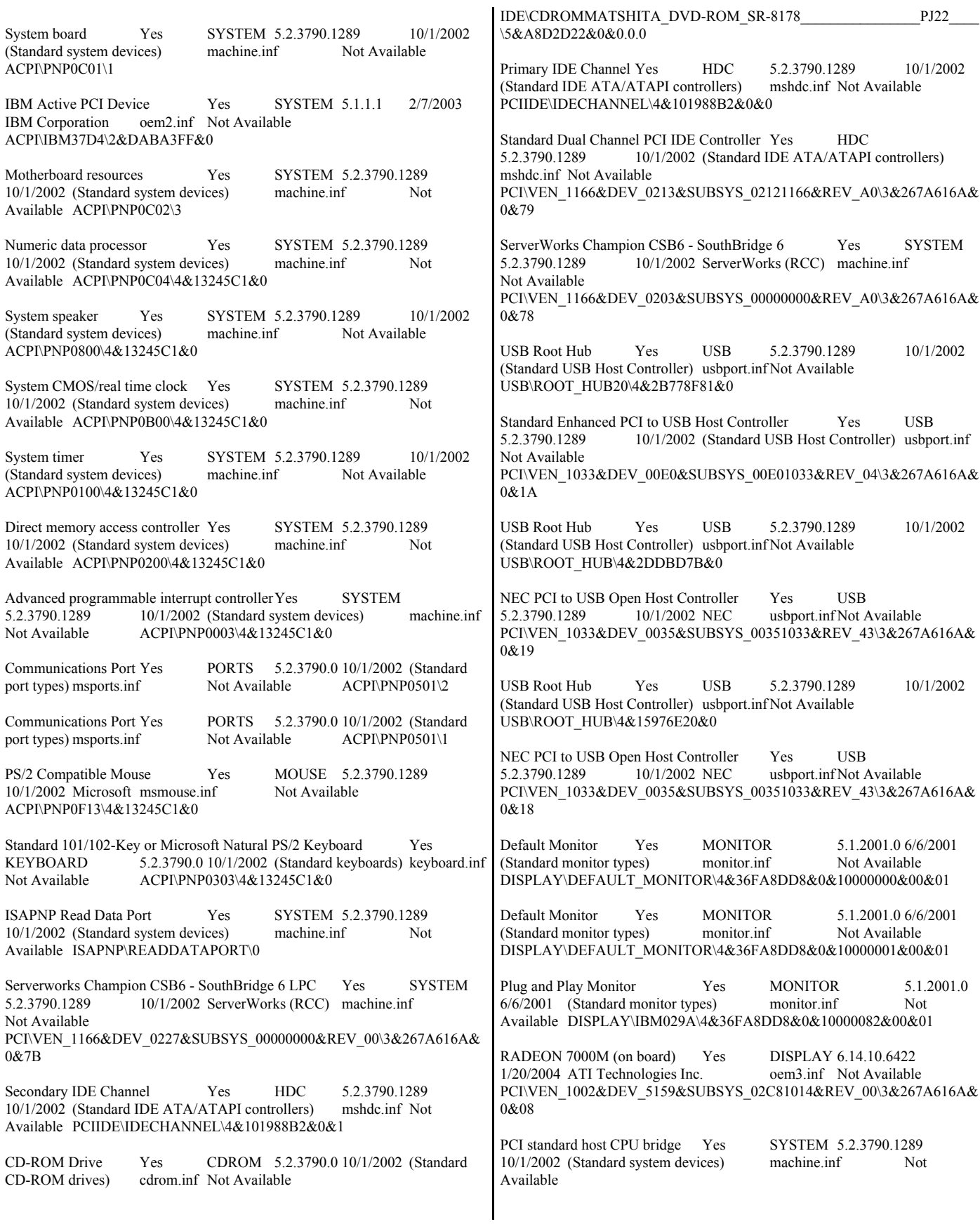

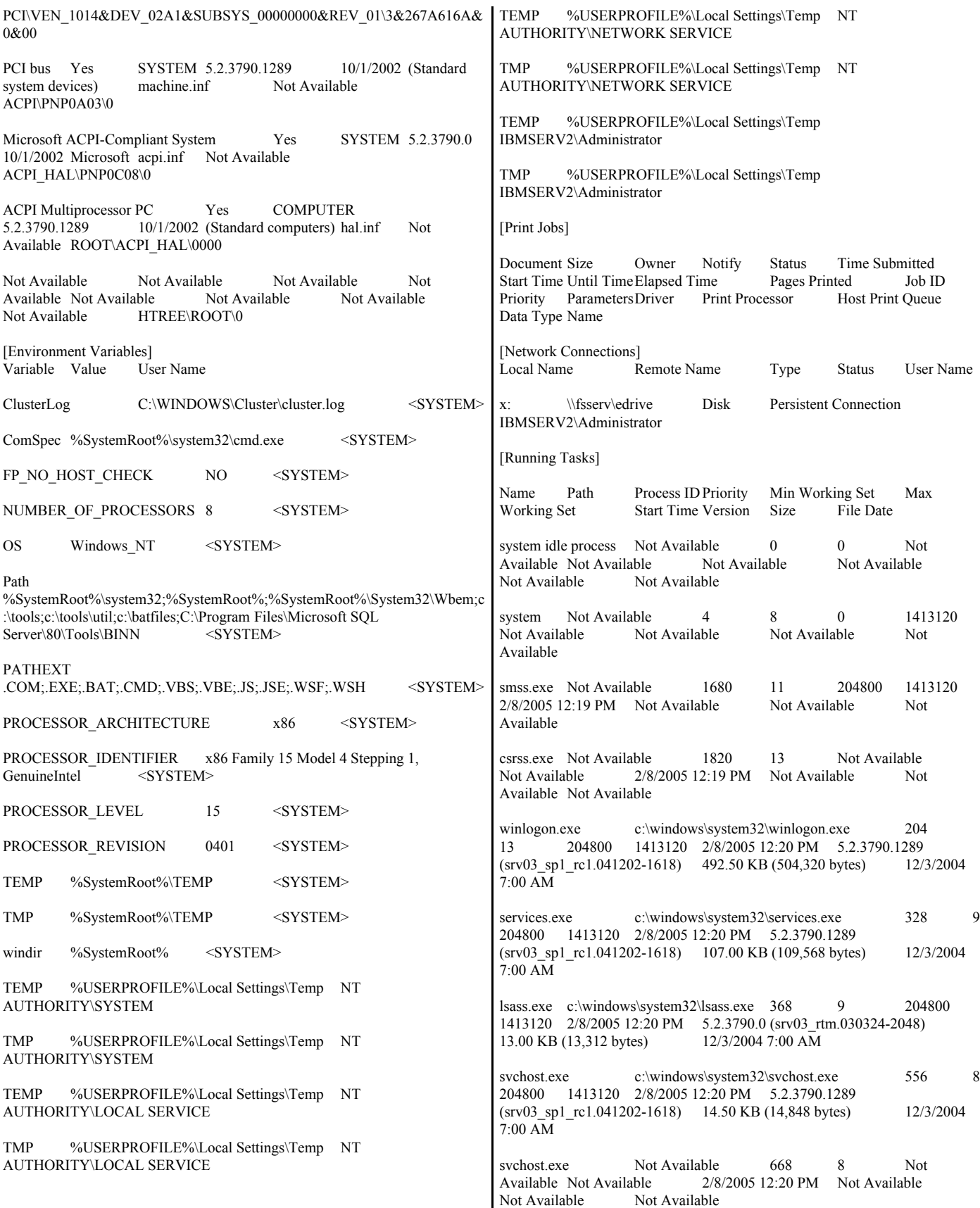

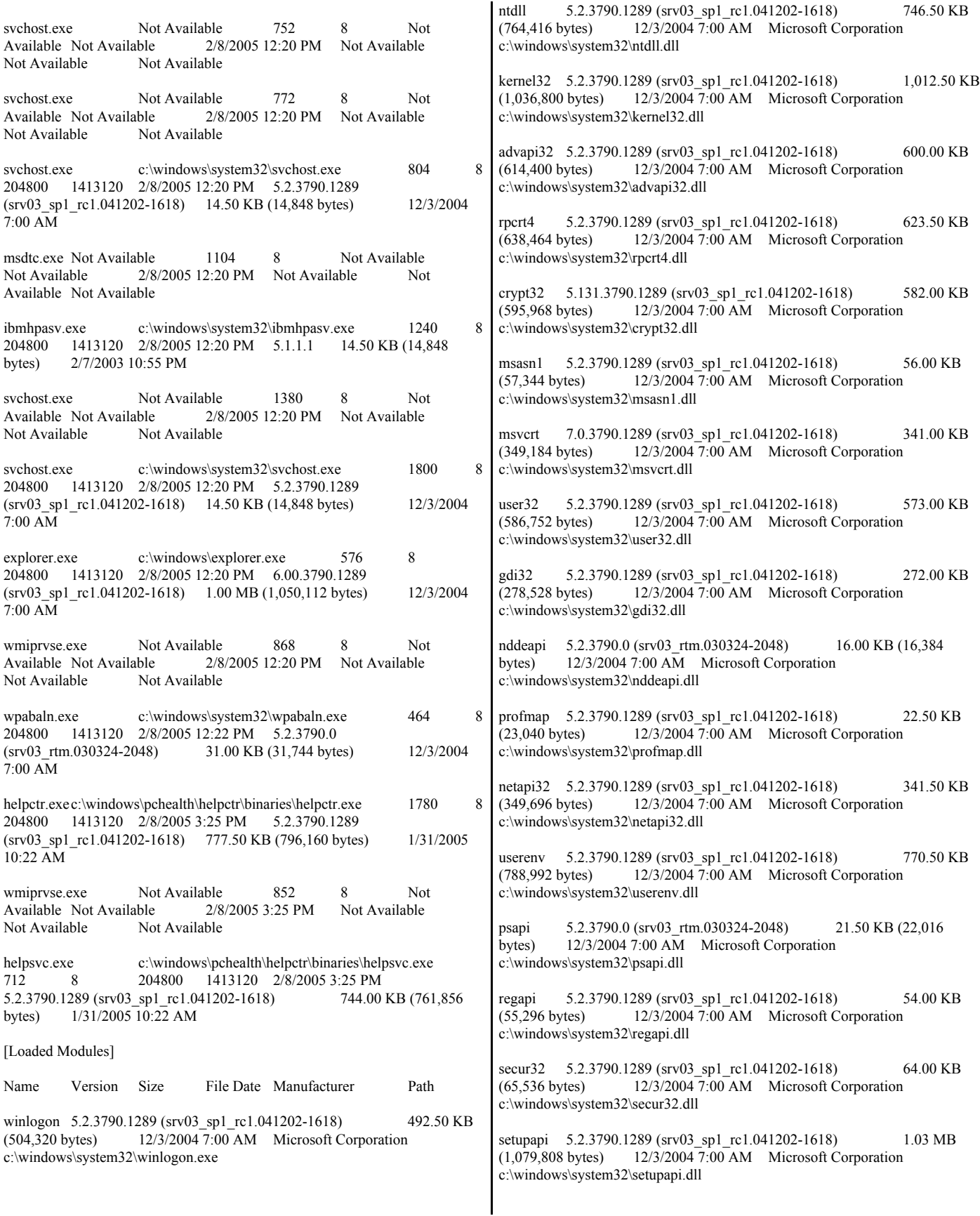

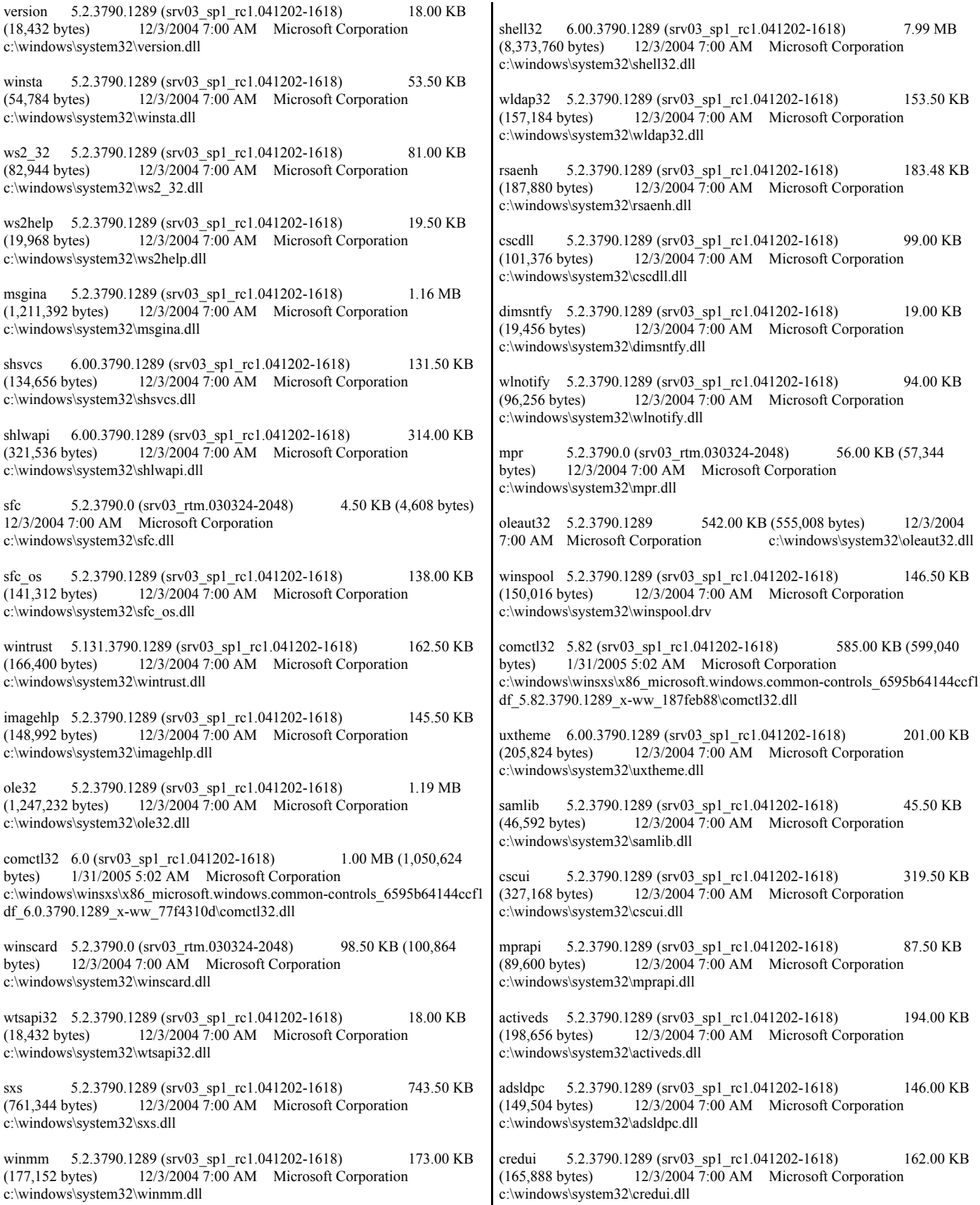

atl 3.05.2283 83.00 KB (84,992 bytes) 12/3/2004 7:00 AM Microsoft Corporation c:\windows\system32\atl.dll rtutils 5.2.3790.1289 (srv03\_sp1\_rc1.041202-1618) 33.50 KB<br>(34,304 bytes) 12/3/2004 7:00 AM Microsoft Corporation 12/3/2004 7:00 AM Microsoft Corporation c:\windows\system32\rtutils.dll drprov 5.2.3790.1289 (srv03\_sp1\_rc1.041202-1618) 13.00 KB (13,312 bytes) 12/3/2004 7:00 AM Microsoft Corporation c:\windows\system32\drprov.dll ntlanman 5.2.3790.1289 (srv03\_sp1\_rc1.041202-1618) 43.50 KB (44,544 bytes) 12/3/2004 7:00 AM Microsoft Corporation c:\windows\system32\ntlanman.dll netui0 5.2.3790.0 (srv03 rtm.030324-2048) 75.50 KB (77,312 bytes) 12/3/2004 7:00 AM Microsoft Corporation c:\windows\system32\netui0.dll netui1 5.2.3790.0 (srv03\_rtm.030324-2048) 184.00 KB (188,416 bytes) 12/3/2004 7:00 AM Microsoft Corporation c:\windows\system32\netui1.dll davclnt 5.2.3790.0 (srv03\_rtm.030324-2048) 23.50 KB (24,064 bytes)  $12/3/2004$  7:00 AM Microsoft Corporation c:\windows\system32\davclnt.dll mprui 5.2.3790.0 (srv03\_rtm.030324-2048) 49.00 KB (50,176 bytes)  $12/3/2004$  7:00 AM Microsoft Corporation c:\windows\system32\mprui.dll netui2 5.2.3790.0 (srv03 rtm.030324-2048) 309.50 KB (316,928 bytes) 12/3/2004 7:00 AM Microsoft Corporation c:\windows\system32\netui2.dll comdlg32 6.00.3790.1289 (srv03\_sp1\_rc1.041202-1618) 274.50 KB (281,088 bytes) 12/3/2004 7:00 AM Microsoft Corporation c:\windows\system32\comdlg32.dll netmsg 5.2.3790.0 (srv03\_rtm.030324-2048) 178.00 KB (182,272 bytes) 12/3/2004 7:00 AM Microsoft Corporation c:\windows\system32\netmsg.dll clbcatq 2001.12.4720.1289 (srv03\_sp1\_rc1.041202-1618) 503.00 KB (515,072 bytes) 1/31/2005 10:20 AM Microsoft Corporation c:\windows\system32\clbcatq.dll comres 2001.12.4720.0 (srv03\_rtm.030324-2048) 778.00 KB (796,672 bytes) 12/3/2004 7:00 AM Microsoft Corporation c:\windows\system32\comres.dll ntmarta 5.2.3790.1289 (srv03\_sp1\_rc1.041202-1618) 120.50 KB<br>(123,392 bytes) 12/3/2004 7:00 AM Microsoft Corporation 12/3/2004 7:00 AM Microsoft Corporation c:\windows\system32\ntmarta.dll xpsp2res 5.2.3790.1289 (srv03\_sp1\_rc1.041202-1618) 2.76 MB (2,897,920 bytes) 12/3/2004 7:00 AM Microsoft Corporation c:\windows\system32\xpsp2res.dll wbemprox 5.2.3790.1289 (srv03\_sp1\_rc1.041202-1618) 20.50 KB (20,992 bytes) 1/31/2005 10:19 AM Microsoft Corporation c:\windows\system32\wbem\wbemprox.dll wbemcomn 5.2.3790.1289 (srv03\_sp1\_rc1.041202-1618) 221.50 KB (226,816 bytes) 12/3/2004 7:00 AM Microsoft Corporation c:\windows\system32\wbem\wbemcomn.dll wbemsvc 5.2.3790.0 (srv03\_rtm.030324-2048) 42.50 KB (43,520<br>bytes) 1/31/2005 10:20 AM Microsoft Corporation  $1/31/2005$  10:20 AM Microsoft Corporation c:\windows\system32\wbem\wbemsvc.dll fastprox 5.2.3790.1289 (srv03\_sp1\_rc1.041202-1618) 471.00 KB (482,304 bytes) 1/31/2005 10:19 AM Microsoft Corporation c:\windows\system32\wbem\fastprox.dll msvcp60 6.05.2144.0 388.00 KB (397,312 bytes) 12/3/2004 7:00 AM Microsoft Corporation c:\windows\system32\msvcp60.dll ntdsapi 5.2.3790.1289 (srv03\_sp1\_rc1.041202-1618) 71.00 KB (72,704 bytes) 12/3/2004 7:00 AM Microsoft Corporation 12/3/2004 7:00 AM Microsoft Corporation c:\windows\system32\ntdsapi.dll dnsapi 5.2.3790.1289 (srv03\_sp1\_rc1.041202-1618) 153.50 KB (157,184 bytes) 12/3/2004 7:00 AM Microsoft Corporation c:\windows\system32\dnsapi.dll services 5.2.3790.1289 (srv03\_sp1\_rc1.041202-1618) 107.00 KB<br>(109,568 bytes) 12/3/2004 7:00 AM Microsoft Corporation 12/3/2004 7:00 AM Microsoft Corporation c:\windows\system32\services.exe ncobjapi 5.2.3790.1289 (srv03\_sp1\_rc1.041202-1618) 36.00 KB (36,864 bytes) 12/3/2004 7:00 AM Microsoft Corporation c:\windows\system32\ncobjapi.dll scesrv 5.2.3790.1289 (srv03\_sp1\_rc1.041202-1618) 326.50 KB<br>(334,336 bytes) 12/3/2004 7:00 AM Microsoft Corporation 12/3/2004 7:00 AM Microsoft Corporation c:\windows\system32\scesrv.dll authz 5.2.3790.1289 (srv03 sp1 rc1.041202-1618) 65.50 KB  $(67,072 \text{ bytes})$  12/3/2004 7:00 AM Microsoft Corporation c:\windows\system32\authz.dll umpnpmgr 5.2.3790.1289 (srv03\_sp1\_rc1.041202-1618) 125.50 KB (128,512 bytes) 12/3/2004 7:00 AM Microsoft Corporation c:\windows\system32\umpnpmgr.dll eventlog 5.2.3790.1289 (srv03\_sp1\_rc1.041202-1618) 67.00 KB  $(68,608 \text{ bytes})$  12/3/2004 7:00 AM Microsoft Corporation c:\windows\system32\eventlog.dll lsass 5.2.3790.0 (srv03\_rtm.030324-2048) 13.00 KB (13,312 bytes) 12/3/2004 7:00 AM Microsoft Corporation c:\windows\system32\lsass.exe lsasrv 5.2.3790.1289 (srv03\_sp1\_rc1.041202-1618) 801.00 KB  $(820, 224 \text{ bytes})$  12/3/2004 7:00 AM Microsoft Corporation c:\windows\system32\lsasrv.dll samsrv 5.2.3790.1289 (srv03\_sp1\_rc1.041202-1618) 449.50 KB (460,288 bytes) 12/3/2004 7:00 AM Microsoft Corporation c:\windows\system32\samsrv.dll cryptdll 5.2.3790.1289 (srv03\_sp1\_rc1.041202-1618) 32.50 KB (33,280 bytes) 12/3/2004 7:00 AM Microsoft Corporation c:\windows\system32\cryptdll.dll msprivs 5.2.3790.0 (srv03\_rtm.030324-2048) 46.50 KB (47,616 bytes) 12/3/2004 7:00 AM Microsoft Corporation c:\windows\system32\msprivs.dll kerberos 5.2.3790.1289 (srv03\_sp1\_rc1.041202-1618) 340.50 KB (348,672 bytes) 12/3/2004 7:00 AM Microsoft Corporation c:\windows\system32\kerberos.dll

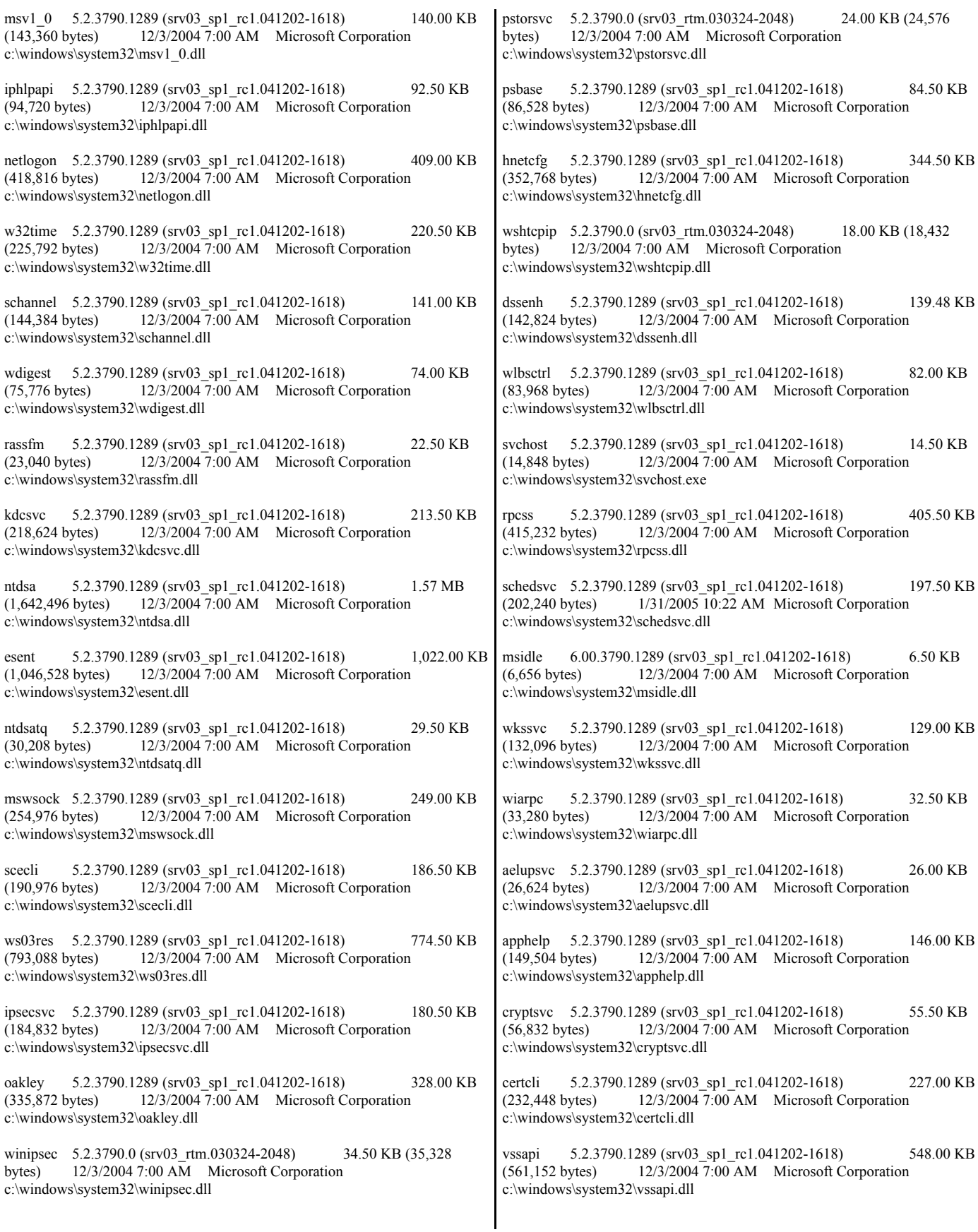

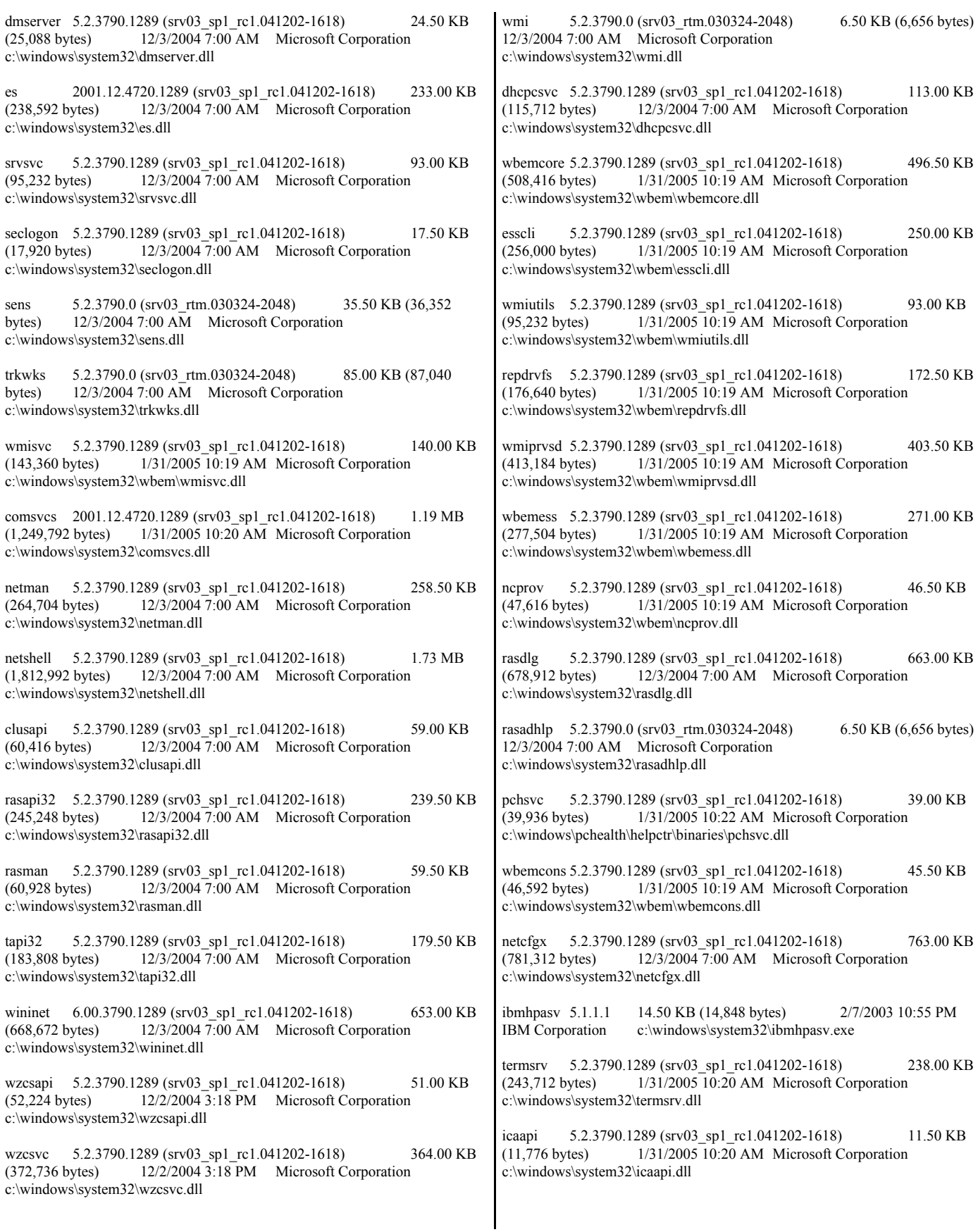

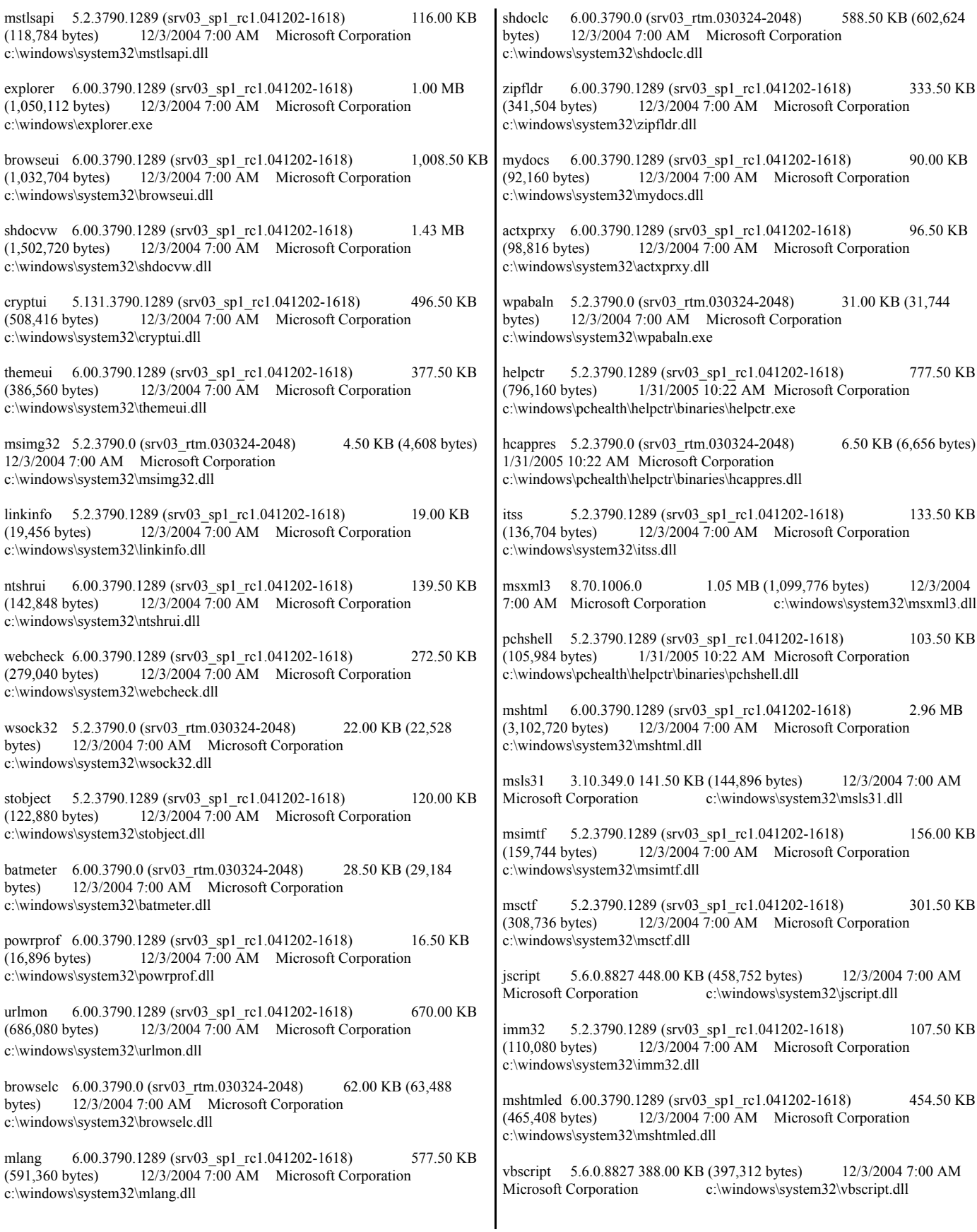

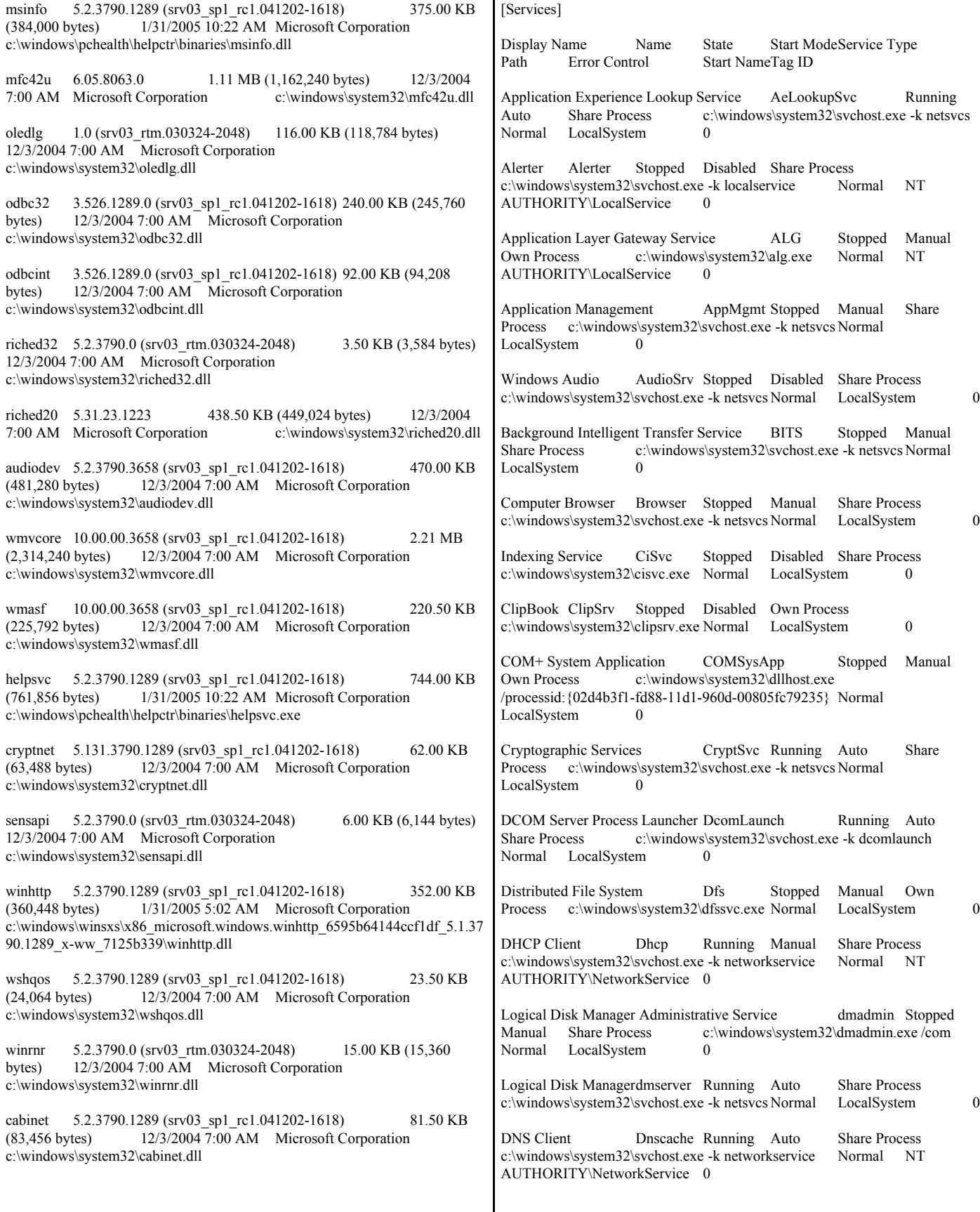

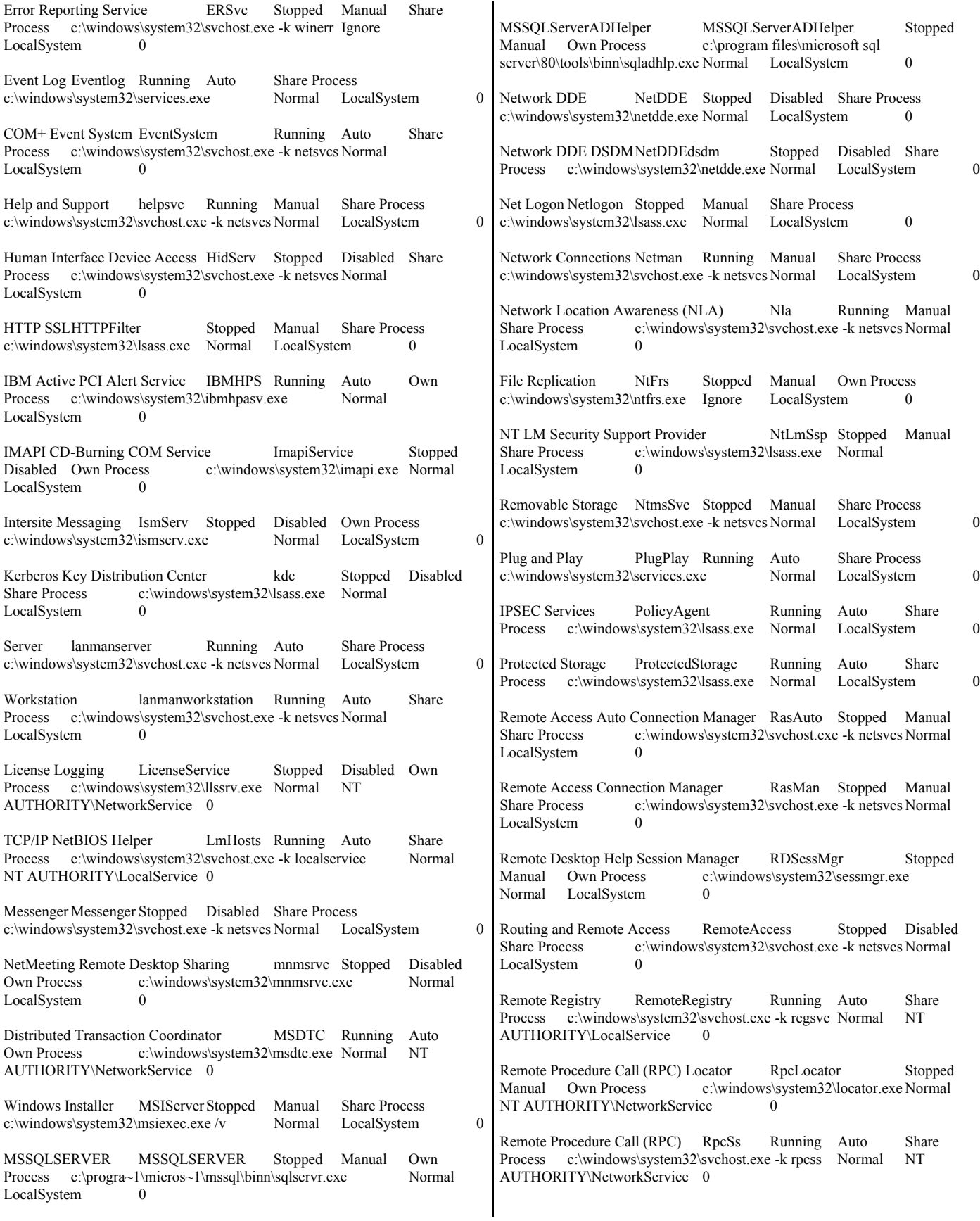

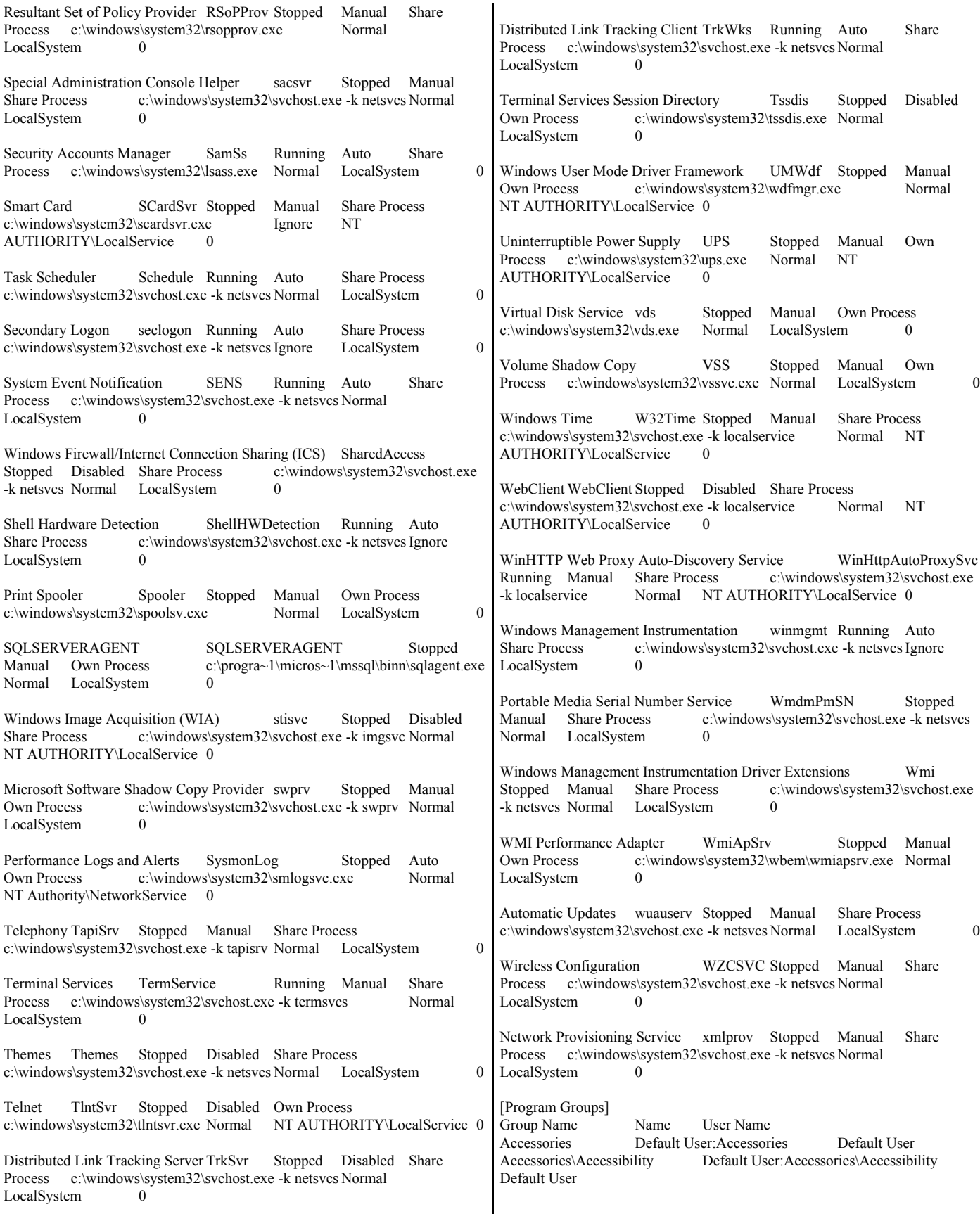

Accessories\Entertainment Default User:Accessories\Entertainment Default User Startup Default User:Startup Default User Accessories All Users: Accessories All Users<br>Accessories Accessibility All Users: Accessorie All Users:Accessories\Accessibility All Users Accessories\Communications All Users:Accessories\Communications All Users Accessories\Entertainment All Users:Accessories\Entertainment All Users Accessories\System Tools All Users:Accessories\System Tools All Users Administrative Tools All Users:Administrative Tools All Users Microsoft SQL ServerAll Users:Microsoft SQL Server All Users ServeRAID Manager All Users:ServeRAID Manager All Users Startup All Users:Startup All Users Accessories NT AUTHORITY\SYSTEM:Accessories NT AUTHORITY\SYSTEM Accessories\Accessibility NT AUTHORITY\SYSTEM:Accessories\Accessibility NT AUTHORITY\SYSTEM Accessories\Entertainment NT AUTHORITY\SYSTEM:Accessories\Entertainment NT AUTHORITY\SYSTEM Startup NT AUTHORITY\SYSTEM:Startup NT AUTHORITY\SYSTEM Accessories IBMSERV2\Administrator:Accessories IBMSERV2\Administrator Accessories\Accessibility IBMSERV2\Administrator:Accessories\Accessibility IBMSERV2\Administrator Accessories\Entertainment IBMSERV2\Administrator:Accessories\Entertainment IBMSERV2\Administrator QLogic Corporation IBMSERV2\Administrator:QLogic Corporation IBMSERV2\Administrator QLogic Corporation\SANblade Control VIXIBMSERV2\Administrator:QLogic Corporation\SANblade Control VIX IBMSERV2\Administrator Startup IBMSERV2\Administrator:Startup IBMSERV2\Administrator [Startup Programs] Program Command User NameLocation desktop desktop.iniNT AUTHORITY\SYSTEM Startup desktop desktop.iniIBMSERV2\Administrator Startup desktop desktop.ini.DEFAULT Startup desktop desktop.iniAll Users Common Startup [OLE Registration] Object Local Server<br>Sound (OLE2) sndrec32.exe Sound (OLE2) Media Clip mplay32.exe Video Clipmplay32.exe /avi MIDI Sequence mplay32.exe /mid Sound Not Available<br>Media Clip No Not Available WordPad Document "%programfiles%\windows nt\accessories\wordpad.exe" Windows Media Services DRM Storage object Not Available<br>Bitmap Image mspaint.exe Bitmap Image [Windows Error Reporting] Time Type Details [Internet Settings] [Internet Explorer] [ Following are sub-categories of this main category ] [Summary] Item Value Version 6.0.3790.1289 Build 63790.1289 Application Path C:\Program Files\Internet Explorer Language English (United States) Active Printer Not Available Cipher Strength 128-bit<br>Content Advisor Disabled Content Advisor IEAK Install No [File Versions] File Version Size Date Path Company<br>actxprxy.dll 6.0.3790.1289 97 KB 12/3/2004  $12/3/2004$  7:00:00 AM C:\WINDOWS\system32 Microsoft Corporation advpack.dll 6.0.3790.1289 98 KB 12/3/2004 7:00:00 AM C:\WINDOWS\system32 Microsoft Corporation asctrls.ocx 6.0.3790.0 90 KB 12/3/2004 7:00:00 AM C:\WINDOWS\system32 Microsoft Corporation browselc.dll 6.0.3790.0 62 KB 12/3/2004 7:00:00 AM C:\WINDOWS\system32 Microsoft Corporation browseui.dll 6.0.3790.1289 1,009 KB 12/3/2004 7:00:00 AM C:\WINDOWS\system32 Microsoft Corporation cdfview.dll 6.0.3790.1289 148 KB 12/3/2004 7:00:00 AM C:\WINDOWS\system32 Microsoft Corporation comctl32.dll 5.82.3790.1289 585 KB 12/3/2004 7:00:00 AM<br>C:\WINDOWS\system32 Microsoft Corporation C:\WINDOWS\system32 dxtrans.dll 6.3.3790.1289 205 KB 12/3/2004 7:00:00 AM C:\WINDOWS\system32 Microsoft Corporation dxtmsft.dll 6.3.3790.1289 355 KB 12/3/2004 7:00:00 AM C:\WINDOWS\system32 Microsoft Corporation iecont.dll <File Missing> Not Available Not Available Not Available iecontlc.dll<File Missing> Not Available Not Available Not Available Not Available iedkcs32.dll 16.0.3790.1289 324 KB 12/3/2004 7:00:00 AM C:\WINDOWS\system32 Microsoft Corporation iepeers.dll 6.0.3790.1289 247 KB 12/3/2004 7:00:00 AM C:\WINDOWS\system32 Microsoft Corporation iesetup.dll 6.0.3790.1289 61 KB 12/3/2004 7:00:00 AM<br>C:\WINDOWS\system32 Microsoft Corporation C:\WINDOWS\system32 ieuinit.inf Not Available 24 KB 12/3/2004 7:00:00 AM C:\WINDOWS\system32 Not Available iexplore.exe 6.0.3790.1289 92 KB 12/3/2004 7:00:00 AM C:\Program Files\Internet Explorer Microsoft Corporation imgutil.dll 6.0.3790.1289 39 KB 12/3/2004 7:00:00 AM C:\WINDOWS\system32 Microsoft Corporation inetcpl.cpl 6.0.3790.1289 358 KB 12/3/2004 7:00:00 AM C:\WINDOWS\system32 Microsoft Corporation inetcplc.dll6.0.3790.0 109 KB 12/3/2004 7:00:00 AM C:\WINDOWS\system32 Microsoft Corporation inseng.dll 6.0.3790.1289 94 KB 12/3/2004 7:00:00 AM C:\WINDOWS\system32 Microsoft Corporation mlang.dll 6.0.3790.1289 578 KB 12/3/2004 7:00:00 AM C:\WINDOWS\system32 Microsoft Corporation

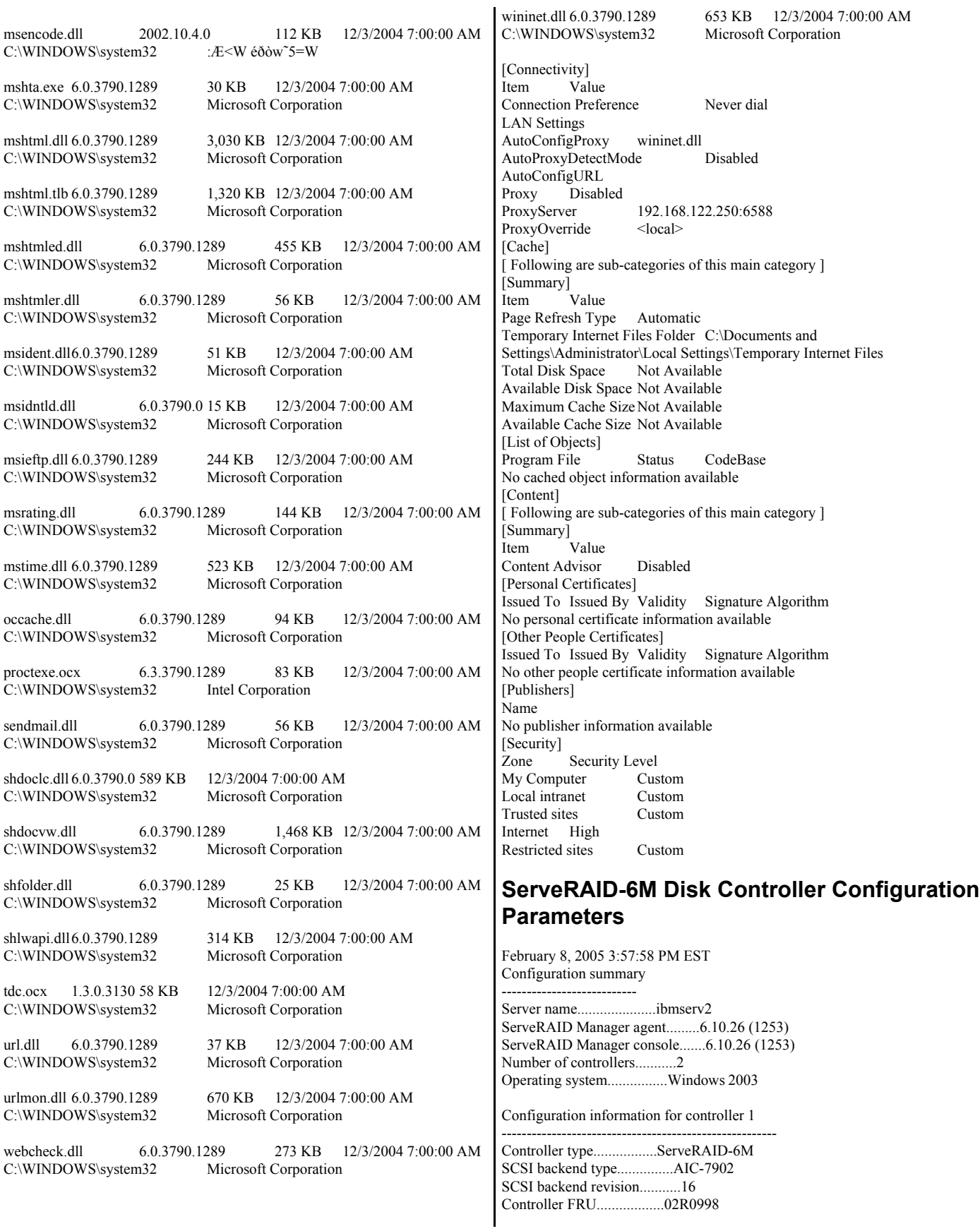

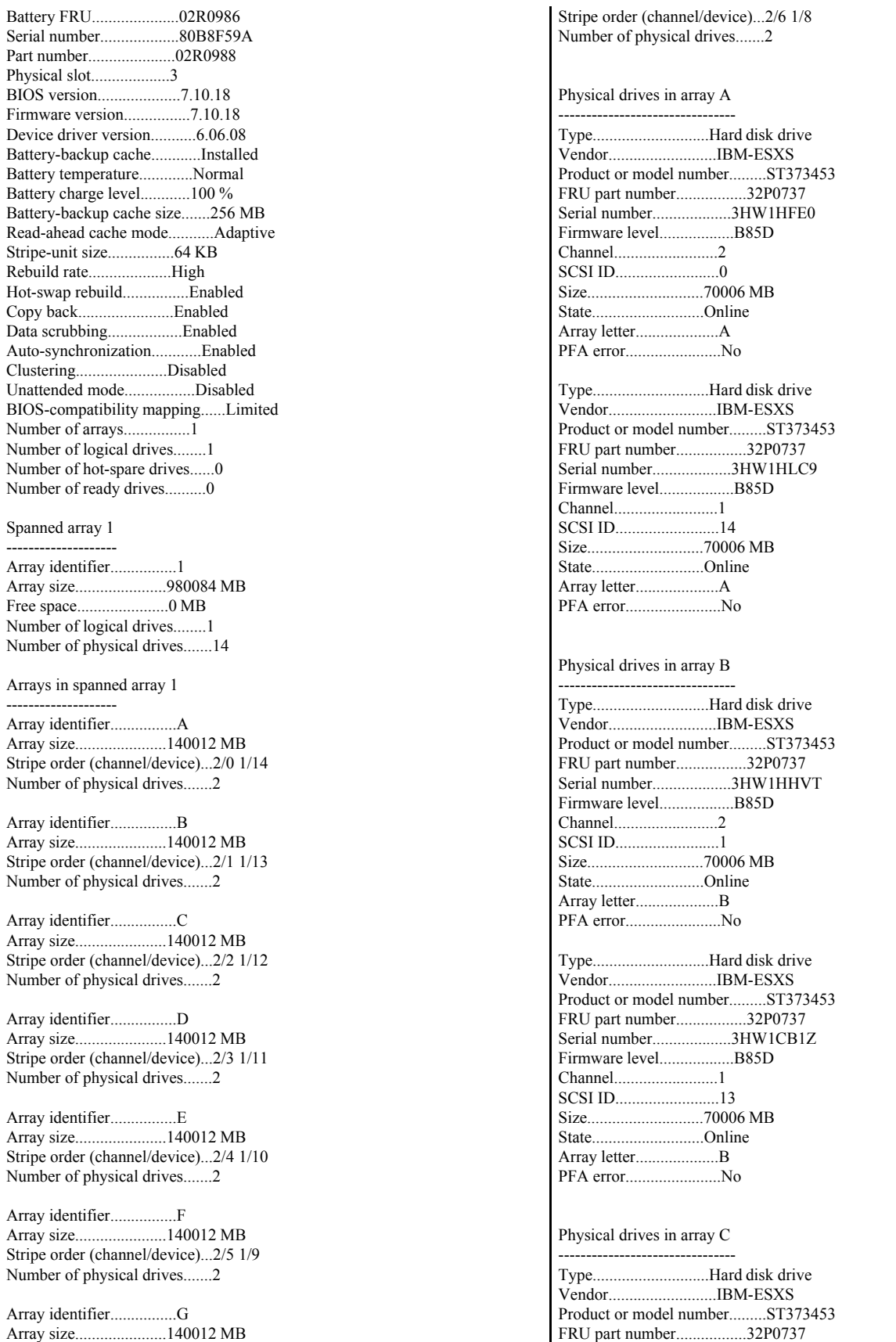

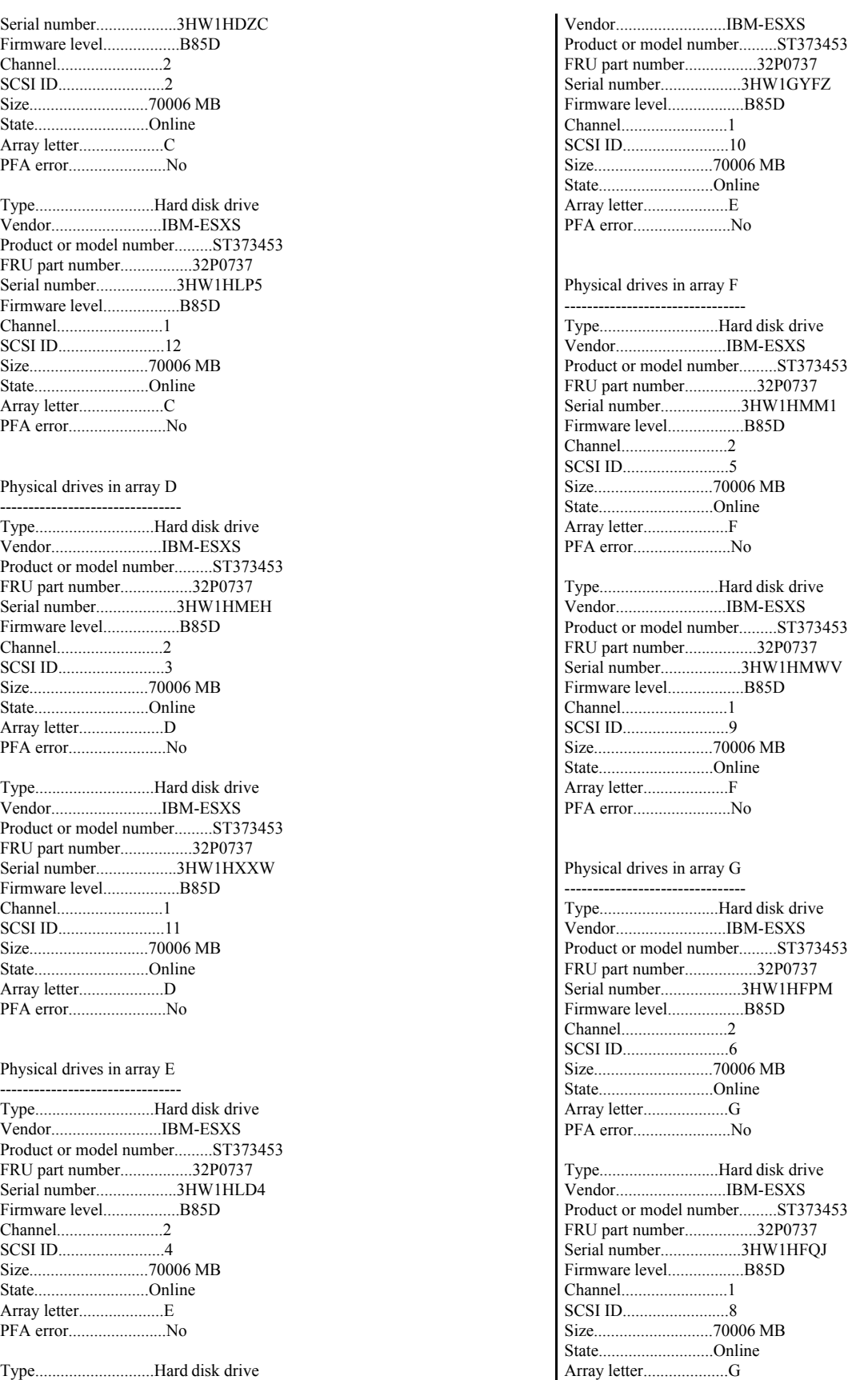

© IBM Corporation - TPC Benchmark C Full Disclosure Report - February 2005 270

PFA error.......................No

Logical drives in spanned array 1 --------------------------------

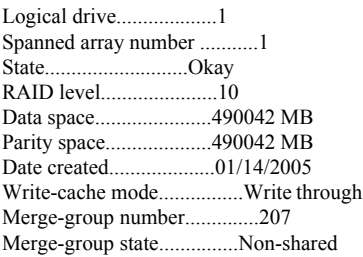

SCSI channel 1

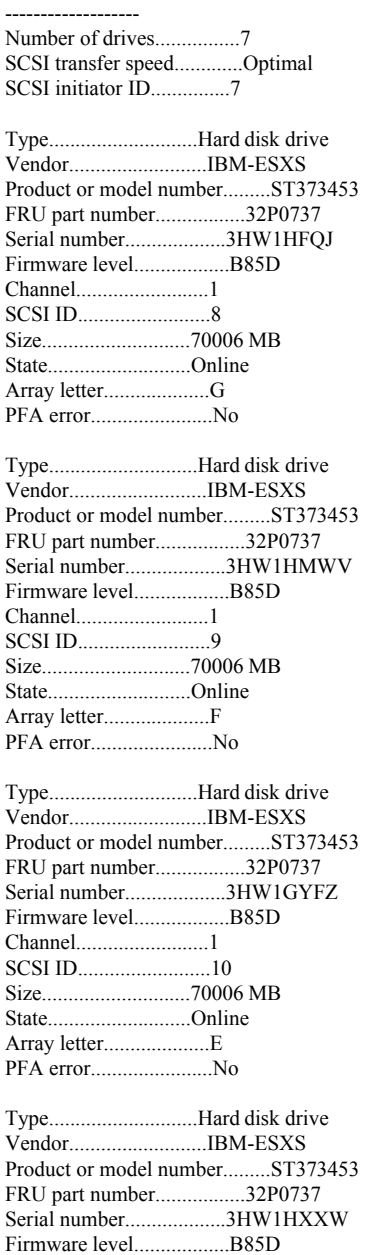

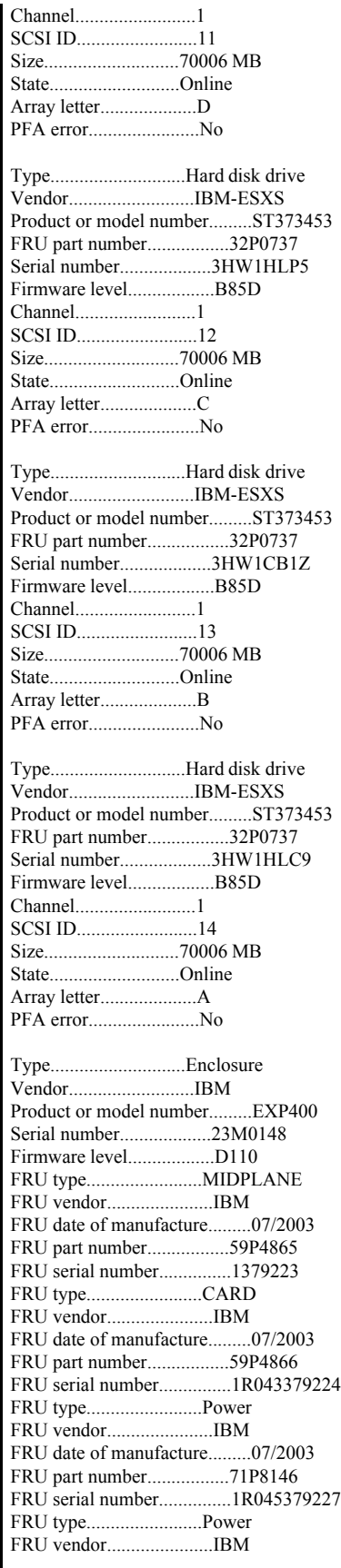

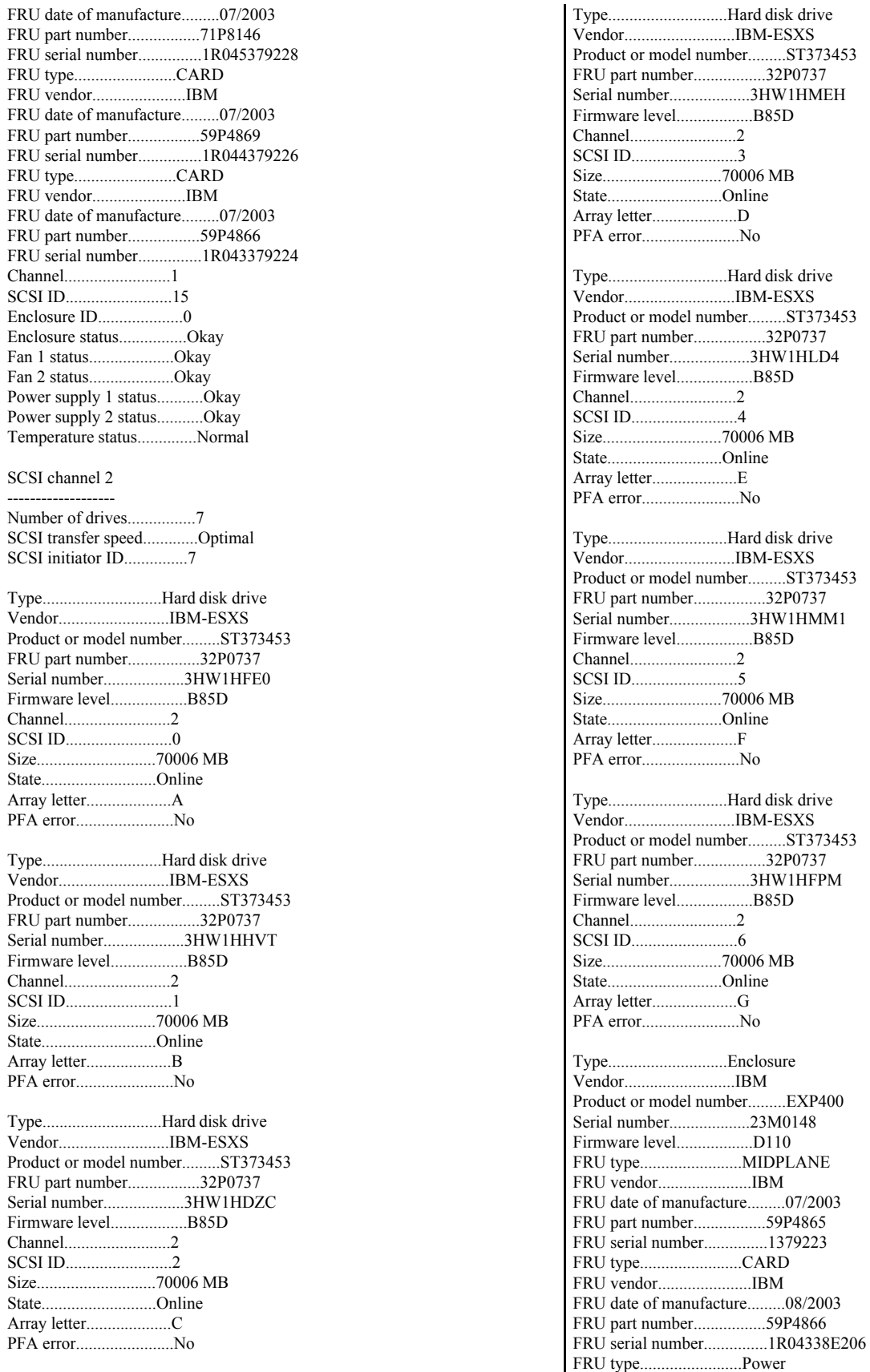

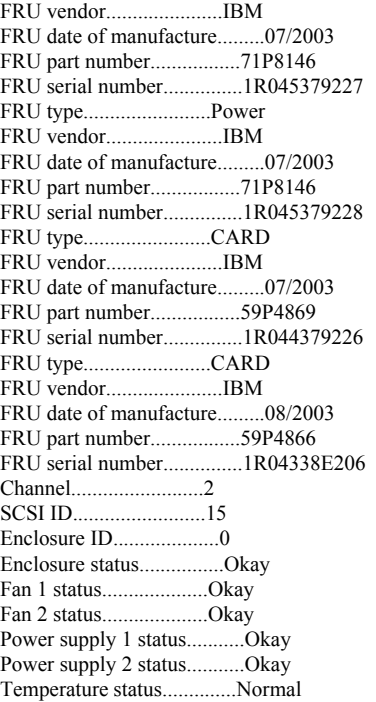

End of the configuration information for controller 1

Configuration information for controller 2

-------------------------------------------------------

-------------------------------------------------------

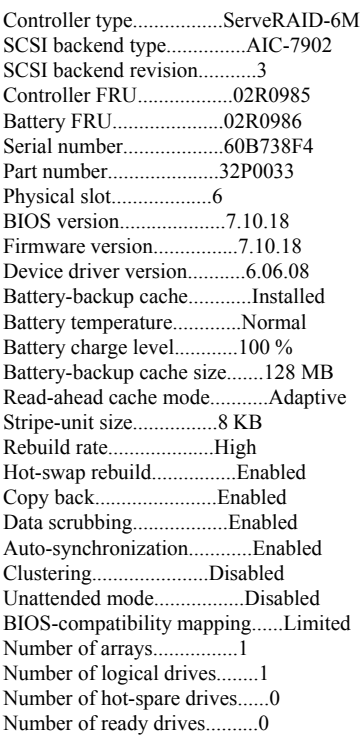

Array A

-------------------- Array identifier................A

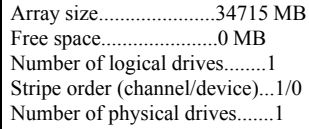

## Logical drives in array A

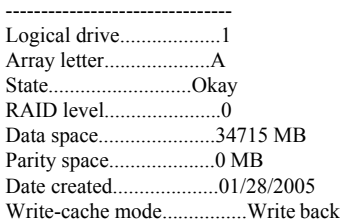

### Physical drives in array A

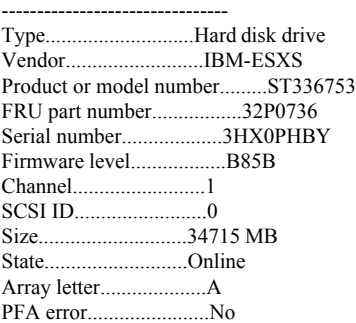

#### SCSI channel 1

------------------- Number of drives................2 SCSI transfer speed.............Optimal SCSI initiator ID...............7

Type............................Hard disk drive Vendor..........................IBM-ESXS Product or model number.........ST336753 FRU part number.................32P0736 Serial number...................3HX0PHBY Firmware level..................B85B Channel.........................1 SCSI ID.........................0 Size............................34715 MB State...........................Online Array letter....................A PFA error.......................No

Type............................Hard disk drive Vendor..........................IBM-ESXS Product or model number.........IC35L018 FRU part number.................06P5369 Serial number...................VLZD1869 Channel.........................1 SCSI ID.........................3 Size............................17357 MB State...........................Defunct PFA error.......................No Type............................Enclosure Vendor..........................IBM

Product or model number.........EXP400 Serial number...................23M0157

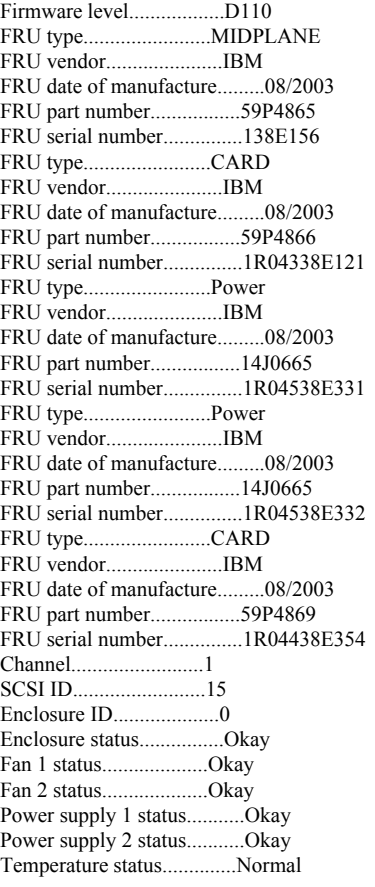

#### SCSI channel 2

------------------- Number of drives................0 SCSI transfer speed.............Ultra160 SCSI SCSI initiator ID...............7

End of the configuration information for controller 2 -------------------------------------------------------

# **DS4500 Disk Subsystem Configuration**

PROFILE FOR STORAGE SUBSYSTEM: Rack\_1 (2/8/05 4:39:22 PM)

SUMMARY------------------------------ Number of controllers: 2 Number of arrays: 10 Total number of logical drives (includes an access logical drive): 11 of 2048 used Number of standard logical drives: 10 Number of access logical drives: 1 Number of drives: 140 Supported drive types: Fibre (140) Total hot spare drives: 0 Standby: 0 In use: 0 Access logical drive: None mapped Default host type: Windows 2000/Server 2003 Non-Clustered (Host type index 2) Current configuration Firmware version: 06.10.06.00

 NVSRAM version: N1742F900R910V02 Pending configuration Staged firmware download supported?: Yes Firmware version: None NVSRAM version: None Transferred on: None NVSRAM configured for batteries?: Yes Start cache flushing at (in percentage): 80 Stop cache flushing at (in percentage): 80 Cache block size (in KB): 4 Media scan frequency (in days): Disabled Failover alert delay (in minutes): 5 Feature enable identifier: 38333930340035353735390040082413 Storage Subsystem worldwide name (ID): 600A0B80001363C30000000041659740 ARRAYS------------------------------ Number of arrays: 10 Array 1 (RAID 0) Status: Online Drive type: Fibre Channel Enclosure loss protection: No Current owner: Controller in slot A Associated logical drives and free capacities: RACK1LUN0 (467.619 GB) Associated drives (in piece order): Drive at Enclosure 0, Slot 1 Drive at Enclosure 0, Slot 2 Drive at Enclosure 0, Slot 3 Drive at Enclosure 0, Slot 4 Drive at Enclosure 0, Slot 5 Drive at Enclosure 0, Slot 6 Drive at Enclosure 0, Slot 7 Drive at Enclosure 0, Slot 8 Drive at Enclosure 0, Slot 9 Drive at Enclosure 0, Slot 10 Drive at Enclosure 0, Slot 11 Drive at Enclosure 0, Slot 12 Drive at Enclosure 0, Slot 13 Drive at Enclosure 0, Slot 14 Array 2 (RAID 0) Status: Online Drive type: Fibre Channel Enclosure loss protection: No Current owner: Controller in slot A Associated logical drives and free capacities: RACK1LUN1 (467.619 GB) Associated drives (in piece order): Drive at Enclosure 1, Slot 1 Drive at Enclosure 1, Slot 2. Drive at Enclosure 1, Slot 3 Drive at Enclosure 1, Slot 4 Drive at Enclosure 1, Slot 5 Drive at Enclosure 1, Slot 6 Drive at Enclosure 1, Slot 7 Drive at Enclosure 1, Slot 8 Drive at Enclosure 1, Slot 9 Drive at Enclosure 1, Slot 10 Drive at Enclosure 1, Slot 11 Drive at Enclosure 1, Slot 12 Drive at Enclosure 1, Slot 13 Drive at Enclosure 1, Slot 14 Array 3 (RAID 0) Status: Online Drive type: Fibre Channel Enclosure loss protection: No Current owner: Controller in slot A

 Associated logical drives and free capacities: RACK1LUN2 (467.619 GB) Associated drives (in piece order): Drive at Enclosure 2, Slot 1 Drive at Enclosure 2, Slot 2 Drive at Enclosure 2, Slot 3 Drive at Enclosure 2, Slot 4 Drive at Enclosure 2, Slot 5 Drive at Enclosure 2, Slot 6 Drive at Enclosure 2, Slot 7 Drive at Enclosure 2, Slot 8 Drive at Enclosure 2, Slot 9 Drive at Enclosure 2, Slot 10 Drive at Enclosure 2, Slot 11 Drive at Enclosure 2, Slot 12 Drive at Enclosure 2, Slot 13 Drive at Enclosure 2, Slot 14 Array 4 (RAID 0) Status: Online Drive type: Fibre Channel Enclosure loss protection: No Current owner: Controller in slot A Associated logical drives and free capacities: RACK1LUN3 (467.619 GB) Associated drives (in piece order): Drive at Enclosure 3, Slot 1 Drive at Enclosure 3, Slot 2 Drive at Enclosure 3, Slot 3 Drive at Enclosure 3, Slot 4 Drive at Enclosure 3, Slot 5 Drive at Enclosure 3, Slot 6 Drive at Enclosure 3, Slot 7 Drive at Enclosure 3, Slot 8 Drive at Enclosure 3, Slot 9 Drive at Enclosure 3, Slot 10 Drive at Enclosure 3, Slot 11 Drive at Enclosure 3, Slot 12 Drive at Enclosure 3, Slot 13 Drive at Enclosure 3, Slot 14 Array 5 (RAID 0) Status: Online Drive type: Fibre Channel Enclosure loss protection: No Current owner: Controller in slot A Associated logical drives and free capacities: RACK1LUN4 (467.619 GB) Associated drives (in piece order): Drive at Enclosure 4, Slot 1 Drive at Enclosure 4, Slot 2 Drive at Enclosure 4, Slot 3 Drive at Enclosure 4, Slot 4 Drive at Enclosure 4, Slot 5 Drive at Enclosure 4, Slot 6 Drive at Enclosure 4, Slot 7 Drive at Enclosure 4, Slot 8 Drive at Enclosure 4, Slot 9 Drive at Enclosure 4, Slot 10 Drive at Enclosure 4, Slot 11 Drive at Enclosure 4, Slot 12 Drive at Enclosure 4, Slot 13 Drive at Enclosure 4, Slot 14 Array 6 (RAID 0) Status: Online Drive type: Fibre Channel Enclosure loss protection: No Current owner: Controller in slot B Associated logical drives and free capacities: RACK1LUN5 (467.619 GB)

 Associated drives (in piece order): Drive at Enclosure 10, Slot 1 Drive at Enclosure 10, Slot 2 Drive at Enclosure 10, Slot 3 Drive at Enclosure 10, Slot 4 Drive at Enclosure 10, Slot 5 Drive at Enclosure 10, Slot 6 Drive at Enclosure 10, Slot 7 Drive at Enclosure 10, Slot 8 Drive at Enclosure 10, Slot 9 Drive at Enclosure 10, Slot 10 Drive at Enclosure 10, Slot 11 Drive at Enclosure 10, Slot 12 Drive at Enclosure 10, Slot 13 Drive at Enclosure 10, Slot 14 Array 7 (RAID 0) Status: Online Drive type: Fibre Channel Enclosure loss protection: No Current owner: Controller in slot B Associated logical drives and free capacities: RACK1LUN6 (467.619 GB) Associated drives (in piece order): Drive at Enclosure 11, Slot 1 Drive at Enclosure 11, Slot 2 Drive at Enclosure 11, Slot 3 Drive at Enclosure 11, Slot 4 Drive at Enclosure 11, Slot 5 Drive at Enclosure 11, Slot 6 Drive at Enclosure 11, Slot 7 Drive at Enclosure 11, Slot 8 Drive at Enclosure 11, Slot 9 Drive at Enclosure 11, Slot 10 Drive at Enclosure 11, Slot 11 Drive at Enclosure 11, Slot 12 Drive at Enclosure 11, Slot 13 Drive at Enclosure 11, Slot 14 Array 8 (RAID 0) Status: Online Drive type: Fibre Channel Enclosure loss protection: No Current owner: Controller in slot B Associated logical drives and free capacities: RACK1LUN7 (467.619 GB) Associated drives (in piece order): Drive at Enclosure 12, Slot 1 Drive at Enclosure 12, Slot 2 Drive at Enclosure 12, Slot 3 Drive at Enclosure 12, Slot 4 Drive at Enclosure 12, Slot 5 Drive at Enclosure 12, Slot 6 Drive at Enclosure 12, Slot 7 Drive at Enclosure 12, Slot 8 Drive at Enclosure 12, Slot 9 Drive at Enclosure 12, Slot 10 Drive at Enclosure 12, Slot 11 Drive at Enclosure 12, Slot 12 Drive at Enclosure 12, Slot 13 Drive at Enclosure 12, Slot 14 Array 9 (RAID 0) Status: Online Drive type: Fibre Channel Enclosure loss protection: No Current owner: Controller in slot B Associated logical drives and free capacities: RACK1LUN8 (467.619 GB) Associated drives (in piece order): Drive at Enclosure 13, Slot 1

 Drive at Enclosure 13, Slot 2 Drive at Enclosure 13, Slot 3 Drive at Enclosure 13, Slot 4 Drive at Enclosure 13, Slot 5 Drive at Enclosure 13, Slot 6 Drive at Enclosure 13, Slot 7 Drive at Enclosure 13, Slot 8 Drive at Enclosure 13, Slot 9 Drive at Enclosure 13, Slot 10 Drive at Enclosure 13, Slot 11 Drive at Enclosure 13, Slot 12 Drive at Enclosure 13, Slot 13 Drive at Enclosure 13, Slot 14 Array 10 (RAID 0) Status: Online Drive type: Fibre Channel Enclosure loss protection: No Current owner: Controller in slot B Associated logical drives and free capacities: RACK1LUN9 (467.619 GB) Associated drives (in piece order): Drive at Enclosure 14, Slot 1 Drive at Enclosure 14, Slot 2 Drive at Enclosure 14, Slot 3 Drive at Enclosure 14, Slot 4 Drive at Enclosure 14, Slot 5 Drive at Enclosure 14, Slot 6 Drive at Enclosure 14, Slot 7 Drive at Enclosure 14, Slot 8 Drive at Enclosure 14, Slot 9 Drive at Enclosure 14, Slot 10 Drive at Enclosure 14, Slot 11 Drive at Enclosure 14, Slot 12 Drive at Enclosure 14, Slot 13 Drive at Enclosure 14, Slot 14 STANDARD LOGICAL DRIVES--------------------------------**SUMMARY**  Number of standard logical drives: 10 See other Logical Drives sub-tabs for premium feature information. NAME STATUS CAPACITY RAID LEVEL ARRAY RACK1LUN0 Optimal 467.619 GB 0 1 RACK1LUN1 Optimal 467.619 GB 0 2 RACK1LUN2 Optimal 467.619 GB 0 3<br>RACK1LUN3 Optimal 467.619 GB 0 4 RACK1LUN3 Optimal 467.619 GB 0 RACK1LUN4 Optimal 467.619 GB 0 5 RACK1LUN5 Optimal 467.619 GB 0 6 RACK1LUN6 Optimal 467.619 GB 0 7 RACK1LUN7 Optimal 467.619 GB 0 8 RACK1LUN8 Optimal 467.619 GB 0 9<br>RACK1LUN9 Optimal 467.619 GB 0 10 RACK1LUN9 Optimal 467.619 GB 0 DETAILS Logical Drive name: RACK1LUN0 Logical Drive ID: 60:0a:0b:80:00:13:63:c3:00:00:00:03:41:65:59:c0 Subsystem ID (SSID): 0 Status: Optimal Drive type: Fibre Channel Enclosure loss protection: No Preferred owner: Controller in slot A Current owner: Controller in slot A Capacity: 467.619 GB RAID level: 0 Segment size: 64 KB Modification priority: High Associated array: 1

 Read cache: Enabled Write cache: Disabled Write cache without batteries: Disabled Write cache with mirroring: Disabled Flush write cache after (in seconds): 10.00 Cache read ahead multiplier: 1 Enable background media scan: Disabled Media scan with redundancy check: Disabled Logical Drive name: RACK1LUN1 Logical Drive ID: 60:0a:0b:80:00:13:63:c3:00:00:00:05:41:65:5a:04 Subsystem ID (SSID): 1 Status: Optimal Drive type: Fibre Channel Enclosure loss protection: No Preferred owner: Controller in slot A Current owner: Controller in slot A Capacity: 467.619 GB RAID level: 0 Segment size: 64 KB Modification priority: High Associated array: 2 Read cache: Enabled Write cache: Disabled Write cache without batteries: Disabled Write cache with mirroring: Disabled Flush write cache after (in seconds): 10.00 Cache read ahead multiplier: 1 Enable background media scan: Disabled Media scan with redundancy check: Disabled Logical Drive name: RACK1LUN2 Logical Drive ID: 60:0a:0b:80:00:13:63:c3:00:00:00:07:41:65:5a:34 Subsystem ID (SSID): 2 Status: Optimal Drive type: Fibre Channel Enclosure loss protection: No Preferred owner: Controller in slot A Current owner: Controller in slot A Capacity: 467.619 GB RAID level: 0 Segment size: 64 KB Modification priority: High Associated array: 3 Read cache: Enabled Write cache: Disabled Write cache without batteries: Disabled Write cache with mirroring: Disabled Flush write cache after (in seconds): 10.00 Cache read ahead multiplier: 1 Enable background media scan: Disabled Media scan with redundancy check: Disabled Logical Drive name: RACK1LUN3 Logical Drive ID: 60:0a:0b:80:00:13:63:c3:00:00:00:09:41:65:5a:6a Subsystem ID (SSID): 3 Status: Optimal Drive type: Fibre Channel Enclosure loss protection: No Preferred owner: Controller in slot A Current owner: Controller in slot A Capacity: 467.619 GB RAID level: 0 Segment size: 64 KB Modification priority: High Associated array: 4 Read cache: Enabled Write cache: Disabled

 Write cache without batteries: Disabled Write cache with mirroring: Disabled Flush write cache after (in seconds): 10.00 Cache read ahead multiplier: 1 Enable background media scan: Disabled Media scan with redundancy check: Disabled Logical Drive name: RACK1LUN4 Logical Drive ID: 60:0a:0b:80:00:13:63:c3:00:00:00:0b:41:65:5a:c6 Subsystem ID (SSID): 4 Status: Optimal Drive type: Fibre Channel Enclosure loss protection: No Preferred owner: Controller in slot A Current owner: Controller in slot A Capacity: 467.619 GB RAID level: 0 Segment size: 64 KB Modification priority: High Associated array: 5 Read cache: Enabled Write cache: Disabled Write cache without batteries: Disabled Write cache with mirroring: Disabled Flush write cache after (in seconds): 10.00 Cache read ahead multiplier: 1 Enable background media scan: Disabled Media scan with redundancy check: Disabled Logical Drive name: RACK1LUN5 Logical Drive ID: 60:0a:0b:80:00:12:a4:b8:00:00:00:00:41:65:5a:c9 Subsystem ID (SSID): 5 Status: Optimal Drive type: Fibre Channel Enclosure loss protection: No Preferred owner: Controller in slot B Current owner: Controller in slot B Capacity: 467.619 GB RAID level: 0 Segment size: 64 KB Modification priority: High Associated array: 6 Read cache: Enabled Write cache: Disabled Write cache without batteries: Disabled Write cache with mirroring: Disabled Flush write cache after (in seconds): 10.00 Cache read ahead multiplier: 1 Enable background media scan: Disabled Media scan with redundancy check: Disabled Logical Drive name: RACK1LUN6 Logical Drive ID: 60:0a:0b:80:00:12:a4:b8:00:00:00:02:41:65:5a:f9 Subsystem ID (SSID): 6 Status: Optimal Drive type: Fibre Channel Enclosure loss protection: No Preferred owner: Controller in slot B Current owner: Controller in slot B Capacity: 467.619 GB RAID level: 0 Segment size: 64 KB Modification priority: High Associated array: 7 Read cache: Enabled Write cache: Disabled Write cache without batteries: Disabled

Write cache with mirroring: Disabled

 Flush write cache after (in seconds): 10.00 Cache read ahead multiplier: 1 Enable background media scan: Disabled Media scan with redundancy check: Disabled Logical Drive name: RACK1LUN7 Logical Drive ID: 60:0a:0b:80:00:12:a4:b8:00:00:00:04:41:65:5b:23 Subsystem ID (SSID): 7 Status: Optimal Drive type: Fibre Channel Enclosure loss protection: No Preferred owner: Controller in slot B Current owner: Controller in slot B Capacity: 467.619 GB RAID level: 0 Segment size: 64 KB Modification priority: High Associated array: 8 Read cache: Enabled Write cache: Disabled Write cache without batteries: Disabled Write cache with mirroring: Disabled Flush write cache after (in seconds): 10.00 Cache read ahead multiplier: 1 Enable background media scan: Disabled Media scan with redundancy check: Disabled Logical Drive name: RACK1LUN8 Logical Drive ID: 60:0a:0b:80:00:12:a4:b8:00:00:00:06:41:65:5b:4f Subsystem ID (SSID): 8 Status: Optimal Drive type: Fibre Channel Enclosure loss protection: No Preferred owner: Controller in slot B Current owner: Controller in slot B Capacity: 467.619 GB RAID level: 0 Segment size: 64 KB Modification priority: High Associated array: 9 Read cache: Enabled Write cache: Disabled Write cache without batteries: Disabled Write cache with mirroring: Disabled Flush write cache after (in seconds): 10.00 Cache read ahead multiplier: 1 Enable background media scan: Disabled Media scan with redundancy check: Disabled Logical Drive name: RACK1LUN9 Logical Drive ID: 60:0a:0b:80:00:12:a4:b8:00:00:00:08:41:65:5b:7b Subsystem ID (SSID): 9 Status: Optimal Drive type: Fibre Channel Enclosure loss protection: No Preferred owner: Controller in slot B Current owner: Controller in slot B Capacity: 467.619 GB RAID level: 0 Segment size: 64 KB Modification priority: High Associated array: 10 Read cache: Enabled Write cache: Disabled Write cache without batteries: Disabled Write cache with mirroring: Disabled Flush write cache after (in seconds): 10.00 Cache read ahead multiplier: 1

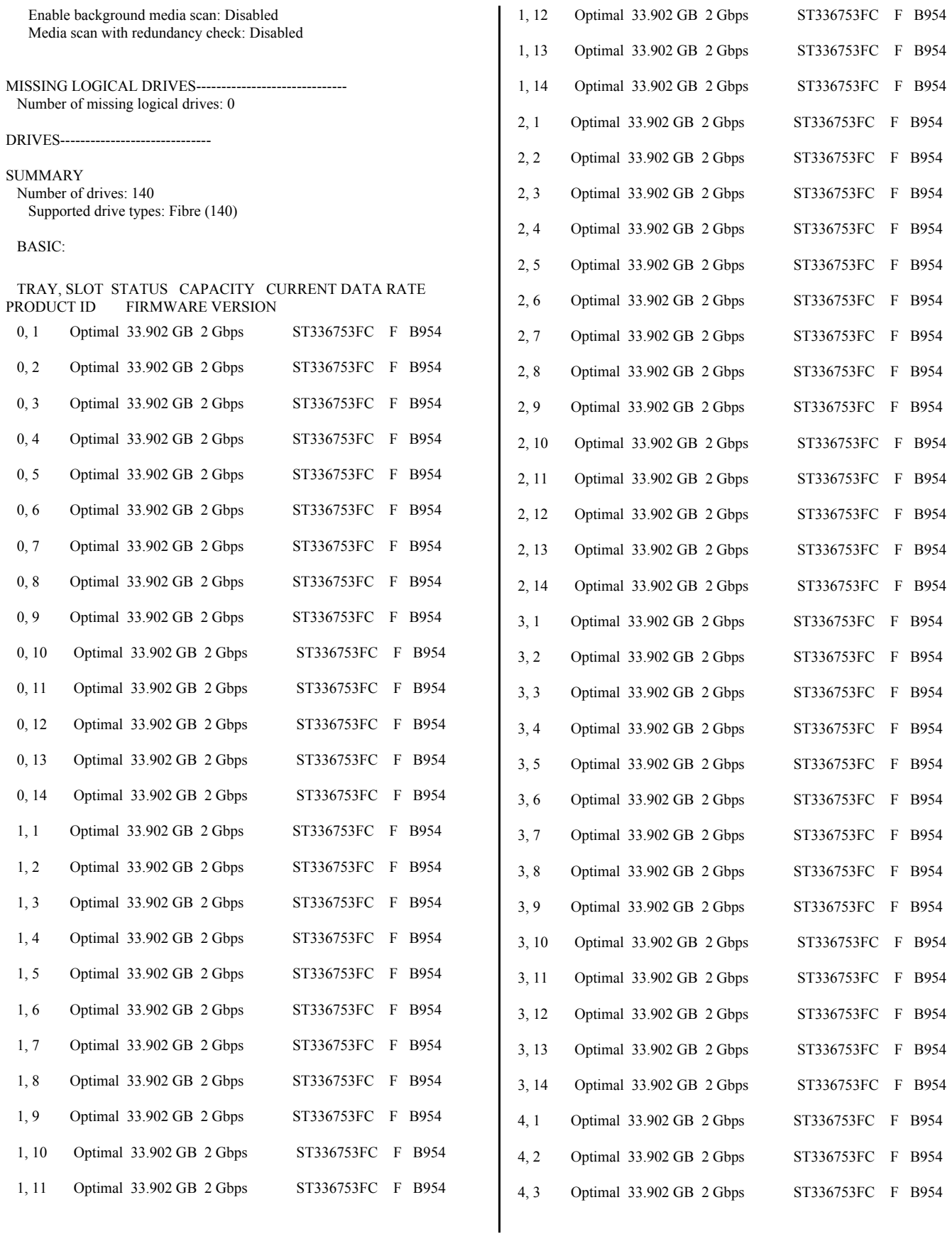

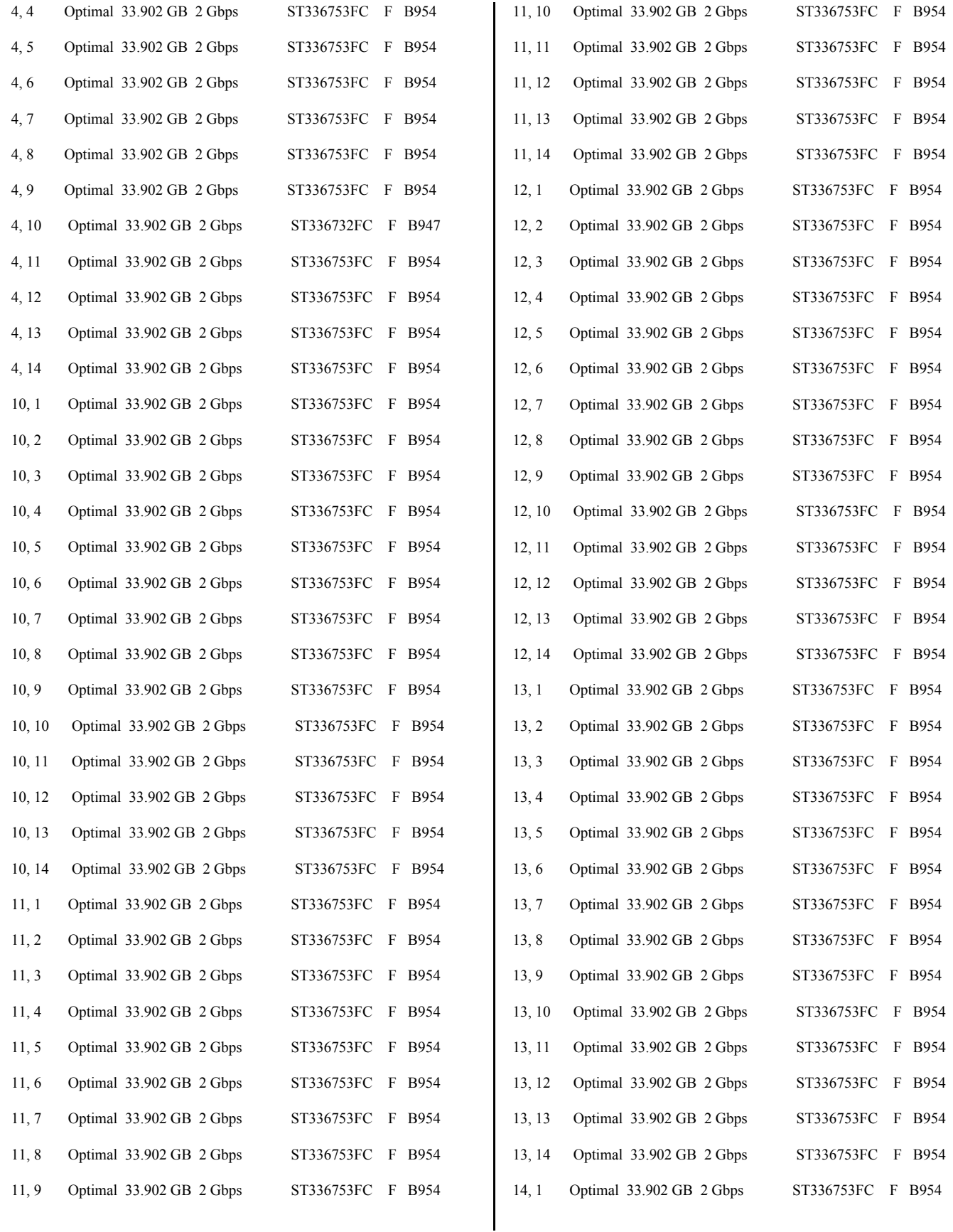

© IBM Corporation - TPC Benchmark C Full Disclosure Report - February 2005 279

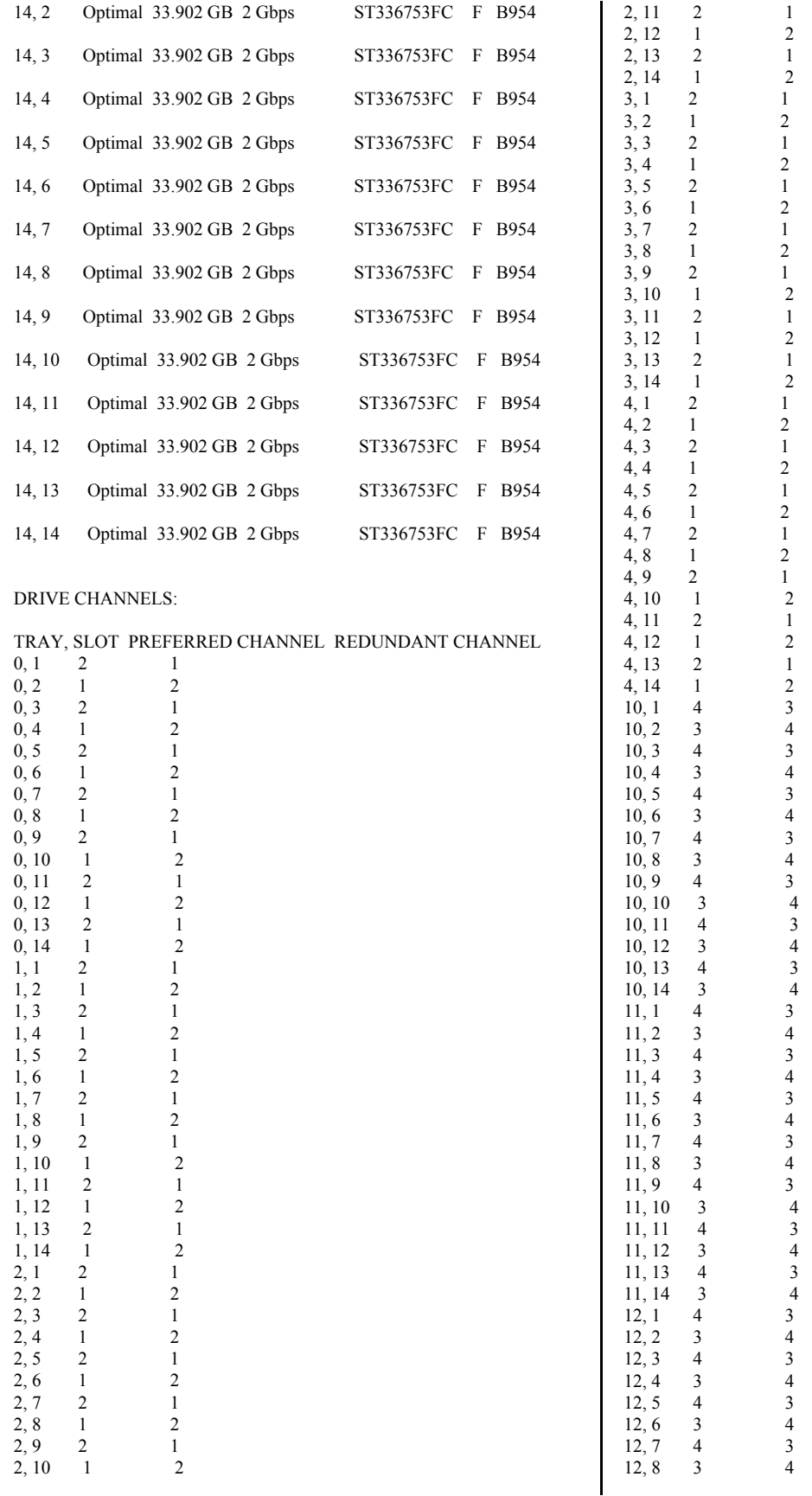

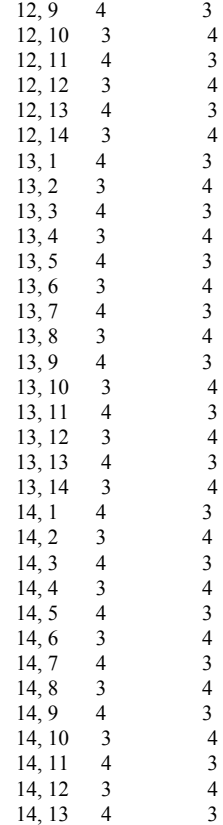

HOT SPARE COVERAGE: The following arrays are not protected: 6, 4, 5, 7, 2, 10, 1, 3, 8, 9

 Total hot spare drives: 0 Standby: 0 In use: 0

14, 14 3 4

DETAILS

 Drive at Enclosure 0, Slot 1 Drive port: 1, Channel: 2, ID: 0/0xEF Drive port: 2, Channel: 1, ID: 0/0xEF Drive path redundancy: OK Status: Optimal Raw capacity: 33.902 GB Usable capacity: 33.402 GB Current data rate: 2 Gbps Product ID: ST336753FC F Firmware version: B954 Serial number: 3HX0HRQQ00007340X5HR Vendor: IBM-ESXS Date of manufacture: April 5, 2003 World-wide name: 20:00:00:04:cf:f9:e8:f8 Drive type: Fibre Channel Speed: 15015 RPM Mode: Assigned Associated array: 1

 Drive at Enclosure 0, Slot 2 Drive port: 1, Channel: 1, ID: 1/0xE8 Drive port: 2, Channel: 2, ID: 1/0xE8 Drive path redundancy: OK Status: Optimal

 Raw capacity: 33.902 GB Usable capacity: 33.402 GB Current data rate: 2 Gbps Product ID: ST336753FC F Firmware version: B954 Serial number: 3HX0HMT500007339TYYJ Vendor: IBM-ESXS Date of manufacture: April 6, 2003 World-wide name: 20:00:00:04:cf:ff:03:36 Drive type: Fibre Channel Speed: 15015 RPM Mode: Assigned Associated array: 1 Drive at Enclosure 0, Slot 3 Drive port: 1, Channel: 2, ID: 2/0xE4 Drive port: 2, Channel: 1, ID: 2/0xE4 Drive path redundancy: OK Status: Optimal Raw capacity: 33.902 GB Usable capacity: 33.402 GB Current data rate: 2 Gbps Product ID: ST336753FC F Firmware version: B954 Serial number: 3HX0K785000073405FTK Vendor: IBM-ESXS Date of manufacture: April 5, 2003 World-wide name: 20:00:00:04:cf:f9:e4:c0 Drive type: Fibre Channel Speed: 15015 RPM Mode: Assigned Associated array: 1 Drive at Enclosure 0, Slot 4 Drive port: 1, Channel: 1, ID: 3/0xE2 Drive port: 2, Channel: 2, ID: 3/0xE2 Drive path redundancy: OK Status: Optimal Raw capacity: 33.902 GB Usable capacity: 33.402 GB Current data rate: 2 Gbps Product ID: ST336753FC F Firmware version: B954 Serial number: 3HX0K2T100007339SNY4 Vendor: IBM-ESXS Date of manufacture: April 5, 2003 World-wide name: 20:00:00:04:cf:ff:02:b5 Drive type: Fibre Channel Speed: 15015 RPM Mode: Assigned Associated array: 1 Drive at Enclosure 0, Slot 5

 Drive port: 1, Channel: 2, ID: 4/0xE1 Drive port: 2, Channel: 1, ID: 4/0xE1 Drive path redundancy: OK Status: Optimal Raw capacity: 33.902 GB Usable capacity: 33.402 GB Current data rate: 2 Gbps Product ID: ST336753FC F Firmware version: B954 Serial number: 3HX0JPPJ000073392E3P Vendor: IBM-ESXS Date of manufacture: April 5, 2003 World-wide name: 20:00:00:04:cf:ff:02:a8 Drive type: Fibre Channel Speed: 15015 RPM

 Mode: Assigned Associated array: 1 Drive at Enclosure 0, Slot 6 Drive port: 1, Channel: 1, ID: 5/0xE0 Drive port: 2, Channel: 2, ID: 5/0xE0 Drive path redundancy: OK Status: Optimal Raw capacity: 33.902 GB Usable capacity: 33.402 GB Current data rate: 2 Gbps Product ID: ST336753FC F Firmware version: B954 Serial number: 3HX0KCTZ000073405G1W Vendor: IBM-ESXS Date of manufacture: April 6, 2003 World-wide name: 20:00:00:04:cf:ff:0c:fb Drive type: Fibre Channel Speed: 15015 RPM Mode: Assigned Associated array: 1 Drive at Enclosure 0, Slot 7 Drive port: 1, Channel: 2, ID: 6/0xDC Drive port: 2, Channel: 1, ID: 6/0xDC Drive path redundancy: OK Status: Optimal Raw capacity: 33.902 GB Usable capacity: 33.402 GB Current data rate: 2 Gbps Product ID: ST336753FC F Firmware version: B954 Serial number: 3HX0K0S100007339RGS4 Vendor: IBM-ESXS Date of manufacture: April 6, 2003 World-wide name: 20:00:00:04:cf:ff:08:1f Drive type: Fibre Channel Speed: 15015 RPM Mode: Assigned Associated array: 1 Drive at Enclosure 0, Slot 8 Drive port: 1, Channel: 1, ID: 7/0xDA Drive port: 2, Channel: 2, ID: 7/0xDA Drive path redundancy: OK Status: Optimal Raw capacity: 33.902 GB Usable capacity: 33.402 GB Current data rate: 2 Gbps Product ID: ST336753FC F Firmware version: B954 Serial number: 3HX0KCLQ00007340WVPE Vendor: IBM-ESXS Date of manufacture: April 6, 2003 World-wide name: 20:00:00:04:cf:ff:0d:53 Drive type: Fibre Channel Speed: 15015 RPM Mode: Assigned Associated array: 1 Drive at Enclosure 0, Slot 9 Drive port: 1, Channel: 2, ID: 80/0x55 Drive port: 2, Channel: 1, ID: 80/0x55 Drive path redundancy: OK Status: Optimal Raw capacity: 33.902 GB Usable capacity: 33.402 GB

Current data rate: 2 Gbps

Product ID: ST336753FC F Firmware version: B954 Serial number: 3HX0JY300000734058C3 Vendor: IBM-ESXS Date of manufacture: April 6, 2003 World-wide name: 20:00:00:04:cf:ff:0d:87 Drive type: Fibre Channel Speed: 15015 RPM Mode: Assigned Associated array: 1 Drive at Enclosure 0, Slot 10 Drive port: 1, Channel: 1, ID: 96/0x3A Drive port: 2, Channel: 2, ID: 96/0x3A Drive path redundancy: OK Status: Optimal Raw capacity: 33.902 GB Usable capacity: 33.402 GB Current data rate: 2 Gbps Product ID: ST336753FC F Firmware version: B954 Serial number: 3HX0K5QP00007340X5FR Vendor: IBM-ESXS Date of manufacture: April 6, 2003 World-wide name: 20:00:00:04:cf:ff:0d:30 Drive type: Fibre Channel Speed: 15015 RPM Mode: Assigned Associated array: 1 Drive at Enclosure 0, Slot 11 Drive port: 1, Channel: 2, ID: 64/0x72 Drive port: 2, Channel: 1, ID: 64/0x72 Drive path redundancy: OK Status: Optimal Raw capacity: 33.902 GB Usable capacity: 33.402 GB Current data rate: 2 Gbps Product ID: ST336753FC F Firmware version: B954 Serial number: 3HX0JXRJ000073409KRS Vendor: IBM-ESXS Date of manufacture: April 6, 2003 World-wide name: 20:00:00:04:cf:ff:0d:11 Drive type: Fibre Channel Speed: 15015 RPM Mode: Assigned Associated array: 1 Drive at Enclosure 0, Slot 12 Drive port: 1, Channel: 1, ID: 72/0x67 Drive port: 2, Channel: 2, ID: 72/0x67 Drive path redundancy: OK Status: Optimal Raw capacity: 33.902 GB Usable capacity: 33.402 GB Current data rate: 2 Gbps Product ID: ST336753FC F Firmware version: B954 Serial number: 3HX0JYAP0000734058K6 Vendor: IBM-ESXS Date of manufacture: April 6, 2003 World-wide name: 20:00:00:04:cf:ff:0d:57 Drive type: Fibre Channel Speed: 15015 RPM Mode: Assigned Associated array: 1

 Drive at Enclosure 0, Slot 13 Drive port: 1, Channel: 2, ID: 88/0x4B Drive port: 2, Channel: 1, ID: 88/0x4B Drive path redundancy: OK Status: Optimal Raw capacity: 33.902 GB Usable capacity: 33.402 GB Current data rate: 2 Gbps Product ID: ST336753FC F Firmware version: B954 Serial number: 3HX0JZSB0000734058CF Vendor: IBM-ESXS Date of manufacture: April 6, 2003 World-wide name: 20:00:00:04:cf:ff:0d:7e Drive type: Fibre Channel Speed: 15015 RPM Mode: Assigned Associated array: 1 Drive at Enclosure 0, Slot 14 Drive port: 1, Channel: 1, ID: 104/0x2E Drive port: 2, Channel: 2, ID: 104/0x2E Drive path redundancy: OK Status: Optimal Raw capacity: 33.902 GB Usable capacity: 33.402 GB Current data rate: 2 Gbps Product ID: ST336753FC F Firmware version: B954 Serial number: 3HX0KBLY000073410HMK Vendor: IBM-ESXS Date of manufacture: April 6, 2003 World-wide name: 20:00:00:04:cf:ff:12:93 Drive type: Fibre Channel Speed: 15015 RPM Mode: Assigned Associated array: 1 Drive at Enclosure 1, Slot 1 Drive port: 1, Channel: 2, ID: 8/0xD9 Drive port: 2, Channel: 1, ID: 8/0xD9 Drive path redundancy: OK Status: Optimal Raw capacity: 33.902 GB Usable capacity: 33.402 GB Current data rate: 2 Gbps Product ID: ST336753FC F Firmware version: B954 Serial number: 3HX0HPEX000073392DT8 Vendor: IBM-ESXS Date of manufacture: April 6, 2003 World-wide name: 20:00:00:04:cf:f9:fb:1f Drive type: Fibre Channel Speed: 15015 RPM Mode: Assigned Associated array: 2 Drive at Enclosure 1, Slot 2 Drive port: 1, Channel: 1, ID: 9/0xD6 Drive port: 2, Channel: 2, ID: 9/0xD6 Drive path redundancy: OK Status: Optimal Raw capacity: 33.902 GB Usable capacity: 33.402 GB Current data rate: 2 Gbps Product ID: ST336753FC F Firmware version: B954 Serial number: 3HX0HSZN000073405G6Z

 Vendor: IBM-ESXS Date of manufacture: April 6, 2003 World-wide name: 20:00:00:04:cf:f9:e5:c4 Drive type: Fibre Channel Speed: 15015 RPM Mode: Assigned Associated array: 2 Drive at Enclosure 1, Slot 3 Drive port: 1, Channel: 2, ID: 10/0xD5 Drive port: 2, Channel: 1, ID: 10/0xD5 Drive path redundancy: OK Status: Optimal Raw capacity: 33.902 GB Usable capacity: 33.402 GB Current data rate: 2 Gbps Product ID: ST336753FC F Firmware version: B954 Serial number: 3HX0KCG6000073410J6T Vendor: IBM-ESXS Date of manufacture: April 6, 2003 World-wide name: 20:00:00:04:cf:ff:12:7b Drive type: Fibre Channel Speed: 15015 RPM Mode: Assigned Associated array: 2 Drive at Enclosure 1, Slot 4 Drive port: 1, Channel: 1, ID: 11/0xD4 Drive port: 2, Channel: 2, ID: 11/0xD4 Drive path redundancy: OK Status: Optimal Raw capacity: 33.902 GB Usable capacity: 33.402 GB Current data rate: 2 Gbps Product ID: ST336753FC F Firmware version: B954 Serial number: 3HX0K7Q9000073405G31 Vendor: IBM-ESXS Date of manufacture: April 5, 2003 World-wide name: 20:00:00:04:cf:f9:ed:3f Drive type: Fibre Channel Speed: 15015 RPM Mode: Assigned Associated array: 2 Drive at Enclosure 1, Slot 5 Drive port: 1, Channel: 2, ID: 12/0xD3 Drive port: 2, Channel: 1, ID: 12/0xD3 Drive path redundancy: OK Status: Optimal Raw capacity: 33.902 GB Usable capacity: 33.402 GB Current data rate: 2 Gbps Product ID: ST336753FC F Firmware version: B954 Serial number: 3HX0HLY500007340WVKB Vendor: IBM-ESXS Date of manufacture: April 5, 2003 World-wide name: 20:00:00:04:cf:f9:ed:74 Drive type: Fibre Channel Speed: 15015 RPM Mode: Assigned Associated array: 2 Drive at Enclosure 1, Slot 6 Drive port: 1, Channel: 1, ID: 13/0xD2 Drive port: 2, Channel: 2, ID: 13/0xD2

 Drive path redundancy: OK Status: Optimal Raw capacity: 33.902 GB Usable capacity: 33.402 GB Current data rate: 2 Gbps Product ID: ST336753FC F Firmware version: B954 Serial number: 3HX0K2B2000073405A6W Vendor: IBM-ESXS Date of manufacture: April 6, 2003 World-wide name: 20:00:00:04:cf:ff:0e:37 Drive type: Fibre Channel Speed: 15015 RPM Mode: Assigned Associated array: 2 Drive at Enclosure 1, Slot 7 Drive port: 1, Channel: 2, ID: 14/0xD1 Drive port: 2, Channel: 1, ID: 14/0xD1 Drive path redundancy: OK Status: Optimal Raw capacity: 33.902 GB Usable capacity: 33.402 GB Current data rate: 2 Gbps Product ID: ST336753FC F Firmware version: B954 Serial number: 3HX0JZM1000073405A8Q Vendor: IBM-ESXS Date of manufacture: April 6, 2003 World-wide name: 20:00:00:04:cf:ff:0a:25 Drive type: Fibre Channel Speed: 15015 RPM Mode: Assigned Associated array: 2 Drive at Enclosure 1, Slot 8 Drive port: 1, Channel: 1, ID: 15/0xCE Drive port: 2, Channel: 2, ID: 15/0xCE Drive path redundancy: OK Status: Optimal Raw capacity: 33.902 GB Usable capacity: 33.402 GB Current data rate: 2 Gbps Product ID: ST336753FC F Firmware version: B954 Serial number: 3HX0K88C000073392DZ6 Vendor: IBM-ESXS Date of manufacture: April 5, 2003 World-wide name: 20:00:00:04:cf:f9:e3:4a Drive type: Fibre Channel Speed: 15015 RPM Mode: Assigned Associated array: 2 Drive at Enclosure 1, Slot 9 Drive port: 1, Channel: 2, ID: 81/0x54 Drive port: 2, Channel: 1, ID: 81/0x54 Drive path redundancy: OK Status: Optimal Raw capacity: 33.902 GB Usable capacity: 33.402 GB Current data rate: 2 Gbps Product ID: ST336753FC F Firmware version: B954 Serial number: 3HX0HT6100007339SNTB Vendor: IBM-ESXS Date of manufacture: April 6, 2003 World-wide name: 20:00:00:04:cf:ff:02:46

 Drive type: Fibre Channel Speed: 15015 RPM Mode: Assigned Associated array: 2 Drive at Enclosure 1, Slot 10 Drive port: 1, Channel: 1, ID: 97/0x39 Drive port: 2, Channel: 2, ID: 97/0x39 Drive path redundancy: OK Status: Optimal Raw capacity: 33.902 GB Usable capacity: 33.402 GB Current data rate: 2 Gbps Product ID: ST336753FC F Firmware version: B954 Serial number: 3HX0K6VS00007340WVLE Vendor: IBM-ESXS Date of manufacture: April 5, 2003 World-wide name: 20:00:00:04:cf:f9:ed:3a Drive type: Fibre Channel Speed: 15015 RPM Mode: Assigned Associated array: 2 Drive at Enclosure 1, Slot 11 Drive port: 1, Channel: 2, ID: 65/0x71 Drive port: 2, Channel: 1, ID: 65/0x71 Drive path redundancy: OK Status: Optimal Raw capacity: 33.902 GB Usable capacity: 33.402 GB Current data rate: 2 Gbps Product ID: ST336753FC F Firmware version: B954 Serial number: 3HX0KCPW0000734058CG Vendor: IBM-ESXS Date of manufacture: April 6, 2003 World-wide name: 20:00:00:04:cf:ff:0d:25 Drive type: Fibre Channel Speed: 15015 RPM Mode: Assigned Associated array: 2 Drive at Enclosure 1, Slot 12 Drive port: 1, Channel: 1, ID: 73/0x66 Drive port: 2, Channel: 2, ID: 73/0x66 Drive path redundancy: OK Status: Optimal Raw capacity: 33.902 GB Usable capacity: 33.402 GB Current data rate: 2 Gbps Product ID: ST336753FC F Firmware version: B954 Serial number: 3HX0JZDG000073405A9Z Vendor: IBM-ESXS Date of manufacture: April 6, 2003 World-wide name: 20:00:00:04:cf:ff:0a:32 Drive type: Fibre Channel Speed: 15015 RPM Mode: Assigned Associated array: 2 Drive at Enclosure 1, Slot 13 Drive port: 1, Channel: 2, ID: 89/0x4A Drive port: 2, Channel: 1, ID: 89/0x4A Drive path redundancy: OK Status: Optimal

Raw capacity: 33.902 GB

 Usable capacity: 33.402 GB Current data rate: 2 Gbps Product ID: ST336753FC F Firmware version: B954 Serial number: 3HX0KCL5000073405FGJ Vendor: IBM-ESXS Date of manufacture: April 6, 2003 World-wide name: 20:00:00:04:cf:ff:0d:5d Drive type: Fibre Channel Speed: 15015 RPM Mode: Assigned Associated array: 2 Drive at Enclosure 1, Slot 14 Drive port: 1, Channel: 1, ID: 105/0x2D Drive port: 2, Channel: 2, ID: 105/0x2D Drive path redundancy: OK Status: Optimal Raw capacity: 33.902 GB Usable capacity: 33.402 GB Current data rate: 2 Gbps Product ID: ST336753FC F Firmware version: B954 Serial number: 3HX0HQ5P000073393FLA Vendor: IBM-ESXS Date of manufacture: April 5, 2003 World-wide name: 20:00:00:04:cf:ff:04:e2 Drive type: Fibre Channel Speed: 15015 RPM Mode: Assigned Associated array: 2 Drive at Enclosure 2, Slot 1 Drive port: 1, Channel: 2, ID: 16/0xCD Drive port: 2, Channel: 1, ID: 16/0xCD Drive path redundancy: OK Status: Optimal Raw capacity: 33.902 GB Usable capacity: 33.402 GB Current data rate: 2 Gbps Product ID: ST336753FC F Firmware version: B954 Serial number: 3HX0JZD300007339PQPY Vendor: IBM-ESXS Date of manufacture: April 6, 2003 World-wide name: 20:00:00:04:cf:ff:0a:13 Drive type: Fibre Channel Speed: 15015 RPM Mode: Assigned Associated array: 3 Drive at Enclosure 2, Slot 2 Drive port: 1, Channel: 1, ID: 17/0xCC Drive port: 2, Channel: 2, ID: 17/0xCC Drive path redundancy: OK Status: Optimal Raw capacity: 33.902 GB Usable capacity: 33.402 GB Current data rate: 2 Gbps Product ID: ST336753FC F Firmware version: B954 Serial number: 3HX0JZK900007339TYQE Vendor: IBM-ESXS Date of manufacture: April 6, 2003 World-wide name: 20:00:00:04:cf:ff:0a:15 Drive type: Fibre Channel Speed: 15015 RPM Mode: Assigned

 Associated array: 3 Drive at Enclosure 2, Slot 3 Drive port: 1, Channel: 2, ID: 18/0xCB Drive port: 2, Channel: 1, ID: 18/0xCB Drive path redundancy: OK Status: Optimal Raw capacity: 33.902 GB Usable capacity: 33.402 GB Current data rate: 2 Gbps Product ID: ST336753FC F Firmware version: B954 Serial number: 3HX0K7SK000073405G3V Vendor: IBM-ESXS Date of manufacture: April 5, 2003 World-wide name: 20:00:00:04:cf:f9:ed:4a Drive type: Fibre Channel Speed: 15015 RPM Mode: Assigned Associated array: 3 Drive at Enclosure 2, Slot 4 Drive port: 1, Channel: 1, ID: 19/0xCA Drive port: 2, Channel: 2, ID: 19/0xCA Drive path redundancy: OK Status: Optimal Raw capacity: 33.902 GB Usable capacity: 33.402 GB Current data rate: 2 Gbps Product ID: ST336753FC F Firmware version: B954 Serial number: 3HX0JYAL00007340X57P Vendor: IBM-ESXS Date of manufacture: April 6, 2003 World-wide name: 20:00:00:04:cf:ff:0d:4d Drive type: Fibre Channel Speed: 15015 RPM Mode: Assigned Associated array: 3 Drive at Enclosure 2, Slot 5 Drive port: 1, Channel: 2, ID: 20/0xC9 Drive port: 2, Channel: 1, ID: 20/0xC9 Drive path redundancy: OK Status: Optimal Raw capacity: 33.902 GB Usable capacity: 33.402 GB Current data rate: 2 Gbps Product ID: ST336753FC F Firmware version: B954 Serial number: 3HX0KCSR000073409K3X Vendor: IBM-ESXS Date of manufacture: April 6, 2003 World-wide name: 20:00:00:04:cf:ff:0d:09 Drive type: Fibre Channel Speed: 15015 RPM Mode: Assigned Associated array: 3 Drive at Enclosure 2, Slot 6 Drive port: 1, Channel: 1, ID: 21/0xC7 Drive port: 2, Channel: 2, ID: 21/0xC7 Drive path redundancy: OK Status: Optimal Raw capacity: 33.902 GB Usable capacity: 33.402 GB Current data rate: 2 Gbps Product ID: ST336753FC F

 Firmware version: B954 Serial number: 3HX0KD5T000073410HMB Vendor: IBM-ESXS Date of manufacture: April 6, 2003 World-wide name: 20:00:00:04:cf:ff:12:90 Drive type: Fibre Channel Speed: 15015 RPM Mode: Assigned Associated array: 3 Drive at Enclosure 2, Slot 7 Drive port: 1, Channel: 2, ID: 22/0xC6 Drive port: 2, Channel: 1, ID: 22/0xC6 Drive path redundancy: OK Status: Optimal Raw capacity: 33.902 GB Usable capacity: 33.402 GB Current data rate: 2 Gbps Product ID: ST336753FC F Firmware version: B954 Serial number: 3HX0HT1E000073392E0T Vendor: IBM-ESXS Date of manufacture: April 5, 2003 World-wide name: 20:00:00:04:cf:f9:e2:cd Drive type: Fibre Channel Speed: 15015 RPM Mode: Assigned Associated array: 3 Drive at Enclosure 2, Slot 8 Drive port: 1, Channel: 1, ID: 23/0xC5 Drive port: 2, Channel: 2, ID: 23/0xC5 Drive path redundancy: OK Status: Optimal Raw capacity: 33.902 GB Usable capacity: 33.402 GB Current data rate: 2 Gbps Product ID: ST336753FC F Firmware version: B954 Serial number: 3HX0K79G00007340X4RD Vendor: IBM-ESXS Date of manufacture: April 5, 2003 World-wide name: 20:00:00:04:cf:f9:e5:c6 Drive type: Fibre Channel Speed: 15015 RPM Mode: Assigned Associated array: 3 Drive at Enclosure 2, Slot 9 Drive port: 1, Channel: 2, ID: 82/0x53 Drive port: 2, Channel: 1, ID: 82/0x53 Drive path redundancy: OK Status: Optimal Raw capacity: 33.902 GB Usable capacity: 33.402 GB Current data rate: 2 Gbps Product ID: ST336753FC F Firmware version: B954 Serial number: 3HX0K2JQ00007339TYUG Vendor: IBM-ESXS Date of manufacture: April 6, 2003 World-wide name: 20:00:00:04:cf:ff:02:6b Drive type: Fibre Channel Speed: 15015 RPM Mode: Assigned Associated array: 3 Drive at Enclosure 2, Slot 10

 Drive port: 1, Channel: 1, ID: 98/0x36 Drive port: 2, Channel: 2, ID: 98/0x36 Drive path redundancy: OK Status: Optimal Raw capacity: 33.902 GB Usable capacity: 33.402 GB Current data rate: 2 Gbps Product ID: ST336753FC F Firmware version: B954 Serial number: 3HX0K20V00007339LXKL Vendor: IBM-ESXS Date of manufacture: April 5, 2003 World-wide name: 20:00:00:04:cf:ff:02:ce Drive type: Fibre Channel Speed: 15015 RPM Mode: Assigned Associated array: 3 Drive at Enclosure 2, Slot 11 Drive port: 1, Channel: 2, ID: 66/0x6E Drive port: 2, Channel: 1, ID: 66/0x6E Drive path redundancy: OK Status: Optimal Raw capacity: 33.902 GB Usable capacity: 33.402 GB Current data rate: 2 Gbps Product ID: ST336753FC Firmware version: B954 Serial number: 3HX0JRQ4000073409KFX Vendor: IBM-ESXS Date of manufacture: April 6, 2003 World-wide name: 20:00:00:04:cf:ff:04:e3 Drive type: Fibre Channel Speed: 15015 RPM Mode: Assigned Associated array: 3 Drive at Enclosure 2, Slot 12 Drive port: 1, Channel: 1, ID: 74/0x65 Drive port: 2, Channel: 2, ID: 74/0x65 Drive path redundancy: OK Status: Optimal Raw capacity: 33.902 GB Usable capacity: 33.402 GB Current data rate: 2 Gbps Product ID: ST336753FC F Firmware version: B954 Serial number: 3HX0JQV000007339EGAZ Vendor: IBM-ESXS Date of manufacture: April 5, 2003 World-wide name: 20:00:00:04:cf:ff:03:af Drive type: Fibre Channel Speed: 15015 RPM Mode: Assigned Associated array: 3 Drive at Enclosure 2, Slot 13 Drive port: 1, Channel: 2, ID: 90/0x49 Drive port: 2, Channel: 1, ID: 90/0x49 Drive path redundancy: OK Status: Optimal Raw capacity: 33.902 GB Usable capacity: 33.402 GB Current data rate: 2 Gbps Product ID: ST336753FC F Firmware version: B954 Serial number: 3HX0JPFQ00007340X4Z5 Vendor: IBM-ESXS

 Date of manufacture: April 5, 2003 World-wide name: 20:00:00:04:cf:f9:fb:a9 Drive type: Fibre Channel Speed: 15015 RPM Mode: Assigned Associated array: 3 Drive at Enclosure 2, Slot 14 Drive port: 1, Channel: 1, ID: 106/0x2C Drive port: 2, Channel: 2, ID: 106/0x2C Drive path redundancy: OK Status: Optimal Raw capacity: 33.902 GB Usable capacity: 33.402 GB Current data rate: 2 Gbps Product ID: ST336753FC F Firmware version: B954 Serial number: 3HX0K16800007339SP6X Vendor: IBM-ESXS Date of manufacture: April 5, 2003 World-wide name: 20:00:00:04:cf:ff:03:a9 Drive type: Fibre Channel Speed: 15015 RPM Mode: Assigned Associated array: 3 Drive at Enclosure 3, Slot 1 Drive port: 1, Channel: 2, ID: 24/0xC3 Drive port: 2, Channel: 1, ID: 24/0xC3 Drive path redundancy: OK Status: Optimal Raw capacity: 33.902 GB Usable capacity: 33.402 GB Current data rate: 2 Gbps Product ID: ST336753FC F Firmware version: B954 Serial number: 3HX0K88H000073405G7B Vendor: IBM-ESXS Date of manufacture: April 5, 2003 World-wide name: 20:00:00:04:cf:f9:e5:2d Drive type: Fibre Channel Speed: 15015 RPM Mode: Assigned Associated array: 4 Drive at Enclosure 3, Slot 2 Drive port: 1, Channel: 1, ID: 25/0xBC Drive port: 2, Channel: 2, ID: 25/0xBC Drive path redundancy: OK Status: Optimal Raw capacity: 33.902 GB Usable capacity: 33.402 GB Current data rate: 2 Gbps Product ID: ST336753FC F Firmware version: B954 Serial number: 3HX0JT7N000073405G4K Vendor: IBM-ESXS Date of manufacture: April 6, 2003 World-wide name: 20:00:00:04:cf:ff:07:e3 Drive type: Fibre Channel Speed: 15015 RPM Mode: Assigned Associated array: 4 Drive at Enclosure 3, Slot 3 Drive port: 1, Channel: 2, ID: 26/0xBA Drive port: 2, Channel: 1, ID: 26/0xBA Drive path redundancy: OK

 Status: Optimal Raw capacity: 33.902 GB Usable capacity: 33.402 GB Current data rate: 2 Gbps Product ID: ST336753FC F Firmware version: B954 Serial number: 3HX0K7V4000073405G32 Vendor: IBM-ESXS Date of manufacture: April 5, 2003 World-wide name: 20:00:00:04:cf:f9:ed:00 Drive type: Fibre Channel Speed: 15015 RPM Mode: Assigned Associated array: 4 Drive at Enclosure 3, Slot 4 Drive port: 1, Channel: 1, ID: 27/0xB9 Drive port: 2, Channel: 2, ID: 27/0xB9 Drive path redundancy: OK Status: Optimal Raw capacity: 33.902 GB Usable capacity: 33.402 GB Current data rate: 2 Gbps Product ID: ST336753FC F Firmware version: B954 Serial number: 3HX0HQGM000073409K32 Vendor: IBM-ESXS Date of manufacture: April 5, 2003 World-wide name: 20:00:00:04:cf:f9:fc:03 Drive type: Fibre Channel Speed: 15015 RPM Mode: Assigned Associated array: 4 Drive at Enclosure 3, Slot 5 Drive port: 1, Channel: 2, ID: 28/0xB6 Drive port: 2, Channel: 1, ID: 28/0xB6 Drive path redundancy: OK Status: Optimal Raw capacity: 33.902 GB Usable capacity: 33.402 GB Current data rate: 2 Gbps Product ID: ST336753FC F Firmware version: B954 Serial number: 3HX0JLGC0000734059ND Vendor: IBM-ESXS Date of manufacture: April 5, 2003 World-wide name: 20:00:00:04:cf:f9:e6:ea Drive type: Fibre Channel Speed: 15015 RPM Mode: Assigned Associated array: 4 Drive at Enclosure 3, Slot 6 Drive port: 1, Channel: 1, ID: 29/0xB5 Drive port: 2, Channel: 2, ID: 29/0xB5 Drive path redundancy: OK Status: Optimal Raw capacity: 33.902 GB Usable capacity: 33.402 GB Current data rate: 2 Gbps Product ID: ST336753FC F Firmware version: B954 Serial number: 3HX0K6NK000073405A8D Vendor: IBM-ESXS Date of manufacture: April 6, 2003 World-wide name: 20:00:00:04:cf:ff:07:d2 Drive type: Fibre Channel

 Speed: 15015 RPM Mode: Assigned Associated array: 4 Drive at Enclosure 3, Slot 7 Drive port: 1, Channel: 2, ID: 30/0xB4 Drive port: 2, Channel: 1, ID: 30/0xB4 Drive path redundancy: OK Status: Optimal Raw capacity: 33.902 GB Usable capacity: 33.402 GB Current data rate: 2 Gbps Product ID: ST336753FC F Firmware version: B954 Serial number: 3HX0HRNN00007340X5JM Vendor: IBM-ESXS Date of manufacture: April 5, 2003 World-wide name: 20:00:00:04:cf:f9:e8:ac Drive type: Fibre Channel Speed: 15015 RPM Mode: Assigned Associated array: 4 Drive at Enclosure 3, Slot 8 Drive port: 1, Channel: 1, ID: 31/0xB3 Drive port: 2, Channel: 2, ID: 31/0xB3 Drive path redundancy: OK Status: Optimal Raw capacity: 33.902 GB Usable capacity: 33.402 GB Current data rate: 2 Gbps Product ID: ST336753FC F Firmware version: B954 Serial number: 3HX0HRG00000734059NM Vendor: IBM-ESXS Date of manufacture: April 5, 2003 World-wide name: 20:00:00:04:cf:f9:e7:0e Drive type: Fibre Channel Speed: 15015 RPM Mode: Assigned Associated array: 4 Drive at Enclosure 3, Slot 9 Drive port: 1, Channel: 2, ID: 83/0x52 Drive port: 2, Channel: 1, ID: 83/0x52 Drive path redundancy: OK Status: Optimal Raw capacity: 33.902 GB Usable capacity: 33.402 GB Current data rate: 2 Gbps Product ID: ST336753FC F Firmware version: B954 Serial number: 3HX0HT8B0000734059NU Vendor: IBM-ESXS Date of manufacture: April 5, 2003 World-wide name: 20:00:00:04:cf:f9:e7:43 Drive type: Fibre Channel Speed: 15015 RPM Mode: Assigned Associated array: 4 Drive at Enclosure 3, Slot 10 Drive port: 1, Channel: 1, ID: 99/0x35 Drive port: 2, Channel: 2, ID: 99/0x35 Drive path redundancy: OK Status: Optimal Raw capacity: 33.902 GB Usable capacity: 33.402 GB

 Current data rate: 2 Gbps Product ID: ST336753FC F Firmware version: B954 Serial number: 3HX0HT0A000073392DUW Vendor: IBM-ESXS Date of manufacture: April 5, 2003 World-wide name: 20:00:00:04:cf:f9:e3:b4 Drive type: Fibre Channel Speed: 15015 RPM Mode: Assigned Associated array: 4 Drive at Enclosure 3, Slot 11 Drive port: 1, Channel: 2, ID: 67/0x6D Drive port: 2, Channel: 1, ID: 67/0x6D Drive path redundancy: OK Status: Optimal Raw capacity: 33.902 GB Usable capacity: 33.402 GB Current data rate: 2 Gbps Product ID: ST336753FC F Firmware version: B954 Serial number: 3HX0K09M000073405A81 Vendor: IBM-ESXS Date of manufacture: April 6, 2003 World-wide name: 20:00:00:04:cf:ff:07:e1 Drive type: Fibre Channel Speed: 15015 RPM Mode: Assigned Associated array: 4 Drive at Enclosure 3, Slot 12 Drive port: 1, Channel: 1, ID: 75/0x63 Drive port: 2, Channel: 2, ID: 75/0x63 Drive path redundancy: OK Status: Optimal Raw capacity: 33.902 GB Usable capacity: 33.402 GB Current data rate: 2 Gbps Product ID: ST336753FC F Firmware version: B954 Serial number: 3HX0KD1R000073405FHZ Vendor: IBM-ESXS Date of manufacture: April 6, 2003 World-wide name: 20:00:00:04:cf:ff:11:c9 Drive type: Fibre Channel Speed: 15015 RPM Mode: Assigned Associated array: 4 Drive at Enclosure 3, Slot 13 Drive port: 1, Channel: 2, ID: 91/0x47 Drive port: 2, Channel: 1, ID: 91/0x47 Drive path redundancy: OK Status: Optimal Raw capacity: 33.902 GB Usable capacity: 33.402 GB Current data rate: 2 Gbps Product ID: ST336753FC F Firmware version: B954 Serial number: 3HX0HLLP00007340GUVB Vendor: IBM-ESXS Date of manufacture: April 6, 2003 World-wide name: 20:00:00:04:cf:ff:13:49 Drive type: Fibre Channel Speed: 15015 RPM Mode: Assigned Associated array: 4
Drive at Enclosure 3, Slot 14 Drive port: 1, Channel: 1, ID: 107/0x2B Drive port: 2, Channel: 2, ID: 107/0x2B Drive path redundancy: OK Status: Optimal Raw capacity: 33.902 GB Usable capacity: 33.402 GB Current data rate: 2 Gbps Product ID: ST336753FC F Firmware version: B954 Serial number: 3HX0K7F100007339TYYU Vendor: IBM-ESXS Date of manufacture: April 4, 2003 World-wide name: 20:00:00:04:cf:f9:e6:33 Drive type: Fibre Channel Speed: 15015 RPM Mode: Assigned Associated array: 4 Drive at Enclosure 4, Slot 1 Drive port: 1, Channel: 2, ID: 32/0xB2 Drive port: 2, Channel: 1, ID: 32/0xB2 Drive path redundancy: OK Status: Optimal Raw capacity: 33.902 GB Usable capacity: 33.402 GB Current data rate: 2 Gbps Product ID: ST336753FC F Firmware version: B954 Serial number: 3HX0HRJP00007339TYNP Vendor: IBM-ESXS Date of manufacture: April 5, 2003 World-wide name: 20:00:00:04:cf:ff:02:a7 Drive type: Fibre Channel Speed: 15015 RPM Mode: Assigned Associated array: 5 Drive at Enclosure 4, Slot 2 Drive port: 1, Channel: 1, ID: 33/0xB1 Drive port: 2, Channel: 2, ID: 33/0xB1 Drive path redundancy: OK Status: Optimal Raw capacity: 33.902 GB Usable capacity: 33.402 GB Current data rate: 2 Gbps Product ID: ST336753FC F Firmware version: B954 Serial number: 3HX0K0TW000073393FXQ Vendor: IBM-ESXS Date of manufacture: April 6, 2003 World-wide name: 20:00:00:04:cf:ff:0e:7b Drive type: Fibre Channel Speed: 15015 RPM Mode: Assigned Associated array: 5 Drive at Enclosure 4, Slot 3 Drive port: 1, Channel: 2, ID: 34/0xAE Drive port: 2, Channel: 1, ID: 34/0xAE Drive path redundancy: OK Status: Optimal Raw capacity: 33.902 GB Usable capacity: 33.402 GB Current data rate: 2 Gbps Product ID: ST336753FC F Firmware version: B954

 Serial number: 3HX0HT05000073405FS1 Vendor: IBM-ESXS Date of manufacture: April 5, 2003 World-wide name: 20:00:00:04:cf:f9:e6:2d Drive type: Fibre Channel Speed: 15015 RPM Mode: Assigned Associated array: 5 Drive at Enclosure 4, Slot 4 Drive port: 1, Channel: 1, ID: 35/0xAD Drive port: 2, Channel: 2, ID: 35/0xAD Drive path redundancy: OK Status: Optimal Raw capacity: 33.902 GB Usable capacity: 33.402 GB Current data rate: 2 Gbps Product ID: ST336753FC F Firmware version: B954 Serial number: 3HX0HM3A000073409KM6 Vendor: IBM-ESXS Date of manufacture: April 5, 2003 World-wide name: 20:00:00:04:cf:f9:dc:87 Drive type: Fibre Channel Speed: 15015 RPM Mode: Assigned Associated array: 5 Drive at Enclosure 4, Slot 5 Drive port: 1, Channel: 2, ID: 36/0xAC Drive port: 2, Channel: 1, ID: 36/0xAC Drive path redundancy: OK Status: Optimal Raw capacity: 33.902 GB Usable capacity: 33.402 GB Current data rate: 2 Gbps Product ID: ST336753FC F Firmware version: B954 Serial number: 3HX0HKB9000073393FPW Vendor: IBM-ESXS Date of manufacture: April 6, 2003 World-wide name: 20:00:00:04:cf:f9:fb:18 Drive type: Fibre Channel Speed: 15015 RPM Mode: Assigned Associated array: 5 Drive at Enclosure 4, Slot 6 Drive port: 1, Channel: 1, ID: 37/0xAB Drive port: 2, Channel: 2, ID: 37/0xAB Drive path redundancy: OK Status: Optimal Raw capacity: 33.902 GB Usable capacity: 33.402 GB Current data rate: 2 Gbps Product ID: ST336753FC F Firmware version: B954 Serial number: 3HX0J900000073392DWT Vendor: IBM-ESXS Date of manufacture: April 5, 2003 World-wide name: 20:00:00:04:cf:f9:e3:b0 Drive type: Fibre Channel Speed: 15015 RPM Mode: Assigned Associated array: 5

 Drive at Enclosure 4, Slot 7 Drive port: 1, Channel: 2, ID: 38/0xAA

 Drive port: 2, Channel: 1, ID: 38/0xAA Drive path redundancy: OK Status: Optimal Raw capacity: 33.902 GB Usable capacity: 33.402 GB Current data rate: 2 Gbps Product ID: ST336753FC F Firmware version: B954 Serial number: 3HX0HT5P00007340X567 Vendor: IBM-ESXS Date of manufacture: April 5, 2003 World-wide name: 20:00:00:04:cf:f9:e8:9c Drive type: Fibre Channel Speed: 15015 RPM Mode: Assigned Associated array: 5 Drive at Enclosure 4, Slot 8 Drive port: 1, Channel: 1, ID: 39/0xA9 Drive port: 2, Channel: 2, ID: 39/0xA9 Drive path redundancy: OK Status: Optimal Raw capacity: 33.902 GB Usable capacity: 33.402 GB Current data rate: 2 Gbps Product ID: ST336753FC F Firmware version: B954 Serial number: 3HX0HT4J000073405FRV Vendor: IBM-ESXS Date of manufacture: April 5, 2003 World-wide name: 20:00:00:04:cf:f9:e6:09 Drive type: Fibre Channel Speed: 15015 RPM Mode: Assigned Associated array: 5 Drive at Enclosure 4, Slot 9 Drive port: 1, Channel: 2, ID: 84/0x51 Drive port: 2, Channel: 1, ID: 84/0x51 Drive path redundancy: OK Status: Optimal Raw capacity: 33.902 GB Usable capacity: 33.402 GB Current data rate: 2 Gbps Product ID: ST336753FC F Firmware version: B954 Serial number: 3HX0K78C00007339RGJL Vendor: IBM-ESXS Date of manufacture: April 5, 2003 World-wide name: 20:00:00:04:cf:f9:e5:1e Drive type: Fibre Channel Speed: 15015 RPM Mode: Assigned Associated array: 5 Drive at Enclosure 4, Slot 10 Drive port: 1, Channel: 1, ID: 100/0x34 Drive port: 2, Channel: 2, ID: 100/0x34 Drive path redundancy: OK Status: Optimal Raw capacity: 33.902 GB Usable capacity: 33.402 GB Current data rate: 2 Gbps Product ID: ST336732FC F Firmware version: B947 Serial number: 3ET0YGRW000072443UZB Vendor: IBM-ESXS Date of manufacture: May 15, 2002

 World-wide name: 20:00:00:04:cf:5f:53:14 Drive type: Fibre Channel Speed: 14996 RPM Mode: Assigned Associated array: 5 Drive at Enclosure 4, Slot 11 Drive port: 1, Channel: 2, ID: 68/0x6C Drive port: 2, Channel: 1, ID: 68/0x6C Drive path redundancy: OK Status: Optimal Raw capacity: 33.902 GB Usable capacity: 33.402 GB Current data rate: 2 Gbps Product ID: ST336753FC F Firmware version: B954 Serial number: 3HX0H7EB00007339N0TD Vendor: IBM-ESXS Date of manufacture: April 5, 2003 World-wide name: 20:00:00:04:cf:ff:02:82 Drive type: Fibre Channel Speed: 15015 RPM Mode: Assigned Associated array: 5 Drive at Enclosure 4, Slot 12 Drive port: 1, Channel: 1, ID: 76/0x5C Drive port: 2, Channel: 2, ID: 76/0x5C Drive path redundancy: OK Status: Optimal Raw capacity: 33.902 GB Usable capacity: 33.402 GB Current data rate: 2 Gbps Product ID: ST336753FC F Firmware version: B954 Serial number: 3HX0HZPE000073411NJR Vendor: IBM-ESXS Date of manufacture: April 6, 2003 World-wide name: 20:00:00:04:cf:ff:13:b5 Drive type: Fibre Channel Speed: 15015 RPM Mode: Assigned Associated array: 5 Drive at Enclosure 4, Slot 13 Drive port: 1, Channel: 2, ID: 92/0x46 Drive port: 2, Channel: 1, ID: 92/0x46 Drive path redundancy: OK Status: Optimal Raw capacity: 33.902 GB Usable capacity: 33.402 GB Current data rate: 2 Gbps Product ID: ST336753FC F Firmware version: B954 Serial number: 3HX0HT630000734058FQ Vendor: IBM-ESXS Date of manufacture: April 5, 2003 World-wide name: 20:00:00:04:cf:f9:e5:ff Drive type: Fibre Channel Speed: 15015 RPM Mode: Assigned Associated array: 5 Drive at Enclosure 4, Slot 14 Drive port: 1, Channel: 1, ID: 108/0x2A Drive port: 2, Channel: 2, ID: 108/0x2A Drive path redundancy: OK

Status: Optimal

 Raw capacity: 33.902 GB Usable capacity: 33.402 GB Current data rate: 2 Gbps Product ID: ST336753FC F Firmware version: B954 Serial number: 3HX0KD0C00007340WW1S Vendor: IBM-ESXS Date of manufacture: April 6, 2003 World-wide name: 20:00:00:04:cf:ff:11:cd Drive type: Fibre Channel Speed: 15015 RPM Mode: Assigned Associated array: 5 Drive at Enclosure 10, Slot 1 Drive port: 1, Channel: 4, ID: 0/0xEF Drive port: 2, Channel: 3, ID: 0/0xEF Drive path redundancy: OK Status: Optimal Raw capacity: 33.902 GB Usable capacity: 33.402 GB Current data rate: 2 Gbps Product ID: ST336753FC F Firmware version: B954 Serial number: 3HX0HT4F0000734058KQ Vendor: IBM-ESXS Date of manufacture: April 5, 2003 World-wide name: 20:00:00:04:cf:f9:e6:fc Drive type: Fibre Channel Speed: 15015 RPM Mode: Assigned Associated array: 6 Drive at Enclosure 10, Slot 2 Drive port: 1, Channel: 3, ID: 1/0xE8 Drive port: 2, Channel: 4, ID: 1/0xE8 Drive path redundancy: OK Status: Optimal Raw capacity: 33.902 GB Usable capacity: 33.402 GB Current data rate: 2 Gbps Product ID: ST336753FC F Firmware version: B954 Serial number: 3HX0KBTQ000073405FUP Vendor: IBM-ESXS Date of manufacture: April 6, 2003 World-wide name: 20:00:00:04:cf:ff:12:ce Drive type: Fibre Channel Speed: 15015 RPM Mode: Assigned Associated array: 6 Drive at Enclosure 10, Slot 3 Drive port: 1, Channel: 4, ID: 2/0xE4 Drive port: 2, Channel: 3, ID: 2/0xE4 Drive path redundancy: OK Status: Optimal Raw capacity: 33.902 GB Usable capacity: 33.402 GB Current data rate: 2 Gbps Product ID: ST336753FC F Firmware version: B954 Serial number: 3HX0H3RG00007339TYTY Vendor: IBM-ESXS Date of manufacture: April 6, 2003 World-wide name: 20:00:00:04:cf:ff:02:74 Drive type: Fibre Channel Speed: 15015 RPM

 Mode: Assigned Associated array: 6 Drive at Enclosure 10, Slot 4 Drive port: 1, Channel: 3, ID: 3/0xE2 Drive port: 2, Channel: 4, ID: 3/0xE2 Drive path redundancy: OK Status: Optimal Raw capacity: 33.902 GB Usable capacity: 33.402 GB Current data rate: 2 Gbps Product ID: ST336753FC F Firmware version: B954 Serial number: 3HX0KBLV00007340GUF4 Vendor: IBM-ESXS Date of manufacture: April 6, 2003 World-wide name: 20:00:00:04:cf:ff:12:db Drive type: Fibre Channel Speed: 15015 RPM Mode: Assigned Associated array: 6 Drive at Enclosure 10, Slot 5 Drive port: 1, Channel: 4, ID: 4/0xE1 Drive port: 2, Channel: 3, ID: 4/0xE1 Drive path redundancy: OK Status: Optimal Raw capacity: 33.902 GB Usable capacity: 33.402 GB Current data rate: 2 Gbps Product ID: ST336753FC F Firmware version: B954 Serial number: 3HX0K45900007339TYRV Vendor: IBM-ESXS Date of manufacture: April 6, 2003 World-wide name: 20:00:00:04:cf:ff:02:55 Drive type: Fibre Channel Speed: 15015 RPM Mode: Assigned Associated array: 6 Drive at Enclosure 10, Slot 6 Drive port: 1, Channel: 3, ID: 5/0xE0 Drive port: 2, Channel: 4, ID: 5/0xE0 Drive path redundancy: OK Status: Optimal Raw capacity: 33.902 GB Usable capacity: 33.402 GB Current data rate: 2 Gbps Product ID: ST336753FC F Firmware version: B954 Serial number: 3HX0HRTV000073405FRL Vendor: IBM-ESXS Date of manufacture: April 6, 2003 World-wide name: 20:00:00:04:cf:ff:13:09 Drive type: Fibre Channel Speed: 15015 RPM Mode: Assigned Associated array: 6 Drive at Enclosure 10, Slot 7 Drive port: 1, Channel: 4, ID: 6/0xDC Drive port: 2, Channel: 3, ID: 6/0xDC Drive path redundancy: OK Status: Optimal Raw capacity: 33.902 GB Usable capacity: 33.402 GB Current data rate: 2 Gbps

Product ID: ST336753FC F Firmware version: B954 Serial number: 3HX22Z5E00007433LD7E Vendor: IBM-ESXS Date of manufacture: February 13, 2004 World-wide name: 20:00:00:0c:50:af:8e:01 Drive type: Fibre Channel Speed: 15015 RPM Mode: Assigned Associated array: 6 Drive at Enclosure 10, Slot 8 Drive port: 1, Channel: 3, ID: 7/0xDA Drive port: 2, Channel: 4, ID: 7/0xDA Drive path redundancy: OK Status: Optimal Raw capacity: 33.902 GB Usable capacity: 33.402 GB Current data rate: 2 Gbps Product ID: ST336753FC F Firmware version: B954 Serial number: 3HX0K8F5000073405FS5 Vendor: IBM-ESXS Date of manufacture: April 6, 2003 World-wide name: 20:00:00:04:cf:ff:12:a5 Drive type: Fibre Channel Speed: 15015 RPM Mode: Assigned Associated array: 6 Drive at Enclosure 10, Slot 9 Drive port: 1, Channel: 4, ID: 80/0x55 Drive port: 2, Channel: 3, ID: 80/0x55 Drive path redundancy: OK Status: Optimal Raw capacity: 33.902 GB Usable capacity: 33.402 GB Current data rate: 2 Gbps Product ID: ST336753FC F Firmware version: B954 Serial number: 3HX0KBJS000073405FVE Vendor: IBM-ESXS Date of manufacture: April 6, 2003 World-wide name: 20:00:00:04:cf:ff:12:66 Drive type: Fibre Channel Speed: 15015 RPM Mode: Assigned Associated array: 6 Drive at Enclosure 10, Slot 10 Drive port: 1, Channel: 3, ID: 96/0x3A Drive port: 2, Channel: 4, ID: 96/0x3A Drive path redundancy: OK Status: Optimal Raw capacity: 33.902 GB Usable capacity: 33.402 GB Current data rate: 2 Gbps Product ID: ST336753FC F Firmware version: B954 Serial number: 3HX0HM0Z00007339TY8W Vendor: IBM-ESXS Date of manufacture: April 5, 2003 World-wide name: 20:00:00:04:cf:f9:eb:b1 Drive type: Fibre Channel Speed: 15015 RPM Mode: Assigned Associated array: 6

 Drive at Enclosure 10, Slot 11 Drive port: 1, Channel: 4, ID: 64/0x72 Drive port: 2, Channel: 3, ID: 64/0x72 Drive path redundancy: OK Status: Optimal Raw capacity: 33.902 GB Usable capacity: 33.402 GB Current data rate: 2 Gbps Product ID: ST336753FC F Firmware version: B954 Serial number: 3HX0KBSW000073405FS4 Vendor: IBM-ESXS Date of manufacture: April 6, 2003 World-wide name: 20:00:00:04:cf:ff:12:7d Drive type: Fibre Channel Speed: 15015 RPM Mode: Assigned Associated array: 6 Drive at Enclosure 10, Slot 12 Drive port: 1, Channel: 3, ID: 72/0x67 Drive port: 2, Channel: 4, ID: 72/0x67 Drive path redundancy: OK Status: Optimal Raw capacity: 33.902 GB Usable capacity: 33.402 GB Current data rate: 2 Gbps Product ID: ST336753FC F Firmware version: B954 Serial number: 3HX0K07Q00007339TYZU Vendor: IBM-ESXS Date of manufacture: April 6, 2003 World-wide name: 20:00:00:04:cf:ff:02:3f Drive type: Fibre Channel Speed: 15015 RPM Mode: Assigned Associated array: 6 Drive at Enclosure 10, Slot 13 Drive port: 1, Channel: 4, ID: 88/0x4B Drive port: 2, Channel: 3, ID: 88/0x4B Drive path redundancy: OK Status: Optimal Raw capacity: 33.902 GB Usable capacity: 33.402 GB Current data rate: 2 Gbps Product ID: ST336753FC F Firmware version: B954 Serial number: 3HX0HRLK00007340X5AX Vendor: IBM-ESXS Date of manufacture: April 5, 2003 World-wide name: 20:00:00:04:cf:f9:e8:77 Drive type: Fibre Channel Speed: 15015 RPM Mode: Assigned Associated array: 6 Drive at Enclosure 10, Slot 14 Drive port: 1, Channel: 3, ID: 104/0x2E Drive port: 2, Channel: 4, ID: 104/0x2E Drive path redundancy: OK Status: Optimal Raw capacity: 33.902 GB Usable capacity: 33.402 GB Current data rate: 2 Gbps Product ID: ST336753FC F Firmware version: B954 Serial number: 3HX0K1BN00007339TYUN

 Vendor: IBM-ESXS Date of manufacture: April 6, 2003 World-wide name: 20:00:00:04:cf:ff:02:5b Drive type: Fibre Channel Speed: 15015 RPM Mode: Assigned Associated array: 6 Drive at Enclosure 11, Slot 1 Drive port: 1, Channel: 4, ID: 8/0xD9 Drive port: 2, Channel: 3, ID: 8/0xD9 Drive path redundancy: OK Status: Optimal Raw capacity: 33.902 GB Usable capacity: 33.402 GB Current data rate: 2 Gbps Product ID: ST336753FC F Firmware version: B954 Serial number: 3HX0HSYC00007339RGGC Vendor: IBM-ESXS Date of manufacture: April 5, 2003 World-wide name: 20:00:00:04:cf:f9:e1:f6 Drive type: Fibre Channel Speed: 15015 RPM Mode: Assigned Associated array: 7 Drive at Enclosure 11, Slot 2 Drive port: 1, Channel: 3, ID: 9/0xD6 Drive port: 2, Channel: 4, ID: 9/0xD6 Drive path redundancy: OK Status: Optimal Raw capacity: 33.902 GB Usable capacity: 33.402 GB Current data rate: 2 Gbps Product ID: ST336753FC F Firmware version: B954 Serial number: 3HX0HSR700007339RGPH Vendor: IBM-ESXS Date of manufacture: April 5, 2003 World-wide name: 20:00:00:04:cf:f9:e1:96 Drive type: Fibre Channel Speed: 15015 RPM Mode: Assigned Associated array: 7 Drive at Enclosure 11, Slot 3 Drive port: 1, Channel: 4, ID: 10/0xD5 Drive port: 2, Channel: 3, ID: 10/0xD5 Drive path redundancy: OK Status: Optimal Raw capacity: 33.902 GB Usable capacity: 33.402 GB Current data rate: 2 Gbps Product ID: ST336753FC F Firmware version: B954 Serial number: 3HX0HM6B000073409KGT Vendor: IBM-ESXS Date of manufacture: April 5, 2003 World-wide name: 20:00:00:04:cf:f9:db:d3 Drive type: Fibre Channel Speed: 15015 RPM Mode: Assigned Associated array: 7 Drive at Enclosure 11, Slot 4 Drive port: 1, Channel: 3, ID: 11/0xD4 Drive port: 2, Channel: 4, ID: 11/0xD4

 Drive path redundancy: OK Status: Optimal Raw capacity: 33.902 GB Usable capacity: 33.402 GB Current data rate: 2 Gbps Product ID: ST336753FC F Firmware version: B954 Serial number: 3HX0K85E00007339RGMP Vendor: IBM-ESXS Date of manufacture: April 5, 2003 World-wide name: 20:00:00:04:cf:f9:e1:d8 Drive type: Fibre Channel Speed: 15015 RPM Mode: Assigned Associated array: 7 Drive at Enclosure 11, Slot 5 Drive port: 1, Channel: 4, ID: 12/0xD3 Drive port: 2, Channel: 3, ID: 12/0xD3 Drive path redundancy: OK Status: Optimal Raw capacity: 33.902 GB Usable capacity: 33.402 GB Current data rate: 2 Gbps Product ID: ST336753FC F Firmware version: B954 Serial number: 3HX0K78K00007340X4ZH Vendor: IBM-ESXS Date of manufacture: April 4, 2003 World-wide name: 20:00:00:04:cf:f9:e5:8c Drive type: Fibre Channel Speed: 15015 RPM Mode: Assigned Associated array: 7 Drive at Enclosure 11, Slot 6 Drive port: 1, Channel: 3, ID: 13/0xD2 Drive port: 2, Channel: 4, ID: 13/0xD2 Drive path redundancy: OK Status: Optimal Raw capacity: 33.902 GB Usable capacity: 33.402 GB Current data rate: 2 Gbps Product ID: ST336753FC F Firmware version: B954 Serial number: 3HX0K86E00007339RGQJ Vendor: IBM-ESXS Date of manufacture: April 5, 2003 World-wide name: 20:00:00:04:cf:f9:e1:b4 Drive type: Fibre Channel Speed: 15015 RPM Mode: Assigned Associated array: 7 Drive at Enclosure 11, Slot 7 Drive port: 1, Channel: 4, ID: 14/0xD1 Drive port: 2, Channel: 3, ID: 14/0xD1 Drive path redundancy: OK Status: Optimal Raw capacity: 33.902 GB Usable capacity: 33.402 GB Current data rate: 2 Gbps Product ID: ST336753FC F Firmware version: B954 Serial number: 3HX0HSYT00007339RGJU Vendor: IBM-ESXS Date of manufacture: April 5, 2003 World-wide name: 20:00:00:04:cf:f9:e1:cb

 Drive type: Fibre Channel Speed: 15015 RPM Mode: Assigned Associated array: 7 Drive at Enclosure 11, Slot 8 Drive port: 1, Channel: 3, ID: 15/0xCE Drive port: 2, Channel: 4, ID: 15/0xCE Drive path redundancy: OK Status: Optimal Raw capacity: 33.902 GB Usable capacity: 33.402 GB Current data rate: 2 Gbps Product ID: ST336753FC F Firmware version: B954 Serial number: 3HX0HSXF000073392DTN Vendor: IBM-ESXS Date of manufacture: April 4, 2003 World-wide name: 20:00:00:04:cf:f9:e8:61 Drive type: Fibre Channel Speed: 15015 RPM Mode: Assigned Associated array: 7 Drive at Enclosure 11, Slot 9 Drive port: 1, Channel: 4, ID: 81/0x54 Drive port: 2, Channel: 3, ID: 81/0x54 Drive path redundancy: OK Status: Optimal Raw capacity: 33.902 GB Usable capacity: 33.402 GB Current data rate: 2 Gbps Product ID: ST336753FC F Firmware version: B954 Serial number: 3HX0HT8600007340X5AS Vendor: IBM-ESXS Date of manufacture: April 5, 2003 World-wide name: 20:00:00:04:cf:f9:e7:5a Drive type: Fibre Channel Speed: 15015 RPM Mode: Assigned Associated array: 7 Drive at Enclosure 11, Slot 10 Drive port: 1, Channel: 3, ID: 97/0x39 Drive port: 2, Channel: 4, ID: 97/0x39 Drive path redundancy: OK Status: Optimal Raw capacity: 33.902 GB Usable capacity: 33.402 GB Current data rate: 2 Gbps Product ID: ST336753FC F Firmware version: B954 Serial number: 3HX0HT1D00007339TYN5 Vendor: IBM-ESXS Date of manufacture: April 5, 2003 World-wide name: 20:00:00:04:cf:f9:e8:80 Drive type: Fibre Channel Speed: 15015 RPM Mode: Assigned Associated array: 7 Drive at Enclosure 11, Slot 11 Drive port: 1, Channel: 4, ID: 65/0x71 Drive port: 2, Channel: 3, ID: 65/0x71 Drive path redundancy: OK Status: Optimal Raw capacity: 33.902 GB

 Usable capacity: 33.402 GB Current data rate: 2 Gbps Product ID: ST336753FC F Firmware version: B954 Serial number: 3HX0HRPJ0000734058G1 Vendor: IBM-ESXS Date of manufacture: April 5, 2003 World-wide name: 20:00:00:04:cf:f9:e7:bf Drive type: Fibre Channel Speed: 15015 RPM Mode: Assigned Associated array: 7 Drive at Enclosure 11, Slot 12 Drive port: 1, Channel: 3, ID: 73/0x66 Drive port: 2, Channel: 4, ID: 73/0x66 Drive path redundancy: OK Status: Optimal Raw capacity: 33.902 GB Usable capacity: 33.402 GB Current data rate: 2 Gbps Product ID: ST336753FC F Firmware version: B954 Serial number: 3HX0HT490000734058CT Vendor: IBM-ESXS Date of manufacture: April 5, 2003 World-wide name: 20:00:00:04:cf:f9:e7:ab Drive type: Fibre Channel Speed: 15015 RPM Mode: Assigned Associated array: 7 Drive at Enclosure 11, Slot 13 Drive port: 1, Channel: 4, ID: 89/0x4A Drive port: 2, Channel: 3, ID: 89/0x4A Drive path redundancy: OK Status: Optimal Raw capacity: 33.902 GB Usable capacity: 33.402 GB Current data rate: 2 Gbps Product ID: ST336753FC F Firmware version: B954 Serial number: 3HX0HNRH00007339TYMJ Vendor: IBM-ESXS Date of manufacture: April 5, 2003 World-wide name: 20:00:00:04:cf:f9:e8:27 Drive type: Fibre Channel Speed: 15015 RPM Mode: Assigned Associated array: 7 Drive at Enclosure 11, Slot 14 Drive port: 1, Channel: 3, ID: 105/0x2D Drive port: 2, Channel: 4, ID: 105/0x2D Drive path redundancy: OK Status: Optimal Raw capacity: 33.902 GB Usable capacity: 33.402 GB Current data rate: 2 Gbps Product ID: ST336753FC F Firmware version: B954 Serial number: 3HX0HRGX00007340WW07 Vendor: IBM-ESXS Date of manufacture: April 5, 2003 World-wide name: 20:00:00:04:cf:ff:03:ff Drive type: Fibre Channel Speed: 15015 RPM Mode: Assigned

 Associated array: 7 Drive at Enclosure 12, Slot 1 Drive port: 1, Channel: 4, ID: 16/0xCD Drive port: 2, Channel: 3, ID: 16/0xCD Drive path redundancy: OK Status: Optimal Raw capacity: 33.902 GB Usable capacity: 33.402 GB Current data rate: 2 Gbps Product ID: ST336753FC F Firmware version: B954 Serial number: 3HX0JE4K000073392D9J Vendor: IBM-ESXS Date of manufacture: April 6, 2003 World-wide name: 20:00:00:04:cf:f9:fc:19 Drive type: Fibre Channel Speed: 15015 RPM Mode: Assigned Associated array: 8 Drive at Enclosure 12, Slot 2 Drive port: 1, Channel: 3, ID: 17/0xCC Drive port: 2, Channel: 4, ID: 17/0xCC Drive path redundancy: OK Status: Optimal Raw capacity: 33.902 GB Usable capacity: 33.402 GB Current data rate: 2 Gbps Product ID: ST336753FC F Firmware version: B954 Serial number: 3HX0JZJV00007339GMRQ Vendor: IBM-ESXS Date of manufacture: April 6, 2003 World-wide name: 20:00:00:04:cf:ff:08:40 Drive type: Fibre Channel Speed: 15015 RPM Mode: Assigned Associated array: 8 Drive at Enclosure 12, Slot 3 Drive port: 1, Channel: 4, ID: 18/0xCB Drive port: 2, Channel: 3, ID: 18/0xCB Drive path redundancy: OK Status: Optimal Raw capacity: 33.902 GB Usable capacity: 33.402 GB Current data rate: 2 Gbps Product ID: ST336753FC F Firmware version: B954 Serial number: 3HX0K0SH00007339TYS3 Vendor: IBM-ESXS Date of manufacture: April 6, 2003 World-wide name: 20:00:00:04:cf:ff:08:42 Drive type: Fibre Channel Speed: 15015 RPM Mode: Assigned Associated array: 8 Drive at Enclosure 12, Slot 4 Drive port: 1, Channel: 3, ID: 19/0xCA Drive port: 2, Channel: 4, ID: 19/0xCA Drive path redundancy: OK Status: Optimal Raw capacity: 33.902 GB Usable capacity: 33.402 GB Current data rate: 2 Gbps

Product ID: ST336753FC F

 Firmware version: B954 Serial number: 3HX0JKTE000073405G6W Vendor: IBM-ESXS Date of manufacture: April 5, 2003 World-wide name: 20:00:00:04:cf:f9:e5:73 Drive type: Fibre Channel Speed: 15015 RPM Mode: Assigned Associated array: 8 Drive at Enclosure 12, Slot 5 Drive port: 1, Channel: 4, ID: 20/0xC9 Drive port: 2, Channel: 3, ID: 20/0xC9 Drive path redundancy: OK Status: Optimal Raw capacity: 33.902 GB Usable capacity: 33.402 GB Current data rate: 2 Gbps Product ID: ST336753FC F Firmware version: B954 Serial number: 3HX0K1BT00007339TYS5 Vendor: IBM-ESXS Date of manufacture: April 6, 2003 World-wide name: 20:00:00:04:cf:ff:02:6e Drive type: Fibre Channel Speed: 15015 RPM Mode: Assigned Associated array: 8 Drive at Enclosure 12, Slot 6 Drive port: 1, Channel: 3, ID: 21/0xC7 Drive port: 2, Channel: 4, ID: 21/0xC7 Drive path redundancy: OK Status: Optimal Raw capacity: 33.902 GB Usable capacity: 33.402 GB Current data rate: 2 Gbps Product ID: ST336753FC F Firmware version: B954 Serial number: 3HX0HRN3000073392E0B Vendor: IBM-ESXS Date of manufacture: April 5, 2003 World-wide name: 20:00:00:04:cf:f9:ea:6f Drive type: Fibre Channel Speed: 15015 RPM Mode: Assigned Associated array: 8 Drive at Enclosure 12, Slot 7 Drive port: 1, Channel: 4, ID: 22/0xC6 Drive port: 2, Channel: 3, ID: 22/0xC6 Drive path redundancy: OK Status: Optimal Raw capacity: 33.902 GB Usable capacity: 33.402 GB Current data rate: 2 Gbps Product ID: ST336753FC F Firmware version: B954 Serial number: 3HX0K5TY00007339TYUV Vendor: IBM-ESXS Date of manufacture: April 6, 2003 World-wide name: 20:00:00:04:cf:ff:02:72 Drive type: Fibre Channel Speed: 15015 RPM Mode: Assigned Associated array: 8

Drive at Enclosure 12, Slot 8

 Drive port: 1, Channel: 3, ID: 23/0xC5 Drive port: 2, Channel: 4, ID: 23/0xC5 Drive path redundancy: OK Status: Optimal Raw capacity: 33.902 GB Usable capacity: 33.402 GB Current data rate: 2 Gbps Product ID: ST336753FC F Firmware version: B954 Serial number: 3HX0TQBD00007346FB5T Vendor: IBM-ESXS Date of manufacture: May 17, 2003 World-wide name: 20:00:00:0c:50:20:a1:b4 Drive type: Fibre Channel Speed: 15015 RPM Mode: Assigned Associated array: 8 Drive at Enclosure 12, Slot 9 Drive port: 1, Channel: 4, ID: 82/0x53 Drive port: 2, Channel: 3, ID: 82/0x53 Drive path redundancy: OK Status: Optimal Raw capacity: 33.902 GB Usable capacity: 33.402 GB Current data rate: 2 Gbps Product ID: ST336753FC F Firmware version: B954 Serial number: 3HX0HRG80000734058JG Vendor: IBM-ESXS Date of manufacture: April 5, 2003 World-wide name: 20:00:00:04:cf:f9:e7:6a Drive type: Fibre Channel Speed: 15015 RPM Mode: Assigned Associated array: 8 Drive at Enclosure 12, Slot 10 Drive port: 1, Channel: 3, ID: 98/0x36 Drive port: 2, Channel: 4, ID: 98/0x36 Drive path redundancy: OK Status: Optimal Raw capacity: 33.902 GB Usable capacity: 33.402 GB Current data rate: 2 Gbps Product ID: ST336753FC F Firmware version: B954 Serial number: 3HX0HRFP00007340X5BG Vendor: IBM-ESXS Date of manufacture: April 5, 2003 World-wide name: 20:00:00:04:cf:f9:e8:ab Drive type: Fibre Channel Speed: 15015 RPM Mode: Assigned Associated array: 8 Drive at Enclosure 12, Slot 11 Drive port: 1, Channel: 4, ID: 66/0x6E Drive port: 2, Channel: 3, ID: 66/0x6E Drive path redundancy: OK Status: Optimal Raw capacity: 33.902 GB Usable capacity: 33.402 GB Current data rate: 2 Gbps Product ID: ST336753FC F Firmware version: B954 Serial number: 3HX0J1G300007339GMRV Vendor: IBM-ESXS

 Date of manufacture: April 6, 2003 World-wide name: 20:00:00:04:cf:f9:fb:29 Drive type: Fibre Channel Speed: 15015 RPM Mode: Assigned Associated array: 8 Drive at Enclosure 12, Slot 12 Drive port: 1, Channel: 3, ID: 74/0x65 Drive port: 2, Channel: 4, ID: 74/0x65 Drive path redundancy: OK Status: Optimal Raw capacity: 33.902 GB Usable capacity: 33.402 GB Current data rate: 2 Gbps Product ID: ST336753FC F Firmware version: B954 Serial number: 3HX0HT2M0000734058JX Vendor: IBM-ESXS Date of manufacture: April 5, 2003 World-wide name: 20:00:00:04:cf:f9:e6:c3 Drive type: Fibre Channel Speed: 15015 RPM Mode: Assigned Associated array: 8 Drive at Enclosure 12, Slot 13 Drive port: 1, Channel: 4, ID: 90/0x49 Drive port: 2, Channel: 3, ID: 90/0x49 Drive path redundancy: OK Status: Optimal Raw capacity: 33.902 GB Usable capacity: 33.402 GB Current data rate: 2 Gbps Product ID: ST336753FC F Firmware version: B954 Serial number: 3HX0K2HR00007340X4ZP Vendor: IBM-ESXS Date of manufacture: April 6, 2003 World-wide name: 20:00:00:04:cf:ff:03:62 Drive type: Fibre Channel Speed: 15015 RPM Mode: Assigned Associated array: 8 Drive at Enclosure 12, Slot 14 Drive port: 1, Channel: 3, ID: 106/0x2C Drive port: 2, Channel: 4, ID: 106/0x2C Drive path redundancy: OK Status: Optimal Raw capacity: 33.902 GB Usable capacity: 33.402 GB Current data rate: 2 Gbps Product ID: ST336753FC F Firmware version: B954 Serial number: 3HX0JRTS00007339TYCA Vendor: IBM-ESXS Date of manufacture: April 5, 2003 World-wide name: 20:00:00:04:cf:f9:e5:d9 Drive type: Fibre Channel Speed: 15015 RPM Mode: Assigned Associated array: 8 Drive at Enclosure 13, Slot 1 Drive port: 1, Channel: 4, ID: 24/0xC3 Drive port: 2, Channel: 3, ID: 24/0xC3 Drive path redundancy: OK

 Status: Optimal Raw capacity: 33.902 GB Usable capacity: 33.402 GB Current data rate: 2 Gbps Product ID: ST336753FC F Firmware version: B954 Serial number: 3HX0HMZR00007339SP49 Vendor: IBM-ESXS Date of manufacture: April 5, 2003 World-wide name: 20:00:00:04:cf:ff:02:b0 Drive type: Fibre Channel Speed: 15015 RPM Mode: Assigned Associated array: 9 Drive at Enclosure 13, Slot 2 Drive port: 1, Channel: 3, ID: 25/0xBC Drive port: 2, Channel: 4, ID: 25/0xBC Drive path redundancy: OK Status: Optimal Raw capacity: 33.902 GB Usable capacity: 33.402 GB Current data rate: 2 Gbps Product ID: ST336753FC F Firmware version: B954 Serial number: 3HX0JSAQ000073392DCV Vendor: IBM-ESXS Date of manufacture: April 5, 2003 World-wide name: 20:00:00:04:cf:ff:02:f6 Drive type: Fibre Channel Speed: 15015 RPM Mode: Assigned Associated array: 9 Drive at Enclosure 13, Slot 3 Drive port: 1, Channel: 4, ID: 26/0xBA Drive port: 2, Channel: 3, ID: 26/0xBA Drive path redundancy: OK Status: Optimal Raw capacity: 33.902 GB Usable capacity: 33.402 GB Current data rate: 2 Gbps Product ID: ST336753FC F Firmware version: B954 Serial number: 3HX0K1MB00007338JX9B Vendor: IBM-ESXS Date of manufacture: April 5, 2003 World-wide name: 20:00:00:04:cf:ff:03:a7 Drive type: Fibre Channel Speed: 15015 RPM Mode: Assigned Associated array: 9 Drive at Enclosure 13, Slot 4 Drive port: 1, Channel: 3, ID: 27/0xB9 Drive port: 2, Channel: 4, ID: 27/0xB9 Drive path redundancy: OK Status: Optimal Raw capacity: 33.902 GB Usable capacity: 33.402 GB Current data rate: 2 Gbps Product ID: ST336753FC F Firmware version: B954 Serial number: 3HX0K2EA00007339RGEB Vendor: IBM-ESXS Date of manufacture: April 5, 2003 World-wide name: 20:00:00:04:cf:ff:03:47 Drive type: Fibre Channel

 Speed: 15015 RPM Mode: Assigned Associated array: 9 Drive at Enclosure 13, Slot 5 Drive port: 1, Channel: 4, ID: 28/0xB6 Drive port: 2, Channel: 3, ID: 28/0xB6 Drive path redundancy: OK Status: Optimal Raw capacity: 33.902 GB Usable capacity: 33.402 GB Current data rate: 2 Gbps Product ID: ST336753FC F Firmware version: B954 Serial number: 3HX0HH9B00007340WW09 Vendor: IBM-ESXS Date of manufacture: April 5, 2003 World-wide name: 20:00:00:04:cf:ff:03:f8 Drive type: Fibre Channel Speed: 15015 RPM Mode: Assigned Associated array: 9 Drive at Enclosure 13, Slot 6 Drive port: 1, Channel: 3, ID: 29/0xB5 Drive port: 2, Channel: 4, ID: 29/0xB5 Drive path redundancy: OK Status: Optimal Raw capacity: 33.902 GB Usable capacity: 33.402 GB Current data rate: 2 Gbps Product ID: ST336753FC F Firmware version: B954 Serial number: 3HX0JTRB00007339SPDE Vendor: IBM-ESXS Date of manufacture: April 5, 2003 World-wide name: 20:00:00:04:cf:ff:02:85 Drive type: Fibre Channel Speed: 15015 RPM Mode: Assigned Associated array: 9 Drive at Enclosure 13, Slot 7 Drive port: 1, Channel: 4, ID: 30/0xB4 Drive port: 2, Channel: 3, ID: 30/0xB4 Drive path redundancy: OK Status: Optimal Raw capacity: 33.902 GB Usable capacity: 33.402 GB Current data rate: 2 Gbps Product ID: ST336753FC F Firmware version: B954 Serial number: 3HX0K1F400007338K1B3 Vendor: IBM-ESXS Date of manufacture: April 5, 2003 World-wide name: 20:00:00:04:cf:ff:03:12 Drive type: Fibre Channel Speed: 15015 RPM Mode: Assigned Associated array: 9 Drive at Enclosure 13, Slot 8 Drive port: 1, Channel: 3, ID: 31/0xB3 Drive port: 2, Channel: 4, ID: 31/0xB3 Drive path redundancy: OK Status: Optimal Raw capacity: 33.902 GB

Usable capacity: 33.402 GB

 Current data rate: 2 Gbps Product ID: ST336753FC F Firmware version: B954 Serial number: 3HX0JLL200007339RG6H Vendor: IBM-ESXS Date of manufacture: April 5, 2003 World-wide name: 20:00:00:04:cf:ff:02:7e Drive type: Fibre Channel Speed: 15015 RPM Mode: Assigned Associated array: 9 Drive at Enclosure 13, Slot 9 Drive port: 1, Channel: 4, ID: 83/0x52 Drive port: 2, Channel: 3, ID: 83/0x52 Drive path redundancy: OK Status: Optimal Raw capacity: 33.902 GB Usable capacity: 33.402 GB Current data rate: 2 Gbps Product ID: ST336753FC F Firmware version: B954 Serial number: 3HX0HSRV00007339TYRR Vendor: IBM-ESXS Date of manufacture: April 5, 2003 World-wide name: 20:00:00:04:cf:ff:05:4c Drive type: Fibre Channel Speed: 15015 RPM Mode: Assigned Associated array: 9 Drive at Enclosure 13, Slot 10 Drive port: 1, Channel: 3, ID: 99/0x35 Drive port: 2, Channel: 4, ID: 99/0x35 Drive path redundancy: OK Status: Optimal Raw capacity: 33.902 GB Usable capacity: 33.402 GB Current data rate: 2 Gbps Product ID: ST336753FC F Firmware version: B954 Serial number: 3HX0HN6D00007339GMHP Vendor: IBM-ESXS Date of manufacture: April 5, 2003 World-wide name: 20:00:00:04:cf:ff:02:92 Drive type: Fibre Channel Speed: 15015 RPM Mode: Assigned Associated array: 9 Drive at Enclosure 13, Slot 11 Drive port: 1, Channel: 4, ID: 67/0x6D Drive port: 2, Channel: 3, ID: 67/0x6D Drive path redundancy: OK Status: Optimal Raw capacity: 33.902 GB Usable capacity: 33.402 GB Current data rate: 2 Gbps Product ID: ST336753FC F Firmware version: B954 Serial number: 3HX0K7SH00007339SPCH Vendor: IBM-ESXS Date of manufacture: April 5, 2003 World-wide name: 20:00:00:04:cf:ff:02:d4 Drive type: Fibre Channel Speed: 15015 RPM Mode: Assigned Associated array: 9

 Drive at Enclosure 13, Slot 12 Drive port: 1, Channel: 3, ID: 75/0x63 Drive port: 2, Channel: 4, ID: 75/0x63 Drive path redundancy: OK Status: Optimal Raw capacity: 33.902 GB Usable capacity: 33.402 GB Current data rate: 2 Gbps Product ID: ST336753FC F Firmware version: B954 Serial number: 3HX0K82K00007339FG72 Vendor: IBM-ESXS Date of manufacture: April 5, 2003 World-wide name: 20:00:00:04:cf:ff:02:dc Drive type: Fibre Channel Speed: 15015 RPM Mode: Assigned Associated array: 9 Drive at Enclosure 13, Slot 13 Drive port: 1, Channel: 4, ID: 91/0x47 Drive port: 2, Channel: 3, ID: 91/0x47 Drive path redundancy: OK Status: Optimal Raw capacity: 33.902 GB Usable capacity: 33.402 GB Current data rate: 2 Gbps Product ID: ST336753FC F Firmware version: B954 Serial number: 3HX0K6SP00007340WW2N Vendor: IBM-ESXS Date of manufacture: April 5, 2003 World-wide name: 20:00:00:04:cf:ff:03:f5 Drive type: Fibre Channel Speed: 15015 RPM Mode: Assigned Associated array: 9 Drive at Enclosure 13, Slot 14 Drive port: 1, Channel: 3, ID: 107/0x2B Drive port: 2, Channel: 4, ID: 107/0x2B Drive path redundancy: OK Status: Optimal Raw capacity: 33.902 GB Usable capacity: 33.402 GB Current data rate: 2 Gbps Product ID: ST336753FC F Firmware version: B954 Serial number: 3HX0H44J00007340WW3U Vendor: IBM-ESXS Date of manufacture: April 5, 2003 World-wide name: 20:00:00:04:cf:ff:03:bd Drive type: Fibre Channel Speed: 15015 RPM Mode: Assigned Associated array: 9 Drive at Enclosure 14, Slot 1 Drive port: 1, Channel: 4, ID: 32/0xB2 Drive port: 2, Channel: 3, ID: 32/0xB2 Drive path redundancy: OK Status: Optimal Raw capacity: 33.902 GB Usable capacity: 33.402 GB Current data rate: 2 Gbps Product ID: ST336753FC F Firmware version: B954

 Serial number: 3HX0H41N00007339SNQW Vendor: IBM-ESXS Date of manufacture: April 5, 2003 World-wide name: 20:00:00:04:cf:f9:e3:72 Drive type: Fibre Channel Speed: 15015 RPM Mode: Assigned Associated array: 10 Drive at Enclosure 14, Slot 2 Drive port: 1, Channel: 3, ID: 33/0xB1 Drive port: 2, Channel: 4, ID: 33/0xB1 Drive path redundancy: OK Status: Optimal Raw capacity: 33.902 GB Usable capacity: 33.402 GB Current data rate: 2 Gbps Product ID: ST336753FC F Firmware version: B954 Serial number: 3HX0K7S3000073405G3R Vendor: IBM-ESXS Date of manufacture: April 5, 2003 World-wide name: 20:00:00:04:cf:f9:ed:2d Drive type: Fibre Channel Speed: 15015 RPM Mode: Assigned Associated array: 10 Drive at Enclosure 14, Slot 3 Drive port: 1, Channel: 4, ID: 34/0xAE Drive port: 2, Channel: 3, ID: 34/0xAE Drive path redundancy: OK Status: Optimal Raw capacity: 33.902 GB Usable capacity: 33.402 GB Current data rate: 2 Gbps Product ID: ST336753FC F Firmware version: B954 Serial number: 3HX0K70P000073405G36 Vendor: IBM-ESXS Date of manufacture: April 5, 2003 World-wide name: 20:00:00:04:cf:f9:ed:2b Drive type: Fibre Channel Speed: 15015 RPM Mode: Assigned Associated array: 10 Drive at Enclosure 14, Slot 4 Drive port: 1, Channel: 3, ID: 35/0xAD Drive port: 2, Channel: 4, ID: 35/0xAD Drive path redundancy: OK Status: Optimal Raw capacity: 33.902 GB Usable capacity: 33.402 GB Current data rate: 2 Gbps Product ID: ST336753FC F Firmware version: B954 Serial number: 3HX0JLV6000073405A9D Vendor: IBM-ESXS Date of manufacture: April 6, 2003 World-wide name: 20:00:00:04:cf:ff:07:e2 Drive type: Fibre Channel Speed: 15015 RPM Mode: Assigned Associated array: 10

 Drive at Enclosure 14, Slot 5 Drive port: 1, Channel: 4, ID: 36/0xAC

 Drive port: 2, Channel: 3, ID: 36/0xAC Drive path redundancy: OK Status: Optimal Raw capacity: 33.902 GB Usable capacity: 33.402 GB Current data rate: 2 Gbps Product ID: ST336753FC F Firmware version: B954 Serial number: 3HX0JSWG00007338W96D Vendor: IBM-ESXS Date of manufacture: April 5, 2003 World-wide name: 20:00:00:04:cf:f9:f9:ca Drive type: Fibre Channel Speed: 15015 RPM Mode: Assigned Associated array: 10 Drive at Enclosure 14, Slot 6 Drive port: 1, Channel: 3, ID: 37/0xAB Drive port: 2, Channel: 4, ID: 37/0xAB Drive path redundancy: OK Status: Optimal Raw capacity: 33.902 GB Usable capacity: 33.402 GB Current data rate: 2 Gbps Product ID: ST336753FC F Firmware version: B954 Serial number: 3HX0HRHX000073405G54 Vendor: IBM-ESXS Date of manufacture: April 5, 2003 World-wide name: 20:00:00:04:cf:f9:e7:f5 Drive type: Fibre Channel Speed: 15015 RPM Mode: Assigned Associated array: 10 Drive at Enclosure 14, Slot 7 Drive port: 1, Channel: 4, ID: 38/0xAA Drive port: 2, Channel: 3, ID: 38/0xAA Drive path redundancy: OK Status: Optimal Raw capacity: 33.902 GB Usable capacity: 33.402 GB Current data rate: 2 Gbps Product ID: ST336753FC F Firmware version: B954 Serial number: 3HX0JYX3000073405A44 Vendor: IBM-ESXS Date of manufacture: April 6, 2003 World-wide name: 20:00:00:04:cf:ff:0d:70 Drive type: Fibre Channel Speed: 15015 RPM Mode: Assigned Associated array: 10 Drive at Enclosure 14, Slot 8 Drive port: 1, Channel: 3, ID: 39/0xA9 Drive port: 2, Channel: 4, ID: 39/0xA9 Drive path redundancy: OK Status: Optimal Raw capacity: 33.902 GB Usable capacity: 33.402 GB Current data rate: 2 Gbps Product ID: ST336753FC F Firmware version: B954 Serial number: 3HX0JPGL00007339GMK8 Vendor: IBM-ESXS

Date of manufacture: April 5, 2003

 World-wide name: 20:00:00:04:cf:ff:02:cb Drive type: Fibre Channel Speed: 15015 RPM Mode: Assigned Associated array: 10 Drive at Enclosure 14, Slot 9 Drive port: 1, Channel: 4, ID: 84/0x51 Drive port: 2, Channel: 3, ID: 84/0x51 Drive path redundancy: OK Status: Optimal Raw capacity: 33.902 GB Usable capacity: 33.402 GB Current data rate: 2 Gbps Product ID: ST336753FC F Firmware version: B954 Serial number: 3HX0HLY600007340X50U Vendor: IBM-ESXS Date of manufacture: April 5, 2003 World-wide name: 20:00:00:04:cf:f9:db:d1 Drive type: Fibre Channel Speed: 15015 RPM Mode: Assigned Associated array: 10 Drive at Enclosure 14, Slot 10 Drive port: 1, Channel: 3, ID: 100/0x34 Drive port: 2, Channel: 4, ID: 100/0x34 Drive path redundancy: OK Status: Optimal Raw capacity: 33.902 GB Usable capacity: 33.402 GB Current data rate: 2 Gbps Product ID: ST336753FC F Firmware version: B954 Serial number: 3HX0JAA200007340WEWF Vendor: IBM-ESXS Date of manufacture: April 6, 2003 World-wide name: 20:00:00:04:cf:ff:0e:28 Drive type: Fibre Channel Speed: 15015 RPM Mode: Assigned Associated array: 10 Drive at Enclosure 14, Slot 11 Drive port: 1, Channel: 4, ID: 68/0x6C Drive port: 2, Channel: 3, ID: 68/0x6C Drive path redundancy: OK Status: Optimal Raw capacity: 33.902 GB Usable capacity: 33.402 GB Current data rate: 2 Gbps Product ID: ST336753FC F Firmware version: B954 Serial number: 3HX0KBFX000073410J7B Vendor: IBM-ESXS Date of manufacture: April 6, 2003 World-wide name: 20:00:00:04:cf:ff:14:69 Drive type: Fibre Channel Speed: 15015 RPM Mode: Assigned Associated array: 10 Drive at Enclosure 14, Slot 12 Drive port: 1, Channel: 3, ID: 76/0x5C Drive port: 2, Channel: 4, ID: 76/0x5C Drive path redundancy: OK Status: Optimal

 Raw capacity: 33.902 GB Usable capacity: 33.402 GB Current data rate: 2 Gbps Product ID: ST336753FC F Firmware version: B954 Serial number: 3HX0K2RZ00007339LJ8H Vendor: IBM-ESXS Date of manufacture: April 5, 2003 World-wide name: 20:00:00:04:cf:ff:02:90 Drive type: Fibre Channel Speed: 15015 RPM Mode: Assigned Associated array: 10 Drive at Enclosure 14, Slot 13 Drive port: 1, Channel: 4, ID: 92/0x46 Drive port: 2, Channel: 3, ID: 92/0x46 Drive path redundancy: OK Status: Optimal Raw capacity: 33.902 GB Usable capacity: 33.402 GB Current data rate: 2 Gbps Product ID: ST336753FC F Firmware version: B954 Serial number: 3HX0K6H500007340GTVD Vendor: IBM-ESXS Date of manufacture: April 5, 2003 World-wide name: 20:00:00:04:cf:f9:f6:00 Drive type: Fibre Channel Speed: 15015 RPM Mode: Assigned Associated array: 10 Drive at Enclosure 14, Slot 14 Drive port: 1, Channel: 3, ID: 108/0x2A Drive port: 2, Channel: 4, ID: 108/0x2A Drive path redundancy: OK Status: Optimal Raw capacity: 33.902 GB Usable capacity: 33.402 GB Current data rate: 2 Gbps Product ID: ST336753FC F Firmware version: B954 Serial number: 3HX0KBSV00007340GUZK Vendor: IBM-ESXS Date of manufacture: April 6, 2003 World-wide name: 20:00:00:04:cf:ff:13:3b Drive type: Fibre Channel Speed: 15015 RPM Mode: Assigned Associated array: 10 PROFILE FOR STORAGE SUBSYSTEM: Rack\_2 (2/8/05 4:26:33 PM) SUMMARY------------------------------ Number of controllers: 2 Number of arrays: 10 Total number of logical drives (includes an access logical drive): 11 of 2048 used Number of standard logical drives: 10 Number of access logical drives: 1 Number of drives: 140 Supported drive types: Fibre (140) Total hot spare drives: 0 Standby: 0 In use: 0 Access logical drive: None mapped

 Default host type: Windows 2000/Server 2003 Non-Clustered (Host type index 2) Current configuration Firmware version: 06.10.06.00 NVSRAM version: N1742F900R910V02 Pending configuration Staged firmware download supported?: Yes Firmware version: None NVSRAM version: None Transferred on: None NVSRAM configured for batteries?: Yes Start cache flushing at (in percentage): 80 Stop cache flushing at (in percentage): 80 Cache block size (in KB): 4 Media scan frequency (in days): Disabled Failover alert delay (in minutes): 5 Feature enable identifier: 36383538340036383532320041626C23 Storage Subsystem worldwide name (ID): 600A0B800013622B000000004166D04C

## ARRAYS--------------------------------

 Number of arrays: 10 Array 1 (RAID 0) Status: Online Drive type: Fibre Channel Enclosure loss protection: No Current owner: Controller in slot A Associated logical drives and free capacities: RACK2LUN0 (467.619 GB) Associated drives (in piece order): Drive at Enclosure 20, Slot 1 Drive at Enclosure 20, Slot 2 Drive at Enclosure 20, Slot 3 Drive at Enclosure 20, Slot 4 Drive at Enclosure 20, Slot 5 Drive at Enclosure 20, Slot 6 Drive at Enclosure 20, Slot 7 Drive at Enclosure 20, Slot 8 Drive at Enclosure 20, Slot 9 Drive at Enclosure 20, Slot 10 Drive at Enclosure 20, Slot 11 Drive at Enclosure 20, Slot 12 Drive at Enclosure 20, Slot 13 Drive at Enclosure 20, Slot 14 Array 2 (RAID 0) Status: Online Drive type: Fibre Channel Enclosure loss protection: No Current owner: Controller in slot A Associated logical drives and free capacities: RACK2LUN1 (467.619 GB) Associated drives (in piece order): Drive at Enclosure 21, Slot 1 Drive at Enclosure 21, Slot 2 Drive at Enclosure 21, Slot 3 Drive at Enclosure 21, Slot 4 Drive at Enclosure 21, Slot 5 Drive at Enclosure 21, Slot 6 Drive at Enclosure 21, Slot 7 Drive at Enclosure 21, Slot 8 Drive at Enclosure 21, Slot 9 Drive at Enclosure 21, Slot 10 Drive at Enclosure 21, Slot 11 Drive at Enclosure 21, Slot 12 Drive at Enclosure 21, Slot 13 Drive at Enclosure 21, Slot 14 Array 3 (RAID 0)

 Status: Online Drive type: Fibre Channel Enclosure loss protection: No Current owner: Controller in slot A Associated logical drives and free capacities: RACK2LUN2 (467.619 GB) Associated drives (in piece order): Drive at Enclosure 22, Slot 1 Drive at Enclosure 22, Slot 2 Drive at Enclosure 22, Slot 3 Drive at Enclosure 22, Slot 4 Drive at Enclosure 22, Slot 5 Drive at Enclosure 22, Slot 6 Drive at Enclosure 22, Slot 7 Drive at Enclosure 22, Slot 8 Drive at Enclosure 22, Slot 9 Drive at Enclosure 22, Slot 10 Drive at Enclosure 22, Slot 11 Drive at Enclosure 22, Slot 12 Drive at Enclosure 22, Slot 13 Drive at Enclosure 22, Slot 14 Array 4 (RAID 0) Status: Online Drive type: Fibre Channel Enclosure loss protection: No Current owner: Controller in slot A Associated logical drives and free capacities: RACK2LUN3 (467.619 GB) Associated drives (in piece order): Drive at Enclosure 23, Slot 1 Drive at Enclosure 23, Slot 2 Drive at Enclosure 23, Slot 3 Drive at Enclosure 23, Slot 4 Drive at Enclosure 23, Slot 5 Drive at Enclosure 23, Slot 6 Drive at Enclosure 23, Slot 7 Drive at Enclosure 23, Slot 8 Drive at Enclosure 23, Slot 9 Drive at Enclosure 23, Slot 10 Drive at Enclosure 23, Slot 11 Drive at Enclosure 23, Slot 12 Drive at Enclosure 23, Slot 13 Drive at Enclosure 23, Slot 14 Array 5 (RAID 0) Status: Online Drive type: Fibre Channel Enclosure loss protection: No Current owner: Controller in slot A Associated logical drives and free capacities: RACK2LUN4 (467.619 GB) Associated drives (in piece order): Drive at Enclosure 24, Slot 1 Drive at Enclosure 24, Slot 2 Drive at Enclosure 24, Slot 3 Drive at Enclosure 24, Slot 4 Drive at Enclosure 24, Slot 5 Drive at Enclosure 24, Slot 6 Drive at Enclosure 24, Slot 7 Drive at Enclosure 24, Slot 8 Drive at Enclosure 24, Slot 9 Drive at Enclosure 24, Slot 10 Drive at Enclosure 24, Slot 11 Drive at Enclosure 24, Slot 12 Drive at Enclosure 24, Slot 13 Drive at Enclosure 24, Slot 14 Array 6 (RAID 0) Status: Online Drive type: Fibre Channel

 Enclosure loss protection: No Current owner: Controller in slot B Associated logical drives and free capacities: RACK2LUN5 (467.619 GB) Associated drives (in piece order): Drive at Enclosure 30, Slot 1 Drive at Enclosure 30, Slot 2 Drive at Enclosure 30, Slot 3 Drive at Enclosure 30, Slot 4 Drive at Enclosure 30, Slot 5 Drive at Enclosure 30, Slot 6 Drive at Enclosure 30, Slot 7 Drive at Enclosure 30, Slot 8 Drive at Enclosure 30, Slot 9 Drive at Enclosure 30, Slot 10 Drive at Enclosure 30, Slot 11 Drive at Enclosure 30, Slot 12 Drive at Enclosure 30, Slot 13 Drive at Enclosure 30, Slot 14 Array 7 (RAID 0) Status: Online Drive type: Fibre Channel Enclosure loss protection: No Current owner: Controller in slot B Associated logical drives and free capacities: RACK2LUN6 (467.619 GB) Associated drives (in piece order): Drive at Enclosure 31, Slot 1 Drive at Enclosure 31, Slot 2 Drive at Enclosure 31, Slot 3 Drive at Enclosure 31, Slot 4 Drive at Enclosure 31, Slot 5 Drive at Enclosure 31, Slot 6 Drive at Enclosure 31, Slot 7 Drive at Enclosure 31, Slot 8 Drive at Enclosure 31, Slot 9 Drive at Enclosure 31, Slot 10 Drive at Enclosure 31, Slot 11 Drive at Enclosure 31, Slot 12 Drive at Enclosure 31, Slot 13 Drive at Enclosure 31, Slot 14 Array 8 (RAID 0) Status: Online Drive type: Fibre Channel Enclosure loss protection: No Current owner: Controller in slot B Associated logical drives and free capacities: RACK2LUN7 (467.619 GB) Associated drives (in piece order): Drive at Enclosure 32, Slot 1 Drive at Enclosure 32, Slot 2 Drive at Enclosure 32, Slot 3 Drive at Enclosure 32, Slot 4 Drive at Enclosure 32, Slot 5 Drive at Enclosure 32, Slot 6 Drive at Enclosure 32, Slot 7 Drive at Enclosure 32, Slot 8 Drive at Enclosure 32, Slot 9 Drive at Enclosure 32, Slot 10 Drive at Enclosure 32, Slot 11 Drive at Enclosure 32, Slot 12 Drive at Enclosure 32, Slot 13 Drive at Enclosure 32, Slot 14 Array 9 (RAID 0) Status: Online Drive type: Fibre Channel Enclosure loss protection: No Current owner: Controller in slot B

 Associated logical drives and free capacities: RACK2LUN8 (467.619 GB) Associated drives (in piece order): Drive at Enclosure 33, Slot 1 Drive at Enclosure 33, Slot 2 Drive at Enclosure 33, Slot 3 Drive at Enclosure 33, Slot 4 Drive at Enclosure 33, Slot 5 Drive at Enclosure 33, Slot 6 Drive at Enclosure 33, Slot 7 Drive at Enclosure 33, Slot 8 Drive at Enclosure 33, Slot 9 Drive at Enclosure 33, Slot 10 Drive at Enclosure 33, Slot 11 Drive at Enclosure 33, Slot 12 Drive at Enclosure 33, Slot 13 Drive at Enclosure 33, Slot 14 Array 10 (RAID 0) Status: Online Drive type: Fibre Channel Enclosure loss protection: No Current owner: Controller in slot B Associated logical drives and free capacities: RACK2LUN9 (467.619 GB) Associated drives (in piece order): Drive at Enclosure 34, Slot 1 Drive at Enclosure 34, Slot 2 Drive at Enclosure 34, Slot 3 Drive at Enclosure 34, Slot 4 Drive at Enclosure 34, Slot 5 Drive at Enclosure 34, Slot 6 Drive at Enclosure 34, Slot 7 Drive at Enclosure 34, Slot 8 Drive at Enclosure 34, Slot 9 Drive at Enclosure 34, Slot 10 Drive at Enclosure 34, Slot 11 Drive at Enclosure 34, Slot 12 Drive at Enclosure 34, Slot 13 Drive at Enclosure 34, Slot 14 STANDARD LOGICAL DRIVES------------------------------ SUMMARY Number of standard logical drives: 10 See other Logical Drives sub-tabs for premium feature information. NAME STATUS CAPACITY RAID LEVEL ARRAY RACK2LUN0 Optimal 467.619 GB 0 1 RACK2LUN1 Optimal 467.619 GB 0 2 RACK2LUN2 Optimal 467.619 GB 0 3 RACK2LUN3 Optimal 467.619 GB 0 4 RACK2LUN4 Optimal 467.619 GB 0 5 RACK2LUN5 Optimal 467.619 GB 0 6<br>RACK2LUN6 Optimal 467.619 GB 0 7 RACK2LUN6 Optimal 467.619 GB 0 RACK2LUN7 Optimal 467.619 GB 0 8 RACK2LUN8 Optimal 467.619 GB 0 9 RACK2LUN9 Optimal 467.619 GB 0 10 DETAILS Logical Drive name: RACK2LUN0 Logical Drive ID: 60:0a:0b:80:00:13:62:2b:00:00:00:00:41:66:8d:94 Subsystem ID (SSID): 0 Status: Optimal Drive type: Fibre Channel Enclosure loss protection: No Preferred owner: Controller in slot A Current owner: Controller in slot A

Capacity: 467.619 GB

 RAID level: 0 Segment size: 64 KB Modification priority: High Associated array: 1 Read cache: Enabled Write cache: Disabled Write cache without batteries: Disabled Write cache with mirroring: Disabled Flush write cache after (in seconds): 10.00 Cache read ahead multiplier: 1 Enable background media scan: Disabled Media scan with redundancy check: Disabled Logical Drive name: RACK2LUN1 Logical Drive ID: 60:0a:0b:80:00:13:62:2b:00:00:00:02:41:66:8e:7e Subsystem ID (SSID): 1 Status: Optimal Drive type: Fibre Channel Enclosure loss protection: No Preferred owner: Controller in slot A Current owner: Controller in slot A Capacity: 467.619 GB RAID level: 0 Segment size: 64 KB Modification priority: High Associated array: 2 Read cache: Enabled Write cache: Disabled Write cache without batteries: Disabled Write cache with mirroring: Disabled Flush write cache after (in seconds): 10.00 Cache read ahead multiplier: 1 Enable background media scan: Disabled Media scan with redundancy check: Disabled Logical Drive name: RACK2LUN2 Logical Drive ID: 60:0a:0b:80:00:13:62:2b:00:00:00:04:41:66:8e:b0 Subsystem ID (SSID): 2 Status: Optimal Drive type: Fibre Channel Enclosure loss protection: No Preferred owner: Controller in slot A Current owner: Controller in slot A Capacity: 467.619 GB RAID level: 0 Segment size: 64 KB Modification priority: High Associated array: 3 Read cache: Enabled Write cache: Disabled Write cache without batteries: Disabled Write cache with mirroring: Disabled Flush write cache after (in seconds): 10.00 Cache read ahead multiplier: 1 Enable background media scan: Disabled Media scan with redundancy check: Disabled Logical Drive name: RACK2LUN3 Logical Drive ID: 60:0a:0b:80:00:13:62:2b:00:00:00:06:41:66:8e:e0 Subsystem ID (SSID): 3 Status: Optimal Drive type: Fibre Channel Enclosure loss protection: No Preferred owner: Controller in slot A Current owner: Controller in slot A Capacity: 467.619 GB RAID level: 0

Segment size: 64 KB

 Modification priority: High Associated array: 4 Read cache: Enabled Write cache: Disabled Write cache without batteries: Disabled Write cache with mirroring: Disabled Flush write cache after (in seconds): 10.00 Cache read ahead multiplier: 1 Enable background media scan: Disabled Media scan with redundancy check: Disabled Logical Drive name: RACK2LUN4 Logical Drive ID: 60:0a:0b:80:00:13:62:2b:00:00:00:08:41:66:8f:08 Subsystem ID (SSID): 4 Status: Optimal Drive type: Fibre Channel Enclosure loss protection: No Preferred owner: Controller in slot A Current owner: Controller in slot A Capacity: 467.619 GB RAID level: 0 Segment size: 64 KB Modification priority: High Associated array: 5 Read cache: Enabled Write cache: Disabled Write cache without batteries: Disabled Write cache with mirroring: Disabled Flush write cache after (in seconds): 10.00 Cache read ahead multiplier: 1 Enable background media scan: Disabled Media scan with redundancy check: Disabled Logical Drive name: RACK2LUN5 Logical Drive ID: 60:0a:0b:80:00:13:63:c6:00:00:00:00:41:66:9b:ab Subsystem ID (SSID): 5 Status: Optimal Drive type: Fibre Channel Enclosure loss protection: No Preferred owner: Controller in slot B Current owner: Controller in slot B Capacity: 467.619 GB RAID level: 0 Segment size: 64 KB Modification priority: High Associated array: 6 Read cache: Enabled Write cache: Disabled Write cache without batteries: Disabled Write cache with mirroring: Disabled Flush write cache after (in seconds): 10.00 Cache read ahead multiplier: 1 Enable background media scan: Disabled Media scan with redundancy check: Disabled Logical Drive name: RACK2LUN6 Logical Drive ID: 60:0a:0b:80:00:13:63:c6:00:00:00:02:41:66:9c:1f Subsystem ID (SSID): 6 Status: Optimal Drive type: Fibre Channel Enclosure loss protection: No Preferred owner: Controller in slot B Current owner: Controller in slot B Capacity: 467.619 GB RAID level: 0 Segment size: 64 KB Modification priority: High

Associated array: 7

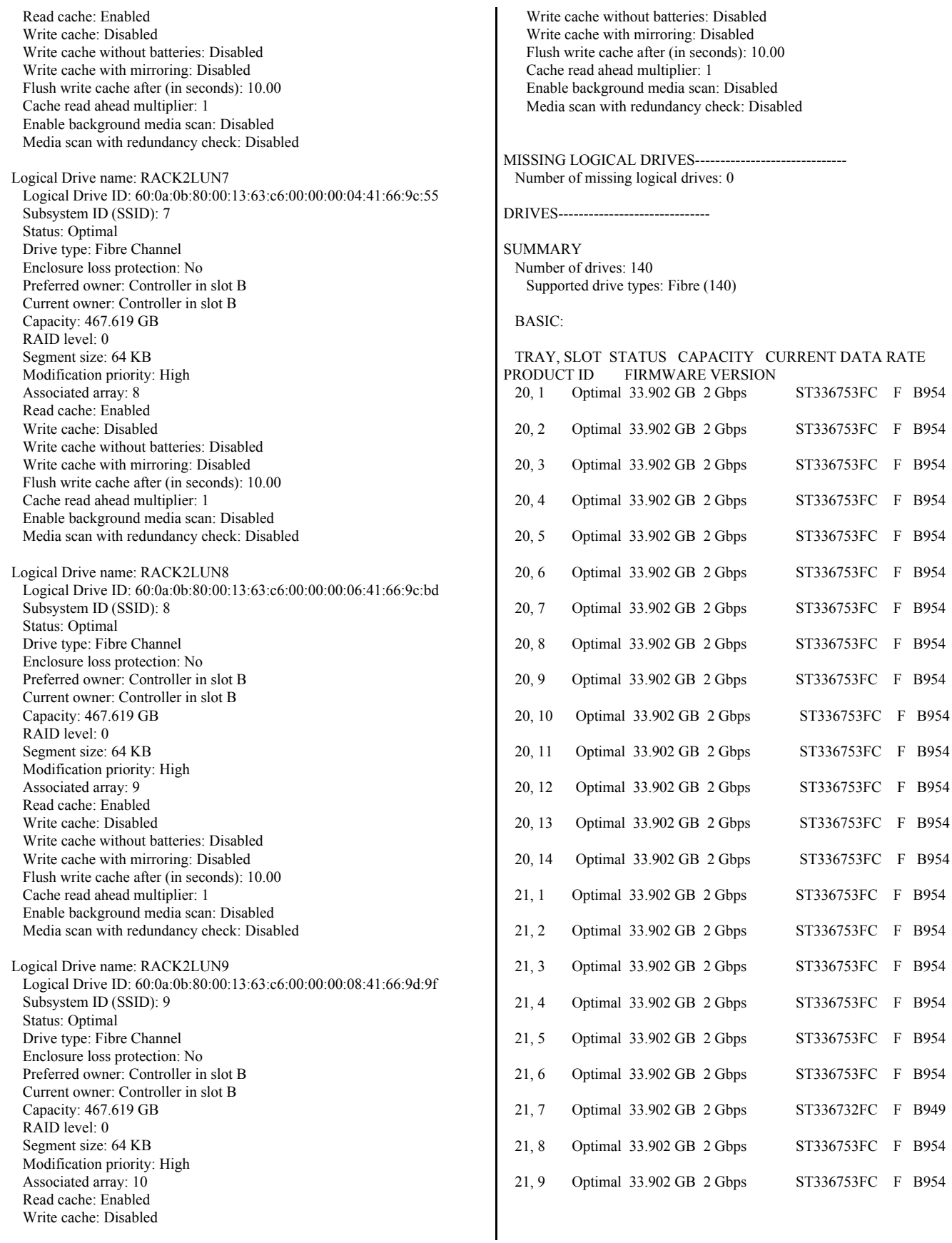

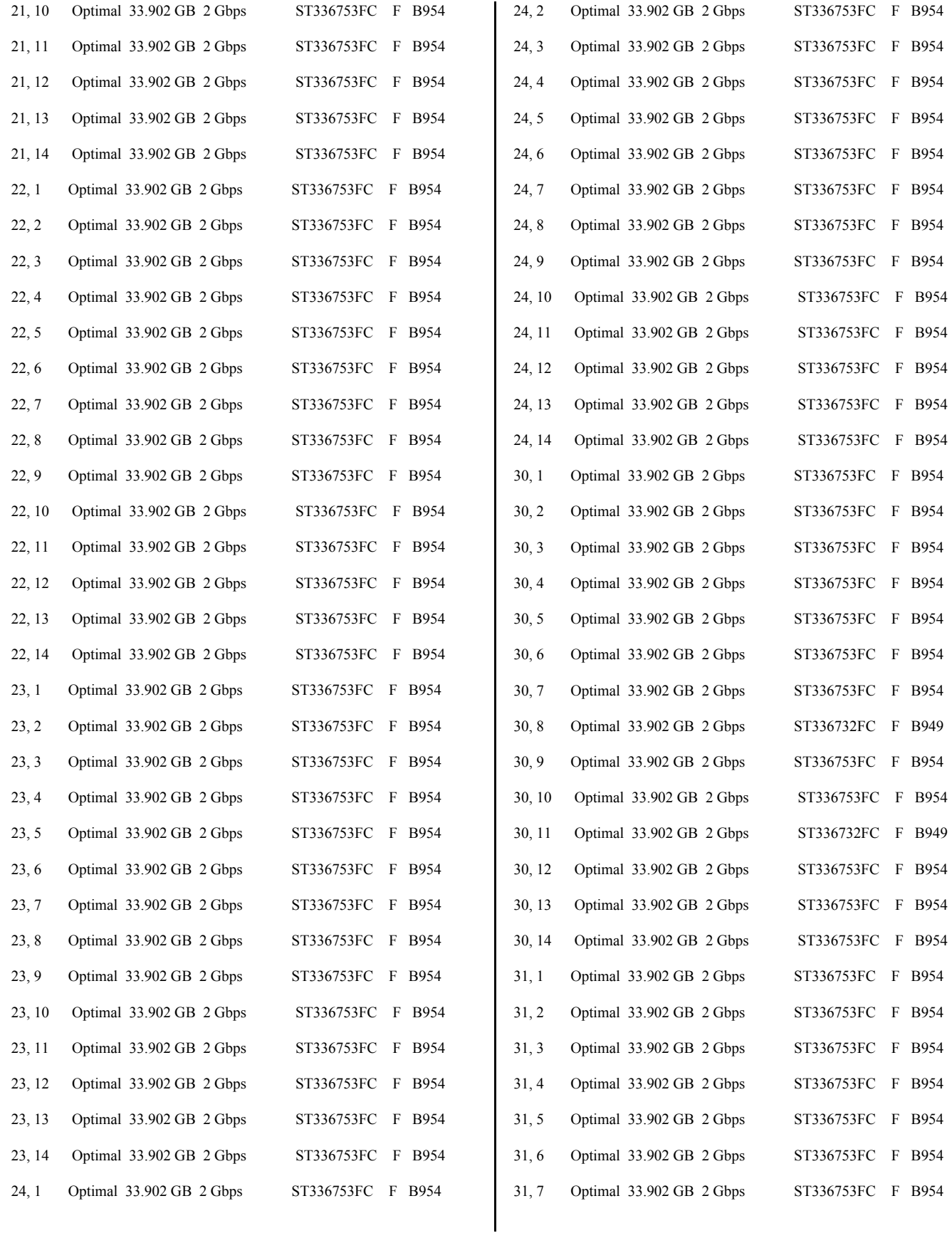

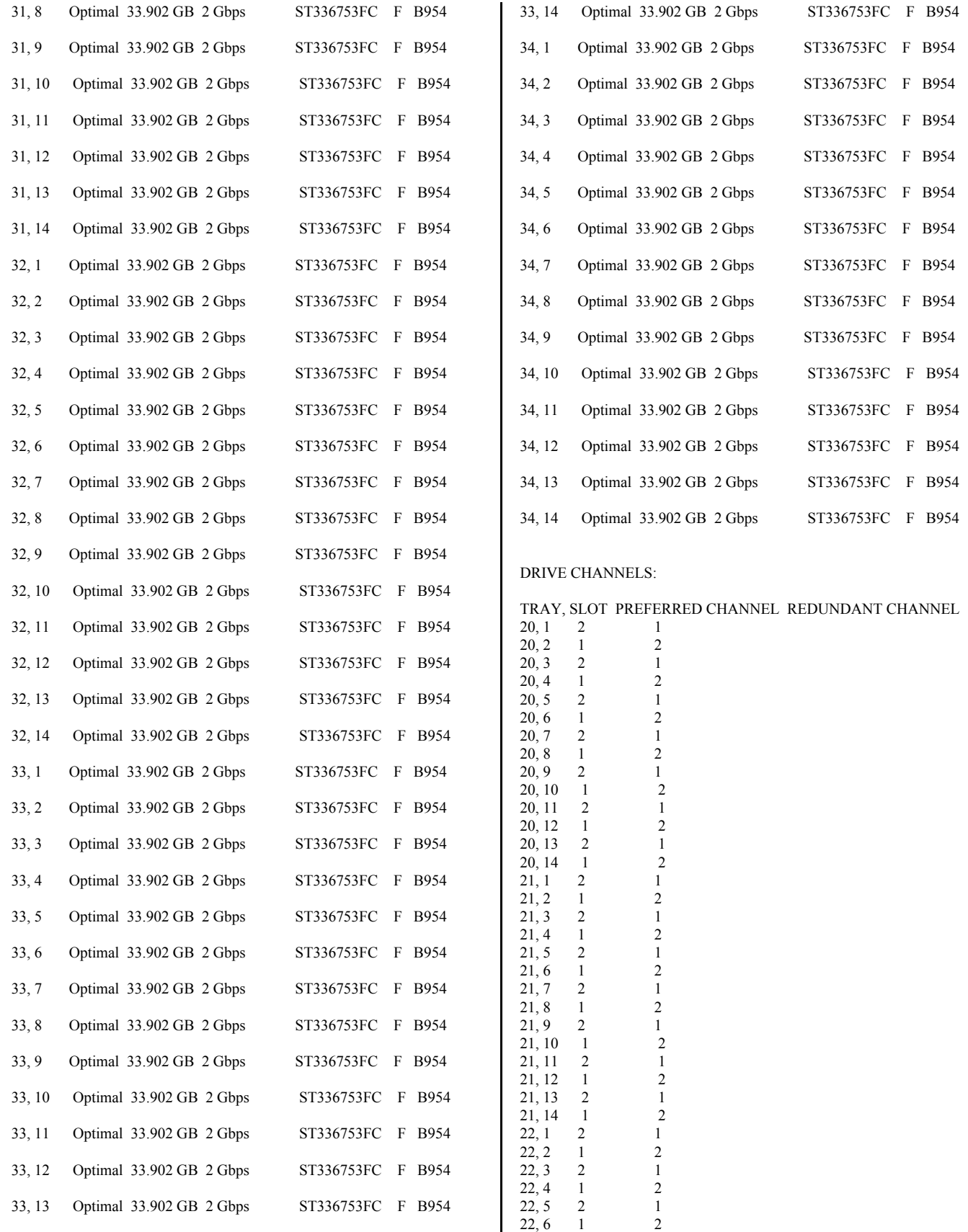

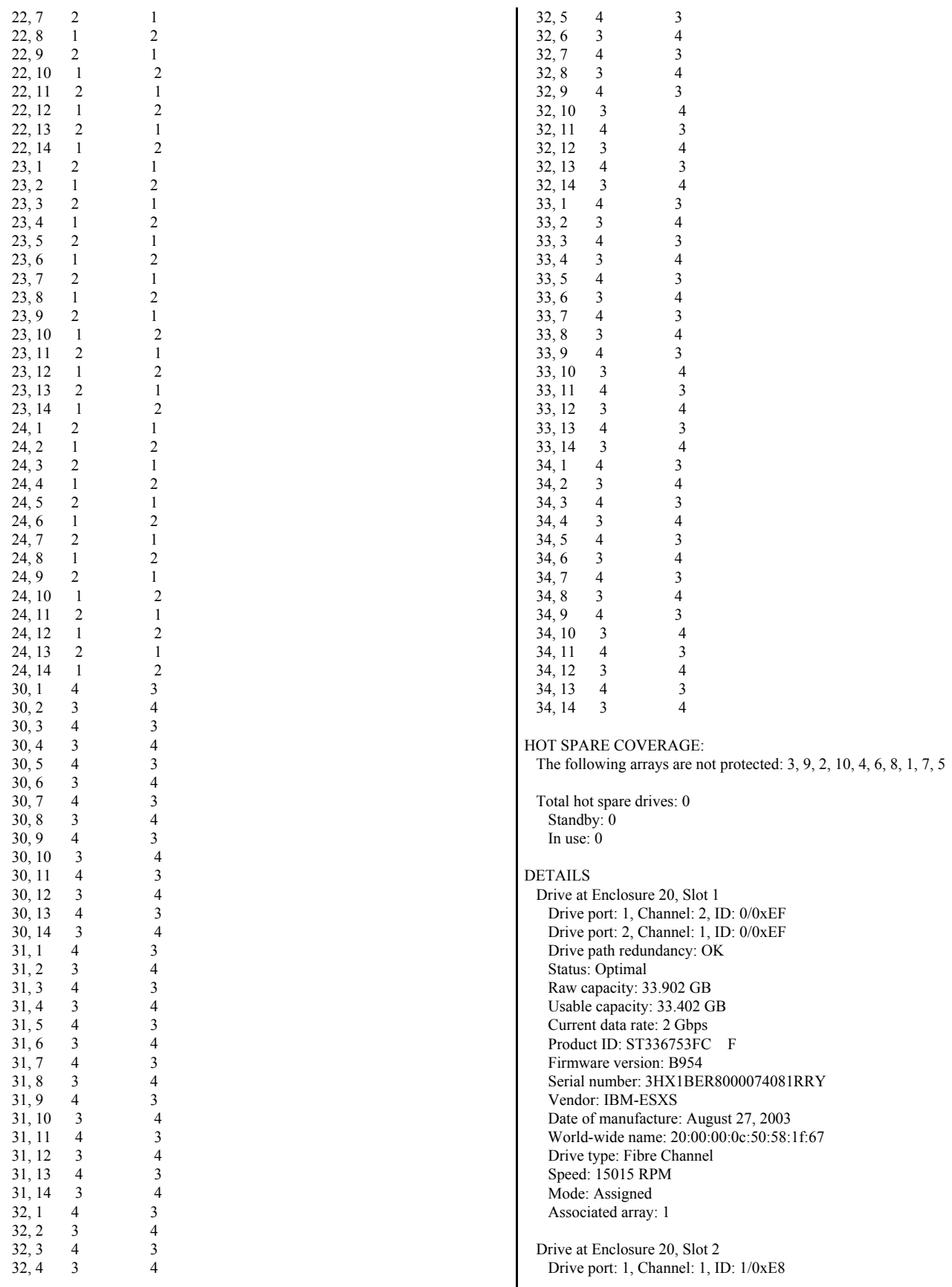

 Drive port: 2, Channel: 2, ID: 1/0xE8 Drive path redundancy: OK Status: Optimal Raw capacity: 33.902 GB Usable capacity: 33.402 GB Current data rate: 2 Gbps Product ID: ST336753FC F Firmware version: B954 Serial number: 3HX1D45M000074101GQ9 Vendor: IBM-ESXS Date of manufacture: September 3, 2003 World-wide name: 20:00:00:0c:50:58:c9:c8 Drive type: Fibre Channel Speed: 15015 RPM Mode: Assigned Associated array: 1 Drive at Enclosure 20, Slot 3 Drive port: 1, Channel: 2, ID: 2/0xE4 Drive port: 2, Channel: 1, ID: 2/0xE4 Drive path redundancy: OK Status: Optimal Raw capacity: 33.902 GB Usable capacity: 33.402 GB Current data rate: 2 Gbps Product ID: ST336753FC F Firmware version: B954 Serial number: 3HX1D5DC00007410G5JL Vendor: IBM-ESXS Date of manufacture: September 3, 2003 World-wide name: 20:00:00:0c:50:58:d1:5c Drive type: Fibre Channel Speed: 15015 RPM Mode: Assigned Associated array: 1 Drive at Enclosure 20, Slot 4 Drive port: 1, Channel: 1, ID: 3/0xE2 Drive port: 2, Channel: 2, ID: 3/0xE2 Drive path redundancy: OK Status: Optimal Raw capacity: 33.902 GB Usable capacity: 33.402 GB Current data rate: 2 Gbps Product ID: ST336753FC F Firmware version: B954 Serial number: 3HX1C6G200007410170G Vendor: IBM-ESXS Date of manufacture: September 3, 2003 World-wide name: 20:00:00:0c:50:58:d1:4d Drive type: Fibre Channel Speed: 15015 RPM Mode: Assigned Associated array: 1 Drive at Enclosure 20, Slot 5 Drive port: 1, Channel: 2, ID: 4/0xE1 Drive port: 2, Channel: 1, ID: 4/0xE1 Drive path redundancy: OK Status: Optimal Raw capacity: 33.902 GB Usable capacity: 33.402 GB Current data rate: 2 Gbps Product ID: ST336753FC F Firmware version: B954 Serial number: 3HX1D45D000074101GPQ Vendor: IBM-ESXS Date of manufacture: September 3, 2003

 World-wide name: 20:00:00:0c:50:58:c9:cf Drive type: Fibre Channel Speed: 15015 RPM Mode: Assigned Associated array: 1 Drive at Enclosure 20, Slot 6 Drive port: 1, Channel: 1, ID: 5/0xE0 Drive port: 2, Channel: 2, ID: 5/0xE0 Drive path redundancy: OK Status: Optimal Raw capacity: 33.902 GB Usable capacity: 33.402 GB Current data rate: 2 Gbps Product ID: ST336753FC F Firmware version: B954 Serial number: 3HX1BS6P000074101GBT Vendor: IBM-ESXS Date of manufacture: September 3, 2003 World-wide name: 20:00:00:0c:50:58:cf:25 Drive type: Fibre Channel Speed: 15015 RPM Mode: Assigned Associated array: 1 Drive at Enclosure 20, Slot 7 Drive port: 1, Channel: 2, ID: 6/0xDC Drive port: 2, Channel: 1, ID: 6/0xDC Drive path redundancy: OK Status: Optimal Raw capacity: 33.902 GB Usable capacity: 33.402 GB Current data rate: 2 Gbps Product ID: ST336753FC F Firmware version: B954 Serial number: 3HX1CK8V000074095U9Y Vendor: IBM-ESXS Date of manufacture: September 3, 2003 World-wide name: 20:00:00:0c:50:58:d1:3f Drive type: Fibre Channel Speed: 15015 RPM Mode: Assigned Associated array: 1 Drive at Enclosure 20, Slot 8 Drive port: 1, Channel: 1, ID: 7/0xDA Drive port: 2, Channel: 2, ID: 7/0xDA Drive path redundancy: OK Status: Optimal Raw capacity: 33.902 GB Usable capacity: 33.402 GB Current data rate: 2 Gbps Product ID: ST336753FC F Firmware version: B954 Serial number: 3HX1CMGT00007409NVXT Vendor: IBM-ESXS Date of manufacture: September 3, 2003 World-wide name: 20:00:00:0c:50:58:cf:0a Drive type: Fibre Channel Speed: 15015 RPM Mode: Assigned Associated array: 1 Drive at Enclosure 20, Slot 9 Drive port: 1, Channel: 2, ID: 80/0x55 Drive port: 2, Channel: 1, ID: 80/0x55 Drive path redundancy: OK

Status: Optimal

 Raw capacity: 33.902 GB Usable capacity: 33.402 GB Current data rate: 2 Gbps Product ID: ST336753FC F Firmware version: B954 Serial number: 3HX1C93A000074097QMK Vendor: IBM-ESXS Date of manufacture: September 3, 2003 World-wide name: 20:00:00:0c:50:58:d1:59 Drive type: Fibre Channel Speed: 15015 RPM Mode: Assigned Associated array: 1 Drive at Enclosure 20, Slot 10 Drive port: 1, Channel: 1, ID: 96/0x3A Drive port: 2, Channel: 2, ID: 96/0x3A Drive path redundancy: OK Status: Optimal Raw capacity: 33.902 GB Usable capacity: 33.402 GB Current data rate: 2 Gbps Product ID: ST336753FC F Firmware version: B954 Serial number: 3HX1D62000007410WSH4 Vendor: IBM-ESXS Date of manufacture: September 3, 2003 World-wide name: 20:00:00:0c:50:58:c9:63 Drive type: Fibre Channel Speed: 15015 RPM Mode: Assigned Associated array: 1 Drive at Enclosure 20, Slot 11 Drive port: 1, Channel: 2, ID: 64/0x72 Drive port: 2, Channel: 1, ID: 64/0x72 Drive path redundancy: OK Status: Optimal Raw capacity: 33.902 GB Usable capacity: 33.402 GB Current data rate: 2 Gbps Product ID: ST336753FC F Firmware version: B954 Serial number: 3HX1CP9Q00007410252J Vendor: IBM-ESXS Date of manufacture: September 3, 2003 World-wide name: 20:00:00:0c:50:58:d0:b7 Drive type: Fibre Channel Speed: 15015 RPM Mode: Assigned Associated array: 1 Drive at Enclosure 20, Slot 12 Drive port: 1, Channel: 1, ID: 72/0x67 Drive port: 2, Channel: 2, ID: 72/0x67 Drive path redundancy: OK Status: Optimal Raw capacity: 33.902 GB Usable capacity: 33.402 GB Current data rate: 2 Gbps Product ID: ST336753FC F Firmware version: B954 Serial number: 3HX1CQRF000074101GEK Vendor: IBM-ESXS Date of manufacture: September 3, 2003 World-wide name: 20:00:00:0c:50:58:d0:26 Drive type: Fibre Channel Speed: 15015 RPM

 Mode: Assigned Associated array: 1 Drive at Enclosure 20, Slot 13 Drive port: 1, Channel: 2, ID: 88/0x4B Drive port: 2, Channel: 1, ID: 88/0x4B Drive path redundancy: OK Status: Optimal Raw capacity: 33.902 GB Usable capacity: 33.402 GB Current data rate: 2 Gbps Product ID: ST336753FC F Firmware version: B954 Serial number: 3HX1D6CY00007410WSG7 Vendor: IBM-ESXS Date of manufacture: September 3, 2003 World-wide name: 20:00:00:0c:50:58:c9:54 Drive type: Fibre Channel Speed: 15015 RPM Mode: Assigned Associated array: 1 Drive at Enclosure 20, Slot 14 Drive port: 1, Channel: 1, ID: 104/0x2E Drive port: 2, Channel: 2, ID: 104/0x2E Drive path redundancy: OK Status: Optimal Raw capacity: 33.902 GB Usable capacity: 33.402 GB Current data rate: 2 Gbps Product ID: ST336753FC F Firmware version: B954 Serial number: 3HX1D4Y100007410WSGQ Vendor: IBM-ESXS Date of manufacture: September 3, 2003 World-wide name: 20:00:00:0c:50:58:c9:48 Drive type: Fibre Channel Speed: 15015 RPM Mode: Assigned Associated array: 1 Drive at Enclosure 21, Slot 1 Drive port: 1, Channel: 2, ID: 8/0xD9 Drive port: 2, Channel: 1, ID: 8/0xD9 Drive path redundancy: OK Status: Optimal Raw capacity: 33.902 GB Usable capacity: 33.402 GB Current data rate: 2 Gbps Product ID: ST336753FC F Firmware version: B954 Serial number: 3HX1D4LE00007410GL7L Vendor: IBM-ESXS Date of manufacture: September 3, 2003 World-wide name: 20:00:00:0c:50:58:c9:aa Drive type: Fibre Channel Speed: 15015 RPM Mode: Assigned Associated array: 2 Drive at Enclosure 21, Slot 2 Drive port: 1, Channel: 1, ID: 9/0xD6 Drive port: 2, Channel: 2, ID: 9/0xD6 Drive path redundancy: OK Status: Optimal Raw capacity: 33.902 GB Usable capacity: 33.402 GB Current data rate: 2 Gbps

Product ID: ST336753FC F Firmware version: B954 Serial number: 3HX1D4KC00007408F08A Vendor: IBM-ESXS Date of manufacture: September 3, 2003 World-wide name: 20:00:00:0c:50:58:ca:e9 Drive type: Fibre Channel Speed: 15015 RPM Mode: Assigned Associated array: 2 Drive at Enclosure 21, Slot 3 Drive port: 1, Channel: 2, ID: 10/0xD5 Drive port: 2, Channel: 1, ID: 10/0xD5 Drive path redundancy: OK Status: Optimal Raw capacity: 33.902 GB Usable capacity: 33.402 GB Current data rate: 2 Gbps Product ID: ST336753FC F Firmware version: B954 Serial number: 3HX1D6DJ00007410WSGZ Vendor: IBM-ESXS Date of manufacture: September 3, 2003 World-wide name: 20:00:00:0c:50:58:c9:50 Drive type: Fibre Channel Speed: 15015 RPM Mode: Assigned Associated array: 2 Drive at Enclosure 21, Slot 4 Drive port: 1, Channel: 1, ID: 11/0xD4 Drive port: 2, Channel: 2, ID: 11/0xD4 Drive path redundancy: OK Status: Optimal Raw capacity: 33.902 GB Usable capacity: 33.402 GB Current data rate: 2 Gbps Product ID: ST336753FC F Firmware version: B954 Serial number: 3HX1CV7700007410TJB5 Vendor: IBM-ESXS Date of manufacture: September 3, 2003 World-wide name: 20:00:00:0c:50:58:ce:d6 Drive type: Fibre Channel Speed: 15015 RPM Mode: Assigned Associated array: 2 Drive at Enclosure 21, Slot 5 Drive port: 1, Channel: 2, ID: 12/0xD3 Drive port: 2, Channel: 1, ID: 12/0xD3 Drive path redundancy: OK Status: Optimal Raw capacity: 33.902 GB Usable capacity: 33.402 GB Current data rate: 2 Gbps Product ID: ST336753FC F Firmware version: B954 Serial number: 3HX1BTKL00007409B15A Vendor: IBM-ESXS Date of manufacture: August 29, 2003 World-wide name: 20:00:00:0c:50:58:35:c4 Drive type: Fibre Channel Speed: 15015 RPM Mode: Assigned Associated array: 2

 Drive at Enclosure 21, Slot 6 Drive port: 1, Channel: 1, ID: 13/0xD2 Drive port: 2, Channel: 2, ID: 13/0xD2 Drive path redundancy: OK Status: Optimal Raw capacity: 33.902 GB Usable capacity: 33.402 GB Current data rate: 2 Gbps Product ID: ST336753FC F Firmware version: B954 Serial number: 3HX1BJRD000074081SG1 Vendor: IBM-ESXS Date of manufacture: August 27, 2003 World-wide name: 20:00:00:0c:50:58:1f:73 Drive type: Fibre Channel Speed: 15015 RPM Mode: Assigned Associated array: 2 Drive at Enclosure 21, Slot 7 Drive port: 1, Channel: 2, ID: 14/0xD1 Drive port: 2, Channel: 1, ID: 14/0xD1 Drive path redundancy: OK Status: Optimal Raw capacity: 33.902 GB Usable capacity: 33.402 GB Current data rate: 2 Gbps Product ID: ST336732FC F Firmware version: B949 Serial number: 3ET0Z0JH000073214C18 Vendor: IBM-ESXS Date of manufacture: February 23, 2003 World-wide name: 20:00:00:04:cf:c0:92:ae Drive type: Fibre Channel Speed: 14996 RPM Mode: Assigned Associated array: 2 Drive at Enclosure 21, Slot 8 Drive port: 1, Channel: 1, ID: 15/0xCE Drive port: 2, Channel: 2, ID: 15/0xCE Drive path redundancy: OK Status: Optimal Raw capacity: 33.902 GB Usable capacity: 33.402 GB Current data rate: 2 Gbps Product ID: ST336753FC F Firmware version: B954 Serial number: 3HX1CW8J0000741025AB Vendor: IBM-ESXS Date of manufacture: September 3, 2003 World-wide name: 20:00:00:0c:50:58:d0:c3 Drive type: Fibre Channel Speed: 15015 RPM Mode: Assigned Associated array: 2 Drive at Enclosure 21, Slot 9 Drive port: 1, Channel: 2, ID: 81/0x54 Drive port: 2, Channel: 1, ID: 81/0x54 Drive path redundancy: OK Status: Optimal Raw capacity: 33.902 GB Usable capacity: 33.402 GB Current data rate: 2 Gbps Product ID: ST336753FC F Firmware version: B954 Serial number: 3HX1CTYX000074101G51

 Vendor: IBM-ESXS Date of manufacture: September 3, 2003 World-wide name: 20:00:00:0c:50:58:cf:44 Drive type: Fibre Channel Speed: 15015 RPM Mode: Assigned Associated array: 2 Drive at Enclosure 21, Slot 10 Drive port: 1, Channel: 1, ID: 97/0x39 Drive port: 2, Channel: 2, ID: 97/0x39 Drive path redundancy: OK Status: Optimal Raw capacity: 33.902 GB Usable capacity: 33.402 GB Current data rate: 2 Gbps Product ID: ST336753FC F Firmware version: B954 Serial number: 3HX1D5N8000074097HC3 Vendor: IBM-ESXS Date of manufacture: September 3, 2003 World-wide name: 20:00:00:0c:50:58:d1:63 Drive type: Fibre Channel Speed: 15015 RPM Mode: Assigned Associated array: 2 Drive at Enclosure 21, Slot 11 Drive port: 1, Channel: 2, ID: 65/0x71 Drive port: 2, Channel: 1, ID: 65/0x71 Drive path redundancy: OK Status: Optimal Raw capacity: 33.902 GB Usable capacity: 33.402 GB Current data rate: 2 Gbps Product ID: ST336753FC F Firmware version: B954 Serial number: 3HX1C4YG0000741016P8 Vendor: IBM-ESXS Date of manufacture: September 3, 2003 World-wide name: 20:00:00:0c:50:58:cd:64 Drive type: Fibre Channel Speed: 15015 RPM Mode: Assigned Associated array: 2 Drive at Enclosure 21, Slot 12 Drive port: 1, Channel: 1, ID: 73/0x66 Drive port: 2, Channel: 2, ID: 73/0x66 Drive path redundancy: OK Status: Optimal Raw capacity: 33.902 GB Usable capacity: 33.402 GB Current data rate: 2 Gbps Product ID: ST336753FC F Firmware version: B954 Serial number: 3HX1CY1X000074095UEY Vendor: IBM-ESXS Date of manufacture: September 3, 2003 World-wide name: 20:00:00:0c:50:58:d1:32 Drive type: Fibre Channel Speed: 15015 RPM Mode: Assigned Associated array: 2 Drive at Enclosure 21, Slot 13 Drive port: 1, Channel: 2, ID: 89/0x4A Drive port: 2, Channel: 1, ID: 89/0x4A

 Drive path redundancy: OK Status: Optimal Raw capacity: 33.902 GB Usable capacity: 33.402 GB Current data rate: 2 Gbps Product ID: ST336753FC F Firmware version: B954 Serial number: 3HX1C84R000074101T4M Vendor: IBM-ESXS Date of manufacture: September 3, 2003 World-wide name: 20:00:00:0c:50:58:d0:cf Drive type: Fibre Channel Speed: 15015 RPM Mode: Assigned Associated array: 2 Drive at Enclosure 21, Slot 14 Drive port: 1, Channel: 1, ID: 105/0x2D Drive port: 2, Channel: 2, ID: 105/0x2D Drive path redundancy: OK Status: Optimal Raw capacity: 33.902 GB Usable capacity: 33.402 GB Current data rate: 2 Gbps Product ID: ST336753FC F Firmware version: B954 Serial number: 3HX1CP7J000074101694 Vendor: IBM-ESXS Date of manufacture: September 3, 2003 World-wide name: 20:00:00:0c:50:58:d1:1d Drive type: Fibre Channel Speed: 15015 RPM Mode: Assigned Associated array: 2 Drive at Enclosure 22, Slot 1 Drive port: 1, Channel: 2, ID: 16/0xCD Drive port: 2, Channel: 1, ID: 16/0xCD Drive path redundancy: OK Status: Optimal Raw capacity: 33.902 GB Usable capacity: 33.402 GB Current data rate: 2 Gbps Product ID: ST336753FC F Firmware version: B954 Serial number: 3HX1D47F00007410WSG3 Vendor: IBM-ESXS Date of manufacture: September 3, 2003 World-wide name: 20:00:00:0c:50:58:c9:68 Drive type: Fibre Channel Speed: 15015 RPM Mode: Assigned Associated array: 3 Drive at Enclosure 22, Slot 2 Drive port: 1, Channel: 1, ID: 17/0xCC Drive port: 2, Channel: 2, ID: 17/0xCC Drive path redundancy: OK Status: Optimal Raw capacity: 33.902 GB Usable capacity: 33.402 GB Current data rate: 2 Gbps Product ID: ST336753FC F Firmware version: B954 Serial number: 3HX1DJ100000741016MG Vendor: IBM-ESXS Date of manufacture: September 3, 2003 World-wide name: 20:00:00:0c:50:58:cf:81

 Drive type: Fibre Channel Speed: 15015 RPM Mode: Assigned Associated array: 3 Drive at Enclosure 22, Slot 3 Drive port: 1, Channel: 2, ID: 18/0xCB Drive port: 2, Channel: 1, ID: 18/0xCB Drive path redundancy: OK Status: Optimal Raw capacity: 33.902 GB Usable capacity: 33.402 GB Current data rate: 2 Gbps Product ID: ST336753FC F Firmware version: B954 Serial number: 3HX1D6CM00007410WSJX Vendor: IBM-ESXS Date of manufacture: September 3, 2003 World-wide name: 20:00:00:0c:50:58:c9:5f Drive type: Fibre Channel Speed: 15015 RPM Mode: Assigned Associated array: 3 Drive at Enclosure 22, Slot 4 Drive port: 1, Channel: 1, ID: 19/0xCA Drive port: 2, Channel: 2, ID: 19/0xCA Drive path redundancy: OK Status: Optimal Raw capacity: 33.902 GB Usable capacity: 33.402 GB Current data rate: 2 Gbps Product ID: ST336753FC F Firmware version: B954 Serial number: 3HX1BTHN000074093Y0L Vendor: IBM-ESXS Date of manufacture: August 29, 2003 World-wide name: 20:00:00:0c:50:58:3a:97 Drive type: Fibre Channel Speed: 15015 RPM Mode: Assigned Associated array: 3 Drive at Enclosure 22, Slot 5 Drive port: 1, Channel: 2, ID: 20/0xC9 Drive port: 2, Channel: 1, ID: 20/0xC9 Drive path redundancy: OK Status: Optimal Raw capacity: 33.902 GB Usable capacity: 33.402 GB Current data rate: 2 Gbps Product ID: ST336753FC F Firmware version: B954 Serial number: 3HX1BW5Z000074099BY1 Vendor: IBM-ESXS Date of manufacture: August 29, 2003 World-wide name: 20:00:00:0c:50:58:3c:79 Drive type: Fibre Channel Speed: 15015 RPM Mode: Assigned Associated array: 3 Drive at Enclosure 22, Slot 6 Drive port: 1, Channel: 1, ID: 21/0xC7 Drive port: 2, Channel: 2, ID: 21/0xC7 Drive path redundancy: OK Status: Optimal Raw capacity: 33.902 GB

 Usable capacity: 33.402 GB Current data rate: 2 Gbps Product ID: ST336753FC F Firmware version: B954 Serial number: 3HX1BW1J00007408EYW6 Vendor: IBM-ESXS Date of manufacture: August 27, 2003 World-wide name: 20:00:00:0c:50:58:1f:74 Drive type: Fibre Channel Speed: 15015 RPM Mode: Assigned Associated array: 3 Drive at Enclosure 22, Slot 7 Drive port: 1, Channel: 2, ID: 22/0xC6 Drive port: 2, Channel: 1, ID: 22/0xC6 Drive path redundancy: OK Status: Optimal Raw capacity: 33.902 GB Usable capacity: 33.402 GB Current data rate: 2 Gbps Product ID: ST336753FC F Firmware version: B954 Serial number: 3HX1BWBR000074082AQ8 Vendor: IBM-ESXS Date of manufacture: August 27, 2003 World-wide name: 20:00:00:0c:50:58:1f:6a Drive type: Fibre Channel Speed: 15015 RPM Mode: Assigned Associated array: 3 Drive at Enclosure 22, Slot 8 Drive port: 1, Channel: 1, ID: 23/0xC5 Drive port: 2, Channel: 2, ID: 23/0xC5 Drive path redundancy: OK Status: Optimal Raw capacity: 33.902 GB Usable capacity: 33.402 GB Current data rate: 2 Gbps Product ID: ST336753FC F Firmware version: B954 Serial number: 3HX1DJ3L00007410TJ82 Vendor: IBM-ESXS Date of manufacture: September 3, 2003 World-wide name: 20:00:00:0c:50:58:d0:07 Drive type: Fibre Channel Speed: 15015 RPM Mode: Assigned Associated array: 3 Drive at Enclosure 22, Slot 9 Drive port: 1, Channel: 2, ID: 82/0x53 Drive port: 2, Channel: 1, ID: 82/0x53 Drive path redundancy: OK Status: Optimal Raw capacity: 33.902 GB Usable capacity: 33.402 GB Current data rate: 2 Gbps Product ID: ST336753FC F Firmware version: B954 Serial number: 3HX1D5DJ00007410WSGC Vendor: IBM-ESXS Date of manufacture: September 3, 2003 World-wide name: 20:00:00:0c:50:58:c9:7d Drive type: Fibre Channel Speed: 15015 RPM Mode: Assigned

 Associated array: 3 Drive at Enclosure 22, Slot 10 Drive port: 1, Channel: 1, ID: 98/0x36 Drive port: 2, Channel: 2, ID: 98/0x36 Drive path redundancy: OK Status: Optimal Raw capacity: 33.902 GB Usable capacity: 33.402 GB Current data rate: 2 Gbps Product ID: ST336753FC F Firmware version: B954 Serial number: 3HX1D5Z0000074101GA4 Vendor: IBM-ESXS Date of manufacture: September 2, 2003 World-wide name: 20:00:00:0c:50:58:bd:a7 Drive type: Fibre Channel Speed: 15015 RPM Mode: Assigned Associated array: 3 Drive at Enclosure 22, Slot 11 Drive port: 1, Channel: 2, ID: 66/0x6E Drive port: 2, Channel: 1, ID: 66/0x6E Drive path redundancy: OK Status: Optimal Raw capacity: 33.902 GB Usable capacity: 33.402 GB Current data rate: 2 Gbps Product ID: ST336753FC F Firmware version: B954 Serial number: 3HX33QJP00007517B1R9 Vendor: IBM-ESXS Date of manufacture: October 25, 2004 World-wide name: 20:00:00:11:c6:23:90:c5 Drive type: Fibre Channel Speed: 15015 RPM Mode: Assigned Associated array: 3 Drive at Enclosure 22, Slot 12 Drive port: 1, Channel: 1, ID: 74/0x65 Drive port: 2, Channel: 2, ID: 74/0x65 Drive path redundancy: OK Status: Optimal Raw capacity: 33.902 GB Usable capacity: 33.402 GB Current data rate: 2 Gbps Product ID: ST336753FC F Firmware version: B954 Serial number: 3HX1BS6H000074101GD6 Vendor: IBM-ESXS Date of manufacture: September 3, 2003 World-wide name: 20:00:00:0c:50:58:cf:31 Drive type: Fibre Channel Speed: 15015 RPM Mode: Assigned Associated array: 3 Drive at Enclosure 22, Slot 13 Drive port: 1, Channel: 2, ID: 90/0x49 Drive port: 2, Channel: 1, ID: 90/0x49 Drive path redundancy: OK Status: Optimal Raw capacity: 33.902 GB Usable capacity: 33.402 GB Current data rate: 2 Gbps Product ID: ST336753FC F

 Firmware version: B954 Serial number: 3HX1BW5L000074099BSB Vendor: IBM-ESXS Date of manufacture: August 29, 2003 World-wide name: 20:00:00:0c:50:58:37:05 Drive type: Fibre Channel Speed: 15015 RPM Mode: Assigned Associated array: 3 Drive at Enclosure 22, Slot 14 Drive port: 1, Channel: 1, ID: 106/0x2C Drive port: 2, Channel: 2, ID: 106/0x2C Drive path redundancy: OK Status: Optimal Raw capacity: 33.902 GB Usable capacity: 33.402 GB Current data rate: 2 Gbps Product ID: ST336753FC F Firmware version: B954 Serial number: 3HX1CQJM0000741016SN Vendor: IBM-ESXS Date of manufacture: September 2, 2003 World-wide name: 20:00:00:0c:50:58:ba:eb Drive type: Fibre Channel Speed: 15015 RPM Mode: Assigned Associated array: 3 Drive at Enclosure 23, Slot 1 Drive port: 1, Channel: 2, ID: 24/0xC3 Drive port: 2, Channel: 1, ID: 24/0xC3 Drive path redundancy: OK Status: Optimal Raw capacity: 33.902 GB Usable capacity: 33.402 GB Current data rate: 2 Gbps Product ID: ST336753FC F Firmware version: B954 Serial number: 3HX1C95A000074101TLQ Vendor: IBM-ESXS Date of manufacture: September 3, 2003 World-wide name: 20:00:00:0c:50:58:cf:11 Drive type: Fibre Channel Speed: 15015 RPM Mode: Assigned Associated array: 4 Drive at Enclosure 23, Slot 2 Drive port: 1, Channel: 1, ID: 25/0xBC Drive port: 2, Channel: 2, ID: 25/0xBC Drive path redundancy: OK Status: Optimal Raw capacity: 33.902 GB Usable capacity: 33.402 GB Current data rate: 2 Gbps Product ID: ST336753FC F Firmware version: B954 Serial number: 3HX1CKN500007410WRW2 Vendor: IBM-ESXS Date of manufacture: September 3, 2003 World-wide name: 20:00:00:0c:50:58:d1:47 Drive type: Fibre Channel Speed: 15015 RPM Mode: Assigned Associated array: 4

 Drive port: 1, Channel: 2, ID: 26/0xBA Drive port: 2, Channel: 1, ID: 26/0xBA Drive path redundancy: OK Status: Optimal Raw capacity: 33.902 GB Usable capacity: 33.402 GB Current data rate: 2 Gbps Product ID: ST336753FC F Firmware version: B954 Serial number: 3HX1BMNH0000740805K6 Vendor: IBM-ESXS Date of manufacture: August 27, 2003 World-wide name: 20:00:00:0c:50:58:1f:78 Drive type: Fibre Channel Speed: 15015 RPM Mode: Assigned Associated array: 4 Drive at Enclosure 23, Slot 4 Drive port: 1, Channel: 1, ID: 27/0xB9 Drive port: 2, Channel: 2, ID: 27/0xB9 Drive path redundancy: OK Status: Optimal Raw capacity: 33.902 GB Usable capacity: 33.402 GB Current data rate: 2 Gbps Product ID: ST336753FC F Firmware version: B954 Serial number: 3HX1CCVY0000740829GQ Vendor: IBM-ESXS Date of manufacture: August 27, 2003 World-wide name: 20:00:00:0c:50:58:25:18 Drive type: Fibre Channel Speed: 15015 RPM Mode: Assigned Associated array: 4 Drive at Enclosure 23, Slot 5 Drive port: 1, Channel: 2, ID: 28/0xB6 Drive port: 2, Channel: 1, ID: 28/0xB6 Drive path redundancy: OK Status: Optimal Raw capacity: 33.902 GB Usable capacity: 33.402 GB Current data rate: 2 Gbps Product ID: ST336753FC F Firmware version: B954 Serial number: 3HX1BTKT000074095UCU Vendor: IBM-ESXS Date of manufacture: August 29, 2003 World-wide name: 20:00:00:0c:50:58:37:23 Drive type: Fibre Channel Speed: 15015 RPM Mode: Assigned Associated array: 4 Drive at Enclosure 23, Slot 6 Drive port: 1, Channel: 1, ID: 29/0xB5 Drive port: 2, Channel: 2, ID: 29/0xB5 Drive path redundancy: OK Status: Optimal Raw capacity: 33.902 GB Usable capacity: 33.402 GB Current data rate: 2 Gbps Product ID: ST336753FC F Firmware version: B954 Serial number: 3HX1BT45000074078Q0U Vendor: IBM-ESXS

 Date of manufacture: August 27, 2003 World-wide name: 20:00:00:0c:50:58:1f:54 Drive type: Fibre Channel Speed: 15015 RPM Mode: Assigned Associated array: 4 Drive at Enclosure 23, Slot 7 Drive port: 1, Channel: 2, ID: 30/0xB4 Drive port: 2, Channel: 1, ID: 30/0xB4 Drive path redundancy: OK Status: Optimal Raw capacity: 33.902 GB Usable capacity: 33.402 GB Current data rate: 2 Gbps Product ID: ST336753FC F Firmware version: B954 Serial number: 3HX1CRYB0000741016BU Vendor: IBM-ESXS Date of manufacture: September 3, 2003 World-wide name: 20:00:00:0c:50:58:d1:49 Drive type: Fibre Channel Speed: 15015 RPM Mode: Assigned Associated array: 4 Drive at Enclosure 23, Slot 8 Drive port: 1, Channel: 1, ID: 31/0xB3 Drive port: 2, Channel: 2, ID: 31/0xB3 Drive path redundancy: OK Status: Optimal Raw capacity: 33.902 GB Usable capacity: 33.402 GB Current data rate: 2 Gbps Product ID: ST336753FC F Firmware version: B954 Serial number: 3HX1DHEG00007410WS90 Vendor: IBM-ESXS Date of manufacture: September 3, 2003 World-wide name: 20:00:00:0c:50:58:d1:67 Drive type: Fibre Channel Speed: 15015 RPM Mode: Assigned Associated array: 4 Drive at Enclosure 23, Slot 9 Drive port: 1, Channel: 2, ID: 83/0x52 Drive port: 2, Channel: 1, ID: 83/0x52 Drive path redundancy: OK Status: Optimal Raw capacity: 33.902 GB Usable capacity: 33.402 GB Current data rate: 2 Gbps Product ID: ST336753FC F Firmware version: B954 Serial number: 3HX1CNWQ000074097QR7 Vendor: IBM-ESXS Date of manufacture: September 3, 2003 World-wide name: 20:00:00:0c:50:58:d1:27 Drive type: Fibre Channel Speed: 15015 RPM Mode: Assigned Associated array: 4 Drive at Enclosure 23, Slot 10 Drive port: 1, Channel: 1, ID: 99/0x35 Drive port: 2, Channel: 2, ID: 99/0x35

Drive path redundancy: OK

 Status: Optimal Raw capacity: 33.902 GB Usable capacity: 33.402 GB Current data rate: 2 Gbps Product ID: ST336753FC F Firmware version: B954 Serial number: 3HX1BTHW000074099R19 Vendor: IBM-ESXS Date of manufacture: August 29, 2003 World-wide name: 20:00:00:0c:50:58:35:d8 Drive type: Fibre Channel Speed: 15015 RPM Mode: Assigned Associated array: 4 Drive at Enclosure 23, Slot 11 Drive port: 1, Channel: 2, ID: 67/0x6D Drive port: 2, Channel: 1, ID: 67/0x6D Drive path redundancy: OK Status: Optimal Raw capacity: 33.902 GB Usable capacity: 33.402 GB Current data rate: 2 Gbps Product ID: ST336753FC F Firmware version: B954 Serial number: 3HX1BHS600007408EUJN Vendor: IBM-ESXS Date of manufacture: August 27, 2003 World-wide name: 20:00:00:0c:50:58:1f:24 Drive type: Fibre Channel Speed: 15015 RPM Mode: Assigned Associated array: 4 Drive at Enclosure 23, Slot 12 Drive port: 1, Channel: 1, ID: 75/0x63 Drive port: 2, Channel: 2, ID: 75/0x63 Drive path redundancy: OK Status: Optimal Raw capacity: 33.902 GB Usable capacity: 33.402 GB Current data rate: 2 Gbps Product ID: ST336753FC F Firmware version: B954 Serial number: 3HX1BXTZ0000740820FM Vendor: IBM-ESXS Date of manufacture: August 27, 2003 World-wide name: 20:00:00:0c:50:58:19:86 Drive type: Fibre Channel Speed: 15015 RPM Mode: Assigned Associated array: 4 Drive at Enclosure 23, Slot 13 Drive port: 1, Channel: 2, ID: 91/0x47 Drive port: 2, Channel: 1, ID: 91/0x47 Drive path redundancy: OK Status: Optimal Raw capacity: 33.902 GB Usable capacity: 33.402 GB Current data rate: 2 Gbps Product ID: ST336753FC F Firmware version: B954 Serial number: 3HX1D5WA000074099BUY Vendor: IBM-ESXS Date of manufacture: September 3, 2003 World-wide name: 20:00:00:0c:50:58:c9:e2 Drive type: Fibre Channel

 Speed: 15015 RPM Mode: Assigned Associated array: 4 Drive at Enclosure 23, Slot 14 Drive port: 1, Channel: 1, ID: 107/0x2B Drive port: 2, Channel: 2, ID: 107/0x2B Drive path redundancy: OK Status: Optimal Raw capacity: 33.902 GB Usable capacity: 33.402 GB Current data rate: 2 Gbps Product ID: ST336753FC F Firmware version: B954 Serial number: 3HX1BTHA000074099QYP Vendor: IBM-ESXS Date of manufacture: August 29, 2003 World-wide name: 20:00:00:0c:50:58:35:7b Drive type: Fibre Channel Speed: 15015 RPM Mode: Assigned Associated array: 4 Drive at Enclosure 24, Slot 1 Drive port: 1, Channel: 2, ID: 32/0xB2 Drive port: 2, Channel: 1, ID: 32/0xB2 Drive path redundancy: OK Status: Optimal Raw capacity: 33.902 GB Usable capacity: 33.402 GB Current data rate: 2 Gbps Product ID: ST336753FC F Firmware version: B954 Serial number: 3HX0GZGS00007339SNXH Vendor: IBM-ESXS Date of manufacture: April 6, 2003 World-wide name: 20:00:00:04:cf:ff:03:26 Drive type: Fibre Channel Speed: 15015 RPM Mode: Assigned Associated array: 5 Drive at Enclosure 24, Slot 2 Drive port: 1, Channel: 1, ID: 33/0xB1 Drive port: 2, Channel: 2, ID: 33/0xB1 Drive path redundancy: OK Status: Optimal Raw capacity: 33.902 GB Usable capacity: 33.402 GB Current data rate: 2 Gbps Product ID: ST336753FC F Firmware version: B954 Serial number: 3HX0K0PX00007339TYUJ Vendor: IBM-ESXS Date of manufacture: April 6, 2003 World-wide name: 20:00:00:04:cf:ff:02:52 Drive type: Fibre Channel Speed: 15015 RPM Mode: Assigned Associated array: 5 Drive at Enclosure 24, Slot 3 Drive port: 1, Channel: 2, ID: 34/0xAE Drive port: 2, Channel: 1, ID: 34/0xAE Drive path redundancy: OK Status: Optimal Raw capacity: 33.902 GB

Usable capacity: 33.402 GB

 Current data rate: 2 Gbps Product ID: ST336753FC F Firmware version: B954 Serial number: 3HX0HT9800007340X53M Vendor: IBM-ESXS Date of manufacture: April 5, 2003 World-wide name: 20:00:00:04:cf:f9:e8:ef Drive type: Fibre Channel Speed: 15015 RPM Mode: Assigned Associated array: 5 Drive at Enclosure 24, Slot 4 Drive port: 1, Channel: 1, ID: 35/0xAD Drive port: 2, Channel: 2, ID: 35/0xAD Drive path redundancy: OK Status: Optimal Raw capacity: 33.902 GB Usable capacity: 33.402 GB Current data rate: 2 Gbps Product ID: ST336753FC F Firmware version: B954 Serial number: 3HX0K2YH00007339SPDB Vendor: IBM-ESXS Date of manufacture: April 5, 2003 World-wide name: 20:00:00:04:cf:ff:03:ad Drive type: Fibre Channel Speed: 15015 RPM Mode: Assigned Associated array: 5 Drive at Enclosure 24, Slot 5 Drive port: 1, Channel: 2, ID: 36/0xAC Drive port: 2, Channel: 1, ID: 36/0xAC Drive path redundancy: OK Status: Optimal Raw capacity: 33.902 GB Usable capacity: 33.402 GB Current data rate: 2 Gbps Product ID: ST336753FC F Firmware version: B954 Serial number: 3HX0JK1100007340X5B8 Vendor: IBM-ESXS Date of manufacture: April 5, 2003 World-wide name: 20:00:00:04:cf:f9:e9:3f Drive type: Fibre Channel Speed: 15015 RPM Mode: Assigned Associated array: 5 Drive at Enclosure 24, Slot 6 Drive port: 1, Channel: 1, ID: 37/0xAB Drive port: 2, Channel: 2, ID: 37/0xAB Drive path redundancy: OK Status: Optimal Raw capacity: 33.902 GB Usable capacity: 33.402 GB Current data rate: 2 Gbps Product ID: ST336753FC F Firmware version: B954 Serial number: 3HX0HHY900007339PQPX Vendor: IBM-ESXS Date of manufacture: April 5, 2003 World-wide name: 20:00:00:04:cf:f9:fb:23 Drive type: Fibre Channel Speed: 15015 RPM Mode: Assigned Associated array: 5

 Drive at Enclosure 24, Slot 7 Drive port: 1, Channel: 2, ID: 38/0xAA Drive port: 2, Channel: 1, ID: 38/0xAA Drive path redundancy: OK Status: Optimal Raw capacity: 33.902 GB Usable capacity: 33.402 GB Current data rate: 2 Gbps Product ID: ST336753FC F Firmware version: B954 Serial number: 3HX0K41900002308CHW3 Vendor: IBM-ESXS Date of manufacture: April 5, 2003 World-wide name: 20:00:00:04:cf:f9:fa:10 Drive type: Fibre Channel Speed: 15015 RPM Mode: Assigned Associated array: 5 Drive at Enclosure 24, Slot 8 Drive port: 1, Channel: 1, ID: 39/0xA9 Drive port: 2, Channel: 2, ID: 39/0xA9 Drive path redundancy: OK Status: Optimal Raw capacity: 33.902 GB Usable capacity: 33.402 GB Current data rate: 2 Gbps Product ID: ST336753FC F Firmware version: B954 Serial number: 3HX0K2M300007339TYRT Vendor: IBM-ESXS Date of manufacture: April 6, 2003 World-wide name: 20:00:00:04:cf:ff:02:79 Drive type: Fibre Channel Speed: 15015 RPM Mode: Assigned Associated array: 5 Drive at Enclosure 24, Slot 9 Drive port: 1, Channel: 2, ID: 84/0x51 Drive port: 2, Channel: 1, ID: 84/0x51 Drive path redundancy: OK Status: Optimal Raw capacity: 33.902 GB Usable capacity: 33.402 GB Current data rate: 2 Gbps Product ID: ST336753FC F Firmware version: B954 Serial number: 3HX0K2V500007339TYKC Vendor: IBM-ESXS Date of manufacture: April 5, 2003 World-wide name: 20:00:00:04:cf:ff:02:b4 Drive type: Fibre Channel Speed: 15015 RPM Mode: Assigned Associated array: 5 Drive at Enclosure 24, Slot 10 Drive port: 1, Channel: 1, ID: 100/0x34 Drive port: 2, Channel: 2, ID: 100/0x34 Drive path redundancy: OK Status: Optimal Raw capacity: 33.902 GB Usable capacity: 33.402 GB Current data rate: 2 Gbps Product ID: ST336753FC F Firmware version: B954

 Serial number: 3HX24CCL00007434RHUZ Vendor: IBM-ESXS Date of manufacture: February 27, 2004 World-wide name: 20:00:00:0c:50:b6:64:1f Drive type: Fibre Channel Speed: 15015 RPM Mode: Assigned Associated array: 5 Drive at Enclosure 24, Slot 11 Drive port: 1, Channel: 2, ID: 68/0x6C Drive port: 2, Channel: 1, ID: 68/0x6C Drive path redundancy: OK Status: Optimal Raw capacity: 33.902 GB Usable capacity: 33.402 GB Current data rate: 2 Gbps Product ID: ST336753FC F Firmware version: B954 Serial number: 3HX0H36R00007340X4VZ Vendor: IBM-ESXS Date of manufacture: April 6, 2003 World-wide name: 20:00:00:04:cf:ff:03:5d Drive type: Fibre Channel Speed: 15015 RPM Mode: Assigned Associated array: 5 Drive at Enclosure 24, Slot 12 Drive port: 1, Channel: 1, ID: 76/0x5C Drive port: 2, Channel: 2, ID: 76/0x5C Drive path redundancy: OK Status: Optimal Raw capacity: 33.902 GB Usable capacity: 33.402 GB Current data rate: 2 Gbps Product ID: ST336753FC F Firmware version: B954 Serial number: 3HX0K7LR00007326VUYP Vendor: IBM-ESXS Date of manufacture: April 6, 2003 World-wide name: 20:00:00:04:cf:ff:02:2e Drive type: Fibre Channel Speed: 15015 RPM Mode: Assigned Associated array: 5 Drive at Enclosure 24, Slot 13 Drive port: 1, Channel: 2, ID: 92/0x46 Drive port: 2, Channel: 1, ID: 92/0x46 Drive path redundancy: OK Status: Optimal Raw capacity: 33.902 GB Usable capacity: 33.402 GB Current data rate: 2 Gbps Product ID: ST336753FC F Firmware version: B954 Serial number: 3HX0JRZK000073392DMC Vendor: IBM-ESXS Date of manufacture: April 5, 2003 World-wide name: 20:00:00:04:cf:ff:03:1d Drive type: Fibre Channel Speed: 15015 RPM Mode: Assigned Associated array: 5

 Drive at Enclosure 24, Slot 14 Drive port: 1, Channel: 1, ID: 108/0x2A

 Drive port: 2, Channel: 2, ID: 108/0x2A Drive path redundancy: OK Status: Optimal Raw capacity: 33.902 GB Usable capacity: 33.402 GB Current data rate: 2 Gbps Product ID: ST336753FC F Firmware version: B954 Serial number: 3HX0K0BH00007339TYTU Vendor: IBM-ESXS Date of manufacture: April 6, 2003 World-wide name: 20:00:00:04:cf:ff:03:38 Drive type: Fibre Channel Speed: 15015 RPM Mode: Assigned Associated array: 5 Drive at Enclosure 30, Slot 1 Drive port: 1, Channel: 4, ID: 0/0xEF Drive port: 2, Channel: 3, ID: 0/0xEF Drive path redundancy: OK Status: Optimal Raw capacity: 33.902 GB Usable capacity: 33.402 GB Current data rate: 2 Gbps Product ID: ST336753FC F Firmware version: B954 Serial number: 3HX12LZE00007341R76M Vendor: IBM-ESXS Date of manufacture: November 16, 2003 World-wide name: 20:00:00:04:cf:f4:15:a8 Drive type: Fibre Channel Speed: 15015 RPM Mode: Assigned Associated array: 6 Drive at Enclosure 30, Slot 2 Drive port: 1, Channel: 3, ID: 1/0xE8 Drive port: 2, Channel: 4, ID: 1/0xE8 Drive path redundancy: OK Status: Optimal Raw capacity: 33.902 GB Usable capacity: 33.402 GB Current data rate: 2 Gbps Product ID: ST336753FC F Firmware version: B954 Serial number: 3HX0QAS800007343DD78 Vendor: IBM-ESXS Date of manufacture: November 23, 2003 World-wide name: 20:00:00:04:cf:f4:17:1a Drive type: Fibre Channel Speed: 15015 RPM Mode: Assigned Associated array: 6 Drive at Enclosure 30, Slot 3 Drive port: 1, Channel: 4, ID: 2/0xE4 Drive port: 2, Channel: 3, ID: 2/0xE4 Drive path redundancy: OK Status: Optimal Raw capacity: 33.902 GB Usable capacity: 33.402 GB Current data rate: 2 Gbps Product ID: ST336753FC F Firmware version: B954 Serial number: 3HX0YY7Y00007349AF62 Vendor: IBM-ESXS Date of manufacture: November 23, 2003

 World-wide name: 20:00:00:04:cf:f4:17:1d Drive type: Fibre Channel Speed: 15015 RPM Mode: Assigned Associated array: 6 Drive at Enclosure 30, Slot 4 Drive port: 1, Channel: 3, ID: 3/0xE2 Drive port: 2, Channel: 4, ID: 3/0xE2 Drive path redundancy: OK Status: Optimal Raw capacity: 33.902 GB Usable capacity: 33.402 GB Current data rate: 2 Gbps Product ID: ST336753FC F Firmware version: B954 Serial number: 3HX0FBYB00002319A8ML Vendor: IBM-ESXS Date of manufacture: November 23, 2003 World-wide name: 20:00:00:04:cf:f4:17:52 Drive type: Fibre Channel Speed: 15015 RPM Mode: Assigned Associated array: 6 Drive at Enclosure 30, Slot 5 Drive port: 1, Channel: 4, ID: 4/0xE1 Drive port: 2, Channel: 3, ID: 4/0xE1 Drive path redundancy: OK Status: Optimal Raw capacity: 33.902 GB Usable capacity: 33.402 GB Current data rate: 2 Gbps Product ID: ST336753FC F Firmware version: B954 Serial number: 3HX1CRF1000074101GTK Vendor: IBM-ESXS Date of manufacture: September 3, 2003 World-wide name: 20:00:00:0c:50:58:c6:12 Drive type: Fibre Channel Speed: 15015 RPM Mode: Assigned Associated array: 6 Drive at Enclosure 30, Slot 6 Drive port: 1, Channel: 3, ID: 5/0xE0 Drive port: 2, Channel: 4, ID: 5/0xE0 Drive path redundancy: OK Status: Optimal Raw capacity: 33.902 GB Usable capacity: 33.402 GB Current data rate: 2 Gbps Product ID: ST336753FC F Firmware version: B954 Serial number: 3HX0QYXH000073435D5F Vendor: IBM-ESXS Date of manufacture: May 3, 2003 World-wide name: 20:00:00:0c:50:17:8a:45 Drive type: Fibre Channel Speed: 15015 RPM Mode: Assigned Associated array: 6 Drive at Enclosure 30, Slot 7 Drive port: 1, Channel: 4, ID: 6/0xDC Drive port: 2, Channel: 3, ID: 6/0xDC Drive path redundancy: OK Status: Optimal

 Raw capacity: 33.902 GB Usable capacity: 33.402 GB Current data rate: 2 Gbps Product ID: ST336753FC F Firmware version: B954 Serial number: 3HX16JXC0000740330AP Vendor: IBM-ESXS Date of manufacture: July 18, 2003 World-wide name: 20:00:00:0c:50:48:e7:ab Drive type: Fibre Channel Speed: 15015 RPM Mode: Assigned Associated array: 6 Drive at Enclosure 30, Slot 8 Drive port: 1, Channel: 3, ID: 7/0xDA Drive port: 2, Channel: 4, ID: 7/0xDA Drive path redundancy: OK Status: Optimal Raw capacity: 33.902 GB Usable capacity: 33.402 GB Current data rate: 2 Gbps Product ID: ST336732FC F Firmware version: B949 Serial number: 3ET0EHKL000072439TMK Vendor: IBM-ESXS Date of manufacture: February 23, 2003 World-wide name: 20:00:00:04:cf:5f:64:be Drive type: Fibre Channel Speed: 14996 RPM Mode: Assigned Associated array: 6 Drive at Enclosure 30, Slot 9 Drive port: 1, Channel: 4, ID: 80/0x55 Drive port: 2, Channel: 3, ID: 80/0x55 Drive path redundancy: OK Status: Optimal Raw capacity: 33.902 GB Usable capacity: 33.402 GB Current data rate: 2 Gbps Product ID: ST336753FC F Firmware version: B954 Serial number: 3HX10W1S00007351S4NG Vendor: IBM-ESXS Date of manufacture: November 16, 2003 World-wide name: 20:00:00:04:cf:f4:15:83 Drive type: Fibre Channel Speed: 15015 RPM Mode: Assigned Associated array: 6 Drive at Enclosure 30, Slot 10 Drive port: 1, Channel: 3, ID: 96/0x3A Drive port: 2, Channel: 4, ID: 96/0x3A Drive path redundancy: OK Status: Optimal Raw capacity: 33.902 GB Usable capacity: 33.402 GB Current data rate: 2 Gbps Product ID: ST336753FC F Firmware version: B954 Serial number: 3HX1B4QZ000073368HKZ Vendor: IBM-ESXS Date of manufacture: November 16, 2003 World-wide name: 20:00:00:04:cf:f4:15:e8 Drive type: Fibre Channel Speed: 15015 RPM

 Mode: Assigned Associated array: 6 Drive at Enclosure 30, Slot 11 Drive port: 1, Channel: 4, ID: 64/0x72 Drive port: 2, Channel: 3, ID: 64/0x72 Drive path redundancy: OK Status: Optimal Raw capacity: 33.902 GB Usable capacity: 33.402 GB Current data rate: 2 Gbps Product ID: ST336732FC F Firmware version: B949 Serial number: 3ET08W5X000072269B19 Vendor: IBM-ESXS Date of manufacture: February 23, 2003 World-wide name: 20:00:00:04:cf:5f:53:01 Drive type: Fibre Channel Speed: 14996 RPM Mode: Assigned Associated array: 6 Drive at Enclosure 30, Slot 12 Drive port: 1, Channel: 3, ID: 72/0x67 Drive port: 2, Channel: 4, ID: 72/0x67 Drive path redundancy: OK Status: Optimal Raw capacity: 33.902 GB Usable capacity: 33.402 GB Current data rate: 2 Gbps Product ID: ST336753FC F Firmware version: B954 Serial number: 3HX0HENN00007339LWS1 Vendor: IBM-ESXS Date of manufacture: March 31, 2003 World-wide name: 20:00:00:04:cf:f9:36:fa Drive type: Fibre Channel Speed: 15015 RPM Mode: Assigned Associated array: 6 Drive at Enclosure 30, Slot 13 Drive port: 1, Channel: 4, ID: 88/0x4B Drive port: 2, Channel: 3, ID: 88/0x4B Drive path redundancy: OK Status: Optimal Raw capacity: 33.902 GB Usable capacity: 33.402 GB Current data rate: 2 Gbps Product ID: ST336753FC F Firmware version: B954 Serial number: 3HX0HT5H000073405FTA Vendor: IBM-ESXS Date of manufacture: April 5, 2003 World-wide name: 20:00:00:04:cf:f9:e6:0b Drive type: Fibre Channel Speed: 15015 RPM Mode: Assigned Associated array: 6 Drive at Enclosure 30, Slot 14 Drive port: 1, Channel: 3, ID: 104/0x2E Drive port: 2, Channel: 4, ID: 104/0x2E Drive path redundancy: OK Status: Optimal Raw capacity: 33.902 GB Usable capacity: 33.402 GB

Current data rate: 2 Gbps

Product ID: ST336753FC F Firmware version: B954 Serial number: 3HX0RGSE00008305U12F Vendor: IBM-ESXS Date of manufacture: May 17, 2003 World-wide name: 20:00:00:0c:50:20:a1:dc Drive type: Fibre Channel Speed: 15015 RPM Mode: Assigned Associated array: 6 Drive at Enclosure 31, Slot 1 Drive port: 1, Channel: 4, ID: 8/0xD9 Drive port: 2, Channel: 3, ID: 8/0xD9 Drive path redundancy: OK Status: Optimal Raw capacity: 33.902 GB Usable capacity: 33.402 GB Current data rate: 2 Gbps Product ID: ST336753FC F Firmware version: B954 Serial number: 3HX0HNDN00008305DEPR Vendor: IBM-ESXS Date of manufacture: April 5, 2003 World-wide name: 20:00:00:04:cf:f9:da:ce Drive type: Fibre Channel Speed: 15015 RPM Mode: Assigned Associated array: 7 Drive at Enclosure 31, Slot 2 Drive port: 1, Channel: 3, ID: 9/0xD6 Drive port: 2, Channel: 4, ID: 9/0xD6 Drive path redundancy: OK Status: Optimal Raw capacity: 33.902 GB Usable capacity: 33.402 GB Current data rate: 2 Gbps Product ID: ST336753FC F Firmware version: B954 Serial number: 3HX0HT3Y0000734059QN Vendor: IBM-ESXS Date of manufacture: April 5, 2003 World-wide name: 20:00:00:04:cf:f9:e7:67 Drive type: Fibre Channel Speed: 15015 RPM Mode: Assigned Associated array: 7 Drive at Enclosure 31, Slot 3 Drive port: 1, Channel: 4, ID: 10/0xD5 Drive port: 2, Channel: 3, ID: 10/0xD5 Drive path redundancy: OK Status: Optimal Raw capacity: 33.902 GB Usable capacity: 33.402 GB Current data rate: 2 Gbps Product ID: ST336753FC F Firmware version: B954 Serial number: 3HX0JYBF00007340WVJW Vendor: IBM-ESXS Date of manufacture: April 6, 2003 World-wide name: 20:00:00:04:cf:ff:0d:5e Drive type: Fibre Channel Speed: 15015 RPM Mode: Assigned Associated array: 7

 Drive at Enclosure 31, Slot 4 Drive port: 1, Channel: 3, ID: 11/0xD4 Drive port: 2, Channel: 4, ID: 11/0xD4 Drive path redundancy: OK Status: Optimal Raw capacity: 33.902 GB Usable capacity: 33.402 GB Current data rate: 2 Gbps Product ID: ST336753FC F Firmware version: B954 Serial number: 3HX0K24J00007339N0Q8 Vendor: IBM-ESXS Date of manufacture: April 6, 2003 World-wide name: 20:00:00:04:cf:f9:fb:17 Drive type: Fibre Channel Speed: 15015 RPM Mode: Assigned Associated array: 7 Drive at Enclosure 31, Slot 5 Drive port: 1, Channel: 4, ID: 12/0xD3 Drive port: 2, Channel: 3, ID: 12/0xD3 Drive path redundancy: OK Status: Optimal Raw capacity: 33.902 GB Usable capacity: 33.402 GB Current data rate: 2 Gbps Product ID: ST336753FC F Firmware version: B954 Serial number: 3HX0HT6N0000734059XT Vendor: IBM-ESXS Date of manufacture: April 5, 2003 World-wide name: 20:00:00:04:cf:f9:e6:8f Drive type: Fibre Channel Speed: 15015 RPM Mode: Assigned Associated array: 7 Drive at Enclosure 31, Slot 6 Drive port: 1, Channel: 3, ID: 13/0xD2 Drive port: 2, Channel: 4, ID: 13/0xD2 Drive path redundancy: OK Status: Optimal Raw capacity: 33.902 GB Usable capacity: 33.402 GB Current data rate: 2 Gbps Product ID: ST336753FC F Firmware version: B954 Serial number: 3HX0K8AM000073405G6H Vendor: IBM-ESXS Date of manufacture: April 5, 2003 World-wide name: 20:00:00:04:cf:f9:e5:31 Drive type: Fibre Channel Speed: 15015 RPM Mode: Assigned Associated array: 7 Drive at Enclosure 31, Slot 7 Drive port: 1, Channel: 4, ID: 14/0xD1 Drive port: 2, Channel: 3, ID: 14/0xD1 Drive path redundancy: OK Status: Optimal Raw capacity: 33.902 GB Usable capacity: 33.402 GB Current data rate: 2 Gbps Product ID: ST336753FC F Firmware version: B954 Serial number: 3HX0K8AL000073392DSE

 Vendor: IBM-ESXS Date of manufacture: April 5, 2003 World-wide name: 20:00:00:04:cf:f9:e3:3e Drive type: Fibre Channel Speed: 15015 RPM Mode: Assigned Associated array: 7 Drive at Enclosure 31, Slot 8 Drive port: 1, Channel: 3, ID: 15/0xCE Drive port: 2, Channel: 4, ID: 15/0xCE Drive path redundancy: OK Status: Optimal Raw capacity: 33.902 GB Usable capacity: 33.402 GB Current data rate: 2 Gbps Product ID: ST336753FC F Firmware version: B954 Serial number: 3HX0JZY400007340GTTL Vendor: IBM-ESXS Date of manufacture: April 6, 2003 World-wide name: 20:00:00:04:cf:ff:0d:59 Drive type: Fibre Channel Speed: 15015 RPM Mode: Assigned Associated array: 7 Drive at Enclosure 31, Slot 9 Drive port: 1, Channel: 4, ID: 81/0x54 Drive port: 2, Channel: 3, ID: 81/0x54 Drive path redundancy: OK Status: Optimal Raw capacity: 33.902 GB Usable capacity: 33.402 GB Current data rate: 2 Gbps Product ID: ST336753FC F Firmware version: B954 Serial number: 3HX0HKZ900007339TYG7 Vendor: IBM-ESXS Date of manufacture: April 6, 2003 World-wide name: 20:00:00:04:cf:f9:fc:31 Drive type: Fibre Channel Speed: 15015 RPM Mode: Assigned Associated array: 7 Drive at Enclosure 31, Slot 10 Drive port: 1, Channel: 3, ID: 97/0x39 Drive port: 2, Channel: 4, ID: 97/0x39 Drive path redundancy: OK Status: Optimal Raw capacity: 33.902 GB Usable capacity: 33.402 GB Current data rate: 2 Gbps Product ID: ST336753FC F Firmware version: B954 Serial number: 3HX0HT350000734058JA Vendor: IBM-ESXS Date of manufacture: April 5, 2003 World-wide name: 20:00:00:04:cf:f9:e6:b1 Drive type: Fibre Channel Speed: 15015 RPM Mode: Assigned Associated array: 7 Drive at Enclosure 31, Slot 11 Drive port: 1, Channel: 4, ID: 65/0x71 Drive port: 2, Channel: 3, ID: 65/0x71

 Drive path redundancy: OK Status: Optimal Raw capacity: 33.902 GB Usable capacity: 33.402 GB Current data rate: 2 Gbps Product ID: ST336753FC F Firmware version: B954 Serial number: 3HX0K79S0000734059ZR Vendor: IBM-ESXS Date of manufacture: April 6, 2003 World-wide name: 20:00:00:04:cf:ff:0d:68 Drive type: Fibre Channel Speed: 15015 RPM Mode: Assigned Associated array: 7 Drive at Enclosure 31, Slot 12 Drive port: 1, Channel: 3, ID: 73/0x66 Drive port: 2, Channel: 4, ID: 73/0x66 Drive path redundancy: OK Status: Optimal Raw capacity: 33.902 GB Usable capacity: 33.402 GB Current data rate: 2 Gbps Product ID: ST336753FC F Firmware version: B954 Serial number: 3HX0KBGW000073405FVN Vendor: IBM-ESXS Date of manufacture: April 6, 2003 World-wide name: 20:00:00:04:cf:ff:12:69 Drive type: Fibre Channel Speed: 15015 RPM Mode: Assigned Associated array: 7 Drive at Enclosure 31, Slot 13 Drive port: 1, Channel: 4, ID: 89/0x4A Drive port: 2, Channel: 3, ID: 89/0x4A Drive path redundancy: OK Status: Optimal Raw capacity: 33.902 GB Usable capacity: 33.402 GB Current data rate: 2 Gbps Product ID: ST336753FC F Firmware version: B954 Serial number: 3HX0HMQ500007340WVLR Vendor: IBM-ESXS Date of manufacture: April 5, 2003 World-wide name: 20:00:00:04:cf:f9:ec:75 Drive type: Fibre Channel Speed: 15015 RPM Mode: Assigned Associated array: 7 Drive at Enclosure 31, Slot 14 Drive port: 1, Channel: 3, ID: 105/0x2D Drive port: 2, Channel: 4, ID: 105/0x2D Drive path redundancy: OK Status: Optimal Raw capacity: 33.902 GB Usable capacity: 33.402 GB Current data rate: 2 Gbps Product ID: ST336753FC F Firmware version: B954 Serial number: 3HX0TATJ00007345LF5P Vendor: IBM-ESXS Date of manufacture: May 14, 2003 World-wide name: 20:00:00:0c:50:20:4d:b5

 Drive type: Fibre Channel Speed: 15015 RPM Mode: Assigned Associated array: 7 Drive at Enclosure 32, Slot 1 Drive port: 1, Channel: 4, ID: 16/0xCD Drive port: 2, Channel: 3, ID: 16/0xCD Drive path redundancy: OK Status: Optimal Raw capacity: 33.902 GB Usable capacity: 33.402 GB Current data rate: 2 Gbps Product ID: ST336753FC F Firmware version: B954 Serial number: 3HX0JY2D000073405A24 Vendor: IBM-ESXS Date of manufacture: April 6, 2003 World-wide name: 20:00:00:04:cf:ff:0d:67 Drive type: Fibre Channel Speed: 15015 RPM Mode: Assigned Associated array: 8 Drive at Enclosure 32, Slot 2 Drive port: 1, Channel: 3, ID: 17/0xCC Drive port: 2, Channel: 4, ID: 17/0xCC Drive path redundancy: OK Status: Optimal Raw capacity: 33.902 GB Usable capacity: 33.402 GB Current data rate: 2 Gbps Product ID: ST336753FC F Firmware version: B954 Serial number: 3HX0JZC1000073405A9N Vendor: IBM-ESXS Date of manufacture: April 6, 2003 World-wide name: 20:00:00:04:cf:ff:0a:23 Drive type: Fibre Channel Speed: 15015 RPM Mode: Assigned Associated array: 8 Drive at Enclosure 32, Slot 3 Drive port: 1, Channel: 4, ID: 18/0xCB Drive port: 2, Channel: 3, ID: 18/0xCB Drive path redundancy: OK Status: Optimal Raw capacity: 33.902 GB Usable capacity: 33.402 GB Current data rate: 2 Gbps Product ID: ST336753FC F Firmware version: B954 Serial number: 3HX0JXM6000073405FXZ Vendor: IBM-ESXS Date of manufacture: April 6, 2003 World-wide name: 20:00:00:04:cf:ff:0d:21 Drive type: Fibre Channel Speed: 15015 RPM Mode: Assigned Associated array: 8 Drive at Enclosure 32, Slot 4 Drive port: 1, Channel: 3, ID: 19/0xCA Drive port: 2, Channel: 4, ID: 19/0xCA Drive path redundancy: OK Status: Optimal Raw capacity: 33.902 GB

 Usable capacity: 33.402 GB Current data rate: 2 Gbps Product ID: ST336753FC F Firmware version: B954 Serial number: 3HX0K661000073405A9G Vendor: IBM-ESXS Date of manufacture: April 6, 2003 World-wide name: 20:00:00:04:cf:ff:08:0f Drive type: Fibre Channel Speed: 15015 RPM Mode: Assigned Associated array: 8 Drive at Enclosure 32, Slot 5 Drive port: 1, Channel: 4, ID: 20/0xC9 Drive port: 2, Channel: 3, ID: 20/0xC9 Drive path redundancy: OK Status: Optimal Raw capacity: 33.902 GB Usable capacity: 33.402 GB Current data rate: 2 Gbps Product ID: ST336753FC F Firmware version: B954 Serial number: 3HX0K02L000073405A7M Vendor: IBM-ESXS Date of manufacture: April 6, 2003 World-wide name: 20:00:00:04:cf:ff:07:db Drive type: Fibre Channel Speed: 15015 RPM Mode: Assigned Associated array: 8 Drive at Enclosure 32, Slot 6 Drive port: 1, Channel: 3, ID: 21/0xC7 Drive port: 2, Channel: 4, ID: 21/0xC7 Drive path redundancy: OK Status: Optimal Raw capacity: 33.902 GB Usable capacity: 33.402 GB Current data rate: 2 Gbps Product ID: ST336753FC F Firmware version: B954 Serial number: 3HX0K7JV00007340WVFD Vendor: IBM-ESXS Date of manufacture: April 5, 2003 World-wide name: 20:00:00:04:cf:f9:e9:70 Drive type: Fibre Channel Speed: 15015 RPM Mode: Assigned Associated array: 8 Drive at Enclosure 32, Slot 7 Drive port: 1, Channel: 4, ID: 22/0xC6 Drive port: 2, Channel: 3, ID: 22/0xC6 Drive path redundancy: OK Status: Optimal Raw capacity: 33.902 GB Usable capacity: 33.402 GB Current data rate: 2 Gbps Product ID: ST336753FC F Firmware version: B954 Serial number: 3HX0HHJQ000073409K23 Vendor: IBM-ESXS Date of manufacture: April 5, 2003 World-wide name: 20:00:00:04:cf:f9:fb:5d Drive type: Fibre Channel Speed: 15015 RPM Mode: Assigned

 Associated array: 8 Drive at Enclosure 32, Slot 8 Drive port: 1, Channel: 3, ID: 23/0xC5 Drive port: 2, Channel: 4, ID: 23/0xC5 Drive path redundancy: OK Status: Optimal Raw capacity: 33.902 GB Usable capacity: 33.402 GB Current data rate: 2 Gbps Product ID: ST336753FC F Firmware version: B954 Serial number: 3HX0GVBZ00007340X51P Vendor: IBM-ESXS Date of manufacture: April 5, 2003 World-wide name: 20:00:00:04:cf:f9:fb:68 Drive type: Fibre Channel Speed: 15015 RPM Mode: Assigned Associated array: 8 Drive at Enclosure 32, Slot 9 Drive port: 1, Channel: 4, ID: 82/0x53 Drive port: 2, Channel: 3, ID: 82/0x53 Drive path redundancy: OK Status: Optimal Raw capacity: 33.902 GB Usable capacity: 33.402 GB Current data rate: 2 Gbps Product ID: ST336753FC F Firmware version: B954 Serial number: 3HX0JS4W00007340X5HL Vendor: IBM-ESXS Date of manufacture: April 5, 2003 World-wide name: 20:00:00:04:cf:f9:e9:67 Drive type: Fibre Channel Speed: 15015 RPM Mode: Assigned Associated array: 8 Drive at Enclosure 32, Slot 10 Drive port: 1, Channel: 3, ID: 98/0x36 Drive port: 2, Channel: 4, ID: 98/0x36 Drive path redundancy: OK Status: Optimal Raw capacity: 33.902 GB Usable capacity: 33.402 GB Current data rate: 2 Gbps Product ID: ST336753FC F Firmware version: B954 Serial number: 3HX0JBX300007339GMTD Vendor: IBM-ESXS Date of manufacture: April 6, 2003 World-wide name: 20:00:00:04:cf:ff:07:af Drive type: Fibre Channel Speed: 15015 RPM Mode: Assigned Associated array: 8 Drive at Enclosure 32, Slot 11 Drive port: 1, Channel: 4, ID: 66/0x6E Drive port: 2, Channel: 3, ID: 66/0x6E Drive path redundancy: OK Status: Optimal Raw capacity: 33.902 GB Usable capacity: 33.402 GB

 Current data rate: 2 Gbps Product ID: ST336753FC F

 Firmware version: B954 Serial number: 3HX0JZT9000073410J41 Vendor: IBM-ESXS Date of manufacture: April 6, 2003 World-wide name: 20:00:00:04:cf:ff:12:cf Drive type: Fibre Channel Speed: 15015 RPM Mode: Assigned Associated array: 8 Drive at Enclosure 32, Slot 12 Drive port: 1, Channel: 3, ID: 74/0x65 Drive port: 2, Channel: 4, ID: 74/0x65 Drive path redundancy: OK Status: Optimal Raw capacity: 33.902 GB Usable capacity: 33.402 GB Current data rate: 2 Gbps Product ID: ST336753FC F Firmware version: B954 Serial number: 3HX0K0NS000073405A65 Vendor: IBM-ESXS Date of manufacture: April 6, 2003 World-wide name: 20:00:00:04:cf:ff:0e:78 Drive type: Fibre Channel Speed: 15015 RPM Mode: Assigned Associated array: 8 Drive at Enclosure 32, Slot 13 Drive port: 1, Channel: 4, ID: 90/0x49 Drive port: 2, Channel: 3, ID: 90/0x49 Drive path redundancy: OK Status: Optimal Raw capacity: 33.902 GB Usable capacity: 33.402 GB Current data rate: 2 Gbps Product ID: ST336753FC F Firmware version: B954 Serial number: 3HX0K872000073388BME Vendor: IBM-ESXS Date of manufacture: April 5, 2003 World-wide name: 20:00:00:04:cf:ff:02:b7 Drive type: Fibre Channel Speed: 15015 RPM Mode: Assigned Associated array: 8 Drive at Enclosure 32, Slot 14 Drive port: 1, Channel: 3, ID: 106/0x2C Drive port: 2, Channel: 4, ID: 106/0x2C Drive path redundancy: OK Status: Optimal Raw capacity: 33.902 GB Usable capacity: 33.402 GB Current data rate: 2 Gbps Product ID: ST336753FC F Firmware version: B954 Serial number: 3HX0HV61000073410J3L Vendor: IBM-ESXS Date of manufacture: April 6, 2003 World-wide name: 20:00:00:04:cf:ff:14:5b Drive type: Fibre Channel Speed: 15015 RPM Mode: Assigned Associated array: 8 Drive at Enclosure 33, Slot 1

 Drive port: 1, Channel: 4, ID: 24/0xC3 Drive port: 2, Channel: 3, ID: 24/0xC3 Drive path redundancy: OK Status: Optimal Raw capacity: 33.902 GB Usable capacity: 33.402 GB Current data rate: 2 Gbps Product ID: ST336753FC F Firmware version: B954 Serial number: 3HX0K7KM0000734059MJ Vendor: IBM-ESXS Date of manufacture: April 5, 2003 World-wide name: 20:00:00:04:cf:f9:e7:1e Drive type: Fibre Channel Speed: 15015 RPM Mode: Assigned Associated array: 9 Drive at Enclosure 33, Slot 2 Drive port: 1, Channel: 3, ID: 25/0xBC Drive port: 2, Channel: 4, ID: 25/0xBC Drive path redundancy: OK Status: Optimal Raw capacity: 33.902 GB Usable capacity: 33.402 GB Current data rate: 2 Gbps Product ID: ST336753FC Firmware version: B954 Serial number: 3HX0KCP6000073409KB4 Vendor: IBM-ESXS Date of manufacture: April 6, 2003 World-wide name: 20:00:00:04:cf:ff:0d:3e Drive type: Fibre Channel Speed: 15015 RPM Mode: Assigned Associated array: 9 Drive at Enclosure 33, Slot 3 Drive port: 1, Channel: 4, ID: 26/0xBA Drive port: 2, Channel: 3, ID: 26/0xBA Drive path redundancy: OK Status: Optimal Raw capacity: 33.902 GB Usable capacity: 33.402 GB Current data rate: 2 Gbps Product ID: ST336753FC F Firmware version: B954 Serial number: 3HX0K21G00007339SP58 Vendor: IBM-ESXS Date of manufacture: April 5, 2003 World-wide name: 20:00:00:04:cf:ff:02:b2 Drive type: Fibre Channel Speed: 15015 RPM Mode: Assigned Associated array: 9 Drive at Enclosure 33, Slot 4 Drive port: 1, Channel: 3, ID: 27/0xB9 Drive port: 2, Channel: 4, ID: 27/0xB9 Drive path redundancy: OK Status: Optimal Raw capacity: 33.902 GB Usable capacity: 33.402 GB Current data rate: 2 Gbps Product ID: ST336753FC F Firmware version: B954 Serial number: 3HX0HMP400007340WVLC Vendor: IBM-ESXS

 Date of manufacture: April 5, 2003 World-wide name: 20:00:00:04:cf:f9:ec:b4 Drive type: Fibre Channel Speed: 15015 RPM Mode: Assigned Associated array: 9 Drive at Enclosure 33, Slot 5 Drive port: 1, Channel: 4, ID: 28/0xB6 Drive port: 2, Channel: 3, ID: 28/0xB6 Drive path redundancy: OK Status: Optimal Raw capacity: 33.902 GB Usable capacity: 33.402 GB Current data rate: 2 Gbps Product ID: ST336753FC F Firmware version: B954 Serial number: 3HX0K6DF000073405A8E Vendor: IBM-ESXS Date of manufacture: April 6, 2003 World-wide name: 20:00:00:04:cf:ff:0a:16 Drive type: Fibre Channel Speed: 15015 RPM Mode: Assigned Associated array: 9 Drive at Enclosure 33, Slot 6 Drive port: 1, Channel: 3, ID: 29/0xB5 Drive port: 2, Channel: 4, ID: 29/0xB5 Drive path redundancy: OK Status: Optimal Raw capacity: 33.902 GB Usable capacity: 33.402 GB Current data rate: 2 Gbps Product ID: ST336753FC F Firmware version: B954 Serial number: 3HX0JY5600007340YESS Vendor: IBM-ESXS Date of manufacture: April 6, 2003 World-wide name: 20:00:00:04:cf:ff:0d:2c Drive type: Fibre Channel Speed: 15015 RPM Mode: Assigned Associated array: 9 Drive at Enclosure 33, Slot 7 Drive port: 1, Channel: 4, ID: 30/0xB4 Drive port: 2, Channel: 3, ID: 30/0xB4 Drive path redundancy: OK Status: Optimal Raw capacity: 33.902 GB Usable capacity: 33.402 GB Current data rate: 2 Gbps Product ID: ST336753FC F Firmware version: B954 Serial number: 3HX0HMR1000073405A8P Vendor: IBM-ESXS Date of manufacture: April 6, 2003 World-wide name: 20:00:00:04:cf:ff:07:b6 Drive type: Fibre Channel Speed: 15015 RPM Mode: Assigned Associated array: 9 Drive at Enclosure 33, Slot 8 Drive port: 1, Channel: 3, ID: 31/0xB3 Drive port: 2, Channel: 4, ID: 31/0xB3

Drive path redundancy: OK

 Status: Optimal Raw capacity: 33.902 GB Usable capacity: 33.402 GB Current data rate: 2 Gbps Product ID: ST336753FC F Firmware version: B954 Serial number: 3HX0KCV900007340GTVR Vendor: IBM-ESXS Date of manufacture: April 6, 2003 World-wide name: 20:00:00:04:cf:ff:0d:48 Drive type: Fibre Channel Speed: 15015 RPM Mode: Assigned Associated array: 9 Drive at Enclosure 33, Slot 9 Drive port: 1, Channel: 4, ID: 83/0x52 Drive port: 2, Channel: 3, ID: 83/0x52 Drive path redundancy: OK Status: Optimal Raw capacity: 33.902 GB Usable capacity: 33.402 GB Current data rate: 2 Gbps Product ID: ST336753FC F Firmware version: B954 Serial number: 3HX0K4RE00007339RGRR Vendor: IBM-ESXS Date of manufacture: April 5, 2003 World-wide name: 20:00:00:04:cf:ff:03:45 Drive type: Fibre Channel Speed: 15015 RPM Mode: Assigned Associated array: 9 Drive at Enclosure 33, Slot 10 Drive port: 1, Channel: 3, ID: 99/0x35 Drive port: 2, Channel: 4, ID: 99/0x35 Drive path redundancy: OK Status: Optimal Raw capacity: 33.902 GB Usable capacity: 33.402 GB Current data rate: 2 Gbps Product ID: ST336753FC F Firmware version: B954 Serial number: 3HX0HRGT00007340WVFG Vendor: IBM-ESXS Date of manufacture: April 5, 2003 World-wide name: 20:00:00:04:cf:f9:e8:eb Drive type: Fibre Channel Speed: 15015 RPM Mode: Assigned Associated array: 9 Drive at Enclosure 33, Slot 11 Drive port: 1, Channel: 4, ID: 67/0x6D Drive port: 2, Channel: 3, ID: 67/0x6D Drive path redundancy: OK Status: Optimal Raw capacity: 33.902 GB Usable capacity: 33.402 GB Current data rate: 2 Gbps Product ID: ST336753FC F Firmware version: B954 Serial number: 3HX0KCMN00007340WW9D Vendor: IBM-ESXS Date of manufacture: April 6, 2003 World-wide name: 20:00:00:04:cf:ff:0d:66 Drive type: Fibre Channel
Speed: 15015 RPM Mode: Assigned Associated array: 9 Drive at Enclosure 33, Slot 12 Drive port: 1, Channel: 3, ID: 75/0x63 Drive port: 2, Channel: 4, ID: 75/0x63 Drive path redundancy: OK Status: Optimal Raw capacity: 33.902 GB Usable capacity: 33.402 GB Current data rate: 2 Gbps Product ID: ST336753FC F Firmware version: B954 Serial number: 3HX0H56400007339TYB1 Vendor: IBM-ESXS Date of manufacture: April 5, 2003 World-wide name: 20:00:00:04:cf:ff:02:d6 Drive type: Fibre Channel Speed: 15015 RPM Mode: Assigned Associated array: 9 Drive at Enclosure 33, Slot 13 Drive port: 1, Channel: 4, ID: 91/0x47 Drive port: 2, Channel: 3, ID: 91/0x47 Drive path redundancy: OK Status: Optimal Raw capacity: 33.902 GB Usable capacity: 33.402 GB Current data rate: 2 Gbps Product ID: ST336753FC F Firmware version: B954 Serial number: 3HX0KBPA000073410HSR Vendor: IBM-ESXS Date of manufacture: April 6, 2003 World-wide name: 20:00:00:04:cf:ff:12:d7 Drive type: Fibre Channel Speed: 15015 RPM Mode: Assigned Associated array: 9 Drive at Enclosure 33, Slot 14 Drive port: 1, Channel: 3, ID: 107/0x2B Drive port: 2, Channel: 4, ID: 107/0x2B Drive path redundancy: OK Status: Optimal Raw capacity: 33.902 GB Usable capacity: 33.402 GB Current data rate: 2 Gbps Product ID: ST336753FC F Firmware version: B954 Serial number: 3HX0JY1V00007340WVNB Vendor: IBM-ESXS Date of manufacture: April 6, 2003 World-wide name: 20:00:00:04:cf:ff:0d:49 Drive type: Fibre Channel Speed: 15015 RPM Mode: Assigned Associated array: 9 Drive at Enclosure 34, Slot 1 Drive port: 1, Channel: 4, ID: 32/0xB2 Drive port: 2, Channel: 3, ID: 32/0xB2 Drive path redundancy: OK Status: Optimal Raw capacity: 33.902 GB Usable capacity: 33.402 GB

 Current data rate: 2 Gbps Product ID: ST336753FC F Firmware version: B954 Serial number: 3HX0JN4H000073405A8B Vendor: IBM-ESXS Date of manufacture: April 6, 2003 World-wide name: 20:00:00:04:cf:ff:07:c6 Drive type: Fibre Channel Speed: 15015 RPM Mode: Assigned Associated array: 10 Drive at Enclosure 34, Slot 2 Drive port: 1, Channel: 3, ID: 33/0xB1 Drive port: 2, Channel: 4, ID: 33/0xB1 Drive path redundancy: OK Status: Optimal Raw capacity: 33.902 GB Usable capacity: 33.402 GB Current data rate: 2 Gbps Product ID: ST336753FC F Firmware version: B954 Serial number: 3HX0KBZ8000073392DKG Vendor: IBM-ESXS Date of manufacture: April 6, 2003 World-wide name: 20:00:00:04:cf:ff:18:c9 Drive type: Fibre Channel Speed: 15015 RPM Mode: Assigned Associated array: 10 Drive at Enclosure 34, Slot 3 Drive port: 1, Channel: 4, ID: 34/0xAE Drive port: 2, Channel: 3, ID: 34/0xAE Drive path redundancy: OK Status: Optimal Raw capacity: 33.902 GB Usable capacity: 33.402 GB Current data rate: 2 Gbps Product ID: ST336753FC F Firmware version: B954 Serial number: 3HX0H0C500007339SPC1 Vendor: IBM-ESXS Date of manufacture: April 5, 2003 World-wide name: 20:00:00:04:cf:ff:02:aa Drive type: Fibre Channel Speed: 15015 RPM Mode: Assigned Associated array: 10 Drive at Enclosure 34, Slot 4 Drive port: 1, Channel: 3, ID: 35/0xAD Drive port: 2, Channel: 4, ID: 35/0xAD Drive path redundancy: OK Status: Optimal Raw capacity: 33.902 GB Usable capacity: 33.402 GB Current data rate: 2 Gbps Product ID: ST336753FC F Firmware version: B954 Serial number: 3HX0JXQ2000073410J5C Vendor: IBM-ESXS Date of manufacture: April 6, 2003 World-wide name: 20:00:00:04:cf:ff:14:39 Drive type: Fibre Channel Speed: 15015 RPM Mode: Assigned Associated array: 10

 Drive at Enclosure 34, Slot 5 Drive port: 1, Channel: 4, ID: 36/0xAC Drive port: 2, Channel: 3, ID: 36/0xAC Drive path redundancy: OK Status: Optimal Raw capacity: 33.902 GB Usable capacity: 33.402 GB Current data rate: 2 Gbps Product ID: ST336753FC F Firmware version: B954 Serial number: 3HX0HLFR00007340WVEV Vendor: IBM-ESXS Date of manufacture: April 6, 2003 World-wide name: 20:00:00:04:cf:ff:1a:62 Drive type: Fibre Channel Speed: 15015 RPM Mode: Assigned Associated array: 10 Drive at Enclosure 34, Slot 6 Drive port: 1, Channel: 3, ID: 37/0xAB Drive port: 2, Channel: 4, ID: 37/0xAB Drive path redundancy: OK Status: Optimal Raw capacity: 33.902 GB Usable capacity: 33.402 GB Current data rate: 2 Gbps Product ID: ST336753FC F Firmware version: B954 Serial number: 3HX0JT9300007339TYNU Vendor: IBM-ESXS Date of manufacture: April 5, 2003 World-wide name: 20:00:00:04:cf:ff:02:a2 Drive type: Fibre Channel Speed: 15015 RPM Mode: Assigned Associated array: 10 Drive at Enclosure 34, Slot 7 Drive port: 1, Channel: 4, ID: 38/0xAA Drive port: 2, Channel: 3, ID: 38/0xAA Drive path redundancy: OK Status: Optimal Raw capacity: 33.902 GB Usable capacity: 33.402 GB Current data rate: 2 Gbps Product ID: ST336753FC F Firmware version: B954 Serial number: 3HX0HHA4???????????? Vendor: IBM-ESXS Date of manufacture: April 6, 2003 World-wide name: 20:00:00:04:cf:ff:1b:40 Drive type: Fibre Channel Speed: 15015 RPM Mode: Assigned Associated array: 10 Drive at Enclosure 34, Slot 8 Drive port: 1, Channel: 3, ID: 39/0xA9 Drive port: 2, Channel: 4, ID: 39/0xA9 Drive path redundancy: OK Status: Optimal Raw capacity: 33.902 GB Usable capacity: 33.402 GB Current data rate: 2 Gbps Product ID: ST336753FC F Firmware version: B954

 Serial number: 3HX0HJ78000073386V20 Vendor: IBM-ESXS Date of manufacture: April 5, 2003 World-wide name: 20:00:00:04:cf:ff:03:05 Drive type: Fibre Channel Speed: 15015 RPM Mode: Assigned Associated array: 10 Drive at Enclosure 34, Slot 9 Drive port: 1, Channel: 4, ID: 84/0x51 Drive port: 2, Channel: 3, ID: 84/0x51 Drive path redundancy: OK Status: Optimal Raw capacity: 33.902 GB Usable capacity: 33.402 GB Current data rate: 2 Gbps Product ID: ST336753FC F Firmware version: B954 Serial number: 3HX0HT4B0000734059N5 Vendor: IBM-ESXS Date of manufacture: April 5, 2003 World-wide name: 20:00:00:04:cf:f9:e7:e6 Drive type: Fibre Channel Speed: 15015 RPM Mode: Assigned Associated array: 10 Drive at Enclosure 34, Slot 10 Drive port: 1, Channel: 3, ID: 100/0x34 Drive port: 2, Channel: 4, ID: 100/0x34 Drive path redundancy: OK Status: Optimal Raw capacity: 33.902 GB Usable capacity: 33.402 GB Current data rate: 2 Gbps Product ID: ST336753FC F Firmware version: B954 Serial number: 3HX0JAAA000073386VFN Vendor: IBM-ESXS Date of manufacture: April 6, 2003 World-wide name: 20:00:00:04:cf:f9:fc:34 Drive type: Fibre Channel Speed: 15015 RPM Mode: Assigned Associated array: 10 Drive at Enclosure 34, Slot 11 Drive port: 1, Channel: 4, ID: 68/0x6C Drive port: 2, Channel: 3, ID: 68/0x6C Drive path redundancy: OK Status: Optimal Raw capacity: 33.902 GB Usable capacity: 33.402 GB Current data rate: 2 Gbps Product ID: ST336753FC F Firmware version: B954 Serial number: 3HX0HRFY0000734058KA Vendor: IBM-ESXS Date of manufacture: April 5, 2003 World-wide name: 20:00:00:04:cf:f9:e7:20 Drive type: Fibre Channel Speed: 15015 RPM Mode: Assigned Associated array: 10

 Drive at Enclosure 34, Slot 12 Drive port: 1, Channel: 3, ID: 76/0x5C

 Drive port: 2, Channel: 4, ID: 76/0x5C Drive path redundancy: OK Status: Optimal Raw capacity: 33.902 GB Usable capacity: 33.402 GB Current data rate: 2 Gbps Product ID: ST336753FC F Firmware version: B954 Serial number: 3HX0K2T300007340WEWD Vendor: IBM-ESXS Date of manufacture: April 5, 2003 World-wide name: 20:00:00:04:cf:ff:03:14 Drive type: Fibre Channel Speed: 15015 RPM Mode: Assigned Associated array: 10 Drive at Enclosure 34, Slot 13 Drive port: 1, Channel: 4, ID: 92/0x46 Drive port: 2, Channel: 3, ID: 92/0x46 Drive path redundancy: OK Status: Optimal Raw capacity: 33.902 GB Usable capacity: 33.402 GB Current data rate: 2 Gbps Product ID: ST336753FC F Firmware version: B954 Serial number: 3HX0HPHH0000734058JE Vendor: IBM-ESXS Date of manufacture: April 5, 2003 World-wide name: 20:00:00:04:cf:f9:fb:79 Drive type: Fibre Channel Speed: 15015 RPM Mode: Assigned Associated array: 10 Drive at Enclosure 34, Slot 14 Drive port: 1, Channel: 3, ID: 108/0x2A Drive port: 2, Channel: 4, ID: 108/0x2A Drive path redundancy: OK Status: Optimal Raw capacity: 33.902 GB Usable capacity: 33.402 GB Current data rate: 2 Gbps Product ID: ST336753FC F Firmware version: B954 Serial number: 3HX0J3SH00007339SNRT Vendor: IBM-ESXS Date of manufacture: April 5, 2003 World-wide name: 20:00:00:04:cf:ff:02:a4 Drive type: Fibre Channel Speed: 15015 RPM Mode: Assigned Associated array: 10 PROFILE FOR STORAGE SUBSYSTEM: Rack\_3 (2/8/05 4:40:27 PM) SUMMARY------------------------------ Number of controllers: 2 Number of arrays: 10 Total number of logical drives (includes an access logical drive): 11 of 2048 used

 Number of standard logical drives: 10 Number of access logical drives: 1 Number of drives: 140 Supported drive types: Fibre (140) Total hot spare drives: 0 Standby: 0

 In use: 0 Access logical drive: None mapped Default host type: Windows 2000/Server 2003 Non-Clustered (Host type index 2) Current configuration Firmware version: 06.10.06.00 NVSRAM version: N1742F900R910V02 Pending configuration Staged firmware download supported?: Yes Firmware version: None NVSRAM version: None Transferred on: None NVSRAM configured for batteries?: Yes Start cache flushing at (in percentage): 80 Stop cache flushing at (in percentage): 80 Cache block size (in KB): 4 Media scan frequency (in days): Disabled Failover alert delay (in minutes): 5 Feature enable identifier: 3037373535003038303935003F379E17 Storage Subsystem worldwide name (ID): 600A0B80001361CE000000004163CEF7 ARRAYS------------------------------

Number of arrays: 10

 Array 1 (RAID 0) Status: Online Drive type: Fibre Channel Enclosure loss protection: No Current owner: Controller in slot A Associated logical drives and free capacities: RACK3LUN0 (467.619 GB) Associated drives (in piece order): Drive at Enclosure 40, Slot 1 Drive at Enclosure 40, Slot 2 Drive at Enclosure 40, Slot 3 Drive at Enclosure 40, Slot 4 Drive at Enclosure 40, Slot 5 Drive at Enclosure 40, Slot 6 Drive at Enclosure 40, Slot 7 Drive at Enclosure 40, Slot 8 Drive at Enclosure 40, Slot 9 Drive at Enclosure 40, Slot 10 Drive at Enclosure 40, Slot 11 Drive at Enclosure 40, Slot 12 Drive at Enclosure 40, Slot 13 Drive at Enclosure 40, Slot 14 Array 2 (RAID 0) Status: Online Drive type: Fibre Channel Enclosure loss protection: No Current owner: Controller in slot A Associated logical drives and free capacities: RACK3LUN1 (467.619 GB) Associated drives (in piece order): Drive at Enclosure 41, Slot 1 Drive at Enclosure 41, Slot 2 Drive at Enclosure 41, Slot 3 Drive at Enclosure 41, Slot 4 Drive at Enclosure 41, Slot 5 Drive at Enclosure 41, Slot 6 Drive at Enclosure 41, Slot 7 Drive at Enclosure 41, Slot 8 Drive at Enclosure 41, Slot 9 Drive at Enclosure 41, Slot 10 Drive at Enclosure 41, Slot 11 Drive at Enclosure 41, Slot 12 Drive at Enclosure 41, Slot 13

 Drive at Enclosure 41, Slot 14 Array 3 (RAID 0) Status: Online Drive type: Fibre Channel Enclosure loss protection: No Current owner: Controller in slot A Associated logical drives and free capacities: RACK3LUN2 (467.619 GB) Associated drives (in piece order): Drive at Enclosure 42, Slot 1 Drive at Enclosure 42, Slot 2 Drive at Enclosure 42, Slot 3 Drive at Enclosure 42, Slot 4 Drive at Enclosure 42, Slot 5 Drive at Enclosure 42, Slot 6 Drive at Enclosure 42, Slot 7 Drive at Enclosure 42, Slot 8 Drive at Enclosure 42, Slot 9 Drive at Enclosure 42, Slot 10 Drive at Enclosure 42, Slot 11 Drive at Enclosure 42, Slot 12 Drive at Enclosure 42, Slot 13 Drive at Enclosure 42, Slot 14 Array 4 (RAID 0) Status: Online Drive type: Fibre Channel Enclosure loss protection: No Current owner: Controller in slot A Associated logical drives and free capacities: RACK3LUN3 (467.619 GB) Associated drives (in piece order): Drive at Enclosure 43, Slot 1 Drive at Enclosure 43, Slot 2 Drive at Enclosure 43, Slot 3 Drive at Enclosure 43, Slot 4 Drive at Enclosure 43, Slot 5 Drive at Enclosure 43, Slot 6 Drive at Enclosure 43, Slot 7 Drive at Enclosure 43, Slot 8 Drive at Enclosure 43, Slot 9 Drive at Enclosure 43, Slot 10 Drive at Enclosure 43, Slot 11 Drive at Enclosure 43, Slot 12 Drive at Enclosure 43, Slot 13 Drive at Enclosure 43, Slot 14 Array 5 (RAID 0) Status: Online Drive type: Fibre Channel Enclosure loss protection: No Current owner: Controller in slot A Associated logical drives and free capacities: RACK3LUN4 (467.619 GB) Associated drives (in piece order): Drive at Enclosure 44, Slot 1 Drive at Enclosure 44, Slot 2 Drive at Enclosure 44, Slot 3 Drive at Enclosure 44, Slot 4 Drive at Enclosure 44, Slot 5 Drive at Enclosure 44, Slot 6 Drive at Enclosure 44, Slot 7 Drive at Enclosure 44, Slot 8 Drive at Enclosure 44, Slot 9 Drive at Enclosure 44, Slot 10 Drive at Enclosure 44, Slot 11 Drive at Enclosure 44, Slot 12 Drive at Enclosure 44, Slot 13 Drive at Enclosure 44, Slot 14 Array 6 (RAID 0)

 Status: Online Drive type: Fibre Channel Enclosure loss protection: No Current owner: Controller in slot B Associated logical drives and free capacities: RACK3LUN5 (467.619 GB) Associated drives (in piece order): Drive at Enclosure 50, Slot 1 Drive at Enclosure 50, Slot 2 Drive at Enclosure 50, Slot 3 Drive at Enclosure 50, Slot 4 Drive at Enclosure 50, Slot 5 Drive at Enclosure 50, Slot 6 Drive at Enclosure 50, Slot 7 Drive at Enclosure 50, Slot 8 Drive at Enclosure 50, Slot 9 Drive at Enclosure 50, Slot 10 Drive at Enclosure 50, Slot 11 Drive at Enclosure 50, Slot 12 Drive at Enclosure 50, Slot 13 Drive at Enclosure 50, Slot 14 Array 7 (RAID 0) Status: Online Drive type: Fibre Channel Enclosure loss protection: No Current owner: Controller in slot B Associated logical drives and free capacities: RACK3LUN6 (467.619 GB) Associated drives (in piece order): Drive at Enclosure 51, Slot 1 Drive at Enclosure 51, Slot 2 Drive at Enclosure 51, Slot 3 Drive at Enclosure 51, Slot 4 Drive at Enclosure 51, Slot 5 Drive at Enclosure 51, Slot 6 Drive at Enclosure 51, Slot 7 Drive at Enclosure 51, Slot 8 Drive at Enclosure 51, Slot 9 Drive at Enclosure 51, Slot 10 Drive at Enclosure 51, Slot 11 Drive at Enclosure 51, Slot 12 Drive at Enclosure 51, Slot 13 Drive at Enclosure 51, Slot 14 Array 8 (RAID 0) Status: Online Drive type: Fibre Channel Enclosure loss protection: No Current owner: Controller in slot B Associated logical drives and free capacities: RACK3LUN7 (467.619 GB) Associated drives (in piece order): Drive at Enclosure 52, Slot 1 Drive at Enclosure 52, Slot 2 Drive at Enclosure 52, Slot 3 Drive at Enclosure 52, Slot 4 Drive at Enclosure 52, Slot 5 Drive at Enclosure 52, Slot 6 Drive at Enclosure 52, Slot 7 Drive at Enclosure 52, Slot 8 Drive at Enclosure 52, Slot 9 Drive at Enclosure 52, Slot 10 Drive at Enclosure 52, Slot 11 Drive at Enclosure 52, Slot 12 Drive at Enclosure 52, Slot 13 Drive at Enclosure 52, Slot 14 Array 9 (RAID 0) Status: Online Drive type: Fibre Channel

 Enclosure loss protection: No Current owner: Controller in slot B Associated logical drives and free capacities: RACK3LUN8 (467.619 GB) Associated drives (in piece order): Drive at Enclosure 53, Slot 1 Drive at Enclosure 53, Slot 2 Drive at Enclosure 53, Slot 3 Drive at Enclosure 53, Slot 4 Drive at Enclosure 53, Slot 5 Drive at Enclosure 53, Slot 6 Drive at Enclosure 53, Slot 7 Drive at Enclosure 53, Slot 8 Drive at Enclosure 53, Slot 9 Drive at Enclosure 53, Slot 10 Drive at Enclosure 53, Slot 11 Drive at Enclosure 53, Slot 12 Drive at Enclosure 53, Slot 13 Drive at Enclosure 53, Slot 14 Array 10 (RAID 0) Status: Online Drive type: Fibre Channel Enclosure loss protection: No Current owner: Controller in slot B Associated logical drives and free capacities: RACK3LUN9 (467.619 GB) Associated drives (in piece order): Drive at Enclosure 54, Slot 1 Drive at Enclosure 54, Slot 2 Drive at Enclosure 54, Slot 3 Drive at Enclosure 54, Slot 4 Drive at Enclosure 54, Slot 5 Drive at Enclosure 54, Slot 6 Drive at Enclosure 54, Slot 7 Drive at Enclosure 54, Slot 8 Drive at Enclosure 54, Slot 9 Drive at Enclosure 54, Slot 10 Drive at Enclosure 54, Slot 11 Drive at Enclosure 54, Slot 12 Drive at Enclosure 54, Slot 13 Drive at Enclosure 54, Slot 14 STANDARD LOGICAL DRIVES------------------------------ SUMMARY

 Number of standard logical drives: 10 See other Logical Drives sub-tabs for premium feature information.

 NAME STATUS CAPACITY RAID LEVEL ARRAY RACK3LUN0 Optimal 467.619 GB 0 RACK3LUN1 Optimal 467.619 GB 0 2 RACK3LUN2 Optimal 467.619 GB 0 3 RACK3LUN3 Optimal 467.619 GB 0 4<br>RACK3LUN4 Optimal 467.619 GB 0 5 RACK3LUN4 Optimal 467.619 GB 0 RACK3LUN5 Optimal 467.619 GB 0 6 RACK3LUN6 Optimal 467.619 GB 0 7 RACK3LUN7 Optimal 467.619 GB 0 8 RACK3LUN8 Optimal 467.619 GB 0 9 RACK3LUN9 Optimal 467.619 GB 0 10

DETAILS

 Logical Drive name: RACK3LUN0 Logical Drive ID: 60:0a:0b:80:00:13:61:ce:00:00:00:00:41:65:5c:2e Subsystem ID (SSID): 0 Status: Optimal Drive type: Fibre Channel Enclosure loss protection: No Preferred owner: Controller in slot A

 Current owner: Controller in slot A Capacity: 467.619 GB RAID level: 0 Segment size: 64 KB Modification priority: High Associated array: 1 Read cache: Enabled Write cache: Disabled Write cache without batteries: Disabled Write cache with mirroring: Disabled Flush write cache after (in seconds): 10.00 Cache read ahead multiplier: 1 Enable background media scan: Disabled Media scan with redundancy check: Disabled Logical Drive name: RACK3LUN1 Logical Drive ID: 60:0a:0b:80:00:13:61:ce:00:00:00:02:41:65:5c:94 Subsystem ID (SSID): 1 Status: Optimal Drive type: Fibre Channel Enclosure loss protection: No Preferred owner: Controller in slot A Current owner: Controller in slot A Capacity: 467.619 GB RAID level: 0 Segment size: 64 KB Modification priority: High Associated array: 2 Read cache: Enabled Write cache: Disabled Write cache without batteries: Disabled Write cache with mirroring: Disabled Flush write cache after (in seconds): 10.00 Cache read ahead multiplier: 1 Enable background media scan: Disabled Media scan with redundancy check: Disabled Logical Drive name: RACK3LUN2 Logical Drive ID: 60:0a:0b:80:00:13:61:ce:00:00:00:04:41:65:5c:ba Subsystem ID (SSID): 2 Status: Optimal Drive type: Fibre Channel Enclosure loss protection: No Preferred owner: Controller in slot A Current owner: Controller in slot A Capacity: 467.619 GB RAID level: 0 Segment size: 64 KB Modification priority: High Associated array: 3 Read cache: Enabled Write cache: Disabled Write cache without batteries: Disabled Write cache with mirroring: Disabled Flush write cache after (in seconds): 10.00 Cache read ahead multiplier: 1 Enable background media scan: Disabled Media scan with redundancy check: Disabled Logical Drive name: RACK3LUN3 Logical Drive ID: 60:0a:0b:80:00:13:61:ce:00:00:00:06:41:65:5c:e2 Subsystem ID (SSID): 3 Status: Optimal Drive type: Fibre Channel Enclosure loss protection: No Preferred owner: Controller in slot A Current owner: Controller in slot A Capacity: 467.619 GB

 RAID level: 0 Segment size: 64 KB Modification priority: High Associated array: 4 Read cache: Enabled Write cache: Disabled Write cache without batteries: Disabled Write cache with mirroring: Disabled Flush write cache after (in seconds): 10.00 Cache read ahead multiplier: 1 Enable background media scan: Disabled Media scan with redundancy check: Disabled Logical Drive name: RACK3LUN4 Logical Drive ID: 60:0a:0b:80:00:13:61:ce:00:00:00:08:41:65:5d:12 Subsystem ID (SSID): 4 Status: Optimal Drive type: Fibre Channel Enclosure loss protection: No Preferred owner: Controller in slot A Current owner: Controller in slot A Capacity: 467.619 GB RAID level: 0 Segment size: 64 KB Modification priority: High Associated array: 5 Read cache: Enabled Write cache: Disabled Write cache without batteries: Disabled Write cache with mirroring: Disabled Flush write cache after (in seconds): 10.00 Cache read ahead multiplier: 1 Enable background media scan: Disabled Media scan with redundancy check: Disabled Logical Drive name: RACK3LUN5 Logical Drive ID: 60:0a:0b:80:00:13:60:24:00:00:00:00:41:65:5d:c9 Subsystem ID (SSID): 5 Status: Optimal Drive type: Fibre Channel Enclosure loss protection: No Preferred owner: Controller in slot B Current owner: Controller in slot B Capacity: 467.619 GB RAID level: 0 Segment size: 64 KB Modification priority: High Associated array: 6 Read cache: Enabled Write cache: Disabled Write cache without batteries: Disabled Write cache with mirroring: Disabled Flush write cache after (in seconds): 10.00 Cache read ahead multiplier: 1 Enable background media scan: Disabled Media scan with redundancy check: Disabled Logical Drive name: RACK3LUN6 Logical Drive ID: 60:0a:0b:80:00:13:60:24:00:00:00:02:41:65:5d:ef Subsystem ID (SSID): 6 Status: Optimal Drive type: Fibre Channel Enclosure loss protection: No Preferred owner: Controller in slot B Current owner: Controller in slot B Capacity: 467.619 GB RAID level: 0

Segment size: 64 KB

 Modification priority: High Associated array: 7 Read cache: Enabled Write cache: Disabled Write cache without batteries: Disabled Write cache with mirroring: Disabled Flush write cache after (in seconds): 10.00 Cache read ahead multiplier: 1 Enable background media scan: Disabled Media scan with redundancy check: Disabled Logical Drive name: RACK3LUN7 Logical Drive ID: 60:0a:0b:80:00:13:60:24:00:00:00:04:41:65:5e:19 Subsystem ID (SSID): 7 Status: Optimal Drive type: Fibre Channel Enclosure loss protection: No Preferred owner: Controller in slot B Current owner: Controller in slot B Capacity: 467.619 GB RAID level: 0 Segment size: 64 KB Modification priority: High Associated array: 8 Read cache: Enabled Write cache: Disabled Write cache without batteries: Disabled Write cache with mirroring: Disabled Flush write cache after (in seconds): 10.00 Cache read ahead multiplier: 1 Enable background media scan: Disabled Media scan with redundancy check: Disabled Logical Drive name: RACK3LUN8 Logical Drive ID: 60:0a:0b:80:00:13:60:24:00:00:00:06:41:65:5e:43 Subsystem ID (SSID): 8 Status: Optimal Drive type: Fibre Channel Enclosure loss protection: No Preferred owner: Controller in slot B Current owner: Controller in slot B Capacity: 467.619 GB RAID level: 0 Segment size: 64 KB Modification priority: High Associated array: 9 Read cache: Enabled Write cache: Disabled Write cache without batteries: Disabled Write cache with mirroring: Disabled Flush write cache after (in seconds): 10.00 Cache read ahead multiplier: 1 Enable background media scan: Disabled Media scan with redundancy check: Disabled Logical Drive name: RACK3LUN9 Logical Drive ID: 60:0a:0b:80:00:13:60:24:00:00:00:08:41:65:5e:af Subsystem ID (SSID): 9 Status: Optimal Drive type: Fibre Channel Enclosure loss protection: No Preferred owner: Controller in slot B Current owner: Controller in slot B Capacity: 467.619 GB RAID level: 0 Segment size: 64 KB Modification priority: High

Associated array: 10

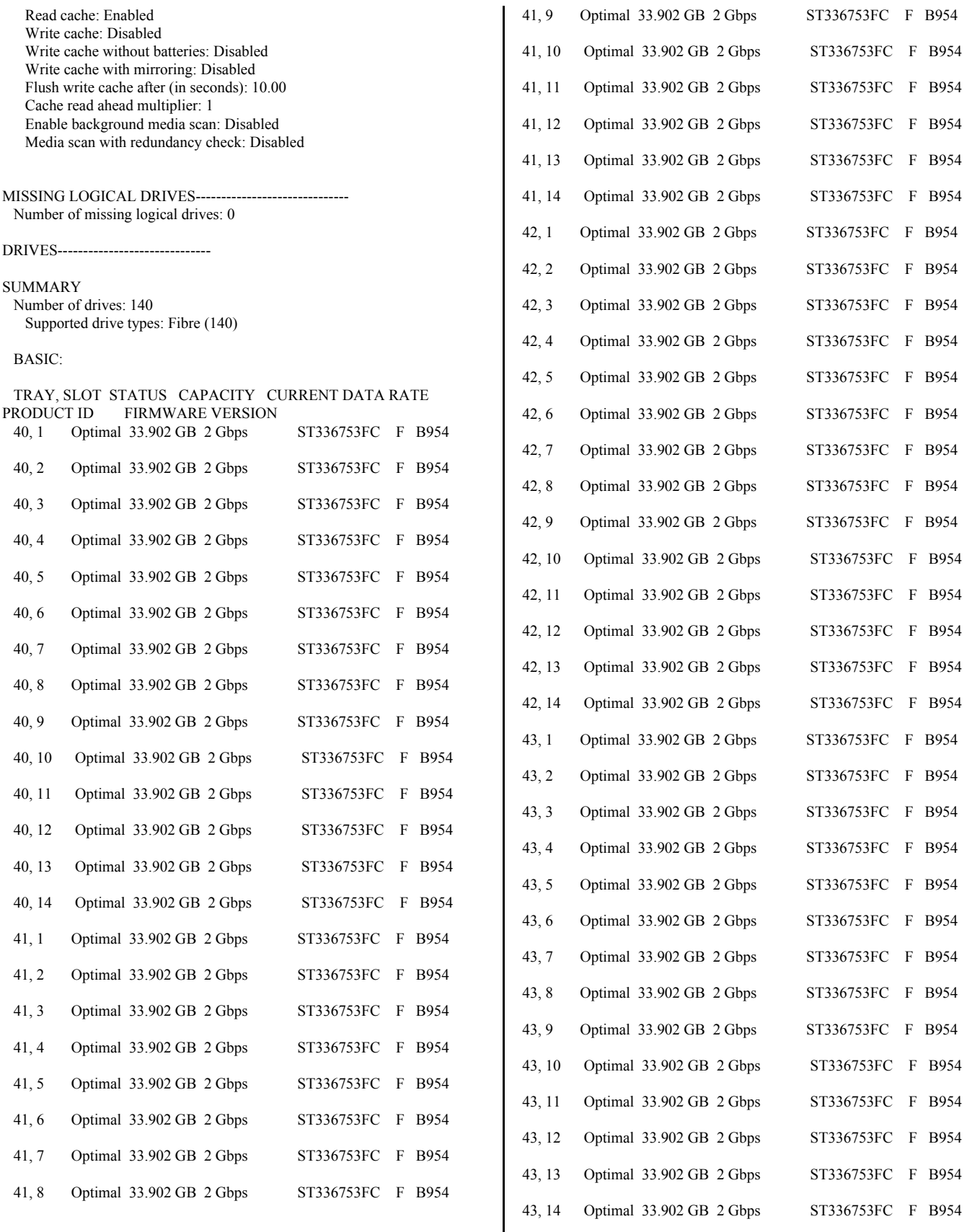

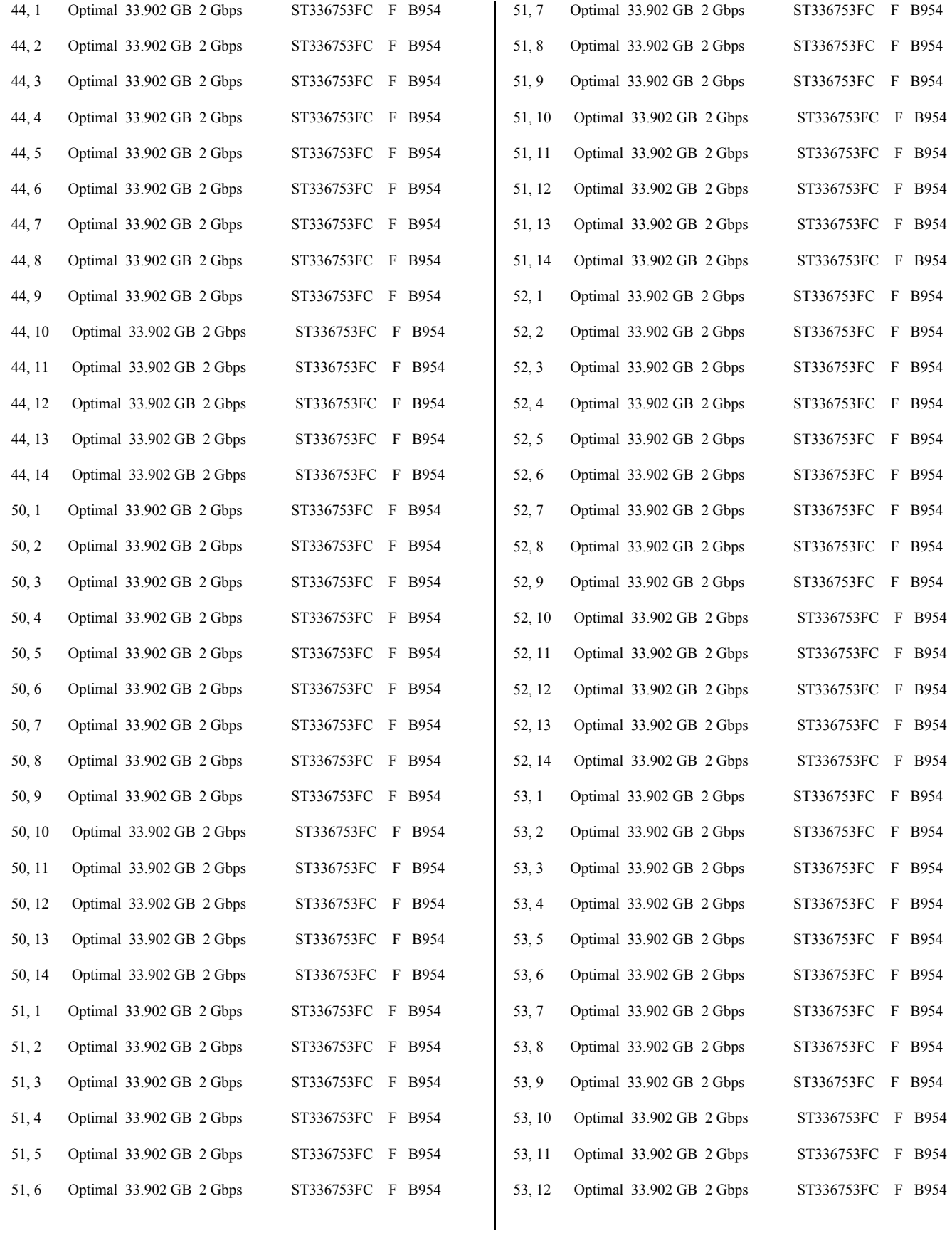

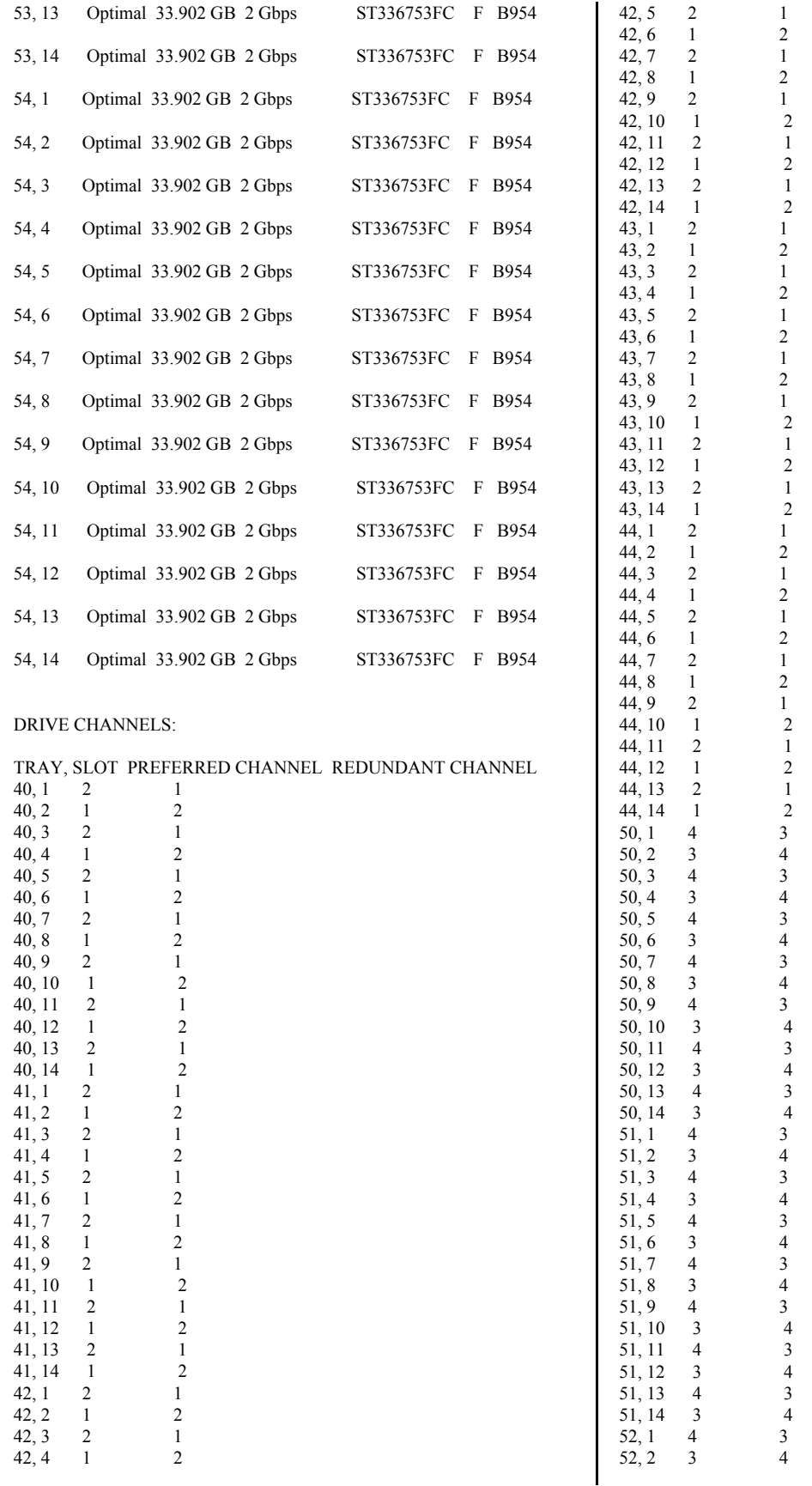

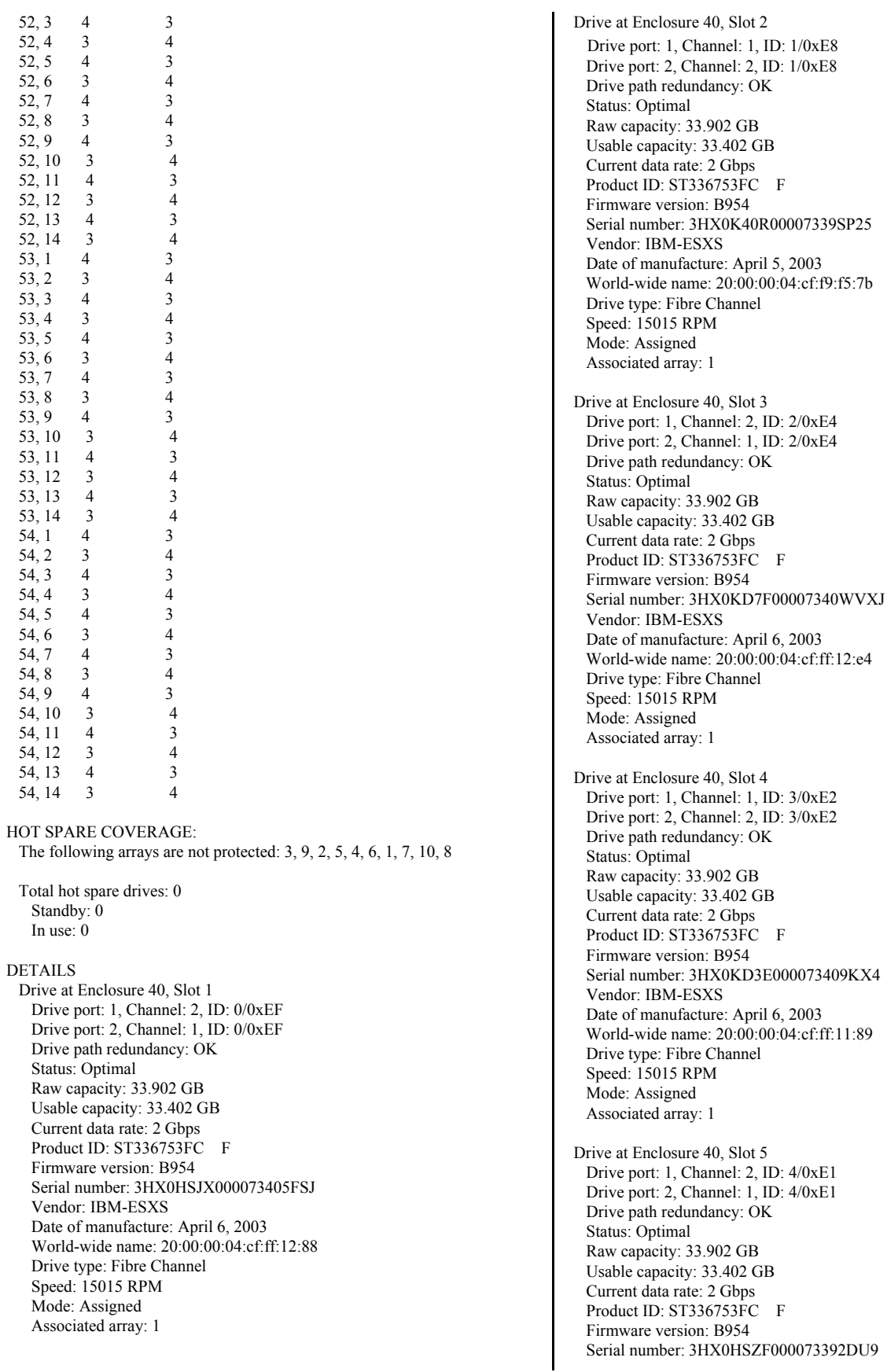

 Vendor: IBM-ESXS Date of manufacture: April 5, 2003 World-wide name: 20:00:00:04:cf:f9:e3:78 Drive type: Fibre Channel Speed: 15015 RPM Mode: Assigned Associated array: 1 Drive at Enclosure 40, Slot 6 Drive port: 1, Channel: 1, ID: 5/0xE0 Drive port: 2, Channel: 2, ID: 5/0xE0 Drive path redundancy: OK Status: Optimal Raw capacity: 33.902 GB Usable capacity: 33.402 GB Current data rate: 2 Gbps Product ID: ST336753FC F Firmware version: B954 Serial number: 3HX0HM8W00007340X4YM Vendor: IBM-ESXS Date of manufacture: April 5, 2003 World-wide name: 20:00:00:04:cf:f9:fb:99 Drive type: Fibre Channel Speed: 15015 RPM Mode: Assigned Associated array: 1 Drive at Enclosure 40, Slot 7 Drive port: 1, Channel: 2, ID: 6/0xDC Drive port: 2, Channel: 1, ID: 6/0xDC Drive path redundancy: OK Status: Optimal Raw capacity: 33.902 GB Usable capacity: 33.402 GB Current data rate: 2 Gbps Product ID: ST336753FC F Firmware version: B954 Serial number: 3HX0K03N00007340X59K Vendor: IBM-ESXS Date of manufacture: April 6, 2003 World-wide name: 20:00:00:04:cf:ff:0d:2d Drive type: Fibre Channel Speed: 15015 RPM Mode: Assigned Associated array: 1 Drive at Enclosure 40, Slot 8 Drive port: 1, Channel: 1, ID: 7/0xDA Drive port: 2, Channel: 2, ID: 7/0xDA Drive path redundancy: OK Status: Optimal Raw capacity: 33.902 GB Usable capacity: 33.402 GB Current data rate: 2 Gbps Product ID: ST336753FC F Firmware version: B954 Serial number: 3HX0KD5X000073405FVJ Vendor: IBM-ESXS Date of manufacture: April 6, 2003 World-wide name: 20:00:00:04:cf:ff:12:5d Drive type: Fibre Channel Speed: 15015 RPM Mode: Assigned Associated array: 1 Drive at Enclosure 40, Slot 9 Drive port: 1, Channel: 2, ID: 80/0x55 Drive port: 2, Channel: 1, ID: 80/0x55

 Drive path redundancy: OK Status: Optimal Raw capacity: 33.902 GB Usable capacity: 33.402 GB Current data rate: 2 Gbps Product ID: ST336753FC F Firmware version: B954 Serial number: 3HX0HMX4000073409KF1 Vendor: IBM-ESXS Date of manufacture: April 5, 2003 World-wide name: 20:00:00:04:cf:f9:db:2f Drive type: Fibre Channel Speed: 15015 RPM Mode: Assigned Associated array: 1 Drive at Enclosure 40, Slot 10 Drive port: 1, Channel: 1, ID: 96/0x3A Drive port: 2, Channel: 2, ID: 96/0x3A Drive path redundancy: OK Status: Optimal Raw capacity: 33.902 GB Usable capacity: 33.402 GB Current data rate: 2 Gbps Product ID: ST336753FC F Firmware version: B954 Serial number: 3HX0HLYW00007340YESX Vendor: IBM-ESXS Date of manufacture: April 5, 2003 World-wide name: 20:00:00:04:cf:f9:dd:8a Drive type: Fibre Channel Speed: 15015 RPM Mode: Assigned Associated array: 1 Drive at Enclosure 40, Slot 11 Drive port: 1, Channel: 2, ID: 64/0x72 Drive port: 2, Channel: 1, ID: 64/0x72 Drive path redundancy: OK Status: Optimal Raw capacity: 33.902 GB Usable capacity: 33.402 GB Current data rate: 2 Gbps Product ID: ST336753FC F Firmware version: B954 Serial number: 3HX0K0V100007339SP68 Vendor: IBM-ESXS Date of manufacture: April 6, 2003 World-wide name: 20:00:00:04:cf:ff:08:41 Drive type: Fibre Channel Speed: 15015 RPM Mode: Assigned Associated array: 1 Drive at Enclosure 40, Slot 12 Drive port: 1, Channel: 1, ID: 72/0x67 Drive port: 2, Channel: 2, ID: 72/0x67 Drive path redundancy: OK Status: Optimal Raw capacity: 33.902 GB Usable capacity: 33.402 GB Current data rate: 2 Gbps Product ID: ST336753FC F Firmware version: B954 Serial number: 3HX0HNCH00007339SNP5 Vendor: IBM-ESXS Date of manufacture: April 6, 2003 World-wide name: 20:00:00:04:cf:ff:02:45

 Drive type: Fibre Channel Speed: 15015 RPM Mode: Assigned Associated array: 1 Drive at Enclosure 40, Slot 13 Drive port: 1, Channel: 2, ID: 88/0x4B Drive port: 2, Channel: 1, ID: 88/0x4B Drive path redundancy: OK Status: Optimal Raw capacity: 33.902 GB Usable capacity: 33.402 GB Current data rate: 2 Gbps Product ID: ST336753FC F Firmware version: B954 Serial number: 3HX0JT8L00007339GMT3 Vendor: IBM-ESXS Date of manufacture: April 6, 2003 World-wide name: 20:00:00:04:cf:f9:fc:22 Drive type: Fibre Channel Speed: 15015 RPM Mode: Assigned Associated array: 1 Drive at Enclosure 40, Slot 14 Drive port: 1, Channel: 1, ID: 104/0x2E Drive port: 2, Channel: 2, ID: 104/0x2E Drive path redundancy: OK Status: Optimal Raw capacity: 33.902 GB Usable capacity: 33.402 GB Current data rate: 2 Gbps Product ID: ST336753FC F Firmware version: B954 Serial number: 3HX0K5YK00007339RGCS Vendor: IBM-ESXS Date of manufacture: April 5, 2003 World-wide name: 20:00:00:04:cf:f9:fa:e1 Drive type: Fibre Channel Speed: 15015 RPM Mode: Assigned Associated array: 1 Drive at Enclosure 41, Slot 1 Drive port: 1, Channel: 2, ID: 8/0xD9 Drive port: 2, Channel: 1, ID: 8/0xD9 Drive path redundancy: OK Status: Optimal Raw capacity: 33.902 GB Usable capacity: 33.402 GB Current data rate: 2 Gbps Product ID: ST336753FC F Firmware version: B954 Serial number: 3HX23XZQ0000743449PP Vendor: IBM-ESXS Date of manufacture: February 26, 2004 World-wide name: 20:00:00:0c:50:b6:5d:69 Drive type: Fibre Channel Speed: 15015 RPM Mode: Assigned Associated array: 2 Drive at Enclosure 41, Slot 2 Drive port: 1, Channel: 1, ID: 9/0xD6 Drive port: 2, Channel: 2, ID: 9/0xD6 Drive path redundancy: OK Status: Optimal Raw capacity: 33.902 GB

 Usable capacity: 33.402 GB Current data rate: 2 Gbps Product ID: ST336753FC F Firmware version: B954 Serial number: 3HX0JQYY000073405G81 Vendor: IBM-ESXS Date of manufacture: April 5, 2003 World-wide name: 20:00:00:04:cf:f9:e5:db Drive type: Fibre Channel Speed: 15015 RPM Mode: Assigned Associated array: 2 Drive at Enclosure 41, Slot 3 Drive port: 1, Channel: 2, ID: 10/0xD5 Drive port: 2, Channel: 1, ID: 10/0xD5 Drive path redundancy: OK Status: Optimal Raw capacity: 33.902 GB Usable capacity: 33.402 GB Current data rate: 2 Gbps Product ID: ST336753FC F Firmware version: B954 Serial number: 3HX0HRQF00007339TYAC Vendor: IBM-ESXS Date of manufacture: April 5, 2003 World-wide name: 20:00:00:04:cf:f9:ea:5f Drive type: Fibre Channel Speed: 15015 RPM Mode: Assigned Associated array: 2 Drive at Enclosure 41, Slot 4 Drive port: 1, Channel: 1, ID: 11/0xD4 Drive port: 2, Channel: 2, ID: 11/0xD4 Drive path redundancy: OK Status: Optimal Raw capacity: 33.902 GB Usable capacity: 33.402 GB Current data rate: 2 Gbps Product ID: ST336753FC F Firmware version: B954 Serial number: 3HX117K9000073514CQT Vendor: IBM-ESXS Date of manufacture: June 19, 2003 World-wide name: 20:00:00:0c:50:3d:9d:a5 Drive type: Fibre Channel Speed: 15015 RPM Mode: Assigned Associated array: 2 Drive at Enclosure 41, Slot 5 Drive port: 1, Channel: 2, ID: 12/0xD3 Drive port: 2, Channel: 1, ID: 12/0xD3 Drive path redundancy: OK Status: Optimal Raw capacity: 33.902 GB Usable capacity: 33.402 GB Current data rate: 2 Gbps Product ID: ST336753FC F Firmware version: B954 Serial number: 3HX0HRV300007340WVQ3 Vendor: IBM-ESXS Date of manufacture: April 5, 2003 World-wide name: 20:00:00:04:cf:f9:ec:a4 Drive type: Fibre Channel Speed: 15015 RPM Mode: Assigned

 Associated array: 2 Drive at Enclosure 41, Slot 6 Drive port: 1, Channel: 1, ID: 13/0xD2 Drive port: 2, Channel: 2, ID: 13/0xD2 Drive path redundancy: OK Status: Optimal Raw capacity: 33.902 GB Usable capacity: 33.402 GB Current data rate: 2 Gbps Product ID: ST336753FC F Firmware version: B954 Serial number: 3HX0HPLN00007339GN40 Vendor: IBM-ESXS Date of manufacture: April 5, 2003 World-wide name: 20:00:00:04:cf:ff:02:b8 Drive type: Fibre Channel Speed: 15015 RPM Mode: Assigned Associated array: 2 Drive at Enclosure 41, Slot 7 Drive port: 1, Channel: 2, ID: 14/0xD1 Drive port: 2, Channel: 1, ID: 14/0xD1 Drive path redundancy: OK Status: Optimal Raw capacity: 33.902 GB Usable capacity: 33.402 GB Current data rate: 2 Gbps Product ID: ST336753FC F Firmware version: B954 Serial number: 3HX0HT0H000073392DUC Vendor: IBM-ESXS Date of manufacture: April 5, 2003 World-wide name: 20:00:00:04:cf:f9:e3:46 Drive type: Fibre Channel Speed: 15015 RPM Mode: Assigned Associated array: 2 Drive at Enclosure 41, Slot 8 Drive port: 1, Channel: 1, ID: 15/0xCE Drive port: 2, Channel: 2, ID: 15/0xCE Drive path redundancy: OK Status: Optimal Raw capacity: 33.902 GB Usable capacity: 33.402 GB Current data rate: 2 Gbps Product ID: ST336753FC F Firmware version: B954 Serial number: 3HX0KBPL000073405FUU Vendor: IBM-ESXS Date of manufacture: April 6, 2003 World-wide name: 20:00:00:04:cf:ff:12:8b Drive type: Fibre Channel Speed: 15015 RPM Mode: Assigned Associated array: 2 Drive at Enclosure 41, Slot 9 Drive port: 1, Channel: 2, ID: 81/0x54 Drive port: 2, Channel: 1, ID: 81/0x54 Drive path redundancy: OK Status: Optimal Raw capacity: 33.902 GB Usable capacity: 33.402 GB Current data rate: 2 Gbps Product ID: ST336753FC F

 Firmware version: B954 Serial number: 3HX0K0V300007339SNTZ Vendor: IBM-ESXS Date of manufacture: April 6, 2003 World-wide name: 20:00:00:04:cf:ff:02:3b Drive type: Fibre Channel Speed: 15015 RPM Mode: Assigned Associated array: 2 Drive at Enclosure 41, Slot 10 Drive port: 1, Channel: 1, ID: 97/0x39 Drive port: 2, Channel: 2, ID: 97/0x39 Drive path redundancy: OK Status: Optimal Raw capacity: 33.902 GB Usable capacity: 33.402 GB Current data rate: 2 Gbps Product ID: ST336753FC F Firmware version: B954 Serial number: 3HX0K5BR00007340WVK7 Vendor: IBM-ESXS Date of manufacture: April 5, 2003 World-wide name: 20:00:00:04:cf:f9:ed:52 Drive type: Fibre Channel Speed: 15015 RPM Mode: Assigned Associated array: 2 Drive at Enclosure 41, Slot 11 Drive port: 1, Channel: 2, ID: 65/0x71 Drive port: 2, Channel: 1, ID: 65/0x71 Drive path redundancy: OK Status: Optimal Raw capacity: 33.902 GB Usable capacity: 33.402 GB Current data rate: 2 Gbps Product ID: ST336753FC F Firmware version: B954 Serial number: 3HX0K6NF000073393FD6 Vendor: IBM-ESXS Date of manufacture: April 5, 2003 World-wide name: 20:00:00:04:cf:ff:02:8c Drive type: Fibre Channel Speed: 15015 RPM Mode: Assigned Associated array: 2 Drive at Enclosure 41, Slot 12 Drive port: 1, Channel: 1, ID: 73/0x66 Drive port: 2, Channel: 2, ID: 73/0x66 Drive path redundancy: OK Status: Optimal Raw capacity: 33.902 GB Usable capacity: 33.402 GB Current data rate: 2 Gbps Product ID: ST336753FC F Firmware version: B954 Serial number: 3HX0HSZ9000073392E2L Vendor: IBM-ESXS Date of manufacture: April 5, 2003 World-wide name: 20:00:00:04:cf:f9:e2:ca Drive type: Fibre Channel Speed: 15015 RPM Mode: Assigned Associated array: 2

Drive at Enclosure 41, Slot 13

 Drive port: 1, Channel: 2, ID: 89/0x4A Drive port: 2, Channel: 1, ID: 89/0x4A Drive path redundancy: OK Status: Optimal Raw capacity: 33.902 GB Usable capacity: 33.402 GB Current data rate: 2 Gbps Product ID: ST336753FC F Firmware version: B954 Serial number: 3HX24C9000007433GUUW Vendor: IBM-ESXS Date of manufacture: February 27, 2004 World-wide name: 20:00:00:0c:50:b6:64:4f Drive type: Fibre Channel Speed: 15015 RPM Mode: Assigned Associated array: 2 Drive at Enclosure 41, Slot 14 Drive port: 1, Channel: 1, ID: 105/0x2D Drive port: 2, Channel: 2, ID: 105/0x2D Drive path redundancy: OK Status: Optimal Raw capacity: 33.902 GB Usable capacity: 33.402 GB Current data rate: 2 Gbps Product ID: ST336753FC F Firmware version: B954 Serial number: 3HX0JPE700007340GTYD Vendor: IBM-ESXS Date of manufacture: April 5, 2003 World-wide name: 20:00:00:04:cf:f9:f4:ec Drive type: Fibre Channel Speed: 15015 RPM Mode: Assigned Associated array: 2 Drive at Enclosure 42, Slot 1 Drive port: 1, Channel: 2, ID: 16/0xCD Drive port: 2, Channel: 1, ID: 16/0xCD Drive path redundancy: OK Status: Optimal Raw capacity: 33.902 GB Usable capacity: 33.402 GB Current data rate: 2 Gbps Product ID: ST336753FC F Firmware version: B954 Serial number: 3HX0K67H00007339SP3G Vendor: IBM-ESXS Date of manufacture: April 5, 2003 World-wide name: 20:00:00:04:cf:f9:f5:40 Drive type: Fibre Channel Speed: 15015 RPM Mode: Assigned Associated array: 3 Drive at Enclosure 42, Slot 2 Drive port: 1, Channel: 1, ID: 17/0xCC Drive port: 2, Channel: 2, ID: 17/0xCC Drive path redundancy: OK Status: Optimal Raw capacity: 33.902 GB Usable capacity: 33.402 GB Current data rate: 2 Gbps Product ID: ST336753FC F Firmware version: B954 Serial number: 3HX0HT48000073392DQT Vendor: IBM-ESXS

 Date of manufacture: April 5, 2003 World-wide name: 20:00:00:04:cf:f9:ea:28 Drive type: Fibre Channel Speed: 15015 RPM Mode: Assigned Associated array: 3 Drive at Enclosure 42, Slot 3 Drive port: 1, Channel: 2, ID: 18/0xCB Drive port: 2, Channel: 1, ID: 18/0xCB Drive path redundancy: OK Status: Optimal Raw capacity: 33.902 GB Usable capacity: 33.402 GB Current data rate: 2 Gbps Product ID: ST336753FC F Firmware version: B954 Serial number: 3HX0HK8Q00007339SNNC Vendor: IBM-ESXS Date of manufacture: April 5, 2003 World-wide name: 20:00:00:04:cf:f9:f5:1b Drive type: Fibre Channel Speed: 15015 RPM Mode: Assigned Associated array: 3 Drive at Enclosure 42, Slot 4 Drive port: 1, Channel: 1, ID: 19/0xCA Drive port: 2, Channel: 2, ID: 19/0xCA Drive path redundancy: OK Status: Optimal Raw capacity: 33.902 GB Usable capacity: 33.402 GB Current data rate: 2 Gbps Product ID: ST336753FC F Firmware version: B954 Serial number: 3HX0K4EQ00007339SNXX Vendor: IBM-ESXS Date of manufacture: April 5, 2003 World-wide name: 20:00:00:04:cf:f9:f5:28 Drive type: Fibre Channel Speed: 15015 RPM Mode: Assigned Associated array: 3 Drive at Enclosure 42, Slot 5 Drive port: 1, Channel: 2, ID: 20/0xC9 Drive port: 2, Channel: 1, ID: 20/0xC9 Drive path redundancy: OK Status: Optimal Raw capacity: 33.902 GB Usable capacity: 33.402 GB Current data rate: 2 Gbps Product ID: ST336753FC F Firmware version: B954 Serial number: 3HX0K6CP00007340GU24 Vendor: IBM-ESXS Date of manufacture: April 5, 2003 World-wide name: 20:00:00:04:cf:f9:f4:e8 Drive type: Fibre Channel Speed: 15015 RPM Mode: Assigned Associated array: 3 Drive at Enclosure 42, Slot 6 Drive port: 1, Channel: 1, ID: 21/0xC7 Drive port: 2, Channel: 2, ID: 21/0xC7 Drive path redundancy: OK

 Status: Optimal Raw capacity: 33.902 GB Usable capacity: 33.402 GB Current data rate: 2 Gbps Product ID: ST336753FC F Firmware version: B954 Serial number: 3HX0K40A00007340GU4Z Vendor: IBM-ESXS Date of manufacture: April 5, 2003 World-wide name: 20:00:00:04:cf:f9:f4:ea Drive type: Fibre Channel Speed: 15015 RPM Mode: Assigned Associated array: 3 Drive at Enclosure 42, Slot 7 Drive port: 1, Channel: 2, ID: 22/0xC6 Drive port: 2, Channel: 1, ID: 22/0xC6 Drive path redundancy: OK Status: Optimal Raw capacity: 33.902 GB Usable capacity: 33.402 GB Current data rate: 2 Gbps Product ID: ST336753FC F Firmware version: B954 Serial number: 3HX0HT66000073405G6G Vendor: IBM-ESXS Date of manufacture: April 5, 2003 World-wide name: 20:00:00:04:cf:f9:e6:17 Drive type: Fibre Channel Speed: 15015 RPM Mode: Assigned Associated array: 3 Drive at Enclosure 42, Slot 8 Drive port: 1, Channel: 1, ID: 23/0xC5 Drive port: 2, Channel: 2, ID: 23/0xC5 Drive path redundancy: OK Status: Optimal Raw capacity: 33.902 GB Usable capacity: 33.402 GB Current data rate: 2 Gbps Product ID: ST336753FC F Firmware version: B954 Serial number: 3HX0HM4E000073409KKZ Vendor: IBM-ESXS Date of manufacture: April 5, 2003 World-wide name: 20:00:00:04:cf:f9:dc:2f Drive type: Fibre Channel Speed: 15015 RPM Mode: Assigned Associated array: 3 Drive at Enclosure 42, Slot 9 Drive port: 1, Channel: 2, ID: 82/0x53 Drive port: 2, Channel: 1, ID: 82/0x53 Drive path redundancy: OK Status: Optimal Raw capacity: 33.902 GB Usable capacity: 33.402 GB Current data rate: 2 Gbps Product ID: ST336753FC F Firmware version: B954 Serial number: 3HX0V56000007346PCAS Vendor: IBM-ESXS Date of manufacture: May 17, 2003 World-wide name: 20:00:00:0c:50:20:a2:1f Drive type: Fibre Channel

 Speed: 15015 RPM Mode: Assigned Associated array: 3 Drive at Enclosure 42, Slot 10 Drive port: 1, Channel: 1, ID: 98/0x36 Drive port: 2, Channel: 2, ID: 98/0x36 Drive path redundancy: OK Status: Optimal Raw capacity: 33.902 GB Usable capacity: 33.402 GB Current data rate: 2 Gbps Product ID: ST336753FC F Firmware version: B954 Serial number: 3HX0K4SF00007339SNNK Vendor: IBM-ESXS Date of manufacture: April 5, 2003 World-wide name: 20:00:00:04:cf:f9:f5:25 Drive type: Fibre Channel Speed: 15015 RPM Mode: Assigned Associated array: 3 Drive at Enclosure 42, Slot 11 Drive port: 1, Channel: 2, ID: 66/0x6E Drive port: 2, Channel: 1, ID: 66/0x6E Drive path redundancy: OK Status: Optimal Raw capacity: 33.902 GB Usable capacity: 33.402 GB Current data rate: 2 Gbps Product ID: ST336753FC F Firmware version: B954 Serial number: 3HX0HM52000073409KEZ Vendor: IBM-ESXS Date of manufacture: April 5, 2003 World-wide name: 20:00:00:04:cf:f9:dd:45 Drive type: Fibre Channel Speed: 15015 RPM Mode: Assigned Associated array: 3 Drive at Enclosure 42, Slot 12 Drive port: 1, Channel: 1, ID: 74/0x65 Drive port: 2, Channel: 2, ID: 74/0x65 Drive path redundancy: OK Status: Optimal Raw capacity: 33.902 GB Usable capacity: 33.402 GB Current data rate: 2 Gbps Product ID: ST336753FC F Firmware version: B954 Serial number: 3HX0HSQF00007339RGRW Vendor: IBM-ESXS Date of manufacture: April 5, 2003 World-wide name: 20:00:00:04:cf:f9:e1:97 Drive type: Fibre Channel Speed: 15015 RPM Mode: Assigned Associated array: 3 Drive at Enclosure 42, Slot 13 Drive port: 1, Channel: 2, ID: 90/0x49 Drive port: 2, Channel: 1, ID: 90/0x49 Drive path redundancy: OK Status: Optimal Raw capacity: 33.902 GB

Usable capacity: 33.402 GB

 Current data rate: 2 Gbps Product ID: ST336753FC F Firmware version: B954 Serial number: 3HX0HLYD000073409K2D Vendor: IBM-ESXS Date of manufacture: April 5, 2003 World-wide name: 20:00:00:04:cf:f9:dd:bc Drive type: Fibre Channel Speed: 15015 RPM Mode: Assigned Associated array: 3 Drive at Enclosure 42, Slot 14 Drive port: 1, Channel: 1, ID: 106/0x2C Drive port: 2, Channel: 2, ID: 106/0x2C Drive path redundancy: OK Status: Optimal Raw capacity: 33.902 GB Usable capacity: 33.402 GB Current data rate: 2 Gbps Product ID: ST336753FC F Firmware version: B954 Serial number: 3HX0HSWK000073392E28 Vendor: IBM-ESXS Date of manufacture: April 5, 2003 World-wide name: 20:00:00:04:cf:f9:e2:45 Drive type: Fibre Channel Speed: 15015 RPM Mode: Assigned Associated array: 3 Drive at Enclosure 43, Slot 1 Drive port: 1, Channel: 2, ID: 24/0xC3 Drive port: 2, Channel: 1, ID: 24/0xC3 Drive path redundancy: OK Status: Optimal Raw capacity: 33.902 GB Usable capacity: 33.402 GB Current data rate: 2 Gbps Product ID: ST336753FC F Firmware version: B954 Serial number: 3HX0HN8F00007339GMGU Vendor: IBM-ESXS Date of manufacture: April 5, 2003 World-wide name: 20:00:00:04:cf:f9:da:46 Drive type: Fibre Channel Speed: 15015 RPM Mode: Assigned Associated array: 4 Drive at Enclosure 43, Slot 2 Drive port: 1, Channel: 1, ID: 25/0xBC Drive port: 2, Channel: 2, ID: 25/0xBC Drive path redundancy: OK Status: Optimal Raw capacity: 33.902 GB Usable capacity: 33.402 GB Current data rate: 2 Gbps Product ID: ST336753FC F Firmware version: B954 Serial number: 3HX0HT1W00007339SNMS Vendor: IBM-ESXS Date of manufacture: April 5, 2003 World-wide name: 20:00:00:04:cf:f9:e2:b8 Drive type: Fibre Channel Speed: 15015 RPM Mode: Assigned Associated array: 4

 Drive at Enclosure 43, Slot 3 Drive port: 1, Channel: 2, ID: 26/0xBA Drive port: 2, Channel: 1, ID: 26/0xBA Drive path redundancy: OK Status: Optimal Raw capacity: 33.902 GB Usable capacity: 33.402 GB Current data rate: 2 Gbps Product ID: ST336753FC F Firmware version: B954 Serial number: 3HX0HSW8000073392E3H Vendor: IBM-ESXS Date of manufacture: April 5, 2003 World-wide name: 20:00:00:04:cf:f9:e2:55 Drive type: Fibre Channel Speed: 15015 RPM Mode: Assigned Associated array: 4 Drive at Enclosure 43, Slot 4 Drive port: 1, Channel: 1, ID: 27/0xB9 Drive port: 2, Channel: 2, ID: 27/0xB9 Drive path redundancy: OK Status: Optimal Raw capacity: 33.902 GB Usable capacity: 33.402 GB Current data rate: 2 Gbps Product ID: ST336753FC F Firmware version: B954 Serial number: 3HX0HLYY000073409KGF Vendor: IBM-ESXS Date of manufacture: April 5, 2003 World-wide name: 20:00:00:04:cf:f9:dd:bf Drive type: Fibre Channel Speed: 15015 RPM Mode: Assigned Associated array: 4 Drive at Enclosure 43, Slot 5 Drive port: 1, Channel: 2, ID: 28/0xB6 Drive port: 2, Channel: 1, ID: 28/0xB6 Drive path redundancy: OK Status: Optimal Raw capacity: 33.902 GB Usable capacity: 33.402 GB Current data rate: 2 Gbps Product ID: ST336753FC F Firmware version: B954 Serial number: 3HX0GTWN000073392DYK Vendor: IBM-ESXS Date of manufacture: April 5, 2003 World-wide name: 20:00:00:04:cf:f9:e2:e4 Drive type: Fibre Channel Speed: 15015 RPM Mode: Assigned Associated array: 4 Drive at Enclosure 43, Slot 6 Drive port: 1, Channel: 1, ID: 29/0xB5 Drive port: 2, Channel: 2, ID: 29/0xB5 Drive path redundancy: OK Status: Optimal Raw capacity: 33.902 GB Usable capacity: 33.402 GB Current data rate: 2 Gbps Product ID: ST336753FC F Firmware version: B954

 Serial number: 3HX0K86A000073392DZ9 Vendor: IBM-ESXS Date of manufacture: April 5, 2003 World-wide name: 20:00:00:04:cf:f9:e2:58 Drive type: Fibre Channel Speed: 15015 RPM Mode: Assigned Associated array: 4 Drive at Enclosure 43, Slot 7 Drive port: 1, Channel: 2, ID: 30/0xB4 Drive port: 2, Channel: 1, ID: 30/0xB4 Drive path redundancy: OK Status: Optimal Raw capacity: 33.902 GB Usable capacity: 33.402 GB Current data rate: 2 Gbps Product ID: ST336753FC F Firmware version: B954 Serial number: 3HX0K57Q000073410HSY Vendor: IBM-ESXS Date of manufacture: April 6, 2003 World-wide name: 20:00:00:04:cf:ff:12:9a Drive type: Fibre Channel Speed: 15015 RPM Mode: Assigned Associated array: 4 Drive at Enclosure 43, Slot 8 Drive port: 1, Channel: 1, ID: 31/0xB3 Drive port: 2, Channel: 2, ID: 31/0xB3 Drive path redundancy: OK Status: Optimal Raw capacity: 33.902 GB Usable capacity: 33.402 GB Current data rate: 2 Gbps Product ID: ST336753FC F Firmware version: B954 Serial number: 3HX0K5W9000073405FWF Vendor: IBM-ESXS Date of manufacture: April 6, 2003 World-wide name: 20:00:00:04:cf:ff:12:c9 Drive type: Fibre Channel Speed: 15015 RPM Mode: Assigned Associated array: 4 Drive at Enclosure 43, Slot 9 Drive port: 1, Channel: 2, ID: 83/0x52 Drive port: 2, Channel: 1, ID: 83/0x52 Drive path redundancy: OK Status: Optimal Raw capacity: 33.902 GB Usable capacity: 33.402 GB Current data rate: 2 Gbps Product ID: ST336753FC F Firmware version: B954 Serial number: 3HX0K4EJ00007339SNWV Vendor: IBM-ESXS Date of manufacture: April 5, 2003 World-wide name: 20:00:00:04:cf:f9:f5:5f Drive type: Fibre Channel Speed: 15015 RPM Mode: Assigned Associated array: 4

 Drive at Enclosure 43, Slot 10 Drive port: 1, Channel: 1, ID: 99/0x35

 Drive port: 2, Channel: 2, ID: 99/0x35 Drive path redundancy: OK Status: Optimal Raw capacity: 33.902 GB Usable capacity: 33.402 GB Current data rate: 2 Gbps Product ID: ST336753FC F Firmware version: B954 Serial number: 3HX0HQ4D00007339SP4Z Vendor: IBM-ESXS Date of manufacture: April 6, 2003 World-wide name: 20:00:00:04:cf:f9:f5:c5 Drive type: Fibre Channel Speed: 15015 RPM Mode: Assigned Associated array: 4 Drive at Enclosure 43, Slot 11 Drive port: 1, Channel: 2, ID: 67/0x6D Drive port: 2, Channel: 1, ID: 67/0x6D Drive path redundancy: OK Status: Optimal Raw capacity: 33.902 GB Usable capacity: 33.402 GB Current data rate: 2 Gbps Product ID: ST336753FC F Firmware version: B954 Serial number: 3HX0KBS6000073405FXS Vendor: IBM-ESXS Date of manufacture: April 6, 2003 World-wide name: 20:00:00:04:cf:ff:12:9c Drive type: Fibre Channel Speed: 15015 RPM Mode: Assigned Associated array: 4 Drive at Enclosure 43, Slot 12 Drive port: 1, Channel: 1, ID: 75/0x63 Drive port: 2, Channel: 2, ID: 75/0x63 Drive path redundancy: OK Status: Optimal Raw capacity: 33.902 GB Usable capacity: 33.402 GB Current data rate: 2 Gbps Product ID: ST336753FC F Firmware version: B954 Serial number: 3HX0JPQ7000073392DXG Vendor: IBM-ESXS Date of manufacture: April 6, 2003 World-wide name: 20:00:00:04:cf:ff:18:c7 Drive type: Fibre Channel Speed: 15015 RPM Mode: Assigned Associated array: 4 Drive at Enclosure 43, Slot 13 Drive port: 1, Channel: 2, ID: 91/0x47 Drive port: 2, Channel: 1, ID: 91/0x47 Drive path redundancy: OK Status: Optimal Raw capacity: 33.902 GB Usable capacity: 33.402 GB Current data rate: 2 Gbps Product ID: ST336753FC F Firmware version: B954 Serial number: 3HX0JAE000007339GMPM Vendor: IBM-ESXS

Date of manufacture: April 5, 2003

 World-wide name: 20:00:00:04:cf:f9:fc:61 Drive type: Fibre Channel Speed: 15015 RPM Mode: Assigned Associated array: 4 Drive at Enclosure 43, Slot 14 Drive port: 1, Channel: 1, ID: 107/0x2B Drive port: 2, Channel: 2, ID: 107/0x2B Drive path redundancy: OK Status: Optimal Raw capacity: 33.902 GB Usable capacity: 33.402 GB Current data rate: 2 Gbps Product ID: ST336753FC F Firmware version: B954 Serial number: 3HX0HWYB000073393FVR Vendor: IBM-ESXS Date of manufacture: April 6, 2003 World-wide name: 20:00:00:04:cf:f9:fc:1c Drive type: Fibre Channel Speed: 15015 RPM Mode: Assigned Associated array: 4 Drive at Enclosure 44, Slot 1 Drive port: 1, Channel: 2, ID: 32/0xB2 Drive port: 2, Channel: 1, ID: 32/0xB2 Drive path redundancy: OK Status: Optimal Raw capacity: 33.902 GB Usable capacity: 33.402 GB Current data rate: 2 Gbps Product ID: ST336753FC F Firmware version: B954 Serial number: 3HX0HT3000007339FFYH Vendor: IBM-ESXS Date of manufacture: April 5, 2003 World-wide name: 20:00:00:04:cf:f9:e4:3d Drive type: Fibre Channel Speed: 15015 RPM Mode: Assigned Associated array: 5 Drive at Enclosure 44, Slot 2 Drive port: 1, Channel: 1, ID: 33/0xB1 Drive port: 2, Channel: 2, ID: 33/0xB1 Drive path redundancy: OK Status: Optimal Raw capacity: 33.902 GB Usable capacity: 33.402 GB Current data rate: 2 Gbps Product ID: ST336753FC F Firmware version: B954 Serial number: 3HX0HRGN00007339TYA2 Vendor: IBM-ESXS Date of manufacture: April 5, 2003 World-wide name: 20:00:00:04:cf:f9:eb:cf Drive type: Fibre Channel Speed: 15015 RPM Mode: Assigned Associated array: 5 Drive at Enclosure 44, Slot 3 Drive port: 1, Channel: 2, ID: 34/0xAE Drive port: 2, Channel: 1, ID: 34/0xAE Drive path redundancy: OK Status: Optimal

 Raw capacity: 33.902 GB Usable capacity: 33.402 GB Current data rate: 2 Gbps Product ID: ST336753FC F Firmware version: B954 Serial number: 3HX0HRPH00007340WVK1 Vendor: IBM-ESXS Date of manufacture: April 5, 2003 World-wide name: 20:00:00:04:cf:f9:ed:05 Drive type: Fibre Channel Speed: 15015 RPM Mode: Assigned Associated array: 5 Drive at Enclosure 44, Slot 4 Drive port: 1, Channel: 1, ID: 35/0xAD Drive port: 2, Channel: 2, ID: 35/0xAD Drive path redundancy: OK Status: Optimal Raw capacity: 33.902 GB Usable capacity: 33.402 GB Current data rate: 2 Gbps Product ID: ST336753FC F Firmware version: B954 Serial number: 3HX0HLWZ00007340WVK9 Vendor: IBM-ESXS Date of manufacture: April 5, 2003 World-wide name: 20:00:00:04:cf:f9:ed:5d Drive type: Fibre Channel Speed: 15015 RPM Mode: Assigned Associated array: 5 Drive at Enclosure 44, Slot 5 Drive port: 1, Channel: 2, ID: 36/0xAC Drive port: 2, Channel: 1, ID: 36/0xAC Drive path redundancy: OK Status: Optimal Raw capacity: 33.902 GB Usable capacity: 33.402 GB Current data rate: 2 Gbps Product ID: ST336753FC F Firmware version: B954 Serial number: 3HX0K1BC00007339TYYW Vendor: IBM-ESXS Date of manufacture: April 6, 2003 World-wide name: 20:00:00:04:cf:ff:02:37 Drive type: Fibre Channel Speed: 15015 RPM Mode: Assigned Associated array: 5 Drive at Enclosure 44, Slot 6 Drive port: 1, Channel: 1, ID: 37/0xAB Drive port: 2, Channel: 2, ID: 37/0xAB Drive path redundancy: OK Status: Optimal Raw capacity: 33.902 GB Usable capacity: 33.402 GB Current data rate: 2 Gbps Product ID: ST336753FC F Firmware version: B954 Serial number: 3HX0HT7N0000734058KY Vendor: IBM-ESXS Date of manufacture: April 5, 2003 World-wide name: 20:00:00:04:cf:f9:e7:23 Drive type: Fibre Channel Speed: 15015 RPM

 Mode: Assigned Associated array: 5 Drive at Enclosure 44, Slot 7 Drive port: 1, Channel: 2, ID: 38/0xAA Drive port: 2, Channel: 1, ID: 38/0xAA Drive path redundancy: OK Status: Optimal Raw capacity: 33.902 GB Usable capacity: 33.402 GB Current data rate: 2 Gbps Product ID: ST336753FC F Firmware version: B954 Serial number: 3HX0HH1K00007339TYUA Vendor: IBM-ESXS Date of manufacture: April 5, 2003 World-wide name: 20:00:00:04:cf:f9:fc:1f Drive type: Fibre Channel Speed: 15015 RPM Mode: Assigned Associated array: 5 Drive at Enclosure 44, Slot 8 Drive port: 1, Channel: 1, ID: 39/0xA9 Drive port: 2, Channel: 2, ID: 39/0xA9 Drive path redundancy: OK Status: Optimal Raw capacity: 33.902 GB Usable capacity: 33.402 GB Current data rate: 2 Gbps Product ID: ST336753FC F Firmware version: B954 Serial number: 3HX0K56P000023125CXC Vendor: IBM-ESXS Date of manufacture: April 5, 2003 World-wide name: 20:00:00:04:cf:ff:02:f2 Drive type: Fibre Channel Speed: 15015 RPM Mode: Assigned Associated array: 5 Drive at Enclosure 44, Slot 9 Drive port: 1, Channel: 2, ID: 84/0x51 Drive port: 2, Channel: 1, ID: 84/0x51 Drive path redundancy: OK Status: Optimal Raw capacity: 33.902 GB Usable capacity: 33.402 GB Current data rate: 2 Gbps Product ID: ST336753FC F Firmware version: B954 Serial number: 3HX0K7K700007340WVN8 Vendor: IBM-ESXS Date of manufacture: April 5, 2003 World-wide name: 20:00:00:04:cf:f9:ec:0e Drive type: Fibre Channel Speed: 15015 RPM Mode: Assigned Associated array: 5 Drive at Enclosure 44, Slot 10 Drive port: 1, Channel: 1, ID: 100/0x34 Drive port: 2, Channel: 2, ID: 100/0x34 Drive path redundancy: OK Status: Optimal Raw capacity: 33.902 GB Usable capacity: 33.402 GB

Current data rate: 2 Gbps

Product ID: ST336753FC F Firmware version: B954 Serial number: 3HX0K1QD00007340WVYH Vendor: IBM-ESXS Date of manufacture: April 5, 2003 World-wide name: 20:00:00:04:cf:ff:03:d4 Drive type: Fibre Channel Speed: 15015 RPM Mode: Assigned Associated array: 5 Drive at Enclosure 44, Slot 11 Drive port: 1, Channel: 2, ID: 68/0x6C Drive port: 2, Channel: 1, ID: 68/0x6C Drive path redundancy: OK Status: Optimal Raw capacity: 33.902 GB Usable capacity: 33.402 GB Current data rate: 2 Gbps Product ID: ST336753FC F Firmware version: B954 Serial number: 3HX0K89J00007340X534 Vendor: IBM-ESXS Date of manufacture: April 5, 2003 World-wide name: 20:00:00:04:cf:f9:e9:16 Drive type: Fibre Channel Speed: 15015 RPM Mode: Assigned Associated array: 5 Drive at Enclosure 44, Slot 12 Drive port: 1, Channel: 1, ID: 76/0x5C Drive port: 2, Channel: 2, ID: 76/0x5C Drive path redundancy: OK Status: Optimal Raw capacity: 33.902 GB Usable capacity: 33.402 GB Current data rate: 2 Gbps Product ID: ST336753FC F Firmware version: B954 Serial number: 3HX0HM8E00007339TYTF Vendor: IBM-ESXS Date of manufacture: April 6, 2003 World-wide name: 20:00:00:04:cf:ff:02:5d Drive type: Fibre Channel Speed: 15015 RPM Mode: Assigned Associated array: 5 Drive at Enclosure 44, Slot 13 Drive port: 1, Channel: 2, ID: 92/0x46 Drive port: 2, Channel: 1, ID: 92/0x46 Drive path redundancy: OK Status: Optimal Raw capacity: 33.902 GB Usable capacity: 33.402 GB Current data rate: 2 Gbps Product ID: ST336753FC F Firmware version: B954 Serial number: 3HX0K88M000073392DV0 Vendor: IBM-ESXS Date of manufacture: April 5, 2003 World-wide name: 20:00:00:04:cf:f9:e3:8a Drive type: Fibre Channel Speed: 15015 RPM Mode: Assigned Associated array: 5

 Drive at Enclosure 44, Slot 14 Drive port: 1, Channel: 1, ID: 108/0x2A Drive port: 2, Channel: 2, ID: 108/0x2A Drive path redundancy: OK Status: Optimal Raw capacity: 33.902 GB Usable capacity: 33.402 GB Current data rate: 2 Gbps Product ID: ST336753FC F Firmware version: B954 Serial number: 3HX0BC3Y00007328RYAB Vendor: IBM-ESXS Date of manufacture: April 5, 2003 World-wide name: 20:00:00:04:cf:f9:f9:dd Drive type: Fibre Channel Speed: 15015 RPM Mode: Assigned Associated array: 5 Drive at Enclosure 50, Slot 1 Drive port: 1, Channel: 4, ID: 0/0xEF Drive port: 2, Channel: 3, ID: 0/0xEF Drive path redundancy: OK Status: Optimal Raw capacity: 33.902 GB Usable capacity: 33.402 GB Current data rate: 2 Gbps Product ID: ST336753FC F Firmware version: B954 Serial number: 3HX0HLYQ000073409K43 Vendor: IBM-ESXS Date of manufacture: April 5, 2003 World-wide name: 20:00:00:04:cf:f9:dd:b7 Drive type: Fibre Channel Speed: 15015 RPM Mode: Assigned Associated array: 6 Drive at Enclosure 50, Slot 2 Drive port: 1, Channel: 3, ID: 1/0xE8 Drive port: 2, Channel: 4, ID: 1/0xE8 Drive path redundancy: OK Status: Optimal Raw capacity: 33.902 GB Usable capacity: 33.402 GB Current data rate: 2 Gbps Product ID: ST336753FC F Firmware version: B954 Serial number: 3HX0J3SB000073409KJ7 Vendor: IBM-ESXS Date of manufacture: April 5, 2003 World-wide name: 20:00:00:04:cf:f9:da:e4 Drive type: Fibre Channel Speed: 15015 RPM Mode: Assigned Associated array: 6 Drive at Enclosure 50, Slot 3 Drive port: 1, Channel: 4, ID: 2/0xE4 Drive port: 2, Channel: 3, ID: 2/0xE4 Drive path redundancy: OK Status: Optimal Raw capacity: 33.902 GB Usable capacity: 33.402 GB Current data rate: 2 Gbps Product ID: ST336753FC F Firmware version: B954 Serial number: 3HX0HNM9000073405FEM

 Vendor: IBM-ESXS Date of manufacture: April 5, 2003 World-wide name: 20:00:00:04:cf:f9:db:bc Drive type: Fibre Channel Speed: 15015 RPM Mode: Assigned Associated array: 6 Drive at Enclosure 50, Slot 4 Drive port: 1, Channel: 3, ID: 3/0xE2 Drive port: 2, Channel: 4, ID: 3/0xE2 Drive path redundancy: OK Status: Optimal Raw capacity: 33.902 GB Usable capacity: 33.402 GB Current data rate: 2 Gbps Product ID: ST336753FC F Firmware version: B954 Serial number: 3HX0JLFY00007339RG84 Vendor: IBM-ESXS Date of manufacture: April 5, 2003 World-wide name: 20:00:00:04:cf:f9:e1:ef Drive type: Fibre Channel Speed: 15015 RPM Mode: Assigned Associated array: 6 Drive at Enclosure 50, Slot 5 Drive port: 1, Channel: 4, ID: 4/0xE1 Drive port: 2, Channel: 3, ID: 4/0xE1 Drive path redundancy: OK Status: Optimal Raw capacity: 33.902 GB Usable capacity: 33.402 GB Current data rate: 2 Gbps Product ID: ST336753FC F Firmware version: B954 Serial number: 3HX0HM9900007340YETV Vendor: IBM-ESXS Date of manufacture: April 5, 2003 World-wide name: 20:00:00:04:cf:f9:db:9e Drive type: Fibre Channel Speed: 15015 RPM Mode: Assigned Associated array: 6 Drive at Enclosure 50, Slot 6 Drive port: 1, Channel: 3, ID: 5/0xE0 Drive port: 2, Channel: 4, ID: 5/0xE0 Drive path redundancy: OK Status: Optimal Raw capacity: 33.902 GB Usable capacity: 33.402 GB Current data rate: 2 Gbps Product ID: ST336753FC F Firmware version: B954 Serial number: 3HX0HSY400007339RGPF Vendor: IBM-ESXS Date of manufacture: April 5, 2003 World-wide name: 20:00:00:04:cf:f9:e1:ed Drive type: Fibre Channel Speed: 15015 RPM Mode: Assigned Associated array: 6 Drive at Enclosure 50, Slot 7

 Drive port: 1, Channel: 4, ID: 6/0xDC Drive port: 2, Channel: 3, ID: 6/0xDC

 Drive path redundancy: OK Status: Optimal Raw capacity: 33.902 GB Usable capacity: 33.402 GB Current data rate: 2 Gbps Product ID: ST336753FC F Firmware version: B954 Serial number: 3HX0K85X000073392DUF Vendor: IBM-ESXS Date of manufacture: April 5, 2003 World-wide name: 20:00:00:04:cf:f9:e2:71 Drive type: Fibre Channel Speed: 15015 RPM Mode: Assigned Associated array: 6 Drive at Enclosure 50, Slot 8 Drive port: 1, Channel: 3, ID: 7/0xDA Drive port: 2, Channel: 4, ID: 7/0xDA Drive path redundancy: OK Status: Optimal Raw capacity: 33.902 GB Usable capacity: 33.402 GB Current data rate: 2 Gbps Product ID: ST336753FC F Firmware version: B954 Serial number: 3HX0HM3Y000073409KQF Vendor: IBM-ESXS Date of manufacture: April 5, 2003 World-wide name: 20:00:00:04:cf:f9:dc:80 Drive type: Fibre Channel Speed: 15015 RPM Mode: Assigned Associated array: 6 Drive at Enclosure 50, Slot 9 Drive port: 1, Channel: 4, ID: 80/0x55 Drive port: 2, Channel: 3, ID: 80/0x55 Drive path redundancy: OK Status: Optimal Raw capacity: 33.902 GB Usable capacity: 33.402 GB Current data rate: 2 Gbps Product ID: ST336753FC F Firmware version: B954 Serial number: 3HX0HNNH000073409K7L Vendor: IBM-ESXS Date of manufacture: April 5, 2003 World-wide name: 20:00:00:04:cf:f9:da:ef Drive type: Fibre Channel Speed: 15015 RPM Mode: Assigned Associated array: 6 Drive at Enclosure 50, Slot 10 Drive port: 1, Channel: 3, ID: 96/0x3A Drive port: 2, Channel: 4, ID: 96/0x3A Drive path redundancy: OK Status: Optimal Raw capacity: 33.902 GB Usable capacity: 33.402 GB Current data rate: 2 Gbps Product ID: ST336753FC F Firmware version: B954 Serial number: 3HX0HSV200007339TY7Q Vendor: IBM-ESXS Date of manufacture: April 5, 2003 World-wide name: 20:00:00:04:cf:f9:e2:4e

 Drive type: Fibre Channel Speed: 15015 RPM Mode: Assigned Associated array: 6 Drive at Enclosure 50, Slot 11 Drive port: 1, Channel: 4, ID: 64/0x72 Drive port: 2, Channel: 3, ID: 64/0x72 Drive path redundancy: OK Status: Optimal Raw capacity: 33.902 GB Usable capacity: 33.402 GB Current data rate: 2 Gbps Product ID: ST336753FC F Firmware version: B954 Serial number: 3HX0HWN700007339SPCB Vendor: IBM-ESXS Date of manufacture: April 5, 2003 World-wide name: 20:00:00:04:cf:ff:02:d5 Drive type: Fibre Channel Speed: 15015 RPM Mode: Assigned Associated array: 6 Drive at Enclosure 50, Slot 12 Drive port: 1, Channel: 3, ID: 72/0x67 Drive port: 2, Channel: 4, ID: 72/0x67 Drive path redundancy: OK Status: Optimal Raw capacity: 33.902 GB Usable capacity: 33.402 GB Current data rate: 2 Gbps Product ID: ST336753FC F Firmware version: B954 Serial number: 3HX0K21400007339TYJG Vendor: IBM-ESXS Date of manufacture: April 5, 2003 World-wide name: 20:00:00:04:cf:ff:02:98 Drive type: Fibre Channel Speed: 15015 RPM Mode: Assigned Associated array: 6 Drive at Enclosure 50, Slot 13 Drive port: 1, Channel: 4, ID: 88/0x4B Drive port: 2, Channel: 3, ID: 88/0x4B Drive path redundancy: OK Status: Optimal Raw capacity: 33.902 GB Usable capacity: 33.402 GB Current data rate: 2 Gbps Product ID: ST336753FC F Firmware version: B954 Serial number: 3HX0HVNB00007339RG18 Vendor: IBM-ESXS Date of manufacture: April 5, 2003 World-wide name: 20:00:00:04:cf:ff:03:a4 Drive type: Fibre Channel Speed: 15015 RPM Mode: Assigned Associated array: 6 Drive at Enclosure 50, Slot 14 Drive port: 1, Channel: 3, ID: 104/0x2E Drive port: 2, Channel: 4, ID: 104/0x2E Drive path redundancy: OK Status: Optimal

Raw capacity: 33.902 GB

 Usable capacity: 33.402 GB Current data rate: 2 Gbps Product ID: ST336753FC F Firmware version: B954 Serial number: 3HX0K4EL00007335MBAA Vendor: IBM-ESXS Date of manufacture: April 5, 2003 World-wide name: 20:00:00:04:cf:f9:f9:e0 Drive type: Fibre Channel Speed: 15015 RPM Mode: Assigned Associated array: 6 Drive at Enclosure 51, Slot 1 Drive port: 1, Channel: 4, ID: 8/0xD9 Drive port: 2, Channel: 3, ID: 8/0xD9 Drive path redundancy: OK Status: Optimal Raw capacity: 33.902 GB Usable capacity: 33.402 GB Current data rate: 2 Gbps Product ID: ST336753FC F Firmware version: B954 Serial number: 3HX0HLEA00007340WEZ5 Vendor: IBM-ESXS Date of manufacture: April 5, 2003 World-wide name: 20:00:00:04:cf:ff:04:e6 Drive type: Fibre Channel Speed: 15015 RPM Mode: Assigned Associated array: 7 Drive at Enclosure 51, Slot 2 Drive port: 1, Channel: 3, ID: 9/0xD6 Drive port: 2, Channel: 4, ID: 9/0xD6 Drive path redundancy: OK Status: Optimal Raw capacity: 33.902 GB Usable capacity: 33.402 GB Current data rate: 2 Gbps Product ID: ST336753FC F Firmware version: B954 Serial number: 3HX0HT2D000073392DSJ Vendor: IBM-ESXS Date of manufacture: April 5, 2003 World-wide name: 20:00:00:04:cf:f9:e3:ad Drive type: Fibre Channel Speed: 15015 RPM Mode: Assigned Associated array: 7 Drive at Enclosure 51, Slot 3 Drive port: 1, Channel: 4, ID: 10/0xD5 Drive port: 2, Channel: 3, ID: 10/0xD5 Drive path redundancy: OK Status: Optimal Raw capacity: 33.902 GB Usable capacity: 33.402 GB Current data rate: 2 Gbps Product ID: ST336753FC F Firmware version: B954 Serial number: 3HX0K18B000073392DYC Vendor: IBM-ESXS Date of manufacture: April 5, 2003 World-wide name: 20:00:00:04:cf:ff:02:b3 Drive type: Fibre Channel Speed: 15015 RPM Mode: Assigned

 Associated array: 7 Drive at Enclosure 51, Slot 4 Drive port: 1, Channel: 3, ID: 11/0xD4 Drive port: 2, Channel: 4, ID: 11/0xD4 Drive path redundancy: OK Status: Optimal Raw capacity: 33.902 GB Usable capacity: 33.402 GB Current data rate: 2 Gbps Product ID: ST336753FC F Firmware version: B954 Serial number: 3HX0K2KY00007338WBA0 Vendor: IBM-ESXS Date of manufacture: April 5, 2003 World-wide name: 20:00:00:04:cf:ff:03:06 Drive type: Fibre Channel Speed: 15015 RPM Mode: Assigned Associated array: 7 Drive at Enclosure 51, Slot 5 Drive port: 1, Channel: 4, ID: 12/0xD3 Drive port: 2, Channel: 3, ID: 12/0xD3 Drive path redundancy: OK Status: Optimal Raw capacity: 33.902 GB Usable capacity: 33.402 GB Current data rate: 2 Gbps Product ID: ST336753FC F Firmware version: B954 Serial number: 3HX0J4BJ00007339GN8Z Vendor: IBM-ESXS Date of manufacture: April 5, 2003 World-wide name: 20:00:00:04:cf:ff:02:b9 Drive type: Fibre Channel Speed: 15015 RPM Mode: Assigned Associated array: 7 Drive at Enclosure 51, Slot 6 Drive port: 1, Channel: 3, ID: 13/0xD2 Drive port: 2, Channel: 4, ID: 13/0xD2 Drive path redundancy: OK Status: Optimal Raw capacity: 33.902 GB Usable capacity: 33.402 GB Current data rate: 2 Gbps Product ID: ST336753FC F Firmware version: B954 Serial number: 3HX0GVEA00007338K0TD Vendor: IBM-ESXS Date of manufacture: April 5, 2003 World-wide name: 20:00:00:04:cf:f9:fc:54 Drive type: Fibre Channel Speed: 15015 RPM Mode: Assigned Associated array: 7 Drive at Enclosure 51, Slot 7 Drive port: 1, Channel: 4, ID: 14/0xD1 Drive port: 2, Channel: 3, ID: 14/0xD1 Drive path redundancy: OK Status: Optimal Raw capacity: 33.902 GB Usable capacity: 33.402 GB

 Current data rate: 2 Gbps Product ID: ST336753FC F

 Firmware version: B954 Serial number: 3HX0JMBL00007339SP6R Vendor: IBM-ESXS Date of manufacture: April 5, 2003 World-wide name: 20:00:00:04:cf:ff:02:89 Drive type: Fibre Channel Speed: 15015 RPM Mode: Assigned Associated array: 7 Drive at Enclosure 51, Slot 8 Drive port: 1, Channel: 3, ID: 15/0xCE Drive port: 2, Channel: 4, ID: 15/0xCE Drive path redundancy: OK Status: Optimal Raw capacity: 33.902 GB Usable capacity: 33.402 GB Current data rate: 2 Gbps Product ID: ST336753FC F Firmware version: B954 Serial number: 3HX0K1FA00007339TYMT Vendor: IBM-ESXS Date of manufacture: April 5, 2003 World-wide name: 20:00:00:04:cf:ff:03:3f Drive type: Fibre Channel Speed: 15015 RPM Mode: Assigned Associated array: 7 Drive at Enclosure 51, Slot 9 Drive port: 1, Channel: 4, ID: 81/0x54 Drive port: 2, Channel: 3, ID: 81/0x54 Drive path redundancy: OK Status: Optimal Raw capacity: 33.902 GB Usable capacity: 33.402 GB Current data rate: 2 Gbps Product ID: ST336753FC F Firmware version: B954 Serial number: 3HX0J2B200007340X572 Vendor: IBM-ESXS Date of manufacture: April 5, 2003 World-wide name: 20:00:00:04:cf:f9:fa:9f Drive type: Fibre Channel Speed: 15015 RPM Mode: Assigned Associated array: 7 Drive at Enclosure 51, Slot 10 Drive port: 1, Channel: 3, ID: 97/0x39 Drive port: 2, Channel: 4, ID: 97/0x39 Drive path redundancy: OK Status: Optimal Raw capacity: 33.902 GB Usable capacity: 33.402 GB Current data rate: 2 Gbps Product ID: ST336753FC F Firmware version: B954 Serial number: 3HX0K7EN00007340WW8P Vendor: IBM-ESXS Date of manufacture: April 5, 2003 World-wide name: 20:00:00:04:cf:ff:03:c5 Drive type: Fibre Channel Speed: 15015 RPM Mode: Assigned Associated array: 7 Drive at Enclosure 51, Slot 11

 Drive port: 1, Channel: 4, ID: 65/0x71 Drive port: 2, Channel: 3, ID: 65/0x71 Drive path redundancy: OK Status: Optimal Raw capacity: 33.902 GB Usable capacity: 33.402 GB Current data rate: 2 Gbps Product ID: ST336753FC F Firmware version: B954 Serial number: 3HX0K87B00007339SNPS Vendor: IBM-ESXS Date of manufacture: April 5, 2003 World-wide name: 20:00:00:04:cf:ff:03:21 Drive type: Fibre Channel Speed: 15015 RPM Mode: Assigned Associated array: 7 Drive at Enclosure 51, Slot 12 Drive port: 1, Channel: 3, ID: 73/0x66 Drive port: 2, Channel: 4, ID: 73/0x66 Drive path redundancy: OK Status: Optimal Raw capacity: 33.902 GB Usable capacity: 33.402 GB Current data rate: 2 Gbps Product ID: ST336753FC Firmware version: B954 Serial number: 3HX0GXKH000073393FMH Vendor: IBM-ESXS Date of manufacture: April 5, 2003 World-wide name: 20:00:00:04:cf:ff:02:a3 Drive type: Fibre Channel Speed: 15015 RPM Mode: Assigned Associated array: 7 Drive at Enclosure 51, Slot 13 Drive port: 1, Channel: 4, ID: 89/0x4A Drive port: 2, Channel: 3, ID: 89/0x4A Drive path redundancy: OK Status: Optimal Raw capacity: 33.902 GB Usable capacity: 33.402 GB Current data rate: 2 Gbps Product ID: ST336753FC F Firmware version: B954 Serial number: 3HX0HP3C00007339SPAE Vendor: IBM-ESXS Date of manufacture: April 5, 2003 World-wide name: 20:00:00:04:cf:ff:02:dd Drive type: Fibre Channel Speed: 15015 RPM Mode: Assigned Associated array: 7 Drive at Enclosure 51, Slot 14 Drive port: 1, Channel: 3, ID: 105/0x2D Drive port: 2, Channel: 4, ID: 105/0x2D Drive path redundancy: OK Status: Optimal Raw capacity: 33.902 GB Usable capacity: 33.402 GB Current data rate: 2 Gbps Product ID: ST336753FC F Firmware version: B954 Serial number: 3HX0HPKC00007338K0N4 Vendor: IBM-ESXS

 Date of manufacture: April 5, 2003 World-wide name: 20:00:00:04:cf:ff:02:d2 Drive type: Fibre Channel Speed: 15015 RPM Mode: Assigned Associated array: 7 Drive at Enclosure 52, Slot 1 Drive port: 1, Channel: 4, ID: 16/0xCD Drive port: 2, Channel: 3, ID: 16/0xCD Drive path redundancy: OK Status: Optimal Raw capacity: 33.902 GB Usable capacity: 33.402 GB Current data rate: 2 Gbps Product ID: ST336753FC F Firmware version: B954 Serial number: 3HX0H16R00007339TYQG Vendor: IBM-ESXS Date of manufacture: April 5, 2003 World-wide name: 20:00:00:04:cf:ff:02:d0 Drive type: Fibre Channel Speed: 15015 RPM Mode: Assigned Associated array: 8 Drive at Enclosure 52, Slot 2 Drive port: 1, Channel: 3, ID: 17/0xCC Drive port: 2, Channel: 4, ID: 17/0xCC Drive path redundancy: OK Status: Optimal Raw capacity: 33.902 GB Usable capacity: 33.402 GB Current data rate: 2 Gbps Product ID: ST336753FC F Firmware version: B954 Serial number: 3HX0HNT6000073393FK2 Vendor: IBM-ESXS Date of manufacture: April 5, 2003 World-wide name: 20:00:00:04:cf:ff:03:22 Drive type: Fibre Channel Speed: 15015 RPM Mode: Assigned Associated array: 8 Drive at Enclosure 52, Slot 3 Drive port: 1, Channel: 4, ID: 18/0xCB Drive port: 2, Channel: 3, ID: 18/0xCB Drive path redundancy: OK Status: Optimal Raw capacity: 33.902 GB Usable capacity: 33.402 GB Current data rate: 2 Gbps Product ID: ST336753FC F Firmware version: B954 Serial number: 3HX0HRTY00007339TYBC Vendor: IBM-ESXS Date of manufacture: April 5, 2003 World-wide name: 20:00:00:04:cf:f9:ea:18 Drive type: Fibre Channel Speed: 15015 RPM Mode: Assigned Associated array: 8 Drive at Enclosure 52, Slot 4 Drive port: 1, Channel: 3, ID: 19/0xCA Drive port: 2, Channel: 4, ID: 19/0xCA Drive path redundancy: OK

 Usable capacity: 33.402 GB Current data rate: 2 Gbps Product ID: ST336753FC F Firmware version: B954 Serial number: 3HX0HRFK0000734059RJ Vendor: IBM-ESXS Date of manufacture: April 5, 2003 World-wide name: 20:00:00:04:cf:f9:e7:28 Drive type: Fibre Channel Speed: 15015 RPM Mode: Assigned Associated array: 8 Drive at Enclosure 52, Slot 5 Drive port: 1, Channel: 4, ID: 20/0xC9 Drive port: 2, Channel: 3, ID: 20/0xC9 Drive path redundancy: OK Status: Optimal Raw capacity: 33.902 GB Usable capacity: 33.402 GB Current data rate: 2 Gbps Product ID: ST336753FC F Firmware version: B954 Serial number: 3HX0TMYQ00008305U0QC Vendor: IBM-ESXS Date of manufacture: May 17, 2003 World-wide name: 20:00:00:0c:50:20:a1:c8 Drive type: Fibre Channel Speed: 15015 RPM Mode: Assigned Associated array: 8 Drive at Enclosure 52, Slot 6 Drive port: 1, Channel: 3, ID: 21/0xC7 Drive port: 2, Channel: 4, ID: 21/0xC7 Drive path redundancy: OK Status: Optimal Raw capacity: 33.902 GB Usable capacity: 33.402 GB Current data rate: 2 Gbps Product ID: ST336753FC F Firmware version: B954 Serial number: 3HX0HT8D0000734059V2 Vendor: IBM-ESXS Date of manufacture: April 5, 2003 World-wide name: 20:00:00:04:cf:f9:e7:a6 Drive type: Fibre Channel Speed: 15015 RPM Mode: Assigned Associated array: 8 Drive at Enclosure 52, Slot 7 Drive port: 1, Channel: 4, ID: 22/0xC6 Drive port: 2, Channel: 3, ID: 22/0xC6 Drive path redundancy: OK Status: Optimal Raw capacity: 33.902 GB Usable capacity: 33.402 GB Current data rate: 2 Gbps Product ID: ST336753FC F Firmware version: B954 Serial number: 3HX0HT6M0000734058JL Vendor: IBM-ESXS Date of manufacture: April 5, 2003 World-wide name: 20:00:00:04:cf:f9:e7:2a Drive type: Fibre Channel

 Status: Optimal Raw capacity: 33.902 GB

 Speed: 15015 RPM Mode: Assigned Associated array: 8 Drive at Enclosure 52, Slot 8 Drive port: 1, Channel: 3, ID: 23/0xC5 Drive port: 2, Channel: 4, ID: 23/0xC5 Drive path redundancy: OK Status: Optimal Raw capacity: 33.902 GB Usable capacity: 33.402 GB Current data rate: 2 Gbps Product ID: ST336753FC F Firmware version: B954 Serial number: 3HX0HRT3000073392DYS Vendor: IBM-ESXS Date of manufacture: April 5, 2003 World-wide name: 20:00:00:04:cf:f9:ea:bc Drive type: Fibre Channel Speed: 15015 RPM Mode: Assigned Associated array: 8 Drive at Enclosure 52, Slot 9 Drive port: 1, Channel: 4, ID: 82/0x53 Drive port: 2, Channel: 3, ID: 82/0x53 Drive path redundancy: OK Status: Optimal Raw capacity: 33.902 GB Usable capacity: 33.402 GB Current data rate: 2 Gbps Product ID: ST336753FC F Firmware version: B954 Serial number: 3HX0K7K9000073392DZP Vendor: IBM-ESXS Date of manufacture: April 5, 2003 World-wide name: 20:00:00:04:cf:f9:ea:8c Drive type: Fibre Channel Speed: 15015 RPM Mode: Assigned Associated array: 8 Drive at Enclosure 52, Slot 10 Drive port: 1, Channel: 3, ID: 98/0x36 Drive port: 2, Channel: 4, ID: 98/0x36 Drive path redundancy: OK Status: Optimal Raw capacity: 33.902 GB Usable capacity: 33.402 GB Current data rate: 2 Gbps Product ID: ST336753FC F Firmware version: B954 Serial number: 3HX0HSR000007339RGR2 Vendor: IBM-ESXS Date of manufacture: April 5, 2003 World-wide name: 20:00:00:04:cf:f9:e1:98 Drive type: Fibre Channel Speed: 15015 RPM Mode: Assigned Associated array: 8 Drive at Enclosure 52, Slot 11 Drive port: 1, Channel: 4, ID: 66/0x6E Drive port: 2, Channel: 3, ID: 66/0x6E Drive path redundancy: OK Status: Optimal Raw capacity: 33.902 GB Usable capacity: 33.402 GB

 Current data rate: 2 Gbps Product ID: ST336753FC F Firmware version: B954 Serial number: 3HX0HLZ5000073392DQW Vendor: IBM-ESXS Date of manufacture: April 5, 2003 World-wide name: 20:00:00:04:cf:f9:eb:a4 Drive type: Fibre Channel Speed: 15015 RPM Mode: Assigned Associated array: 8 Drive at Enclosure 52, Slot 12 Drive port: 1, Channel: 3, ID: 74/0x65 Drive port: 2, Channel: 4, ID: 74/0x65 Drive path redundancy: OK Status: Optimal Raw capacity: 33.902 GB Usable capacity: 33.402 GB Current data rate: 2 Gbps Product ID: ST336753FC F Firmware version: B954 Serial number: 3HX0HRNB000073392DQR Vendor: IBM-ESXS Date of manufacture: April 5, 2003 World-wide name: 20:00:00:04:cf:f9:ea:41 Drive type: Fibre Channel Speed: 15015 RPM Mode: Assigned Associated array: 8 Drive at Enclosure 52, Slot 13 Drive port: 1, Channel: 4, ID: 90/0x49 Drive port: 2, Channel: 3, ID: 90/0x49 Drive path redundancy: OK Status: Optimal Raw capacity: 33.902 GB Usable capacity: 33.402 GB Current data rate: 2 Gbps Product ID: ST336753FC F Firmware version: B954 Serial number: 3HX0K81E00007340X5J3 Vendor: IBM-ESXS Date of manufacture: April 5, 2003 World-wide name: 20:00:00:04:cf:f9:e8:72 Drive type: Fibre Channel Speed: 15015 RPM Mode: Assigned Associated array: 8 Drive at Enclosure 52, Slot 14 Drive port: 1, Channel: 3, ID: 106/0x2C Drive port: 2, Channel: 4, ID: 106/0x2C Drive path redundancy: OK Status: Optimal Raw capacity: 33.902 GB Usable capacity: 33.402 GB Current data rate: 2 Gbps Product ID: ST336753FC F Firmware version: B954 Serial number: 3HX0K7LS00007340X5JL Vendor: IBM-ESXS Date of manufacture: April 5, 2003 World-wide name: 20:00:00:04:cf:f9:e8:ad Drive type: Fibre Channel Speed: 15015 RPM Mode: Assigned Associated array: 8

 Drive at Enclosure 53, Slot 1 Drive port: 1, Channel: 4, ID: 24/0xC3 Drive port: 2, Channel: 3, ID: 24/0xC3 Drive path redundancy: OK Status: Optimal Raw capacity: 33.902 GB Usable capacity: 33.402 GB Current data rate: 2 Gbps Product ID: ST336753FC F Firmware version: B954 Serial number: 3HX0HPGH000073393FM6 Vendor: IBM-ESXS Date of manufacture: April 5, 2003 World-wide name: 20:00:00:04:cf:f9:fb:58 Drive type: Fibre Channel Speed: 15015 RPM Mode: Assigned Associated array: 9 Drive at Enclosure 53, Slot 2 Drive port: 1, Channel: 3, ID: 25/0xBC Drive port: 2, Channel: 4, ID: 25/0xBC Drive path redundancy: OK Status: Optimal Raw capacity: 33.902 GB Usable capacity: 33.402 GB Current data rate: 2 Gbps Product ID: ST336753FC F Firmware version: B954 Serial number: 3HX0K0TS00007339TYSD Vendor: IBM-ESXS Date of manufacture: April 6, 2003 World-wide name: 20:00:00:04:cf:ff:02:50 Drive type: Fibre Channel Speed: 15015 RPM Mode: Assigned Associated array: 9 Drive at Enclosure 53, Slot 3 Drive port: 1, Channel: 4, ID: 26/0xBA Drive port: 2, Channel: 3, ID: 26/0xBA Drive path redundancy: OK Status: Optimal Raw capacity: 33.902 GB Usable capacity: 33.402 GB Current data rate: 2 Gbps Product ID: ST336753FC F Firmware version: B954 Serial number: 3HX0JR4900007340WW3K Vendor: IBM-ESXS Date of manufacture: April 5, 2003 World-wide name: 20:00:00:04:cf:ff:03:b7 Drive type: Fibre Channel Speed: 15015 RPM Mode: Assigned Associated array: 9 Drive at Enclosure 53, Slot 4 Drive port: 1, Channel: 3, ID: 27/0xB9 Drive port: 2, Channel: 4, ID: 27/0xB9 Drive path redundancy: OK Status: Optimal Raw capacity: 33.902 GB Usable capacity: 33.402 GB Current data rate: 2 Gbps Product ID: ST336753FC F Firmware version: B954

 Serial number: 3HX0K14Z00007339SNV6 Vendor: IBM-ESXS Date of manufacture: April 5, 2003 World-wide name: 20:00:00:04:cf:ff:03:ab Drive type: Fibre Channel Speed: 15015 RPM Mode: Assigned Associated array: 9 Drive at Enclosure 53, Slot 5 Drive port: 1, Channel: 4, ID: 28/0xB6 Drive port: 2, Channel: 3, ID: 28/0xB6 Drive path redundancy: OK Status: Optimal Raw capacity: 33.902 GB Usable capacity: 33.402 GB Current data rate: 2 Gbps Product ID: ST336753FC F Firmware version: B954 Serial number: 3HX0HM1J000073409KQC Vendor: IBM-ESXS Date of manufacture: April 5, 2003 World-wide name: 20:00:00:04:cf:f9:dc:c4 Drive type: Fibre Channel Speed: 15015 RPM Mode: Assigned Associated array: 9 Drive at Enclosure 53, Slot 6 Drive port: 1, Channel: 3, ID: 29/0xB5 Drive port: 2, Channel: 4, ID: 29/0xB5 Drive path redundancy: OK Status: Optimal Raw capacity: 33.902 GB Usable capacity: 33.402 GB Current data rate: 2 Gbps Product ID: ST336753FC F Firmware version: B954 Serial number: 3HX0K79K0000734058FJ Vendor: IBM-ESXS Date of manufacture: April 5, 2003 World-wide name: 20:00:00:04:cf:f9:e8:15 Drive type: Fibre Channel Speed: 15015 RPM Mode: Assigned Associated array: 9 Drive at Enclosure 53, Slot 7 Drive port: 1, Channel: 4, ID: 30/0xB4 Drive port: 2, Channel: 3, ID: 30/0xB4 Drive path redundancy: OK Status: Optimal Raw capacity: 33.902 GB Usable capacity: 33.402 GB Current data rate: 2 Gbps Product ID: ST336753FC F Firmware version: B954 Serial number: 3HX0K89M0000734059QL Vendor: IBM-ESXS Date of manufacture: April 5, 2003 World-wide name: 20:00:00:04:cf:f9:e7:94 Drive type: Fibre Channel Speed: 15015 RPM Mode: Assigned Associated array: 9

 Drive at Enclosure 53, Slot 8 Drive port: 1, Channel: 3, ID: 31/0xB3

 Drive port: 2, Channel: 4, ID: 31/0xB3 Drive path redundancy: OK Status: Optimal Raw capacity: 33.902 GB Usable capacity: 33.402 GB Current data rate: 2 Gbps Product ID: ST336753FC F Firmware version: B954 Serial number: 3HX0HT9P00007340X5AA Vendor: IBM-ESXS Date of manufacture: April 5, 2003 World-wide name: 20:00:00:04:cf:f9:e8:6c Drive type: Fibre Channel Speed: 15015 RPM Mode: Assigned Associated array: 9 Drive at Enclosure 53, Slot 9 Drive port: 1, Channel: 4, ID: 83/0x52 Drive port: 2, Channel: 3, ID: 83/0x52 Drive path redundancy: OK Status: Optimal Raw capacity: 33.902 GB Usable capacity: 33.402 GB Current data rate: 2 Gbps Product ID: ST336753FC F Firmware version: B954 Serial number: 3HX0HT7W00007340X5AF Vendor: IBM-ESXS Date of manufacture: April 5, 2003 World-wide name: 20:00:00:04:cf:f9:e8:f2 Drive type: Fibre Channel Speed: 15015 RPM Mode: Assigned Associated array: 9 Drive at Enclosure 53, Slot 10 Drive port: 1, Channel: 3, ID: 99/0x35 Drive port: 2, Channel: 4, ID: 99/0x35 Drive path redundancy: OK Status: Optimal Raw capacity: 33.902 GB Usable capacity: 33.402 GB Current data rate: 2 Gbps Product ID: ST336753FC F Firmware version: B954 Serial number: 3HX0JN550000734059MP Vendor: IBM-ESXS Date of manufacture: April 5, 2003 World-wide name: 20:00:00:04:cf:f9:e7:a8 Drive type: Fibre Channel Speed: 15015 RPM Mode: Assigned Associated array: 9 Drive at Enclosure 53, Slot 11 Drive port: 1, Channel: 4, ID: 67/0x6D Drive port: 2, Channel: 3, ID: 67/0x6D Drive path redundancy: OK Status: Optimal Raw capacity: 33.902 GB Usable capacity: 33.402 GB Current data rate: 2 Gbps Product ID: ST336753FC F Firmware version: B954 Serial number: 3HX0HRM900007340X5AU Vendor: IBM-ESXS Date of manufacture: April 5, 2003

 World-wide name: 20:00:00:04:cf:f9:e8:62 Drive type: Fibre Channel Speed: 15015 RPM Mode: Assigned Associated array: 9 Drive at Enclosure 53, Slot 12 Drive port: 1, Channel: 3, ID: 75/0x63 Drive port: 2, Channel: 4, ID: 75/0x63 Drive path redundancy: OK Status: Optimal Raw capacity: 33.902 GB Usable capacity: 33.402 GB Current data rate: 2 Gbps Product ID: ST336753FC F Firmware version: B954 Serial number: 3HX0V6HR000073462EUF Vendor: IBM-ESXS Date of manufacture: May 17, 2003 World-wide name: 20:00:00:0c:50:20:a1:76 Drive type: Fibre Channel Speed: 15015 RPM Mode: Assigned Associated array: 9 Drive at Enclosure 53, Slot 13 Drive port: 1, Channel: 4, ID: 91/0x47 Drive port: 2, Channel: 3, ID: 91/0x47 Drive path redundancy: OK Status: Optimal Raw capacity: 33.902 GB Usable capacity: 33.402 GB Current data rate: 2 Gbps Product ID: ST336753FC F Firmware version: B954 Serial number: 3HX0JD9D00007339TYB2 Vendor: IBM-ESXS Date of manufacture: April 5, 2003 World-wide name: 20:00:00:04:cf:f9:ea:9a Drive type: Fibre Channel Speed: 15015 RPM Mode: Assigned Associated array: 9 Drive at Enclosure 53, Slot 14 Drive port: 1, Channel: 3, ID: 107/0x2B Drive port: 2, Channel: 4, ID: 107/0x2B Drive path redundancy: OK Status: Optimal Raw capacity: 33.902 GB Usable capacity: 33.402 GB Current data rate: 2 Gbps Product ID: ST336753FC F Firmware version: B954 Serial number: 3HX0HM3T000073409KRH Vendor: IBM-ESXS Date of manufacture: April 5, 2003 World-wide name: 20:00:00:04:cf:f9:dc:0d Drive type: Fibre Channel Speed: 15015 RPM Mode: Assigned Associated array: 9 Drive at Enclosure 54, Slot 1 Drive port: 1, Channel: 4, ID: 32/0xB2 Drive port: 2, Channel: 3, ID: 32/0xB2 Drive path redundancy: OK

Status: Optimal

 Raw capacity: 33.902 GB Usable capacity: 33.402 GB Current data rate: 2 Gbps Product ID: ST336753FC F Firmware version: B954 Serial number: 3HX0K6YS00007340WVKN Vendor: IBM-ESXS Date of manufacture: April 5, 2003 World-wide name: 20:00:00:04:cf:f9:ed:32 Drive type: Fibre Channel Speed: 15015 RPM Mode: Assigned Associated array: 10 Drive at Enclosure 54, Slot 2 Drive port: 1, Channel: 3, ID: 33/0xB1 Drive port: 2, Channel: 4, ID: 33/0xB1 Drive path redundancy: OK Status: Optimal Raw capacity: 33.902 GB Usable capacity: 33.402 GB Current data rate: 2 Gbps Product ID: ST336753FC F Firmware version: B954 Serial number: 3HX0HPGC00007339EG7M Vendor: IBM-ESXS Date of manufacture: April 5, 2003 World-wide name: 20:00:00:04:cf:f9:fc:5a Drive type: Fibre Channel Speed: 15015 RPM Mode: Assigned Associated array: 10 Drive at Enclosure 54, Slot 3 Drive port: 1, Channel: 4, ID: 34/0xAE Drive port: 2, Channel: 3, ID: 34/0xAE Drive path redundancy: OK Status: Optimal Raw capacity: 33.902 GB Usable capacity: 33.402 GB Current data rate: 2 Gbps Product ID: ST336753FC F Firmware version: B954 Serial number: 3HX0HGVA00007340X4QC Vendor: IBM-ESXS Date of manufacture: April 5, 2003 World-wide name: 20:00:00:04:cf:f9:e5:17 Drive type: Fibre Channel Speed: 15015 RPM Mode: Assigned Associated array: 10 Drive at Enclosure 54, Slot 4 Drive port: 1, Channel: 3, ID: 35/0xAD Drive port: 2, Channel: 4, ID: 35/0xAD Drive path redundancy: OK Status: Optimal Raw capacity: 33.902 GB Usable capacity: 33.402 GB Current data rate: 2 Gbps Product ID: ST336753FC F Firmware version: B954 Serial number: 3HX0HBVE00007339TY96 Vendor: IBM-ESXS Date of manufacture: April 5, 2003 World-wide name: 20:00:00:04:cf:ff:02:84 Drive type: Fibre Channel Speed: 15015 RPM

 Mode: Assigned Associated array: 10 Drive at Enclosure 54, Slot 5 Drive port: 1, Channel: 4, ID: 36/0xAC Drive port: 2, Channel: 3, ID: 36/0xAC Drive path redundancy: OK Status: Optimal Raw capacity: 33.902 GB Usable capacity: 33.402 GB Current data rate: 2 Gbps Product ID: ST336753FC F Firmware version: B954 Serial number: 3HX0HLXZ000073409K10 Vendor: IBM-ESXS Date of manufacture: April 5, 2003 World-wide name: 20:00:00:04:cf:f9:dc:d9 Drive type: Fibre Channel Speed: 15015 RPM Mode: Assigned Associated array: 10 Drive at Enclosure 54, Slot 6 Drive port: 1, Channel: 3, ID: 37/0xAB Drive port: 2, Channel: 4, ID: 37/0xAB Drive path redundancy: OK Status: Optimal Raw capacity: 33.902 GB Usable capacity: 33.402 GB Current data rate: 2 Gbps Product ID: ST336753FC F Firmware version: B954 Serial number: 3HX0K89B00007340X503 Vendor: IBM-ESXS Date of manufacture: April 5, 2003 World-wide name: 20:00:00:04:cf:f9:e5:b5 Drive type: Fibre Channel Speed: 15015 RPM Mode: Assigned Associated array: 10 Drive at Enclosure 54, Slot 7 Drive port: 1, Channel: 4, ID: 38/0xAA Drive port: 2, Channel: 3, ID: 38/0xAA Drive path redundancy: OK Status: Optimal Raw capacity: 33.902 GB Usable capacity: 33.402 GB Current data rate: 2 Gbps Product ID: ST336753FC F Firmware version: B954 Serial number: 3HX0HND4000073409KRW Vendor: IBM-ESXS Date of manufacture: April 5, 2003 World-wide name: 20:00:00:04:cf:f9:dc:27 Drive type: Fibre Channel Speed: 15015 RPM Mode: Assigned Associated array: 10 Drive at Enclosure 54, Slot 8 Drive port: 1, Channel: 3, ID: 39/0xA9 Drive port: 2, Channel: 4, ID: 39/0xA9 Drive path redundancy: OK Status: Optimal Raw capacity: 33.902 GB Usable capacity: 33.402 GB Current data rate: 2 Gbps

Product ID: ST336753FC F Firmware version: B954 Serial number: 3HX0HNBF00007339RGFJ Vendor: IBM-ESXS Date of manufacture: April 5, 2003 World-wide name: 20:00:00:04:cf:f9:e4:f0 Drive type: Fibre Channel Speed: 15015 RPM Mode: Assigned Associated array: 10 Drive at Enclosure 54, Slot 9 Drive port: 1, Channel: 4, ID: 84/0x51 Drive port: 2, Channel: 3, ID: 84/0x51 Drive path redundancy: OK Status: Optimal Raw capacity: 33.902 GB Usable capacity: 33.402 GB Current data rate: 2 Gbps Product ID: ST336753FC F Firmware version: B954 Serial number: 3HX0HT6L00007339RFZD Vendor: IBM-ESXS Date of manufacture: April 4, 2003 World-wide name: 20:00:00:04:cf:f9:e4:95 Drive type: Fibre Channel Speed: 15015 RPM Mode: Assigned Associated array: 10 Drive at Enclosure 54, Slot 10 Drive port: 1, Channel: 3, ID: 100/0x34 Drive port: 2, Channel: 4, ID: 100/0x34 Drive path redundancy: OK Status: Optimal Raw capacity: 33.902 GB Usable capacity: 33.402 GB Current data rate: 2 Gbps Product ID: ST336753FC F Firmware version: B954 Serial number: 3HX0J60V00007339EG3V Vendor: IBM-ESXS Date of manufacture: April 4, 2003 World-wide name: 20:00:00:04:cf:f9:e4:42 Drive type: Fibre Channel Speed: 15015 RPM Mode: Assigned Associated array: 10 Drive at Enclosure 54, Slot 11 Drive port: 1, Channel: 4, ID: 68/0x6C Drive port: 2, Channel: 3, ID: 68/0x6C Drive path redundancy: OK Status: Optimal Raw capacity: 33.902 GB Usable capacity: 33.402 GB Current data rate: 2 Gbps Product ID: ST336753FC F Firmware version: B954 Serial number: 3HX0HRK20000734058GJ Vendor: IBM-ESXS Date of manufacture: April 5, 2003 World-wide name: 20:00:00:04:cf:f9:e8:09 Drive type: Fibre Channel Speed: 15015 RPM Mode: Assigned Associated array: 10

 Drive at Enclosure 54, Slot 12 Drive port: 1, Channel: 3, ID: 76/0x5C Drive port: 2, Channel: 4, ID: 76/0x5C Drive path redundancy: OK Status: Optimal Raw capacity: 33.902 GB Usable capacity: 33.402 GB Current data rate: 2 Gbps Product ID: ST336753FC F Firmware version: B954 Serial number: 3HX0HRP8000073392DTP Vendor: IBM-ESXS Date of manufacture: April 5, 2003 World-wide name: 20:00:00:04:cf:f9:e8:64 Drive type: Fibre Channel Speed: 15015 RPM Mode: Assigned Associated array: 10 Drive at Enclosure 54, Slot 13 Drive port: 1, Channel: 4, ID: 92/0x46 Drive port: 2, Channel: 3, ID: 92/0x46 Drive path redundancy: OK Status: Optimal Raw capacity: 33.902 GB Usable capacity: 33.402 GB Current data rate: 2 Gbps Product ID: ST336753FC F Firmware version: B954 Serial number: 3HX0HEYQ00007339SNVJ Vendor: IBM-ESXS Date of manufacture: April 5, 2003 World-wide name: 20:00:00:04:cf:ff:02:6a Drive type: Fibre Channel Speed: 15015 RPM Mode: Assigned Associated array: 10 Drive at Enclosure 54, Slot 14 Drive port: 1, Channel: 3, ID: 108/0x2A Drive port: 2, Channel: 4, ID: 108/0x2A Drive path redundancy: OK Status: Optimal Raw capacity: 33.902 GB Usable capacity: 33.402 GB Current data rate: 2 Gbps Product ID: ST336753FC F Firmware version: B954 Serial number: 3HX0K2AM00007339GMLP Vendor: IBM-ESXS Date of manufacture: April 6, 2003 World-wide name: 20:00:00:04:cf:f9:fb:12 Drive type: Fibre Channel Speed: 15015 RPM Mode: Assigned Associated array: 10

## **Client Configuration Parameters**

## *Microsoft Windows 2000 Client System Information Report*

Following is the System Information report for Client 1. Clients 2, 3 and 4 were configured similarly to Client 1.

System Information report written at: 02/08/2005 03:32:23 PM

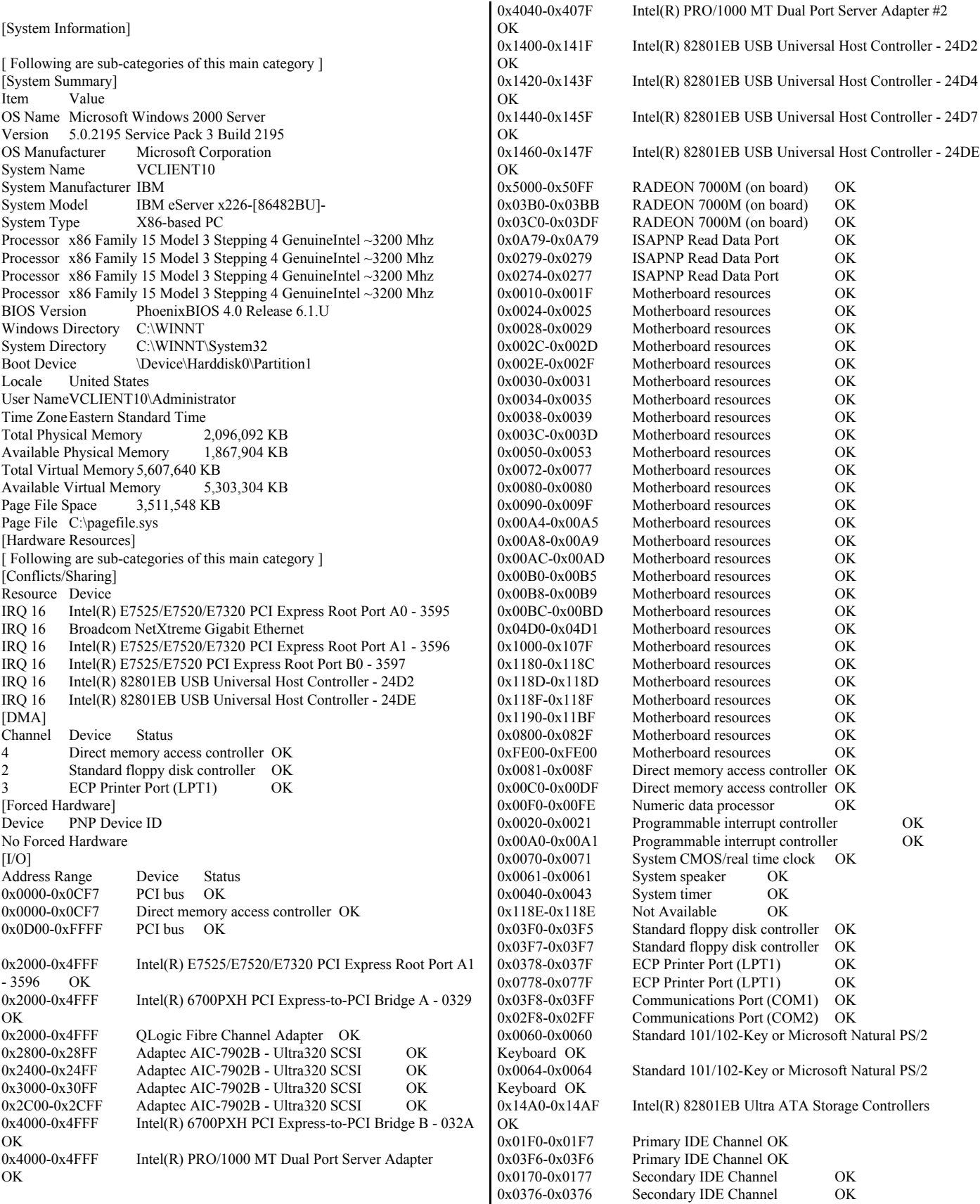

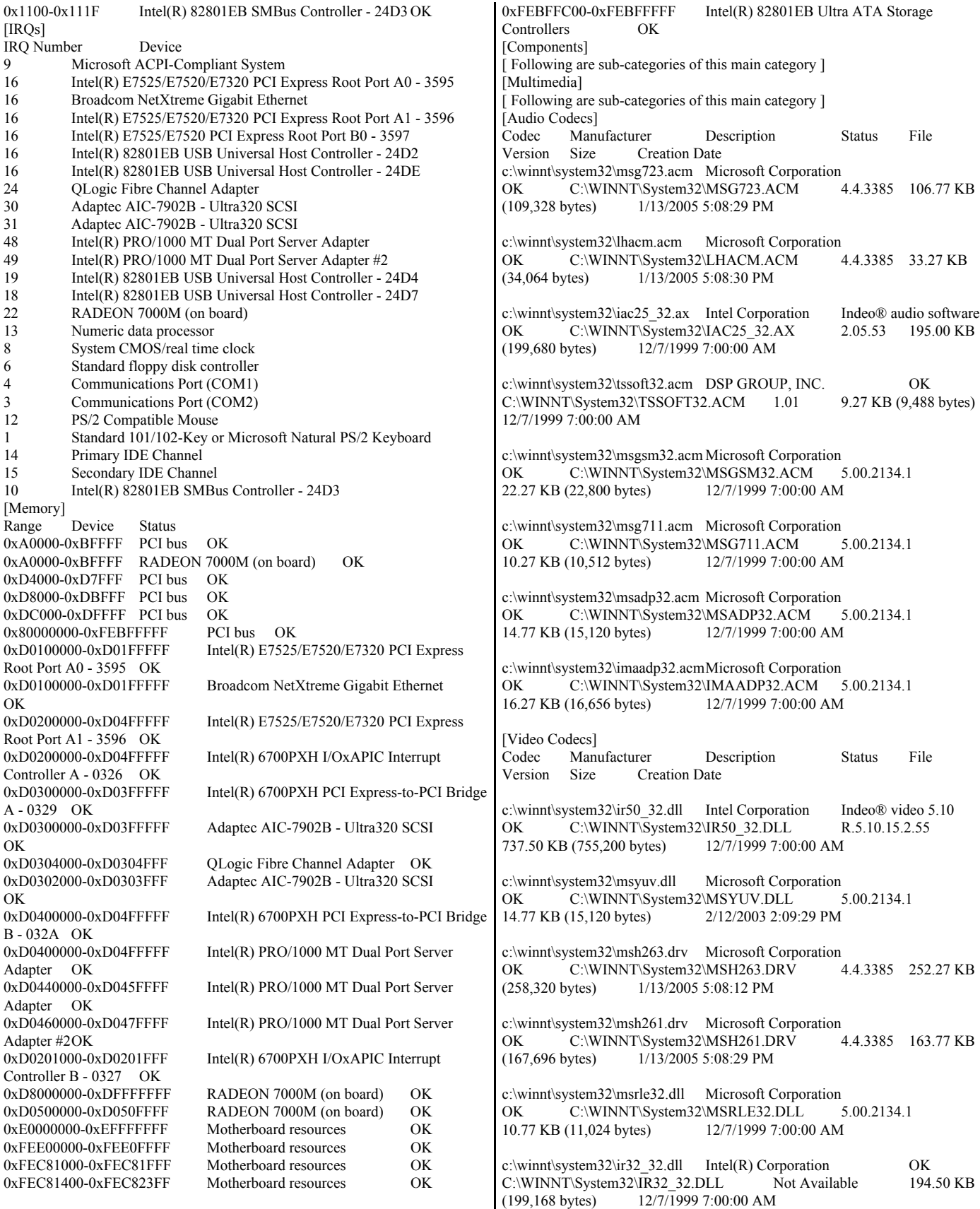

c:\winnt\system32\iccvid.dll Radius Inc. OK C:\WINNT\System32\ICCVID.DLL 1.10.0.6 108.00 KB (110,592 bytes) 12/7/1999 7:00:00 AM c:\winnt\system32\msvidc32.dll Microsoft Corporation OK C:\WINNT\System32\MSVIDC32.DLL 5.00.2134.1 27.27 KB (27,920 bytes) 12/7/1999 7:00:00 AM [CD-ROM] Item Value Drive Z: Description CD-ROM Drive Media Loaded False<br>
Media Type CD-ROM Media Type Name HL-DT-ST CD-ROM GCR-8482B Manufacturer (Standard CD-ROM drives) Status OK Transfer Rate Not Available SCSI Target ID 0 PNP Device ID IDE\CDROMHL-DT-ST\_CD-ROM\_GCR-8482B\_\_\_\_\_\_\_\_\_\_\_\_\_\_\_1.04\_\_\_\_\ 5&2AC42E8E&0&0.0.0 [Sound Device] Item Value No sound devices [Display] Item Value Name RADEON 7000M (on board) PNP Device ID PCI\VEN\_1002&DEV\_5159&SUBSYS\_02C81014&REV\_00\4&AE5993B&0 &20F0 Adapter Type RADEON 7000 (0x5159), ATI Technologies Inc. compatible Adapter Description RADEON 7000M (on board) Adapter RAM 16.00 MB (16,777,216 bytes) Installed Drivers ati2dvag.dll<br>Driver Version 5.2.3790.2 Driver Version INF File oem20.inf (ati2mtag\_RV100 section) Color Planes 1 Color Table Entries 65536 Resolution 1024 x 768 x 85 hertz Bits/Pixel 16 [Infrared] Item Value No infrared devices [Input] [ Following are sub-categories of this main category ] [Keyboard] Item Value Description Standard 101/102-Key or Microsoft Natural PS/2 Keyboard Name Enhanced (101- or 102-key) Layout 00000409 PNP Device ID ACPI\PNP0303\5&9583612&1 NumberOfFunctionKeys 12 [Pointing Device] Item Value Hardware Type PS/2 Compatible Mouse Number of Buttons 3 Status OK PNP Device ID ACPI\PNP0F13\5&9583612&1 Power Management Supported False Double Click Threshold 6 Handedness Right Handed Operation

[Modem] Item Value No modems [Network] [ Following are sub-categories of this main category ] [Adapter] Item Value Name [00000000] RAS Async Adapter Adapter Type Not Available Product Name RAS Async Adapter Installed True PNP Device ID Not Available Last Reset 2/8/2005 5:21:13 AM Index 0 Service Name AsyncMac IP Address Not Available IP Subnet Not Available Default IP Gateway Not Available DHCP Enabled DHCP Server Not Available DHCP Lease Expires Not Available DHCP Lease Obtained Not Available MAC Address Not Available Service Name Not Available Name [00000001] WAN Miniport (L2TP) Adapter Type Not Available Product Name WAN Miniport (L2TP) Installed True PNP Device ID ROOT\MS\_L2TPMINIPORT\0000 Last Reset 2/8/2005 5:21:13 AM Index 1 Service Name Rasl2tp IP AddressNot Available IP Subnet Not Available Default IP Gateway Not Available DHCP Enabled False DHCP Server Not Available DHCP Lease Expires Not Available DHCP Lease Obtained Not Available<br>MAC Address Not Available MAC Address Service Name Rasl2tp Driver c:\winnt\system32\drivers\rasl2tp.sys (52112, 5.00.2195.4052) Name [00000002] WAN Miniport (PPTP)<br>Adapter Type Wide Area Network (W/ Wide Area Network (WAN) Product Name WAN Miniport (PPTP) Installed True<br>PNP Device ID ROOT\MS\_PPTPMINIPORT\0000 Last Reset 2/8/2005 5:21:13 AM Index 2 Service Name PptpMiniport IP AddressNot Available IP Subnet Not Available Default IP Gateway Not Available DHCP Enabled False DHCP Server Not Available DHCP Lease Expires Not Available DHCP Lease Obtained Not Available MAC Address 50:50:54:50:30:30 Service Name PptpMiniport Driver c:\winnt\system32\drivers\raspptp.sys (47888, 5.00.2195.4080) Name [00000003] Direct Parallel Adapter Type Not Available<br>Product Name Direct Parallel Product Name Installed True PNP Device ID ROOT\MS\_PTIMINIPORT\0000 Last Reset 2/8/2005 5:21:13 AM Index 3 Service Name Raspti

IP AddressNot Available IP Subnet Not Available Default IP Gateway Not Available DHCP Enabled False<br>DHCP Server Not A Not Available DHCP Lease Expires Not Available DHCP Lease Obtained Not Available MAC Address Not Available Service Name Raspti Driver c:\winnt\system32\drivers\raspti.sys (16880, 5.00.2146.1) Name [00000004] WAN Miniport (IP)<br>Adapter Type Not Available Adapter Type Product Name WAN Miniport (IP) Installed True PNP Device ID ROOT\MS\_NDISWANIP\0000 Last Reset 2/8/2005 5:21:13 AM Index 4 Service Name NdisWan IP AddressNot Available IP Subnet Not Available Default IP Gateway Not Available DHCP Enabled False DHCP Server Not Available DHCP Lease Expires Not Available DHCP Lease Obtained Not Available<br>MAC Address Not Available MAC Address Service Name NdisWan Driver c:\winnt\system32\drivers\ndiswan.sys (93104, 5.00.2195.5241) Name [00000005] Broadcom NetXtreme Gigabit Ethernet Adapter Type Ethernet 802.3 Product Name Broadcom NetXtreme Gigabit Ethernet Installed True PNP Device ID PCI\VEN\_14E4&DEV\_1659&SUBSYS\_02C61014&REV\_01\4&1E33A7FD &0&0010 Last Reset 2/8/2005 5:21:13 AM Index 5 Service Name b57w2k IP Address192.168.122.10 IP Subnet 255.255.255.0 Default IP Gateway Not Available DHCP Enabled False DHCP Server Not Available DHCP Lease Expires Not Available DHCP Lease Obtained Not Available MAC Address 00:0D:60:15:19:AC<br>Service Name b57w2k Service Name IRQ Number 16 Driver c:\winnt\system32\drivers\b57w2k.sys (122616, 7.86.0.0) Name [00000006] Intel(R) PRO/1000 MT Dual Port Server Adapter Adapter Type Ethernet 802.3 Product Name Intel(R) PRO/1000 MT Dual Port Server Adapter Installed True PNP Device ID PCI\VEN\_8086&DEV\_1079&SUBSYS\_117A8086&REV\_03\5&33948D71& 0&080218 Last Reset 2/8/2005 5:21:13 AM Index 6 Service Name E1000 IP Address192.168.11.99 IP Subnet 255.255.255.0 Default IP Gateway Not Available DHCP Enabled False DHCP Server Not Available DHCP Lease Expires Not Available DHCP Lease Obtained Not Available MAC Address 00:0E:0C:36:7A:3C Service Name E1000

IRQ Number 48 I/O Port 0x4000-0x4FFF Driver c:\winnt\system32\drivers\e1000nt5.sys (170496, 8.4.21.0 built by: WinDDK) Name [00000007] Intel(R) PRO/1000 MT Dual Port Server Adapter Adapter Type Ethernet 802.3 Product Name Intel(R) PRO/1000 MT Dual Port Server Adapter Installed True PNP Device ID PCI\VEN\_8086&DEV\_1079&SUBSYS\_117A8086&REV\_03\5&33948D71& 0&090218 Last Reset 2/8/2005 5:21:13 AM Index Service Name E1000 IP Address192.168.10.99 IP Subnet 255.255.255.0 Default IP Gateway Not Available DHCP Enabled False DHCP Server Not Available DHCP Lease Expires Not Available DHCP Lease Obtained Not Available MAC Address 00:0E:0C:36:7A:3D Service Name E1000 IRQ Number 49 I/O Port  $0x4040-0x407F$ <br>Driver c:\winnt\system c:\winnt\system32\drivers\e1000nt5.sys (170496, 8.4.21.0 built by: WinDDK) [Protocol] Item Value Name MSAFD Tcpip [TCP/IP] ConnectionlessService False GuaranteesDelivery True GuaranteesSequencing True MaximumAddressSize 16 bytes MaximumMessageSize 0 bytes MessageOriented False MinimumAddressSize16 bytes PseudoStreamOriented False SupportsBroadcasting False SupportsConnectData False SupportsDisconnectData False SupportsEncryption False SupportsExpeditedData True SupportsGracefulClosing True SupportsGuaranteedBandwidth False SupportsMulticasting False Name MSAFD Tcpip [UDP/IP] ConnectionlessService True GuaranteesDelivery False GuaranteesSequencing False MaximumAddressSize 16 bytes MaximumMessageSize 65467 bytes MessageOriented True MinimumAddressSize16 bytes PseudoStreamOriented False SupportsBroadcasting True SupportsConnectData False SupportsDisconnectData False SupportsEncryption False SupportsExpeditedData False<br>SupportsGracefulClosing False SupportsGracefulClosing SupportsGuaranteedBandwidth False SupportsMulticasting True Name RSVP UDP Service Provider ConnectionlessService True GuaranteesDelivery False GuaranteesSequencing False MaximumAddressSize 16 bytes

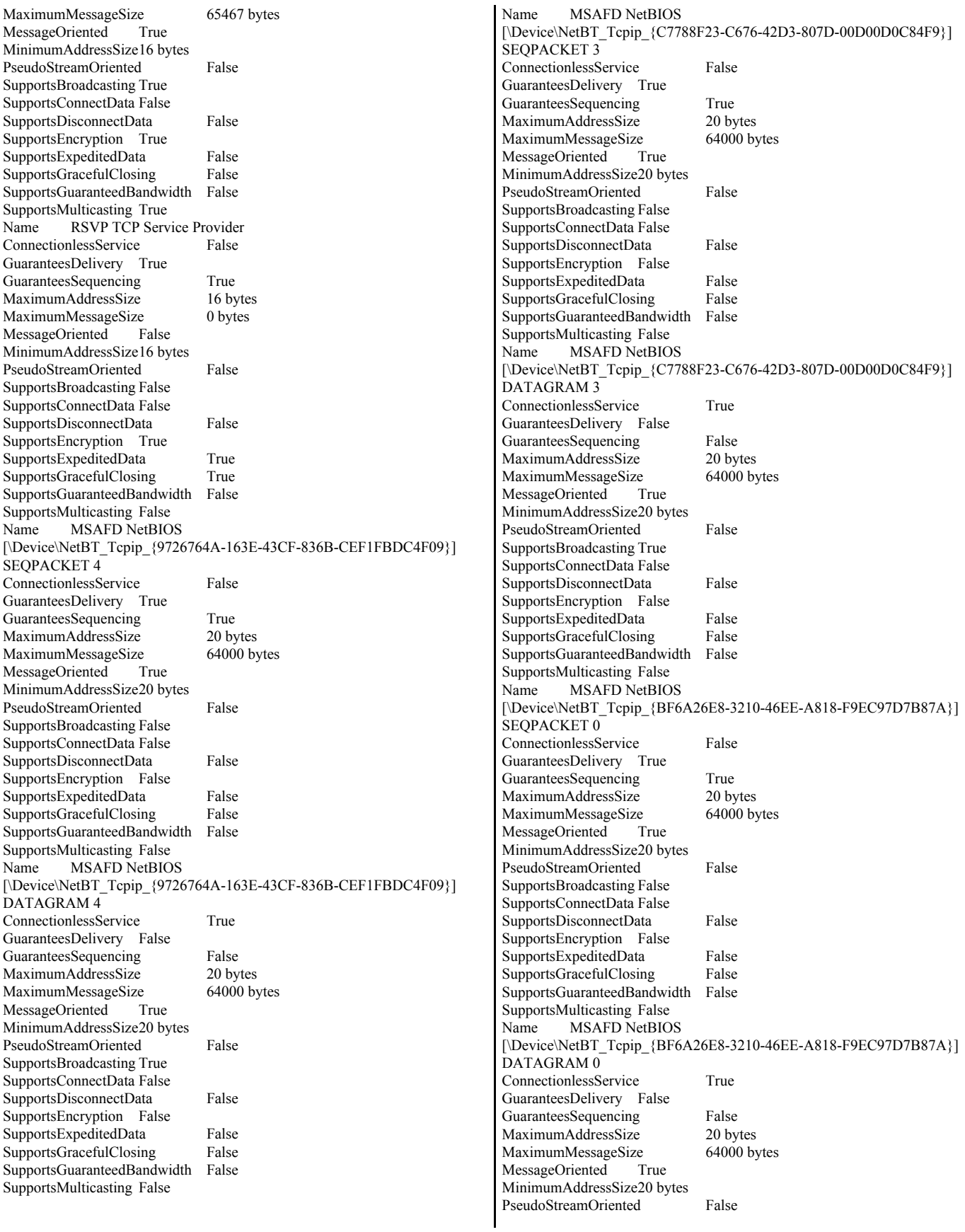

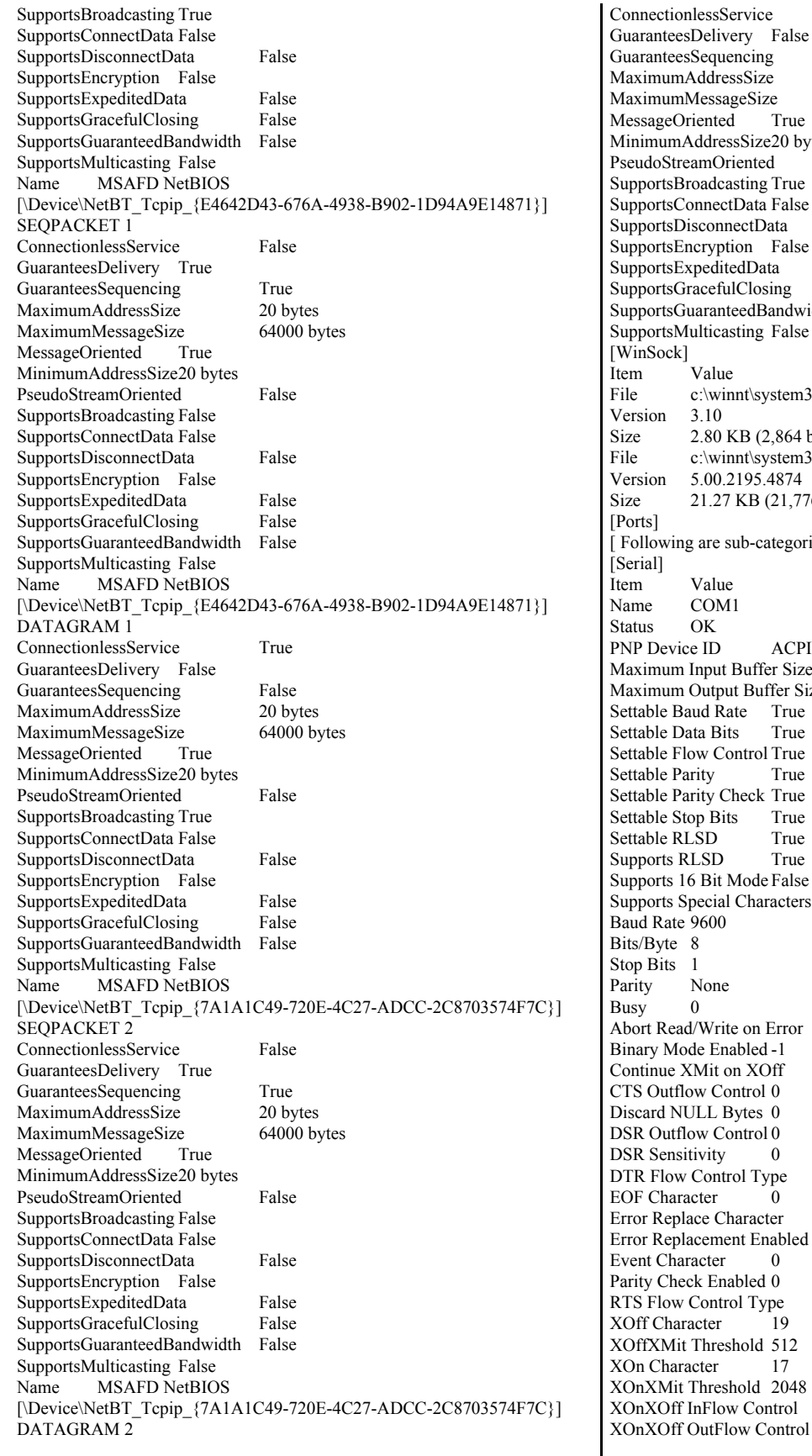

ervice True ery False encing False ssSize 20 bytes<br>geSize 64000 by  $64000$  bytes True ssSize20 bytes iented False isting True tData False nectData False ion False edData False IlClosing False teedBandwidth False sting False nnt\system32\winsock.dll KB (2,864 bytes) nnt\system32\wsock32.dll 2195.4874 KB (21,776 bytes) ub-categories of this main category ] ACPI\PNP0501\1 Buffer Size 0<br>ut Buffer Size False at Buffer Size ate True ts True ontrol True True heck True s True True True Mode False Characters False  $\chi$  te on Error 0 abled -1 on XOff 0 ontrol 0 Bytes 0  $\overline{\text{2}}$  ontrol 0 DSR Sensitivity 0 rol Type Enable EOF Character 0 haracter 0 ent Enabled 0 Event Character 0 abled 0 ol Type Enable  $19$  $hold 512$  $17$  $hold$  2048 w Control 0<br>
ow Control 0

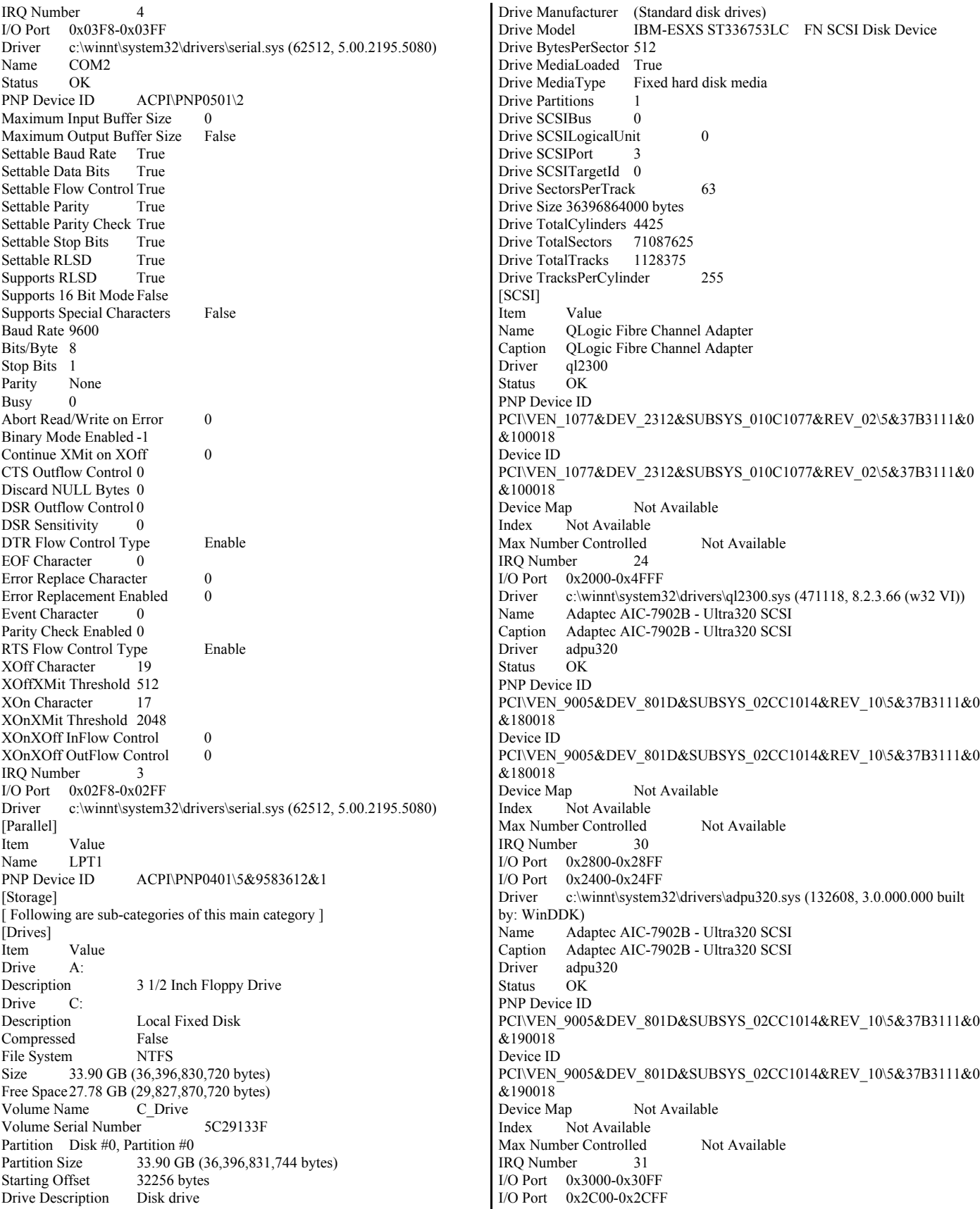
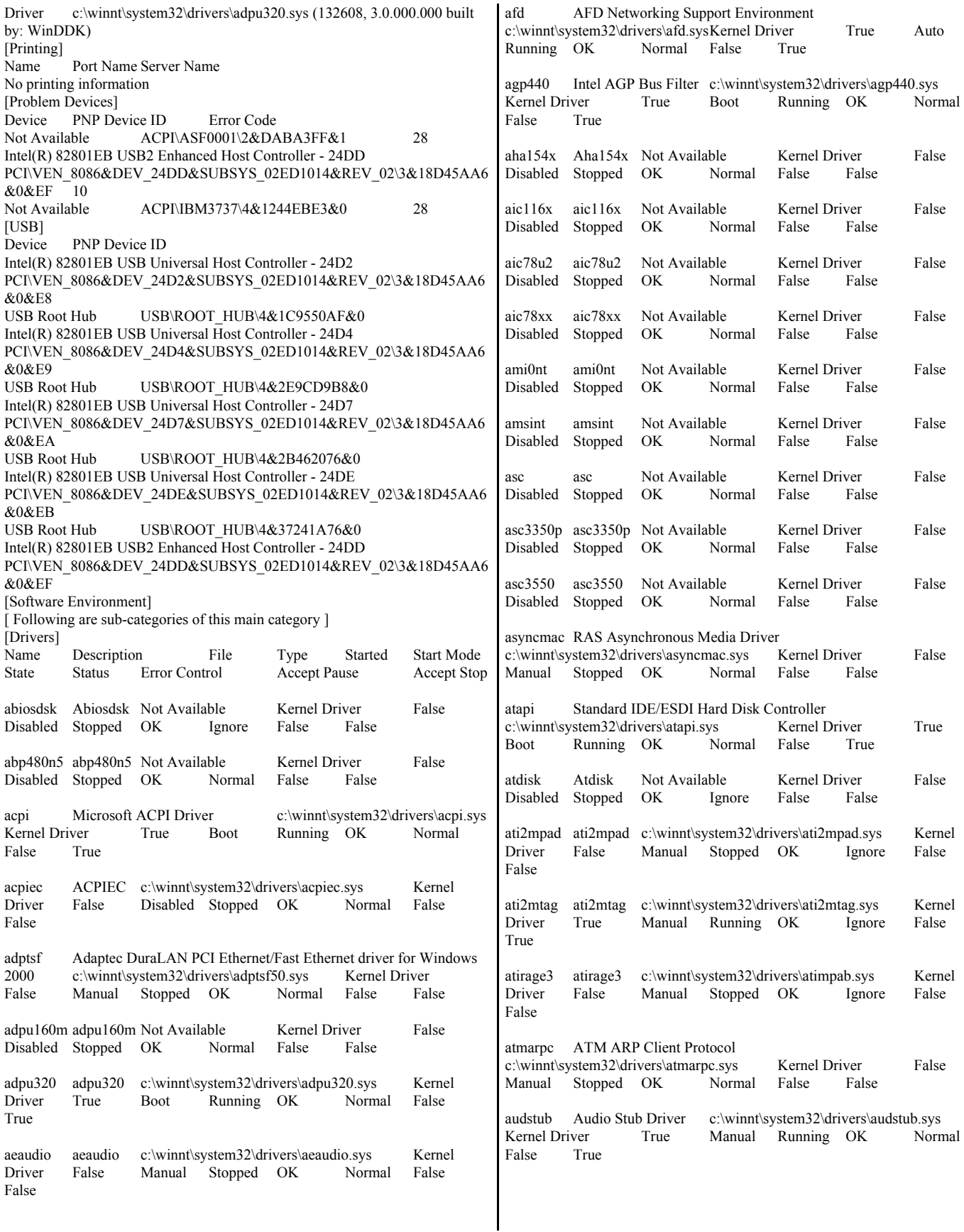

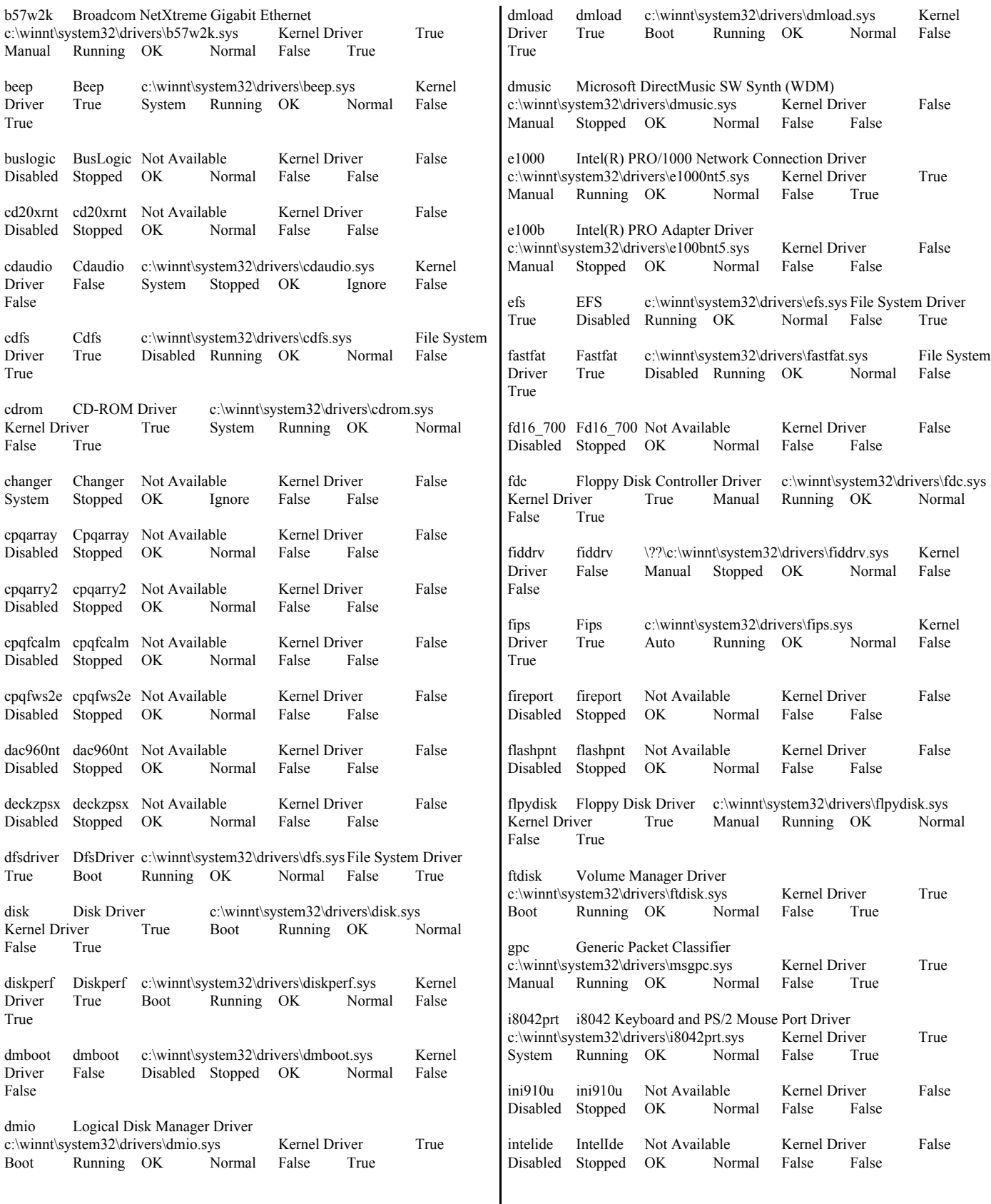

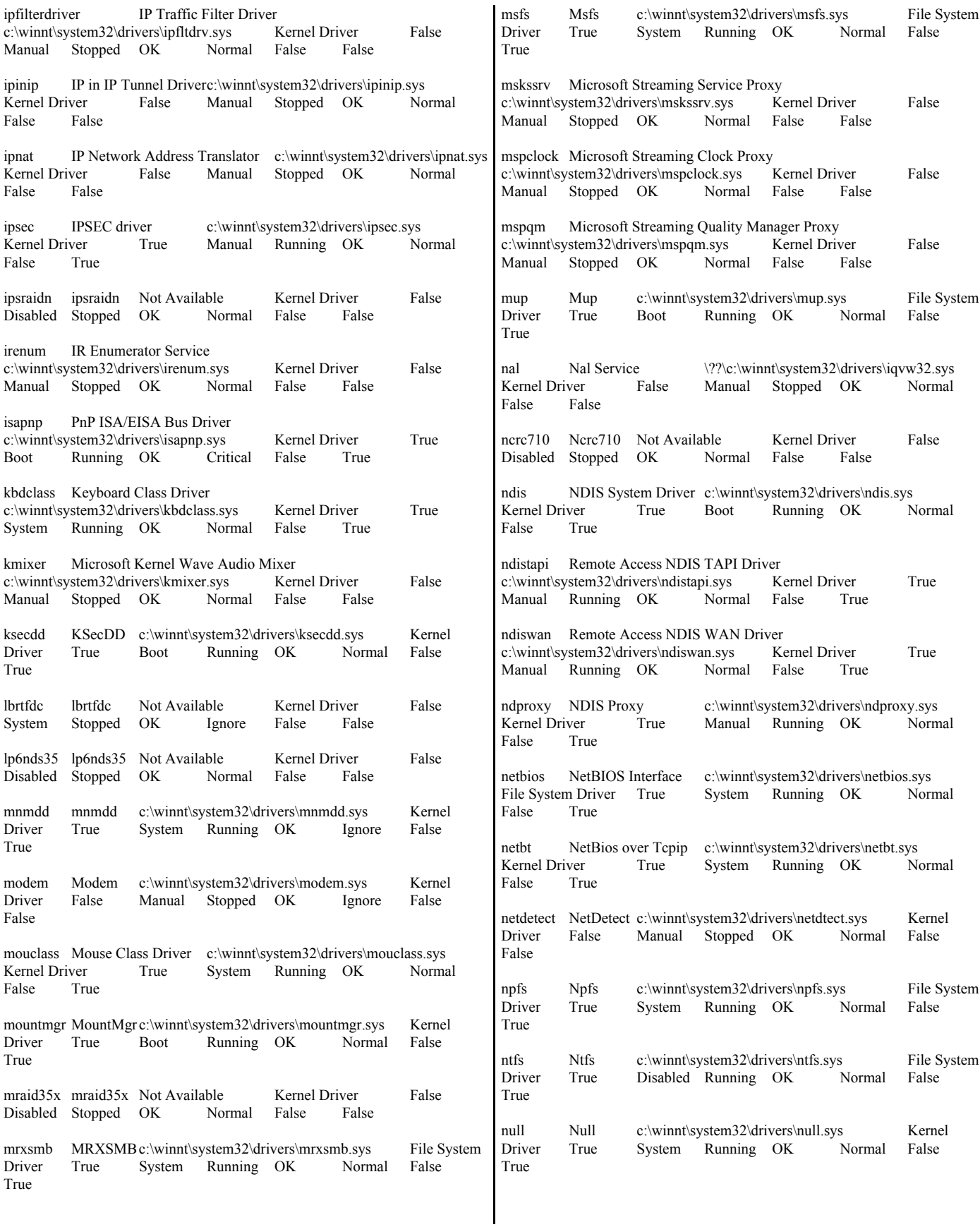

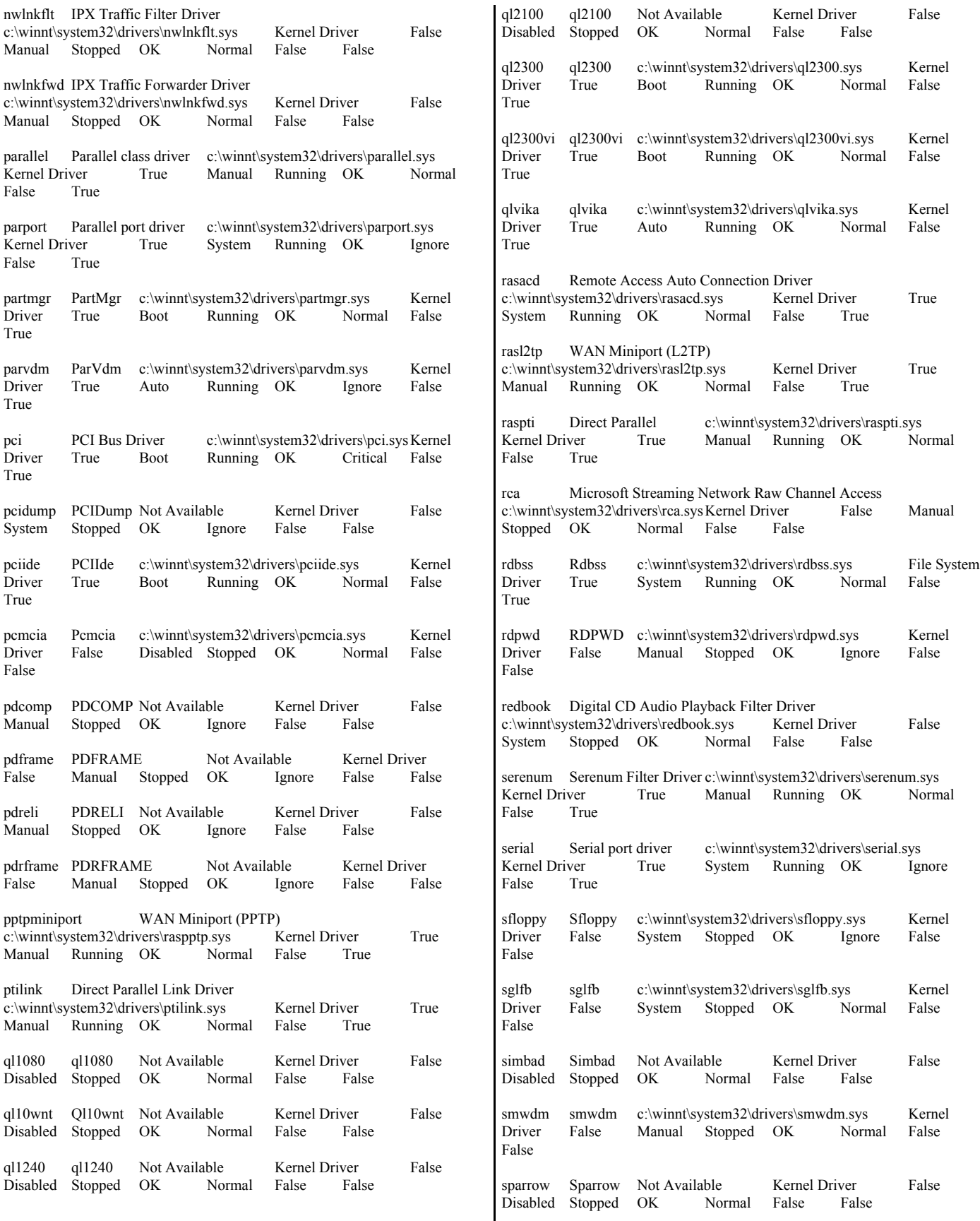

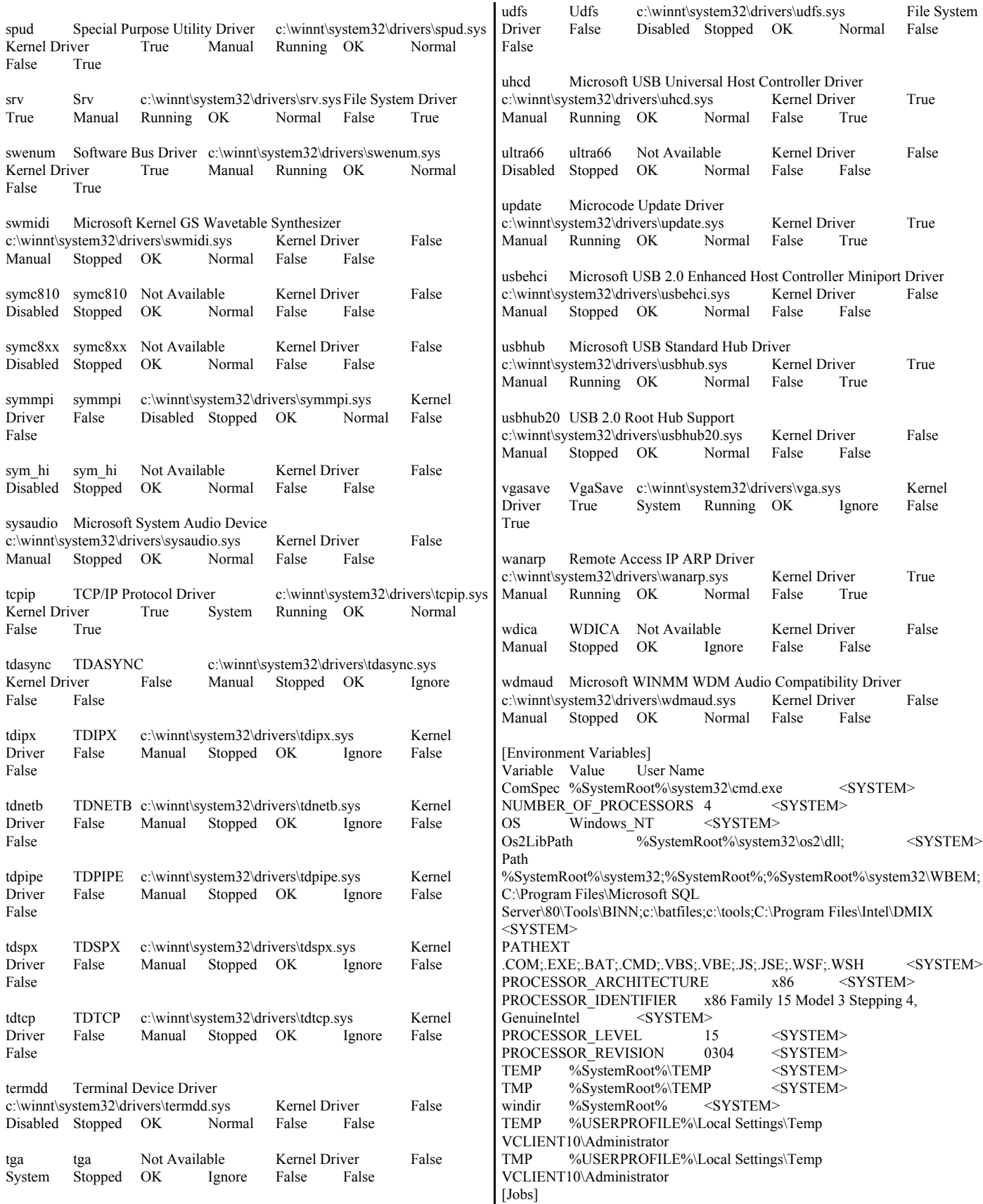

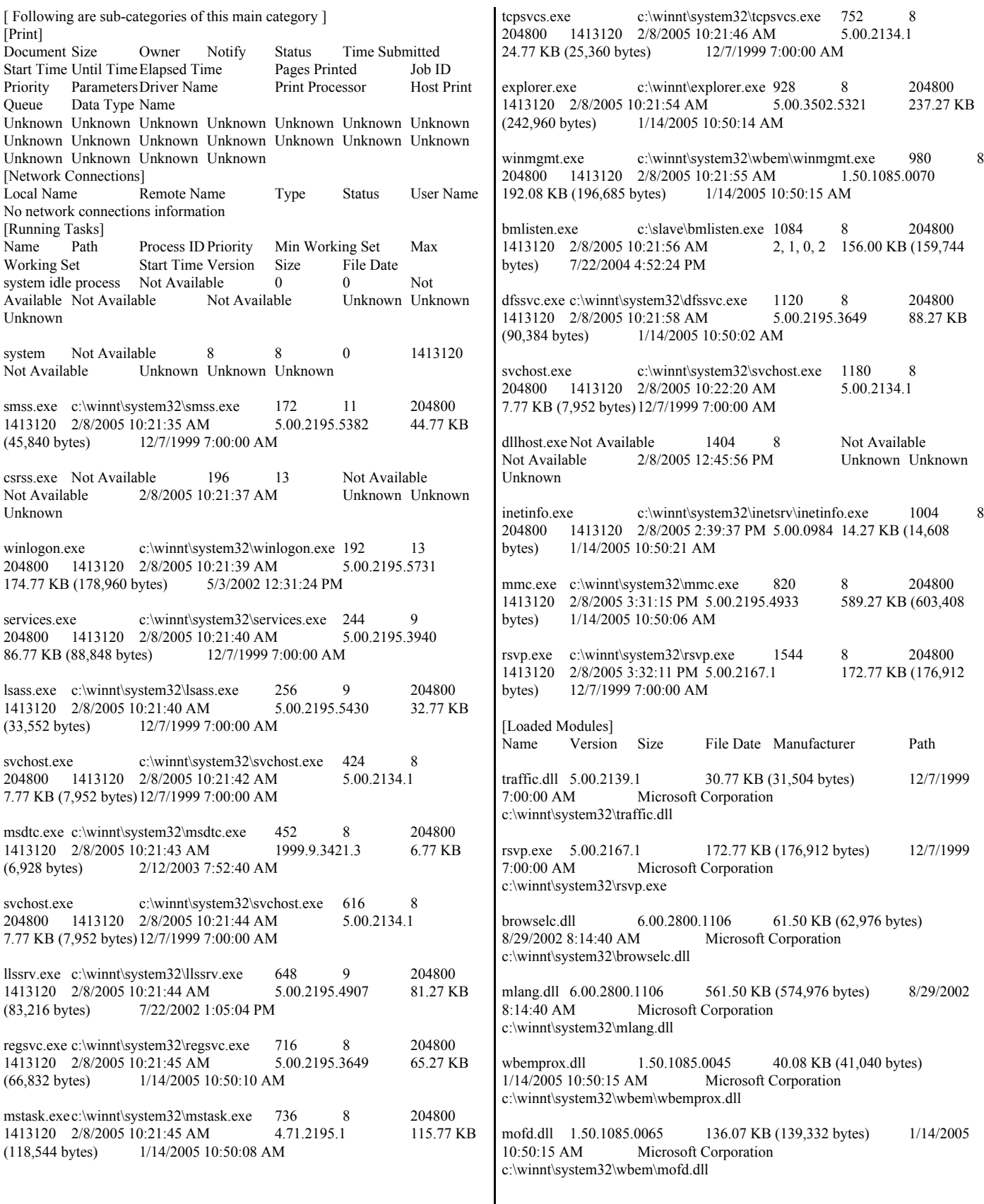

 $\mathsf I$ 

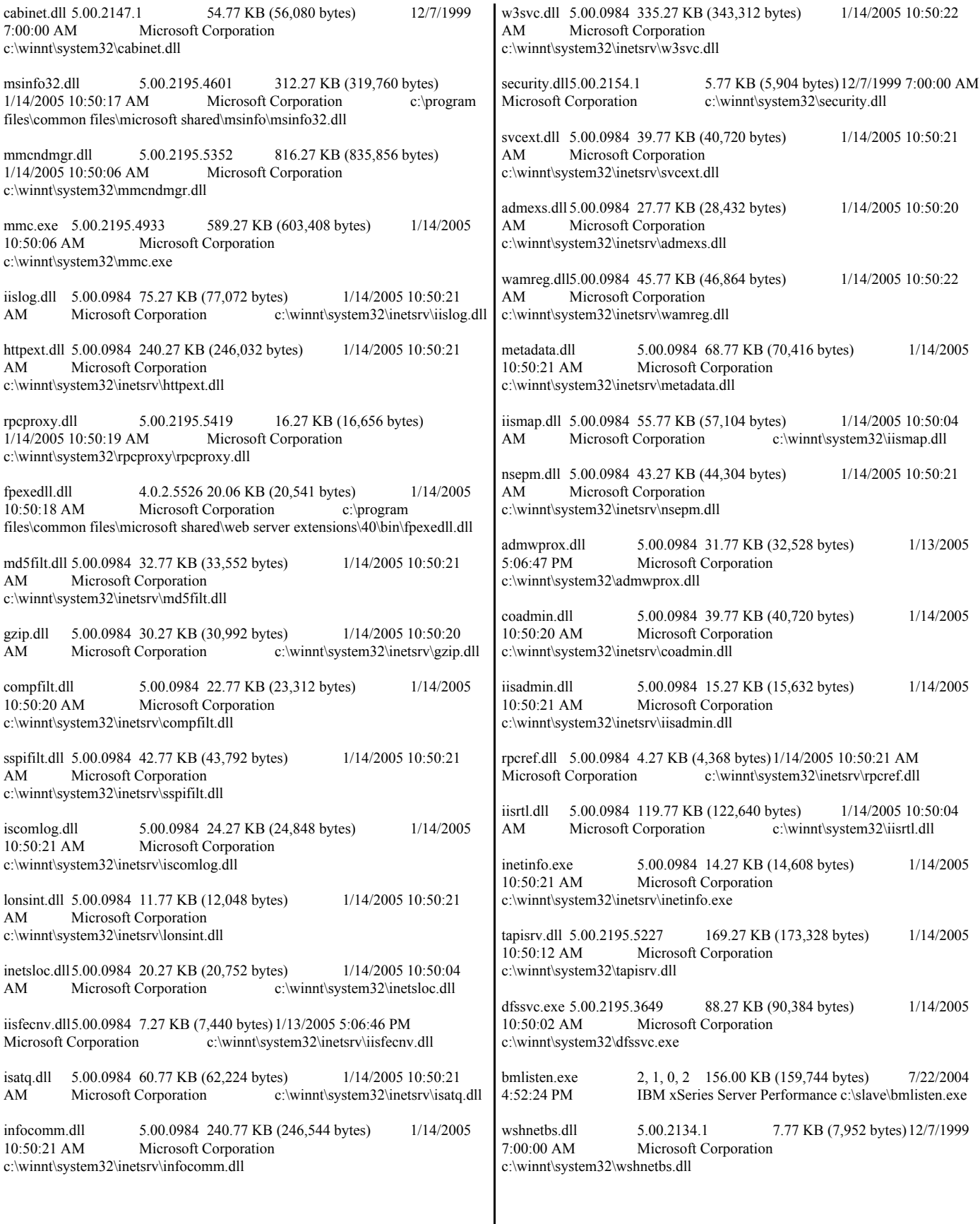

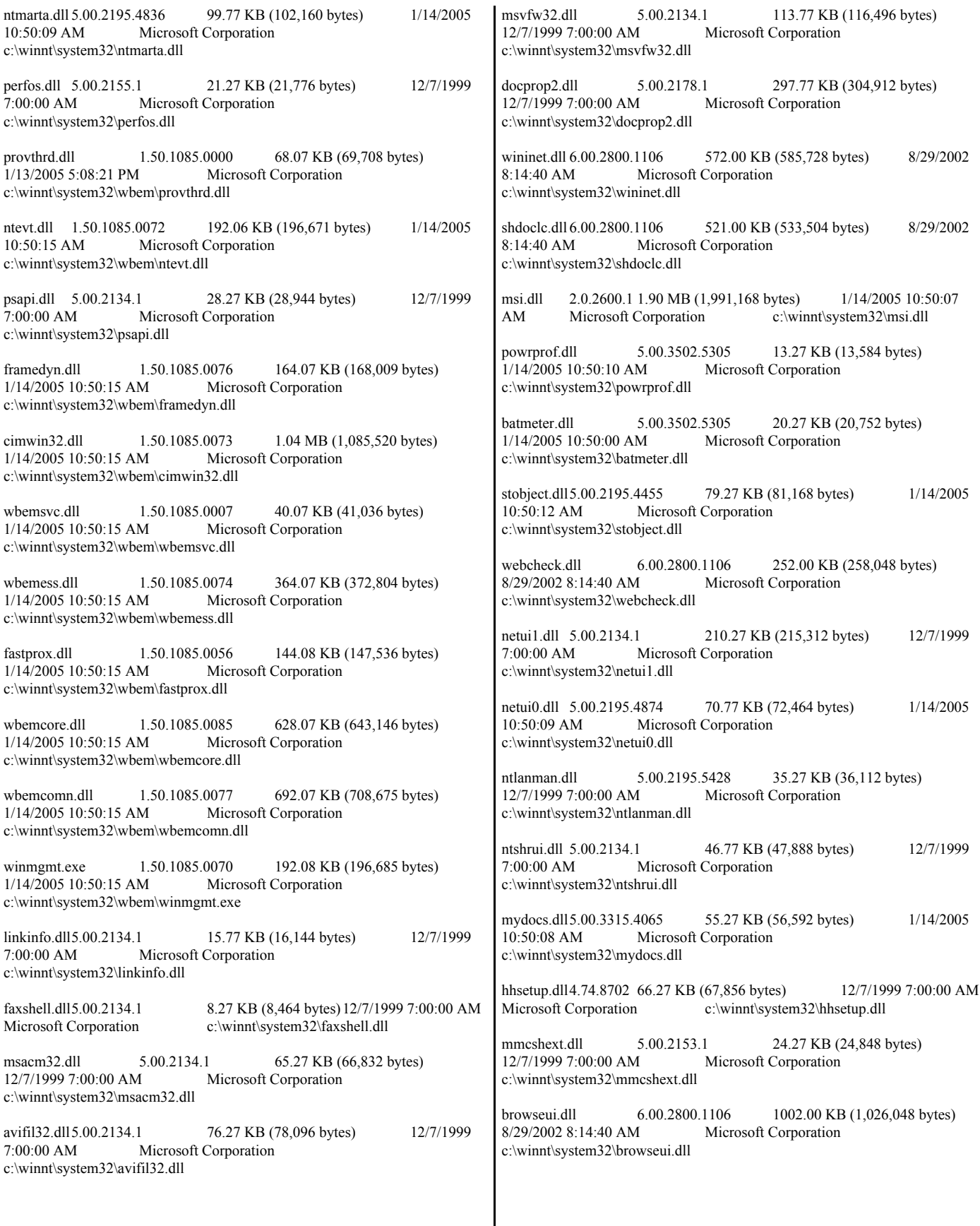

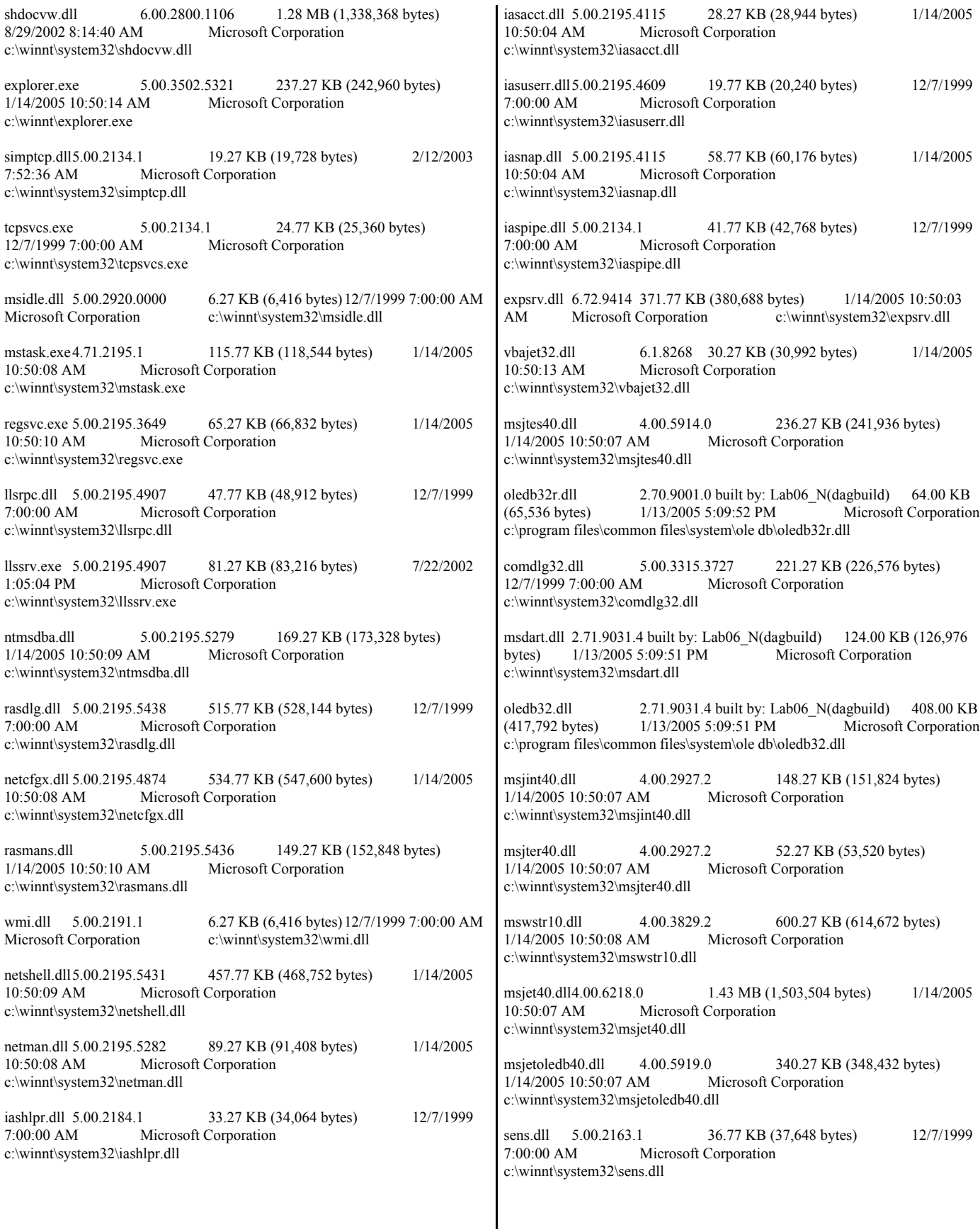

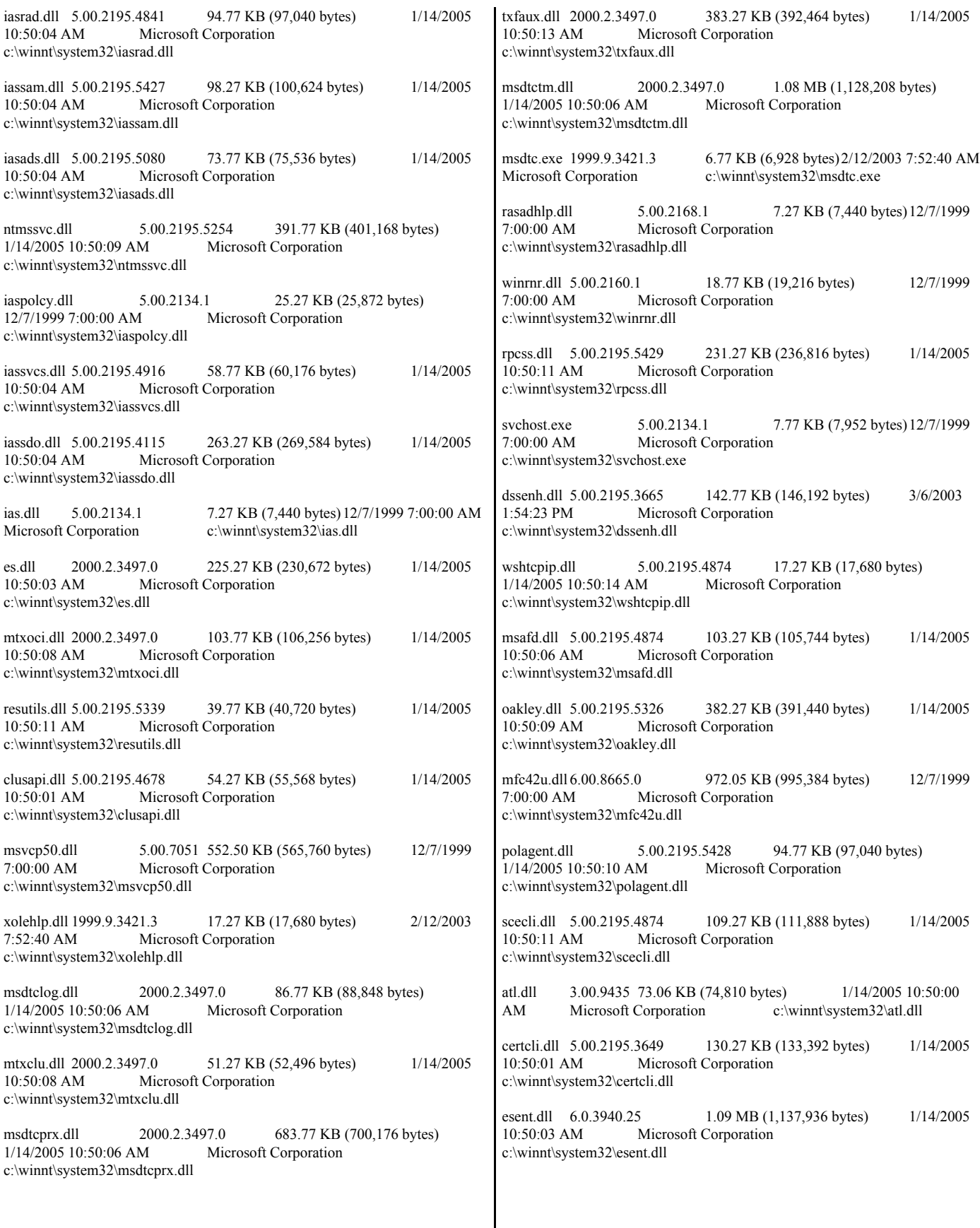

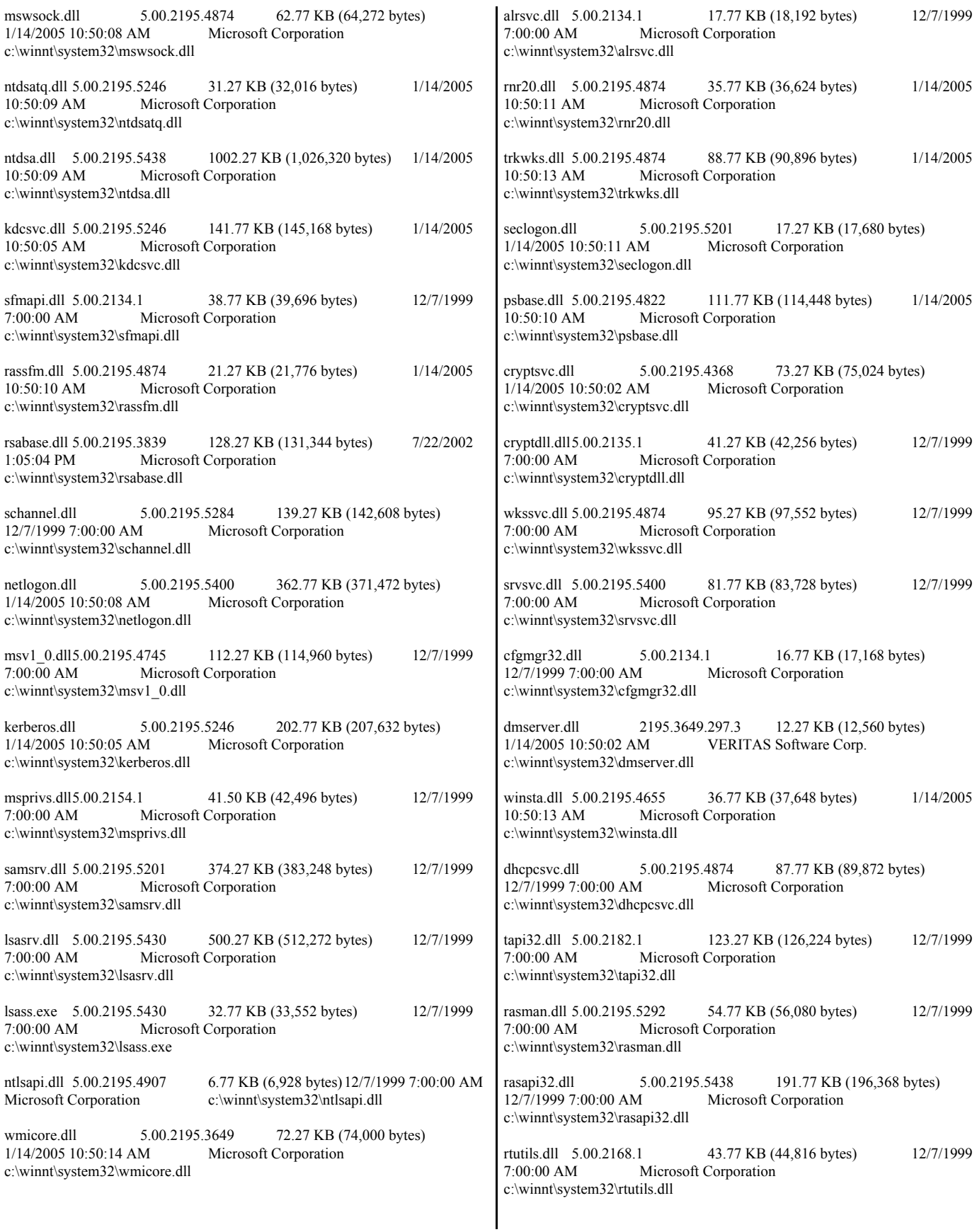

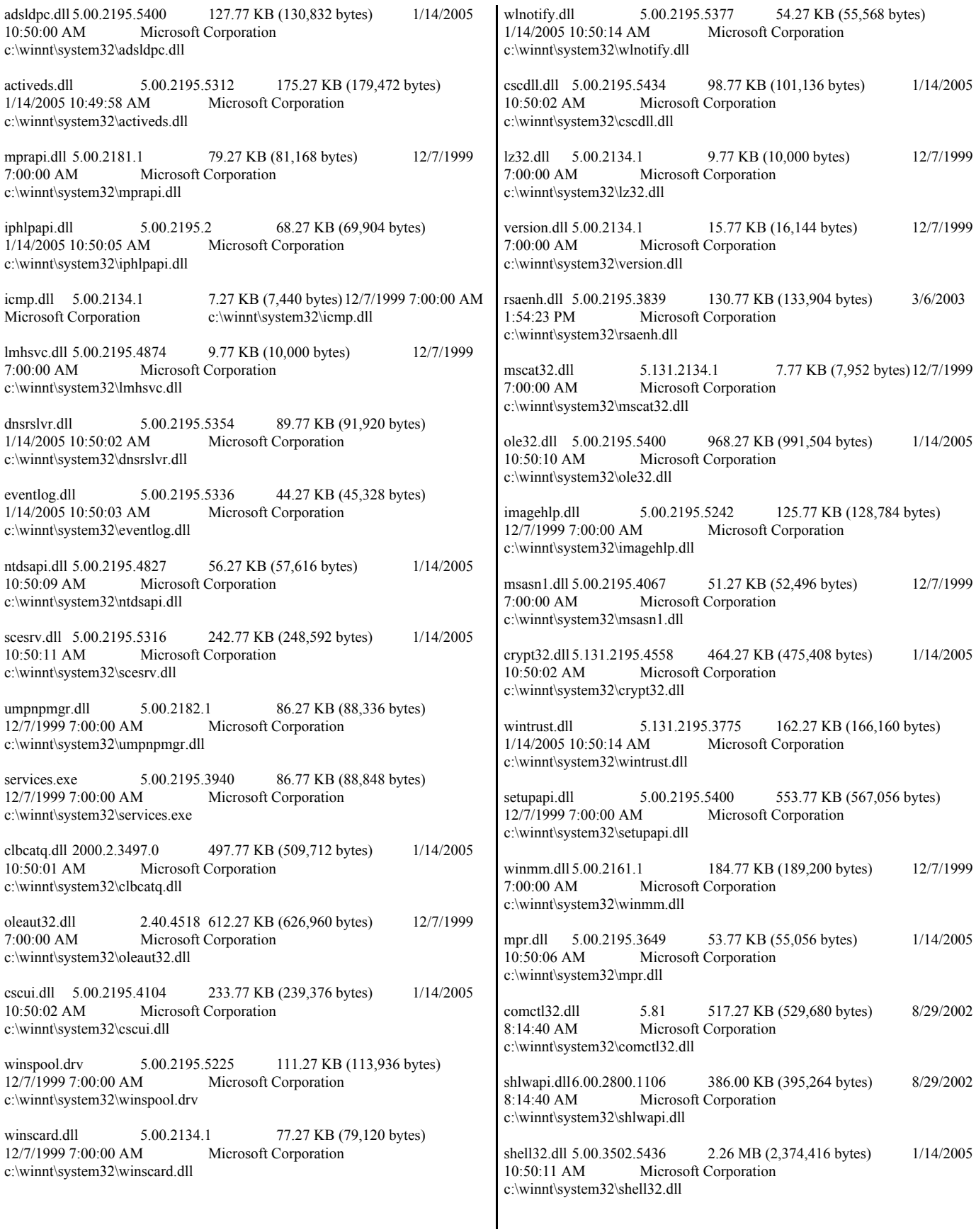

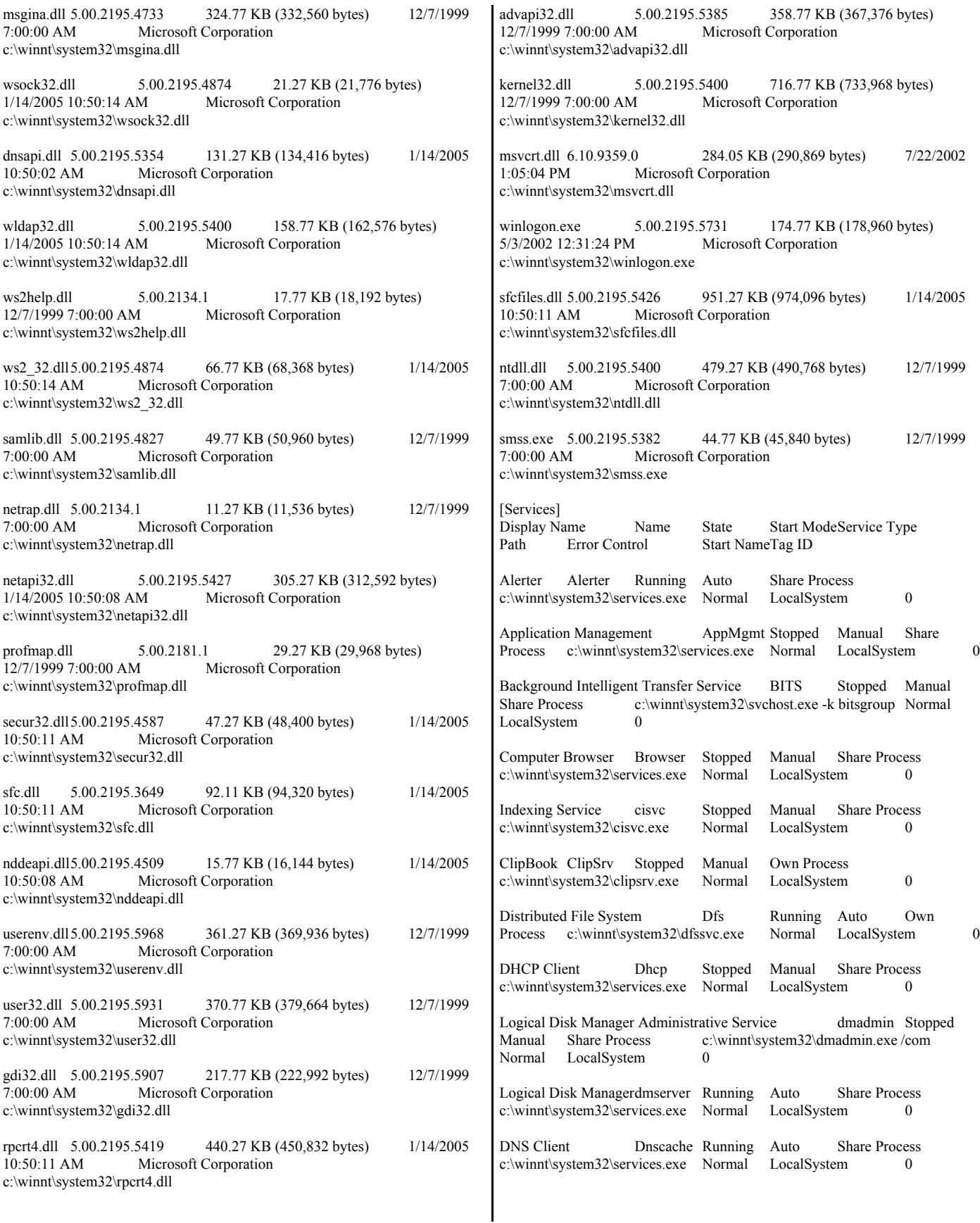

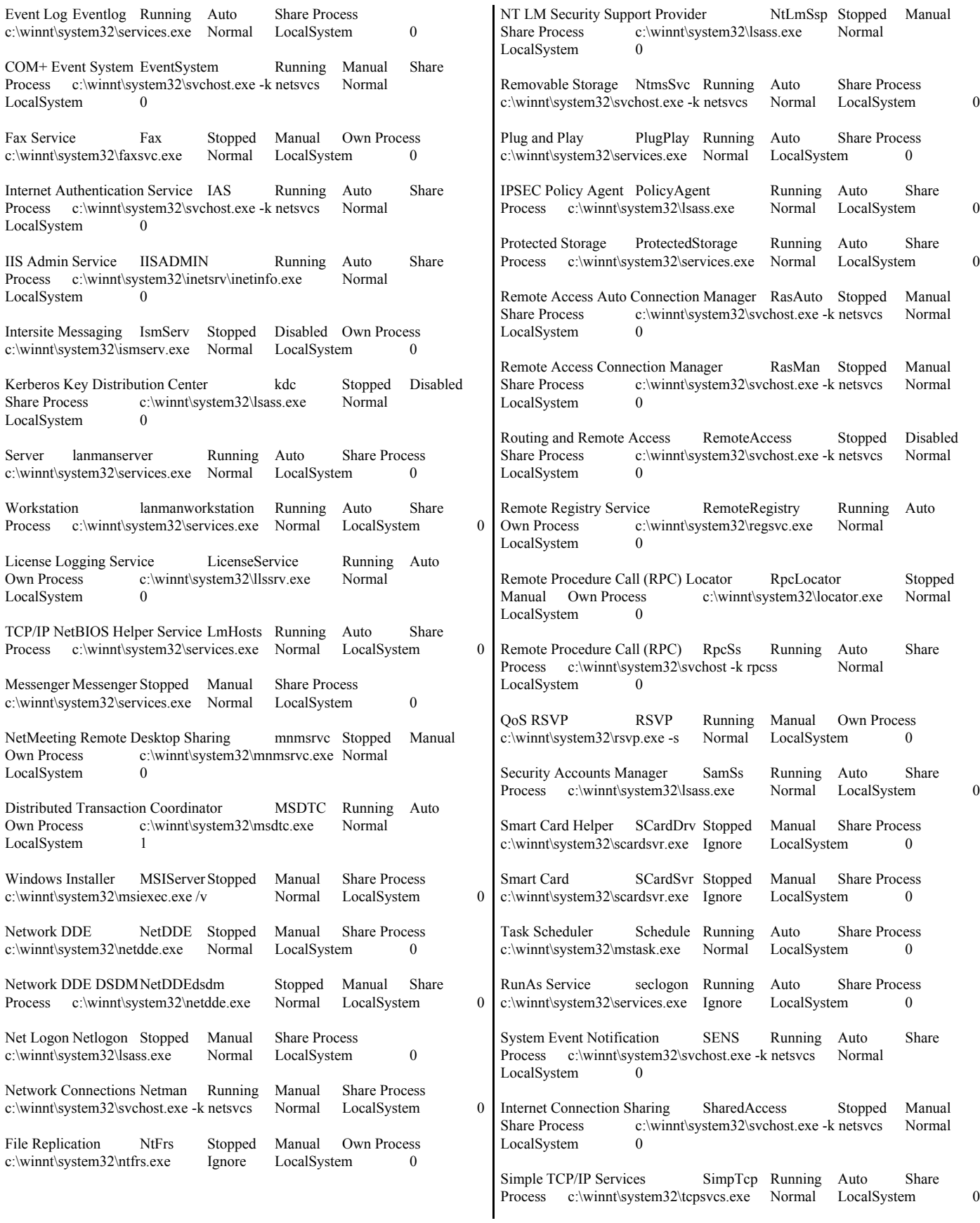

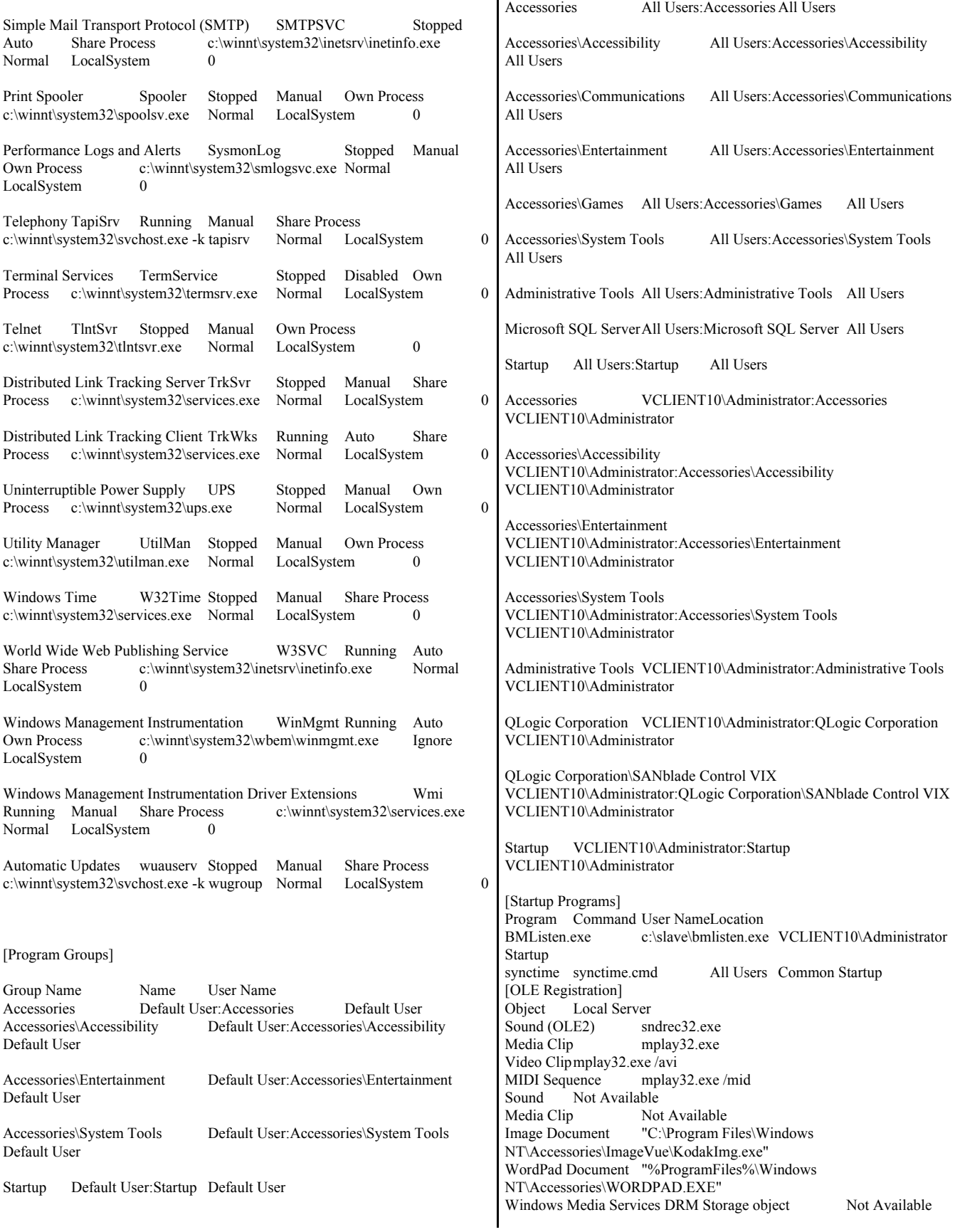

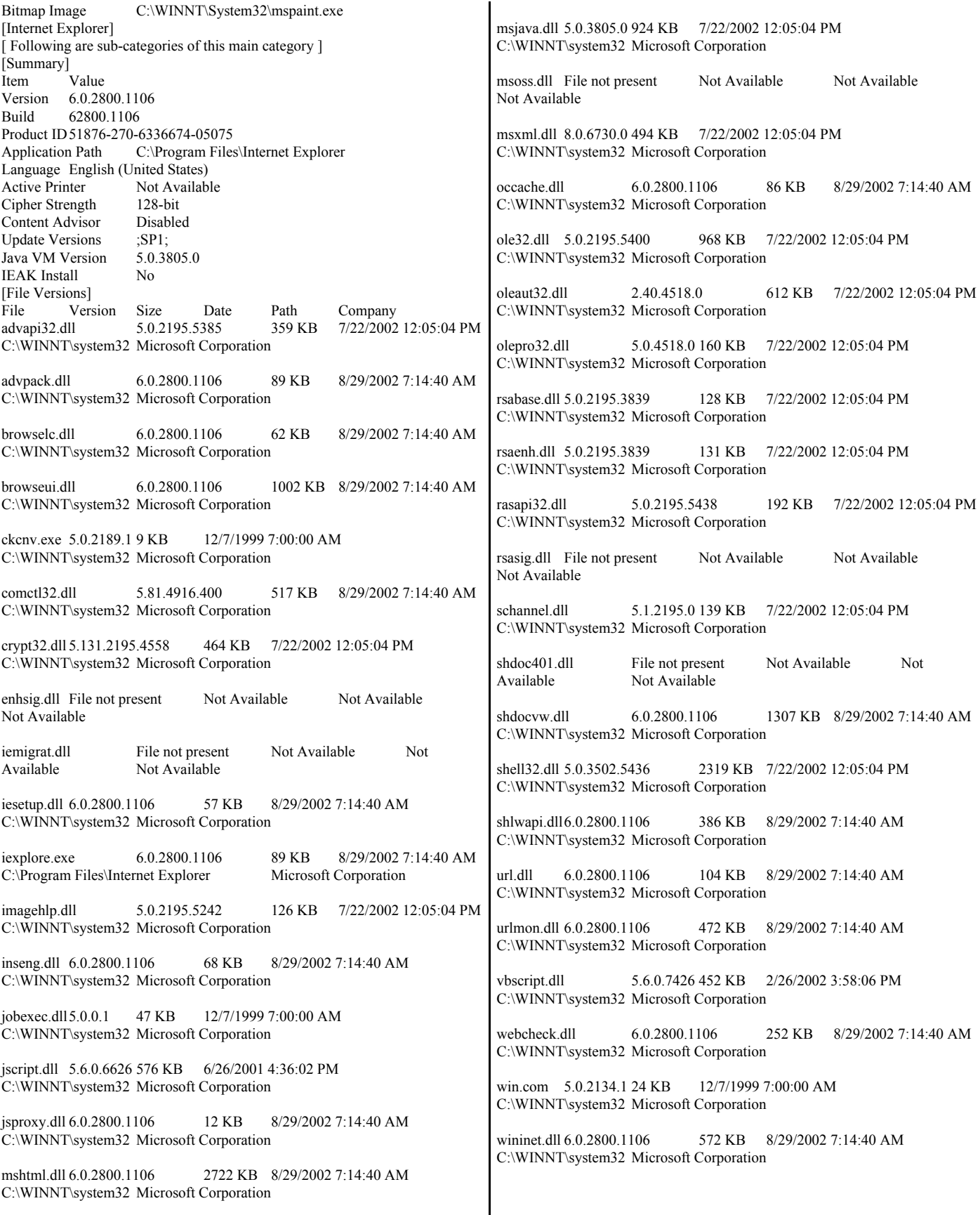

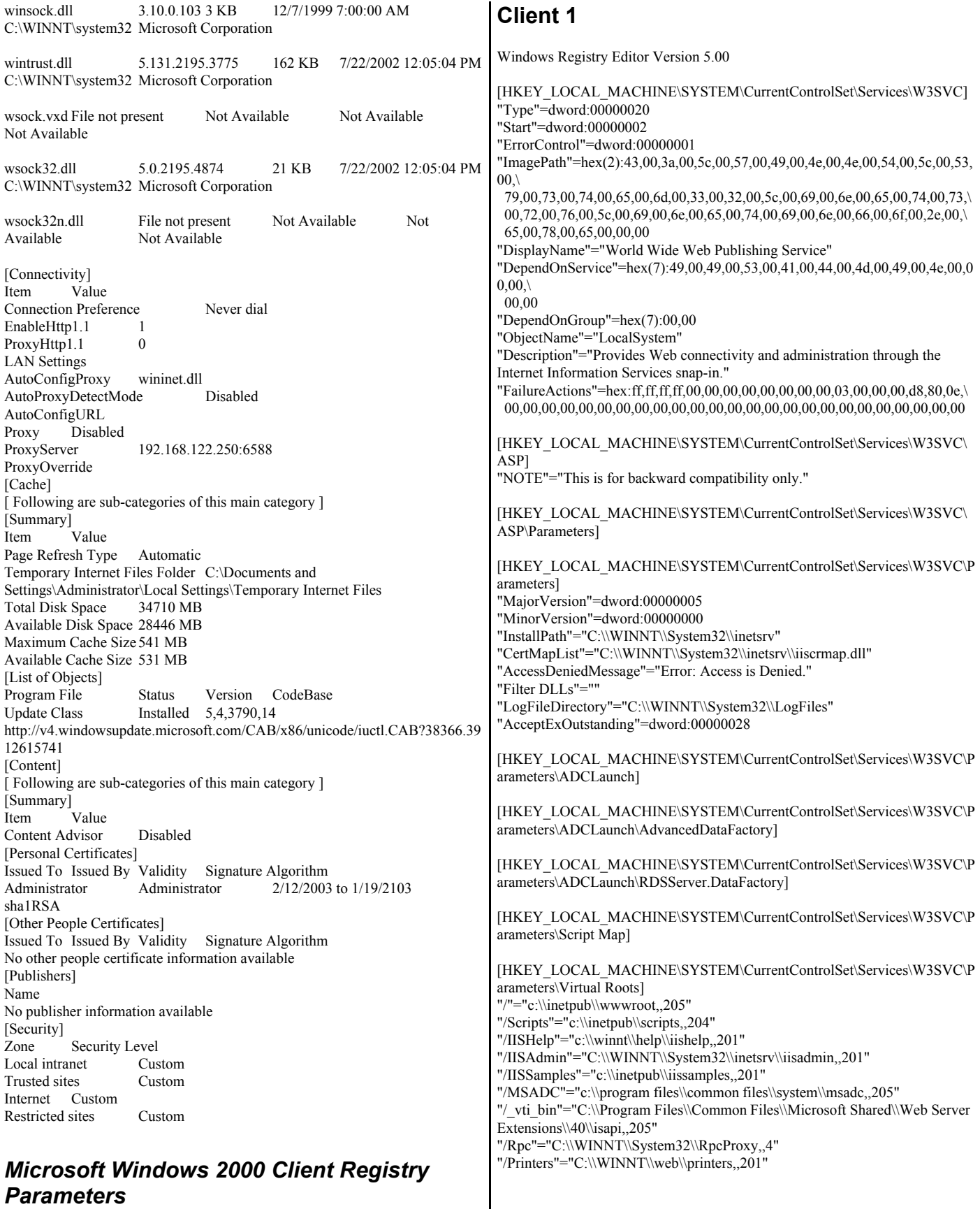

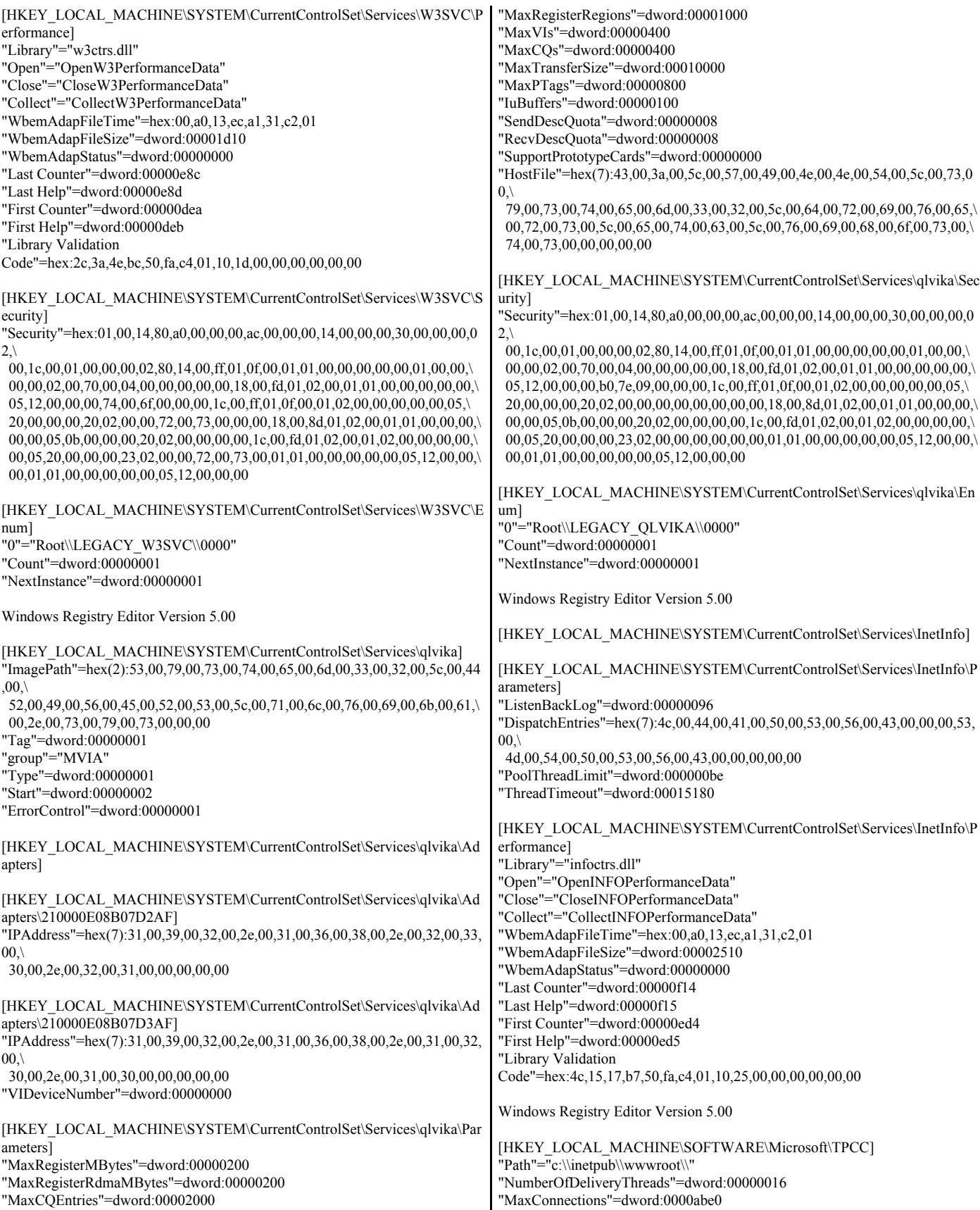

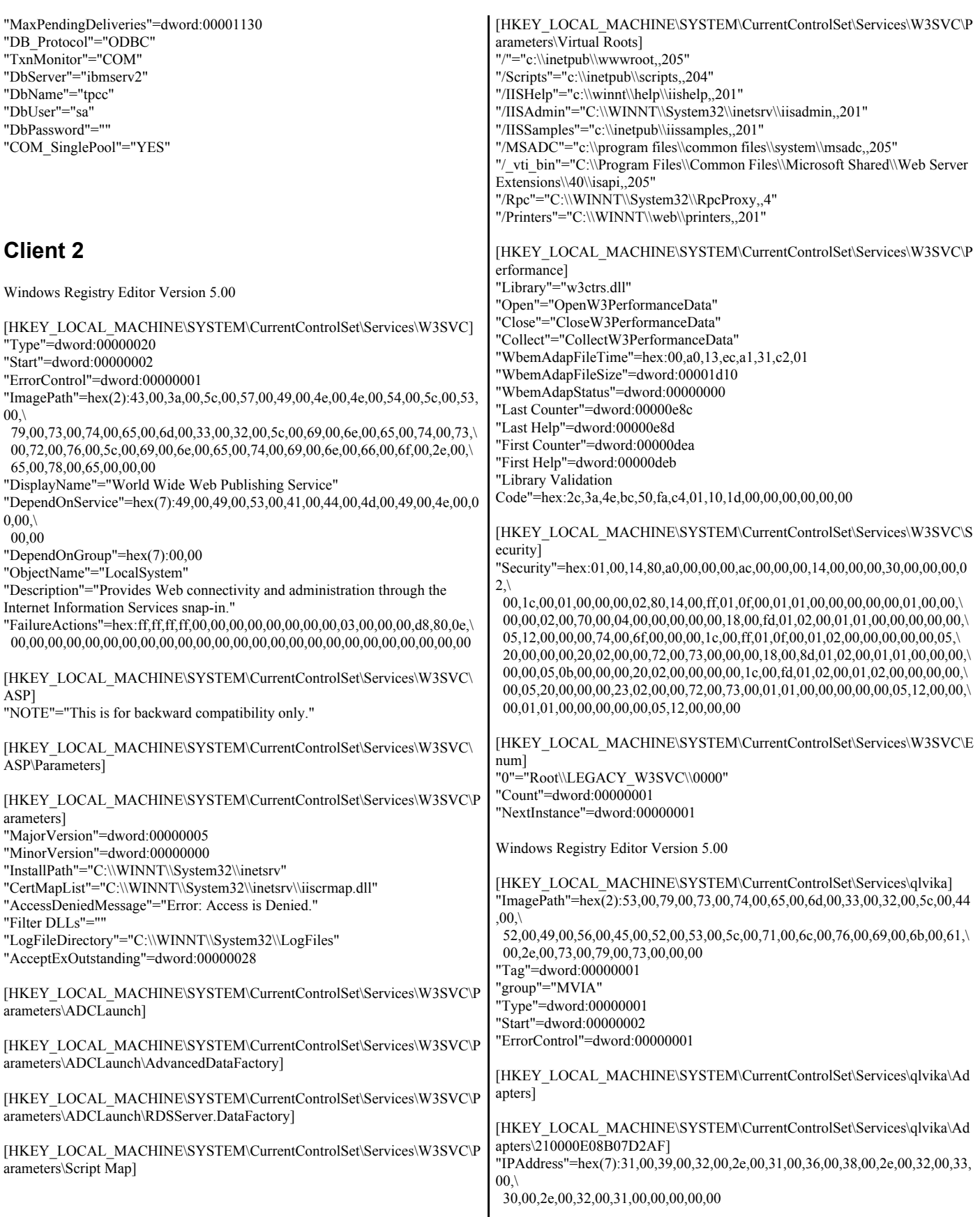

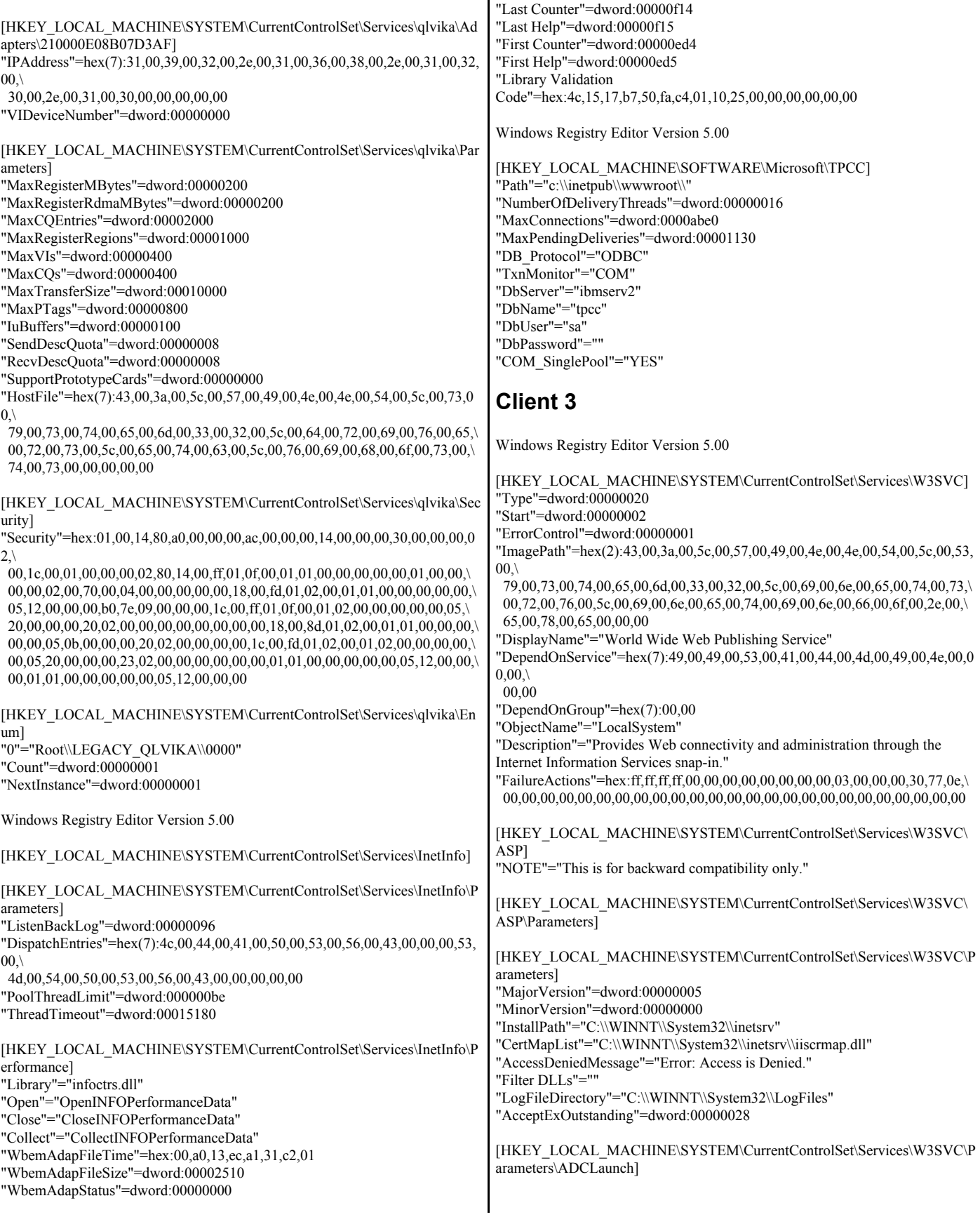

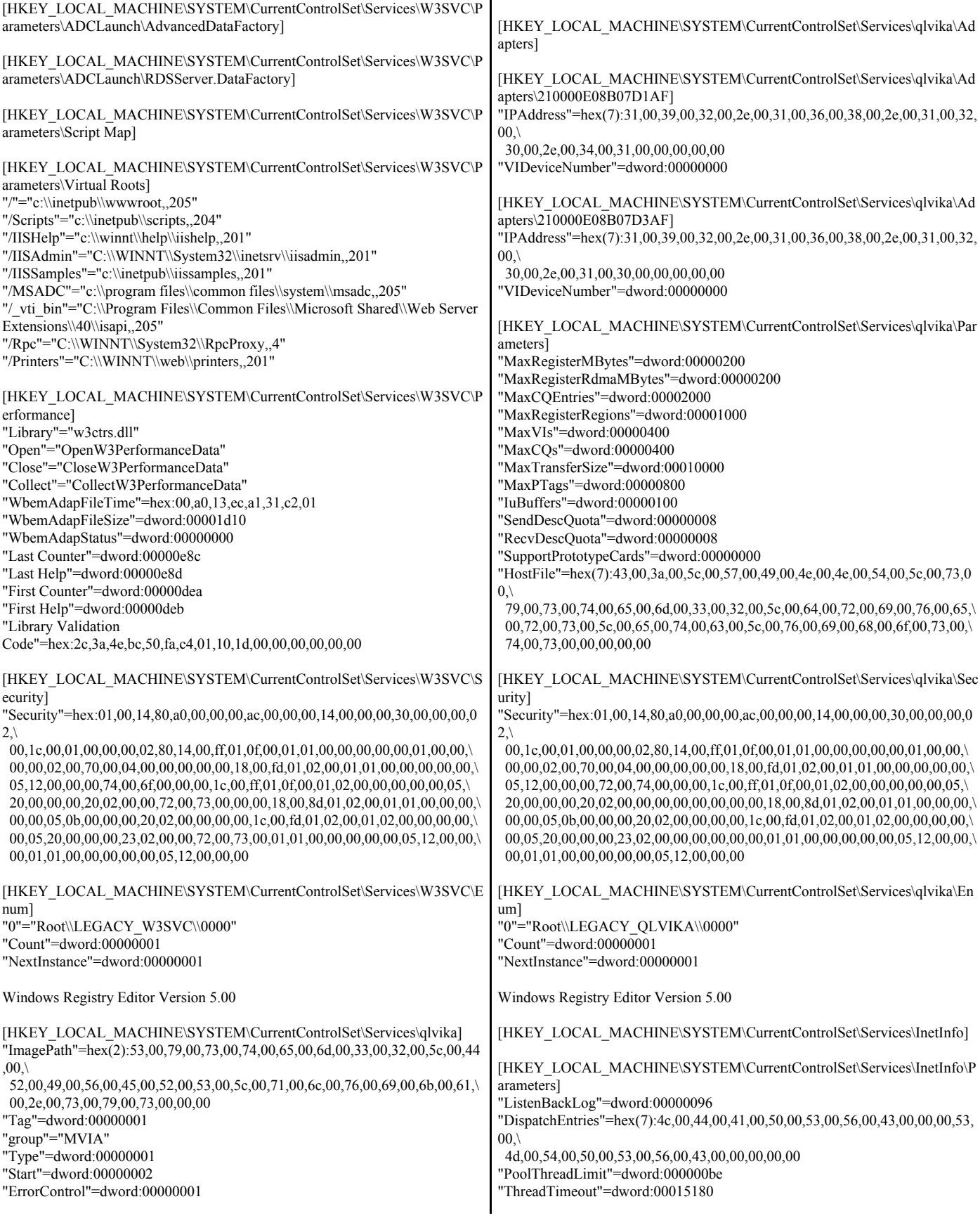

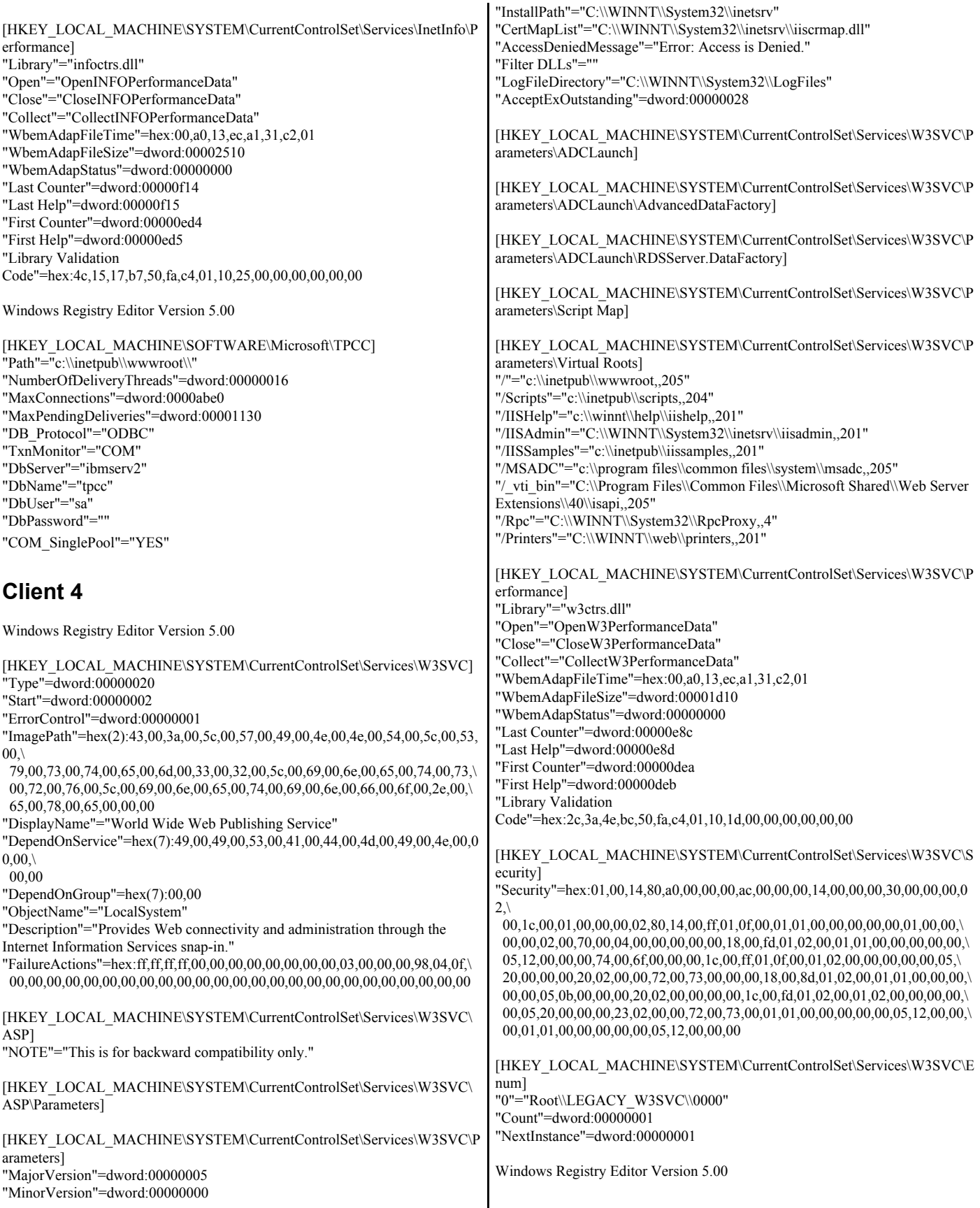

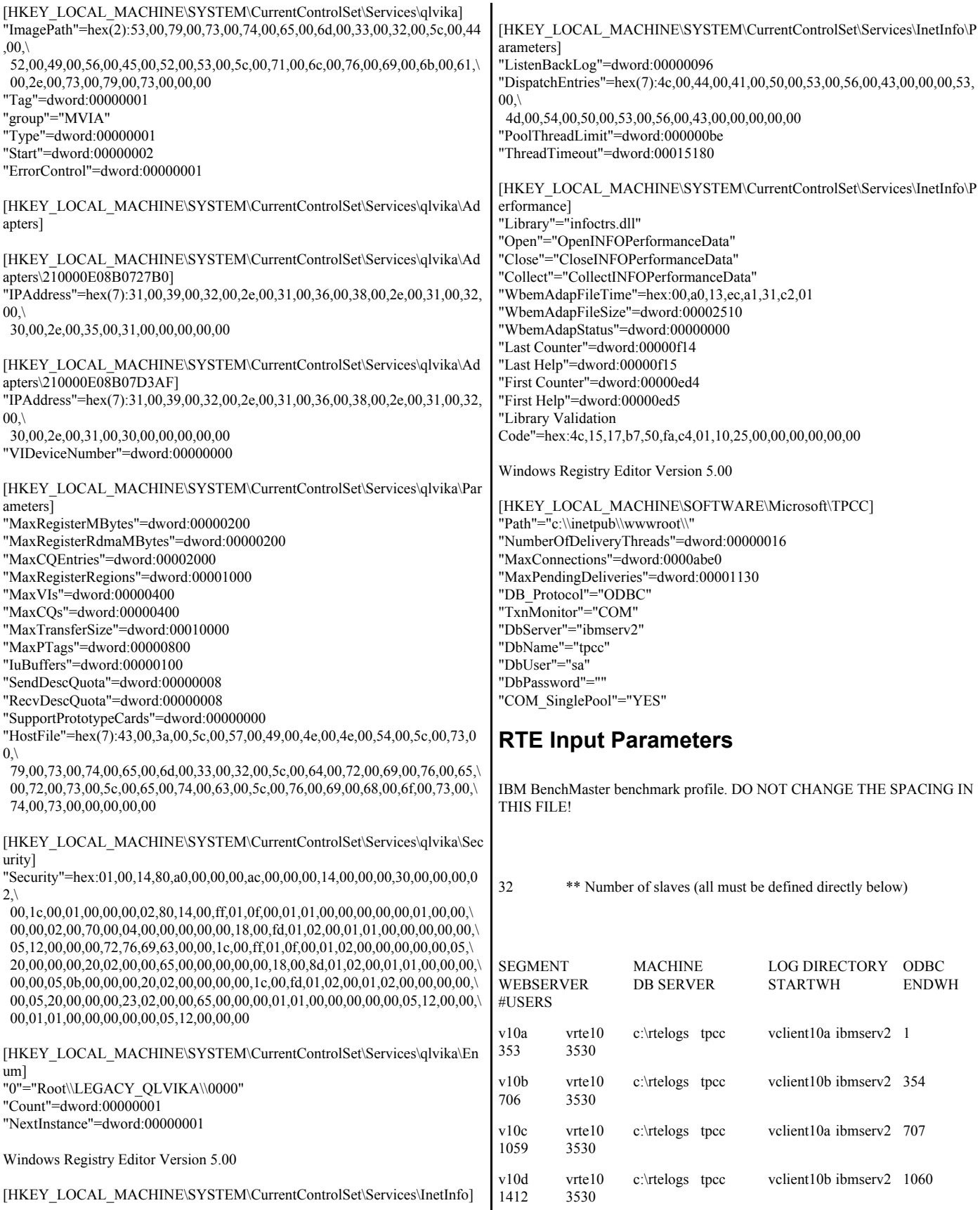

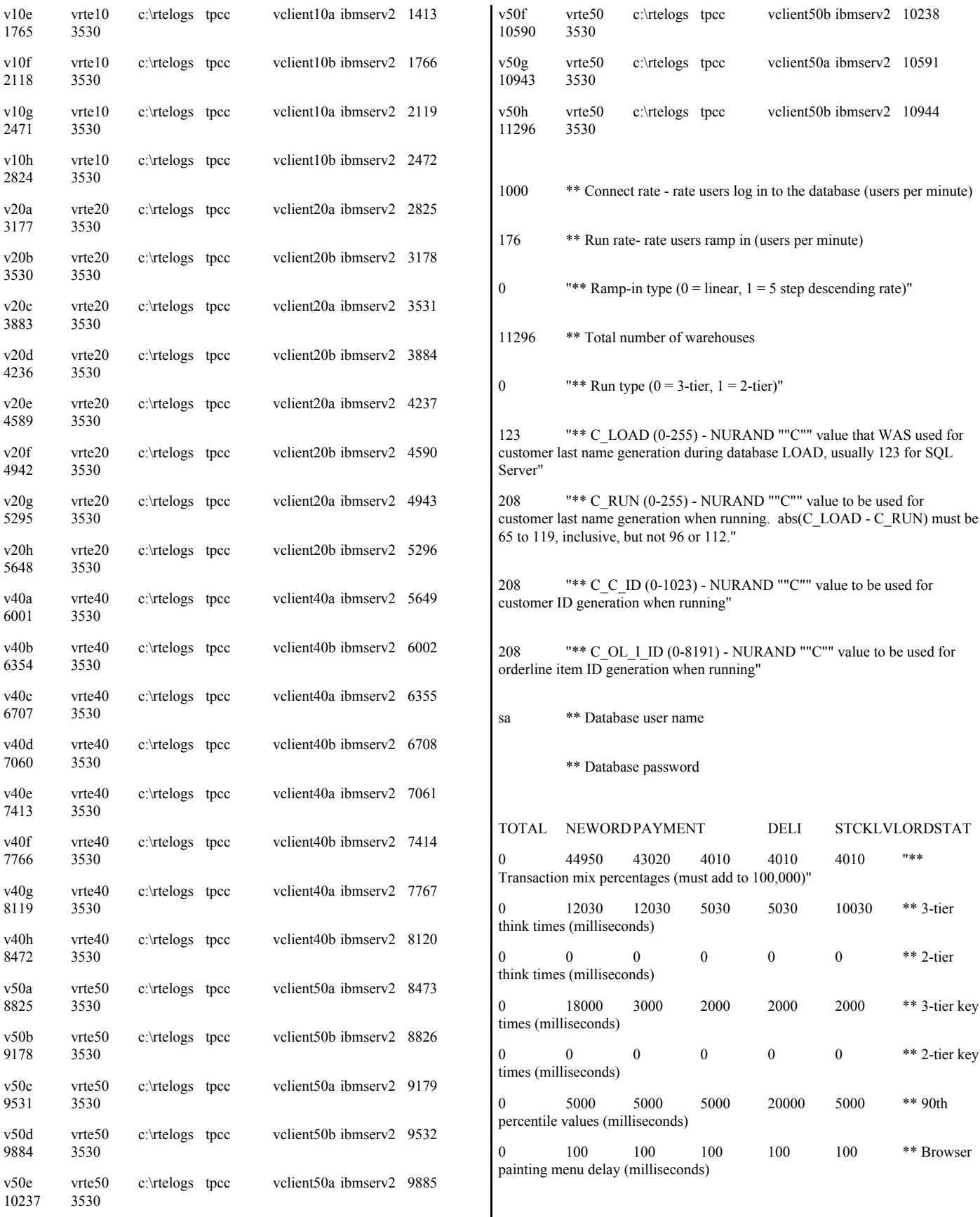

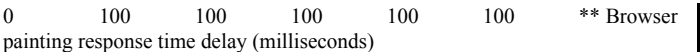

2000 \*\* 90th percentile value for menu transactions (milliseconds)

## **Appendix D: 60-Day Space**

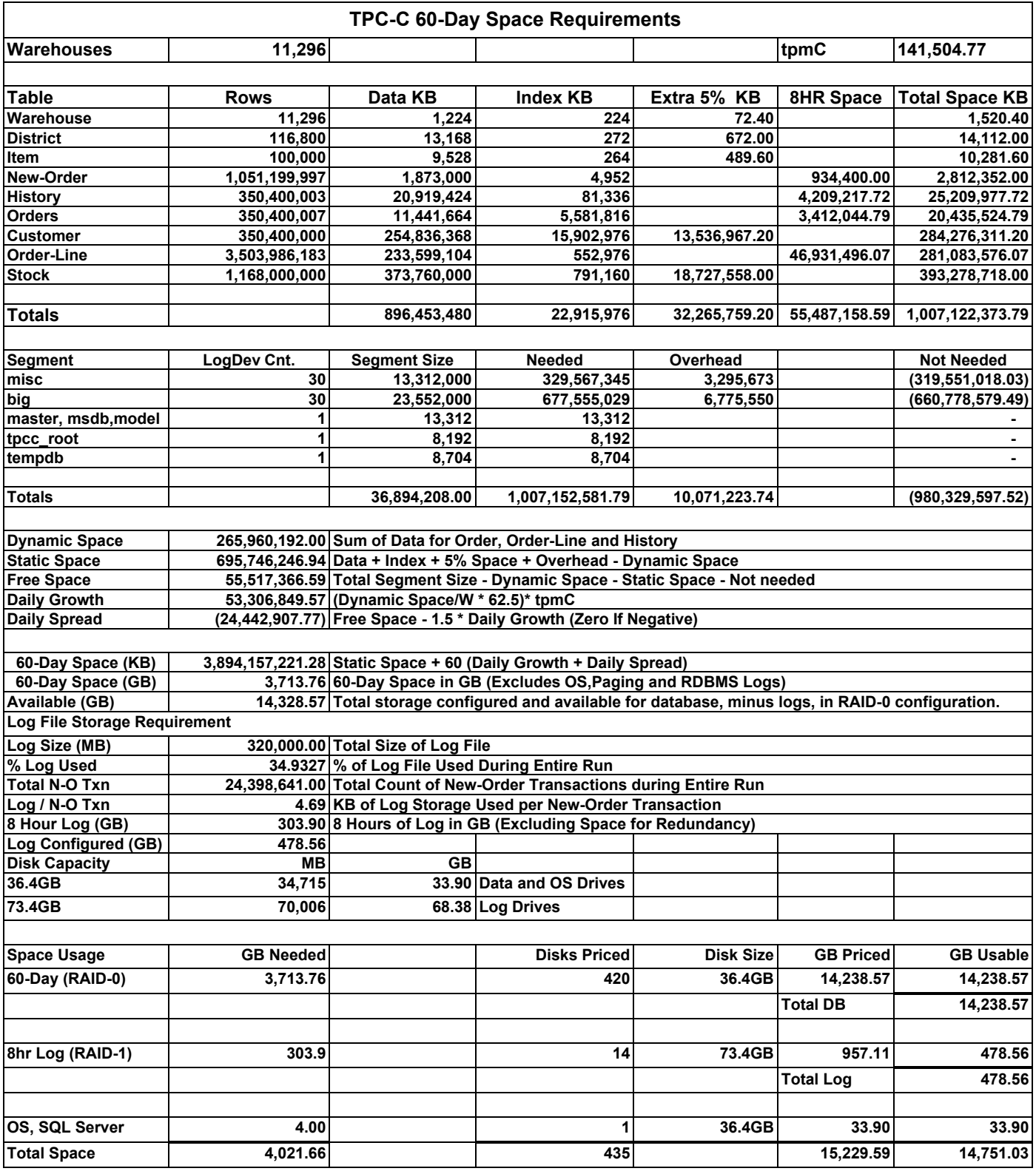

**Appendix E: Third-Party Quotations**

Microsoft Corporation One Microsoft Way Redmond, WA 98052-6399 Tel 425 882 8080 Tel 425 862 8666<br>Fax 425 936 7329<br><u>http://www.microsoft.com/</u> **Microsoft** 

February 9, 2005

IBM Corporation Chris King 3079 Cornwallis Road Durham, NC 27709

Ms. King:

Here is the information you requested regarding pricing for several Microsoft products to be used in conjunction with your TPC-C benchmark testing.

All pricing shown is in US Dollars (\$).

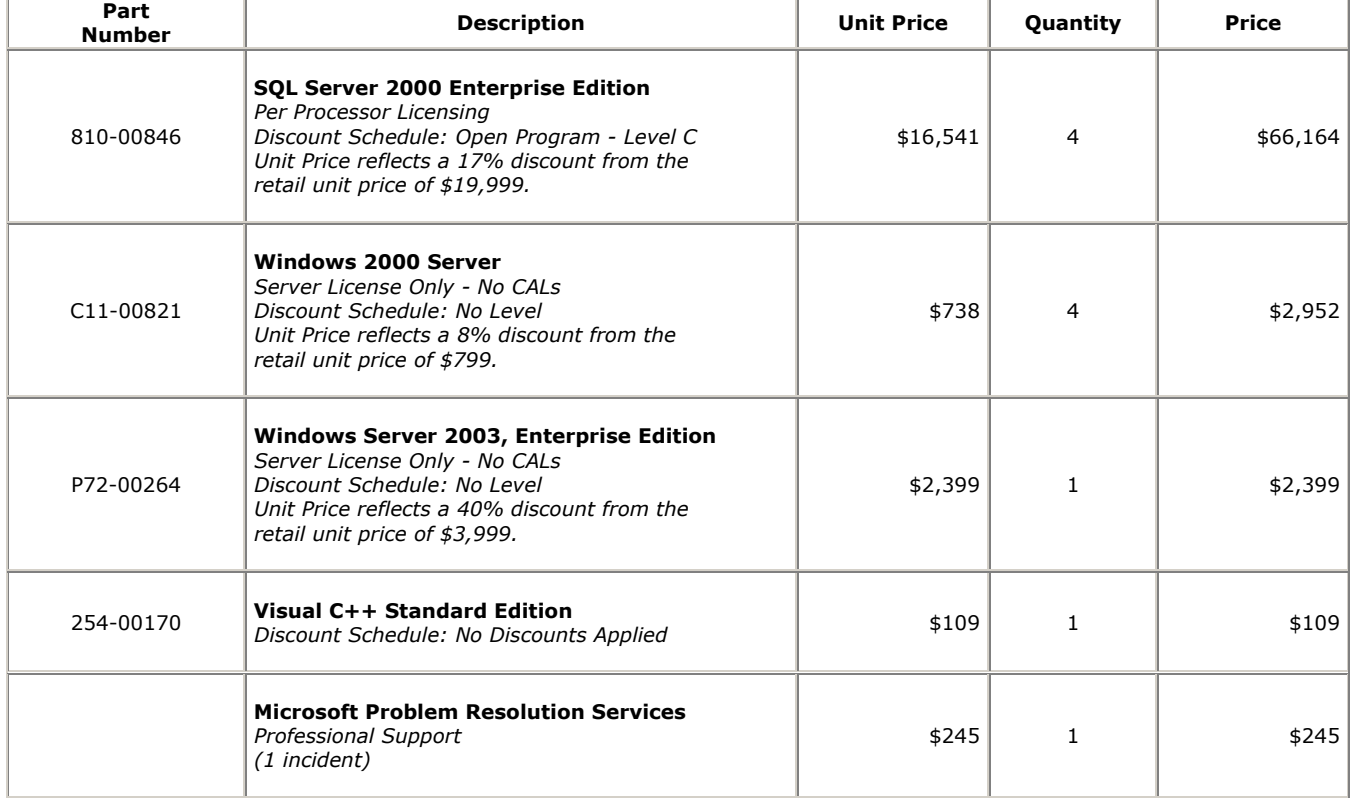

All products are currently orderable through Microsoft's normal distribution channels.

This quote is valid for the next 90 days.

If we can be of any further assistance, please contact Jamie Reding at (425) 703-0510 or jamiere@microsoft.com.

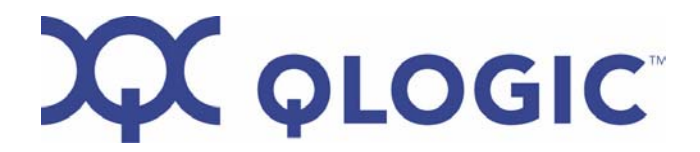

Date Quote No. 02/21/2005 Book Price

 Customer **Attn: Chris King** IBM Corporation 3039 Cornwallis Road RTP, NC 27709

Quote valid for 30 days F.O.B.: Shipping Point (Aliso Viejo, CA)

**QTY Mfg PN Unit Price Lead Time** 1 QLA2350-BK \$1,995.00 10-12 weeks